**BECKHOFF** New Automation Technology

# 取扱説明書 | JA TE1000 TwinCAT 3 | PLC Lib: Tc2\_Utilities

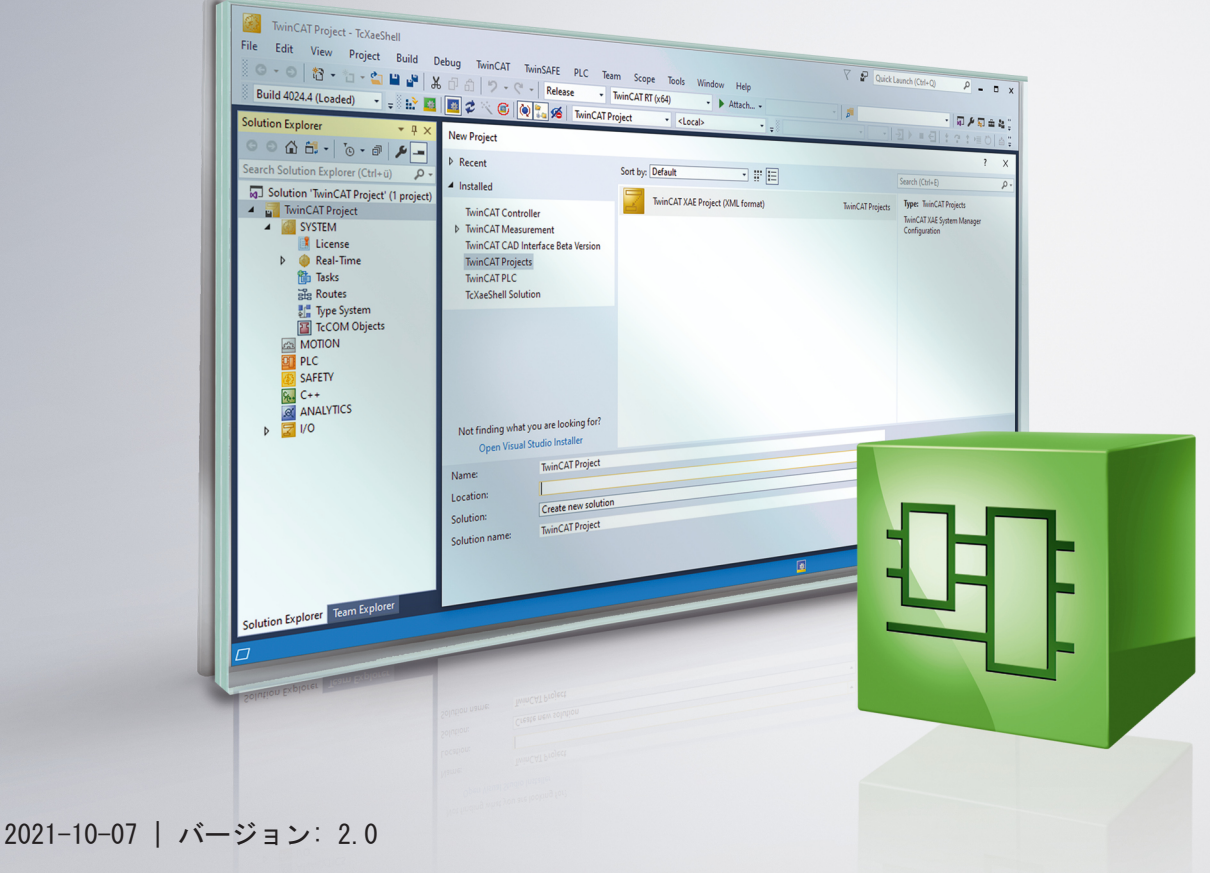

# 目次

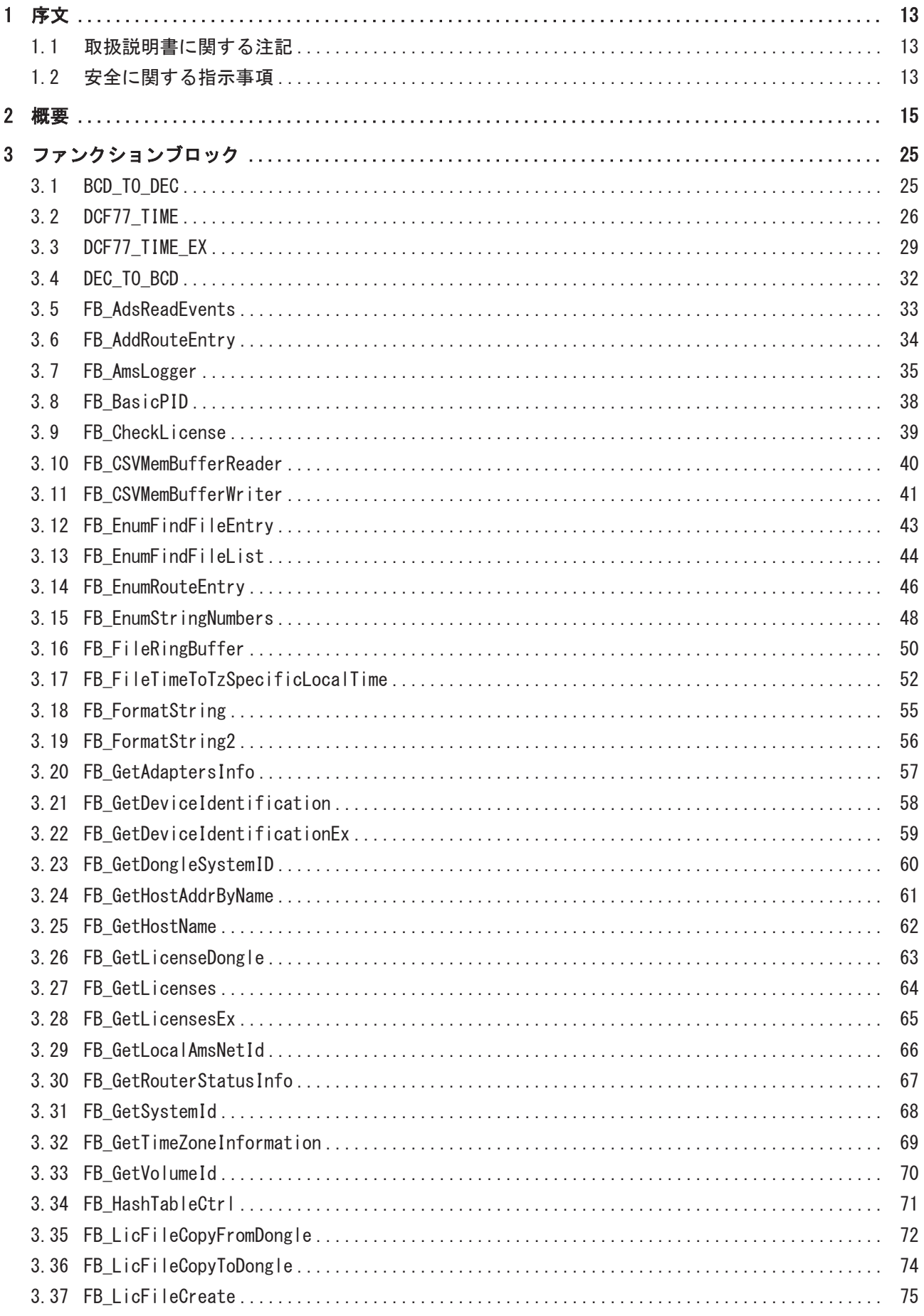

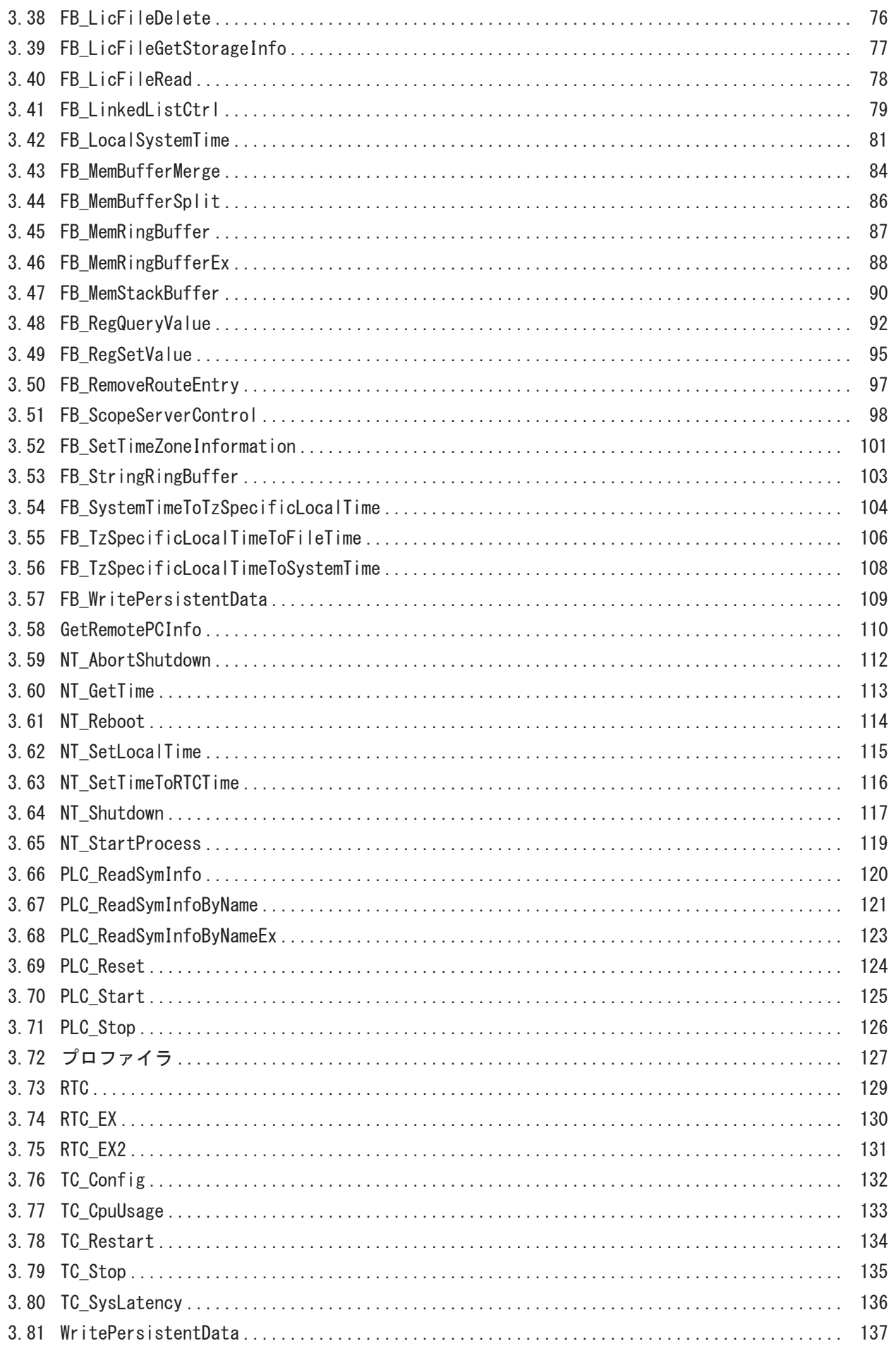

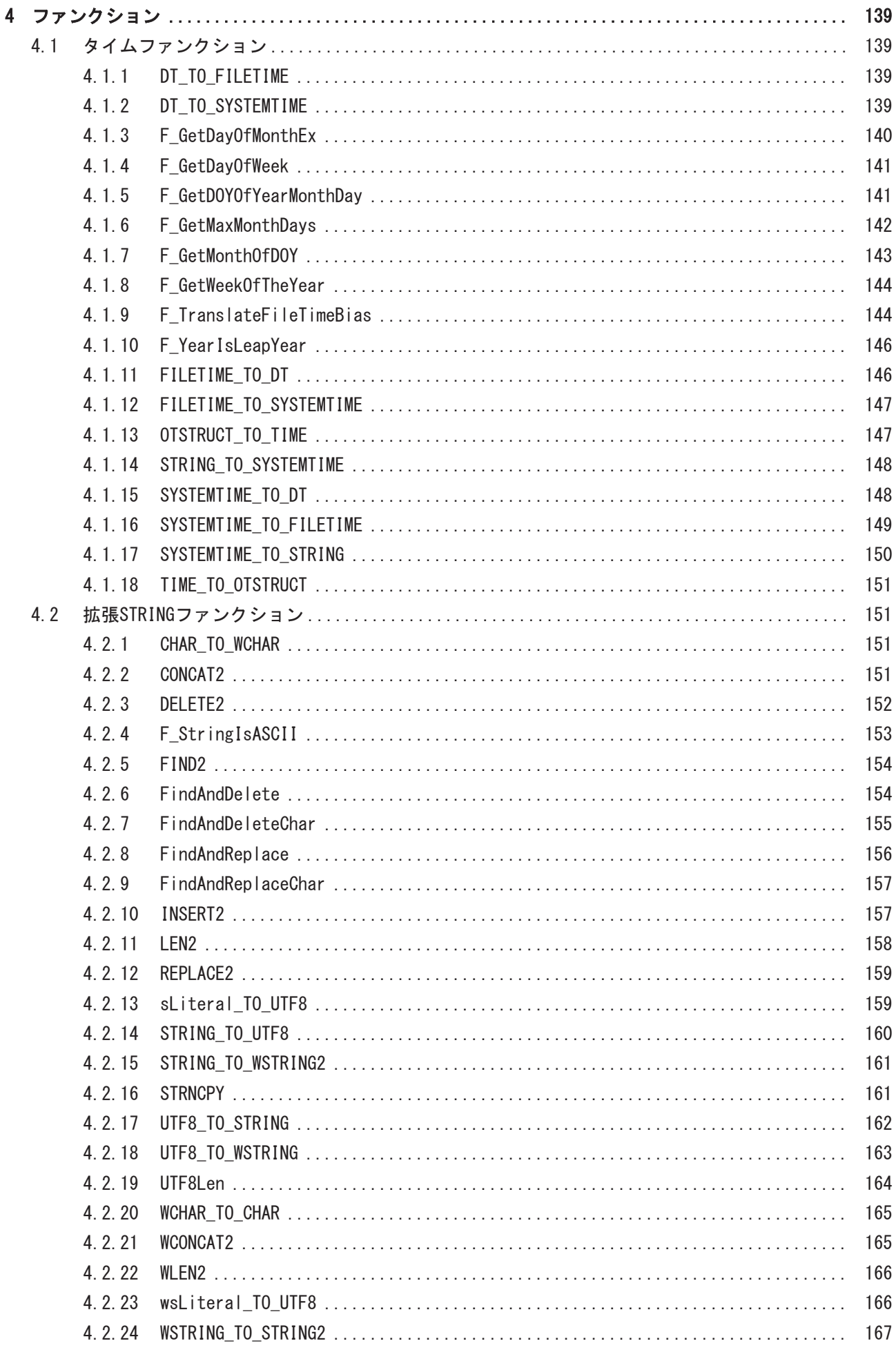

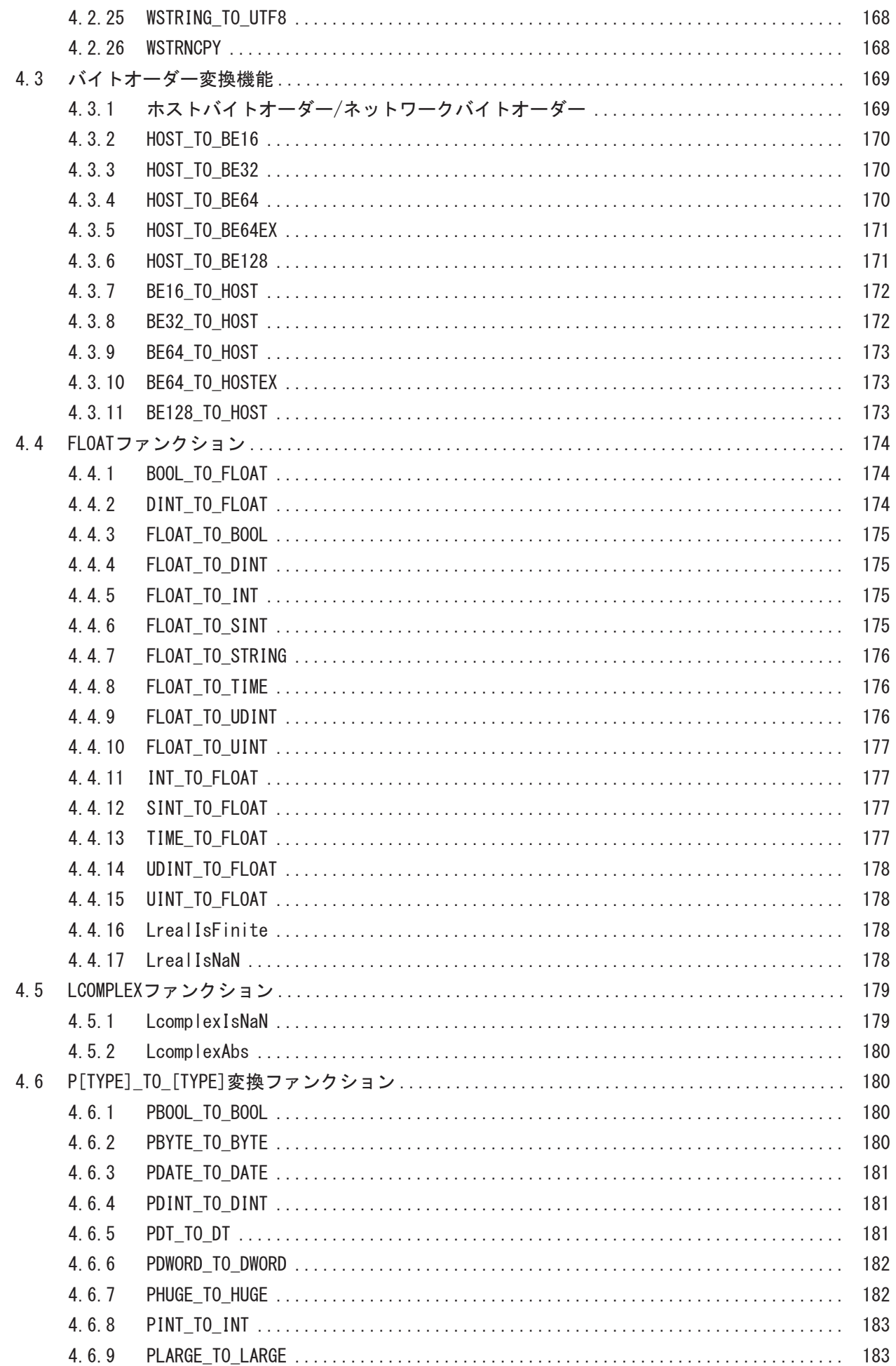

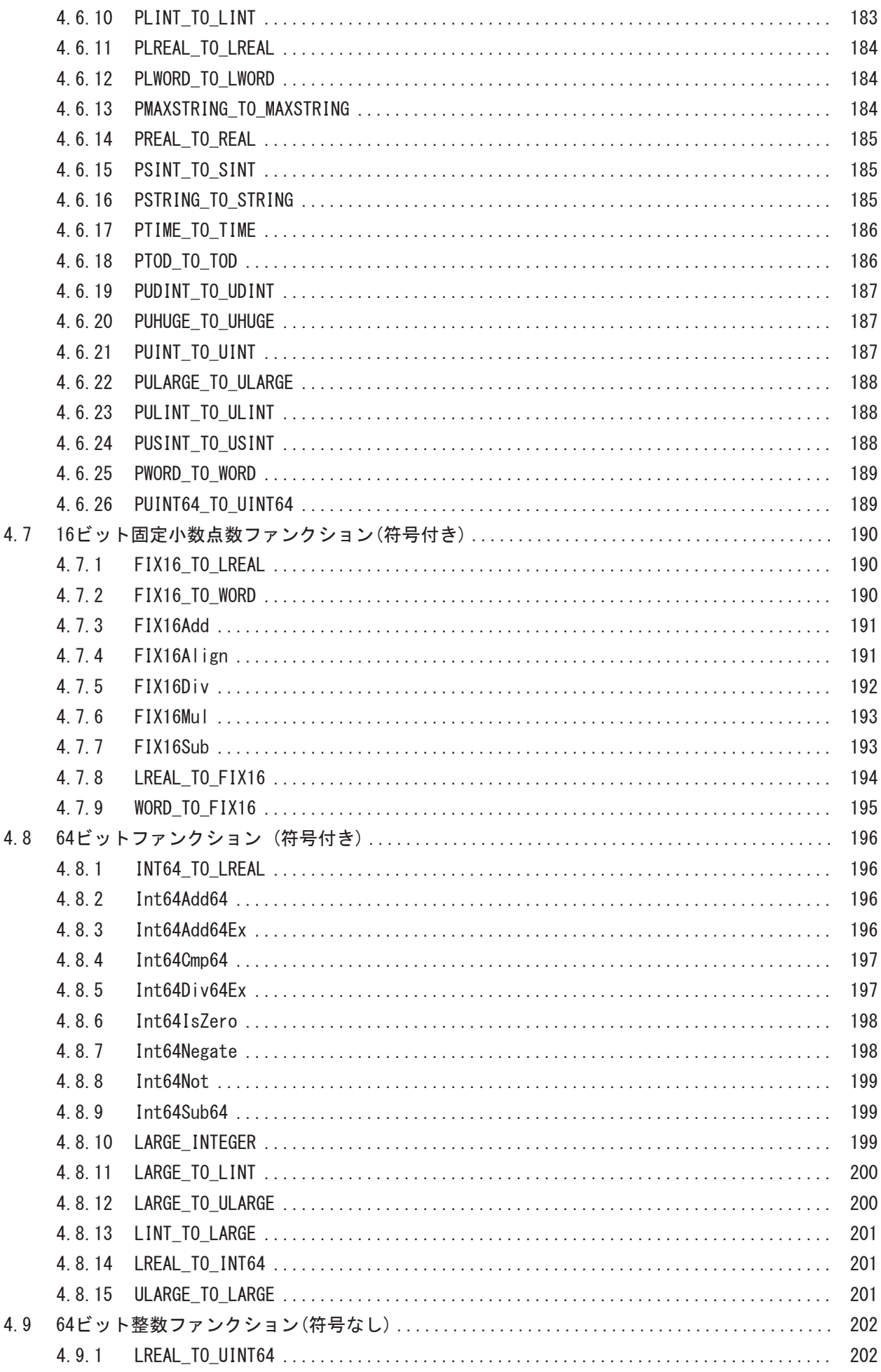

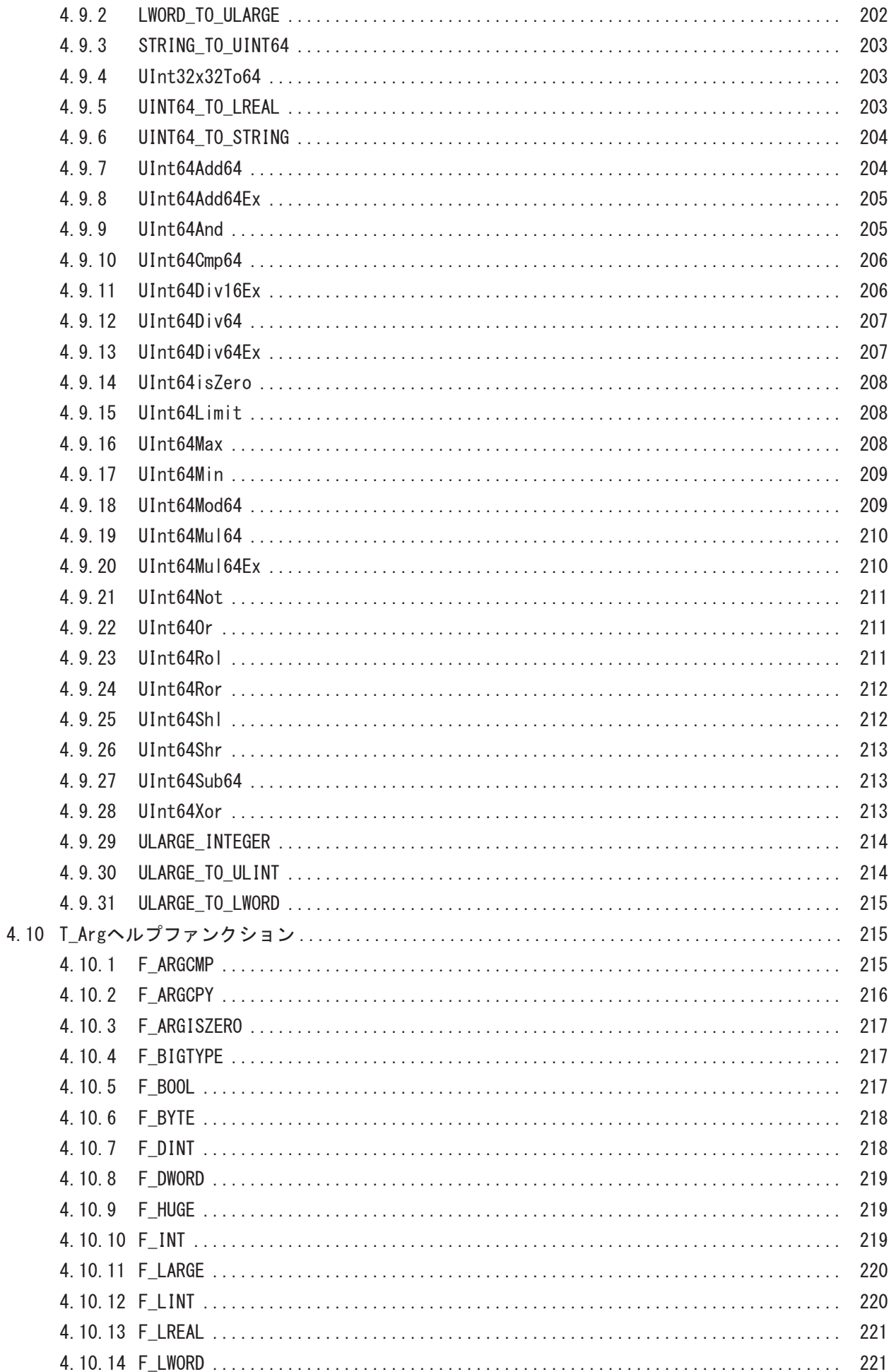

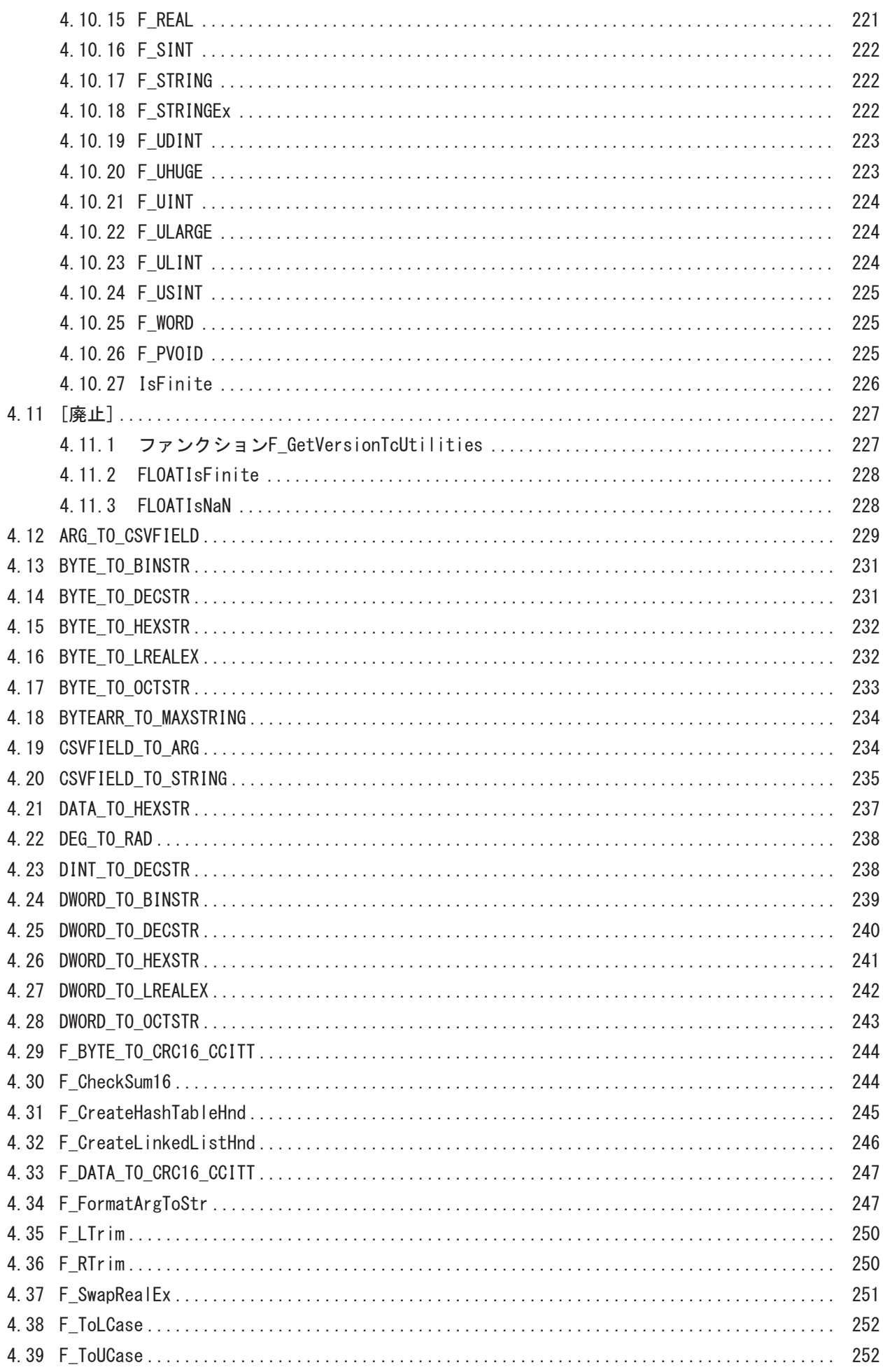

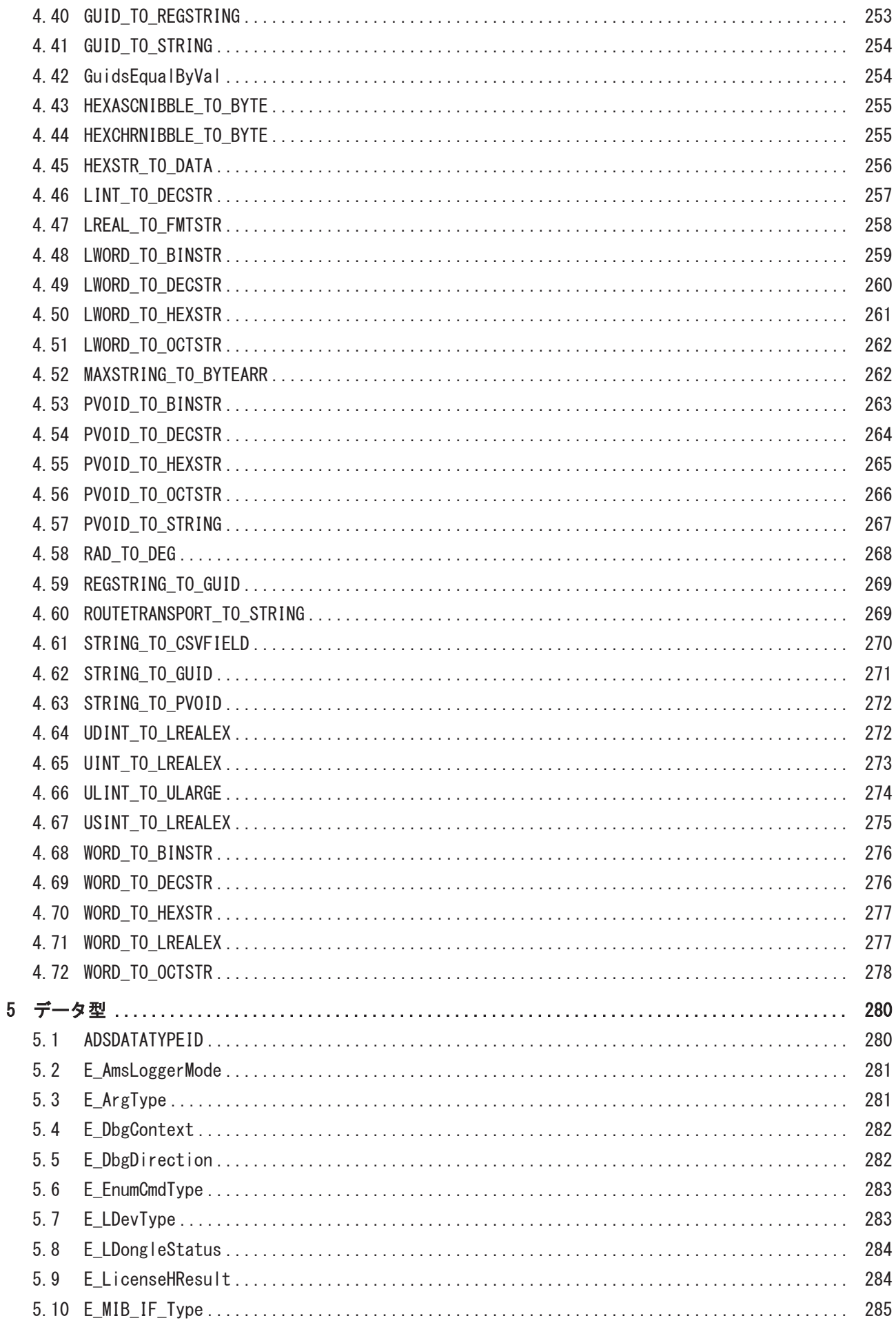

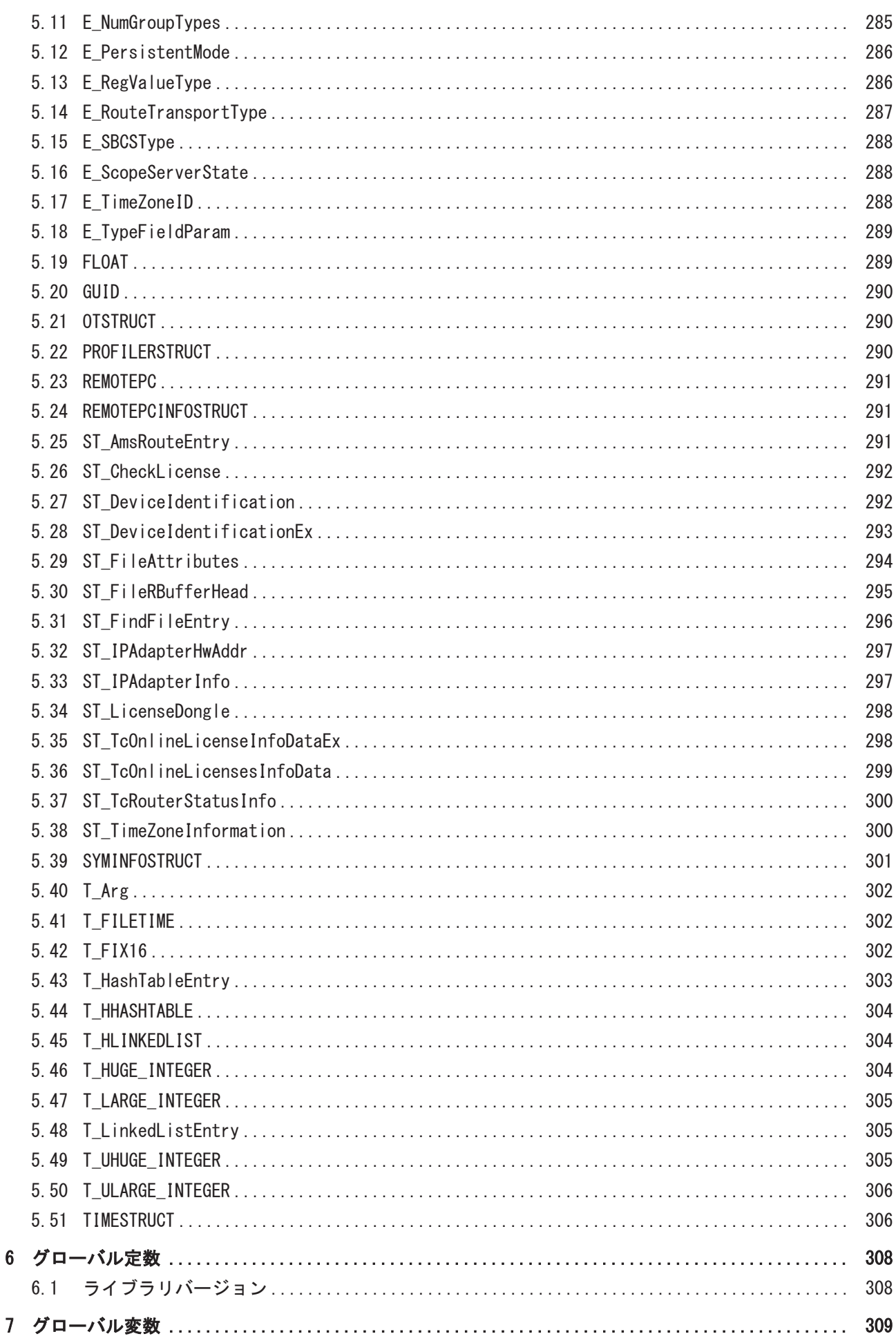

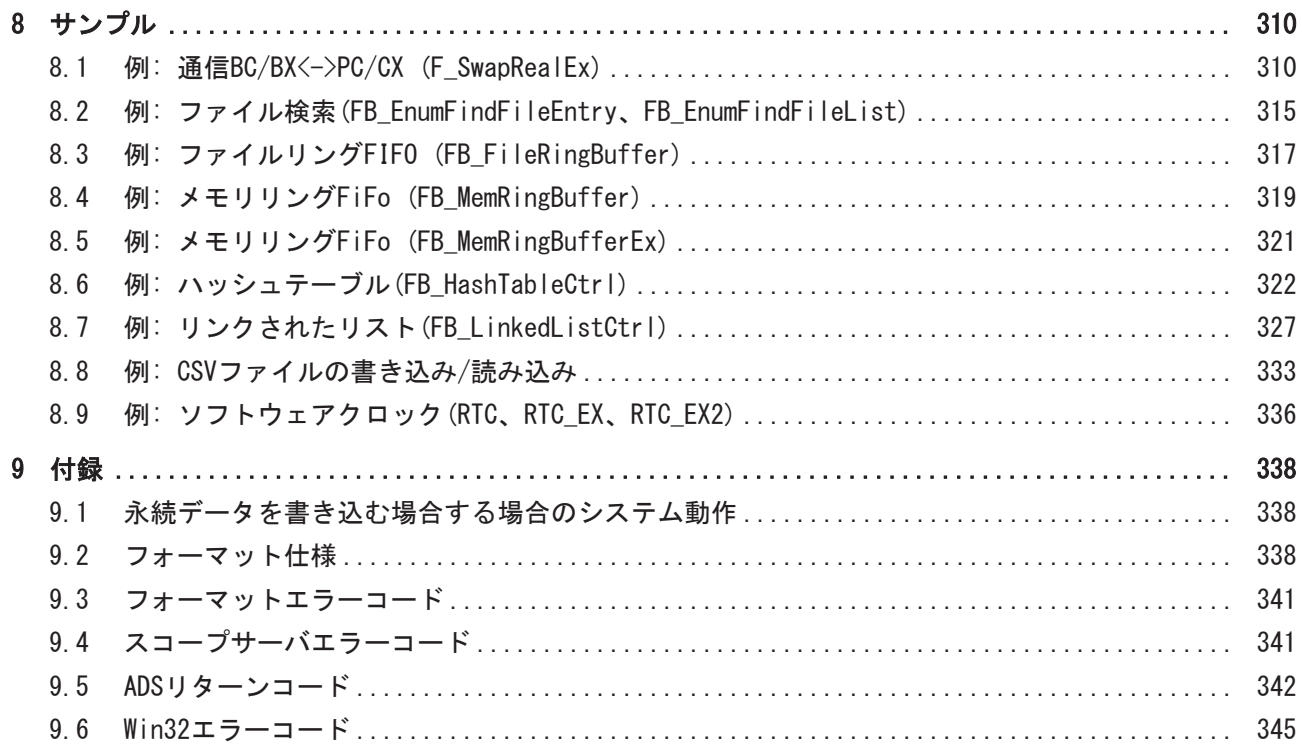

# <span id="page-12-0"></span>1 序文

## <span id="page-12-1"></span>1.1 取扱説明書に関する注記

この説明は対応する国内規格を熟知した、トレーニングを受けた制御、オートメーションエンジニアリング の専門技術者のみの使用を対象としています。

コンポーネントのインストールとコミッショニングの際には、取扱説明書および以下の注意事項と説明に従 うことが重要です。

技術者には各設置およびコミッショニングのそれぞれの時点で、発行された取扱説明書を使用する義務があ ります。

本製品を使用するうえでの責任者は、本製品の用途および使用方法が、関連するすべての法律、法規、ガイ ドラインおよび規格を含む、安全に関するすべての要件を満たしていることを確認してください。

### 免責事項

この取扱説明書の記載内容は、 一般的な製品説明および性能を記載したものであり、場合により記載通り に動作しないことがあります。 製品の情報・仕様は予告なく変更されます。

この説明書に記載されているデータ、図および説明に基づいて、すでに納品されている製品の変更を要求す ることはできません。

#### 商標

Beckhoff®、TwinCAT®、EtherCAT®、EtherCAT G®、EtherCAT G10®、EtherCAT P®、Safety over EtherCAT®、 TwinSAFE®、XFC®、XTS®およびXPlanar®は、Beckhoff Automation GmbHの登録商標です。 この取扱説明書で使用されているその他の名称は商標である可能性があり、第三者が独自の目的のために使 用すると所有者の権利を侵害する可能性があります。

### 特許出願

EtherCAT Technologyについては、欧州特許 EP1590927、EP1789857、 EP1456722およびEP2137893、ドイツ特許DE102015105702 に記載されていますが、これらに限定されるものではありません。

## Ether**CAT.**

EtherCAT® は、Beckhoff Automation GmbH (ドイツ)によりライセンスを受けた登録商標および特許技術で す。

### 著作権

© Beckhoff Automation GmbH & Co. KG, Germany. 明示的な許可なく、本書の複製、配布、使用、および他への内容の転載は禁止されています。 これに違反した者は損害賠償の責任を負います。すべての権利は、特許、実用新案、意匠の付与の際に留保 されます。

## <span id="page-12-2"></span>1.2 安全に関する指示事項

### 安全に関する注意事項

この取扱説明書に記載された安全に関する指示や注意事項はよくお読みになり、必ず指示に従ってくださ い。

### 納入仕様

すべての製品は、用途に適した特定のハードウェア構成およびソフトウェア構成を有する状態で供給されま す。ハードウェアまたはソフトウェアに取扱説明書に記載されている以外の変更を加えることは許可されて いません。許可されていない変更を加えると、Beckhoff Automation GmbH & Co. KGの保証の対象外となり ます。

### 使用者の資格

この説明書は関連する国内法規を熟知した、制御およびオートメーションエンジニアリングの専門家の使用 を目的としています。

### 安全記号の説明

この取扱説明書では、安全に関する指示や注意事項とともに以下の安全記号を使用します。安全に関する指 示事項はよくお読みになり、必ず指示に従ってください。

## ▲ 危険 重大な人的傷害の危険 この記号が付いた安全に関する注意事項に従わないと、人命および健康に直ちに危害を及ぼします。 警告 人的傷害の危険 この記号が付いた安全に関する注意事項に従わないと、人命および健康に危険を及ぼします。 注意 人的傷害の恐れ この記号が付いた安全に関する注意事項に従わないと、人命および健康に危険を及ぼす恐れがあります。

### 物的損害と環境汚染

この記号が付いた安全に関する注意事項に従わないと、物的損害と環境汚染をもたらす恐れがあります。

注記

### ヒントまたはアドバイス

この記号が示す情報により、さらに理解が深まります。

## <span id="page-14-0"></span>2 概要

PLC library Tc2 Utilitiesは、TwinCATシステムのファンクション、OSの機能、さまざまな変換機能をコー ルするファンクションブロックおよび 機能が含まれています。

- 0Sのファンクション [▶ [15\]](#page-14-1)
- · [PLC機能 \[](#page-15-0)▶ [16\]](#page-15-0)
- [チェックサム/CRCファンクション \[](#page-15-1)[}](#page-15-1) [16\]](#page-15-1)
- [システムファンクション \[](#page-15-2)[}](#page-15-2) [16\]](#page-15-2)
- [スコープビューファンクション \[](#page-15-3)▶ [16\]](#page-15-3)
- [スコープサーバファンクション \[](#page-16-0)[}](#page-16-0) [17\]](#page-16-0)
- [ADSモニタファンクション \[](#page-16-1)▶ [17\]](#page-16-1)
- [変換機能 \[](#page-16-2)▶ [17\]](#page-16-2)
- [STRINGファンクション \[](#page-16-3)▶ [17\]](#page-16-3)
- [拡張STRINGファンクション \[](#page-17-0)▶ [18\]](#page-17-0)
- [64ビットファンクション\(符号なし\) \[](#page-18-0)▶ [19\]](#page-18-0)
- [64ビットファンクション \(符号付き\) \[](#page-19-0)▶ [20\]](#page-19-0)
- [16ビット固定小数点数ファンクション\(符号付き\) \[](#page-19-1)▶ [20\]](#page-19-1)
- · [バイトオーダー変換機能 \[](#page-19-2)▶ [20\]](#page-19-2)
- FL0ATファンクション [▶ [21\]](#page-20-0)
- [LCOMPLEXファンクション \[](#page-20-1)▶ [21\]](#page-20-1)
- · P[TYPE] TO [TYPE] 変換ファンクション [▶ [21\]](#page-20-2)
- [T\\_Argヘルプファンクション \[](#page-21-0)▶ [22\]](#page-21-0)
- [CSV形式ファンクション \[](#page-21-1)▶ [22\]](#page-21-1)
- [ライセンス機能 \[](#page-22-0)▶ [23\]](#page-22-0)
- · [他のファンクション \[](#page-22-1)▶ [23\]](#page-22-1)

### <span id="page-14-1"></span>OSのファンクション

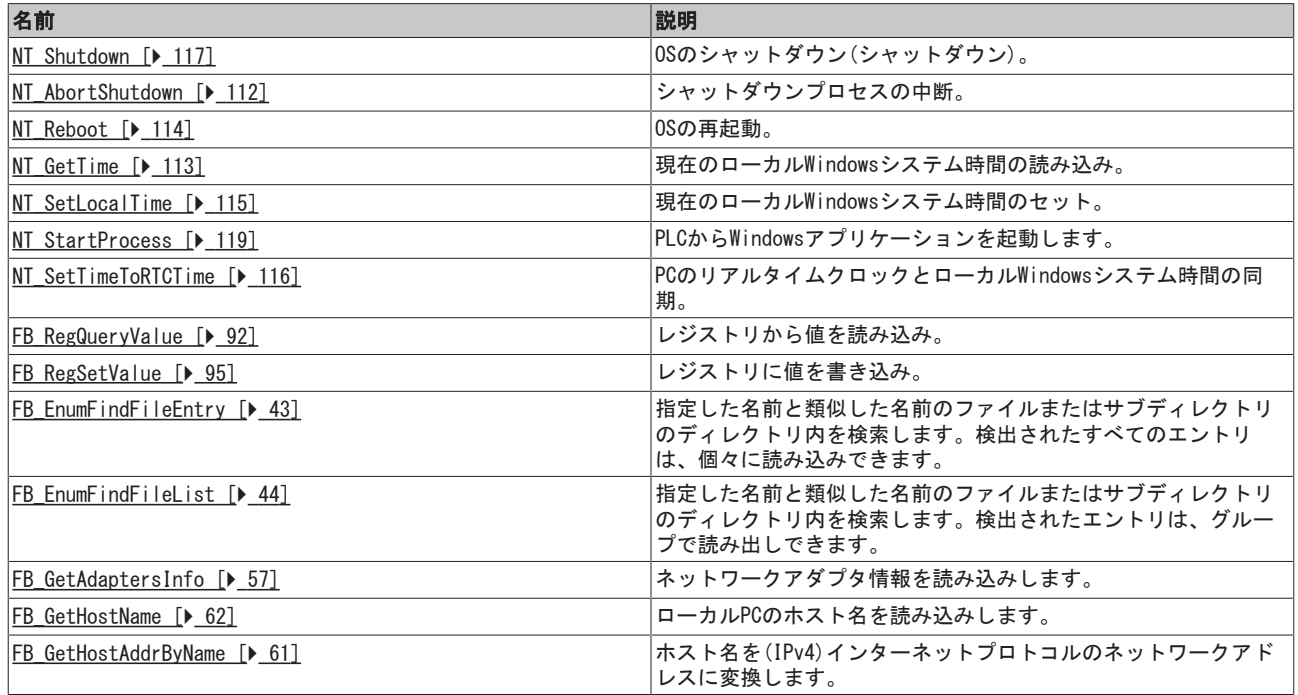

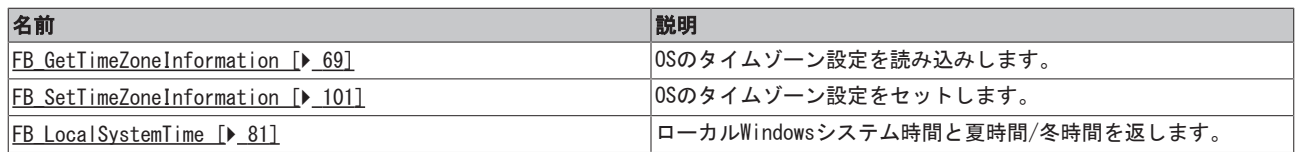

### <span id="page-15-0"></span>PLC機能

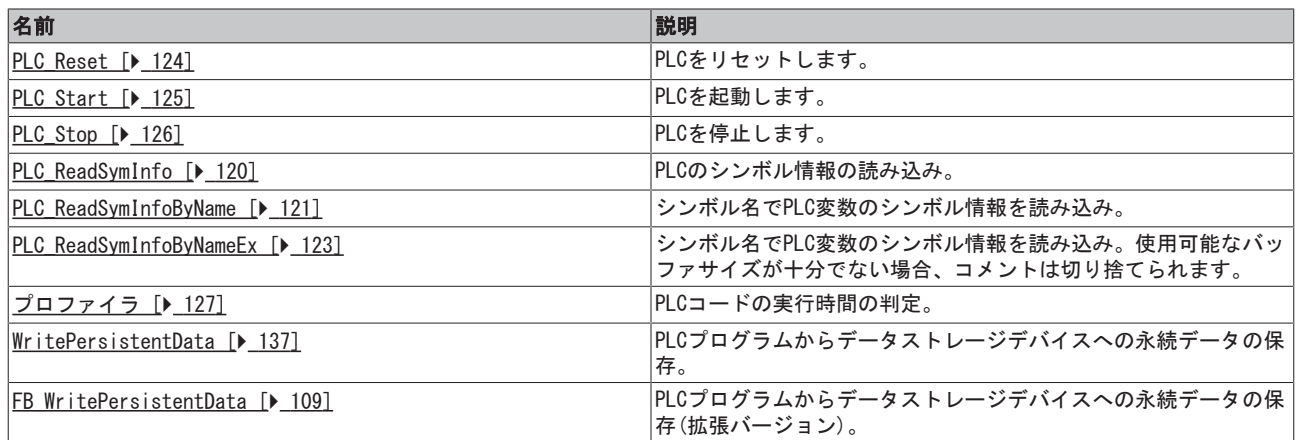

## <span id="page-15-1"></span>チェックサム/CRCファンクション

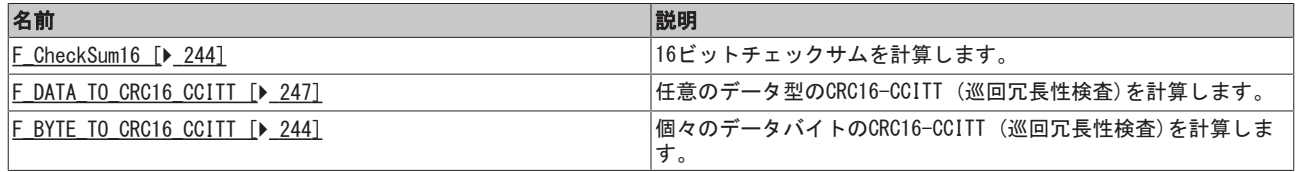

### <span id="page-15-2"></span>システムファンクション

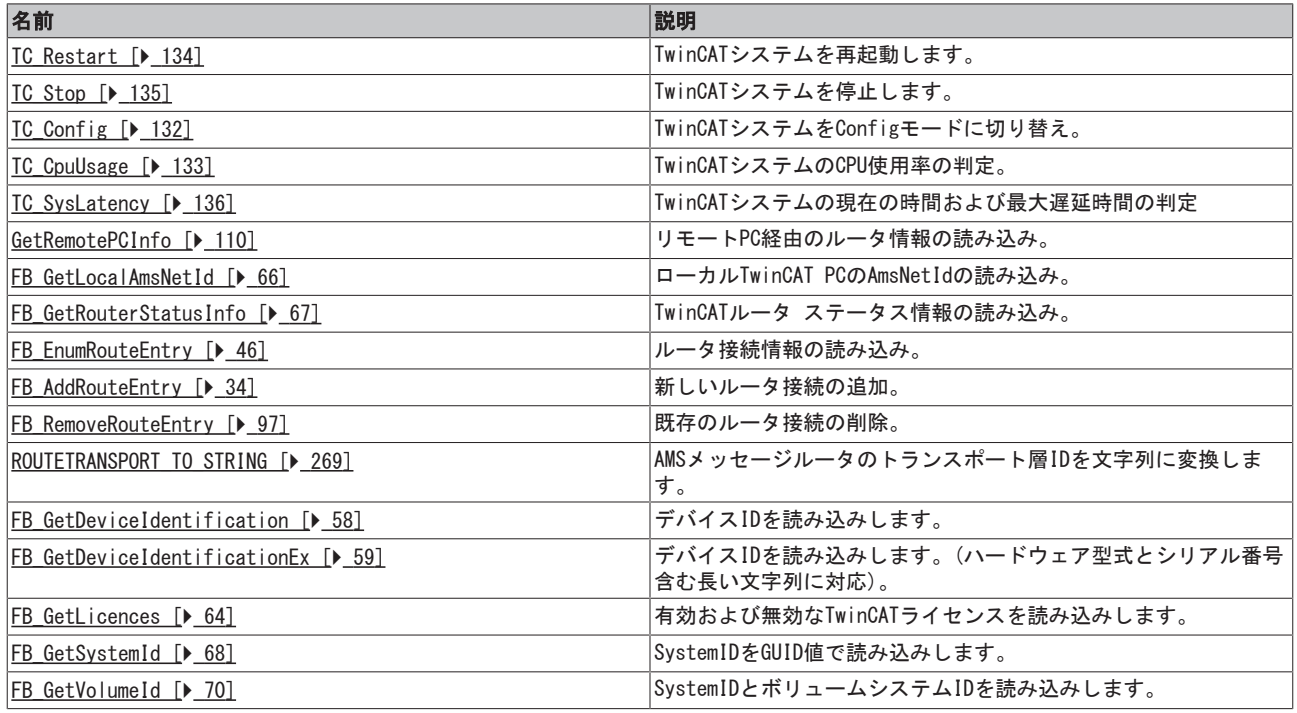

## <span id="page-15-3"></span>スコープビューファンクション

TwinCAT Scope Viewファンクションは、TwinCAT 3ではサポートしていません。

## <span id="page-16-0"></span>スコープサーバファンクション

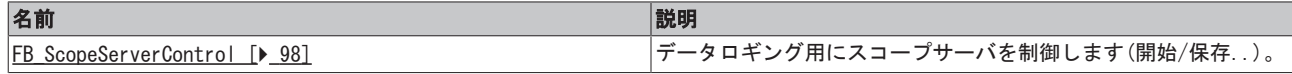

### <span id="page-16-1"></span>ADSモニタファンクション

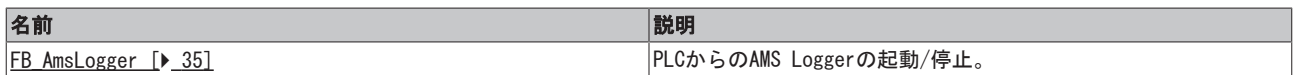

### <span id="page-16-2"></span>変換機能

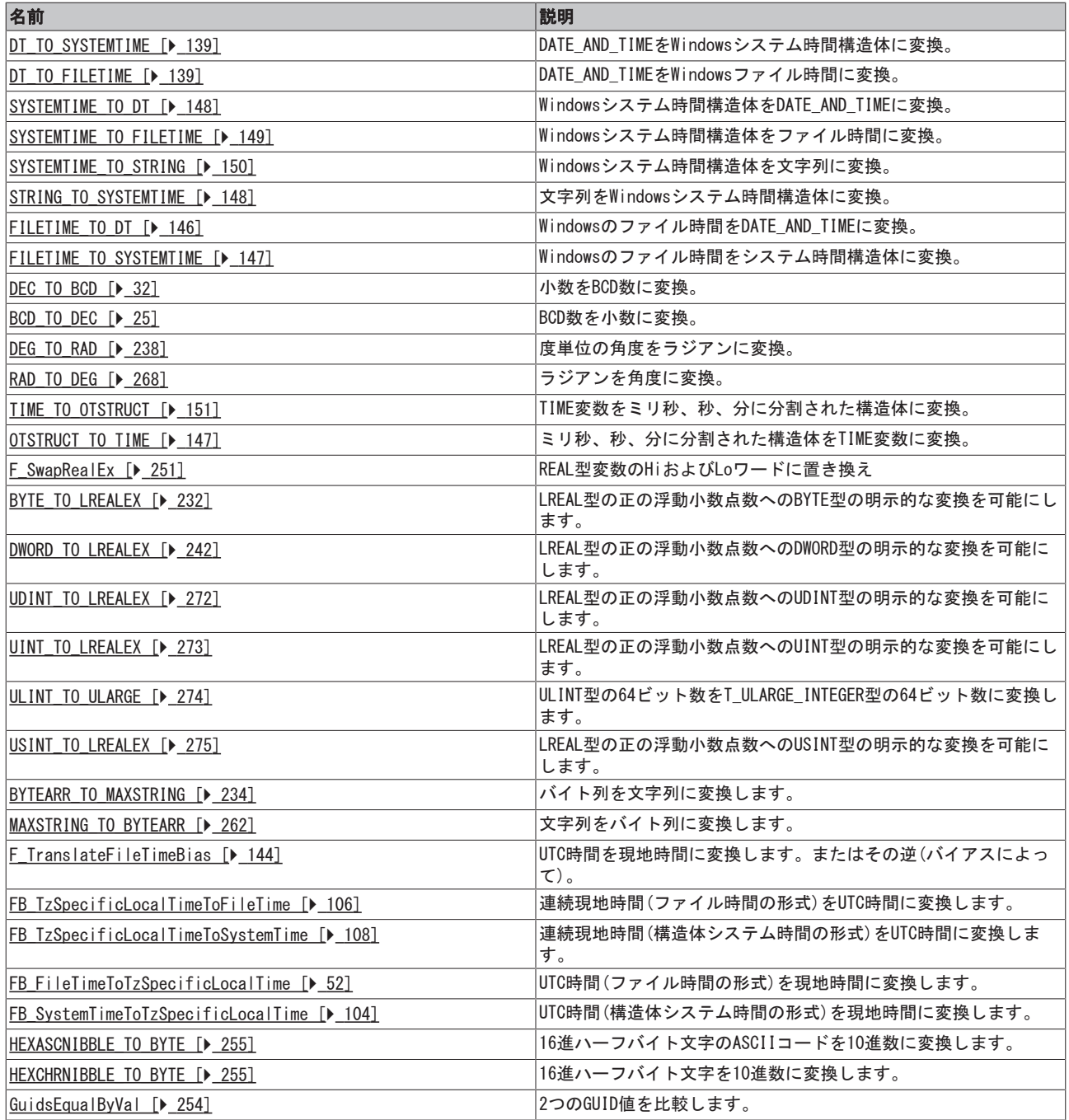

### <span id="page-16-3"></span>STRINGファンクション

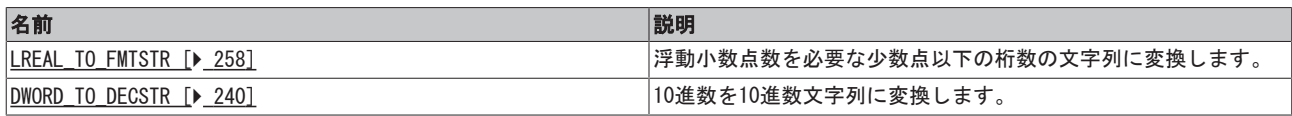

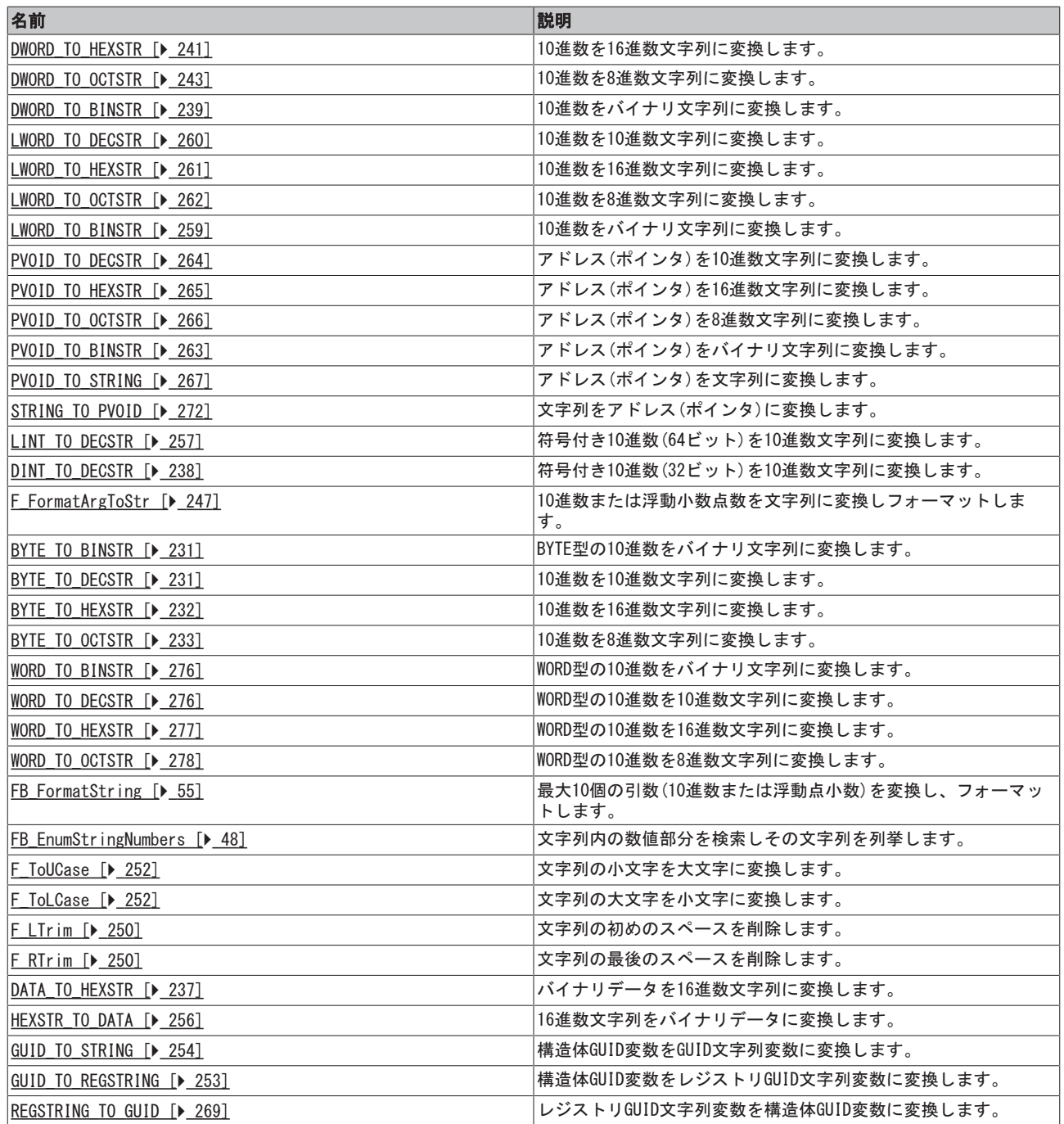

## <span id="page-17-0"></span>拡張STRINGファンクション

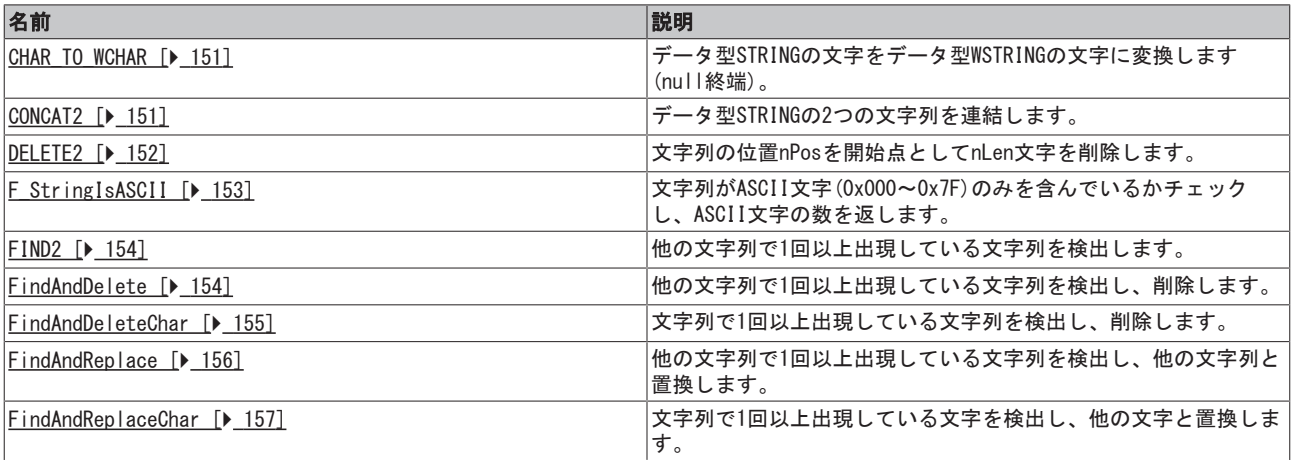

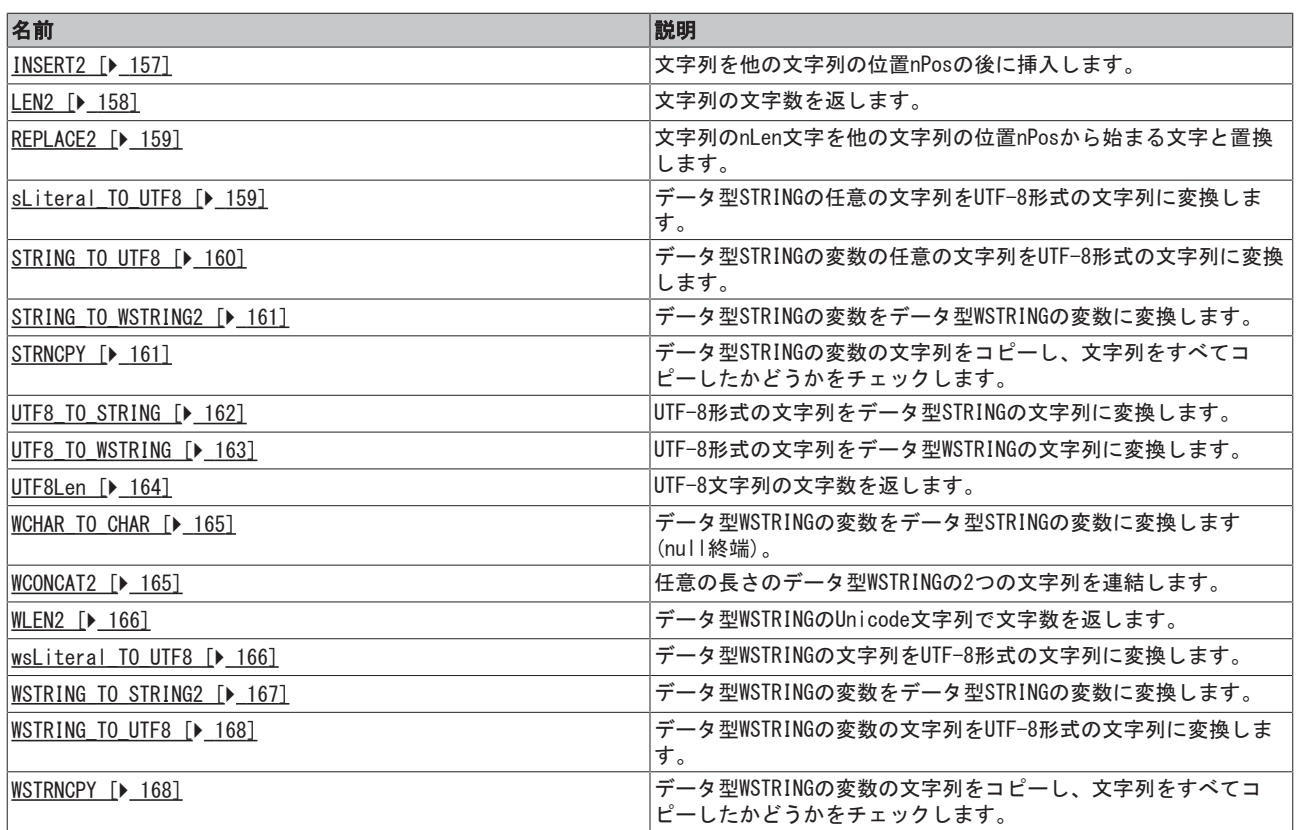

## <span id="page-18-0"></span>64ビットファンクション(符号なし)

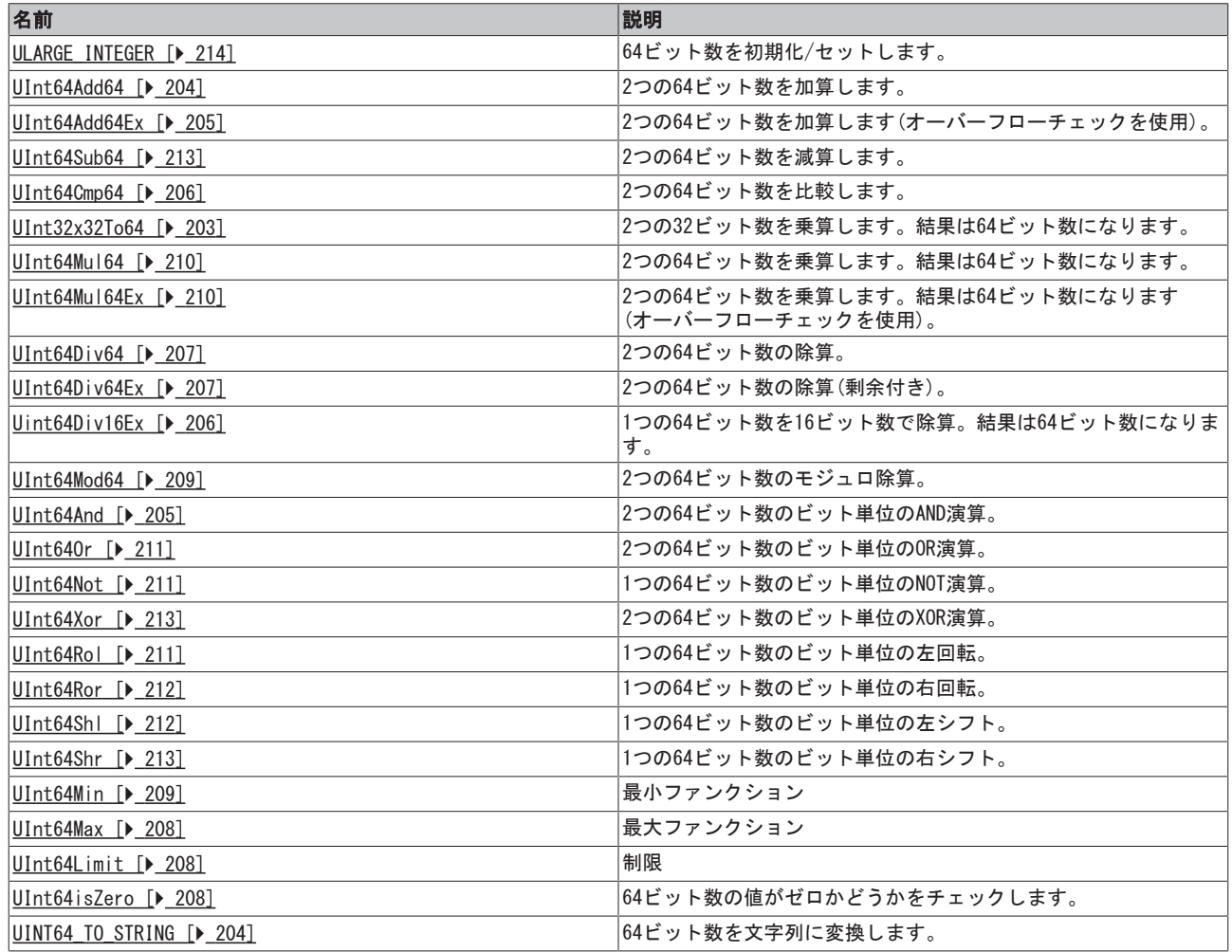

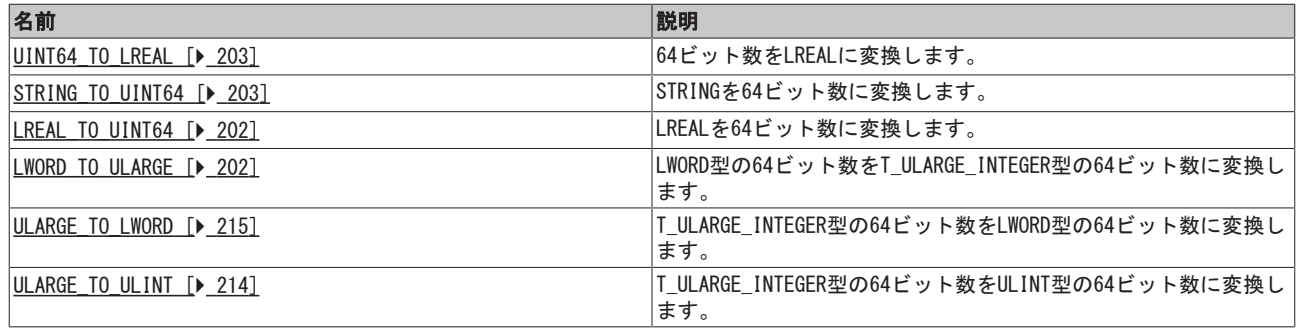

### <span id="page-19-0"></span>64ビットファンクション (符号付き)

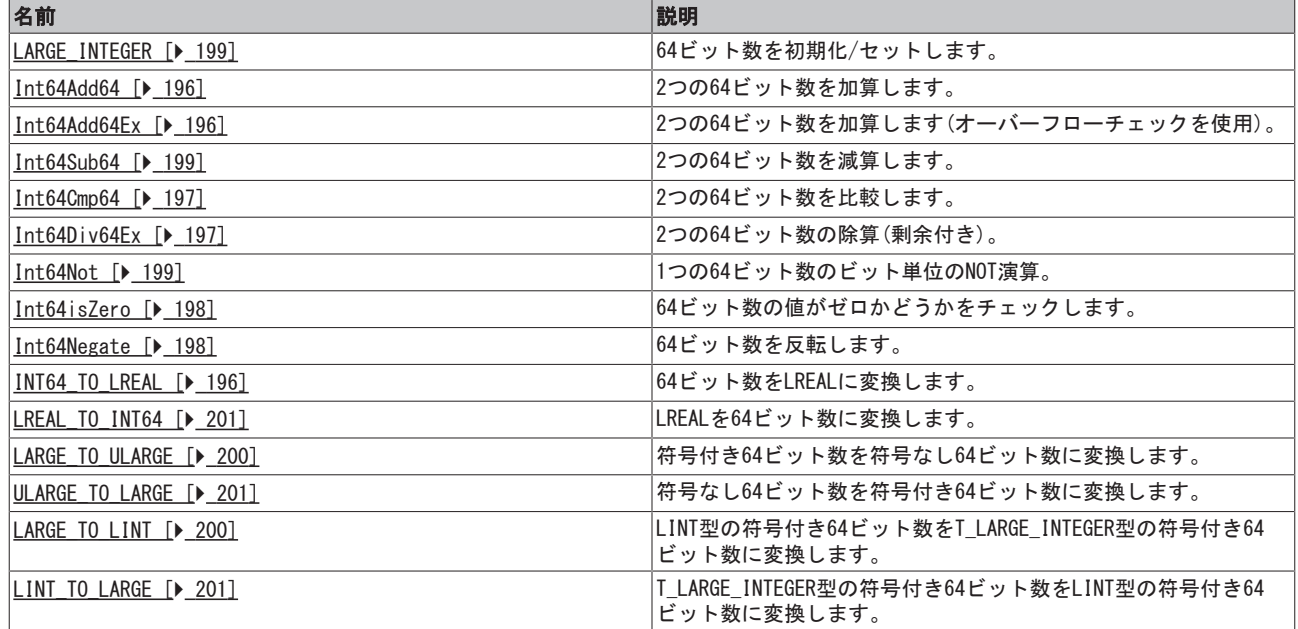

### <span id="page-19-1"></span>16ビット固定小数点数ファンクション(符号付き)

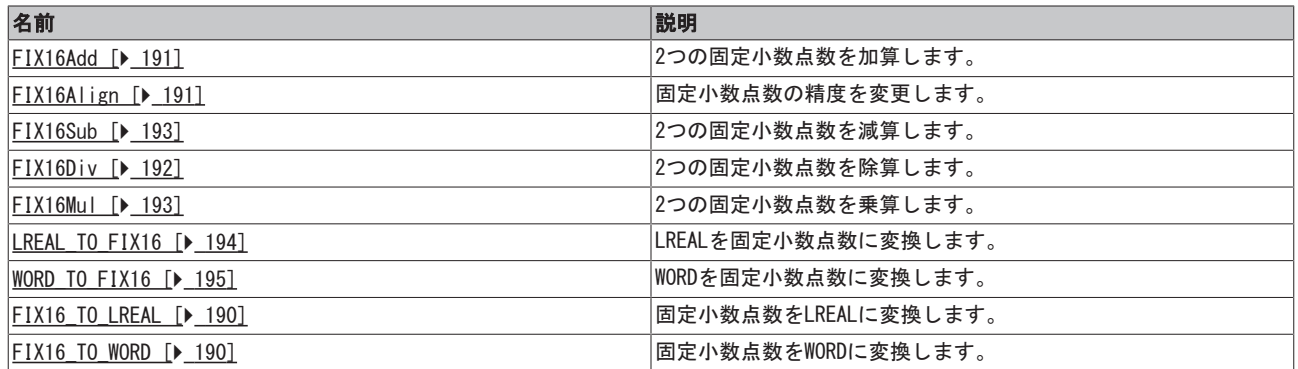

## <span id="page-19-2"></span>バイトオーダー変換機能

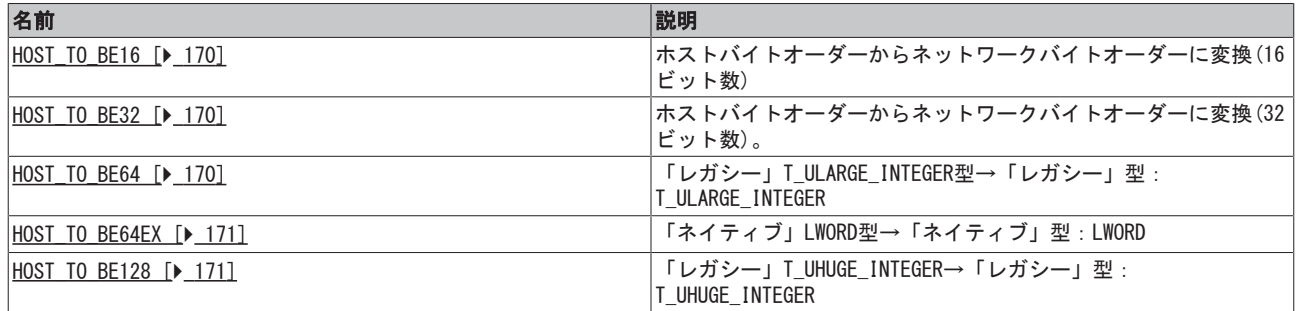

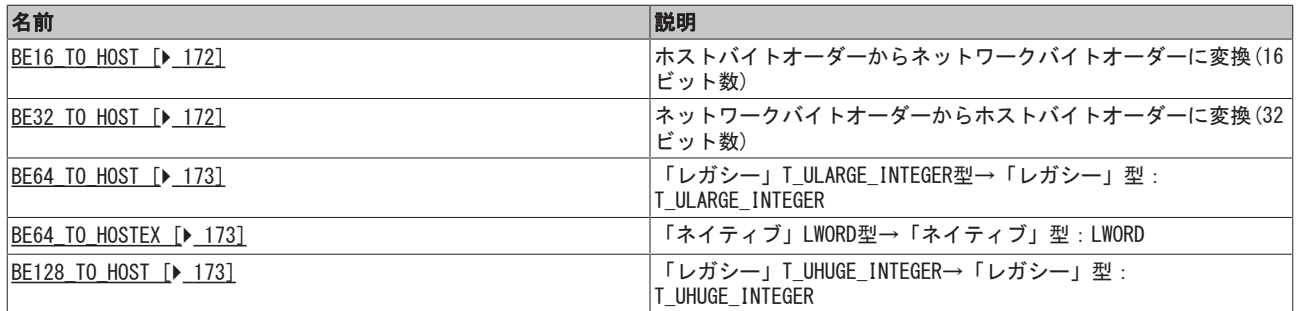

## <span id="page-20-0"></span>FLOATファンクション

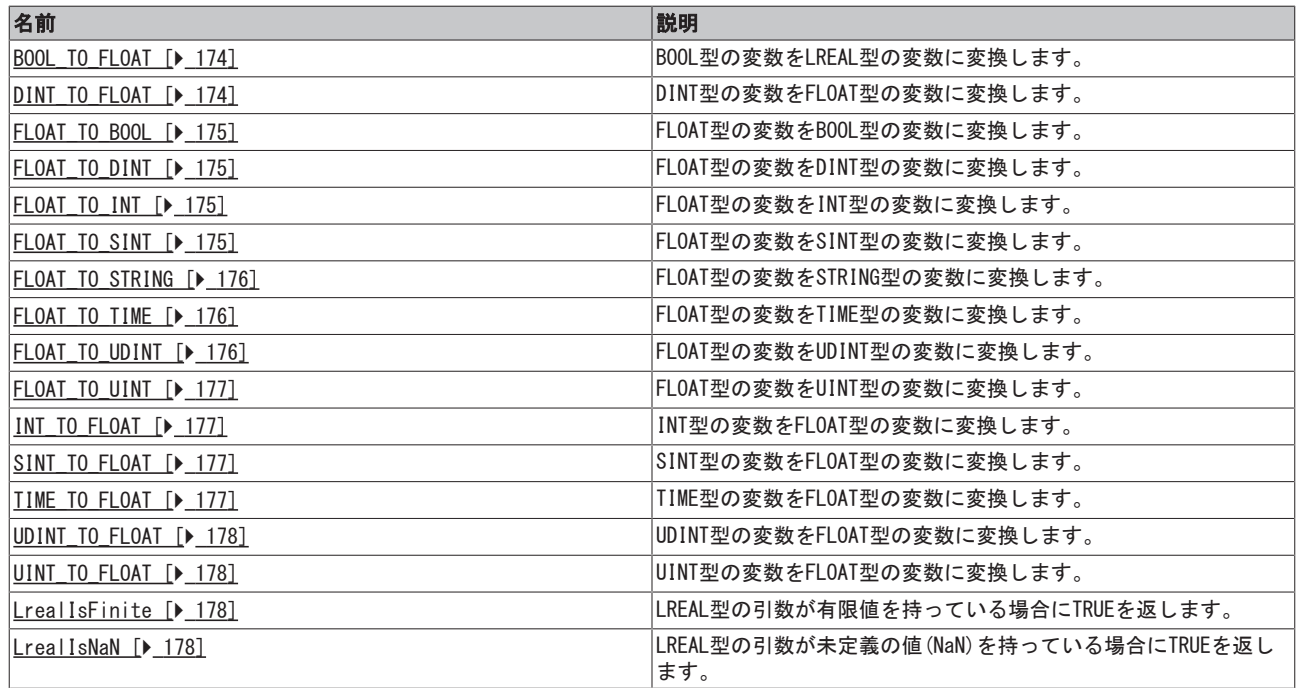

## <span id="page-20-1"></span>LCOMPLEXファンクション

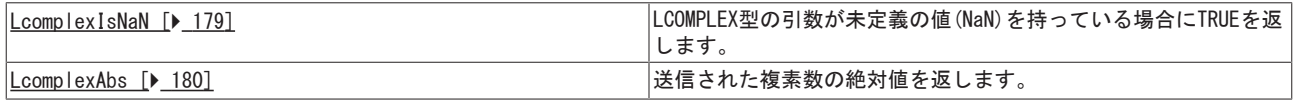

## <span id="page-20-2"></span>P[TYPE]\_TO\_[TYPE] 変換ファンクション

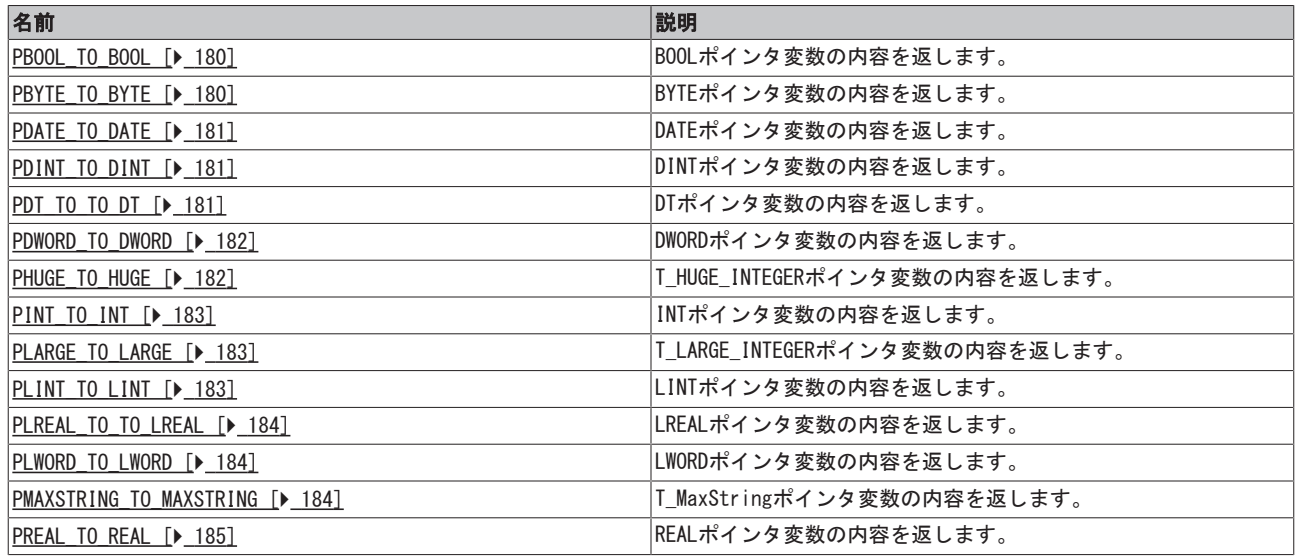

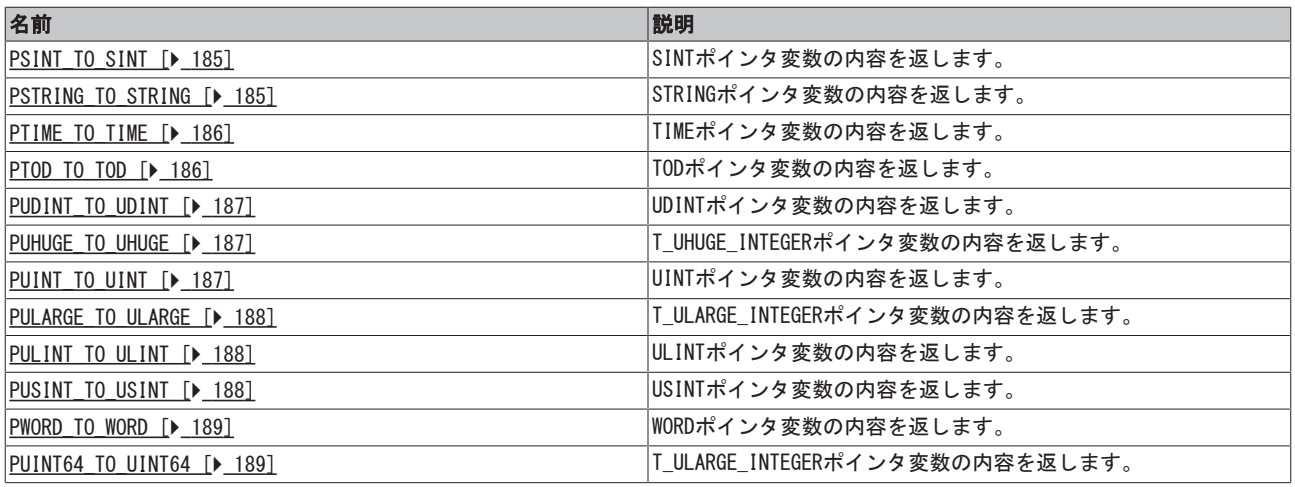

## <span id="page-21-0"></span>T\_Argヘルプファンクション

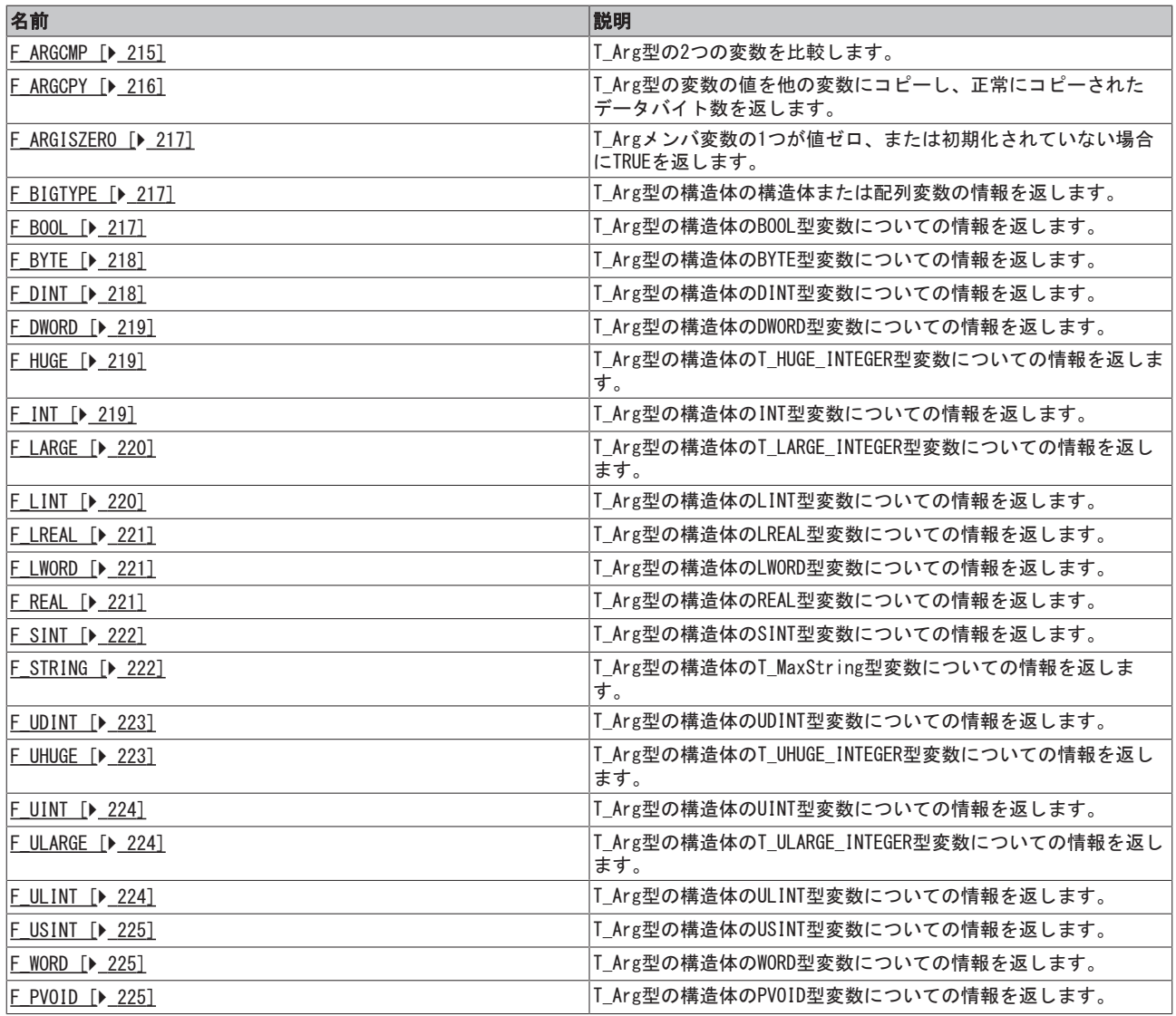

### <span id="page-21-1"></span>CSV形式ファンクション

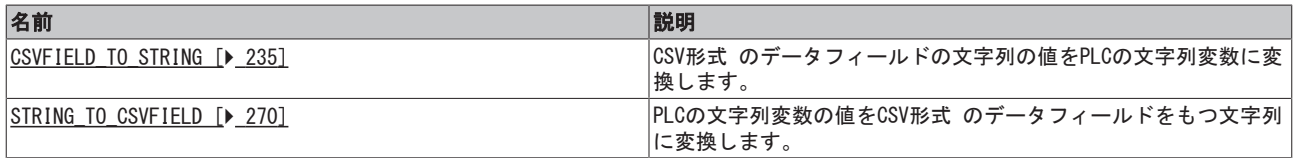

### <span id="page-22-0"></span>ライセンス機能

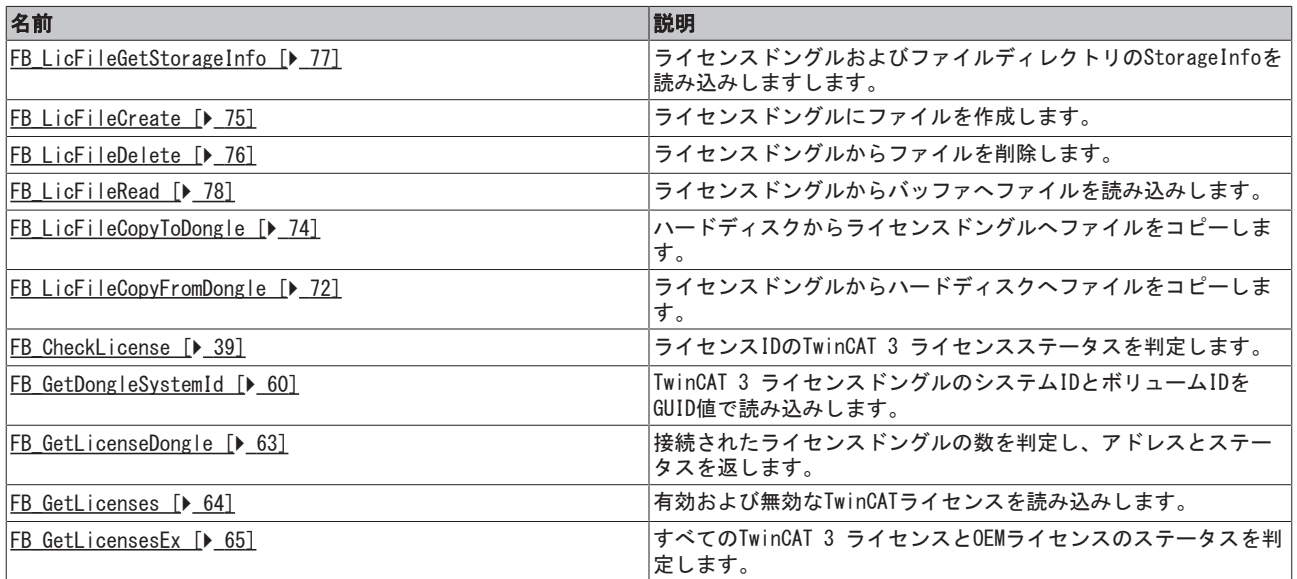

### <span id="page-22-1"></span>他のファンクション

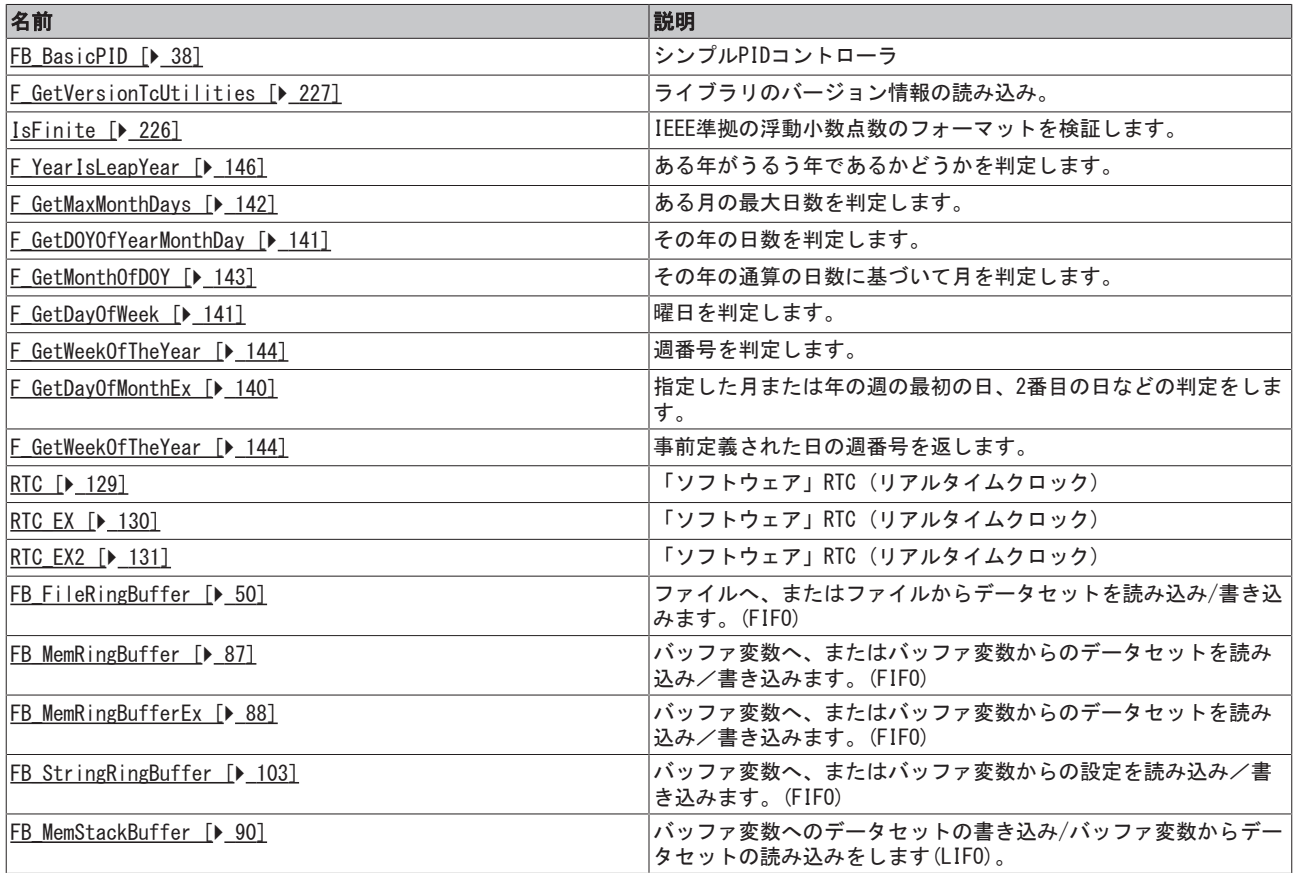

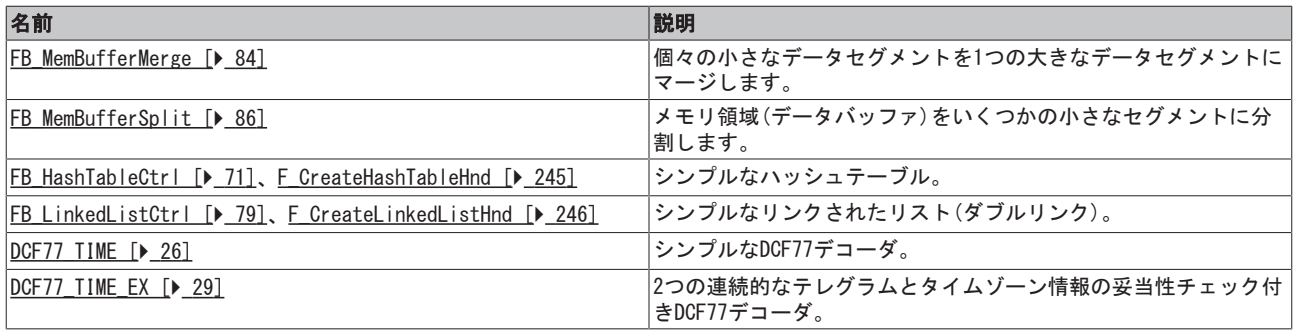

<span id="page-24-0"></span>3 ファンクションブロック

## <span id="page-24-1"></span>3.1 BCD\_TO\_DEC

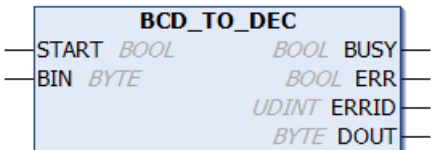

「BCD\_TO\_DEC」ファンクションブロックは、BCD数を10進数形式に変換します。変換するBCD数は、値の信頼 性をチェックします。

### VAR\_INPUT

```
VAR_INPUT
   START : BOOL;
   BIN : BYTE;
END_VAR
```
START: ファンクションブロックは、この入力での立ち上がりエッジによって有効になります。

BIN: 変換するBCD数。

#### VAR\_OUTPUT

VAR\_OUTPUT

```
    BUSY   : BOOL;
    ERR : BOOL;
        ERRID  : UDINT;
        DOUT   : BYTE;
END_VAR
```
BUSY: 変換プロシージャの開始時にこの入力がセットされると、変換が完了するまでセットされたままの状 態になります。BUSY出力がリセットされると、10進数はDOUT出力で使用可能です。

ERR: エラーが発生した場合、この変数はTRUEにセットされます。

ERRID: エラーコード。

DOUT: プロセスが正常に完了した場合、10進数形式で変換された変数はこの出力で使用可能です。

### エラーコード:

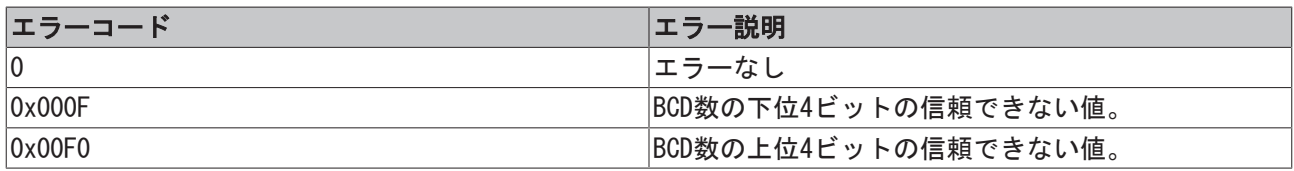

### 要件

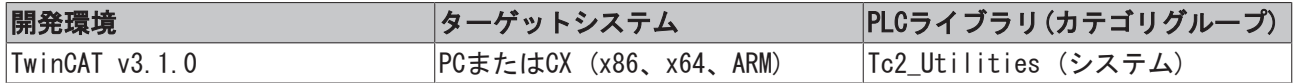

# <span id="page-25-0"></span>3.2 DCF77\_TIME

このファンクションブロックは、[DCF77\\_TIME\\_EX \[](#page-28-0)[}](#page-28-0) [29\]フ](#page-28-0)ァンクションブロックによってとって 変わられています。

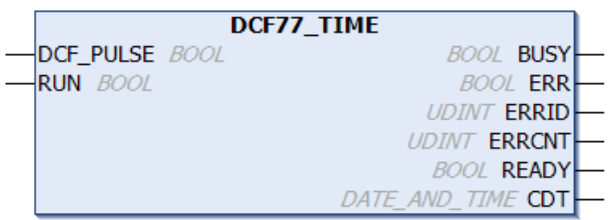

「DCF77\_TIME」ファンクションブロックを使用して、DCF-77無線クロック信号をデコードできます。RUN入 力の立ち上がりでデコード処理を開始し、RUN入力がセットされている限り継続します。最悪のケースで は、ファンクションブロックは自身を同期させるために最大1分を必要とし、さらにデータをデコードする ためにもう1分必要とします。その時間の間に、欠落している59 秒目の秒マーカーを待機します。内部的 に、ファンクションブロックはDCF-77信号をサンプリングします。エラーなしでエッジをサンプリングする ために、ファンクションブロックは各PLCサイクルで一度コールする必要があります。十分な結果は、サイ クルタイムが25 ms以下で取得できます。DCF-77信号がないか、欠陥がある場合、ERR出力はTRUEにセットさ れ、対応するエラーコードはERRID出力にセットします。ERR出力とERRID出力は、次に正しい信号を受信し たときにリセットされます。レシーバの中には、反転DCF-77信号を提供するものもあります。このような場 合、DCF\_PULSE入力に渡される前に、まず信号を反転する必要があります。エラーなしで稼働している場 合、現在時間はCDT出力で毎分更新されます。この場合、最初の秒(ゼロ秒)で1PLCサイクルに対してREADY出 力はTRUEにセットされます。この時、CDT出力のDCF-77時間は有効で、PLCプログラムで評価できます。次の 分でデータにエラーが検出されない場合のみ、READY出力をセットします。送信されたパリティビットは、 エラー検出に使用されます。受信状況が不良で、100%のエラーフリー識別を保証できないとき、2つの欠陥 (反転)ビットがある場合、ファンクションブロックはエラーを検出できず、READY出力をTRUEにセットしま す。信頼できる時間情報を取得するためには、数分連続で時間情報を冗長性解析するなどの追加の安全防御 を実装しなければいけません。

2つの連続テレグラムの単純な妥当性チェックが、DCF77\_TIME ファンクションブロックに実装されていま す。このファンクションは、グローバルなブール変数を介してDCF77 TIMEブロックのすべてのインスタンス に対して有効にできます。妥当性チェックが有効な場合、最初の同期は最大3分までさらに延長されます。

GLOBAL DCF77 SEOUENCE CHECK : BOOL := FALSE; (\* TRUE = Enable plausibility check (two telegrams are checked), FALSE = Disable check \*)

受信中に発生するエラーは、ファンクションブロックによって登録されます。ERRCNT出力はエラーカウンタ です。このカウンタは、最後に正しく受信した信号以降に発生したエラー数を示します。カウンタは、次に 正しい信号を受信したときにリセットされます。

### タイムコード

1分毎に、年、月、日、曜日、時間、分をエンコードしている数値が、秒符号のパルス変調によりBCDフォー マットで送信されます。送信された情報は、常に、後続の分を記述します。秒マーカーは、秒ごとに送信さ れます。持続時間0.1の秒マーカーはバイナリゼロを表し、一方持続時間0.2の秒マーカーはバイナリ1を表 します。情報は3つのチェックビットで拡張されます。秒マーカーは59秒目には送信されず、レシーバは自 己を同期させるためにこの「ギャップ」を使用できます。

ショートおよびロングパルス信号長は、グローバル変数で設定できます。信号不良の場合、パルス幅は小さ くなります。レシーバの仕様には、通常、2つの論理信号用に最小、最大パルスについての情報がありま す。干渉の際には、値が大きいほどフィールド強度が大きく、値が小さいほどフィールド強度が小さくなり ます。また、論理ゼロのパルス幅が過大な場合、問題が送信者(フィールド強度が非常に大きい場所)の近く で発生する可能性があります。このため、レシーバの仕様に応じて、決められた制限がゼロと1の間を区別 するためにセットされます。使用するレシーバの仕様をチェックし、適切なインパルス長を設定してくださ い。

GLOBAL DCF77 PULSE SPLIT : TIME := T#140ms; (\* 0 == pulse < 140ms, 1 == pulse > 140 \*)

例: Atmel T4227の仕様(タイムコードの受信)は、以下の仕様のパルス長が含まれています。 100 msパルス(ゼロ): 最小: 70 ms、標準: 95 ms、最大: 130 ms 200 msパルス(1): 最小: 170 ms、標準: 195 ms、最大: 235 ms このICの場合、150 msのリミット値が理想的です(130 + ( ( 170 ms - 130 ms ) / 2 ))。

#### ヒント:

インパルス長の設定されたリミット値が小さすぎる場合、ショートインパルスがロングインパルスとして検 出されてしまいます。逆に、設定されたリミット値が大きすぎる場合、ロングインパルスはショートインパ ルスとして検出されてしまいます。チェックサムが正しい場合、レシーバはこれらのエラーを検出できませ ん。最初のケースの場合、レシーバは未来の範囲の時間を提供でき、2番目のケースでは過去の時間を提供 している可能性があります。

#### VAR\_INPUT

```
VAR_INPUT
   DCF_PULSE : BOOL;
   RUN : BOOL:
END_VAR
```
DCF\_PULSE: DCF-77信号。

RUN: この入力での立ち上がりでファンクションブロックを初期化し、DCF-77信号のデコードを開始しま す。この入力がリセットされると、デコード処理は停止します。

#### VAR\_OUTPUT

VAR\_OUTPUT

```
    BUSY  : BOOL;
       ERR   : BOOL;
       ERRID : UDINT;
        ERRCNT: UDINT;
        READY : BOOL;
    CDT : DATE AND TIME;
END_VAR
```
BUSY: この出力はファンクションブロックの実行中にセットされます。

ERR: この出力はデコード中にエラーが発生するとセットされます。

ERRID: ERR出力がセットされるとエラー番号を返します。

ERRCNT: 最後に正しく受信した信号以降に発生したエラー数。

READY: この出力をセットすると、CDT出力のデータが有効になります。

CDT: DATE\_AND\_TIME形式のDCF-77時間。

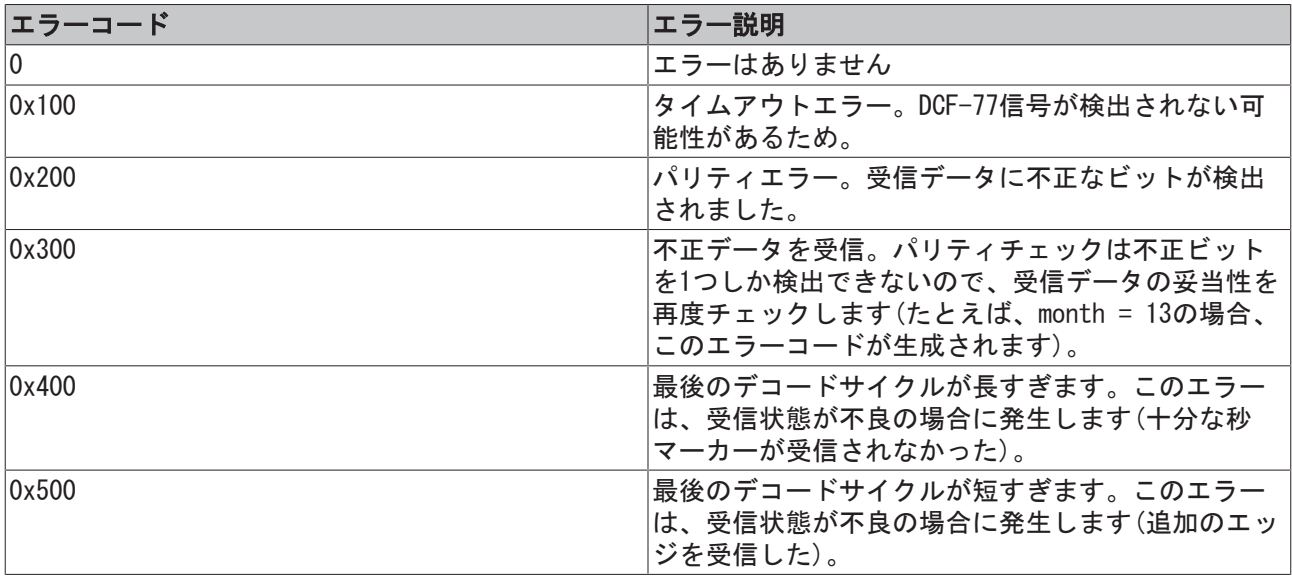

### 例:

エラーのないデータを受信した場合、TwinCATソフトウェアクロック(RTC)はサンプルアプリケーションの無 線報時と同期します。

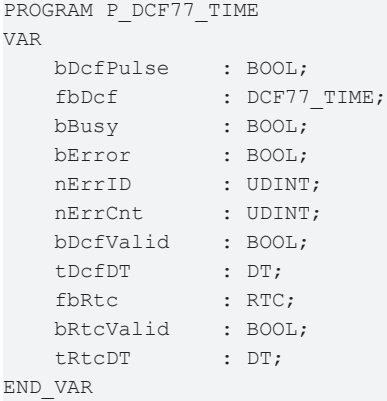

## オンラインビュー:

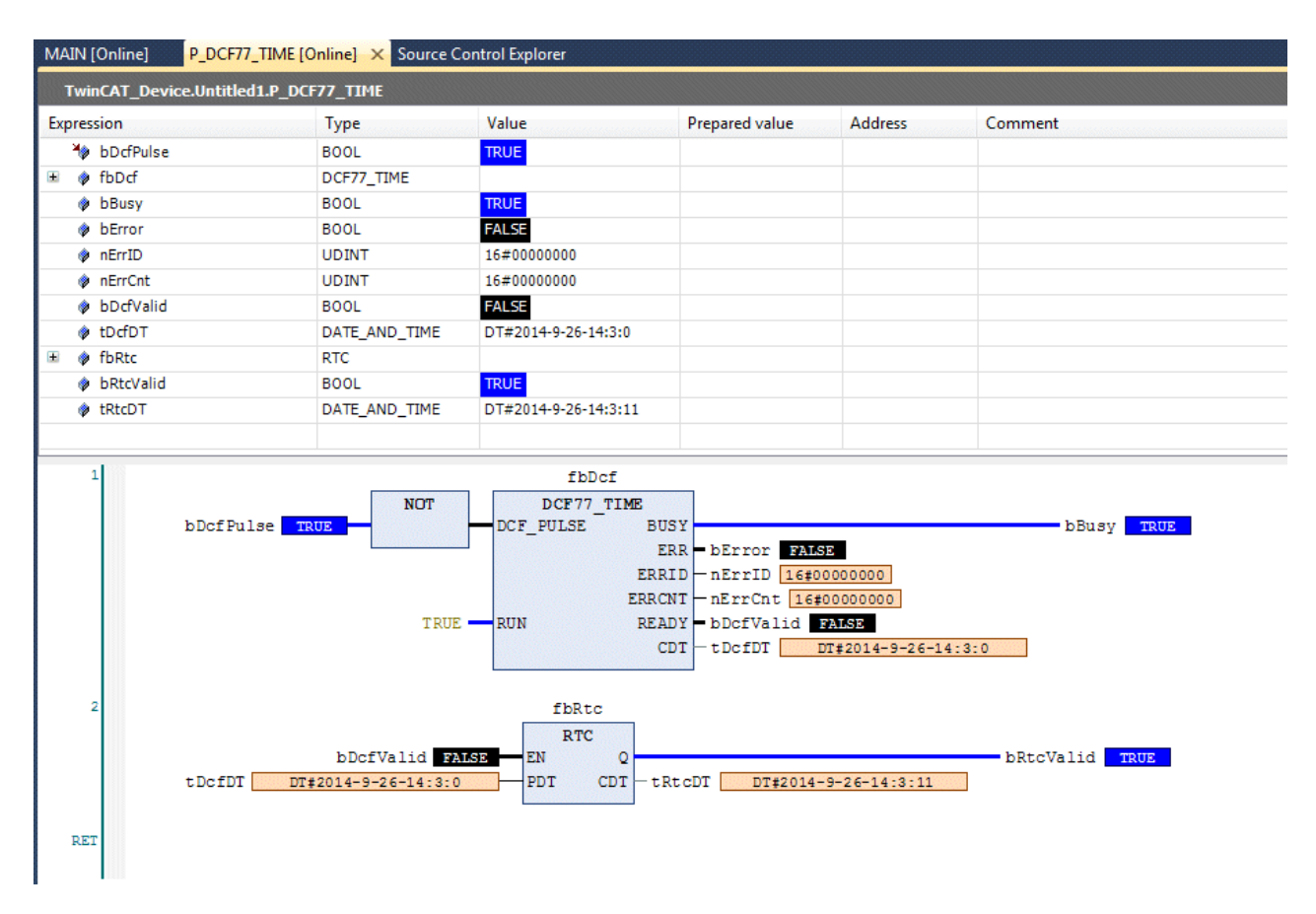

[DCF77\\_TIME\\_EX \[](#page-28-0)▶ 29] ファンクションブロックの説明も参照してください。

### 要件

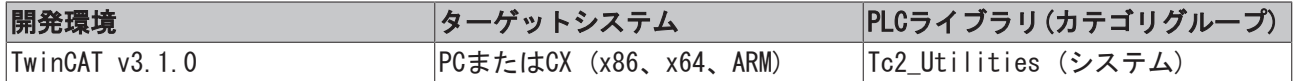

# <span id="page-28-0"></span>3.3 DCF77\_TIME\_EX

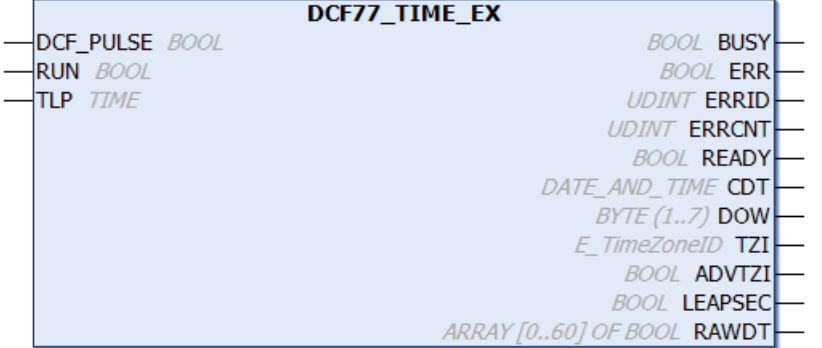

「DCF77\_TIME\_EX」ファンクションブロックを使用して、DCF-77無線クロック信号をデコードできます。 DCF77 TIME [▶ [26\]フ](#page-25-0)ァンクションブロックとは対照的に、このブロックは標準的に妥当性のために2つの連 続したテレグラムをチェックします。

RUN入力の立ち上がりでデコード処理を開始し、RUN入力がセットされている限り継続します。ファンクショ ンブロックの同期には最長1分かかり、データのデコードのためにさらに2分かかります。その間に、欠落し ている59 秒目の秒マーカーを待機します。内部的に、ファンクションブロックはDCF-77信号をサンプリン グします。エラーなしでエッジをサンプリングするために、ファンクションブロックは各PLCサイクルで一 度コールする必要があります。サイクルタイムが25 ms以下の場合、十分な結果が取得できます。DCF-77信 号がないか、欠陥がある場合、ERR出力はTRUEにセットされ、対応するエラーコードはERRID出力にセットさ れます。ERR出力とERRID出力は、次に正しい信号を受信したときにリセットされます。レシーバの中には、 反転DCF-77信号を返すものもあります。このような場合、DCF PULSE入力に渡される前に、まず信号を反転 する必要があります。エラーなしで稼働している場合、現在時間はCDT出力で毎分更新されます。この場 合、1PLCサイクルの最初の秒(ゼロ秒)で、READY出力がTRUEにセットされます。この時、CDT出力のDCF-77時 間は有効で、PLCプログラムで評価できます。エラーなしで次の分でデータを受信できる場合のみ、READY出 力をセットします。送信されたパリティビットはフォルト検出のために使用され、最後の2つのテレグラム の妥当性がチェックされます。受信状況が不良で100%エラーがない識別が保証できない場合で、2つの後続 のテレグラムに2つの欠陥(反転)ビットがある場合、ファンクションブロックはエラーを検出できず、READY 出力をTRUEにセットします。妥当性チェックにより、適切なビットが歪む確率が極めて少なくなり、このよ うなエラーの検出が阻止されます。

受信中に発生するエラーは、ファンクションブロックによって登録されます。ERRCNT出力はエラーカウンタ です。このカウンタは、最後に正しく受信した信号以降に発生したエラー数を示します。カウンタは、次に 正しい信号を受信したときにリセットされます。

### タイムコード

1分毎に、年、月、日、曜日、時間、分をエンコードしている数値が、秒符号のパルス変調によりBCDフォー マットで送信されます。送信された情報は、常に、後続の分を記述します。秒マーカーは、秒ごとに送信さ れます。持続時間0.1の秒マーカーはバイナリゼロを表し、一方持続時間0.2の秒マーカーはバイナリ1を表 します。情報は3つのチェックビットで拡張されます。秒マーカーは59秒目には送信されず、レシーバは自 己を同期させるためにこの「ギャップ」を使用できます。

#### VAR\_INPUT

```
VAR_INPUT
   DCF_PULSE : BOOL;
   RUN : BOOL;
   TLP : TIME := 140ms;
EEND_VAR
```
#### DCF\_PULSE: DCF-77信号。

RUN: この入力の立ち上がりでファンクションブロックを初期化し、DCF-77信号のデコードを開始します。 この入力がリセットされると、デコード処理は停止します。

TLP: この入力によって、受信側の仕様に応じて、ゼロと1の間を区別するために一定の制限をセットしま す。信号不良の場合、パルス幅は小さくなります。レシーバの仕様には、通常、2つの論理信号用に最小、 最大パルスについての情報があり、干渉の際には、値が大きいほどフィールド強度が大きく、値が小さいほ どフィールド強度が小さくなります。また、論理ゼロのパルス幅が過大な場合、問題が送信者(フィールド 強度が非常に大きい場所)の近くで発生する可能性があります。使用するレシーバの仕様をチェックし、適 切なインパルス長を設定してください。

例: Atmel T4227の仕様(タイムコードの受信)は、以下の仕様のパルス長が含まれています。 100 msパルス(ゼロ): 最小: 70 ms、標準: 95 ms、最大: 130 ms 200 msパルス(1): 最小: 170 ms、標準: 195 ms、最大: 235 ms このICの場合、150 msのリミット値が最適です(130 + ( ( 170 ms - 130 ms ) / 2 ))。

#### ヒント:

インパルス長の設定されたリミット値が小さすぎる場合、ショートインパルスがロングインパルスとして検 出されてしまいます。逆に、設定されたリミット値が大きすぎる場合、ロングインパルスはショートインパ ルスとして検出されてしまいます。チェックサムが正しい場合、レシーバはこれらのエラーを検出できませ ん。最初のケースの場合、レシーバは未来の範囲の時間を提供でき、2番目のケースでは過去の時間を提供 している可能性があります。

#### VAR\_OUTPUT

VAR\_OUTPUT

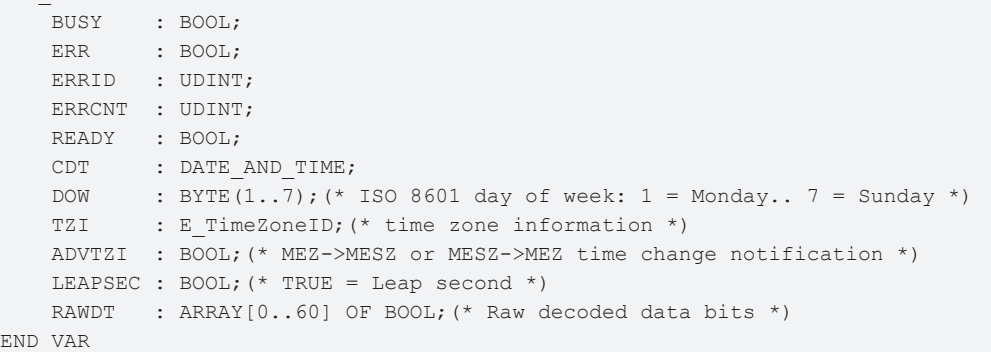

BUSY: この出力はファンクションブロックの実行中にセットされます。

ERR: この出力はデコード中にエラーが発生するとセットされます。

ERRID: ERR出力がセットされるとエラー番号を返します。

ERRCNT: 最後に正しく受信した信号以降に発生したエラー数。

READY: この出力をセットすると、CDT出力のデータが有効になります。

CDT: DATE\_AND\_TIME形式のDCF-77時間。

DOW: ISO 8601に準拠した曜日: 1 = 月曜日~7 = 日曜日。

TZI: タイムゾーン情報(夏時間/冬時間)。

ADVTZI: 夏時間/冬時間の切り替え通知。例: CET→CESTまたはCEST→CET。CEST/CETの間の切り替えは、こ の時間の最後に発生します(テレグラム例を参照)。

LEAPSEC: うるう秒の通知。うるう秒はこの時間の最後に追加されます(テレグラム例を参照)。

RAWDT: 最後にデコードされた(未加工の)ビット情報。時間情報のパリティビットのみがチェックされるよ うにしてください。気象データのパリティビットは解析されません。

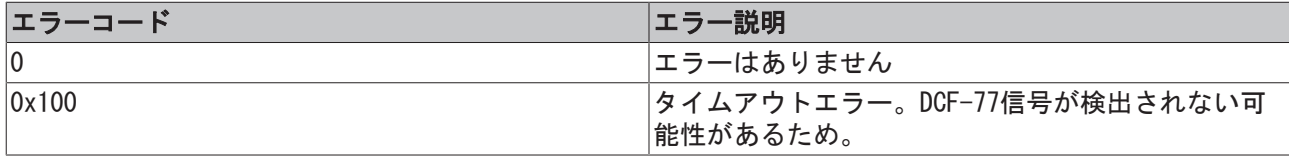

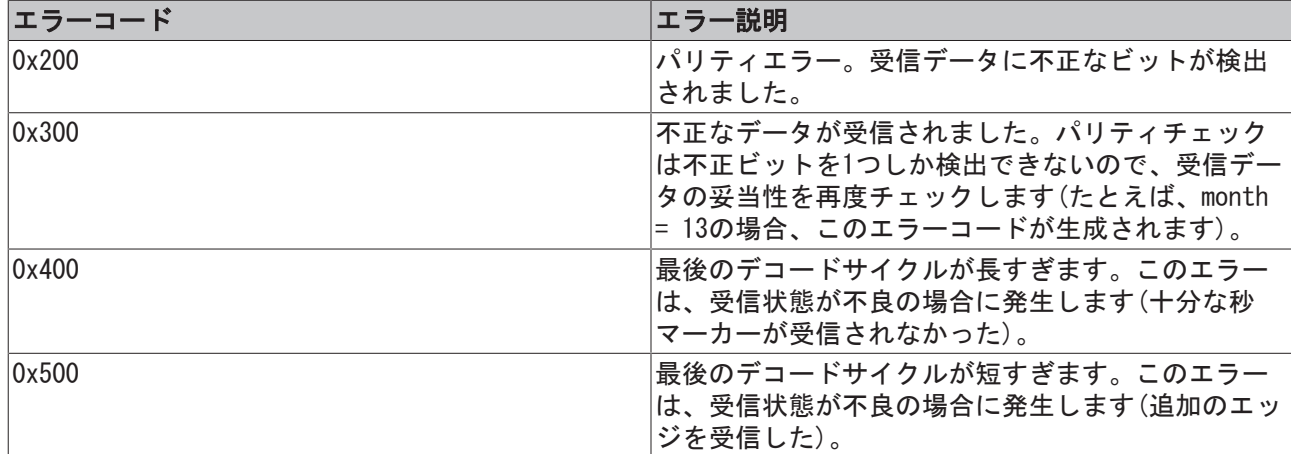

### テレグラム例:

CEST -> CET (daylight-saving time -> standard time)

'0 01110100100111 0<mark>1100</mark>1 00011011 0100001 011001 111 00001 000100000": Sunday, 26.10.08 02:58:00, TZI = eTimeZoneID\_Daylight, ADVTZI = TRUE '0 01111110100000 000101 10000001 0100001 011001 111 00001 000100000": Sunday, 26.10.08 02:01:00, TZI = eTimeZoneID\_Standard, ADVTZI = FALSE

CET-> CEST (standard time -> daylight-saving time)

```
'0 01000110111010 010101 00011011 1000001 000011 111 11000 000100000: Sunday, 30.03.08 01:58:00, TZI = eTimeZoneID_Standard, ADVTZI = TRUE
"0 01000010100111 0<mark>1</mark>01<mark>0</mark>1 10011010 1000001 000011 111 11000 000100000": Sunday, 30.03.08 01:59:00, TZI = eTimeZoneID_Standard, ADVTZI = TRUE
'0 10000111100011 011001 00000000 1100000 000011 111 11000 000100000': Sunday, 30.03.08 03:00:00, TZI = eTimeZoneID_Daylight, ADVTZI = TRUE
0 01010000010110 0<mark>0100</mark>1 10000001 1100000 000011 111 11000 000100000: Sunday, 30.03.08 03:01:00, TZI = eTimeZoneID_Daylight, ADVTZI = FALSE
```
Leap second

**LEAPSEC bit;** 

: CET/CEST-Information;

: ADVTZI bit;

### 例:

エラーのないデータを受信した場合、TwinCATソフトウェアクロック(RTC)はサンプルアプリケーションの無 線報時と同期します。

PROGRAM MAIN VAR bDcfPulse AT%I\* : BOOL; fbDcf : DCF77\_TIME\_EX; bBusy : BOOL; bError : BOOL; nErrID : UDINT; nErrCnt : UDINT; bDcfValid : BOOL; tDcfDt : DT; nDow : BYTE(1..7); eTzi : E TimeZoneID; (\* time zone information \*) bAdvTzi : BOOL;(\* MEZ->MESZ or MESZ->MEZ time change notification \*)  $b \text{Leapse}$  : BOOL; (\* TRUE = Leap second \*) arRawDt : ARRAY[0..60] OF BOOL; fbRtc : RTC; bRtcValid : BOOL; tRtcDt : DT; END\_VAR fbDcf( DCF\_PULSE:= NOT bDcfPulse, RUN:= TRUE, TLP:= T#140MS, BUSY=>bBusy, ERR=>bError, ERRID=>nErrID, ERRCNT=>nErrCnt,

READY=>bDcfValid, CDT=>tDcfDt, DOW=>nDow, TZI=>eTzi,

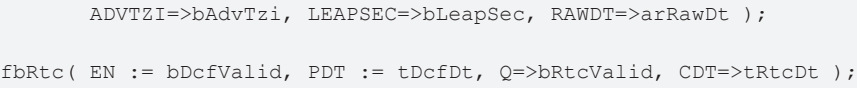

### オンラインビュー:

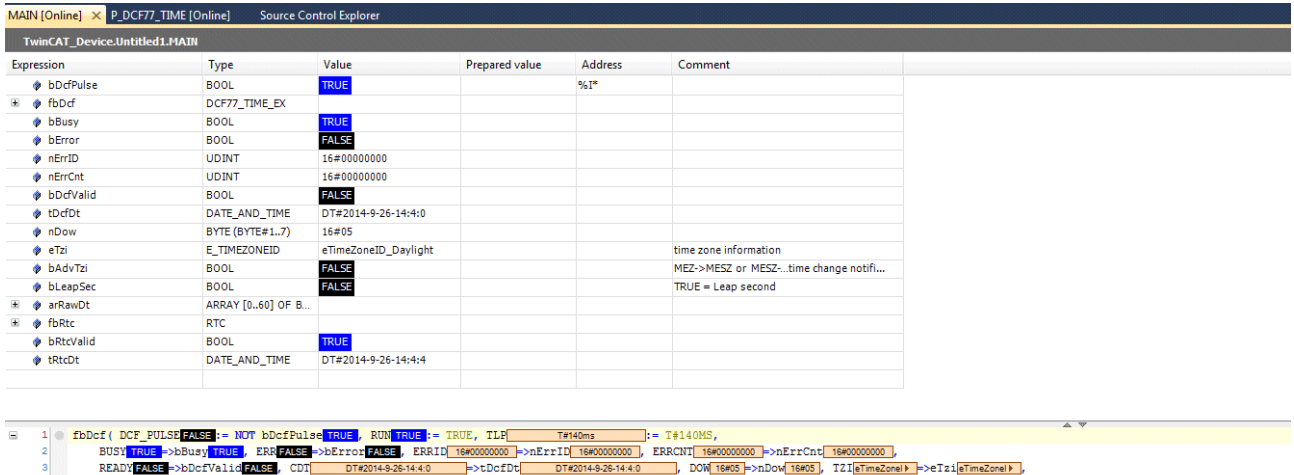

- fbRtc(EN<mark>2083</mark> := bDcfValid<mark>2083</mark>, PDT<mark> oT#20148261440 }:= tDcfDt<mark> oT#20148261440</mark> } Q<mark>unU3</mark>→bRtcValid<mark>unU3</mark>, CDT oT#20148261444 }>tRtcDt<mark>( 0T#20148261444</mark> });</mark>

[DCF77\\_TIME \[](#page-25-0)▶ [26\]フ](#page-25-0)ァンクションブロックの説明を参照してください。

要件

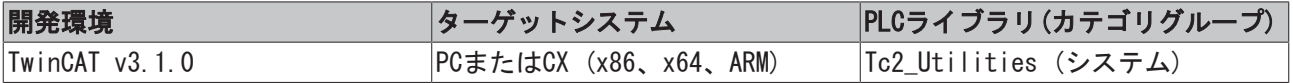

## <span id="page-31-0"></span>3.4 DEC\_TO\_BCD

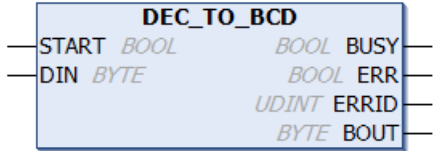

「DEC\_TO\_BCD」ファンクションブロックは、10進数をBCDフォーマットに変換します。変換する数値は、値 の信頼性をチェックします。

#### VAR\_INPUT

```
VAR_INPUT
   -<br>START : BOOL;
   DIN : BYTE;
END_VAR
```
START: ファンクションブロックは、この入力での立ち上がりエッジによって有効になります。

DIN: 変換を必要とする10進数。

### VAR\_OUTPUT

VAR\_OUTPUT BUSY : BOOL; ERR : BOOL; ERRID : UDINT; BOUT : BYTE; END\_VAR

BUSY: 変換プロシージャの開始時にこの入力がセットされると、変換が完了するまでセットされたままの状 態になります。BUSY出力がリセットされると、BCD値がBOUT出力で使用できます。

ERR: エラーが発生した場合、この変数はTRUEにセットされます。

ERRID: エラーコード。

BOUT: プロセスが正常に完了した場合、BCDフォーマットで変換された変数はこの出力で使用できます。

#### エラーコード:

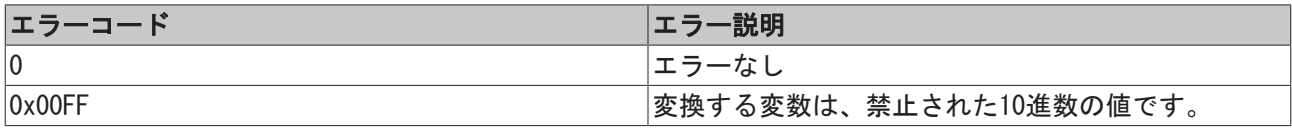

要件

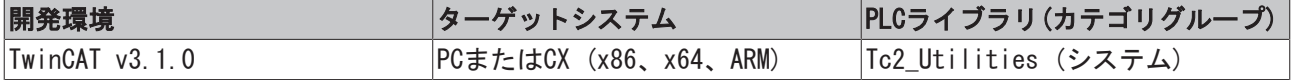

## <span id="page-32-0"></span>3.5 FB\_AdsReadEvents

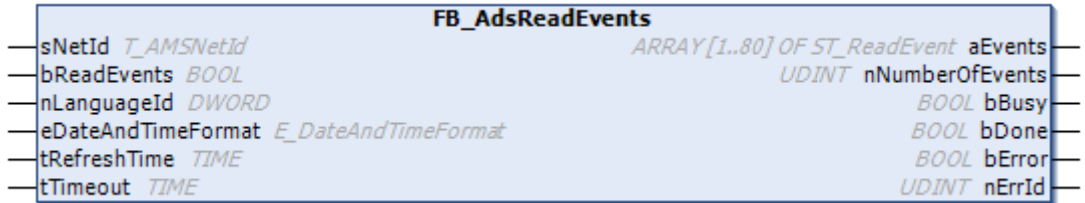

ファンクションブロックはADSを介してアクティブなEventLoggerのメッセージを確認し、配列aEventsの形 式で利用できるようにします。視覚化エレメントのでメッセージを表示するためには、配列aEventsをプロ パティメッセージデータ配列に入力する必要があります。

#### VAR\_INPUT

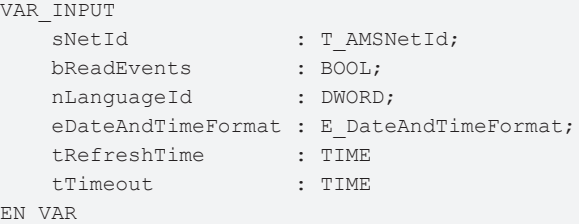

sNetId: EventLoggerのメッセージを確認するデバイスのAmsNetID。メッセージをローカルで読み込む場 合、空の文字列を指定できます。

bReadEvents: この入力で、メッセージの読み込みをを有効にします。有効がリセットされると、エラー出 力(bErrorおよびnErrId)もリセットされます。

nLanguageId: (言語ID)、メッセージテキストをどの言語で表示するかを定義します。

eDateAndTimeFormat: タイムスタンプ形式を定義します。以下のオプションが使用できます。

- de De ドイツ語式: dd.MM.yyyy hh:mm:ss (24 h)
- en\_GB 英国式: dd/MM/yyyy hh:mm:ss (12 h)
- en\_US 米国式: MM/dd/yyyy hh:mm:ss (12 h)

tRefreshTime: メッセージ確認ダイアログが再送される時間間隔を定義します。

tTimeout: タイムアウトエラーがトリガされる時間間隔を定義します。

#### VAR\_OUTPUT

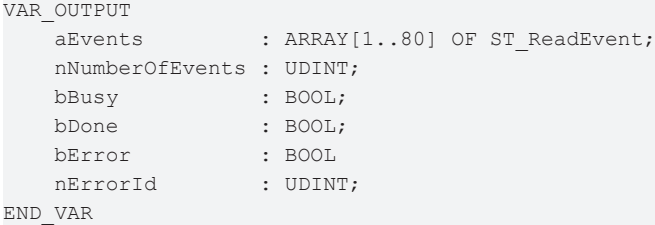

aEvents: ファンクションブロックが、読み込みメッセージメッセージを使用できるようにするためにこの 配列を使用します。配列は最大80メッセージを保存します。

nNumberOfEvents: 配列aEventsに現在、保存されているメッセージ件数を示します。

bBusy: ファンクションブロックが演算を実行しているかどうかを示します。

bDone: ファンクションブロックが現在、ビジーでなく、演算を最低1回実行した場合は、TRUE。

bError: エラーが発生したかどうかを示します。

nErrorId: エラー番号を指定します。

## <span id="page-33-0"></span>3.6 FB\_AddRouteEntry

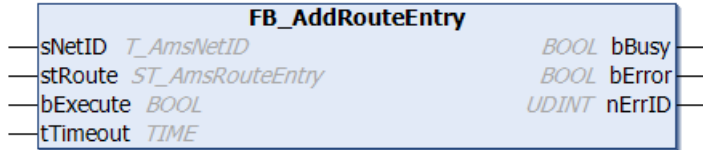

ファンクションブロックを使用して、新しいAMSルータ接続(リモートルート)をTwinCATシステムに追加でき ます。

### AMSルータ接続リスト AMSルータ接続の両方の通信パートナーが、AMSルータ接続リストを保有します。これらのリスト は、AMSルータ接続を含みます。両方の通信パートナーがその接続リストに互いに入力された場 合、AMSルータの接続が機能します。 ファンクションブロックを使用している場合、1つの通信パートナーのリストのみが拡張されま す。

### VAR\_INPUT

```
VAR_INPUT
    sNetID : T_AmsNetID;
    stRoute : ST_AmsRouteEntry;
       bExecute : BOOL;
   tTimeout : TIME := DEFAULT ADS TIMEOUT;
END_VAR
```
sNetID: これで、新しい接続がAMSルータ接続リスト(T\_AmsNetID型)に追加されるTwinCATコンピュータの ネットワークアドレスで文字列を指定できます。ローカルコンピュータで実行する場合、空の文字列を入力 できます。

stRoute: 新しい接続([ST\\_AmsRouteEntry \[](#page-290-2)▶ [291\]型](#page-290-2))のためのパラメータ付き構造体エレメント。

bExecute: ブロックは、この入力での立ち上がりエッジによって有効になります。

tTimeout: ADSコマンドの実行で、超過してはならないタイムアウトの長さを表します。

### VAR\_OUTPUT

```
VAR_OUTPUT
        bBusy  : BOOL;
        bError : BOOL;
        nErrId : UDINT;
END_VAR
```
bBusy: この出力はファンクションブロックの実行中にセットされます。フィードバックを受信するまで、 この出力はセットされたままです。

bError: コマンド送信中にエラーが発生した場合、bBusy出力がリセットされるとこの出力をセットしま す。

nErrId: bError出力がセットされると、[ADSエラー番号 \[](#page-341-0)▶ 342] を返します。

### 例:

ローカルTwinCATシステムでは、新しいAMSルータ接続が接続名付きで追加されます: 「TEST」、TwinCAT ネットワークアドレス: 「172.16.6.111.1.1」、IPアドレス: 「172.16.6.111」および伝達経路: 「TCP/ IP」。

PROGRAM P\_TEST3

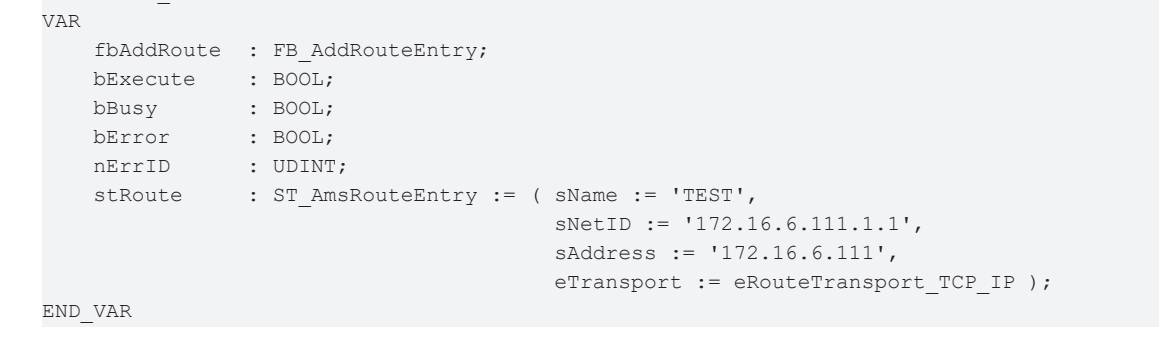

必要な接続パラメータは、宣言部分で既に初期化されています。立ち上がりがbExecute変数で検出された場 合、新しい接続が追加されます。

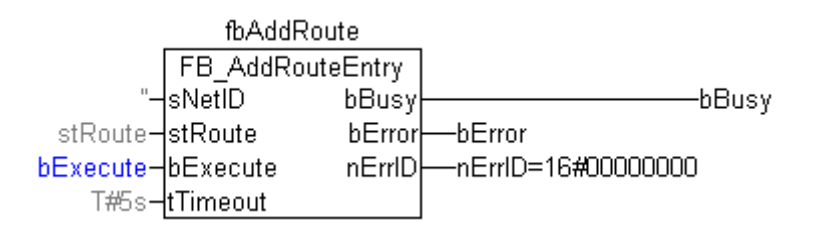

### 要件

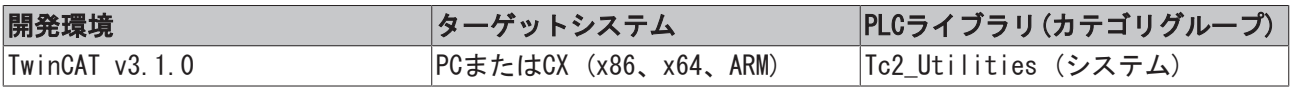

## <span id="page-34-0"></span>3.7 FB\_AmsLogger

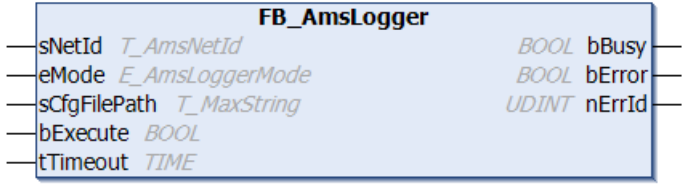

「TwinCAT AMS Logger」は、「TwinCAT ADS Monitor」(..\TwinCAT\AdsMonitor\Logger\TcAmsLog.exe)のコ ンポーネントです。ロガーは、データストレージデバイスのAMS/ADSコマンドを記録します。記録は後で表 示でき、トラブルシューティングのために[TwinCAT AMS ADS Viewer]で分析できます。 FB\_AmsLoggerファンクションブロックを使用して、PLCプログラムからの記録を開始、または停止できま す。FB\_AmsLoggerファンクションブロックは、TcAmsLog.exeの既存のインスタンス/実行中のインスタンス とのみ通信できます。つまり、TcAmsLog.exeは、スタートメニューまたは[NT\\_StartProcess \[](#page-118-0)[}](#page-118-0) [119\]ブ](#page-118-0)ロッ クを介して手動で既に開始していなければいけません。

#### VAR\_INPUT

```
VAR_INPUT
sNetId : T_AmsNetId := '';
eMode : E AmsLoggerMode := AMSLOGGER RUN;
   sCfgFilePath : T_MaxString := '';
  bExecute : BOOL;
   tTimeout : TIME := DEFAULT ADS TIMEOUT;
END_VAR
```
sNetId: これで、TwinCATコンピュータのAmsNetIDを「TwinCAT AMS Logger」のステータスに指定できます (T\_AmsNetID)。空の文字列をローカルコンピュータのロガー用に指定できます。

eMode: 「TwinCAT AMS Logger」がセットされる新しいステータス([E\\_AmsLoggerMode \[](#page-280-0)▶ [281\]、](#page-280-0)記録の開始/ 停止)。

sCfgFilePath: (オプション)「TwinCAT AMS Logger」コンフィグレーションファイルのパス (T\_MaxString)。現在のところまだ実装されていませんが、将来の用途のために予約済みです(空の文字列を 入力してください)。

bExecute: ブロックは、この入力での立ち上がりエッジによって有効になります。

tTimeout: ADSコマンドの実行で、超過してはならないタイムアウトの長さを表します。

#### VAR\_OUTPUT

```
VAR_OUTPUT
       bBusy  : BOOL;
        bError : BOOL;
        nErrId : UDINT;
END_VAR
```
bBusy: この出力はファンクションブロックの実行中にセットされます。フィードバックを受信するまで、 この出力はセットされたままです。

bError: コマンドの送信中にエラーが発生した場合、bBusy出力がリセットされた後でこの出力をセットし ます。

nErrId: bError出力がセットされると、[ADSエラー番号 \[](#page-341-0)▶ [342\]を](#page-341-0)返します。

例:

PLCプログラムが起動すると、TcAmsLog.exeのインスタンスがローカルシステムで起動します。bRecord変数 がTRUEにセットされると、AMS/ADSコマンドの記録が開始します。変数がFALSEにリセットされると停止しま す。

#### 宣言部分:

```
PROGRAM MAIN
VAR
    bRecord : BOOL := TRUE; (* TRUE => start recording, FALSE => stop recording *)
        fbStartProcess : NT_StartProcess := ( NETID := '', PATHSTR: = 'c:
\TwinCAT\AdsMonitor\Logger\TcAmsLog.exe',
                                                                              DIRNAME:= 'c:
\TwinCAT\AdsMonitor\Logger', COMNDLINE := '', TMOUT := DEFAULT_ADS_TIMEOUT );
       fbAmsLogger    : FB_AmsLogger := ( sNetID := '', eMode := AMSLOGGER_STOP, sCfgFilePath := '', tT
imeout := DEFAULT_ADS_TIMEOUT );
   state : BYTE;
     bBusy          : BOOL;
```
```
bError : BOOL;
nErrID : UDINT;
eCurrMode : E AmsLoggerMode := AMSLOGGER STOP; (* Current mode/state *)
eNewMode : E AmsLoggerMode := AMSLOGGER STOP;(* New mode/state *)
  timer : TON := ( PT := T#5s );
END_VAR
```
#### 実装:

```
CASE state OF
0:(* Start instance of TcAmsLogger.exe *)
        fbStartProcess( START := FALSE );
        fbStartProcess( START:= TRUE );
    state := 1;1:(* Wait until command execution started *)
        fbStartProcess( START := FALSE, BUSY=>bBusy, ERR=>bError, ERRID=>nErrID );
        IF NOT bBusy THEN
                IF NOT bError THEN(* Success *)
             state := 2;        ELSE(* Error *)
                       state := 100;
                END_IF
        END_IF
2:(*Wait until instance started or new AMS logger mode/state set *)
    timer( IN := TRUE );
        IF timer.Q THEN
        timer( IN := FALSE );
         state := 3;    END_IF
3:(* Change TcAmsLog.exe mode/state *)
        eNewMode := SEL( bRecord, AMSLOGGER_STOP, AMSLOGGER_RUN);
        IF ( eNewMode <> eCurrMode ) THEN
                fbAmsLogger( bExecute := FALSE );
                fbAmsLogger( eMode:= eNewMode, bExecute := TRUE );
        state := 4;    END_IF
4:(* Wait until command execution started *)
        fbAmsLogger( bExecute := FALSE, bBusy=>bBusy, bError=>bError, nErrID=>nErrID );
        IF NOT bBusy THEN
                IF NOT bError THEN(* Success *)
                         eCurrMode := eNewMode;
             state := 2;        ELSE(* Error *)
                        state := 100;
                 END_IF
        END_IF
100: (* Error state *)
       ;
END_CASE
```
#### 要件

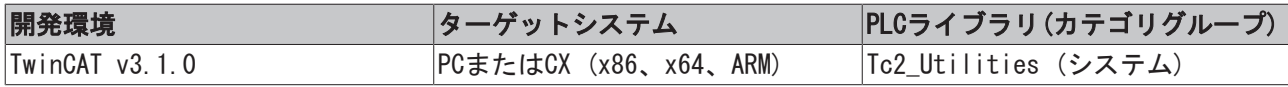

# 3.8 FB\_BasicPID

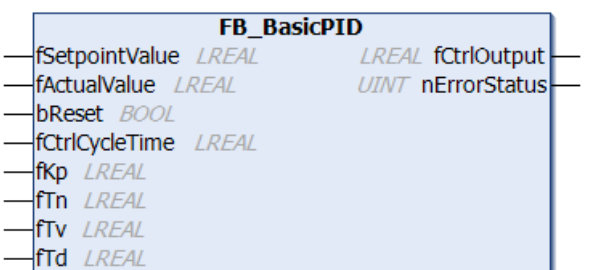

ファンクションブロックは、簡単な離散化したPIDエレメントです。

#### 送信機能:

$$
G(s) = K_p(1 + \frac{1}{T_n s} + \frac{T_v s}{1 + T_d s})
$$

アクション図:

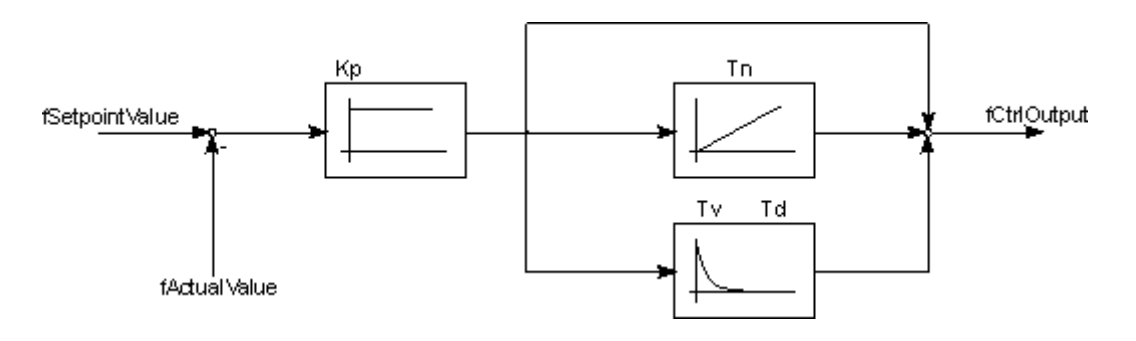

#### VAR\_INPUT

```
VAR_INPUT
       fSetpointValue : LREAL; (* setpoint value *)
       fActualValue   : LREAL; (* actual value *)
   bReset : BOOL;
        fCtrlCycleTime : LREAL; (* controller cycle time in seconds [s] *)
        fKp            : LREAL; (* proportional gain Kp (P) *)
    fTn : LREAL; (* integral gain Tn (I) [s] *)
        fTv            : LREAL; (* derivative gain Tv (D-T1) [s] *)
        fTd            : LREAL; (* derivative damping time Td (D-T1) [s] *)
END_VAR
```
fSetpointValue : 制御変数の設定値。

fActualValue : 制御変数の現在値。

bReset: この入力がTRUEの場合、内部状態変数とコントローラ出力をリセットします。

fCtrlCycleTime: ファンクションブロックをコールし、制御ループを処理するサイクルタイム[s]。

各PLCサイクルでブロックをコールする場合、ここで各PLCタスクのサイクルタイムを指定しなければいけま せん。

あるいは、PLCタスクのサイクルタイムを適切な倍数にしなければいけません。

fKp : コントローラの増幅/コントローラ係数

fTn : 積分動作時間[s]

fTv : 微分時間[s]

fTd : 減衰時間[s]

#### VAR\_OUTPUT

```
VAR_OUTPUT
        fCtrlOutput  : LREAL;
       nErrorStatus : UINT
END_VAR
```
fCtrlOutput : PIDエレメントの出力。

nErrorStatus: エラーの場合のエラー番号を示します(nErrorStatus <> 0)。

#### エラーコード:

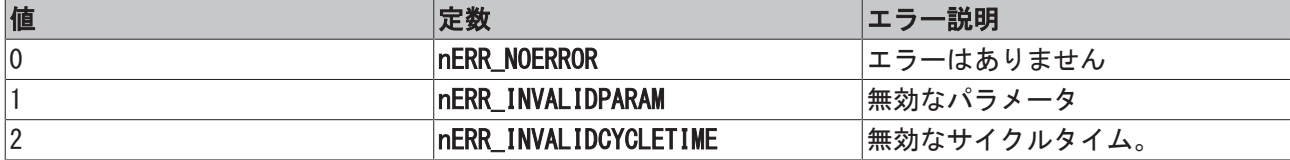

要件

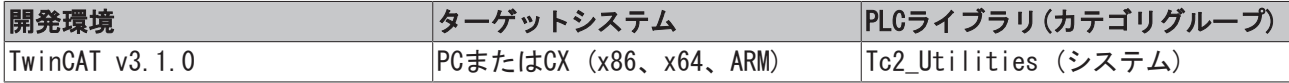

# 3.9 FB\_CheckLicense

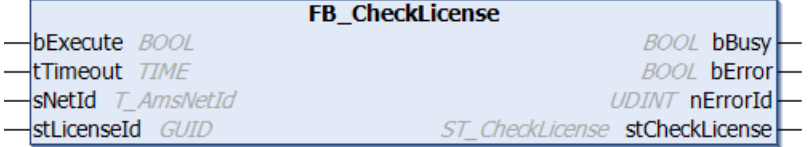

ファンクションブロックFB\_CheckLicenseは、ライセンスIDに紐づいたTwinCAT 3 ライセンスのステータス を判定します。

#### VAR\_INPUT

```
VAR_INPUT
  bExecute : BOOL;
tTimeout : TIME;
sNetId : T_AmsNetId;
       stLicenseId : GUID;
END_VAR
```
bExecute: ファンクションブロックは、この入力での立ち上がりエッジによって有効になります。

tTimeout: コマンドが実行されるときに、超過してはならないタイムアウト時間。

sNetId: そのライセンスステータスが読み込まれるTwinCATコンピュータのAmsNetId (AMSネットワーク識別 子)(T\_AmsNetId)。ローカルコンピュータで実行する場合、空の文字列を入力できます。

stLicenseId: ライセンスID (GUID)

#### VAR\_OUTPUT

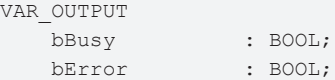

```
nErrorId : UDINT;
       stCheckLicense : ST_CheckLicense
END_VAR
```
bBusy: ファンクションブロック実行中はTRUEです。

bError: コマンド実行中にエラーが発生するとTRUEになります。

nErrorId: bError出力がセットされると、ADSエラー番号を返します。

stCheckLicense: ライセンスデータをもつ構造体(ST CheckLicense)

要件

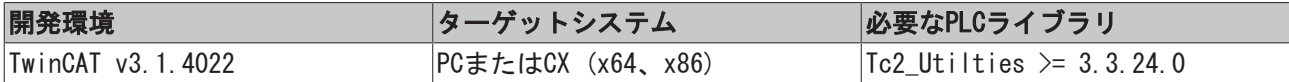

### 3.10 FB\_CSVMemBufferReader

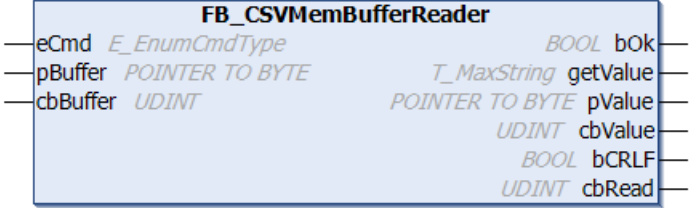

このファンクションブロックを使用して、外部バッファに保存されたデータセットを個々のデータフィール ドに分解したり/解釈したりできます。たとえば、最初にファイルアクセスのためにファンクションブロッ クを用いて、ファイルからバッファデータを読み込みできます。ファンクションブロックは最初のデータ フィールド、または次のデータフィールドを読み込み、その値をgetValue出力で文字列として、または pValue/cbValue出力でアドレス/バイト値としてのどちらかで返します。

バッファのデータは、ファンクションブロックがデータを正しく解釈できるようにするために特定の形式で ある必要があります。CRLF (CR=キャリッジリターン、LF=ラインフィード)は、データセット区切り文字と して使用しなければいけません。データセットの最後はCRLFで終了しなければいけません。個々のデータ フィールドは、データフィールド区切り文字で分離する必要があります。デフォルトのデータフィールド区 切り文字はセミコロン(;)です。区切り文字は、グローバルPLC変数DEFAULT\_CSV\_FIELD\_SEPを使用してセミ コロン(;)からカンマ(,)に変更できます。

#### VAR\_INPUT

VAR\_INPUT eCmd : E EnumCmdType := eEnumCmd First; pBuffer : POINTER TO BYTE; cbBuffer : UDINT; END\_VAR

eCmd: バッファコンポーネント([E\\_EnumCmdType \[](#page-282-0)▶ [283\]\)](#page-282-0)の制御パラメータ。eEnumCmd\_Firstは最初のデー タフィールドを読み込み、eEnumCmd\_Nextは次のデータフィールドを読み込みします。その他のパラメータ 値は使用されません。

pBuffer: ソースバッファ変数用のアドレス(ポインタ)。アドレスは、ADR演算子で判定できます。このバッ ファは、読み込むデータセット/データフィールドデータが含まれています。

cbBuffer: ソースバッファ(データセット/データフィールドデータ)で解釈されるデータのバイトサイズ。 バッファサイズは、解釈されるデータ量よりはるかに大きい可能性があります。解釈される実際のデータ長 を入力してください。

**BECKHOFF** 

#### VAR\_OUTPUT

VAR\_OUTPUT

```
    bOk      : BOOL;
        getValue : T_MaxString := '';
        pValue   : POINTER TO BYTE := 0;
       cbValue  : UDINT := 0;
   bCRLF : BOOL := FALSE;
    cbRead : UDINT := 0;END_VAR
```
bOk: TRUE = 成功、FALSE = 欠陥データ/欠陥のある入力パラメータ、またはデータの最後に到達してデー タフィールドをこれ以上読み込むことができなかった。

getValue: 文字列としての最新読み込みデータデータフィールド(T\_MaxString)。制御文字やバイナリデー タのないデータフィールドの場合、この出力はデータフィールド全体をゼロ終端文字列として返します。制 御文字、またはバイナリデータをもつデータフィールドは、この出力で不完全な文字列が返されることにな る可能性があります。この場合、出力pValue/cbValueを使用して、最新の読み込みデータフィールドにアク セスします。

pValue: データフィールドの最初のデータバイトへのアドレス(ポインタ)。空の無効のデータフィールドは ゼロで終わらないため(PLC文字列では通常)、データがないことに注意してください。この場合、アドレス はゼロです。

cbValue: データフィールド長(バイト単位)。空の無効のデータフィールドはゼロで終わらないため(PLC文 字列では通常)、データがないことに注意してください。この場合は、長さもゼロです。

bCRLF: 最後の読み込みコマンドコマンド の間にデータセットの最後まで達した場合、この出力をセットし ます。最後の読み込みデータフィールドは、前のデータセットに属します。次のデータフィールドは、新し いデータセットに属します。

cbRead: 正常に読み込み/解釈されたデータバイト数。この数字は、cbValue出力でデータフィールド長より も大きいことがあります。cbRead出力での長さは、解釈されたデータフィールド/データセット区切り文字 を含みます。

#### 例:

参照: [例: CSV ファイルの書き込み/読み込み \[](#page-332-0)[}](#page-332-0) [333\]。](#page-332-0)

#### 要件

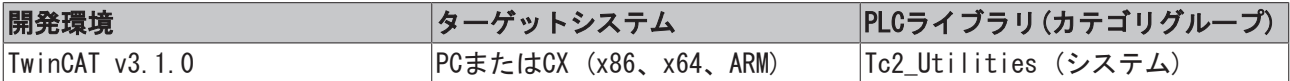

## 3.11 FB\_CSVMemBufferWriter

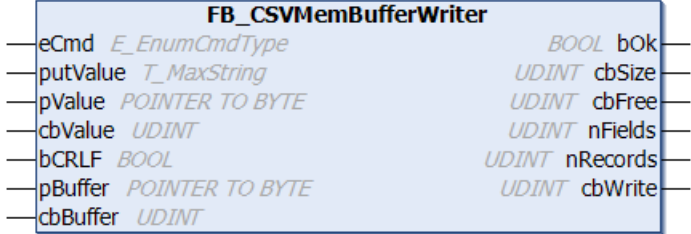

このファンクションブロックを使用して、個々のデータフィールドからCSV形式で外部バッファにデータ セットを生成できます。バッファの内容は、その後、ファイルアクセスのためにファンクションブロックを 用いて、ファイルに書き込みできます。新しいデータフィールドは、制御文字(文字列)なしのデータフィー ルド、制御文字付きのデータフィールド、またはバイナリデータがデータセットに書き込まれるかどうかさ れるかどうかに応じて、putValue変数(文字列)、またはオプションの pValueおよびcbValue変数のいずれか によってブロックに送信できます。ファンクションブロックは、最大使用可能バッファサイズに到達するま でバッファに複数のデータセットを生成できます。データセットの終わり(現在のデータセットの最後の データフィールド)は、データフィールドの書き込み中中にbCRLF変数がTRUEにセットされると、自動的に

データフィールドに追加されます。ブロックは、自動的にデータフィールド区切り文字を追加します。デ フォルトのデータフィールド区切り文字はセミコロン(;)です。区切り文字は、グローバルPLC変数 DEFAULT CSV FIELD SEPを使用してセミコロン(;)からカンマ(,)に変更できます。

#### VAR\_INPUT

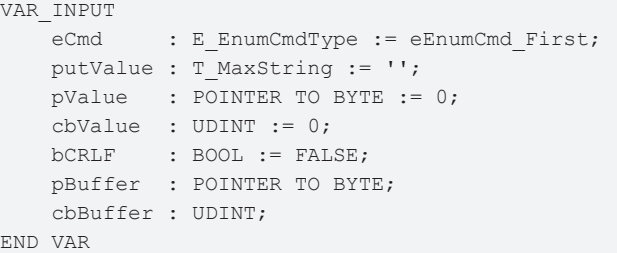

eCmd: バッファコンポーネントの制御パラメータ(E EnumCmdType [▶ [283\]\)](#page-282-0)。eEnumCmd Firstは最初のデー タフィールドをバッファに追加し、eEnumCmd\_Nextは次のデータフィールドを追加します。その他のパラ メータ値は使用されません。

putValue: 文字列としての新しいデータフィールド(T\_MaxString)。この入力のかわりに、オプションのパ ラメータpValueとcbValueを使用する場合、この入力は空の文字列でなければいけません。

pValue: オプション: 新しいデータフィールドを含む外部バイトバッファのアドレス。cbValueパラメータ と共に、この入力を使用して、たとえば、制御文字またはバイナリデータ付きデータフィールドをデータ セットに書き込みできます。データフィールドの制御文字またはバイナリデータは、不要な場所でputValue 文字列を切り捨てることができ、そのためバイトバッファとして送信されます。使用しない場合、この入力 はゼロでなければいけません。

cbValue: オプション: 外部バイトバッファのデータフィールドのデータ長。使用しない場合、この入力は ゼロでなければいけません。

bCRLF: この入力をセットすると、新しいデータフィールドはCRLFデータセット区切り文字で終わります。 後続のデータフィールドは、新しいデータセットに属します。

pBuffer: ターゲットバッファ変数のアドレス(ポインタ)アドレスは、ADR演算子で判定できます。このバッ ファでは、ファンクションブロックはCSV形式でデータセットを生成します。

cbBuffer: ターゲットバッファ変数の最大使用可能サイズ(バイト単位)。サイズは、SIZEOF演算子で判定で きます。

#### VAR\_OUTPUT

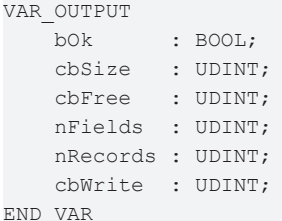

bOk: TRUE = 成功、FALSE = バッファオーバーフロー、または欠陥のある入力パラメータ。

cbSize: 現在のバッファ入力ステータス(バッファで作成されたデータバイト数)。

cbFree: バッファの空のデータバイト数。

nFields: 書き込みデータデータフィールド数。

nRecords: 書き込みデータセット数。

cbWrite: 最後に書き込まれたデータされたデータバイト数(最後のデータフィールド長 + 任意のデータ セットまたはデータフィールドの区切り文字)。

例:

参照: [例: CSV ファイルの書き込み/読み込み \[](#page-332-0)[}](#page-332-0) [333\]。](#page-332-0)

#### 要件

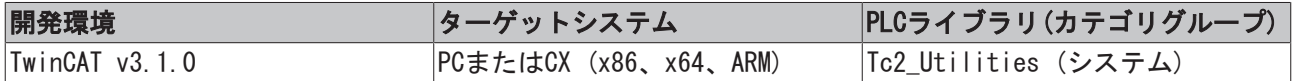

### 3.12 FB\_EnumFindFileEntry

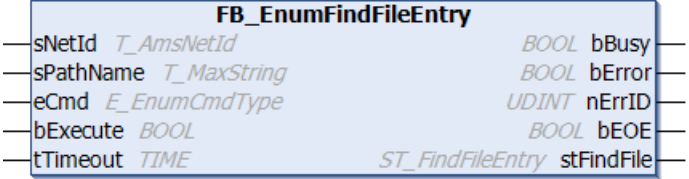

このファンクションブロックは、指定された名前に類似した名前のファイルのディレクトリ、またはサブ ディレクトリを検索します。検出されたすべてのエントリは、個々に読み込みできます。

FB\_EnumFindFileListファンクションブロックの説明を参照してください。入力パラメータeCmd を使用し て、エントリリストをナビゲートします。eCmd入力は、たとえば、最初の入力、または次の入力を読み込む かどうかを判定します。

#### 重要な注記:

前の検索が完全に終了した場合のみ、新しい検索を開始できます。全数検索のためには、ファンクションブ ロックを複数回実行する必要があります(bExecute入力の立ち上がりで)。検索はbEOE =TRUEに達した場合、 またはECMD = eEnumCmd\_Abortで途中で中止された場合にのみ完了します。

TwinCATシステムの場合、PLCアプリケーションが検索したファイルまたはディレクトリを既に検出している 場合、検索が完了しないことがあります。

すべてのエントリを読み込んでいないしていない(すなわち、bEOE=TRUEに達していない)場合、続いて入力 パラメータeCmd = eEnumCmd\_Abortでファンクションブロックをコールしなければいけません。検索を完了 するためにこの動作が必要で、すべての内部リソース(ファイルハンドラー)をリリースする必要がありま す。bEOE=TRUEに達したか、またはエラーが発生した場合、内部的にeEnumCmd Abortが自動的に実行されま す。

#### VAR\_INPUT

```
VAR_INPUT
   sNetID : T_AmsNetID;
   sPathName : T_MaxString;
   eCmd : E EnumCmdType := eEnumCmd First;
       bExecute  : BOOL;
   tTimeout : TIME := DEFAULT ADS TIMEOUT;
END_VAR
```
sNetID: ディレクトリの検索が実行されるTwinCATコンピュータのネットワークアドレスを含む文字列 (T\_AmsNetID)。ローカルコンピュータで実行する場合、空の文字列を入力できます。

sPathName: 文字列として有効なディレクトリ名またはファイル名付きディレクトリ(T\_MaxString)。文字列 には、ワイルドカード( \*および?)を使用できます。パスがワイルドカード、ドット、ディレクトリ名で終 わる場合、ユーザはこのパスとサブディレクトリへのアクセス権を持っている必要があります。

eCmd: 列挙型ブロック用のコマンドパラメータ([E\\_EnumCmdType \[](#page-282-0)▶ [283\]\)](#page-282-0)。

bExecute: ブロックは、この入力での立ち上がりエッジによって有効になります。

tTimeout: ADSコマンドの実行で、超過してはならないタイムアウトの長さを表します。

#### VAR\_OUTPUT

VAR\_OUTPUT

```
bBusy : BOOL;
   bError · BOOL:
       nErrId     : UDINT;
   bEOE : BOOL;
   stFindFile : ST_FindFileEntry;
END_VAR
```
bBusy: この出力はファンクションブロックの実行中にセットされます。フィードバックを受信するまで、 この出力はセットされたままです。

bError: コマンド送信中にエラーが発生した場合、bBusy出力がリセットされるとこの出力をセットしま す。

nErrId: bError出力がセットされると、[ADSエラー番号 \[](#page-341-0)▶ [342\]を](#page-341-0)返します。

bEOE: 列挙が完了しました。存在しないエントリを読み込む最初の試行中に、この出力がTRUEにセットされ ます。これは、読み込みエントリがbEOE = FALSEおよびbError = FALSEである限り有効であることを意味し ます。

stFindFile: 成功した場合、この構造体変数は検出されたファイルについての情報を返します ([ST\\_FindFileEntry \[](#page-295-0)[}](#page-295-0) [296\]\)](#page-295-0)。

#### 例:

[参照: 例: ファイル検索\(FB\\_EnumFindFileEntry, FB\\_EnumFindFileList\)。 \[](#page-314-0)[}](#page-314-0) [315\]](#page-314-0)

#### 要件

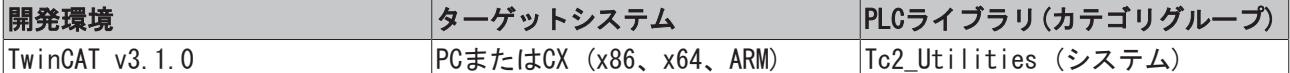

## 3.13 FB\_EnumFindFileList

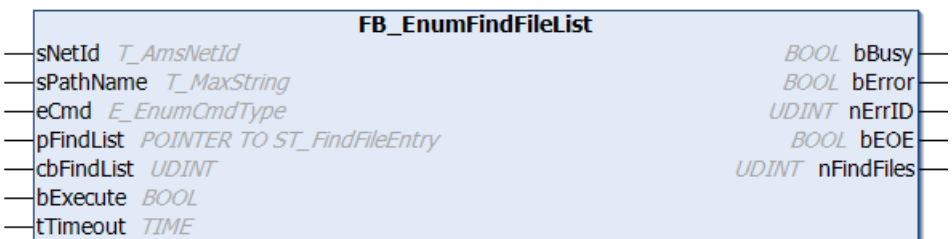

このファンクションブロックは、指定された名前に類似した名前のファイルのディレクトリ、またはサブ ディレクトリを検索します。検出されたすべてのエントリは、個々に読み取ることができます。 FB\_EnumFindFileEntryファンクションブロックの説明を参照してください。入力パラメータeCmd は、エン トリリストをナビゲートするために使用されます。eCmd入力は、たとえば、最初の入力、または次の入力の どちらを読み取るかを決定します。

#### 重要な通知:

前の検索が完全に終了した場合のみ、新しい検索を開始できます。全数検索のためには、ファンクションブ ロックを複数回実行する必要があります(bExecute入力の立ち上がりで)。検索はbEOE =TRUEに達した場合、 またはECMD = eEnumCmd\_Abortで途中で中止された場合にのみ完了します。

TwinCATシステムの場合、PLCアプリケーションが検索したファイルまたはディレクトリを既に検出している 場合、検索が完了しないことがあります。

すべてのエントリを読み込んでいない(すなわち、bEOE=TRUEに達していない)場合、続いて入力パラメータ eCmd = eEnumCmd Abortでファンクションブロックをコールしなければいけません。検索を完了するために この動作が必要で、すべての内部リソース(ファイルハンドラー)をリリースする必要があります。 bEOE=TRUEに違したか、またはエラーが発生した場合、内部的にeEnumCmd Abortが自動的に実行されます。

#### VAR\_INPUT

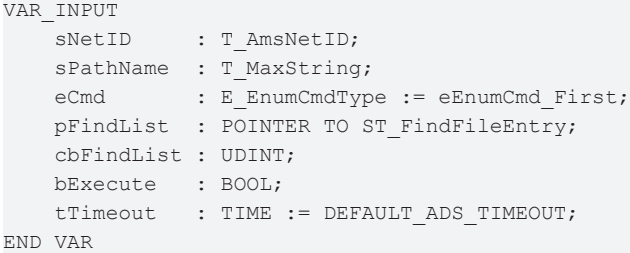

sNetID: ディレクトリの検索が実行されるTwinCATコンピュータのネットワークアドレスの文字列 (T\_AmsNetID)。ローカルコンピュータで実行する場合、空の文字列を入力できます。

sPathName: 有効なディレクトリ名またはファイル名付きディレクトリの文字列(T\_MaxString)。文字列に は、ワイルドカード( \*および?)を使用できます。パスがワイルドカード、ドット、ディレクトリ名で終わ る場合、ユーザはこのパスとそのサブディレクトリへのアクセス権を持っている必要があります。

eCmd: 列挙型ブロック用の制御コマンド(E\_EnumCmdType 「▶ [283\]\)](#page-282-0)。

pFindList: ST FindFileEntry [▶ [296\]の](#page-295-0)配列変数のアドレス(ポインタ変数)。

cbFindList: ST FindFileEntry [▶ [296\]の](#page-295-0)配列変数のバイトサイズ。

bExecute: ブロックは、この入力での立ち上がりエッジによって有効になります。

tTimeout: ADSコマンドの実行で、超過してはならないタイムアウトの長さを表します。

#### VAR\_OUTPUT

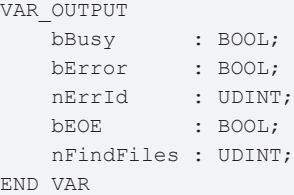

bBusy: この出力はファンクションブロックの実行中にセットされます。フィードバックを受信するまで、 この出力はセットされたままです。

bError: コマンド送信中にエラーが発生した場合、bBusy出力がリセットされるとこの出力をセットしま す。

nErrId: bError出力がセットされると、[ADSエラー番号 \[](#page-341-0)▶ [342\]を](#page-341-0)返します。

bEOE: 列挙が完了しました。存在しないエントリを最初に読み込みしようしようとするときに、この出力が TRUEにセットされます。これは、読み込みエントリがbEOE = FALSEおよびbError = FALSEである限り有効で あることを意味します。

nFindFiles: バッファの有効なエントリ数。

例:

参照: [例: ファイル検索\(FB\\_EnumFindFileEntry、FB\\_EnumFindFileList\) \[](#page-314-0)▶ [315\]。](#page-314-0)

#### 要件

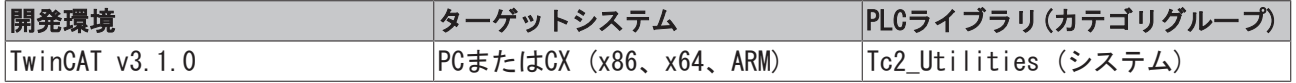

# 3.14 FB\_EnumRouteEntry

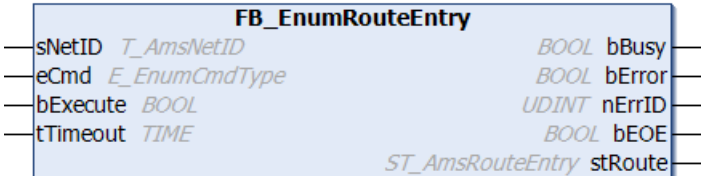

このファンクションブロックを使用して、AMSルータ接続経由で他のTwinCATシステムへ情報を送信します (リモートルート)。いくつかの接続を使用する場合、ファンクションブロックを繰り返してコールする必要 があります。コールごとに、1エントリのみを処理できます。入力パラメータeCmd を使用して、エントリリ ストをナビゲートします。eCmd入力は、最初の入力、または次の入力を読み込むかどうかを判定します。

#### VAR\_INPUT

```
VAR_INPUT
   sNetID : T_AmsNetID;
   eCmd : E_EnumCmdType := eEnumCmd_First;
       bExecute  : BOOL;
   tTimeout : TIME := DEFAULT ADS TIMEOUT;
END_VAR
```
sNetID: そのAMSルータ接続が読み込まれるされるTwinCATコンピュータのネットワークアドレスをもつ文字 列を入力できます(T\_AmsNetID)。ローカルコンピュータで実行する場合、空の文字列を入力できます。

eCmd: 列挙型ブロック用の制御コマンド([E\\_EnumCmdType \[](#page-282-0)[}](#page-282-0) [283\]\)](#page-282-0)。

bExecute: ブロックは、この入力での立ち上がりエッジによって有効になります。

tTimeout: ADSコマンドの実行で、超過してはならないタイムアウトの長さを表します。

#### VAR\_OUTPUT

VAR\_OUTPUT bBusy : BOOL; bError : BOOL; nErrId : UDINT; bEOE : BOOL; stRoute : ST\_AmsRouteEntry; END\_VAR

bBusy: この出力はファンクションブロックの実行中にセットされます。フィードバックを受信するまで、 この出力はセットされたままです。

bError: コマンド送信中にエラーが発生した場合、bBusy出力がリセットされるとこの出力をセットしま す。

nErrId: bError出力がセットされると、ADSエラー番号「▶ [342\]を](#page-341-0)返します。

bEOE: 列挙の終わりに達しました。存在しないエントリを読み込む最初の試行中に、この出力がTRUEにセッ トされます。これは、読み込みエントリがbEOE = FALSEおよびbError = FALSEである限り有効であることを 意味します。

stRoute: 最後の読み込み接続パラメータを格納する構造体エレメント(ST AmsRouteEntry [▶ [291\]\)](#page-290-0)。

例:

ローカルTwinCATシステム上の設定されたAMSルータ接続は読み込まれ、TwinCATシステムマネージャのロ ガー出力にメッセージとして書き込まれます。

```
PROGRAM P_EnumRouteEntries
VAR
    fbEnum : FB EnumRouteEntry := ( sNetID := '', tTimeout := T#5s );
       bEnum  : BOOL := TRUE;
```

```
    nState : BYTE := 0;
    sInfo : T_MaxString;
END_VAR
```
bEnum変数の立ち上がりで接続情報の読み込みをトリガしますをトリガします。

```
CASE nState OF
        0:
        IF bEnum THEN (* flag set ? *)
                 bEnum := FALSE; (* reset flag *)
                 fbEnum.eCmd := eEnumCmd_First; (* enum first entry *)
                 nState := 1;
        END_IF
    1: (* enum one entry *)    fbEnum( bExecute := FALSE );
        fbEnum( bExecute := TRUE );
        nState := 2;
        2: (* wait until function block not busy *)
        fbEnum( bExecute := FALSE );
        IF NOT fbEnum.bBusy THEN
                 IF NOT fbEnum.bError THEN
                          IF NOT fbEnum.bEOE THEN
                  sInfo := CONCAT( 'Name: ', fbEnum.stRoute.sName );
                                  sInfo := CONCAT( sInfo, ' Address: ' );
                   sInfo := CONCAT( sInfo, fbEnum.stRoute.sAddress );
                                  sInfo := CONCAT( sInfo, ' Transport: ' );
                   sInfo := CONCAT( sInfo, ROUTETRANSPORT TO STRING( fbEnum.stRoute.eTransport ) );
                   ADSLOGSTR( ADSLOG MSGTYPE HINT OR ADSLOG MSGTYPE LOG, 'ROUTE INFO: %s', sInfo );
                                           fbEnum.eCmd := eEnumCmd_Next; (* enum next entry *)
                                  nState := 1;
                          ELSE (* no more route entries *)
                                  nState := 0;
                          END_IF
                 ELSE (* log error *)
                         ADSLOGSTR( ADSLOG_MSGTYPE_ERROR OR ADSLOG_MSGTYPE_LOG, 'FB_EnumRouteEntry error:
%s', DWORD TO HEXSTR( fbEnum.nErrID, 0, FALSE ) );
            nState := 0;        END_IF
        END_IF
END_CASE
```
TwinCATシステムマネージャのロガー出力のログメッセージ:

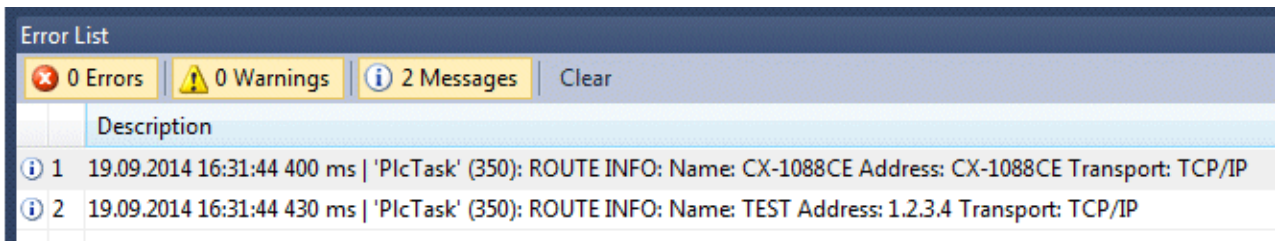

#### 要件

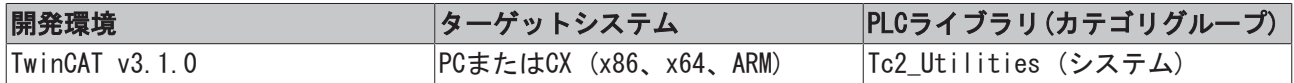

# 3.15 FB\_EnumStringNumbers

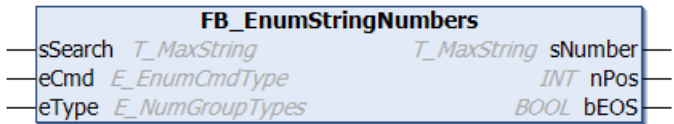

このファンクションブロックを使用して、REPEATまたはWHILEループの文字列の数値を検索します。文字列 は、複数の数値を含んでいる可能性があります。検出される数値はすべて、ブロック出力で部分文字列とし て出力されます。ファンクションは、現在の位置から数値として解釈できる最初の文字を検索します。数値 として解釈できない文字を検出した場合は、検索は中止されます。eCmd パラメータは、検索が最初の数値 か次の数値かを判定します。eTypeパラメータは、検索文字列の数値書式を判定します。

#### VAR\_INPUT

VAR\_INPUT sSearch : T\_MaxString; eCmd : E\_EnumCmdType := eEnumCmd First; eType : E\_NumGroupTypes := eNumGroup Float; END\_VAR

sSearch: 数値の検索対象の検索文字列(T\_MaxString型)。

eCmd: 列挙型ブロックの制御コマンド([E\\_EnumCmdType \[](#page-282-0)▶ [283\]型](#page-282-0))。

eType: 検索された数の数値書式 ([E\\_NumGroupTypes \[](#page-284-0)▶ [285\]型](#page-284-0))。このパラメータは、どの文字を無視する か、どの文字を数値として解釈するか判定します。

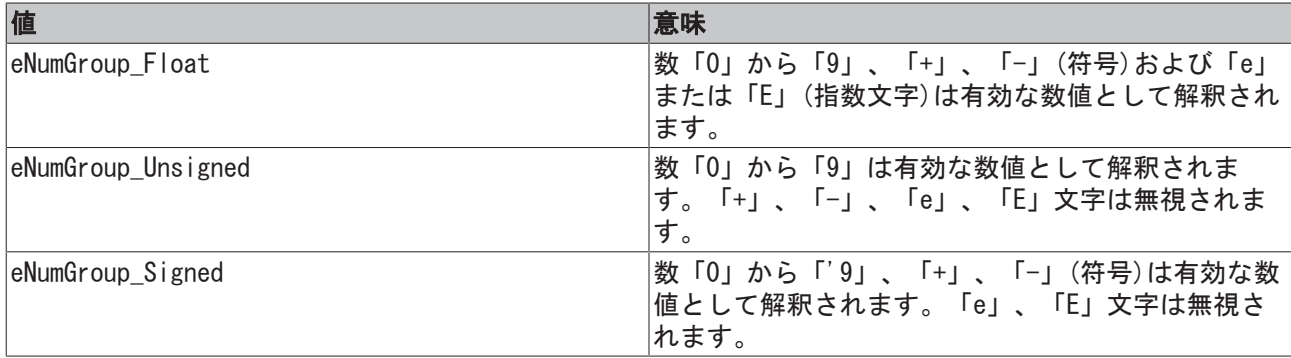

文字列が指数表現で数値を含む場合、eType = eNumGroup\_Floatをセットしなければいけません(デフォル ト)。

#### VAR\_OUTPUT

```
VAR_OUTPUT
   sNumber : T_MaxString;
       nPos       : INT;
   bEOS : BOOL:
END_VAR
```
sNumber: 文字列の最後に検出された数値(T\_MaxString)。

nPos: この変数は、最後に検出されて正しくフォーマットされた数値の後の位置を返します。すなわち、ブ ロックは次にコールされるときに、この位置から新しい数値の検索を開始します。sSearch文字列の最後の ゼロに達したとき、nPosはゼロです。文字列の最初の文字の位置番号は1です(非ゼロベースの位置)。

bEOS: 新しい数値が検出され、文字列の最後に達していない場合、この変数はFALSEです。この場合、 sNumberは有効な数値を文字列として返します。さらに数値が検出されない場合、この変数はTRUEです。こ の場合、これ以上の検索は中止してください(sNumberは有効な値を返しません)。

#### 例:

次の例では、sNumber変数は、有効な数値を検索します。検出されたすべての部分文字列は、配列変数 arrNumsに保存されます。

```
TYPE ST ScanRes :
STRUCT
   sNumber : T_MaxString;
   nPos : INT;
   sRemain : T_MaxString;
END_STRUCT
END_TYPE
PROGRAM MAIN
VAR
   sSearch : T_MaxString := 'Some numbers in string: +-12e-34, -56, +78';
       fbEnum     : FB_EnumStringNumbers := ( eType := eNumGroup_Float (* eNumGroup_Signed, eNumGroup_U
nsigned *) );
   arrNums : ARRAY[1..MAX_SCAN_NUMS] OF ST ScanRes;
    idx        : INT;
length : INT;
bEnum : BOOL := TRUE;
END_VAR
VAR CONSTANT
  MAX SCAN NUMS : INT := 10;
END_VAR
IF bEnum THEN
      bEnum := FALSE;
   MEMSET( ADR( arrNums ), 0, SIZEOF( arrNums ) );
    idx := 0;length := LEN( sSearch ) ;
        fbEnum( sSearch := sSearch, eCmd := eEnumCmd_First );
    WHILE NOT fbEnum.bEOS DO
               IF idx < MAX_SCAN_NUMS THEN
            idx := idx + 1;            arrNums[idx].sNumber:= fbEnum.sNumber;
                        arrNums[idx].nPos := fbEnum.nPos;
                        IF fbEnum.nPos <> 0 THEN
                               arrNums[idx].sRemain:= RIGHT( sSearch, length - fbEnum.nPos + 1 );
                        END_IF
                END_IF
                fbEnum( eCmd := eEnumCmd_Next );
        END_WHILE
END_IF
```
#### 検出された文字列:

```
\cdot -12e-34'
```

```
\cdot -56'
```

```
\cdot +78'
```
eType パラメータeNumGroup\_Signedは、次の結果を返します。

- $\cdot$   $-12'$
- $\cdot$   $-34'$
- $\cdot$   $-56'$
- $\cdot$   $^{\prime}$  +78'

eType パラメータeNumGroup\_Unsignedは、次の結果を返します。

- $\cdot$  '12'
- '34'
- '56'
- '78'

#### 要件

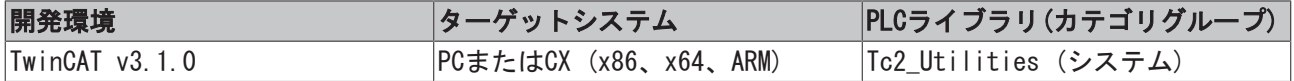

## 3.16 FB\_FileRingBuffer

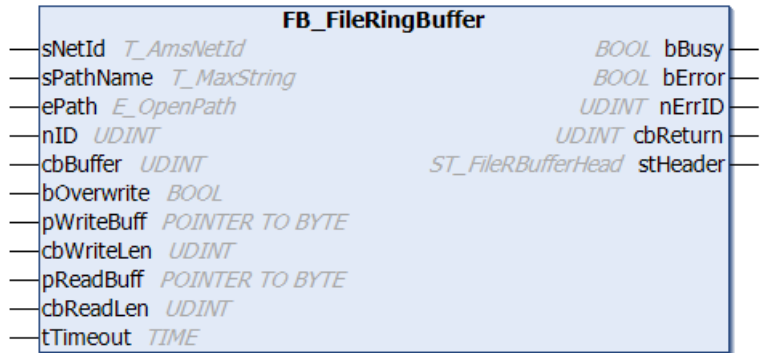

FB\_FileRingBufferファンクションブロックにより、さまざまな長さのデータレコードをリングバッファ ファイルに書き込みできるできるようになり、以前にそこに書き込まれたデータレコードをリングバッファ ファイルから削除できます。書き込まれたデータセットは、FIFO原理(すなわち、最も古いエントリが最も 早く読み込まれる)に基づいて以前にリングバッファファイルに書き込まれているされているので、同じ順 序で読み込まれますされます。データレコードを開く、閉じる、書き込む、する、および読み込むは、アク ションのコールによって制御されます。ファンクションブロックには、次のタスクがあります。

- A\_Open (新しいデータセットの追加、または生成のために既存のリングバッファファイルを開きま す。ファイルが既に開いている場合、エラーを返します。)
- A\_Close (開いているリングバッファファイルを閉じます。ファイルが既に閉じている場合、エラーを 返します。)
- · A Create (新しいリングバッファファイルを開きます。ファイルが既に存在している場合、このファ イルは上書きされます。ファイルが既に開いている場合、エラーを返しません。)
- A\_AddTail (新しいデータレコードをリングバッファファイルに書き込みます。)
- A\_GetHead ( リングバッファファイルから最も古いデータレコードを読み込みしますが、削除しませ ん。データポインタは次のデータレコードに移動しません。)
- A\_RemoveHead (リングバッファファイルから最も古いデータレコードを読み込み、削除します。デー タポインタは次のデータレコードに移動します。)
- A\_Reset (開いているリングバッファファイルからすべてのデータレコードを削除します。データポイ ンタとデータレコード数のみがリセットされます。既存のファイルの物理的なサイズは変わりませ ん。ただし、最も古いデータレコードは新しいデータレコードで上書きされます。)

既に存在しているリングバッファファイルが開かれている場合、ファイルヘッダーが最初に読み込まれま す。エラーなしで以前に閉じられたリングバッファファイルのヘッダーステータス(Header.status.Bit 0) のビット0は、ゼロでなければいけません。ゼロでない場合、ファイルは以前に適切に閉じられていなかっ たと想定され、破損したファイルは新しい空のファイルと置き換えられ、一方、Header.status.Bit 1は 1(ファイルが破損)にセットされます。ファイルが閉じている場合、Header.status.Bit 0は0にセットさ れ、ファイルヘッダー全体がファイルで更新されます。

#### VAR\_INPUT

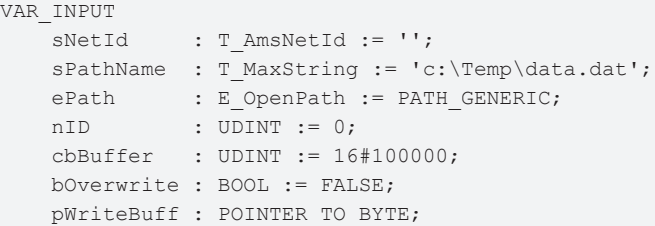

```
    cbWriteLen : UDINT;
        pReadBuff  : POINTER TO BYTE;
        cbReadLen  : UDINT;
    tTimeout : TIME := DEFAULT ADS TIMEOUT;
END_VAR
```
sNetId: バッファファイルが書き込まれ、読み込まれるTwinCATコンピュータのネットワークアドレスを含 む文字列をここで指定できます(T\_AmsNetID)。ローカルコンピュータで実行する場合、空の文字列を入力で きます。

sPathName: 開くバッファファイルのパスとファイル名を含みます(T\_MaxString)。Notice: パスはローカル コンピュータのファイルシステムのみを指すことができます。これは、ネットワークパスはここでは使用で きないということです。

ePath: この入力を使用して、ファイルを開くためのターゲットデバイス上のTwinCATシステムパスを選択し ます(E\_OpenPath)。

nID: ユーザ定義の32ビット値。新しいファイルを開くと、この値はファイルに保存されるので、たとえ ば、バッファファイルのバージョンのチェックに使用できます。

cbBuffer: 開かれるバッファファイルの最大サイズ(バイト単位)。このパラメータはファイルが作成された ときにファイルヘッダーに保存され、同じファイルを再度開くときにチェックされます。同じ最大バッファ サイズを使用して、作成したファイルのみを再度開くことができます。つまり、小さいバッファサイズで ファイルを作成し、データレコードをファイルに入力してから、そのファイルを大きいバッファサイズで再 度、開くことはできません。最大バッファサイズのチェックに失敗した場合、新しいバッファサイズをもつ 新しいファイルが自動的に作成され、開きます。また、ビット1 (ファイルが破損)がファイルヘッダース テータスにセットされます。

bOverwrite: 最大ファイルバッファサイズに達したときの、書き込み動作動作。この入力でTRUEがアサート されていて、最大ファイルバッファサイズに既に達した場合、最も古いエントリは上書きされます(新しい エントリを保存するために、バッファサイズが十分な空き容量になるまでエントリは削除されます)。この 入力がFALSEになっていて、最大ファイルバッファサイズに達した場合、バッファオーバーフローエラーが 報告されます。

pWriteBuff: 書き込まれる値される値データを含むPLC変数、またはバッファ変数のアドレス。アドレス は、ADR演算子で判定できます。cbWriteLenデータバイトを取得できるバッファ変数のサイズは、プログラ マが決定する必要があります。

cbWriteLen: 書き込まれる値データバイト数。(文字列変数の場合には、これは最後のヌルを含みます)。

pReadBuff: 読み込まれる値データがコピーされるPLC変数、またはバッファ変数のアドレス。アドレスは、 ADR演算子で判定できます。cbReadLenデータバイトを受け入れることができるバッファ変数のサイズは、プ ログラマが決定する必要があります。バッファ変数のサイズ(バイト単位)は、読み込まれるデータレコード のサイズ以上でなければいけません。

cbReadLen: 読み込まれる値データバイト数。バッファサイズが小さすぎる場合、データはコピーされませ ん。ファンクションブロックはバッファアンダーフローエラーを報告し、読み込まれる次のデータレコード に必要なバッファサイズをcbReturn出力で返します。

tTimeout: ADSコマンドの実行で、超過してはならないタイムアウトの長さを表します。

#### VAR\_OUTPUT

```
VAR_OUTPUT
   bBusy : BOOL;
   bError : BOOL;
   nErrId : UDINT;
   cbReturn : UDINT;
   stHeader : ST_FileRBufferHead;
END_VAR
```
bBusy: この出力はファンクションブロックの実行中にセットされます。フィードバックを受信するまで、 この出力はセットされたままです。

bError: コマンド送信中にエラーが発生した場合、bBusy出力がリセットされるとこの出力をセットしま す。

nErrId: bError出力のセット時にADSエラー番号「▶ [342\]、](#page-341-0)またはコマンド固有のエラーコード(テーブル) を返します。

cbReturn: 正常に読み込んだ値した値データバイト数。読み込みバッファバッファのアンダーフローエラー が発生した場合、この出力は読み込みバッファサイズをバイト単位で返します。

stHeader: リングバッファファイルのヘッダー/ステータス([ST\\_FileRBufferHead \[](#page-294-0)▶ [295\]\)](#page-294-0)。

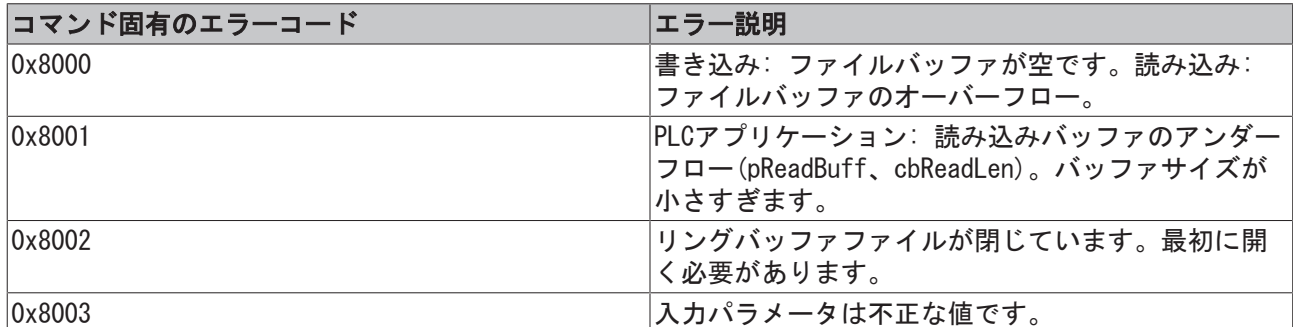

PLCアプリケーションがファイルのバイナリ構造を認識することは重要ではありません。ただし、以下の説 明は使用するリングバッファファイルの一般的な構造を示しています。

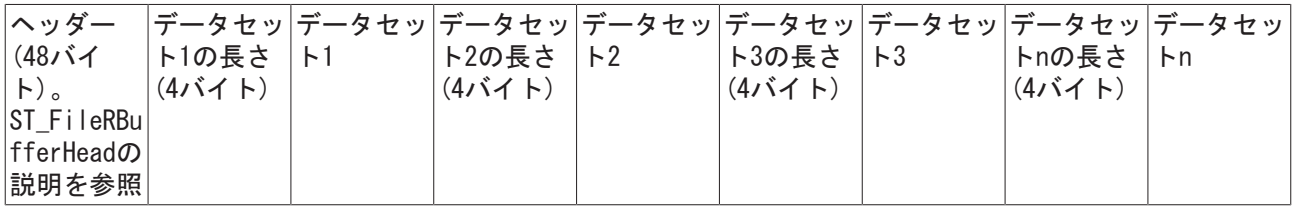

空のリングバッファファイルだけにヘッダーが含まれています。バッファ自体はヘッダーの後に続きます。 変数Header.ptrFirstおよびHeader.ptrLastはヘッダーのすぐ後ろの位置を指します。書き込みにより、に より、ptrLastデータポインタは前方に移動します。ptrFirstデータポインタは、読み込み中中にptrLast データポインタの後に続きます。最大バッファサイズに達すると、ポインタはバッファの初めに戻ります。

#### 例:

参照: 例: ファイルリングFiFo (FB FileRingBuffer). [▶ [317\]](#page-316-0)

#### 要件

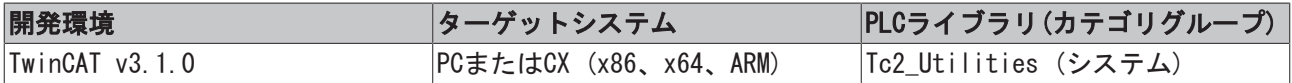

## <span id="page-51-0"></span>3.17 FB\_FileTimeToTzSpecificLocalTime

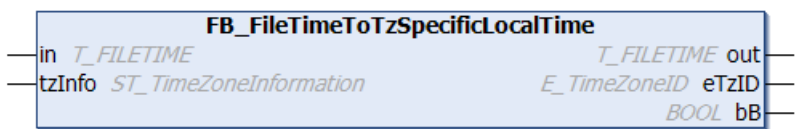

指定したタイムゾーン情報を考慮して、ファンクションブロックはUTC時間(ファイル時間の形式)を現地時 間(ファイル時間の形式)に変換します。ファンクションブロックFB SystemTimeToTzSpecificLocalTime [\[](#page-103-0)[}](#page-103-0) [104\]は](#page-103-0)同様の機能を持っていますが、 異なる時間の形式(構造体システム時間の形式)を使用します。

ブロックは、連続的なUTCタイムスタンプ情報の変換にのみ適しています。ファンクションブロックはタイ ムゾーン情報を使用して、現地時間で必要な時間ステップ (夏時間/冬時間の切り替え)を計算します。UTC 入力時間での時間ステップは、不正な変換になるため許可されていません。理由: ブロックは最後に変換さ れた時間を内部的に保存し、そのため現地時間が変更されたときにUTC入力時間と保存された値からB時間 (下記参照)を検出できます。

ブロックはアクションと関連があります: A\_Reset()。このアクションがブロック出力をコールし、ローカ ルに保存された(最後に変換された)時間がゼロにリセットされます。

1. 夏時間から冬時間への切り替えのグラフ表示(tzInfo = WEST\_EUROPE\_TZI ):

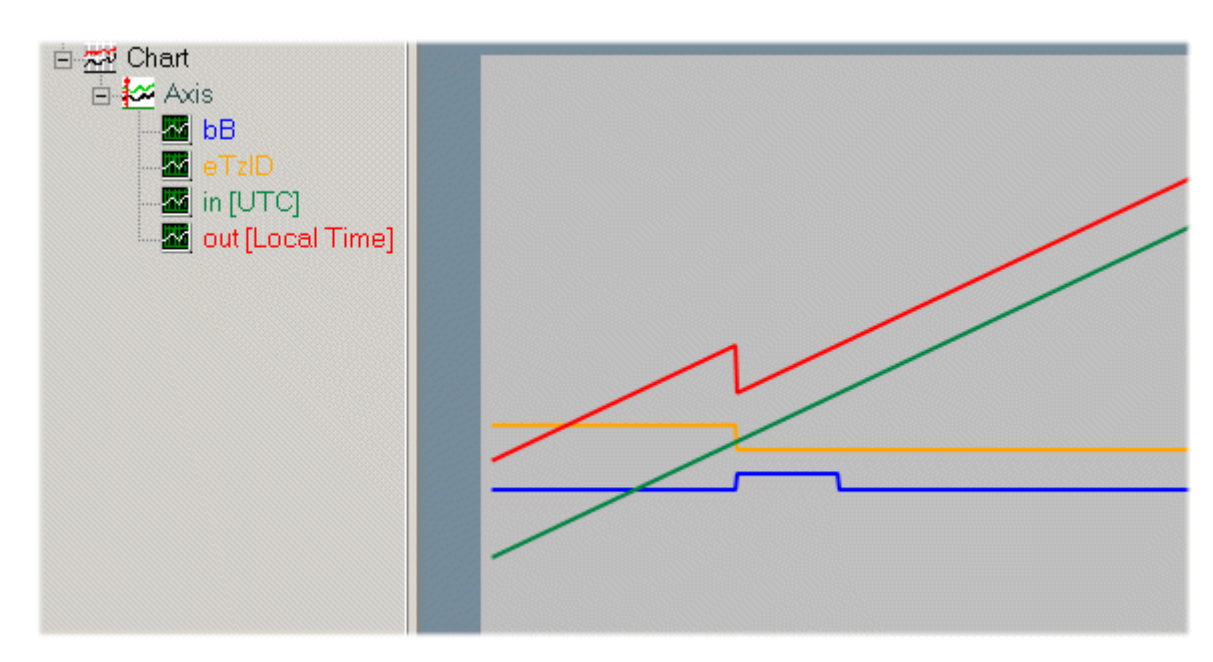

UTC入力時間(緑色)は連続的です。現地時間(赤)はジャンプバックします。現地時間: 02h:59m:59s:999ms.. の後にすぐに02h:00m:00s:000ms..が続きます。2時と3時の間の時間が2度発生します。切り替え前の複製時 間が02:05:00 CEST A として参照されます。たとえば、切り替え後の時間は02:05:00 CET Bとして参照され ます。出力変数bB は、最初または2番目のパスかどうかを示します。2番目のパスの間に、bB出力変数(青) はTRUEにセットされます。複製時間が経過すると、bB出力変数は自動的にリセットされます。タイムゾーン ID (オレンジ)は、eTimeZoneID\_Daylight (夏時間)からeTimeZoneID\_Standard (冬時間)に変わります。

2. 冬時間から夏時間(tzInfo = WEST\_EUROPE\_TZI)への切り替えのグラフ表示。

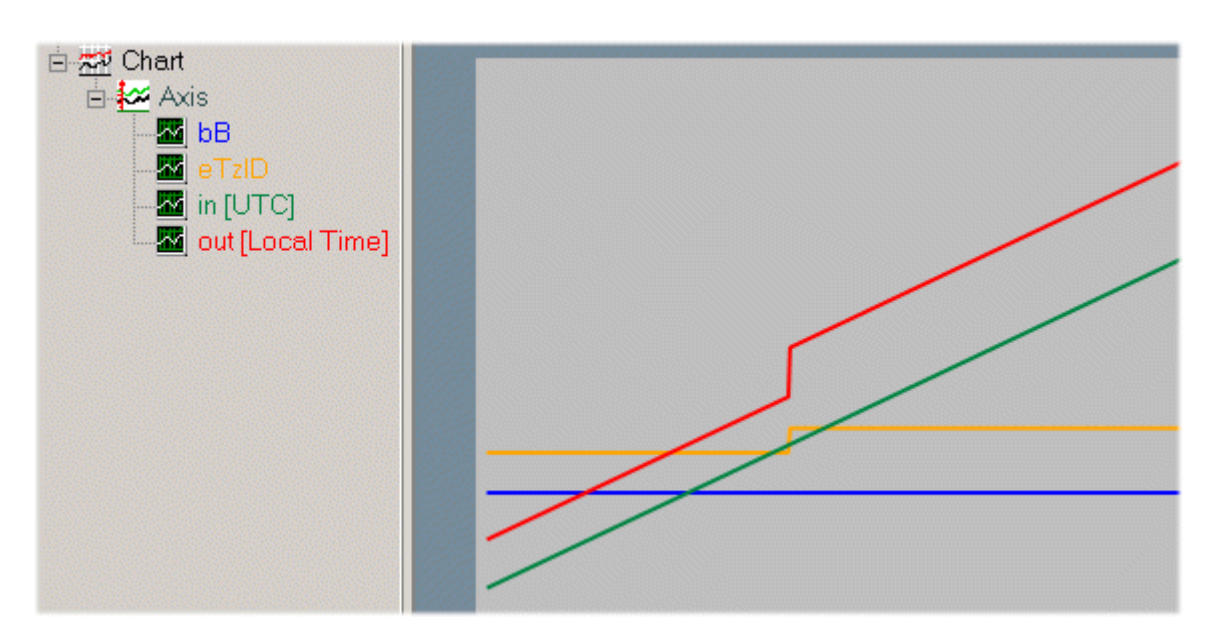

UTC入力時間(緑色)は連続的です。現地時間 (緑) ジャンプフォワードします。現地時間: 2h:59m:59s:999ms.. の後にすぐに: 3h:00m:00s:000ms..が続きます。タイムゾーンID (オレンジ)は、 eTimeZoneID Standard (冬時間)からeTimeZoneID Daylight (夏時間)に変化します。

#### VAR\_INPUT

```
VAR_INPUT
   in : T_FILETIME;
       tzInfo : ST_TimeZoneInformation;
END_VAR
```
in: 変換するUTC時間(ファイル時間の形式)([T\\_FILETIME \[](#page-301-0)▶ [302\]\)](#page-301-0)。

tzInfo: OSの現在のタイムゾーン情報をもつ構造体変数([ST\\_TimeZoneInformation \[](#page-299-0)[}](#page-299-0) [300\]\)](#page-299-0)。

#### VAR\_OUTPUT

```
VAR_OUTPUT
   out : T_FILETIME;
   eTzID : E_TimeZoneID := eTimeZoneID_Unknown;
  bB · BOOL:
END_VAR
```
out: 変換された現地時間(ファイル時間の形式、T FILETIME [▶ [302\]\)](#page-301-0)。

eTzID: 追加の夏時間/冬時間情報。([E\\_TimeZoneID \[](#page-287-0)▶ [288\]\)](#page-287-0)

bB: TRUE → B時間(例: 02:05:00 CET B)、FALSE → 他の時間(例: 02:05:00 CEST A)。この出力は現地時 間がジャンプバックするとセットされ、複製時間が経過するとリセットされます。

#### 例:

UTC時間: DT#2011-09-02-09:01:31は現地時間に変換されます。結果: DT#2011-09-02-11:01:31。

```
PROGRAM MAIN
VAR
  in : DT := DT#2011-09-02-09:01:31; (* UTC time *)
   out : DT; (* Local time *)
       fbToLocal : FB_FileTimeToTzSpecificLocalTime;
END_VAR
fbToLocal( in := DT_TO_FILETIME( in ), tzInfo := WEST_EUROPE_TZI );
out := FILETIME TO DT ( fbToLocal.out );
```
時間とタイムゾーンのその他のファンクションとファンクションブロック

- [FB\\_TzSpecificLocalTimeToSystemTime \[](#page-107-0)[}](#page-107-0) [108\]](#page-107-0)
- [FB\\_TzSpecificLocalTimeToFileTime \[](#page-105-0)[}](#page-105-0) [106\]](#page-105-0)
- FB SystemTimeToTzSpecificLocalTime [ $\blacktriangleright$  [104\]](#page-103-0)
- [FB\\_GetTimeZoneInformation \[](#page-68-0)[}](#page-68-0) [69\]](#page-68-0)
- FB SetTimeZoneInformation [ $\triangleright$  [101\]](#page-100-0)
- NT SetLocalTime [ $\blacktriangleright$  [115\]](#page-114-0)
- NT GetTime [ $\triangleright$  [113\]](#page-112-0)
- [NT\\_SetTimeToRTCTime \[](#page-115-0) $\blacktriangleright$  [116\]](#page-115-0)
- [F\\_TranslateFileTimeBias \[](#page-143-0)[}](#page-143-0) [144\]](#page-143-0)
- [FB\\_LocalSystemTime \[](#page-80-0)[}](#page-80-0) [81\]](#page-80-0)

#### 要件

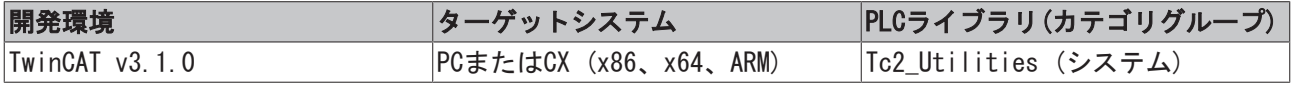

## <span id="page-54-0"></span>3.18 FB\_FormatString

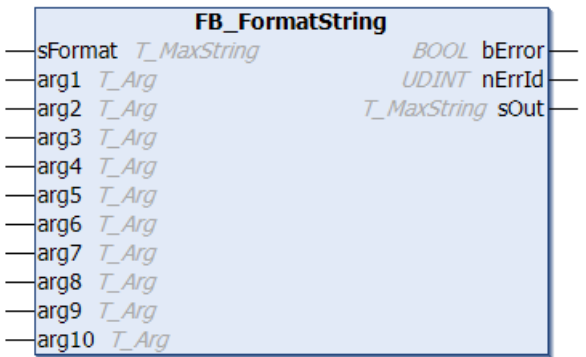

このファンクションブロックを使用して、最大10個の引数(fprintfと同様)を文字列に変換でき、[フォー](#page-337-0) [マット仕様 \[](#page-337-0)[}](#page-337-0) [338\]に](#page-337-0)したがってフォーマットできます。フォーマットは同じPLCサイクルで実行され、FB がコールされた後で出力文字列は直ちに利用できます。

#### VAR\_INPUT

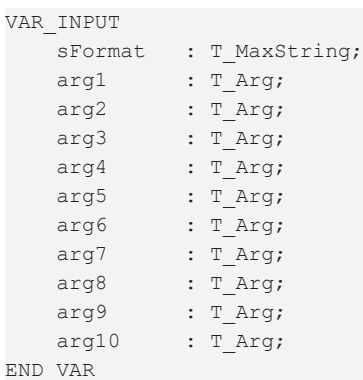

sFormat: 文字列のフォーマット仕様(T\_MaxString)( e.g. '%+20.5f' or 'Measure X: %+..10d, Y: %  $+$ . 10d' )。

arg1~arg10: フォーマットされる引数(T Arg [▶ [302\]\)](#page-301-1)。以下の補助ファンクションを使用して、異なるタ イプのPLC変数を必要なデータ型T Arg [▶ [302\]に](#page-301-1)変換できます。 [F\\_BYTE \[](#page-217-0)▶ [218\]](#page-217-0)[、F\\_WORD \[](#page-224-0)▶ [225\]、](#page-224-0) [F\\_DWORD \[](#page-218-0)[}](#page-218-0) [219\]、](#page-218-0)[F\\_LWORD \[](#page-220-0)[}](#page-220-0) [221\]](#page-220-0)[、F\\_SINT \[](#page-221-0)[}](#page-221-0) [222\]、](#page-221-0)[F\\_INT \[](#page-218-1)[}](#page-218-1) [219\]、](#page-218-1)[F\\_DINT \[](#page-217-1)[}](#page-217-1) [218\]](#page-217-1)[、F\\_LINT](#page-219-0) [\[](#page-219-0)[}](#page-219-0) [220\]、](#page-219-0)[F\\_USINT \[](#page-224-1)[}](#page-224-1) [225\]](#page-224-1)[、F\\_UINT \[](#page-223-0)[}](#page-223-0) [224\]、](#page-223-0)[F\\_UDINT \[](#page-222-0)[}](#page-222-0) [223\]、](#page-222-0)[F\\_ULINT \[](#page-223-1)[}](#page-223-1) [224\]](#page-223-1)[、F\\_STRING \[](#page-221-1)[}](#page-221-1) [222\]](#page-221-1)、 [F\\_REAL \[](#page-220-1)[}](#page-220-1) [221\]、](#page-220-1)[F\\_LREAL \[](#page-220-2)[}](#page-220-2) [221\]](#page-220-2)。

#### VAR\_OUTPUT

```
VAR_OUTPUT
      bError : BOOL;
       nErrId : UDINT;
   sOut : T_MaxString;
END_VAR
```
bError: フォーマット中にエラーが発生した場合、この出力をセットします。

nErrId: bError出力がセットされている場合、[フォーマットエラーコード \[](#page-340-0)▶ [341\]を](#page-340-0)返します。

sOut: 成功した場合、この出力はフォーマットされた出力文字列を返します(T\_MaxString)。

例:

```
PROGRAM MAIN
VAR
  fbFormat : FB FormatString;
  iY : DINT;iX : DINT;
 bError : BOOL;
```

```
nErrID : UDINT;
   sOut : T_MaxString;
END_VAR
iX := iX + 1;
iY := iY + 1;
fbFormat( sFormat := 'Measure X: %+.10d, Y: %
+.10d', arg1 := F_DINT( iX ), arg2 := F_DINT( iY ), sOut => sOut, bError => bError, nErrID => nErrID
 );
```
結果:

sOut = 'Measure X: +0000000130, Y: +0000000130'

#### 要件

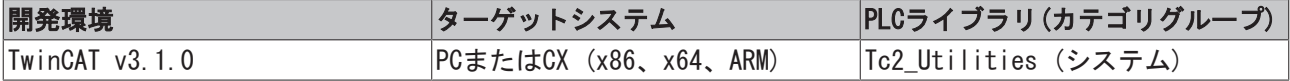

### 3.19 FB\_FormatString2

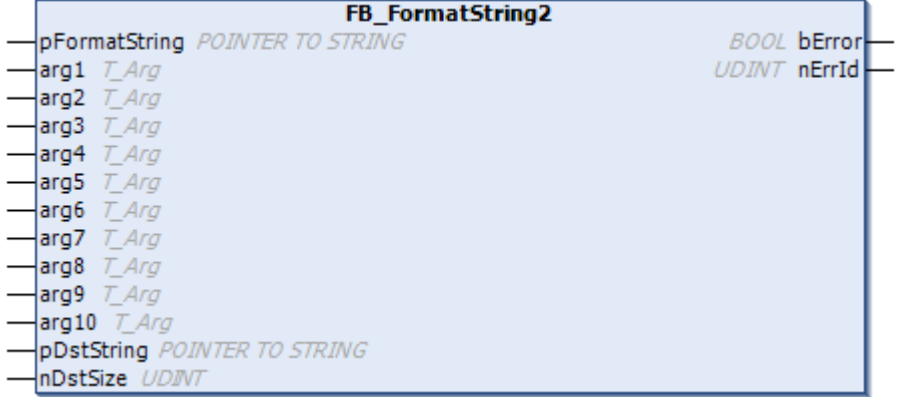

このファンクションブロックを使用して、最大10個の引数(fprintfと同様)を文字列に変換でき、[フォー](#page-337-0) [マット仕様 \[](#page-337-0)[}](#page-337-0) [338\]に](#page-337-0)したがってフォーマットできます(例: 「%+20.5f」または「'Measure X: %+.10d, Y: %+.10d」)。フォーマットは同じPLCサイクルで実行されます。これは、 ファンクションブロックをコール した後で、直ちに出力文字列を使用できるということです。

ファンクションブロックFB FormatString [▶ [55\]と](#page-54-0)は対照的に、フォーマット文字列と出力文字列のサイズ は255文字に制限されません。ただし、各引数は最大250文字表記に制限されます。文字数が超過した場合、 または出力文字列がフォーマットされた文字列に対し小さすぎる場合、ファンクションブロックはエラーを 出力します。

#### VAR\_INPUT

VAR\_INPUT

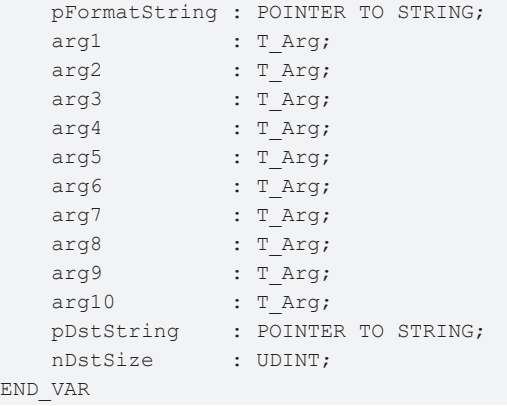

pFormatString: 文字列のフォーマット仕様へのポインタ。ファンクションブロックがコールされるごと に、アドレスを割り当てる必要があります。割り当てには、演算子ADR()を使用できます。

arg1 to arg10: 引数がフォーマットされます([T\\_Arg \[](#page-301-1)▶ [302\]\)](#page-301-1)。次のヘルパーファンクションを使用して、 異なるタイプのPLC変数を必要なデータ型[T\\_Arg \[](#page-301-1)[}](#page-301-1) [302\]に](#page-301-1)変換できます。[F\\_BYTE \[](#page-217-0)[}](#page-217-0) [218\]](#page-217-0)[、F\\_WORD](#page-224-0) [\[](#page-224-0)[}](#page-224-0) [225\]、](#page-224-0)[F\\_DWORD \[](#page-218-0)[}](#page-218-0) [219\]](#page-218-0)[、F\\_LWORD \[](#page-220-0)[}](#page-220-0) [221\]、](#page-220-0)[F\\_SINT \[](#page-221-0)[}](#page-221-0) [222\]、](#page-221-0)[F\\_INT \[](#page-218-1)[}](#page-218-1) [219\]](#page-218-1)[、F\\_DINT \[](#page-217-1)[}](#page-217-1) [218\]](#page-217-1)[、F\\_LINT](#page-219-0) [\[](#page-219-0)[}](#page-219-0) [220\]、](#page-219-0)[F\\_USINT \[](#page-224-1)[}](#page-224-1) [225\]](#page-224-1)[、F\\_UINT \[](#page-223-0)[}](#page-223-0) [224\]、](#page-223-0)[F\\_UDINT \[](#page-222-0)[}](#page-222-0) [223\]、](#page-222-0)[F\\_ULINT \[](#page-223-1)[}](#page-223-1) [224\]](#page-223-1)[、F\\_STRING \[](#page-221-1)[}](#page-221-1) [222\]](#page-221-1)、 F REAL [▶ [221\]、](#page-220-1)F LREAL [▶ [221\]](#page-220-2)のヘルパーファンクション。

pDstString: 生成される文字列変数へのポインタ。成功した場合、フォーマットされた文字列がここに書き 込まれます。ファンクションブロックがコールされるごとに、アドレスを割り当てる必要があります。割り 当てには、演算子ADR()を使用できます。

nDstSize: 生成される文字列変数のサイズ(バイト単位)。割り当てには、演算子SIZEOF()を使用できます。

#### VAR\_OUTPUT

```
VAR_OUTPUT
        bError : BOOL;
        nErrId : UDINT;
END_VAR
```
bError: フォーマット中にエラーが発生するとTRUEとなります。

nErrId: bError出力がセットされている場合、[フォーマットエラーコード \[](#page-340-0)[}](#page-340-0) [341\]を](#page-340-0)返します。

#### サンプル

PROGRAM MAIN

```
VAR
   fbFormat : FB FormatString2;
       sFormat    : STRING := 'Measure X: %+.10d, Y: %+.10d';
   iY : DINT:
       iX         : DINT;
   bError : BOOL;
   nErrID : UDINT;
   sOut : STRING(600):
END_VAR
```

```
iX := iX + 1;iY := iY + 1;
```
fbFormat( pFormatString := ADR(sFormat), arg1 := F\_DINT( iX ), arg2 := F\_DINT( iY ), pDstString := ADR(sOut), nDstSize := SIZEOF(sOut), bError => bError, nErrID => nErrID);

#### 結果:

sOut = 'Measure X: +0000000130, Y: +0000000130'

#### 要件

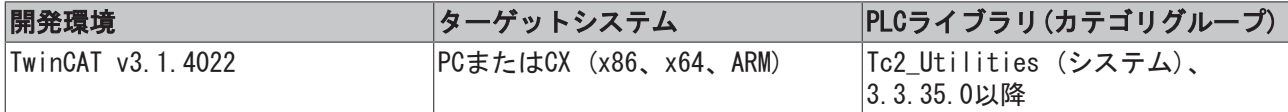

## 3.20 FB\_GetAdaptersInfo

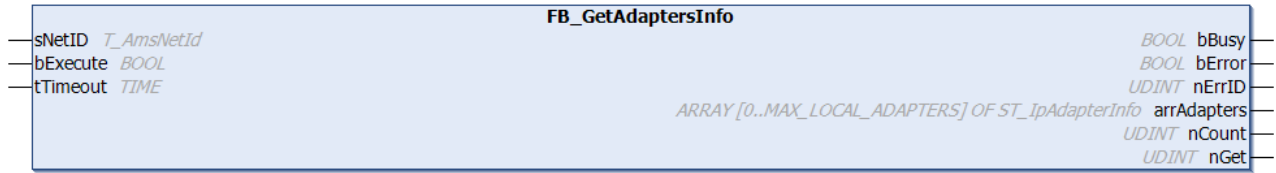

このファンクションブロックを使用して、TwinCAT PC用にアダプタ情報を読み込みできます。読み込むこと ができるアダプタデータの最大数は、現在、MAX\_LOCAL\_ADAPTERS + 1 (デフォルト = 6)に制限されます。

#### VAR\_INPUT

```
VAR_INPUT
   sNetID : T_AmsNetId;
       bExecute : BOOL;
   tTimeout : TIME := DEFAULT ADS TIMEOUT;
END_VAR
```
sNetID: このパラメータを使用して、そのアダプタ情報が読み込まれるTwinCATコンピュータのAmsNetIDを 指定できます。ローカルPCの場合、空の文字列を指定できます(T\_AmsNetID)。

bExecute: ブロックは、この入力での立ち上がりエッジによって有効になります。

tTimeout: コマンドの実行中に、超過してはならないタイムアウトの長さを表します。

#### VAR\_OUTPUT

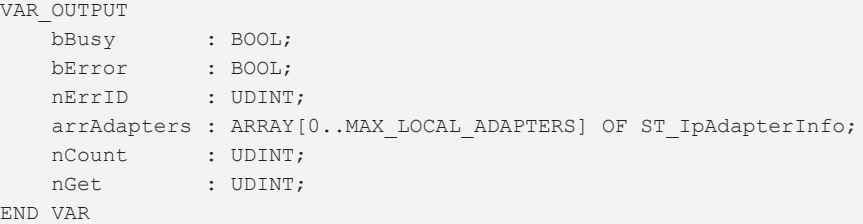

bBusy: この出力はファンクションブロックの実行中にセットされます。フィードバックを受信するまで、 この出力はセットされたままです。

bError: コマンド送信中にエラーが発生した場合、bBusy出力がリセットされるとこの出力をセットしま す。

nErrId: bError出力がセットされると、[ADSエラー番号 \[](#page-341-0)▶ [342\]を](#page-341-0)返します。

arrAdapters: 最後に読み込んだしたアダプタ情報を格納する配列変数。各配列エレメントは、1台のアダプ タに情報を提供します([ST\\_IpAdapterInfo \[](#page-296-0)[}](#page-296-0) [297\]\)](#page-296-0)。

nCount: 検出されたローカルアダプタの最大数。

nGet: arrAdapters出力変数内の有効なエントリ数。

#### 要件

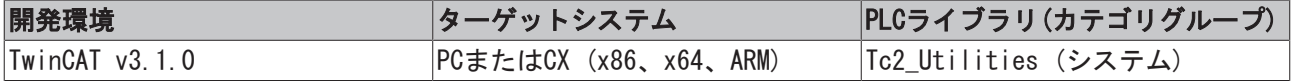

### <span id="page-57-0"></span>3.21 FB\_GetDeviceIdentification

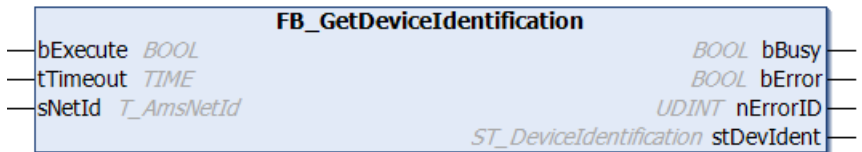

ブロックはデバイスIDを読み込みします。ハードウェア型式とハードウェアシリアル番号文字列が長い場 合、ブロック [FB\\_GetDeviceIdentificationEx \[](#page-58-0)[}](#page-58-0) [59\]を](#page-58-0)使用します。

#### VAR\_INPUT

VAR\_INPUT

```
    bExecute  : BOOL;
   tTimeout : TIME := DEFAULT ADS_TIMEOUT;
   sNetId : T_AmsNetId;
END_VAR
```
bExecute: ブロックは、この入力での立ち上がりエッジによって有効になります。

tTimeout: ADSコマンドの実行で、超過してはならないタイムアウトの長さを表します。

sNetId: このパラメータを使用して、そのデバイスIDが読み込まれるTwinCATコンピュータのAmsNetIDを指 定できます(T\_AmsNetID)。ローカルコンピュータで実行する場合、空の文字列を入力できます。

#### VAR\_OUTPUT

```
VAR_OUTPUT
   bBusy : BOOL;
   bError : BOOL;
       nErrorId   : UDINT;
        stDevIdent : ST_DeviceIdentification;
END_VAR
```
bBusy: この出力はファンクションブロックの実行中にセットされます。フィードバックを受信するまで、 この出力はセットされたままです。

bError: コマンドの送信中にエラーが発生した場合、bBusy出力がリセットされた後でこの出力をセットし ます。

nErrorId: bError出力がセットされると、[ADSエラー番号 \[](#page-341-0)▶ [342\]を](#page-341-0)返します。

stDevIdent: デバイスIDを提供します([ST\\_DeviceIdentification \[](#page-291-0)▶ [292\]\)](#page-291-0)。

#### 要件

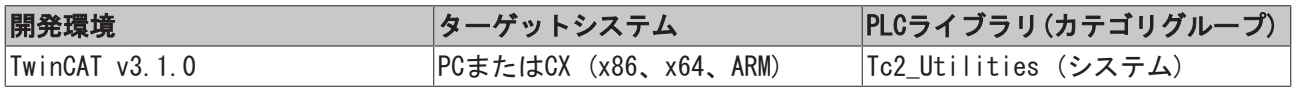

## <span id="page-58-0"></span>3.22 FB\_GetDeviceIdentificationEx

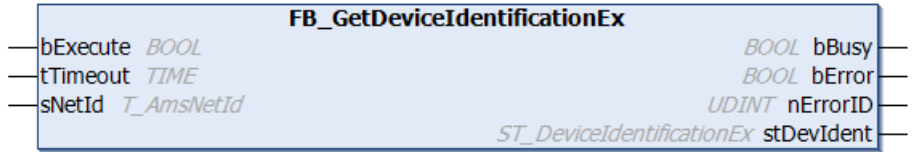

ブロックはデバイスIDを読み込みします。ハードウェア型式とハードウェアシリアル番号用に [FB\\_GetDeviceIdentification \[](#page-57-0)▶ [58\]よ](#page-57-0)り長い文字列を許容します。

#### VAR\_INPUT

```
VAR_INPUT
       bExecute  : BOOL;
       tTimeout  : TIME := DEFAULT_ADS_TIMEOUT;
    sNetId : T_AmsNetId;
END_VAR
```
bExecute: ブロックは、この入力での立ち上がりエッジによって有効になります。

tTimeout: ADSコマンドの実行で、超過してはならないタイムアウトの長さを表します。

sNetId: このパラメータを使用して、デバイスIDが読み込まれるTwinCATコンピュータのAmsNetIDを指定で きます(T\_AmsNetID)。ローカルコンピュータで実行する場合、空の文字列を入力できます。

#### VAR\_OUTPUT

```
VAR_OUTPUT
bBusy : BOOL;
bError : BOOL;
       nErrorId   : UDINT;
   stDevIdent : ST_DeviceIdentificationEx;
END_VAR
```
bBusy: この出力はファンクションブロックの実行中にセットされます。フィードバックを受信するまで、 この出力はセットされたままです。

bError: コマンドの送信中にエラーが発生した場合、bBusy出力がリセットされた後でこの出力をセットし ます。

nErrorId: bError出力がセットされると、[ADSエラー番号 \[](#page-341-0)▶ [342\]を](#page-341-0)返します。

stDevIdent: デバイスIDを提供します([ST\\_DeviceIdentificationEx \[](#page-292-0)▶ [293\]\)](#page-292-0)。

要件

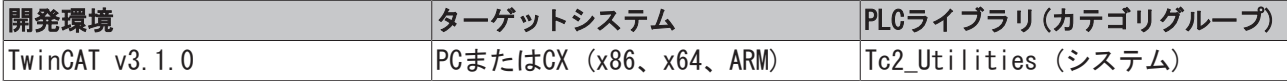

### 3.23 FB\_GetDongleSystemID

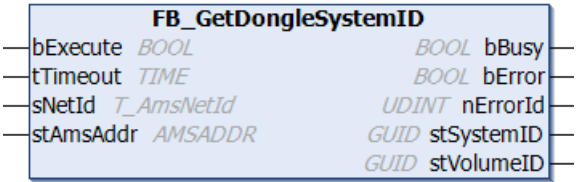

ファンクションブロックFB\_GetDongleSystemIDは、TwinCAT 3ライセンスドングルのシステムIDとボリュー ムIDをGUID値で読み込みします。

#### VAR\_INPUT

```
VAR_INPUT
        bExecute  : BOOL;
        tTimeout  : TIME;
    sNetId : T_AmsNetId;
        stAmsAddr : AMSADDR;
END_VAR
```
bExecute: ファンクションブロックは、この入力での立ち上がりエッジによって有効になります。

tTimeout: コマンドが実行されるときに、超過してはならないタイムアウト時間。

sNetId: そのライセンスステータスが読み込まれるTwinCATコンピュータのAmsNetId (AMSネットワーク識別 子)(T\_AmsNetId)。ローカルコンピュータで実行する場合、空の文字列を入力できます。

stAmsAddr: ライセンスドングルのネットワークアドレス(AmsNetIdとポート) (AMSADDR)。

#### VAR\_OUTPUT

```
VAR_OUTPUT
bBusy : BOOL;
bError : BOOL;
     nErrorId   : UDINT;
```

```
    stSystemID : GUID;
        stVolumeID : GUID;
END_VAR
```
bBusy: ファンクションブロックがアクティブな間はTRUEです。

bError: コマンド実行中にエラーが発生するとTRUEとなります。

nErrorId: bError出力がセットされると、ADSエラー番号を返します。

stSystemID: ライセンスドングルのシステムID (GUID)。

stVolumeID: ライセンスドングルのボリュームID(GUID)。

#### 要件

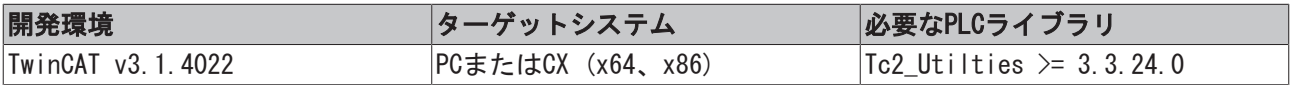

### 3.24 FB\_GetHostAddrByName

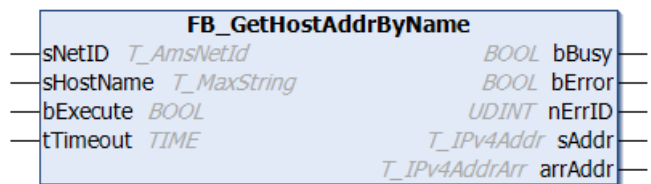

このファンクションブロックを使用して、指定したホスト名のインターネットプロトコルのネットワークア ドレス(IPv4)を読み込みできます。アドレスは、文字列およびバイト列として返されます。

#### VAR\_INPUT

```
VAR_INPUT
   sNetID : T_AmsNetId;
   sHostName : T_MaxString := '';
       bExecute  : BOOL;
   tTimeout : TIME := DEFAULT ADS TIMEOUT;
END_VAR
```
sNetID: コマンドが実行されるTwinCATコンピュータのネットワークアドレスを指定できます (T\_AmsNetID)。ローカルコンピュータ(デフォルト)の場合、空の文字列を指定できます。

sHostName: 文字列のホスト名(T\_MaxString)。例: 「DataServer1」。

bExecute: ブロックは、この入力での立ち上がりエッジによって有効になります。

tTimeout: コマンドの実行中に、超過してはならないタイムアウトの長さを表します。

#### VAR\_OUTPUT

```
VAR_OUTPUT
  bBusy : BOOL;
  bError : BOOL;
      nErrID   : UDINT;
  sAddr : T_IPv4Addr := '';
       arrAddr  : T_IPv4AddrArr :=[ 0, 0, 0, 0];
END_VAR
```
bBusy: この出力はファンクションブロックの実行中にセットされます。フィードバックを受信するまで、 この出力はセットされたままです。

bError: コマンド送信中にエラーが発生した場合、bBusy出力がリセットされるとこの出力をセットしま す。

nErrId: bError出力がセットされると、[ADSエラー番号 \[](#page-341-0)▶ [342\]を](#page-341-0)返します。

sAddr: 文字列のインターネットプロトコルのネットワークアドレス(IPv4) (T\_Ipv4Addr)。例: 「172.16.7.199」

arrAddr: バイト配列のインターネットプロトコルのネットワークアドレス(T\_Ipv4AddrArr)。

#### サンプル:

```
PROGRAM MAIN
VAR
    fbGet : FB GetHostAddrByName;
   bGet : BOOL := TRUE;
   bError : BOOL;
       nErrID  : UDINT;
   sIPv4 : T_IPv4Addr;(* Result: '87.106.8.100' *)
    arrIPv4 : T_IPv4AddrArr;
    state : BYTE;
END_VAR
CASE state OF
\overline{0}:
        IF bGet THEN
               bGet := FALSE;
        sIPv4 := '';        fbGet( bExecute:= FALSE );
                fbGet( bExecute:= TRUE, sHostName := 'www.beckhoff.com' );
        state := 1;
        END_IF
1:
        fbGet( bExecute:= FALSE, bError=>bError, nErrID=>nErrID, sAddr=>sIPv4, arrAddr=>arrIPv4 );
        IF NOT fbGet.bBusy THEN
                state := 0;
       END_IF
END_CASE
```
#### 要件

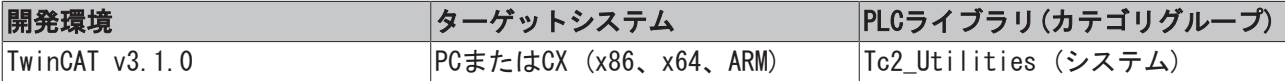

## 3.25 FB\_GetHostName

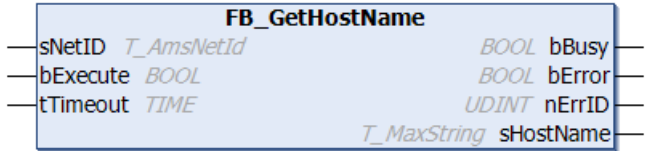

このファンクションブロックを使用して、TwinCAT PCのホスト名を読み込みできます。

#### VAR\_INPUT

```
VAR_INPUT
   sNetID : T_AmsNetId;
       bExecute : BOOL;
   tTimeout : TIME := DEFAULT ADS TIMEOUT;
END_VAR
```
sNetID: このパラメータを使用して、そのホスト名が読み込まれるTwinCATコンピュータのネットワークア ドレスを指定できます(T\_AmsNetID)。ローカルコンピュータで実行する場合、空の文字列を入力できます。

bExecute: ブロックは、この入力での立ち上がりエッジによって有効になります。

tTimeout: コマンドの実行中に、超過してはならないタイムアウトの長さを表します。

#### VAR\_OUTPUT

```
VAR_OUTPUT
  bBusy : BOOL;
   bError : BOOL;
   nErrID : UDINT;
   sHostName : T_MaxString;
END_VAR
```
bBusy: この出力はファンクションブロックの実行中にセットされます。フィードバックを受信するまで、 この出力はセットされたままです。

bError: コマンド送信中にエラーが発生した場合、bBusy出力がリセットされるとこの出力をセットしま す。

nErrId: bError出力がセットされると、[ADSエラー番号 \[](#page-341-0)▶ [342\]を](#page-341-0)返します。

sHostName: 文字列のホスト名(T\_MaxString)。

#### 要件

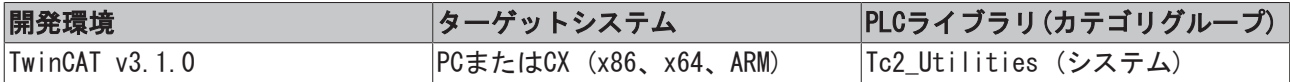

## 3.26 FB\_GetLicenseDongle

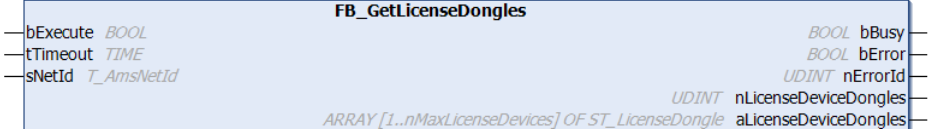

ファンクションブロックは、接続されたライセンスドングル数を判定し、アドレスとステータスを返しま す。

#### VAR\_INPUT

```
VAR_INPUT
       bExecute : BOOL;
        tTimeout : TIME;
    sNetId : T_AmsNetId;
END_VAR
```
bExecute: ファンクションブロックは、この入力での立ち上がりエッジによって有効になります。

tTimeout: コマンドが実行されるときに、超過してはならないタイムアウト時間。

sNetId: そのライセンスステータスが読み込まれるTwinCATコンピュータのAmsNetId (AMSネットワーク識別 子)(T\_AmsNetId)。ローカルコンピュータで実行する場合、空の文字列を入力できます。

#### VAR\_OUTPUT

```
VAR_OUTPUT
       bBusy  : BOOL;
       bError : BOOL;
       nErrorId : UDINT;
       nLicenseDeviceDongles : UDINT;
        aLicenseDeviceDongles : ARRAY[1..nMaxLicenseDevices] OF ST_LicenseDongle;
END_VAR
```
#### bBusy: ファンクションブロックがアクティブな間はTRUEです。

bError: コマンド実行中にエラーが発生するとTRUEとなります。

nErrorId: bError出力がセットされると、ADSエラー番号を返します。

nLicenseDeviceDongles: ライセンスドングル数。

aLicenseDeviceDongles: 接続されたライセンスドングルの識別データ。

#### 要件

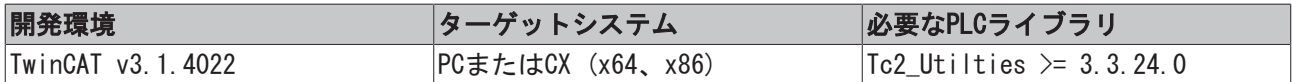

# 3.27 FB\_GetLicenses

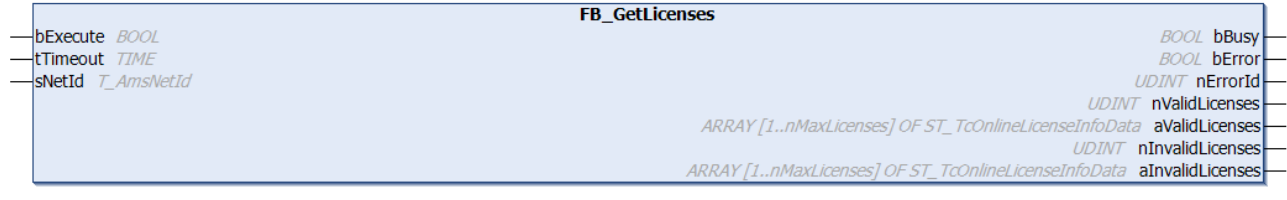

ファンクションブロックは、有効および無効なTwinCATライセンスを読み込みします。

#### VAR\_INPUT

```
VAR_INPUT
        bExecute  : BOOL;
        tTimeout  : TIME := DEFAULT_ADS_TIMEOUT;
    sNetId : T_AmsNetId;
END_VAR
```
bExecute: ファンクションブロックは、この入力での立ち上がりエッジによって有効になります。

tTimeout: ADSコマンドの実行で、超過してはならないタイムアウトの長さを表します。

sNetId: このパラメータで、現在のTwinCATライセンスが読み込まれるTwinCATコンピュータのAmsNetIDを指 定します(T\_AmsNetID)。ローカルコンピュータで実行する場合、空の文字列を入力できます。

#### VAR\_OUTPUT

```
VAR_OUTPUT
        bBusy      : BOOL;
    bError : BOOL;
       nErrorId   : UDINT;
       nValidLicenses : UDINT;
    aValidLicenses : ARRAY [1..nMaxLicenses] OF ST TcOnlineLicenseInfoData;
       nInvalidLicenses : UDINT;
        aInvalidLicenses : ARRAY [1..nMaxLicenses] OF ST_TcOnlineLicenseInfoData;
END_VAR
```
bBusy: この出力はファンクションブロックの実行中にセットされます。フィードバックを受信するまで、 この出力はセットされたままです。

bError: コマンドの送信中にエラーが発生した場合、bBusy出力がリセットされた後でこの出力をセットし ます。

nErrorId: bError出力がセットされると、[ADSエラー番号 \[](#page-341-0)[}](#page-341-0) [342\]を](#page-341-0)返します。

nValidLicenses: 有効なTwinCATライセンス数を返します。

aValidLicenses: データ型[ST\\_TcOnlineLicenseInfodata \[](#page-298-0)▶ [299\]の](#page-298-0)有効なTwinCATライセンスのリストを返 します。

nInvalidLicenses: 無効なTwinCATライセンス数を返します。

aInvalidLicenses: データ型[ST\\_TcOnlineLicenseInfodata \[](#page-298-0)▶ [299\]の](#page-298-0)無効なTwinCATライセンスのリストを 返します。

デフォルトでは、ライセンスリストのエントリの最大数は50です。この制限は、nMaxLicensesを使 用してライブラリのパラメータリストで変更できます。

#### 要件

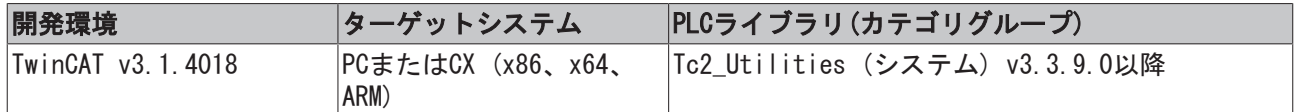

## 3.28 FB\_GetLicensesEx

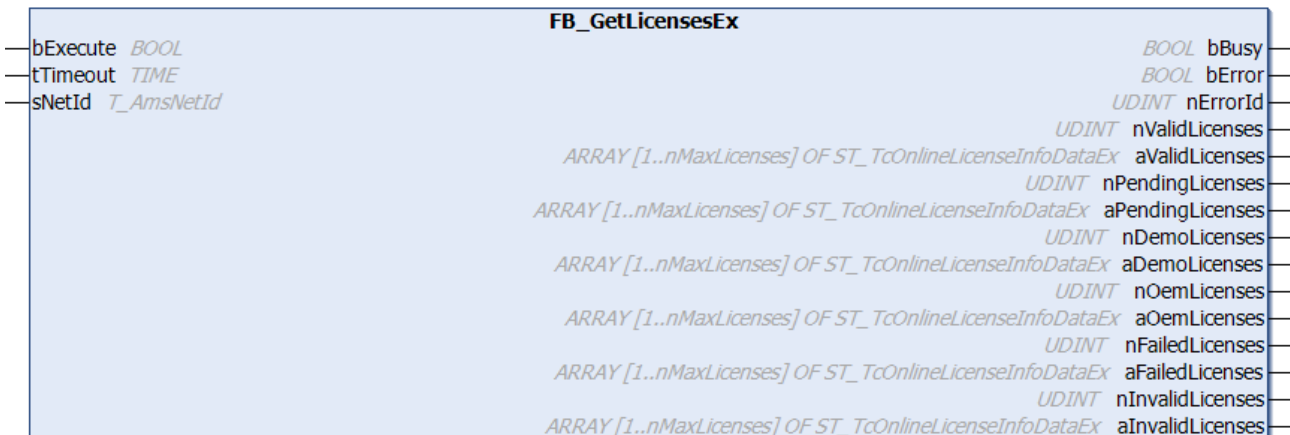

ファンクションブロックFB\_GetLicensesExは、すべてのTwinCAT 3ライセンスとOEMライセンスのステータス を判定します。

#### VAR\_INPUT

VAR\_INPUT bExecute : BOOL; tTimeout : TIME; sNetId : T\_AmsNetId; END\_VAR

bExecute: ファンクションブロックは、この入力での立ち上がりエッジによって有効になります。

tTimeout: コマンドが実行されるときに、超過してはならないタイムアウト時間。

sNetId: そのライセンスステータスが読み込まれるTwinCATコンピュータのAmsNetId (AMSネットワーク識別 子)(T AmsNetId)。ローカルコンピュータで実行する場合、空の文字列を入力できます。

#### VAR\_OUTPUT

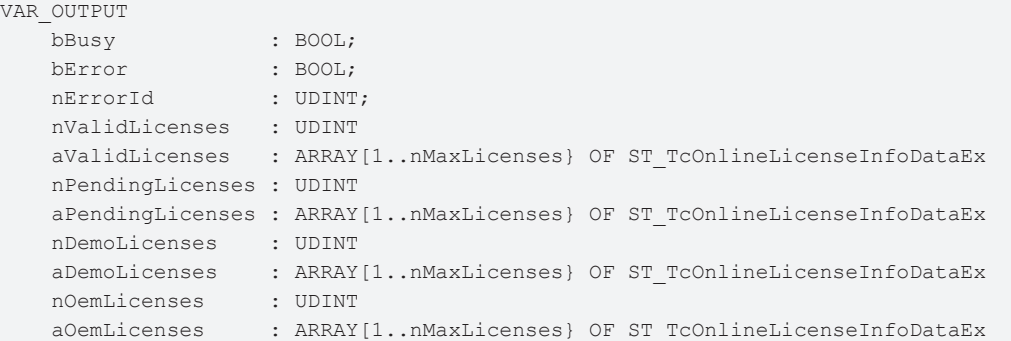

# **RECKHOFF**

```
    nFailedLicenses  : UDINT
    aFailedLicenses : ARRAY[1..nMaxLicenses} OF ST TcOnlineLicenseInfoDataEx
        nInvalidLicenses : UDINT
    aInvalidLicenses : ARRAY[1..nMaxLicenses} OF ST TcOnlineLicenseInfoDataEx
END_VAR
```
bBusy: ファンクションブロックがアクティブな間はTRUEです。

bError: コマンド実行中にエラーが発生するとTRUEとなります。

nErrorId: bError出力がセットされると、ADSエラー番号を返します。

nValidLicenses: 有効なライセンス数

aValidLicenses: 有効なライセンスについての情報

nPendingLicenses: オープンライセンス数

aPendingLicenses: 未処理のライセンスについての情報

nDemoLicenses: 有効なデモライセンス数

aDemoLicenses: 有効なデモライセンスについての情報

nOemLicenses: 有効なOEMライセンス数

aOemLicenses: 有効なOEMライセンスについての情報

nFailedLicenses: 失敗したライセンス数

aFailedLicenses: 有効なライセンスについての情報

nInvalidLicenses: 無効なライセンス数

aInvalidLicenses: 無効なライセンスについての情報

#### 要件

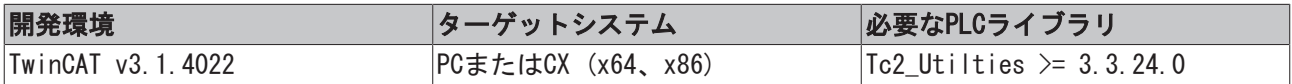

### 3.29 FB\_GetLocalAmsNetId

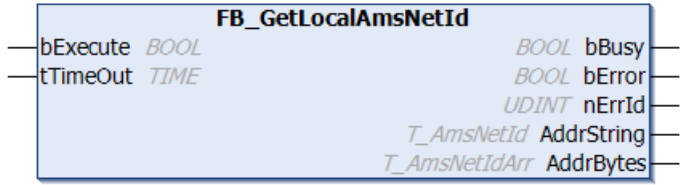

このファンクションブロックを使用して、ローカルTwinCAT PCのネットワークアドレス(AmsNetID)を読み込 みできます。

#### VAR\_INPUT

```
VAR_INPUT
        bExecute  :BOOL;
        tTimeOut  :TIME := DEFAULT_ADS_TIMEOUT;
END_VAR
```
bExecute: ブロックは、この入力での立ち上がりエッジによって有効になります。

tTimeout: ADSコマンドの実行で、超過してはならないタイムアウトの長さを表します。

#### VAR\_OUTPUT

```
VAR_OUTPUT
   bBusy : BOOL;
   bError :BOOL;
   nErrId : UDINT;
   AddrString : T_AmsNetId;
   AddrBytes : T AmsNetIdArr;
END_VAR
```
bBusy: この出力はファンクションブロックの実行中にセットされます。フィードバックを受信するまで、 この出力はセットされたままです。

bError: コマンド送信中にエラーが発生した場合、bBusy出力がリセットされるとこの出力をセットしま す。

nErrId: bError出力がセットされると、[ADSエラー番号 \[](#page-341-0)▶ [342\]を](#page-341-0)返します。

AddrString: 文字列のローカルPCのAmsNetID(T\_AmsNetID)。

AddrBytes: バイト列のローカルPCのAmsNetID (T AmsNetIDArr)。

#### 要件

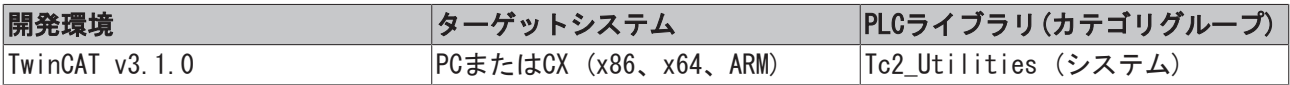

## 3.30 FB\_GetRouterStatusInfo

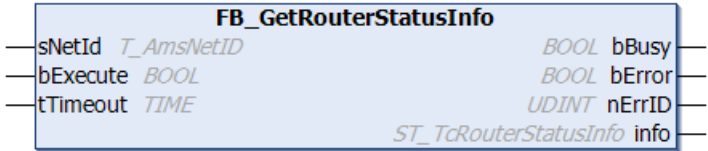

ファンクションブロックFB\_GetRouterStatusInfoを使用して、PLCからTwinCATルータのステータス情報を読 み込みできます(使用可能なメモリ、登録したポート数など)。

#### VAR\_INPUT

```
VAR_INPUT
   sNetId : T_AmsNetID := '';
       bExecute : BOOL;
   tTimeout : TIME := DEFAULT ADS TIMEOUT;
END_VAR
```
sNetId: TwinCATルータ情報が読み込まれるTwinCATコンピュータのネットワークアドレスをもつ文字列を入 力できます(T\_AmsNetID)。ローカルコンピュータで実行する場合、空の文字列を入力できます。

bExecute: ブロックは、この入力での立ち上がりエッジによって有効になります。

tTimeout: ADSコマンドの実行で、超過してはならないタイムアウトの長さを表します。

#### VAR\_OUTPUT

```
VAR_OUTPUT
   -<br>bBusy : BOOL;
       bError : BOOL;
       nErrId : UDINT;
   info : ST TcRouterStatusInfo;
END_VAR
```
bBusy: この出力はファンクションブロックの実行中にセットされます。フィードバックを受信するまで、 この出力はセットされたままです。

bError: コマンド送信中にエラーが発生した場合、bBusy出力がリセットされるとこの出力をセットしま す。

nErrId: bError出力がセットされると、[ADSエラー番号 \[](#page-341-0)▶ [342\]を](#page-341-0)返します。

info: TwinCATルータステータス情報をもつ構造体変数(ST TcRouterStatusInfo [▶ [300\]\)](#page-299-1)。

#### 要件

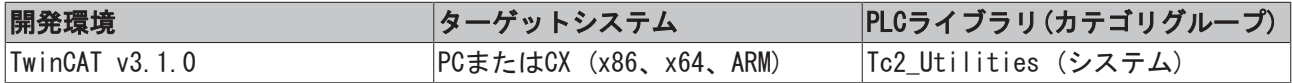

### 3.31 FB\_GetSystemId

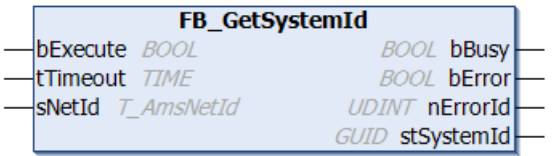

ファンクションブロックは、システムIDをGUID値で読み込みします(システムトレーのTwinCATアイコンで [About TwinCAT...]を参照してください)。

#### VAR\_INPUT

VAR\_INPUT bExecute : BOOL; tTimeout : TIME := DEFAULT\_ADS\_TIMEOUT; sNetId : T\_AmsNetId; END\_VAR

bExecute: ブロックは、この入力での立ち上がりエッジによって有効になります。

tTimeout: ADSコマンドの実行で、超過してはならないタイムアウトの長さを表します。

sNetId: このパラメータを使用して、そのシステムIDが読み込まれるTwinCATコンピュータのAmsNetIDを指 定できます(T\_AmsNetID)。ローカルコンピュータで実行する場合、空の文字列を入力できます。

#### VAR\_OUTPUT

```
VAR_OUTPUT
   bBusy : BOOL;
   bError : BOOL;
       nErrorId   : UDINT;
       stSystemId : GUID;
END_VAR
```
bBusy: この出力はファンクションブロックの実行中にセットされます。フィードバックを受信するまで、 この出力はセットされたままです。

bError: コマンドの送信中にエラーが発生した場合、bBusy出力がリセットされた後でこの出力をセットし ます。

nErrorId: bError出力がセットされると、[ADSエラー番号 \[](#page-341-0)▶ [342\]を](#page-341-0)返します。

stSystemId: システムIDを[GUID \[](#page-289-0)▶ [290\]値](#page-289-0)で返します。

#### 要件

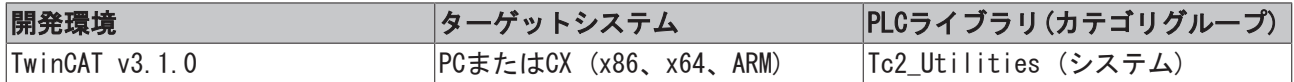

### <span id="page-68-0"></span>3.32 FB\_GetTimeZoneInformation

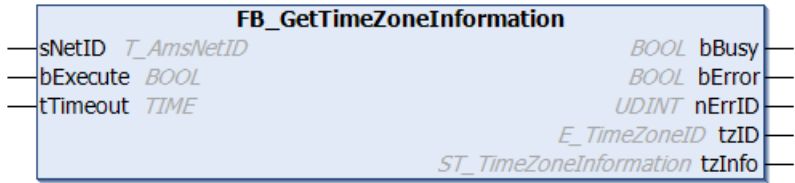

このファンクションブロックを使用して、OSのタイムゾーン設定を読み込みできます。

#### VAR\_INPUT

```
VAR_INPUT
   sNetID : T_AmsNetID;
       bExecute : BOOL;
   tTimeout : TIME := DEFAULT ADS TIMEOUT;
END_VAR
```
sNetID: そのタイムゾーン設定が読み込まれるTwinCATコンピュータのネットワークアドレスをもつ文字列 を入力できます(T\_AmsNetID)。ローカルコンピュータで実行する場合、空の文字列を入力できます。

bExecute: ブロックは、この入力での立ち上がりエッジによって有効になります。

tTimeout: ADSコマンドの実行で、超過してはならないタイムアウトの長さを表します。

#### VAR\_OUTPUT

VAR\_OUTPUT bBusy : BOOL; bError : BOOL; nErrId : UDINT; tzID : E TimeZoneID; tzInfo : ST\_TimeZoneInformation; END\_VAR

bBusy: この出力はファンクションブロックの実行中にセットされます。フィードバックを受信するまで、 この出力はセットされたままです。

bError: コマンド送信中にエラーが発生した場合、bBusy出力がリセットされるとこの出力をセットしま す。

nErrId: bError出力がセットされると、[ADSエラー番号 \[](#page-341-0)▶ [342\]を](#page-341-0)返します。

tzID: 追加の夏時間/冬時間情報(常に存在するとは限らない) ([E\\_TimeZoneID \[](#page-287-0)[}](#page-287-0) [288\]\)](#page-287-0)。

tzInfo: 成功した場合、この構造体変数はOSの現在のタイムゾーン情報を返します ([ST\\_TimeZoneInformation \[](#page-299-0)[}](#page-299-0) [300\]\)](#page-299-0)。

例:

[FB\\_SetTimeZoneInformation \[](#page-100-0)▶ 101] ファンクションブロックの説明を参照してください。

時間とタイムゾーンのその他のファンクションとファンクションブロック

- [FB\\_TzSpecificLocalTimeToSystemTime \[](#page-107-0)[}](#page-107-0) [108\]](#page-107-0)
- [FB\\_TzSpecificLocalTimeToFileTime \[](#page-105-0)[}](#page-105-0) [106\]](#page-105-0)
- FB SystemTimeToTzSpecificLocalTime [ $> 104$ ]
- FB FileTimeToTzSpecificLocalTime [ $\triangleright$  [52\]](#page-51-0)
- FB SetTimeZoneInformation [ $\blacktriangleright$  [101\]](#page-100-0)
- NT SetLocalTime [ $\triangleright$  [115\]](#page-114-0)
- $\cdot$  NT GetTime  $[\triangleright$  [113\]](#page-112-0)
- [NT\\_SetTimeToRTCTime \[](#page-115-0) $\triangleright$  [116\]](#page-115-0)
- $\cdot$  F TranslateFileTimeBias [ $\triangleright$  [144\]](#page-143-0)
- FB LocalSystemTime [ $\geq 81$ ]

#### 要件

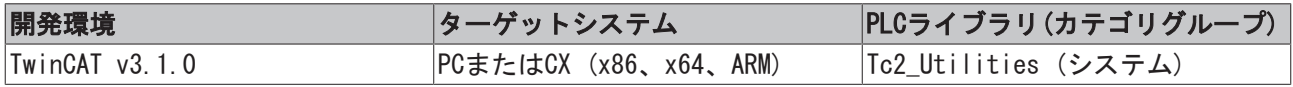

# 3.33 FB\_GetVolumeId

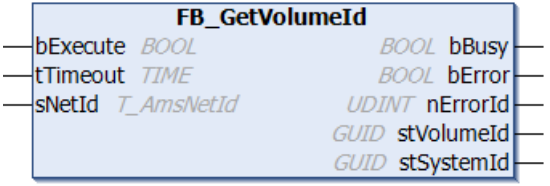

ファンクションブロックFB\_GetVolumeIdは、システムIDとボリュームシステムIDをGUID値で読み込みしま す。

#### VAR\_INPUT

```
VAR_INPUT
  bExecute : BOOL;
   tTimeout : TIME;
   sNetId : T_AmsNetId;
END_VAR
```
bExecute: ブロックは、この入力での立ち上がりエッジによって有効になります。

tTimeout: ADSコマンドの実行で、超過してはならないタイムアウトの長さを表します。

sNetId: そのシステムIDが読み込まれるTwinCATコンピュータのAmsNetId (T\_AmsNetId)はここで指定できま す。ローカルコンピュータで実行する場合、空の文字列を入力できます。

#### VAR\_OUTPUT

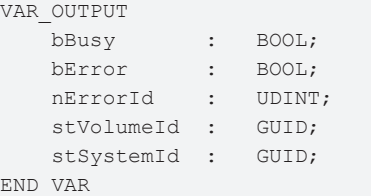

bBusy: ファンクションブロックの実行中に確認レスポンスを受信するまでセットされたままの状態となり ます。

bError: コマンドの送信中にエラーが発生した場合、bBusy出力がリセットされた後でこの出力をセットし ます。

nErrorId: bError出力がセットされると、[ADSエラー番号 \[](#page-341-0)[}](#page-341-0) [342\]を](#page-341-0)返します。

stVolumeId: ボリュームシステムIDを[GUID \[](#page-289-0)▶ [290\]値](#page-289-0)で返します。

stSystemId: システムIDをGUID 「▶ 2901値で返します。

#### 要件

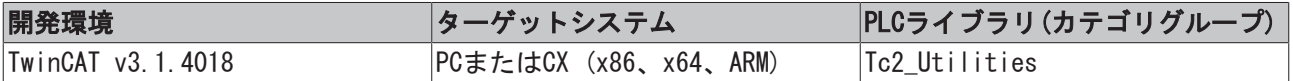

# 3.34 FB\_HashTableCtrl

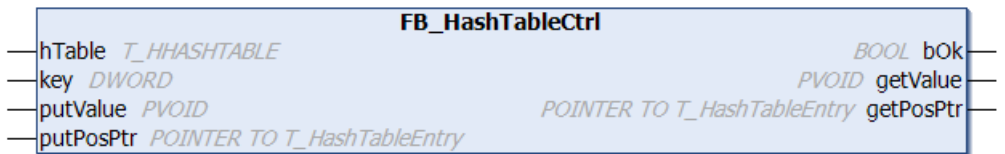

ハッシュテーブルは、たくさんのデータエレメントの中から個々のデータエレメントを検出するための効率 的なツールとして使用できます。データオブジェクトは固有のキーをもつ必要があります。キーにより、 データオブジェクトを明確に特定可能で、テーブルの中から迅速に検出できます。

ファンクションブロックFB\_HashTableCtrlを使用して、チェイニング(分離連鎖法)プロシージャによるハッ シュ法によりPLCプロジェクトでシンプルなハッシュテーブルを実現できます。チェイニング(分離連鎖法) プロシージャによるハッシュ法を使用します。

データエレメントの最大数は実行時には変更できないので、事前に指定する必要があります。データエレメ ントの追加/削除/検出は、アクションのコールにより制御されます。ファンクションブロックには、次のタ スクがあります。

- A\_Add (新しいデータエレメントをテーブルに追加(キー/値)。同じキーをもつエレメントが既に存在 する場合、エレメントは上書きされます。)
- · A GetFirst (最初のテーブルデータエレメントを読み込みします。成功した場合、getValueは関連し た値を返します。)
- A\_GetNext (次のテーブルのデータエレメントを読み込みします。アドレスputPosPtrは、前のデータ エレメントを指さなければいけません)
- · A\_Lookup (キーと一致するデータエレメントを探します。成功した場合、getValueは関連した値を返 します。)
- A\_Remove (キーと一致するデータエレメントを削除します。)
- A\_RemoveAll (すべてのデータエレメントを削除します。)
- A\_RemoveFirst (最初のデータエレメントを削除します。)
- · A reset (すべてのデータエレメントを削除し、テーブルをリセットします。)
- A\_GetIndexAtPosPtr (アドレスputPosPtrでのデータエレメントの配列インデックスを返します。成功 した場合、getValueはヌルベースの配列インデックスを返します。putValueの値は使用されません。 値getValueはデータエレメントインデックスを戻し、データエレメント値ではないことに注意してく ださい )

#### VAR\_IN\_OUT

```
VAR_IN_OUT
   hTable : T_HHASHTABLE;
END_VAR
```
hTable: ハッシュテーブルハンドル([T\\_HHASHTABLE \[](#page-303-0)▶ [304\]\)](#page-303-0)。ハンドルは使用する前に、ファンクション F CreateHashTableHnd [▶ [245\]で](#page-244-0)一度、初期化する必要があります。ハンドル変数の対応するインスタンス を作成し、各テーブル用に初期化する必要があります。

#### VAR\_INPUT

VAR\_INPUT

```
key : DWORD := 0;
        putValue  : PVOID := 0;
   putPosPtr : POINTER TO T HashTableEntry := 0;
END_VAR
```
key: キー(符号なし32ビット数またはポインタ)。このキーにより、データオブジェクトを特定可能で、 テーブルの中から迅速に検出できます。

putValue: 値/データエレメント(入力パラメータ、32/64ビット、符号なし数またはポインタ)。

putPosPtr: データエレメントのアドレス(入力パラメータ、[T\\_HashTableEntry \[](#page-302-0)▶ [303\]\)](#page-302-0)。

#### VAR\_OUTPUT

```
VAR_OUTPUT
   bOk : BOOL := FALSE;
        getValue   : PVOID := 0;
        getPosPtr  : POINTER TO T_HashTableEntry := 0;
END_VAR
```
bOk: 新しいデータエレメントがテーブルに追加/テーブルから削除、またはテーブルで検出された場合は、 TRUEを返します。検索したデータエレメントが検出されなかった、テーブルが空になった、またはオーバー フローが発生した場合(テーブルは空のデータエレメントを持ちません)、FALSEを返します。

getValue: キー/データエレメントに一致する値(出力パラメータ、32/64ビット、符号なし数またはポイン タ)。

getPosPtr: データエレメント用のアドレス(出力パラメータ、[T\\_HashTableEntry \[](#page-302-0)[}](#page-302-0) [303\]\)](#page-302-0)。

例:

参照: [例: ハッシュテーブル\(FB\\_HashTableCtrl\)。 \[](#page-321-0)[}](#page-321-0) [322\]](#page-321-0)

#### 要件

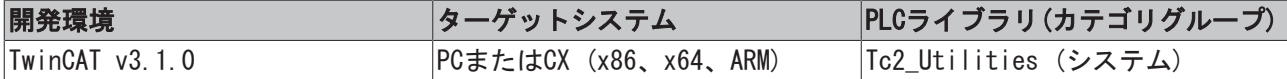

# 3.35 FB\_LicFileCopyFromDongle

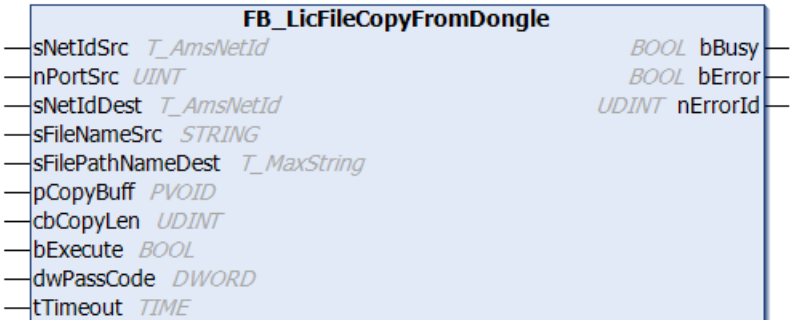

このファンクションブロックは、ライセンスドングルからハードディスクにファイルをコピーします。ファ イルがバッファ(cbCopyLen)よりも大きい場合、ファイル全体がコピーされるまでファイルコピー手順が自 動的に複数の読み込み/書き込み操作に分割されます。その後でのみ、bBusyがFALSEに切り替わります。

#### VAR\_INPUT

VAR\_INPUT sNetIdSrc : T\_AmsNetId; nPortSrc : UINT;
```
sNetIdDest : T_AmsNetId;
sFileNameSrc : STRING;
       sFilePathNameDest : T_MaxString;
       pCopyBuff         : PVOID;
   cbCopyLen : UDINT;
  bExecute : BOOL;
  dwPassCode : DWORD;
       tTimeout          : TIME    := DEFAULT_ADS_TIMEOUT
END_VAR
```
sNetIdSrc:ライセンスドングルのAmsNetId (AMSネットワークID) (T\_AmsNetId)

- USBドングル: TwinCATコンピュータのAmsNetId。ローカルコンピュータで実行する場合、空の文字列 を入力できます。
- · EL6070: EtherCATマスタのAmsNetId (EL6070のInfoDataのAdsAddr.netIdを参照)

nPortSrc: ライセンスドングルのAMSポート

- USB: ESBデバイスのADSポート(USBドングルの[ESB Device]タブのADSポートを参照、デフォルトは 16#7100)
- EL6070: EtherCATターミナルのADSポート(EL6070のInfoDataのAdsAddr.portを参照)

sNetIdDest: TwinCATコンピュータのAmsNetId (AMSネットワークID)。ローカルコンピュータで実行する場 合、空の文字列を入力できます。

sFileNameSrc: ライセンスドングル上のファイル名

sFilePathNameScr: ハードディスク上のファイルのパス名(T\_MaxString)

pCopyBuff: 書き込み用用のバッファアドレス

cbCopyLen: 書き込み用のバイトカウント

bExecute: ファンクションブロックは、この入力での立ち上がりエッジによって有効になります。

dwPassCode: ファイルアクセス用のパスコード

tTimeout: コマンドが実行されるときに、超過してはならないタイムアウト時間。

### VAR\_OUTPUT

```
VAR_OUTPUT
       bBusy    : BOOL;
   bError : BOOL;
       nErrorId : UDINT;
END_VAR
```
bBusy: ファンクションブロックがアクティブな間はTRUEです。

bError: コマンド実行中にエラーが発生するとTRUEとなります。

nErrorId: bError出力がセットされると、ADSエラー番号を返します。

## 要件

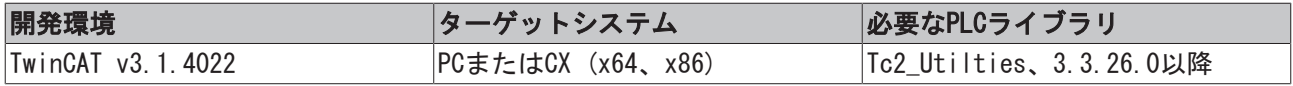

# 3.36 FB\_LicFileCopyToDongle

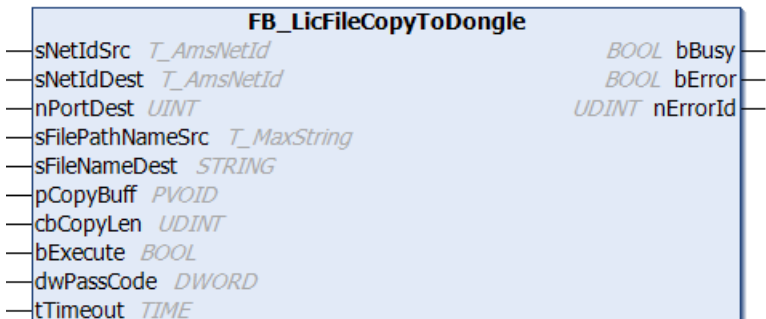

このファンクションブロックは、ハードディスクからライセンスドングルにファイルをコピーします。ファ イルがバッファ(cbCopyLen)よりも大きい場合、ファイル全体がコピーされるまでファイルコピー手順が自 動的に複数の読み込み/書き込み操作に分割されます。その後でのみ、bBusyがFALSEに切り替わります。

## VAR\_INPUT

VAR\_INPUT

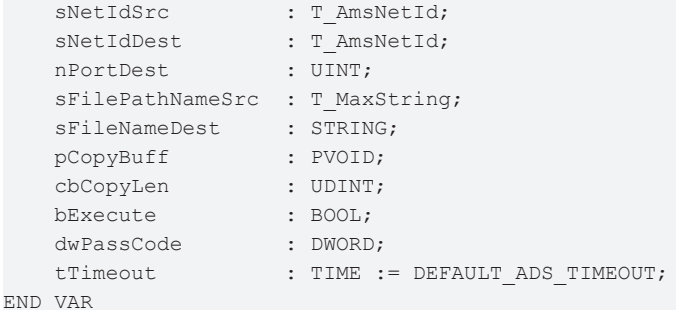

sNetIdSrc: TwinCATコンピュータのAmsNetId (AMSネットワークID)。ローカルコンピュータで実行する場 合、空の文字列を入力できます。(T\_AmsNetId)

sNetIdDest: ライセンスドングルのAmsNetId (AMSネットワークID) (T\_AmsNetId)

- USBドングル: TwinCATコンピュータのAmsNetId。ローカルコンピュータで実行する場合、空の文字列 を入力できます。
- · EL6070: EtherCATマスタのAmsNetId (EL6070のInfoDataのAdsAddr.netIdを参照)

nPortDest: ライセンスドングルのAMSポート

- USB: ESBデバイスのADSポート(USBドングルの[ESB Device]タブのADSポートを参照、デフォルトは 16#7100)
- EL6070: EtherCATターミナルのADSポート(EL6070のInfoDataのAdsAddr.portを参照)

sFilePathNameScr: ハードディスク上のファイルのパス名(T\_MaxString)

sFileNameDest: ライセンスドングル上のファイル名

pCopyBuff: 書き込み用のバッファアドレス

cbCopyLen: 書き込み用のバイトカウント

bExecute: ファンクションブロックは、この入力での立ち上がりエッジによって有効になります。

dwPassCode: ファイルアクセス用のパスコード

tTimeout: コマンドが実行されるときに、超過してはならないタイムアウト時間。

## VAR\_OUTPUT

```
VAR_OUTPUT
        bBusy    : BOOL;
        bError   : BOOL;
        nErrorId : UDINT;
END_VAR
```
bBusy: ファンクションブロックがアクティブな間はTRUEです。

bError: コマンド実行中にエラーが発生するとTRUEとなります。

nErrorId: bError出力がセットされると、ADSエラー番号を返します。

## 要件

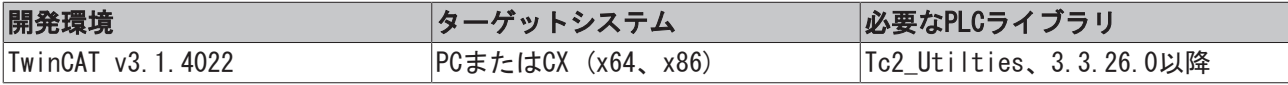

## 3.37 FB\_LicFileCreate

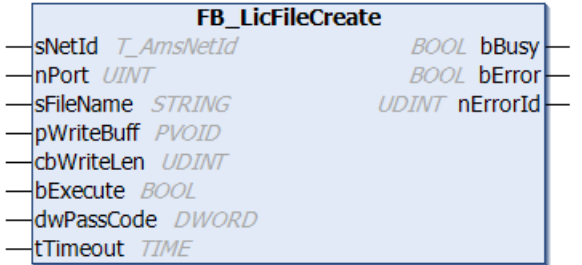

このファンクションブロックは、ライセンスドングル上でファイルを作成します。bExecuteでの立ち上がり エッジで、バッファ(pWriteBuffおよびcbWriteLen)からドングル上の新しいファイルへの直接のデータ書き 込みがトリガがトリガされます。

## VAR\_INPUT

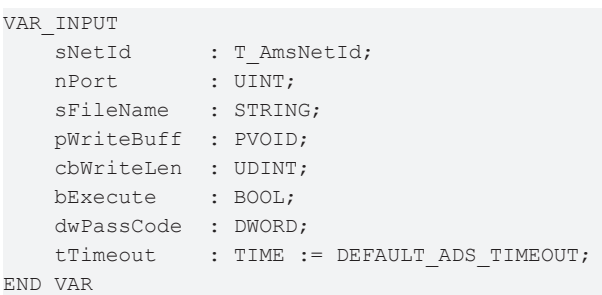

sNetId: ライセンスドングルのAmsNetId (AMSネットワークID) (T\_AmsNetId)

- USBドングル: TwinCATコンピュータのAmsNetId。ローカルコンピュータで実行する場合、空の文字列 を入力できます。
- EL6070: EtherCATマスタのAmsNetId (EL6070のInfoDataのAdsAddr.netIdを参照)

nPort: ライセンスドングルのAMSポート

- USB: ESBデバイスのADSポート(USBドングルの[ESB Device]タブのADSポートを参照、デフォルトは 16#7100)
- EL6070: EtherCATターミナルのADSポート(EL6070のInfoDataのAdsAddr.portを参照)

sFileName: 作成されるファイル名

pWriteBuff: 書き込み用のバッファアドレス

cbWriteLen: 書き込み用のバイトカウント

bExecute: ファンクションブロックは、この入力での立ち上がりエッジによって有効になります。

dwPassCode: ファイルアクセス用のパスコード

tTimeout: コマンドが実行されるときに、超過してはならないタイムアウト時間。

### VAR\_OUTPUT

```
VAR_OUTPUT
   bBusy : BOOL;
   bError : BOOL;
       nErrorId : UDINT;
END_VAR
```
bBusy: ファンクションブロックがアクティブな間はTRUEです。

bError: コマンド実行中にエラーが発生するとTRUEとなります。

nErrorId: bError出力がセットされると、ADSエラー番号を返します。

### 要件

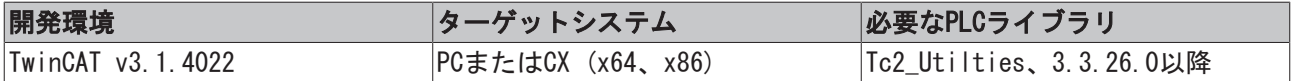

## 3.38 FB\_LicFileDelete

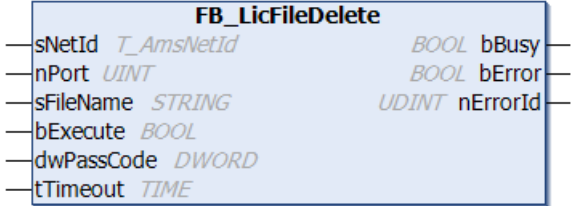

このファンクションブロックは、ライセンスドングルからファイルを削除します。ファイル名とファイル長 がゼロになります。また、削除されるファイルのデータバイトがドングル上で解放されます(しかし、上書 きはされません)。

## VAR\_INPUT

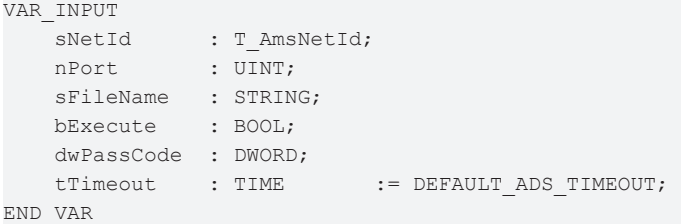

sNetId: ライセンスドングルのAmsNetId (AMSネットワークID) (T\_AmsNetId)

- USBドングル: TwinCATコンピュータのAmsNetId。ローカルコンピュータで実行する場合、空の文字列 を入力できます。
- EL6070: EtherCATマスタのAmsNetId (EL6070のInfoDataのAdsAddr.netIdを参照)

nPort: ライセンスドングルのAMSポート

- USB: ESBデバイスのADSポート(USBドングルの[ESB Device]タブのADSポートを参照、デフォルトは 16#7100)
- EL6070: EtherCATターミナルのADSポート(EL6070のInfoDataのAdsAddr.portを参照)

sFileName: 削除するファイル名

pWriteBuff: 書き込み用のバッファアドレス

cbWriteLen: 書き込み用のバイトカウント

dwPassCode: ファイルアクセス用のパスコード

tTimeout: コマンドが実行されるときに、超過してはならないタイムアウト時間。

### VAR\_OUTPUT

```
VAR_OUTPUT
   bBusy : BOOL;
   bError : BOOL;
       nErrorId : UDINT;
END_VAR
```
bBusy: ファンクションブロックがアクティブな間はTRUEです。

bError: コマンド実行中にエラーが発生するとTRUEとなります。

nErrorId: bError出力がセットされると、ADSエラー番号を返します。

## 要件

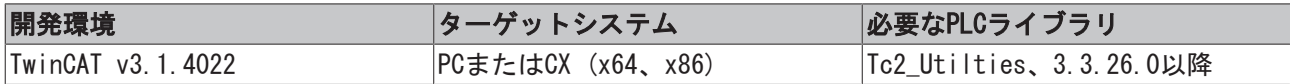

# 3.39 FB\_LicFileGetStorageInfo

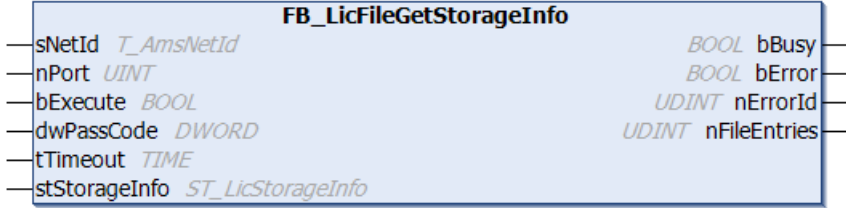

このファンクションブロックは、ライセンスドングルのStorageInfoとファイルディレクトリを読み込みし ます。

StorageInfoには、ストレージメディアの管理情報(容量、空きバイト数、ファイルの数など)と個々のファ イルエントリ(ファイルの名前、サイズ、アトリビュートなど)の配列が含まれています。

## VAR\_INPUT

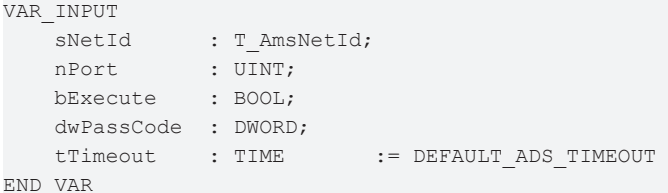

sNetId: ライセンスドングルのAmsNetId (AMSネットワークID) (T\_AmsNetId)

- USBドングル: TwinCATコンピュータのAmsNetId。ローカルコンピュータで実行する場合、空の文字列 を入力できます。
- EL6070: EtherCATマスタのAmsNetId (EL6070のInfoDataのAdsAddr.netIdを参照)

nPort: ライセンスドングルのAMSポート

• USB: ESBデバイスのADSポート(USBドングルの[ESB Device]タブのADSポートを参照、デフォルトは 16#7100)

• EL6070: EtherCATターミナルのADSポート(EL6070のInfoDataのAdsAddr.portを参照)

bExecute: ファンクションブロックは、この入力での立ち上がりエッジによって有効になります。

dwPassCode: ファイルアクセス用のパスコード(特に保護されたファイル用のみ)

tTimeout: コマンドが実行されるときに、超過してはならないタイムアウト時間。

### VAR\_OUTPUT

```
VAR_OUTPUT
bBusy : BOOL;
bError : BOOL;
nErrorId : UDINT;
    nFileEntries : UDINT;
END_VAR
```
bBusy: ファンクションブロックがアクティブな間はTRUEです。

bError: コマンド実行中にエラーが発生するとTRUEとなります。

nErrorId: bError出力がセットされると、ADSエラー番号を返します。

nFileEntries: ライセンスドングル上のファイル数

#### VAR\_IN\_OUT

```
VAR_IN_OUT
   stStorageInfo : ST_LicStorageInfo;
END_VAR
```
stStorageInfo: ライセンスドングルのStorageInfo (ST\_LicStorageInfo)

### 要件

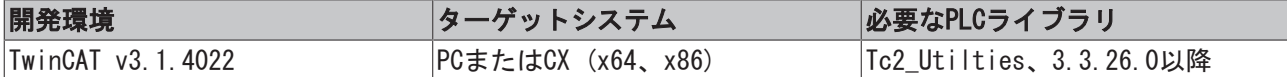

## 3.40 FB\_LicFileRead

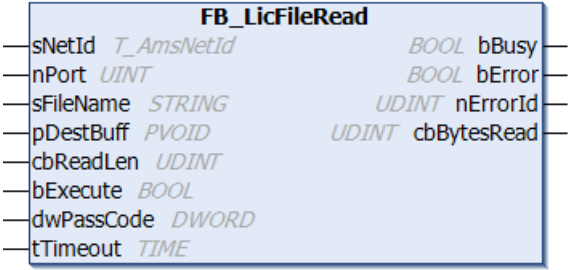

このファンクションブロックは、bExecuteでの立ち上がりエッジによってライセンスドングルからバッファ (pDestBuffおよびcbReadLen)へファイルを読み込みします。このバッファは十分に大きくなければいけませ ん。バッファが十分でない場合、ファイルの最初の部分しか読み込みできません。

### VAR\_INPUT

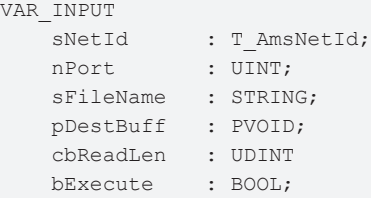

```
    dwPassCode  : DWORD;
        tTimeout    : TIME       := DEFAULT_ADS_TIMEOUT;
END_VAR
```
sNetId: ライセンスドングルのAmsNetId (AMSネットワークID) (T\_AmsNetId)

- USBドングル: TwinCATコンピュータのAmsNetId。ローカルコンピュータで実行する場合、空の文字列 を入力できます。
- · EL6070: EtherCATマスタのAmsNetId (EL6070のInfoDataのAdsAddr.netIdを参照)

nPort: ライセンスドングルのAMSポート

- USB: ESBデバイスのADSポート(USBドングルの[ESB Device]タブのADSポートを参照、デフォルトは 16#7100)
- EL6070: EtherCATターミナルのADSポート(EL6070のInfoDataのAdsAddr.portを参照)
- sFileName: 読み込むファイル名

pDestBuff: 読み込むバッファアドレス

cbReadLen: 読み込むバイトカウント

bExecute: ファンクションブロックは、この入力での立ち上がりエッジによって有効になります。

dwPassCode: ファイルアクセス用のパスコード

tTimeout: コマンドが実行されるときに、超過してはならないタイムアウト時間。

### VAR\_OUTPUT

VAR\_OUTPUT bBusy : BOOL; bError : BOOL; nErrorId : UDINT; END\_VAR

bBusy: ファンクションブロックがアクティブな間はTRUEです。

bError: コマンド実行中にエラーが発生するとTRUEとなります。

nErrorId: bError出力がセットされると、ADSエラー番号を返します。

## 要件

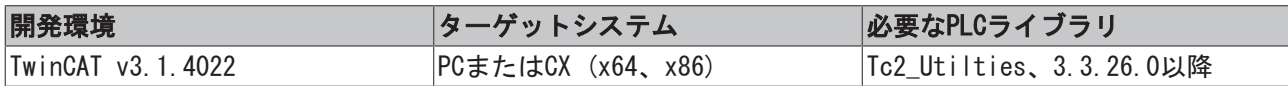

## 3.41 FB\_LinkedListCtrl

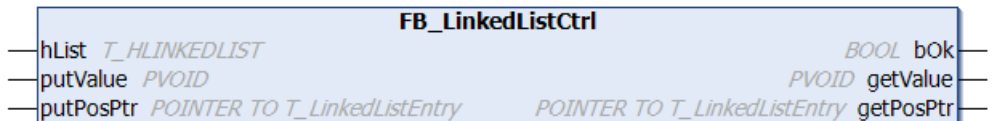

ファンクションブロックFB\_LinkedListCtrlを使用して、PLCプロジェクトにリンクされたリストを実装でき ます。ダブルリンクされたリストが作成されます。リンクされたリストにより、(ノードとして既知の)値を 保存できます。後ろから前、またはその逆に繰り返すことが可能です。ノードはすぐに追加、または削除で きます。

実行時にノードの最大数を変更することはできません。コンパイル前に指定する必要があります。タイプ T\_LinkedListEntryの配列は、「ノードプール」として使用されます。ノードの追加/削除/検出は、アク ションのコールで制御されます。ファンクションブロックには、次のタスクがあります。

- · A AddHeadValue (リストの一番上に値putValueをもつ新しいノードを追加します同じ値は複数回追加 できます。成功した場合、getPosPtrがアドレスを返し、一方でgetValueが新しいノードの値を返しま す。)
- · A\_AddTailValue (値*putValue*をもつ新しいノードをリストの最後に追加します。同じ値は複数回追加 できます。成功した場合、getPosPtrがアドレスを返し、一方でgetValueが新しいノードの値を返しま す。)
- · A FindNext (値がputValueと同じ次のノード(putPosPtrに相対的)を検索します。成功した場合、 getPosPtrがアドレスを返し、一方でgetValueがノードの値を返します。)
- · A FindPrev (値が*putValueと*同じ以前のノード (*putPosPtrと*相対的に)と同じ以前のノードを検索し ます。成功した場合、getPosPtrがアドレスを返し、一方でgetValueがノードの値を返します。)
- · A GetNext (次のノードヘナビゲートします(putPosPtrに相対的)。アドレスputPosPtrは、前のノード を指している必要があります。putValueの値は使用されていません。)
- · A GetPrev (A GetNextと反対方向で以前のノード(putPosPtrに相対的)にナビゲートします。アドレス putPosPtrは、前のノードを指している必要があります putValueの値は使用されていません。)
- · A\_GetHead (開始ノードを読み込みします。成功した場合、getPosPtrはノードのアドレスを返し、一 方、getValueは関連した値を返します。putValueとputPosPtrの値は使用されていません。)
- · A\_GetTail (最後のノードを読み込みします。成功した場合、getPosPtrはノードのアドレスを返し、 一方、getValueは関連した値を返します。putValueとputPosPtrの値は使用されていません。)
- · A\_RemoveHeadValue (リストの一番上からノードを削除します。成功した場合、getPosPtrがアドレス を返し、一方でgetValueがノードの値を返します。putValueとputPosPtrの値は使用されていませ  $h_{\alpha}$ )
- · A\_RemoveTailValue (リストの最後からノードを削除します。成功した場合、getPosPtrがアドレスを 返し、一方でgetValueがノードの値を返します。putValueとputPosPtrの値は使用されていません。)
- · A RemoveValueAtPosPtr (アドレスputPosPtrをもつノードを検索して削除します。成功した場合、 getPosPtrがアドレスを返し、一方でgetValueがノードの値を返します。putValueの値は使用されてい ません。)
- · A\_GetIndexAtPosPtr (アドレスputPosPtrのノードの配列インデックス(「ノードプール」から)を返し ます。成功した場合、getValueはヌルベースの配列インデックスを返します。putValueの値は使用さ れません。getValueの値はノードインデックスで、ノードの値ではないことに注意してください。)
- A\_SetValueAtPosPtr (アドレスputPosPtrでputValueをもつノードの値を更新/セットします。成功し た場合、*getPosPtr*がアドレスを返し、一方で*getValue*がノードの値を返します。)
- · A Reset (すべてのリストエレメントを削除し、リストをリセットします。)

## VAR\_IN\_OUT

```
VAR_IN_OUT
   hList : T_HLINKEDLIST;
END_VAR
```
hList: リンクされたリストハンドル([T\\_HLINKEDLIST \[](#page-303-0)▶ [304\]\)](#page-303-0)。ハンドルは使用する前に、ファンクション [F\\_CreateLinkedListHnd \[](#page-245-0)[}](#page-245-0) [246\]で](#page-245-0)初期化する必要があります。ハンドル変数の関連したインスタンスを作 成し、各リンクされたリスト用に初期化する必要があります。

## VAR\_INPUT

```
VAR_INPUT
   putValue : PVOID := 0;
    putPosPtr : POINTER TO T LinkedListEntry := 0;
END_VAR
```
putValue: 値/データエレメント(入力パラメータ、32/64ビット、符号なし数またはポインタ)。

putPosPtr: ノードエレメントのアドレス(入力パラメータ、[T\\_LinkedListEntry \[](#page-304-0)[}](#page-304-0) [305\]\)](#page-304-0)。

## VAR\_OUTPUT

```
VAR_OUTPUT
```

```
bOk : BOOL := FALSE;
        getValue  : PVOID := 0;
        getPosPtr : POINTER TO T_LinkedListEntry := 0;
END_VAR
```
bOk: 最後にコールされたアクションの結果。新しいノードエレメントをリストに追加、リストから削除、 リストで検出できた場合にTRUEを返します。検索対象のノードエレメントを検出できなかった、リストが 空、またはオーバーフローした(空のノードエレメントがもうない)場合、FALSEを返します。

getValue: 値/データエレメント(出力パラメータ、32/64ビット、符号なし数またはポインタ)。

getPosPtr: ノードエレメントのアドレス(出力パラメータ、[T\\_LinkedListEntry \[](#page-304-0)[}](#page-304-0) [305\]\)](#page-304-0)。

## 例:

参照: [例: リンクされたリスト\(FB\\_LinkedListCtrl\) \[](#page-326-0)[}](#page-326-0) [327\]。](#page-326-0)

## 要件

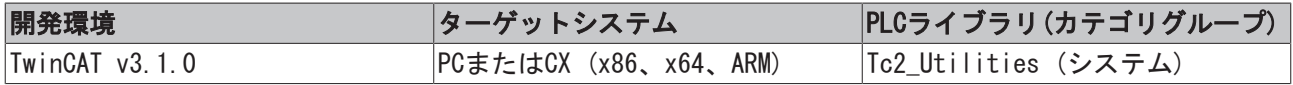

## <span id="page-80-0"></span>3.42 FB\_LocalSystemTime

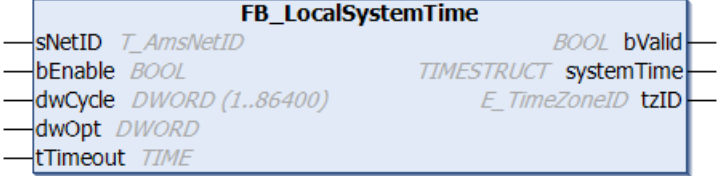

アプリケーションによっては、ローカルWindowsシステム時間をSNTPタイムサーバまたは電波時計を使用し て同期しています。多くの場合、ローカルWindowsシステム時間はPLCで使用されます(たとえば、HMIへのタ イムスタンプのログメッセージの形式で)。ローカルWindowsシステム時間は、タスクバーに表示されます。 そのようなアプリケーションでは、FB\_LocalSystemTimeファンクションブロックは有用です。

このファンクションブロックは、内部的に次のファンクションブロックの機能を結合します。RTC EX2 [\[](#page-130-0) $\rho$  [131\]、](#page-130-0)NT GetTime [ $\rho$  [113\]](#page-112-0)、FB GetTimeZoneInformation [ $\rho$  [69\]お](#page-68-0)よびNT SetTimeToRTCTime [ $\rho$  [116\]な](#page-115-0) どです。たとえば、RTC\_EX2ブロックは、ログの出力用にタイムスタンプを生成するのに使用できます。た だし、このブロックはその時間がローカルWindowsシステム時間と同期していないという欠点があり、周期 的にNT\_GetTimeファンクションブロック経由で再度、同期させる必要があります(マニュアルのRTCブロック 例を参照)。内部時間(systemTime出力)の周期同期は、既にファンクションブロックに実装されています。 サイクルタイムは、dwCycle入力によって設定できます。また、ファンクションブロックはタイムゾーン情 報を提供します(夏時間/冬時間)。

FB\_LocalSystemTimeファンクションブロックは、周期的にコールする必要があります(たとえば、1秒ごと、 またはPLCサイクルごと)。これは、同期の間の時間を計算できるようにするために必要です。

## ジッタ

ローカルWindowsシステム時間は、非周期サービス(ADS機能ブロック)を用いて読み込まれます。シ ステム特性のために、ADSコマンドのランタイムは指定/推定できません。コマンドランタイムの差 は、OS、同期間隔、およびPLCサイクルタイムに応じて、systemTime出力でのタイムジッタを引き 起こすことがあります。このため、ブロックによって提供される時間は、たとえばビルディング オートメーションアプリケーションには十分である傾向がありますが、より高い精度を必要とする 計測タスクに限られた範囲でのみ適しています。

### 夏時間と標準時間の間の切り替え

ファンクションブロックは、夏時間から標準時間、またはその逆の切り替え時には、正確にその時間にコー ルすることができません。複雑な計算を避けるために、以下の実装が選択されました(例で説明)。

当社の例では、ファンクションブロックは自己の時間とローカルWindowsシステム時間(灰色)を60秒ごとに 同期させます。

PLCアプリケーションは、ファンクションブロックの時間を必要とし、読み込みします(30秒ごとなど、 青)。当社の例では、夏時間と標準時間の間の切り替えは、15秒の遅延で検出されます。この挙動は、多く のアプリケーションでは問題がないはずです。

### 標準時間から夏時間への切り替え

• ... • 30-03-2008-01:58:10、tzID = 標準時間 • 30-03-2008-01:58:15、内部の同期後 • 30-03-2008-01:58:40、tzID = 標準時間 • 30-03-2008-01:59:10、tzID = 標準時間 • 30-03-2008-01:59:15、内部の同期後 • 30-03-2008-01:59:40、tzID = 標準時間 • 30-03-2008-02:00:00、OSが時間を2 amから3 amに変更 • 30-03-2008-02:00:10、tzID = 標準時間 (静止) • 30-03-2008-03:00:15、内部同期後、それに続くtzID = 夏時間 • 30-03-2008-03:00:40、tzID = 夏時間 • 30-03-2008-03:01:10、tzID = 夏時間 • 30-03-2008-03:01:15、内部の同期後 • 30-03-2008-03:01:40、tzID = 夏時間 • ...

### 夏時間から標準時間への切り替え

```
• ...
```
- 26-10-2008-02:58:10、tzID = 夏時間
- 26-10-2008-02:58:15、内部の同期後
- 26-10-2008-02:58:40、tzID = 夏時間
- 26-10-2008-02:59:10、tzID = 夏時間
- 26-10-2008-02:59:15、内部の同期後
- 26-10-2008-02:59:40、tzID = 夏時間
- 26-10-2008-03:00:00、OSが時間を3 amから2 amに変更
- 26-10-2008-03:00:10、tzID = 夏時間(静止)
- 26-10-2008-02:00:15、内部の同期後、それに続くtzID = 標準時間
- 26-10-2008-02:00:40、tzID = 標準時間
- 26-10-2008-02:01:10、tzID = 標準時間
- 26-10-2008-02:01:15、内部の同期後
- 26-10-2008-02:01:40、tzID = 標準時間

• ...

### VAR\_INPUT

```
VAR_INPUT
   sNetID : T_AmsNetID := '';
       bEnable   : BOOL;
  dwCycle : DWORD(1..86400) := 5;
```

```
dwOpt : DWORD := 1;
   tTimeout : TIME := DEFAULT ADS TIMEOUT;
END_VAR
```
sNetID: その時間が同期のために使用するTwinCATコンピュータのネットワークアドレスの文字列 (T\_AmsNetID)。ローカルコンピュータで実行する場合、空の文字列を入力できます。

bEnable: この入力での立ち上がりで、ローカルWindowsシステム時間の内部時間の即時同期をトリガしま す。出力bValidは、同期が完了するまでFALSEがセットされた状態が継続します。最初の立ち上がりが、周 期同期を有効にします。その後に、周期同期が自動的に実行されます。多くの場合、アプリケーションはこ の入力を一度、TRUEにセットしなければいけません。

dwCycle: ファンクションブロックが自己の時間を再同期させる間のサイクルタイム(秒単位)。周期同期 は、bEnable入力での最初の立ち上がりの後に有効になります。デフォルト: 同期は5秒ごとです。

dwOpt: 追加のオプションパラメータ。以下のパラメータが現在、使用可能です。

• ビット0: これがセットされていると、Windowsシステム時間は追加でハードウェアクロックと追加で 周期的に同期します(RTC) (ファンクションNT\_SetTimeToRTCTime)に対応して)。デフォルト: 有効に なっています。

このオプションは、Windows CEシステムとは無関係です。

tTimeout: 内部ADSコマンドの実行で、超過してはならないタイムアウトの長さを表します。

### VAR\_OUTPUT

```
VAR_OUTPUT
       bValid     : BOOL;
        systemTime : TIMESTRUCT;
    tzID : E TimeZoneID := eTimeZoneID Invalid;
END_VAR
```
bValid: この出力がFALSEの場合、systemTime出力での時間は無効です。TRUE (すなわち、最低1度はローカ ルWindows時間で同期されています)の場合、時間は有効です。

systemTime: ローカルWindowsシステム時間([TIMESTRUCT \[](#page-305-0)▶ [306\]\)](#page-305-0)。

tzID: タイムゾーン情報(夏時間、冬時間) (E TimeZoneID [▶ [288\]\)](#page-287-0)。

## 例:

例では、FB\_LocalSystemTimeファンクションブロックはプログラムのスタートアップで有効になります (bEnable入力の立ち上がり)。時間が同期すると(bValid = TRUE)、PLCはメッセージをTwinCATシステムの Logviewに500 msごとに書き込みます。内部同期は秒ごとに実行されます。

```
PROGRAM MAIN
VAR
       fbTime   : FB_LocalSystemTime := ( bEnable := TRUE, dwCycle := 1 );
   logTimer : TON := ( IN := TRUE, PT := T#500ms );
END_VAR
fbTime();
logTimer( IN := fbTime.bValid );
IF logTimer.Q THEN
    logTimer( IN := FALSE ); logTimer( IN := fbTime.bValid );
   ADSLOGSTR( ADSLOG MSGTYPE HINT OR ADSLOG MSGTYPE LOG, 'Local System Time:
%s', SYSTEMTIME TO STRING(fbTime.systemTime));
END_IF
```
書き込まれるメッセージされるメッセージは、TwinCAT Logviewで表示できます。

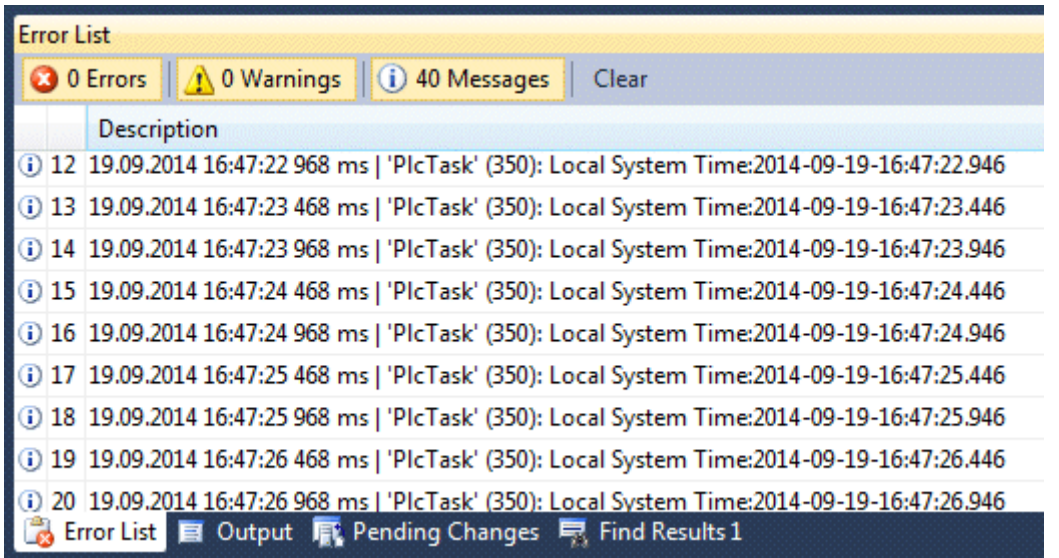

時間とタイムゾーンのその他のファンクションとファンクションブロック

- FB TzSpecificLocalTimeToSystemTime [ $\blacktriangleright$  [108\]](#page-107-0)
- [FB\\_TzSpecificLocalTimeToFileTime \[](#page-105-0)[}](#page-105-0) [106\]](#page-105-0)
- FB SystemTimeToTzSpecificLocalTime [ $\blacktriangleright$  [104\]](#page-103-0)
- [FB\\_FileTimeToTzSpecificLocalTime \[](#page-51-0)[}](#page-51-0) [52\]](#page-51-0)
- [FB\\_GetTimeZoneInformation \[](#page-68-0)[}](#page-68-0) [69\]](#page-68-0)
- [FB\\_SetTimeZoneInformation \[](#page-100-0)[}](#page-100-0) [101\]](#page-100-0)
- [NT\\_SetLocalTime \[](#page-114-0)> [115\]](#page-114-0)
- $\cdot$  [NT\\_GetTime \[](#page-112-0) $\triangleright$  [113\]](#page-112-0)
- NT SetTimeToRTCTime [▶ [116\]](#page-115-0)
- [F\\_TranslateFileTimeBias \[](#page-143-0)[}](#page-143-0) [144\]](#page-143-0)

## 要件

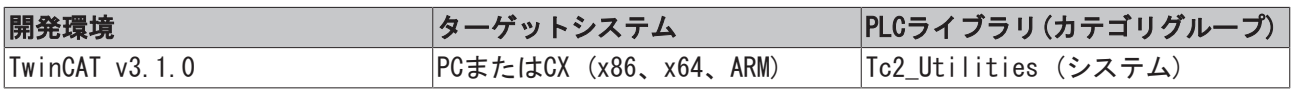

## 3.43 FB\_MemBufferMerge

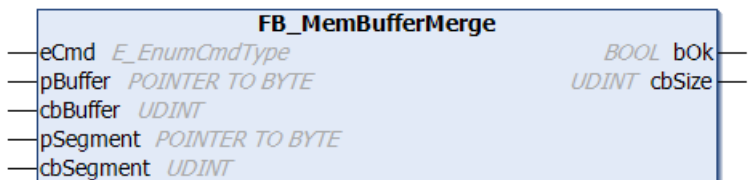

このファンクションブロックは、大きいデータセグメントを構築するために個々の小さなデータセグメント を追加します。ターゲットバッファは、入力パラメータとしてブロックへ送信されなければいけません。追 加されるセグメントが残っている空のバッファサイズを超過する場合、データバイトはさらに追加されませ ん。

**BECKHOFF** 

## VAR\_INPUT

VAR\_INPUT

```
eCmd : E EnumCmdType := eEnumCmd First;
        pBuffer   : POINTER TO BYTE;
       cbBuffer  : UDINT;
       pSegment  : POINTER TO BYTE := 0;
       cbSegment : UDINT := 0;
END_VAR
```
eCmd: 列挙型ブロックの制御パラメータ(E EnumCmdType [▶ [283\]\)](#page-282-0)。eEnumCmd Firstは最初のセグメントを 追加し、eEnumCmd\_Nextは次のセグメントを追加します。その他のパラメータは使用されません。

pBuffer: ターゲットバッファ変数のアドレス(ポインタ)アドレスは、ADR演算子で判定できます。

cbBuffer: ターゲットバッファ変数の最大使用可能サイズ(バイト単位)。サイズは、SIZEOF演算子で判定で きます。

pSegment: 追加される次のデータセグメントのアドレス(ポインタ) (ゼロの場合があります)。また、アド レスはADR演算子で判定できます。

cbSegment: 追加される次のデータセグメントのサイズ(ゼロの場合があります)。また、サイズはSIZEOF演 算子で判定できます。

### VAR\_OUTPUT

```
VAR_OUTPUT
        bOk    : BOOL;
        cbSize : UDINT;
END_VAR
```
bOk: TRUE = 成功、FALSE = バッファオーバーフロー、または欠陥のある入力パラメータ。

cbSize: 現在のバッファ入力ステータス(バッファのデータバイト数)。

例:

以下の例では、小さなデータセグメントが追加された後で大きなデータセグメントが16進数文字列に変換さ れます(テスト用)。

PROGRAM MAIN

```
VAR
   bMerge : BOOL := TRUE;
   fbMerge : FB MemBufferMerge;
  buffer : ARRAY [0..25] OF BYTE;
   seg1 : ARRAY[0..5] OF BYTE := [0,1,2,3,4,5];
   seg2 : ARRAY[0..3] OF BYTE := [6,7,8,9];
   seg3 : ARRAY[0..9] OF BYTE := [10,11,12,13,14,15,16,17,18,19];
   sHex : T_MaxString;
```

```
END_VAR
```
IF bMerge THEN

```
    bMerge := FALSE;
       fbMerge( eCmd := eEnumCmd_First, pBuffer := ADR(buffer), cbBuffer := SIZEOF(buffer), pSegment :=
ADR(seg1), cbSegment:= SIZEOF(seg1) );
       fbMerge( eCmd := eEnumCmd_Next, pBuffer := ADR(buffer), cbBuffer := SIZEOF(buffer), pSegment := 
ADR(seg2), cbSegment:= SIZEOF(seg2) );
       fbMerge( pBuffer := ADR(buffer), cbBuffer := SIZEOF(buffer), pSegment := ADR(seg3), cbSegment:= 
STZEOF(seg3) ):
       fbMerge( pBuffer := ADR(buffer), cbBuffer := SIZEOF(buffer), pSegment := 0, cbSegment:= 0 );
(* merge zero length segment *)
       fbMerge( pBuffer := ADR(buffer), cbBuffer := SIZEOF(buffer), pSegment := ADR(seg3), cbSegment:= 
SIZEOF(seg3) );
       IF NOT fbMerge.bOk THEN
               ;(* TODO: Error handler *)
 END IF
```
sHex := DATA TO HEXSTR( pData := ADR(buffer), cbData := fbMerge.cbSize, FALSE ); END\_IF

### 要件

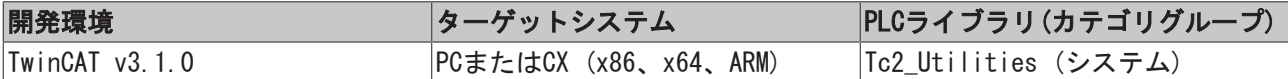

## 3.44 FB\_MemBufferSplit

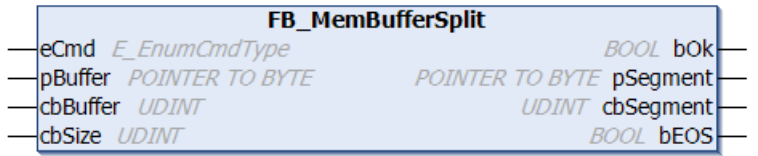

このファンクションブロックは、メモリ領域(データバッファ)を必要に応じて特定の最大長のいくつかの小 さなセグメントに分割します。ファンクションブロックは、最後のセグメント長が必要な大きさよりも小さ い場合、より小さい部分セグメントを返します。

## VAR\_INPUT

```
VAR_INPUT
    eCmd : E_EnumCmdType := eEnumCmd First;
        pBuffer  : POINTER TO BYTE;
        cbBuffer : UDINT;
        cbSize   : UDINT;
END_VAR
```
eCmd: ファンクションブロックの制御パラメータ([E\\_EnumCmdType \[](#page-282-0)▶ [283\]\)](#page-282-0)。eEnumCmd Firstは最初のセグ メントを返し、eEnumCmd\_Nextは次のセグメントを返します。その他のパラメータは使用されません。

pBuffer: 分割されるデータバッファのアドレス(ポインタ)。アドレスは、ADR演算子で判定できます。

cbBuffer: 分割されるデータバッファ長。長さは、SIZEOF演算子で判定できます。

cbSize: データバッファが分割される最大セグメントサイズ。

## VAR\_OUTPUT

```
VAR_OUTPUT
       bOk       : BOOL;
       pSegment  : POINTER TO BYTE;
        cbSegment : UDINT;
   bEOS : BOOL;
END_VAR
```
bOk: TRUE = 成功、FALSE = エラー、無効なパラメータ値または、使用可能なセグメントがもうありませ ん。

pSegment: 次のデータセグメントへのアドレス(ポインタ)。

cbSegment: 次のデータセグメント長(バイト)。

bEOS: セグメントの終わり。TRUE = 最後のセグメント。FALSE = さらにセグメントが続きます。

例:

以下の例では、buffer変数は5バイトのセグメントに分割されます。返されたセグメントは、テストのため に16進数文字列に変換されます。

## ファンクションブロック

```
PROGRAM MAIN
VAR
       bSplit   : BOOL := TRUE;
   buffer : ARRAY[1..30] OF BYTE := [16#A,1,2,3,4,5,6,7,8,9,16#B,1,2,3,4,5,6,7,8,9,16#C,1,2,3,4,5
,6,7,8,9];
   fbSplit : FB MemBufferSplit;
   sHex : T_MaxString;
END_VAR
IF bSplit THEN
       bSplit := FALSE;
        fbSplit.eCmd := eEnumCmd_First;
        REPEAT
                fbSplit( pBuffer := ADR(buffer), cbBuffer := SIZEOF(buffer), cbSize := 5 );
                IF fbSplit.bOk THEN
            sHex := DATA TO HEXSTR( pData := fbSplit.pSegment, cbData := fbSplit.cbSegment, FALSE );
                        fbSplit.eCmd := eEnumCmd_Next;
       END TF
        UNTIL NOT fbSplit.bOk
       END_REPEAT
END_IF
```
### 要件

**BECKHOFF** 

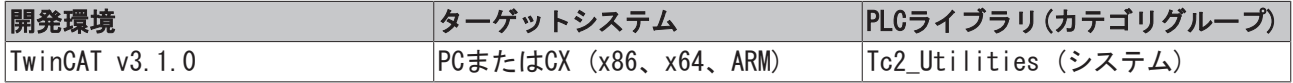

## <span id="page-86-0"></span>3.45 FB\_MemRingBuffer

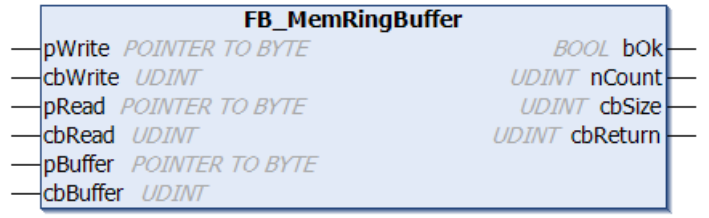

ファンクションブロックFB\_MemRingBufferを使用して、異なる長さをもつデータセットをリングバッファに 書き込んだり、リングバッファから以前に書き込まれたデータセットを読み込んだりすることができます。 書き込まれたデータセットは、FIFO原理(すなわち、最も古いエントリが最も早く読み込まれる)に基づいて 以前にリングバッファファイルに書き込まれているのと同じ順序で読み込まれます。バッファメモリは、 pBuffer/cbBuffer入力変数によってファンクションブロックで使用可能になります。データセット書き込 み/読み込みは、アクションのコールで制御されます。ファンクションブロックには、次のタスクがありま す。

- A\_AddTail (新しいデータセットをリングバッファに書き込みます。)
- · A GetHead (リングバッファの最も古いデータセットを読み込みしますが、削除しません。)
- A\_RemoveHead (リングバッファから最も古いデータセットを読み込みし、削除します。)
- A\_reset (リングバッファのすべてのデータセットを削除します。)

## VAR\_INPUT

```
VAR_INPUT
       pWrite  : POINTER TO BYTE;
       cbWrite : UDINT;
  pRead : POINTER TO BYTE;
       cbRead  : UDINT;
      pBuffer : POINTER TO BYTE;
       cbBuffer: UDINT;
END_VAR
```
pWrite: PLC変数のアドレス、または書き込まれる値データを含むバッファ変数のアドレス。アドレスは、 ADR演算子で判定できます。cbWriteデータバイトを取得できるバッファ変数のサイズは、プログラマが決定 する必要があります。

cbWrite: 書き込まれる値データバイト数。(文字列変数の場合には、これは最後のヌルを含みます)。

pRead: 読み込まれる値データがコピーされるPLC変数、またはバッファ変数のアドレス。アドレスは、ADR 演算子で判定できます。cbReadデータバイトを受け入れることができるバッファ変数のサイズは、プログラ マが決定する必要があります。バッファ変数のサイズ(バイト単位)は、読み込まれるデータレコードのサイ ズ以上でなければいけません。

cbRead: 読み込まれる値データバイト数。バッファサイズが小さすぎる場合、データはコピーされません。 ファンクションブロックはバッファアンダーフローエラー(bOk = FALSE)を報告し、読み込まれる次のデー タレコードに必要なバッファサイズをcbReturn出力で返します。

pBuffer: ファンクションブロックによってバッファメモリとして使用するPLC変数のアドレス(例: RRAY[...] OF BYTES)。アドレスは、ADR演算子で判定できます。

cbBuffer: バッファメモリとして使用するPLC変数の最大バイトサイズ。サイズは、SIZEOF演算子で判定で きます。

### VAR\_OUTPUT

#### VAR\_OUTPUT bOk : BOOL; nCount : UDINT; cbSize : UDINT; cbReturn : UDINT;

END\_VAR

bOk: 新しいデータセットが正常に追加されたり、削除されたりした場合、TRUEを返します。バッファオー バーフローの場合、またはバッファでエントリがこれ以上利用できない場合に、FALSEを返します。

nCount: キューのデータセットの現在数を返します。

cbSize: バッファで割り当てられたデータバイトの現在数を返します。割り当てられたデータバイト数は、 常に書き込まれた値された値データの実際の数よりも大きくなります。各データセットは追加情報で補完さ れます。そのため、後で位置を特定可能です。

cbReturn: 正常に読み込んだ値データバイト数。読み込みバッファのアンダーフローエラーが発生した場 合、この出力は読み込みバッファサイズをバイト単位で返します。この場合、cbRead 長は小さすぎます。

## 例:

参照: [例: メモリリングFiFo \(FB\\_MemRingBuffer\)。 \[](#page-318-0)▶ [319\]](#page-318-0)

### 要件

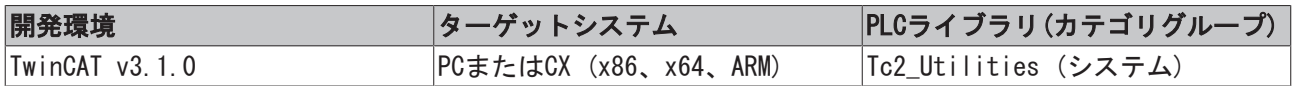

# 3.46 FB\_MemRingBufferEx

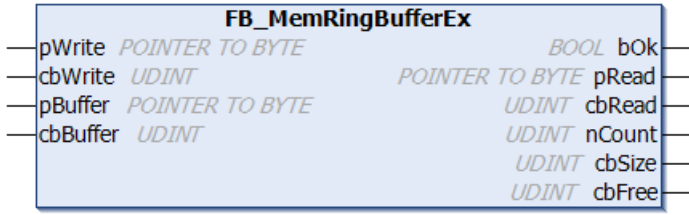

ファンクションブロックFB\_MemRingBufferEXを使用して、異なる長さをもつデータセットをリングバッファ に書き込んだり、リングバッファから以前に書き込まれたデータセットを読み込んだりすることができま す。書き込まれたデータセットは、FIFO原理(すなわち、最も古いエントリが最も早く読み込まれる)に基づ いて以前にリングバッファファイルに書き込まれているのと同じ順序で読み込まれます。バッファメモリ は、pBuffer/cbBuffer入力変数によってファンクションブロックで使用可能になります。データセット書き 込み/読み込みは、アクションのコールで制御されます。

このファンクションブロックの機能は、[FB\\_MemRingBuffer \[](#page-86-0)▶ [87\]フ](#page-86-0)ァンクションブロックの機能と同様で す。データセットの読み込み中に、FB\_MemRingBufferはデータを外部のバッファ変数にコピーします。 FB\_MemRingBufferExは、データセット用の参照のみを提供します(アドレスポインタ/アドレス長)。アプリ ケーションは、その後の処理のためにデータ自体をコピーしなければいけません。

ファンクションブロックには、次のタスクがあります。

- A\_AddTail (新しいデータセットをリングバッファに書き込みます。)
- · A GetHead (参照を返します。リングバッファの最も古いデータセットのアドレスポインタ/アドレス 長を返しますが、削除しません。)
- A\_FreeHead (リングバッファから最も古いデータセットを読み込みし、削除します。返されたアドレ スポインタ/アドレス長は、ゼロです 新しいデータセット用に空のメモリセグメントは解放されま す。)
- A\_reset (リングバッファのすべてのデータセットを削除します。)
- · A GetFreeSize (バッファの最大の空のメモリセグメントのバイトサイズを返します。)

### VAR\_INPUT

VAR\_INPUT

```
pWrite : POINTER TO BYTE;
        cbWrite  : UDINT;
        pBuffer  : POINTER TO BYTE;
        cbBuffer : UDINT;
END_VAR
```
pWrite: PLC変数のアドレス、または書き込まれる値データを含むバッファ変数のアドレス。アドレスは、 ADR演算子で判定できます。cbWriteデータバイトを取得できるバッファ変数のサイズは、プログラマが決定 する必要があります。

cbWrite: 書き込まれる値データバイト数。(文字列変数の場合には、これは最後のヌルを含みます)。サイ ズは、SIZEOF演算子で判定できます。

pBuffer: ファンクションブロックによってバッファメモリとして使用するPLC変数のアドレス(例: RRAY[...] OF BYTES)。アドレスは、ADR演算子で判定できます。

cbBuffer: バッファメモリとして使用するPLC変数の最大バイトサイズ。サイズは、SIZEOF演算子で判定で きます。

#### VAR\_OUTPUT

```
VAR OUTPUT
    b0k : B00L;
        pRead  : POINTER TO BYTE;
        cbRead : UDINT; 
       nCount : UDINT;
        cbSize : UDINT;
        cbFree : UDINT;
```
END\_VAR

bOk: 新しいデータセットが正常に追加されたり、削除されたりした場合、TRUEを返します。バッファオー バーフローの場合、またはバッファでエントリがこれ以上利用できない場合に、FALSEを返します。

pRead: アクションA\_GetHeadのコール後、成功した場合(bOk=TRUE)、この変数はリングバッファの最も古い データセット用の参照(アドレスポインタ)を返します。リングバッファでこれ以上データセットが利用でき ない場合、ゼロを返します。

cbRead: アクションのコール後、成功した場合(bOk=TRUE)、A GetHead変数はリングバッファの最も古い データセットの長さを返します。リングバッファでこれ以上データセットが利用できない場合、ゼロを返し ます。

nCount: キューのデータセットの現在数を返します。

cbSize: バッファで割り当てられたデータバイトの現在数を返します。割り当てられたデータバイト数は、 常に書き込まれた値データの実際の数よりも大きくなります。各データセットは追加情報で補完されます。 そのため、後で位置を特定可能です。

cbFree: アクションのコール後、A GetFreeSizeは、バッファの中で最大の空のメモリセグメントのバイト サイズを返します。ファンクションブロックがデータセットの参照を返すので、データセットはバッファメ モリの連続したアドレスを使用しなければいけません。これは、自動的にバッファの終わりでのセグメン テーションの原因となります。新しいデータセットがバッファの終わりの空のセグメントよりも大きい場 合、このメモリは使用できません。

### 例:

参照: [例: メモリリングFiFo \(FB\\_MemRingBufferEx\) \[](#page-320-0)[}](#page-320-0) [321\]。](#page-320-0)

### 要件

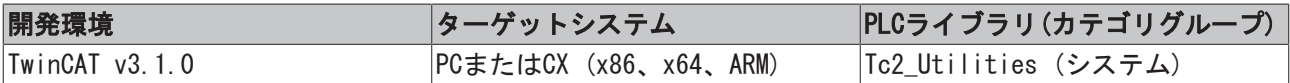

## 3.47 FB\_MemStackBuffer

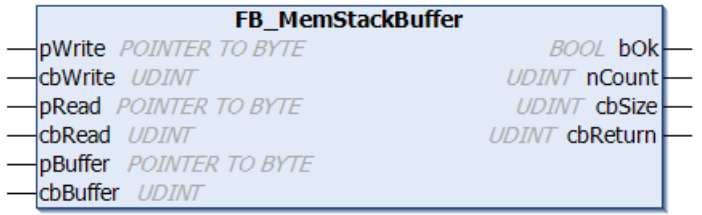

ファンクションブロックFB\_MemStackBufferを使用して、異なる長さをもつデータセットをバッファに書き 込んだり、以前に書き込まれたデータセットをバッファから読み込んだりすることができます。データセッ トはLIFO原理(最後に入れたものを最初に出す)に基づいて読み込まれます。すなわち、バッファに書き込ま れたされたのと逆の順序で読み込まれます。つまり、最新のエントリは、最初に読み込まれます。バッファ メモリは、pBufferおよびcbBuffer入力変数によってファンクションブロックで使用可能になります。デー タセット書き込み/読み込みは、アクションのコールで制御されます。ファンクションブロックには、次の タスクがあります。

- · A Push(): 新しいデータセットをバッファに書き込みます。
- A\_Top(): バッファから最後に追加された/最新のデータセットを読み込みしますが、削除しません。
- A\_Pop(): バッファから最後に追加された/最新のデータセットを読み込みし、削除します。
- · A Reset (): バッファからすべてのデータセットを削除します。

#### VAR\_INPUT

```
VAR INPUT
    pWrite : POINTER TO BYTE:
    cbWrite : UDINT;
        pRead     : POINTER TO BYTE;
        cbRead    : UDINT;
        pBuffer   : POINTER TO BYTE;
        cbBuffer  : UDINT;
END_VAR
```
pWrite: PLC変数のアドレス、または書き込まれる値データを含むバッファ変数のアドレス。アドレスは、 ADR演算子で判定できます。cbWriteデータバイトを取得できるバッファ変数のサイズは、プログラマが決定 する必要があります。

cbWrite: 書き込まれる値データバイト数。(文字列変数の場合には、これは最後のヌルを含みます)。

pRead: 読み込まれる値データがコピーされるPLC変数、またはバッファ変数のアドレス。アドレスは、ADR 演算子で判定できます。cbReadデータバイトを受け入れることができるバッファ変数のサイズは、プログラ マが決定する必要があります。バッファ変数のサイズ(バイト単位)は、読み込まれるデータレコードのサイ ズ以上でなければいけません。

cbRead: 読み込まれる値データバイト数。バッファサイズが小さすぎる場合、データはコピーされません。 ファンクションブロックはバッファアンダーフローエラー(bOk = FALSE)を報告し、読み込まれる次のデー タレコードに必要なバッファサイズをcbReturn出力で返します。

pBuffer: ファンクションブロックによってバッファメモリとして使用するPLC変数のアドレス(例: RRAY[...] OF BYTES)。アドレスは、ADR演算子で判定できます。

cbBuffer: バッファメモリとして使用するPLC変数の最大バイトサイズ。サイズは、SIZEOF演算子で判定で きます。

#### VAR\_OUTPUT

#### VAR\_OUTPUT bOk : BOOL; nCount : UDINT; cbSize : UDINT; cbReturn : UDINT;

END\_VAR

bOk: 新しいデータセットが正常に追加されたり、削除されたりした場合、TRUEを返します。バッファオー バーフローの場合、またはバッファでエントリがこれ以上利用できない場合に、FALSEを返します。

nCount: キューのデータセットの現在数を返します。

cbSize: バッファで割り当てられたデータバイトの現在数を返します。割り当てられたデータバイト数は、 常に書き込まれた値データの実際の数よりも大きくなります。各データセットは追加情報で補完されます。 そのため、後で位置を特定可能です。

cbReturn: 正常に読み込んだ値データバイト数。読み込みバッファのアンダーフローエラーが発生した場 合、この出力は読み込みバッファサイズをバイト単位で返します。この場合、cbRead 長は小さすぎます。

### 例:

以下の例で、ファンクションブロックの簡単なアプリケーションを説明します。異なる長さの文字列がバッ ファリングされます。bResetの立ち上がりで、バッファをクリアします。bAddがTRUEにセットされると、10 個の新しい文字列をバッファに書き込みます。bRemoveがTRUEの場合、最後に書き込まれた文字列はバッ ファから削除されます。bGetの立ち上がりで、最後に書き込まれた文字列が読み込まれますが、削除されま せん。

#### 宣言部分:

```
PROGRAM MAIN
VAR
   buffer : ARRAY[0..1000] OF BYTE;
       fbStack  : FB_MemStackBuffer;
   bReset : BOOL := TRUE;
   bAdd : BOOL := TRUE;
   bGe^+ : BOOL := TRUE;
       bRemove  : BOOL := TRUE;
       putEntry : ARRAY[0..9] OF STRING(20) := ['Str_1', 'Str_2', 'Str_3', 'Str_4', 'Str_5', 'Str_6', '
Str 7', 'Str 8', 'Str 9', 'Str 10'];
        getEntry : STRING;
   i : UDINT:
END_VAR
```
プログラムコード:

```
IF bReset THEN(* Clear buffer *)
        bReset := FALSE;
    fbStack.A Reset( pBuffer := ADR( buffer ), cbBuffer := SIZEOF( buffer ) );
END_IF
IF bAdd THEN(* Add entries *)
       bAdd := FALSE;
    FOR i:= 0 TO 9 BY 1 DO
                fbStack.A_Push( pBuffer := ADR(buffer), cbBuffer := SIZEOF(buffer), pWrite := ADR(putEntry[i
]), cbWrite := LEN(putEntry[i]) + 1 );
               IF fbStack.bOk THEN(* Success *)
            \cdot;
                ELSE(* Buffer overflow *)
            \cdot ;
                END_IF
        END_FOR
END_IF
IF bGet THEN(* Peek newest entry *)
       bGet := FALSE;
       fbStack.A_Top( pBuffer := ADR(buffer), cbBuffer := SIZEOF(buffer), pRead := ADR(getEntry), cbRea
d := SIZEOF(getEntry) );
        IF fbStack.bOk THEN(* Success *)
                ;
        ELSE(* Buffer is empty *)
      \mathbf{z}    END_IF
END_IF
IF bRemove THEN(* Remove newest entry *)
       bRemove := FALSE;
        fbStack.A_Pop( pBuffer := ADR(buffer), cbBuffer := SIZEOF(buffer), pRead := ADR(getEntry), cbRea
d := \text{SIZEOF}(\text{getEntry}) );
        IF fbStack.bOk THEN(* Success *)
                ;
       ELSE(* Buffer is empty *)
     \mathcal{L}^{\mathcal{L}}    END_IF
END_IF
```
## 要件

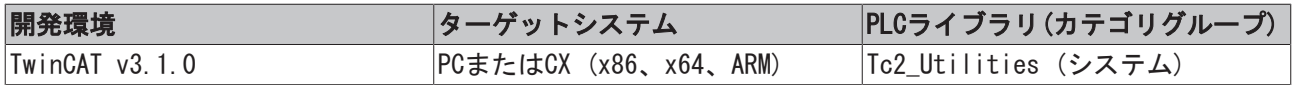

# 3.48 FB\_RegQueryValue

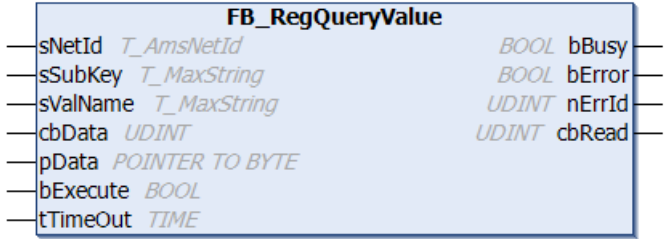

システムレジストリは階層構造化ツリーです。ツリーのノードは、キーとして参照されます。各キーは、サ ブキーとデータ値を含むことができます。ファンクションブロック「FB\_RegQueryValue」を使用して、事前 定義されたハンドルHKEY\_LOCAL\_MACHINEをもつブランチから個々のシステムレジストリ値を読み込みできま

す。成功した場合、cbDataデータバイトは、アドレスpDataをもつバッファにコピーされます。ファンク ションブロックを使用して、任意の値タイプ(REG\_DWORD、REG\_SZなど)、または無制限のバイト長 (REG\_BINARY)のをもつバイナリデータを読み込みできます。

## コメント:

文字列sSubKeyとsValueName は、空でない可能性があります

### 64ビットOS用のHKEY LOCAL MACHINE¥SOFTWARE¥

64ビットWindowsOSでは、32ビットアプリケーションのすべてのレジストリのエントリは、 KEY\_LOCAL\_MACHINE\SOFTWARE\の下ではなく、HKEY\_LOCAL\_MACHINE\SOFTWARE\WOW6432Node\の下に 保存されます。 ファンクションブロックFB\_RegQueryValueおよびFB\_RegSetValueは、SOFTWAREフォルダの下のレジ

ストリエントリ が選択されている場合、すべての32ビットアプリケーションのように自動的に WOW6432Nodeフォルダの下で動作します。出力先の変更は、OSによって自動的に実行されます。

## VAR\_INPUT

VAR\_INPUT

```
sNetId : T_AmsNetId;
        sSubKey   : T_MaxString;
    sValName : T_MaxString;
    cbData : UDINT;
        pData     : POINTER TO BYTE;
       bExecute  : BOOL;
    tTimeOut : TIME := DEFAULT ADS TIMEOUT;
END_VAR
```
sNetId: そのシステムレジストリが読み込まれるTwinCATコンピュータのネットワークアドレスをもつ文字 列を入力できます(T AmsNetID)。ローカルコンピュータで実行する場合、空の文字列を入力できます。

sSubKey: サブキー名をもつ文字列(T\_MaxString)。

sValName: 値名をもつ文字列(T\_MaxString)。

cbData: 読み込まれる値データバイトの数。

pData: 値データがコピーされるデータバッファ/変数のアドレス。アドレスは、ADR演算子で判定できま す。cbDataデータバイトを格納できるデータバッファのサイズは、プログラマが決定する必要があります。

bExecute: ブロックは、この入力での立ち上がりエッジによって有効になります。

tTimeout: ADSコマンドの実行で、超過してはならないタイムアウトの長さを表します。

### VAR\_OUTPUT

VAR\_OUTPUT bBusy : BOOL; bError : BOOL; nErrId : UDINT; cbRead : UDINT; END\_VAR

bBusy: この出力はファンクションブロックの実行中にセットされます。フィードバックを受信するまで、 この出力はセットされたままです。

bError: コマンド送信中にエラーが発生した場合、bBusy出力がリセットされるとこの出力をセットしま す。

nErrId: bError出力のセット時に[ADSエラー番号 \[](#page-341-0)▶ [342\]、](#page-341-0)またはコマンド固有のエラーコード(テーブル) を返します。

cbRead: 正常に読み込んだ値データバイト数。

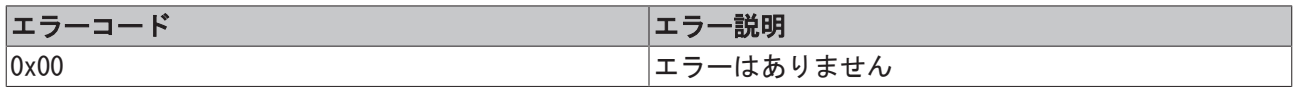

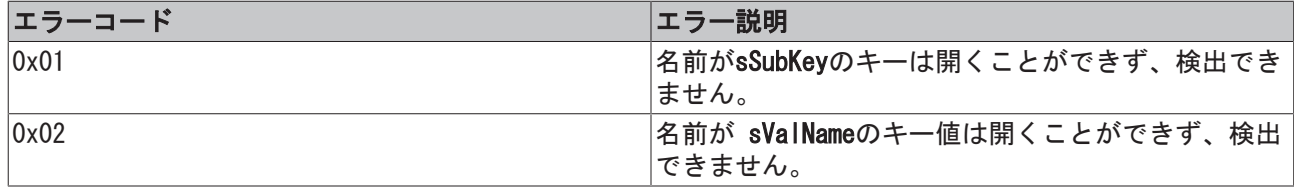

例:

値AxisIdとLogFilePath は、システムレジストリから読み込まれます。

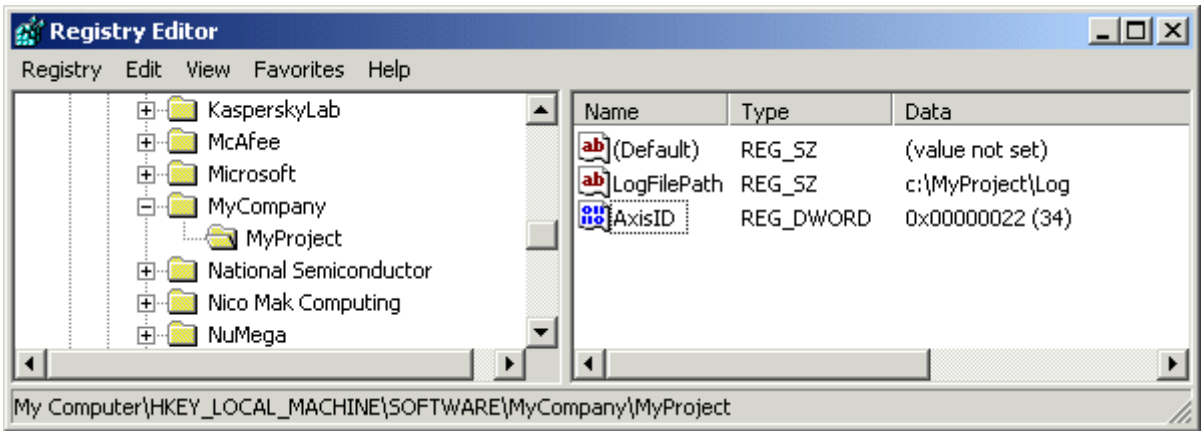

PROGRAM MAIN

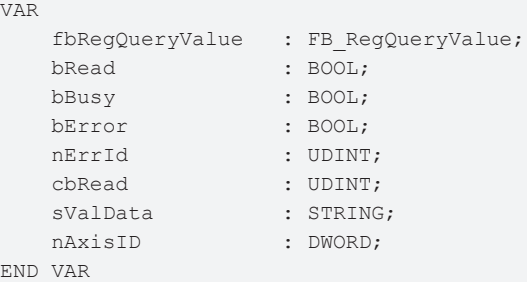

## Read REG\_DWORD-Value:

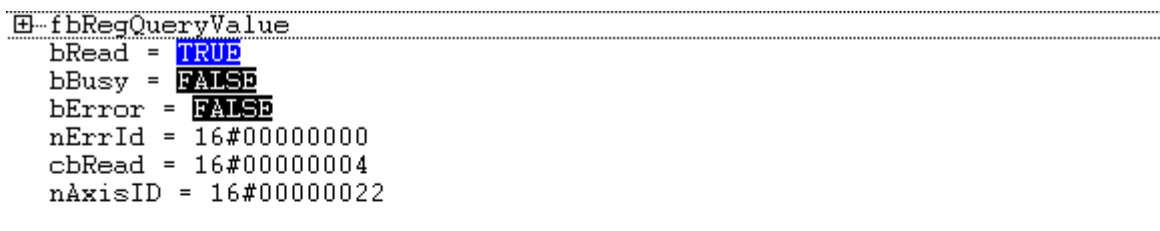

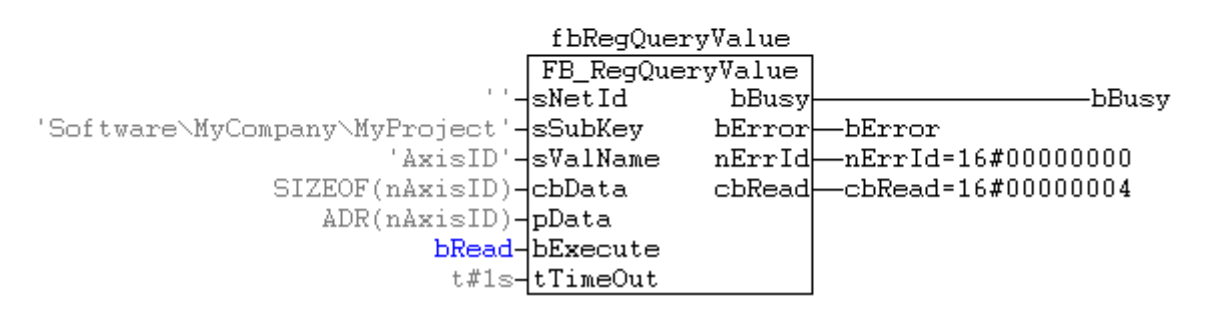

レジストリの値0x22は、PLC変数nAxisIdで読み込みましたしました。

## Read REG\_SZ-Value :

**E-fbRegQueryValue** bRead = TRUD<br>bBusy = DAMSD  $bError = 24000$  $nErrId = 16#00000000$ cbRead = 16#00000011 sValData = 'c:\MvProject\Log'

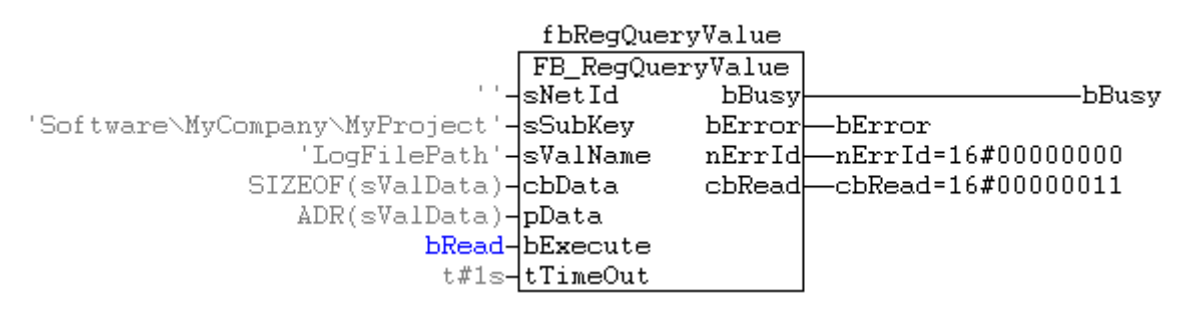

レジストリの文字列「c:\MyProject\Log」は、PLC変数sValDataで読み込みました。

## 要件

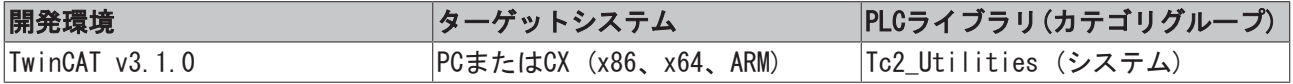

# 3.49 FB\_RegSetValue

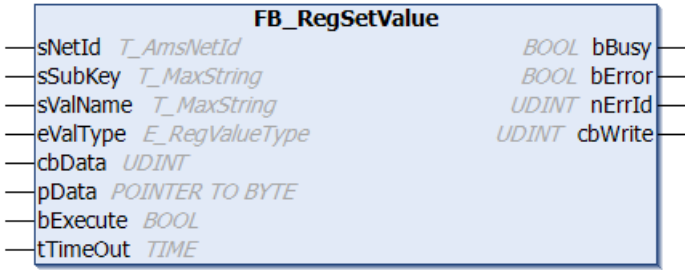

システムレジストリは階層構造化ツリーです。ツリーのノードは、キーとして参照されます。各キーは、サ ブキーとデータ値を含むことができます。

ファンクションブロック「FB\_RegSetValue」を使用して、事前定義されたハンドルHKEY\_LOCAL\_MACHINEによ るブランチの個々のキー値、または新しいキー名や値(サブキー+値)の書き込みやや生成ができます。任意 の数の値の型(REG\_DWORD、REG\_SZなど)や最大500 バイトのバイナリデータ(REG\_BINARY)をシステムレジス トリに書き込みできます。まだ、キー値が存在しない場合、自動的に作成されます。

## コメント:

文字列sSubKeyとsValueName は、空でない可能性があります

64ビットOS用のHKEY LOCAL MACHINE¥SOFTWARE¥

64ビットWindowsOSでは、32ビットアプリケーションのすべてのレジストリのエントリは、 KEY\_LOCAL\_MACHINE\SOFTWARE\の下ではなく、HKEY\_LOCAL\_MACHINE\SOFTWARE\WOW6432Node\の下に 保存されます。 ファンクションブロックFB\_RegQueryValueおよびFB\_RegSetValueは、SOFTWAREフォルダの下のレジ ストリエントリ が選択されている場合、すべての32ビットアプリケーションのように自動的に WOW6432Nodeフォルダの下で動作します。出力先の変更は、OSによって自動的に実行されます。

### VAR\_INPUT

VAR\_INPUT

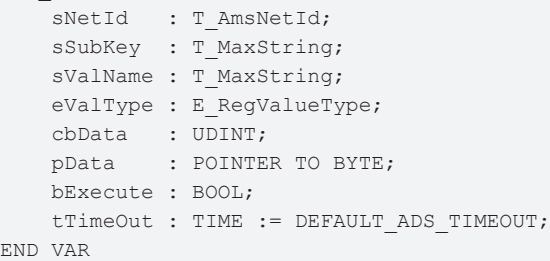

sNetId: そのシステムレジストリが書き込まれるTwinCATコンピュータのネットワークアドレスをもつ文字 列を入力できます(T\_AmsNetID)。ローカルコンピュータで実行する場合、空の文字列を入力できます。

sSubKey: サブキー名をもつ文字列(T\_MaxString)。

sValName: 値名をもつ文字列(T\_MaxString)。

eValType: REG\_DWORDやREG\_SZなどの書き込まれるレジストリデータのデータ型のフォーマット ([E\\_RegValueType \[](#page-285-0)[}](#page-285-0) [286\]\)](#page-285-0)。

cbData: 書き込まれる値データバイト数。(文字列変数の場合には、これは最後のヌルを含みます)。

pD ata: 値データを含むデータバッファ/PLC変数のアドレス。アドレスは、ADR演算子で判定できます。 cbDataデータバイトを読み込むことのできるデータバッファのサイズは、プログラマが決定する必要があり ます。

bExecute: ブロックは、この入力での立ち上がりエッジによって有効になります。

tTimeout: ADSコマンドの実行で、超過してはならないタイムアウトの長さを表します。

#### VAR\_OUTPUT

VAR\_OUTPUT bBusy : BOOL; bError : BOOL; nErrId : UDINT; cbWrite : UDINT;

END\_VAR

bBusy: この出力はファンクションブロックの実行中にセットされます。フィードバックを受信するまで、 この出力はセットされたままです。

bError: コマンド送信中にエラーが発生した場合、bBusy出力がリセットされるとこの出力をセットしま す。

nErrId: bError出力のセット時に[ADSエラー番号 \[](#page-341-0)▶ [342\]、](#page-341-0)またはコマンド固有のエラーコード(テーブル) を返します。

cbWrite: 正常に書き込まれた値データバイト数。

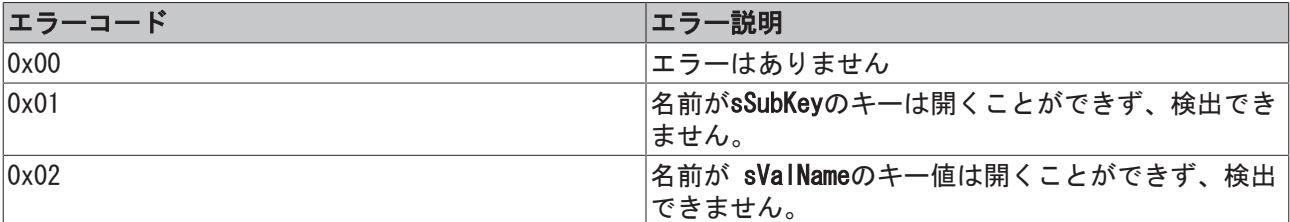

例:

事前定義されたハンドルHKEY LOCAL MACHINEがあるブランチでは、キー名が「LogFileName」のサブキー 「SOFTWARE\MyCompany\MyProject」、タイプREG\_SZ、

および値「c:\MyProject\Log」が作成され、セットされます。

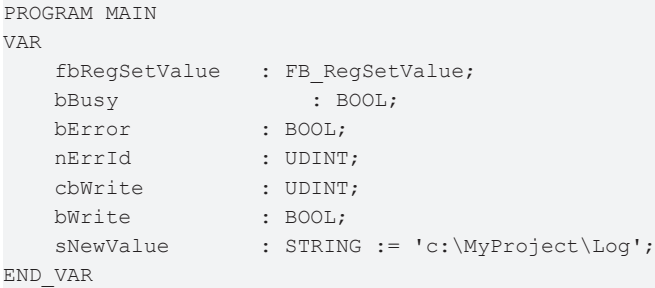

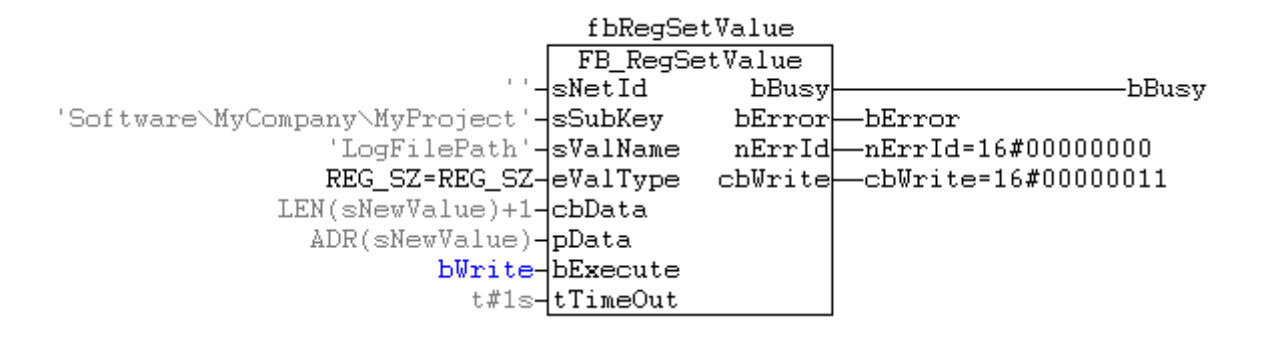

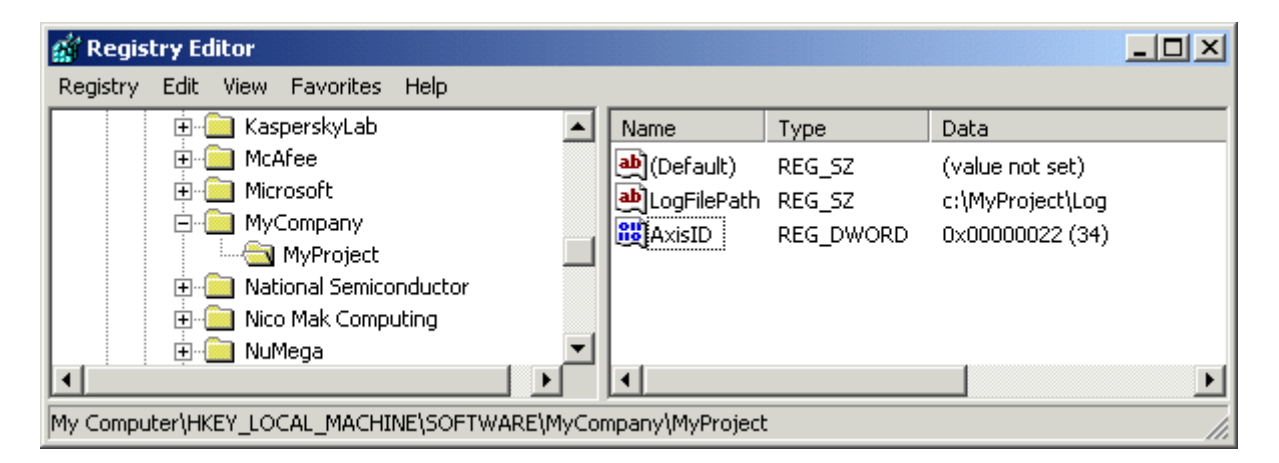

## 要件

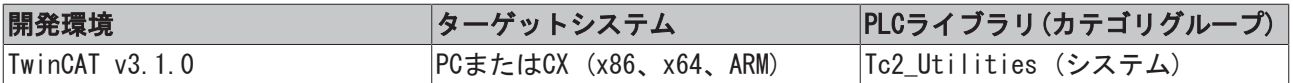

# 3.50 FB\_RemoveRouteEntry

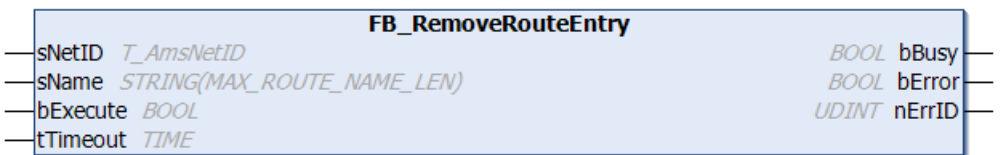

このファンクションブロックを使用して、AMSルータ接続のリストからTwinCATシステムへの既存の接続を削 除できます(リモートルート)。

## VAR\_INPUT

```
VAR_INPUT
   sNetID : T_AmsNetID;
   sName : STRING(MAX_ROUTE_NAME_LEN);
```

```
    bExecute : BOOL;
   tTimeout : TIME := DEFAULT ADS TIMEOUT;
END_VAR
```
sNetID: ここでは、AMSルータ接続を削除するTwinCATコンピュータのネットワークアドレスを文字列で指定 できます(T\_AmsNetID)。ローカルコンピュータで実行する場合、空の文字列を入力できます。

sName: 削除する接続名です。最大文字列長は、定数によって制限されます(デフォルト: 31文字)。

bExecute: ブロックは、この入力での立ち上がりエッジによって有効になります。

tTimeout: ADSコマンドの実行で、超過してはならないタイムアウトの長さを表します。

VAR\_OUTPUT

```
VAR_OUTPUT
        bBusy  : BOOL;
        bError : BOOL;
        nErrId : UDINT;
END_VAR
```
bBusy: この出力はファンクションブロックの実行中にセットされます。フィードバックを受信するまで、 この出力はセットされたままです。

bError: コマンド送信中にエラーが発生した場合、bBusy出力がリセットされるとこの出力をセットしま す。

nErrId: bError出力がセットされると、ADSエラー番号「▶ [342\]を](#page-341-0)返します。

## 例:

名前が「TEST」の接続が、ローカルTwinCAT PCシステムのAMSルータ接続リストから削除されます。立ち上 がりがbExecute変数で検出された場合、接続は削除されます。

```
PROGRAM P_TEST2
VAR
  fbRemoveRoute : FB RemoveRouteEntry;
  bExecute : BOOL;
  bBusy : BOOL;
  bError : BOOL;
  nErrID : UDINT;
```
END\_VAR

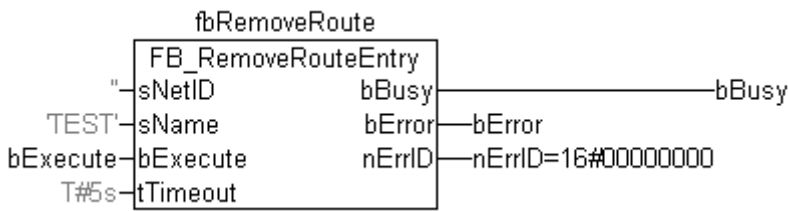

### 要件

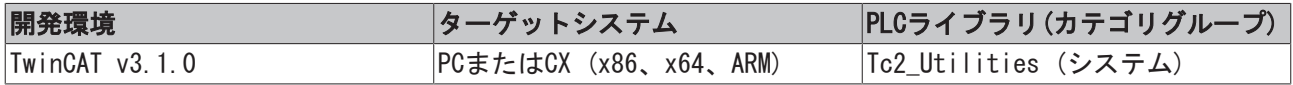

## 3.51 FB\_ScopeServerControl

[このマニュアルは準備段階のものであり、変更されることがあります]

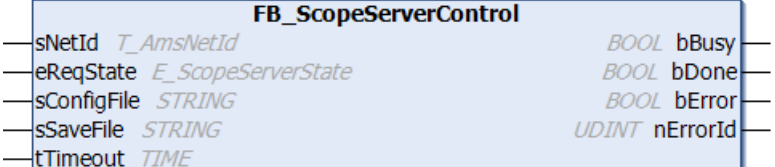

ファンクションブロック「FB\_ScopeServerControl」により、PLCはTwinCATスコープ2で後で表示するために データを収集できます。

## VAR\_INPUT

```
VAR_INPUT
  sNetId : T_AmsNetId;
  eReqState : E_ScopeServerState := SCOPE_SERVER_IDLE;
     sConfigFile : STRING;
  sSaveFile : STRING;
  tTimeout : TIME := DEFAULT ADS TIMEOUT;
END_VAR
```
sNetId: このパラメータを使用して、TwinCATターゲットシステムのネットワークアドレスを含む文字列を 指定できます(T\_AmsNetID)。ローカルコンピュータの場合、この文字列は空のことがあります。

eReqState:: リクエストされたスコープサーバステータス([E\\_ScopeServerState \[](#page-287-1)[}](#page-287-1) [288\]\)](#page-287-1)。

sConfigFile:: 構成ファイル名付きのフルパス(例: 「C:\TwinCAT\TwinCATScope2\First.sv2」)。

sSaveFile: データファイル名付きのフルパス(例: 「C:\TwinCAT\TwinCATScope2\First.svd」)。

tTimeout:: 内部ADSコマンドの最大許容時間

### VAR\_OUTPUT

VAR\_OUTPUT bBusy : BOOL; bDone : BOOL bError : BOOL; nErrorId : UDINT;

END\_VAR

bBusy: この出力はファンクションブロックの実行中にセットされます。フィードバックを受信するまで セットされた状態が継続します。

bDone: リクエストされたステータスが有効な場合、bDoneをセットします。

bError: コマンド送信中にエラーが発生した場合、bBusy出力がリセットされるとこの出力をセットしま す。

nErrorId: エラー出力bErrorがセットされると、エラー番号を表示します。一般に、これは、[ADSエラー番](#page-341-0) [号 \[](#page-341-0)▶ [342\]、](#page-341-0)このライブラリの[固有のエラーコード \[](#page-340-0)▶ [341\]](#page-340-0)です。

### Notice

1つのターゲットシステムのみが、構成ファイル(\*.sv2)に対して許可されます。

## 状態図:

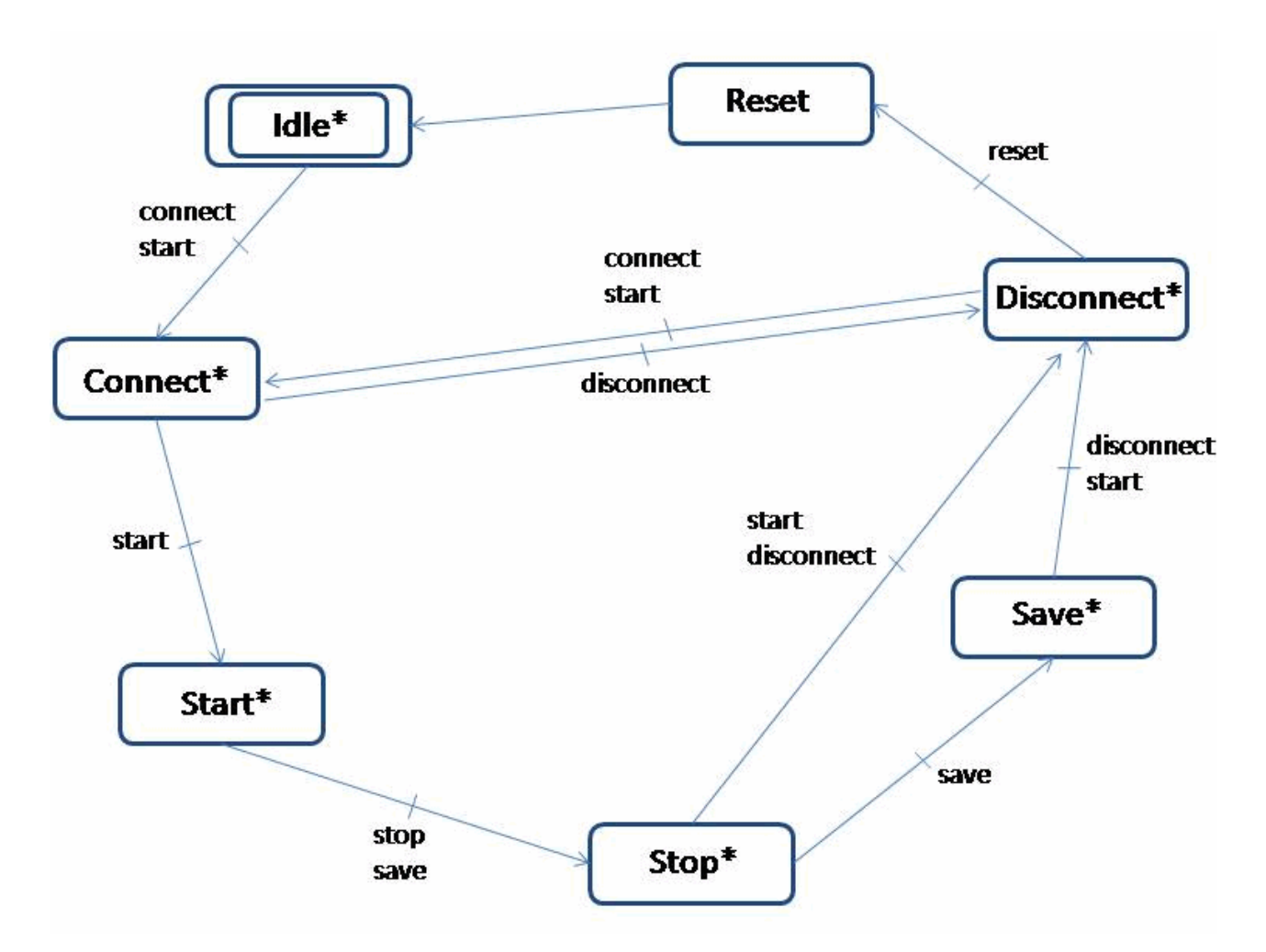

```
*) 状態の変更をリセットすることは、いつでも可能です。
```
この状態図は、eReqStateの起こる可能性のある遷移を示します。他に状態の変更がある場合、 リクエスト されたbErrorをセットします。

## タイプE\_ScopeServerState

```
TYPE E ScopeServerState
(
  SCOPE_SERVER_IDLE,
  SCOPE_SERVER_CONNECT,
  SCOPE_SERVER_START,
  SCOPE_SERVER_STOP,
  SCOPE_SERVER_SAVE,
  SCOPE_SERVER_DISCONNECT,
  SCOPE_SERVER_RESET
);
```
例:

## 宣言部分:

```
FUNCTION BLOCK FB ScopeServerSample
VAR_INPUT
    bExternalTriggerEvent: BOOL := FALSE;
END_VAR
VAR_OUTPUT
END_VAR
VAR
    fbScopeServerControl: FB_ScopeServerControl;
```

```
eReqState: E_ScopeServerState := SCOPE_SERVER_IDLE;
        bBusy: BOOL := FALSE;
        bDone: BOOL := FALSE;
       bError: BOOL := FALSE;
       nErrorId: UDINT := 0;
        fbTimer: TON;
       bTriggerTimer: BOOL := FALSE;
       nState: UDINT := 0;
END_VAR
```
## FB\_ScopeServerSampleの実装

```
CASE nState OF
0:
     eReqState := SCOPE SERVER START;
         nState := 10;
10.    IF fbScopeServerControl.bDone AND bExternalTriggerEvent
         THEN
                  bTriggerTimer := TRUE;
         nState := 20;    END_IF
20:
         IF fbTimer.Q THEN
          eReqState := SCOPE SERVER SAVE;
                  bTriggerTimer := FALSE;
          nState := 30;    END_IF
30:
         IF fbScopeServerControl.bDone THEN
          eReqState := SCOPE SERVER DISCONNECT;
         END_IF
END_CASE
fbTimer(IN:=bTriggerTimer, PT:=t#10s);
fbScopeServerControl( sNetId:= '',
                                                   eReqState:= eReqState,
                                                   sConfigFile:= 'C:\twinCat\scope\test.sv2',
                                                   sSaveFile:= 'C:\twinCat\scope\test.svd',
                                                   tTimeout:= t#5s,
                                                   bBusy=>bBusy,
                                                   bDone=>bDone,
                                                   bError=>bError,
                                                   nErrorId=>nErrorId);
```
この例は、スコープサーバによる長期の記録を示します。

既存のコンフィグレーション(Test.sv2)は、このために読み込まれます。この例では、Test.sv2はリング バッファを実行するために保存されました。データロギングは、FB\_ScopeServerControlが有効になるまで 終了しません。内部のトリガイベント(エラーイベントなど)が発生すると、タイマーが起動し、10秒後に データはTest.svdに保存されます。このようにして、データファイルはトリガイベントの前後の情報を格納 します。

## 要件

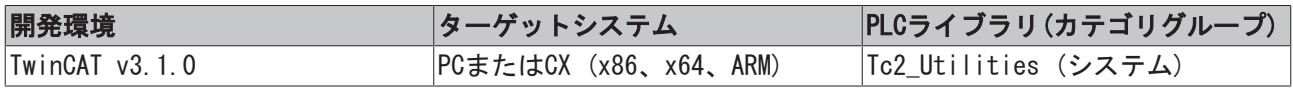

## <span id="page-100-0"></span>3.52 FB\_SetTimeZoneInformation

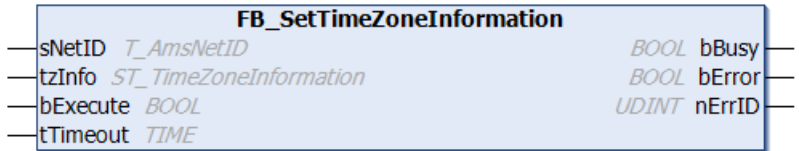

このファンクションブロックを使用して、OSのタイムゾーン設定を変更したり、セットしたりできます。

時間設定 新しいタイムゾーン設定がセットされた後で、OSはいくつかの時間設定を変更できます。 時間は、ファンクションブロックNT SetLocalTime [▶ [115\]で](#page-114-0)リセットできます。

### VAR\_INPUT

```
VAR_INPUT
    sNetID : T_AmsNetID;
    tzInfo : ST_TimeZoneInformation;
       bExecute  : BOOL;
    tTimeout : TIME := DEFAULT ADS TIMEOUT;
END_VAR
```
sNetID: そのタイムゾーン設定が変更されるTwinCATコンピュータのネットワークアドレスをもつ文字列を 入力できます(T\_AmsNetID)。ローカルコンピュータで実行する場合、空の文字列を入力できます。

tzInfo: セットされる新しいタイムゾーン情報をもつ構造体([ST\\_TimeZoneInformation \[](#page-299-0)▶ [300\]\)](#page-299-0)。

bExecute: ブロックは、この入力での立ち上がりエッジによって有効になります。

tTimeout: ADSコマンドの実行で、超過してはならないタイムアウトの長さを表します。

#### VAR\_OUTPUT

```
VAR_OUTPUT
        bBusy  : BOOL;
```

```
    bError : BOOL;
        nErrId : UDINT;
END_VAR
```
bBusy: この出力はファンクションブロックの実行中にセットされます。フィードバックを受信するまで、 この出力はセットされたままです。

bError: コマンド送信中にエラーが発生した場合、bBusy出力がリセットされるとこの出力をセットしま す。

nErrId: bError出力がセットされると、[ADSエラー番号 \[](#page-341-0)▶ [342\]を](#page-341-0)返します。

### サンプル:

ローカルTwinCAT PCシステムでのタイムゾーン: 「Western Europe Standard Time(西ヨーロッパ標準時 間)」をセットします。サンプルとして、適切なパラメータ値をもつ定数WEST\_EUROPE\_TZIは、既にPLCライ ブラリで宣言されました。他のタイムゾーンを設定するには、ファンクションブロックのtzInfo 入力を、 対応する値に割り当てる必要があります([ST\\_TimeZoneInformation \[](#page-299-0)[}](#page-299-0) [300\]構](#page-299-0)造体の説明を参照)。

```
VAR_GLOBAL CONSTANT
```

```
...
         (* West Europa Standard Time Zone settings *)
     WEST EUROPE TZI : ST TimeZoneInformation := (bias:=-60,
                                              standardName:='W. Europe Standard Time',
                                              standardDate:=(wYear:=0,wMonth:=10,wDayOfWeek:=0,wDay:=5,wHour:=3),
                                              standardBias:=0,
                                              daylightName:='W. Europe Daylight Time',
                                              daylightDate:=(wYear:=0,wMonth:=3,wDayOfWeek:=0,wDay:=5,wHour:=2),
                                              daylightBias:=-60);
```
ENd\_VAR

#### 宣言セクション:

PROGRAM MAIN VAR fbGet : FB GetTimeZoneInformation; fbSet : FB SetTimeZoneInformation;

```
tzi get : ST TimeZoneInformation;
tzID : E TimeZoneID;
bGet : BOOL := TRUE;
  bSet : BOOL := FALSE;
```
END\_VAR

bSet変数の立ち上がりで、必要なタイムゾーン設定をセットします。検証のために、現在の設定はbGet変数 の立ち上がりで読み込みできます。

```
IF bGet THEN
       bGet := FALSE;
        fbGet(bExecute := TRUE);
ELSE
   fbGet(bExecute := FALSE, tzInfo => tzi get, tzID => tzID );
END_IF
IF bSet THEN
    bSet := FATSEx:
        fbSet( bExecute := TRUE, tzInfo := WEST_EUROPE_TZI );
ELSE<sup>T</sup>
       fbSet( bExecute := FALSE );
END_IF
```
その他の時間とタイムゾーンファンクションおよびファンクションブロック:

- [FB\\_TzSpecificLocalTimeToSystemTime \[](#page-107-0)[}](#page-107-0) [108\]](#page-107-0)
- FB TzSpecificLocalTimeToFileTime [ $\blacktriangleright$  [106\]](#page-105-0)
- FB SystemTimeToTzSpecificLocalTime [ $\triangleright$  [104\]](#page-103-0)
- [FB\\_FileTimeTimeToTzSpecificLocalTime \[](#page-51-0) $\triangleright$  [52\]](#page-51-0)
- FB GetTimeZoneInformation [▶ [69\]](#page-68-0)
- [NT\\_SetLocalTime \[](#page-114-0) $115$ ]
- $\cdot$  NT GetTime  $[$  [113\]](#page-112-0)
- NT SetTimeToRTCTime [ $\triangleright$  [116\]](#page-115-0)
- [F\\_TranslateFileTimeBias \[](#page-143-0)[}](#page-143-0) [144\]](#page-143-0)
- FB LocalSystemTime [ $\triangleright$  [81\]](#page-80-0)

## 要件

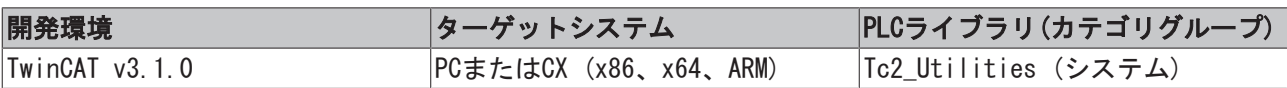

# 3.53 FB\_StringRingBuffer

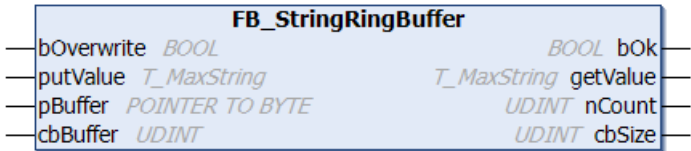

ファンクションブロックFB\_StringRingBufferを使用して、文字列変数をリングバッファに書き込んだり、 リングバッファから以前に書き込んだ文字列変数を読み込んだりすることができます。書き込まれた文字列 は、FIFO原理(すなわち、最も古いエントリが最も早く読み込まれる)に基づいて以前にリングバッファファ イルに書き込まれているのと同じ順序で読み込まれます。バッファメモリは、pBuffer/cbBuffer入力変数に よってファンクションブロックで使用可能になります。文字列の書き込み/読み込みはアクションのコール で制御されます。ファンクションブロックには、次のタスクがあります。

• A\_AddTail (新しい文字列をリングバッファに書き込みます。)

- · A GetHead (リングバッファの最も古い文字列を読み込みしますが、削除しません。)
- A\_RemoveHead (リングバッファから最も古い文字列を読み込みし、削除します。)
- · A Reset (リングバッファからすべての文字列を削除します。)

### VAR\_INPUT

```
VAR_INPUT
       bOverwrite : BOOL;
   putValue : T_MaxString := '';
       pBuffer    : POINTER TO BYTE;
   cbBuffer : UDINT;
END_VAR
```
bOverwrite : TRUEの場合、最も古いエントリはバッファオーバーフローの際に上書きされます。FALSEの場 合、バッファオーバーフローの際にエラーが報告されます(bOk = FALSE)。

putValue: リングバッファに書き込まれる文字列される文字列(T\_MaxString)。

pBuffer: ファンクションブロックによってバッファメモリとして使用するPLC変数のアドレス(例: RRAY[...] OF BYTES)。アドレスは、ADR演算子で判定できます。

cbBuffer: バッファメモリとして使用するPLC変数の最大バイトサイズ。サイズは、SIZEOF演算子で判定で きます。

### VAR\_OUTPUT

```
VAR_OUTPUT
       bOk      : BOOL;
        getValue : T_MaxString := '';
       nCount   : UDINT;
        cbSize   : UDINT;
END_VAR
```
bOk: 新しい文字列が正常に追加されたり、削除されたりした場合、TRUEを返します。バッファオーバーフ ローの場合、またはバッファでエントリがこれ以上利用できない場合に、FALSEを返します。

getValue: この出力は、リングバッファから読み込んだ最後の文字列を返します(T\_MaxString)。

nCount: キューの文字列の現在数を返します。

cbSize: バッファで割り当てられたデータバイトの現在数を返します。割り当てられたデータバイト数は、 常に書き込まれた値データの実際の数よりも大きくなります。各文字列は追加情報で補完されます。そのた め、後で位置の特定が可能です。

## 要件

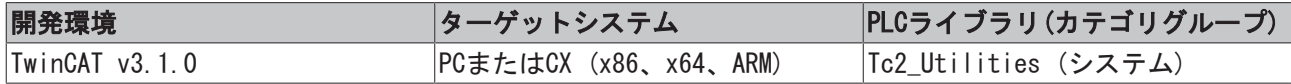

# <span id="page-103-0"></span>3.54 FB\_SystemTimeToTzSpecificLocalTime

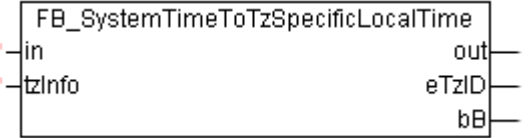

このファンクションブロックは、指定したタイムゾーン情報を考慮に入れてUTC時間(構造体システム時間の 形式)を現地時間(構造体システム時間の形式)に変換します。ファンクションブロック FB FileTimeToTzSpecificLocalTime [▶ [52\]に](#page-51-0)は同様の機能がありますが、異なる時間の形式(ファイル時間 の形式)を使用します。

ブロックは、連続的なUTCタイムスタンプ情報の変換にのみ適しています。ファンクションブロックはタイ ムゾーン情報を使用して、現地時間で必要な時間ステップ (夏時間/冬時間の切り替え)を計算します。UTC 入力時間での時間ステップは、不正な変換になるため許可されていません。理由: ブロックは最後に変換さ れた時間を内部的に保存し、そのため現地時間が変更されたときにUTC入力時間と保存された値からB時間 (下記参照)を検出できます。

ブロックはアクションと関連があります: A\_Reset()。このアクションがブロック出力をコールし、ローカ ルに保存された(最後に変換された)時間がゼロにリセットされます。

## VAR\_INPUT

```
VAR_INPUT
   in : TIMESTRUCT;
   tzInfo : ST TimeZoneInformation;
END_VAR
```
in: 変換するUTC時間(構造体システム時間の形式) ([TIMESTRUCT \[](#page-305-0)[}](#page-305-0) [306\]\)](#page-305-0)。

tzInfo: OSの現在のタイムゾーン情報をもつ構造体変数([ST\\_TimeZoneInformation \[](#page-299-0)[}](#page-299-0) [300\]\)](#page-299-0)。

### VAR\_OUTPUT

```
VAR_OUTPUT
   out : TIMESTRUCT;
    eTzID : E TimeZoneID := eTimeZoneID Unknown;
       bB    : BOOL;
END_VAR
```
out: 変換された現地時間(構造体システム時間の形式) ([TIMESTRUCT \[](#page-305-0)[}](#page-305-0) [306\]\)](#page-305-0)。

eTzID: 追加の夏時間/冬時間情報 ([E\\_TimeZoneID \[](#page-287-0)▶ [288\]\)](#page-287-0)。

bB: TRUE → B時間(例: 02:05:00 CET B)、FALSE → 他の時間(例: 02:05:00 CEST A)。この出力は現地時 間がジャンプバックするとセットされ、複製時間が経過するとリセットされます。

### 例:

```
PROGRAM MAIN
VAR
   in : TIMESTRUCT := ( wYear := 2011, wMonth := 4, wDay := 29, wHour := 14, wMinute := 46,
wSecond := 31, wMilliseconds := 99 ); (* UTC time *)
       out       : TIMESTRUCT; (* Local time result is:= ( wYear := 2011, wMonth := 4, wDay := 29, wHou
r := 16, wMinute := 46, wSecond := 31, wMilliseconds := 99 ) *)
       fbToLocal : FB_SystemTimeToTzSpecificLocalTime;
END_VAR
```
fbToLocal( in := in, tzInfo := WEST EUROPE TZI, out => out );

その他の時間とタイムゾーンファンクションおよびファンクションブロック:

- [FB\\_TzSpecificLocalTimeToSystemTime \[](#page-107-0)[}](#page-107-0) [108\]](#page-107-0)
- FB TzSpecificLocalTimeToFileTime [ $\blacktriangleright$  [106\]](#page-105-0)
- [FB\\_FileTimeTimeToTzSpecificLocalTime \[](#page-51-0)[}](#page-51-0) [52\]](#page-51-0)
- [FB\\_GetTimeZoneInformation \[](#page-68-0)[}](#page-68-0) [69\]](#page-68-0)
- FB SetTimeZoneInformation [ $\blacktriangleright$  [101\]](#page-100-0)
- NT SetLocalTime [ $\triangleright$  [115\]](#page-114-0)
- $\cdot$  NT GetTime [ $\triangleright$  [113\]](#page-112-0)
- NT SetTimeToRTCTime [ $\triangleright$  [116\]](#page-115-0)
- [F\\_TranslateFileTimeBias \[](#page-143-0)[}](#page-143-0) [144\]](#page-143-0)
- FB LocalSystemTime [ $\triangleright$  [81\]](#page-80-0)

## 要件

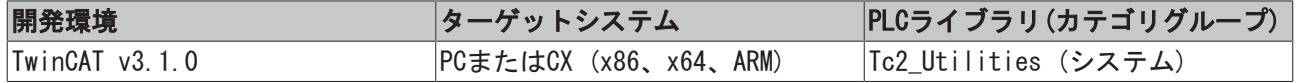

## <span id="page-105-0"></span>3.55 FB\_TzSpecificLocalTimeToFileTime

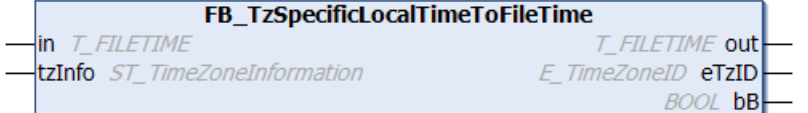

指定したタイムゾーン情報を考慮して、ファンクションブロックは現地時間(ファイル時間の形式)をUTC時 間(ファイル時間の形式)に変換します。ファンクションブロック[FB\\_TzSpecificLocalTimeToSystemTime](#page-107-0) [\[](#page-107-0)[}](#page-107-0) [108\]に](#page-107-0)は同様の機能がありますが、異なる時間の形式(構造体システム時間の形式)を使用します。

ブロックは、連続的なローカルタイムスタンプ情報の変換にのみ適しています。夏時間/冬時間の切り替え による現地時間のステップ変化は許可され、ブロックにより正確に検出されます。現地時間の任意の変更 は、不正確な変換になります。理由: 現地時間がリセットされるときに、夏時間/冬時間情報とB時間(下記 を参照)を識別するために、最後に変換された時間が内部的にブロックに保存されます。ブロックはアク ションと関連があります: A\_Reset()。このアクションがブロック出力をコールし、ローカルに保存された (最後に変換された)時間がゼロにリセットされます。

リニアUTC時間に変換する必要があるので、現地時間のステップ変化には問題があります。そのため、タイ ムスタンプタスクのために(連続的な) UTC時間を使用し、表示のために(視覚化など)それぞれの現地時間に 時間を変換することを推奨します。

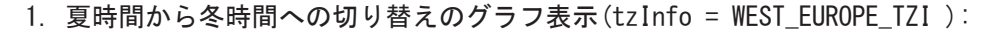

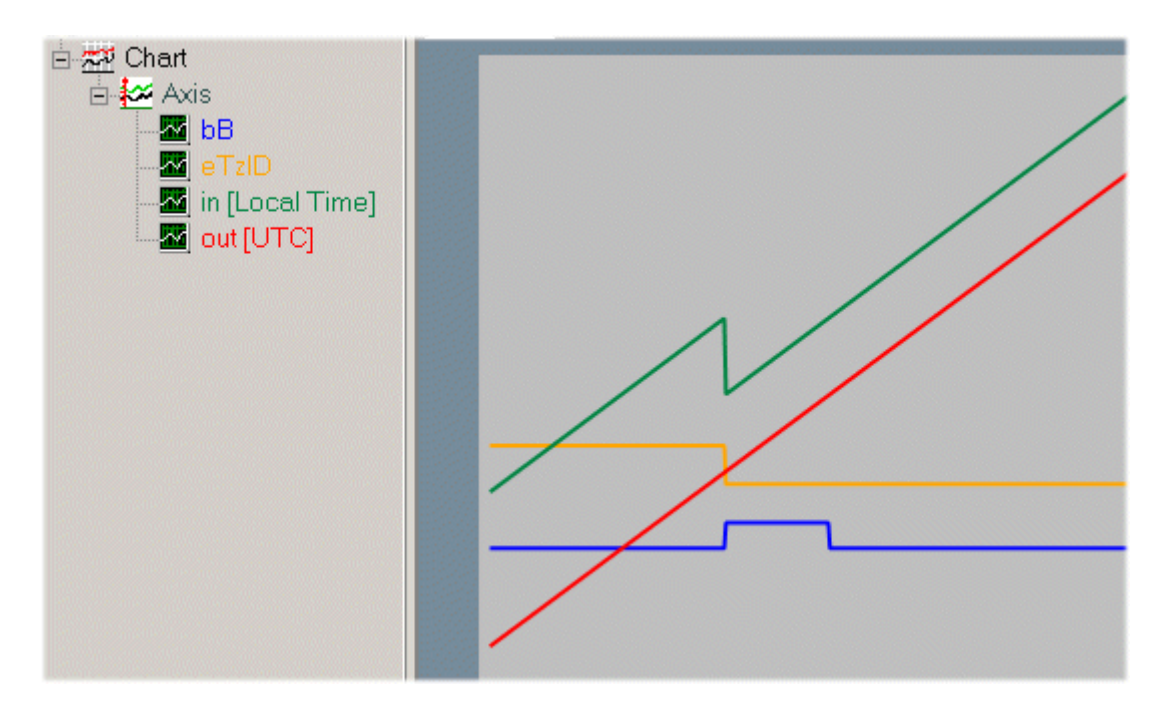

現地時間(緑)のジャンプバック。UTC出力時間(赤)が連続。現地時間: 02h:59m:59s:999ms.. の後にすぐに 02h:00m:00s:000ms..が続きます。2時と3時の間の時間が2度発生します。切り替え前の複製時間が02:05:00 CEST A として参照されます。たとえば、切り替え後の時間は02:05:00 CET Bとして参照されます。出力変 数bB は、最初または2番目のパスかどうかを示します。2番目のパスの間に、bB出力変数(青)はTRUEにセッ トされます。複製時間が経過すると、bB出力変数は自動的にリセットされます。タイムゾーンID (オレン ジ)は、eTimeZoneID Daylight (夏時間)からeTimeZoneID Standard (冬時間)に変わります。

2. 冬時間から夏時間(tzInfo = WEST\_EUROPE\_TZI)への切り替えのグラフ表示。

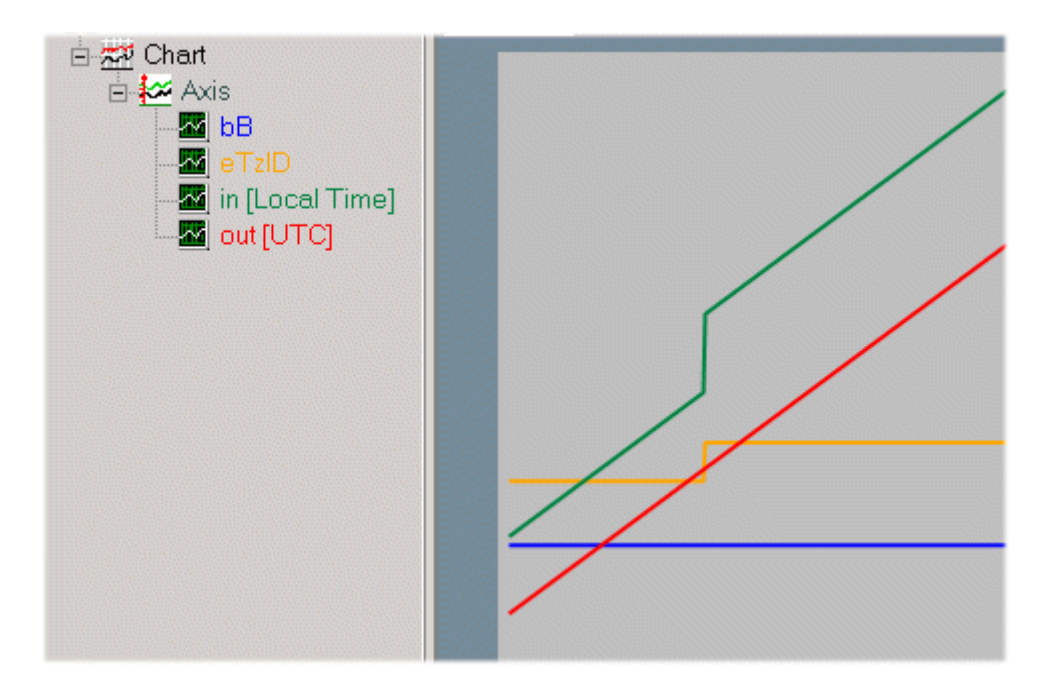

現地時間 (緑) ジャンプフォワードします。UTC出力時間(赤)が連続。現地時間: 2h:59m:59s:999ms.. の後 にすぐに: 3h:00m:00s:000ms..が続きます。タイムゾーンID (オレンジ)は、eTimeZoneID\_Standard (冬時 間)からeTimeZoneID\_Daylight (夏時間)に変化します。

## VAR\_INPUT

```
VAR_INPUT
   in : T_FILETIME;
   tzInfo : ST TimeZoneInformation;
END_VAR
```
in: 変換する現地時間(ファイル時間の形式) ([T\\_FILETIME \[](#page-301-0)▶ [302\]\)](#page-301-0)。

tzInfo: OSの現在のタイムゾーン情報をもつ構造体変数 ([ST\\_TimeZoneInformation \[](#page-299-0)▶ [300\]\)](#page-299-0)。

### VAR\_OUTPUT

```
VAR_OUTPUT
   out : T_FILETIME;
    eTzID : E_TimeZoneID := eTimeZoneID_Unknown;
       bB    : BOOL;
ND_VAR
```
out: 変換されたUTC時間(ファイル時間の形式) ([T\\_FILETIME \[](#page-301-0)▶ [302\]\)](#page-301-0)。

eTzID: 追加の夏時間/冬時間情報 (E TimeZoneID [▶ [288\]\)](#page-287-0)。

bB: TRUE → B時間(例: 02:05:00 CET B)、FALSE → 他の時間(例: 02:05:00 CEST A)。この出力は現地時 間がジャンプバックするとセットされ、複製時間が経過するとリセットされます。

## 例:

現地時間: DT#2011-09-02-11:01:31がUTC時間: DT#2011-09-02-09:01:31に変換されます。

```
PROGRAM MAIN
VAR
   in : DT := DT#2011-09-02-11:01:31; (* Local time * )out : DT; (* UTC time *)
      fbToUTC : FB_TzSpecificLocalTimeToFileTime;
END_VAR
fbToUTC( in := DT_TO_FILETIME( in ), tzInfo := WEST_EUROPE_TZI );
out := FILETIME TO DT ( fbToUTC.out );
```
時間とタイムゾーンのその他のファンクションとファンクションブロック

- [FB\\_TzSpecificLocalTimeToSystemTime \[](#page-107-0)[}](#page-107-0) [108\]](#page-107-0)
- FB SystemTimeToTzSpecificLocalTime [ $\blacktriangleright$  [104\]](#page-103-0)
- FB FileTimeToTzSpecificLocalTime [ $\triangleright$  [52\]](#page-51-0)
- [FB\\_GetTimeZoneInformation \[](#page-68-0)[}](#page-68-0) [69\]](#page-68-0)
- FB SetTimeZoneInformation [▶ [101\]](#page-100-0)
- NT SetLocalTime [ $\blacktriangleright$  [115\]](#page-114-0)
- [NT\\_GetTime \[](#page-112-0)[}](#page-112-0) [113\]](#page-112-0)
- NT SetTimeToRTCTime [ $\triangleright$  [116\]](#page-115-0)
- $\cdot$  F TranslateFileTimeBias  $\lceil$  [144\]](#page-143-0)
- FB LocalSystemTime [▶ [81\]](#page-80-0)

## 要件

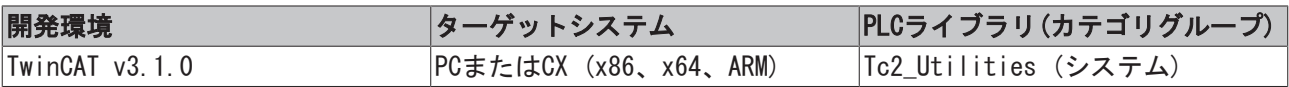

## <span id="page-107-0"></span>3.56 FB\_TzSpecificLocalTimeToSystemTime

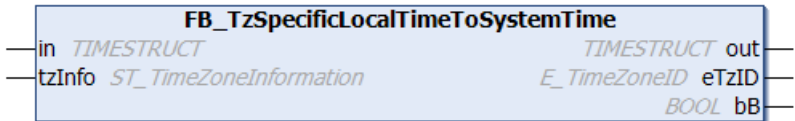

このファンクションブロックは、指定したタイムゾーン情報を考慮に入れて現地時間(構造体システム時間 の形式)をUTC時間(構造体システム時間の形式)に変換します。ファンクションブロック [FB\\_TzSpecificLocalTimeToFileTime \[](#page-105-0)[}](#page-105-0) [106\]に](#page-105-0)は同様の機能がありますが、異なる時間の形式(ファイル時 間の形式)を使用します。

ブロックは、連続的なローカルタイムスタンプ情報の変換にのみ適しています。夏時間/冬時間の切り替え による現地時間のステップ変化は許可され、ブロックにより正確に検出されます。現地時間の任意の変更 は、不正確な変換になります。理由: 現地時間がリセットされるときに、夏時間/冬時間情報とB時間(下記 を参照)を識別するために、最後に変換された時間が内部的にブロックに保存されます。ブロックはアク ションと関連があります: A\_Reset()。このアクションがブロック出力をコールし、ローカルに保存された (最後に変換された)時間がゼロにリセットされます。

リニアUTC時間に変換する必要があるので、現地時間のステップ変化には問題があります。そのため、タイ ムスタンプタスクのために(連続的な) UTC時間を使用し、表示のために(視覚化など)それぞれの現地時間に 時間を変換することを推奨します。

[FB\\_TzSpecificLocalTimeToFileTime \[](#page-105-0)[}](#page-105-0) [106\]フ](#page-105-0)ァンクションブロックについての詳細情報は、マニュアルに 記載されています。

## VAR\_INPUT

```
VAR_INPUT
   in : TIMESTRUCT;
   tzInfo : ST TimeZoneInformation;
END_VAR
```
in: 変換する現地時間(構造体システム時間の形式)([TIMESTRUCT \[](#page-305-0)[}](#page-305-0) [306\]\)](#page-305-0)。

tzInfo: OSの現在のタイムゾーン情報をもつ構造体変数([ST\\_TimeZoneInformation \[](#page-299-0)[}](#page-299-0) [300\]\)](#page-299-0)。
## VAR\_OUTPUT

VAR\_OUTPUT

```
out : TIMESTRUCT;
   eTzID : E TimeZoneID := eTimeZoneID_Unknown;
   bB : BOOL:
END_VAR
```
out: 変換されたUTC時間(構造体システム時間の形式) ([TIMESTRUCT \[](#page-305-0)[}](#page-305-0) [306\]\)](#page-305-0)。

eTzID: 追加の夏時間/冬時間情報 ([E\\_TimeZoneID \[](#page-287-0)▶ [288\]\)](#page-287-0)。

bB: TRUE → B時間(例: 02:05:00 CET B)、FALSE → 他の時間(例: 02:05:00 CEST A)。この出力は現地時 間がジャンプバックするとセットされ、複製時間が経過するとリセットされます。

## 例:

```
PROGRAM MAIN
VAR
   in : TIMESTRUCT := ( wYear := 2011, wMonth := 4, wDay := 29, wHour := 16, wMinute := 46, wS
econd := 31, wMilliseconds := 99 ); (* Local time *)
   out : TIMESTRUCT;
(* UTC time result is:= ( wYear := 2011, wMonth := 4, wDay := 29, wHour := 14, wMinute := 46, wSecon
d := 31, wMilliseconds := 99 ) *)
       fbToUTC : FB_TzSpecificLocalTimeToSystemTime;
END_VAR
fbToUTC( in := in, tzInfo := WEST EUROPE TZI, out => out );
```
時間とタイムゾーンのその他のファンクションとファンクションブロック

- FB TzSpecificLocalTimeToFileTime [ $\blacktriangleright$  [106\]](#page-105-0)
- [FB\\_SystemTimeToTzSpecificLocalTime \[](#page-103-0) $\blacktriangleright$  [104\]](#page-103-0)
- [FB\\_FileTimeToTzSpecificLocalTime \[](#page-51-0)[}](#page-51-0) [52\]](#page-51-0)
- [FB\\_GetTimeZoneInformation \[](#page-68-0)[}](#page-68-0) [69\]](#page-68-0)
- [FB\\_SetTimeZoneInformation \[](#page-100-0)[}](#page-100-0) [101\]](#page-100-0)
- [NT\\_SetLocalTime \[](#page-114-0) $\blacktriangleright$  [115\]](#page-114-0)
- $\cdot$  [NT\\_GetTime \[](#page-112-0) $\triangleright$  [113\]](#page-112-0)
- [NT\\_SetTimeToRTCTime \[](#page-115-0)[}](#page-115-0) [116\]](#page-115-0)
- F TranslateFileTimeBias [▶ [144\]](#page-143-0)
- [FB\\_LocalSystemTime \[](#page-80-0)[}](#page-80-0) [81\]](#page-80-0)

## 要件

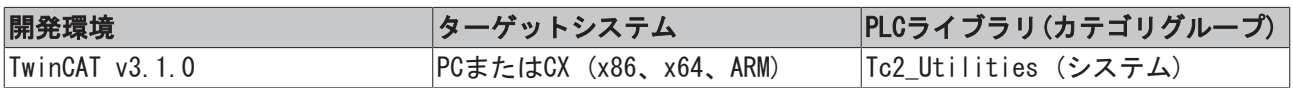

## 3.57 FB\_WritePersistentData

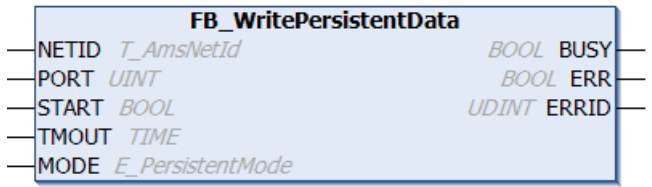

ファンクションブロックFB\_WritePersistentDataは、[WritePersistentData \[](#page-136-0)[}](#page-136-0) [137\]フ](#page-136-0)ァンクションブロッ クの拡張バージョンです。[永続データを書き込むためのするためのシステム動作 \[](#page-337-0)▶ 338] (データの整合性/ タスクサイクルタイムの超過)は、MODEパラメータによって影響を与えることができます。

#### VAR\_INPUT

VAR\_INPUT

NETID : T AmsNetId; PORT : UINT; START : BOOL; TMOUT : TIME := DEFAULT ADS TIMEOUT; MODE : E PersistentMode; END\_VAR

NETID: このパラメータを使用して、永続データが保存されるTwinCATコンピュータのAmsNetIDを指定できま す(T\_AmsNetID)。ローカルコンピュータで実行する場合、空の文字列を入力できます。

PORT: PORTパラメータは、永続データが保存されるランタイムシステムを指定します。

START: ブロックは、この入力での立ち上がりエッジによって有効になります。

TMOUT: ADSコマンドの実行で、超過してはならないタイムアウトの長さを表します。

MODE : 永続データが書き込まれるモードされるモード([E\\_PersistentMode \[](#page-285-0)[}](#page-285-0) [286\]\)](#page-285-0)。

#### VAR\_OUTPUT

```
VAR_OUTPUT
        BUSY   : BOOL;
    ERR : BOOL;
       ERRID  : UDINT;
END_VAR
```
BUSY: この出力はファンクションブロックの実行中にセットされます。フィードバックを受信するまで、こ の出力はセットされたままです。

ERR: コマンドの送信中にエラーが発生した場合、BUSY出力がリセットされた後でこの出力をセットしま す。

ERRID: ERR出力がセットされると、[ADSエラー番号 \[](#page-341-0)▶ [342\]を](#page-341-0)返します。

例:

参照: [永続データの書き込み: システム動作 \[](#page-337-0)▶ [338\]。](#page-337-0)

参照: [WritePersistentDataファンクションブロックのマニュアルでの例 \[](#page-136-0)[}](#page-136-0) [137\]。](#page-136-0)

## 要件

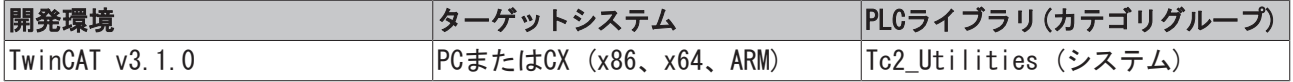

## 3.58 GetRemotePCInfo

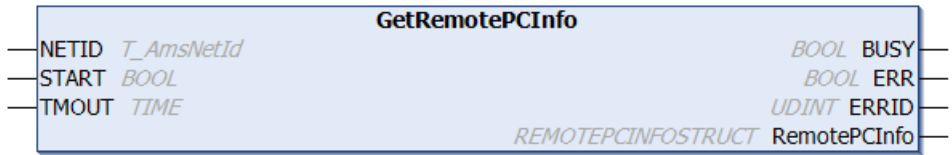

ファンクションブロック「GetRemotePCInfo」を使用して、TwinCATルータ内の設定されたリモートPCの情報 を読み込みできます。正常に実行されると、構造体「RemotePCInfo」は、TwinCATルータに保存された順序 で、NetIDとリモートPCの名前を文字列として含みます。ファンクションブロックは、ローカル、またはリ モートTwinCATシステムのいずれかに関連したルータ情報を読み込むことができるようにします。

#### VAR\_INPUT

VAR\_INPUT NETID : T\_AmsNetId; START : BOOL; TMOUT : TIME := DEFAULT\_ADS\_TIMEOUT; END\_VAR

NETID: このパラメータを使用して、そのルータ情報が設定されたリモートPCによって読み込まれるTwinCAT コンピュータのAmsNetIDを指定できます(T\_AmsNetID)。ローカルTwinCAT PCシステムのリモートPCを判定す るために、空の文字列を指定できます。

START: ブロックは、この入力での立ち上がりエッジによって有効になります。

TMOUT: ADSコマンドの実行で、超過してはならないタイムアウトの長さを表します。

#### VAR\_OUTPUT

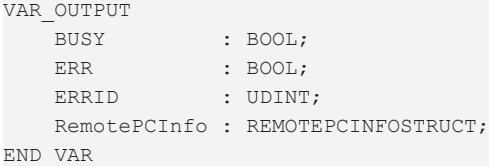

BUSY: この出力はファンクションブロックの実行中にセットされます。フィードバックを受信するまで、こ の出力はセットされたままです。

ERR: コマンドの送信中にエラーが発生した場合、BUSY出力がリセットされた後でこの出力をセットしま す。

ERRID: ERR出力がセットされると、[ADSエラー番号 \[](#page-341-0)[}](#page-341-0) [342\]を](#page-341-0)返します。

RemotePCInfoStruct: 設定されたリモートPCについての情報を格納する構造体 ([REMOTEPCINFOSTRUCT](#page-290-0) [\[](#page-290-0)[}](#page-290-0) [291\]\)](#page-290-0)。

## 例:

```
PROGRAM MAIN
VAR
      GetRemotePCInfo1     : GetRemotePCInfo;
   RemotePCInfo : REMOTEPCINFOSTRUCT;
  bBusy : BOOL;
      bError               : BOOL;
  iErrorId : UDINT;
  bStart : BOOL;
```

```
END_VAR
```
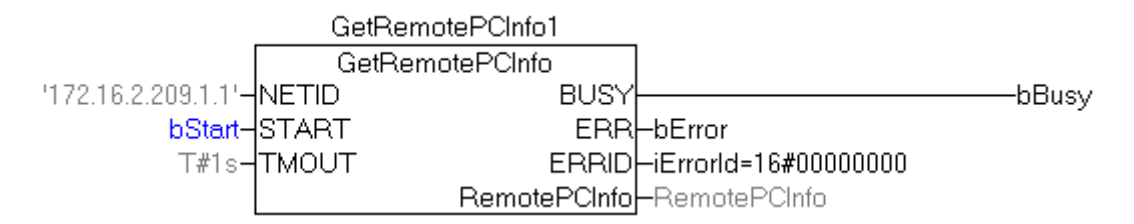

## オンラインビュー:

設定されたリモートPCのNetIDと名前。

日…RemotePCInfo

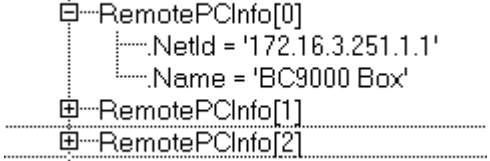

中一RemotePCInfo[3]

## 要件

........

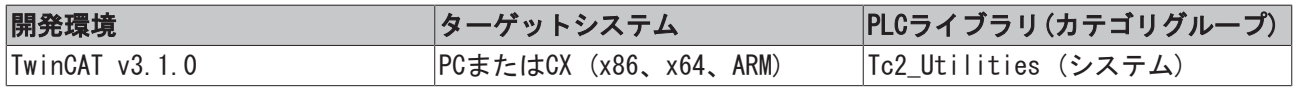

# 3.59 NT\_AbortShutdown

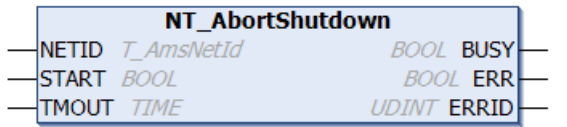

「NT\_AbortShutdown」ファンクションブロックを使用して、[NT\\_Shutdown \[](#page-116-0)▶ [117\]フ](#page-116-0)ァンクションブロック で以前にコールしたシャットダウンコマンドを中止できます。

NT Shutdown [▶ 117] ファンクションブロックをコールする場合、遅延期間をパラメータとして指定できま す。残りの時間は、メッセージウィンドウに表示されます。

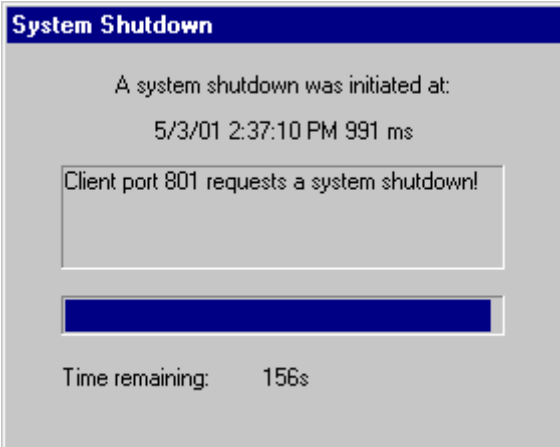

遅延時間が経過した後で、OSはシャットダウンします。この間、シャットダウンプロセスは、 「NT\_AbortShutdown」ファンクションブロックを用いてPLCから割り込みできます。

### VAR\_INPUT

```
VAR_INPUT
   -<br>NETID : T_AmsNetId;
   START : BOOL;
   TMOUT : TIME := DEFAULT ADS TIMEOUT;
END_VAR
```
NETID: シャットダウンプロセスが中止されるTwinCATコンピュータのAmsNetIdを返します(T\_AmsNetID)。 ローカルコンピュータで実行する場合、空の文字列を入力できます。

START: ブロックは、この入力での立ち上がりエッジによって有効になります。

TMOUT: ADSコマンドの実行で、超過してはならないタイムアウトの長さを表します。

### VAR\_OUTPUT

```
VAR_OUTPUT
        BUSY   : BOOL;
    ERR : BOOL:
        ERRID  : UDINT;
END_VAR
```
BUSY: この出力はファンクションブロックの実行中にセットされます。フィードバックを受信するまで、こ の出力はセットされたままです。

ERR: コマンドの送信中にエラーが発生した場合、BUSY出力がリセットされた後でこの出力をセットしま す。

ERRID: ERR出力がセットされると、[ADSエラー番号 \[](#page-341-0)▶ [342\]を](#page-341-0)返します。

## 要件

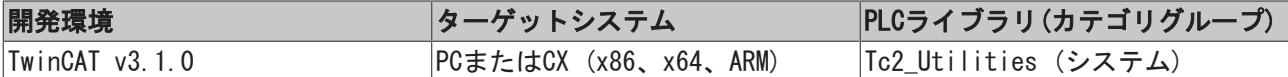

## <span id="page-112-0"></span>3.60 NT\_GetTime

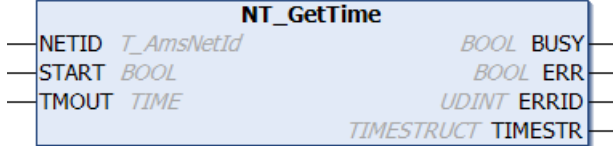

ファンクションブロック「NT\_GetTime」を使用して、TwinCATシステムのローカルWindowsシステム時間を判 定できます(ローカルWindowsシステム時間はタスクバーに表示されます)。年、月、日、曜日、時間、分、 秒、およびミリ秒は、構造体[TIMESTRUCT \[](#page-305-0)[}](#page-305-0) [306\]の](#page-305-0)変数に保存されます。

### VAR\_INPUT

```
VAR_INPUT
   NETID : T AmsNetId;
        START  : BOOL;
    TMOUT : TIME := DEFAULT ADS TIMEOUT;
END_VAR
```
NETID: このパラメータを使用して、そのローカルWindowsシステム時間が決定されるTwinCATコンピュータ のAmsNetIDを指定できます(T\_AmsNetID)。ローカルコンピュータで実行する場合、空の文字列を入力できま す。

START: ブロックは、この入力での立ち上がりエッジによって有効になります。

TMOUT: ADSコマンドの実行で、超過してはならないタイムアウトの長さを表します。

### VAR\_OUTPUT

```
VAR_OUTPUT
  BUSY : BOOL;
   ERR : BOOL;
   ERRID : UDINT;
       TIMESTR : TIMESTRUCT;
END_VAR
```
BUSY: この出力はファンクションブロックの実行中にセットされます。フィードバックを受信するまで、こ の出力はセットされたままです。

ERR: コマンドの送信中にエラーが発生した場合、BUSY出力がリセットされた後でこの出力をセットしま す。

ERRID: ERR出力がセットされると、[ADSエラー番号 \[](#page-341-0)[}](#page-341-0) [342\]を](#page-341-0)返します。

TIMESTR: ローカルWindowsシステム時間をもつ構造体([TIMESTRUCT \[](#page-305-0)[}](#page-305-0) [306\]\)](#page-305-0)。

### 例:

参照: 例: ソフトウェアクロック (RTC、RTC\_EX、RTC\_EX2) [▶ [336\]。](#page-335-0)

その他の時間とタイムゾーンファンクションおよびファンクションブロック:

- [FB\\_TzSpecificLocalTimeToSystemTime \[](#page-107-0)[}](#page-107-0) [108\]](#page-107-0)
- [FB\\_TzSpecificLocalTimeToFileTime \[](#page-105-0)[}](#page-105-0) [106\]](#page-105-0)
- FB SystemTimeToTzSpecificLocalTime [ $\blacktriangleright$  [104\]](#page-103-0)
- FB FileTimeTimeToTzSpecificLocalTime [▶ [52\]](#page-51-0)
- [FB\\_GetTimeZoneInformation \[](#page-68-0)[}](#page-68-0) [69\]](#page-68-0)
- FB SetTimeZoneInformation [ $\blacktriangleright$  [101\]](#page-100-0)
- NT SetLocalTime [ $\triangleright$  [115\]](#page-114-0)
- [NT\\_SetTimeToRTCTime \[](#page-115-0) $\blacktriangleright$  [116\]](#page-115-0)
- [F\\_TranslateFileTimeBias \[](#page-143-0)[}](#page-143-0) [144\]](#page-143-0)
- [FB\\_LocalSystemTime \[](#page-80-0)[}](#page-80-0) [81\]](#page-80-0)

### 要件

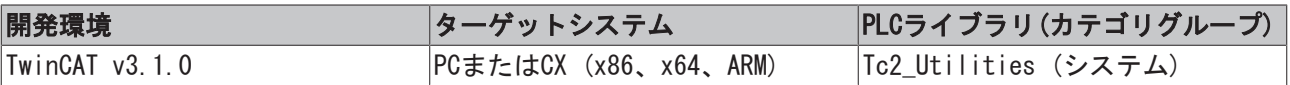

## 3.61 NT\_Reboot

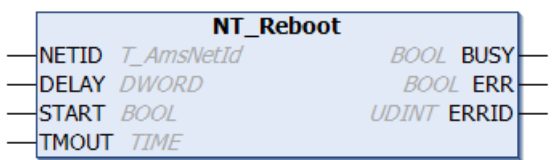

Windows NTOSは、「NT Reboot」ファンクションブロックで再起動できます。ファンクションは、ほぼ、 Windowsタスクバーの再起動コマンドに相当します。再起動コマンドの実行前の遅延は、DELAYパラメータで 定義できます。

## VAR\_INPUT

```
VAR_INPUT
   NETID : T_AmsNetId;
       DELAY  : DWORD;
START : BOOL;
TMOUT : TIME := DEFAULT ADS TIMEOUT;
END_VAR
```
NETID: 再起動するTwinCATコンピュータのAmsNetIdを返します(T\_AmsNetID)。ローカルコンピュータで再起 動を実行する場合、空の文字列を入力できます。

DELAY: 再起動コマンドが実行される前の秒単位の遅延時間。

START: ブロックは、この入力での立ち上がりエッジによって有効になります。

TMOUT: ADSコマンドの実行で、超過してはならないタイムアウトの長さを表します。

### VAR\_OUTPUT

```
VAR_OUTPUT
        BUSY  : BOOL;
    ERR · BOOL:
        ERRID : UDINT;
END_VAR
```
BUSY: この出力はファンクションブロックの実行中にセットされます。フィードバックを受信するまで、こ の出力はセットされたままです。

ERR: コマンドの送信中にエラーが発生した場合、BUSY出力がリセットされた後でこの出力をセットしま す。

ERRID: ERR出力がセットされると、[ADSエラー番号 \[](#page-341-0)[}](#page-341-0) [342\]を](#page-341-0)返します。

```
要件
```
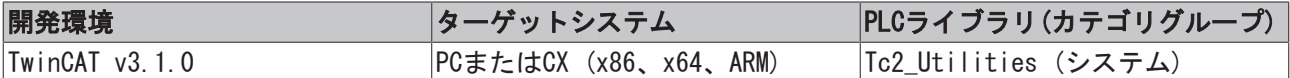

## <span id="page-114-0"></span>3.62 NT\_SetLocalTime

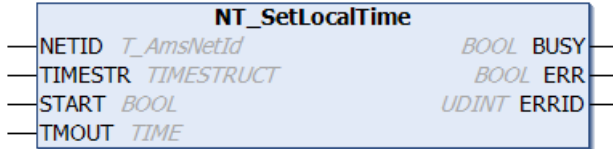

ファンクションブロック「NT\_SetLocalTime」を使用して、TwinCATシステムのローカルWindowsシステム時 間をセットできます(ローカルWindowsシステム時間はタスクバーに表示されます)。

### VAR\_INPUT

```
VAR_INPUT
   NETID : T_AmsNetId;
   START : BOOL;
       TIMESTR : TIMESTRUCT;
   TMOUT : TIME := DEFAULT_ADS_TIMEOUT;
END_VAR
```
NETID: このパラメータを使用して、そのローカルWindowsシステム時間がセットされるTwinCATコンピュー タのAmsNetIDを指定できます(T\_AmsNetID)。ローカルコンピュータで実行する場合、空の文字列を入力でき ます。

START: ブロックは、この入力での立ち上がりエッジによって有効になります。

TIMESTR: 新しいローカルWindowsシステム時間をもつ構造体([TIMESTRUCT \[](#page-305-0)[}](#page-305-0) [306\]\)](#page-305-0)。

TMOUT: ADSコマンドの実行で、超過してはならないタイムアウトの長さを表します。

## VAR\_OUTPUT

```
VAR_OUTPUT
        BUSY  : BOOL;
         ERR   : BOOL;
         ERRID : UDINT;
END_VAR
```
BUSY: この出力はファンクションブロックの実行中にセットされます。フィードバックを受信するまで、こ の出力はセットされたままです。

ERRID: ERR出力がセットされると、[ADSエラー番号 \[](#page-341-0)[}](#page-341-0) [342\]を](#page-341-0)返します。

時間とタイムゾーンのその他のファンクションとファンクションブロック

- [FB\\_TzSpecificLocalTimeToSystemTime \[](#page-107-0)[}](#page-107-0) [108\]](#page-107-0)
- [FB\\_TzSpecificLocalTimeToFileTime \[](#page-105-0)[}](#page-105-0) [106\]](#page-105-0)
- FB SystemTimeToTzSpecificLocalTime [ $\triangleright$  [104\]](#page-103-0)
- $\cdot$  FB FileTimeToTzSpecificLocalTime  $[\triangleright$  [52\]](#page-51-0)
- [FB\\_GetTimeZoneInformation \[](#page-68-0)[}](#page-68-0) [69\]](#page-68-0)
- [FB\\_SetTimeZoneInformation \[](#page-100-0) $\blacktriangleright$  [101\]](#page-100-0)
- $\cdot$  [NT\\_GetTime \[](#page-112-0) $\triangleright$  [113\]](#page-112-0)
- NT SetTimeToRTCTime [ $\triangleright$  [116\]](#page-115-0)
- [F\\_TranslateFileTimeBias \[](#page-143-0)[}](#page-143-0) [144\]](#page-143-0)
- [FB\\_LocalSystemTime \[](#page-80-0)[}](#page-80-0) [81\]](#page-80-0)

### 要件

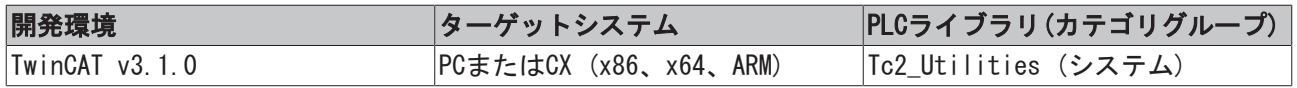

# <span id="page-115-0"></span>3.63 NT\_SetTimeToRTCTime

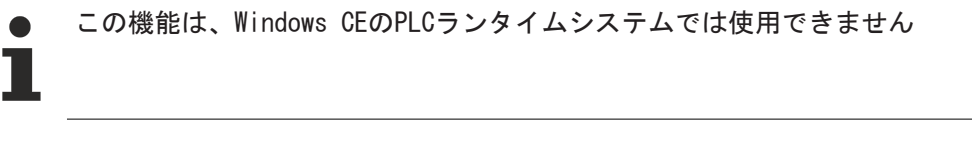

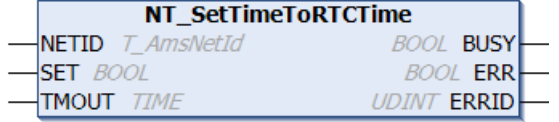

ファンクションブロック「Nt\_SetTimeToRtcTime」を使用して、ローカルWindowsシステム時間をPC (BIOSの RTC時間)のリアルタイムクロックと同期できます(タスクバーに表示)。

### コメント

ファンクションブロックがコールされるとき、TwinCAT PCのリアルタイムクロックはローカルWindowsシス テム時間と比較され、ローカルWindowsシステム時間は差を訂正されます。タイムゾーンと夏時間が考慮さ れます。計測中、またはログブックのエントリ中にタイムジャンプが発生する可能性があることに注意して ください。

ローカルWindowsシステム時間がセットされると、OSは自動的にRTC時間を新しいローカルWindowsシステム 時間にセットします。変換と遅延のために、新しいRTC時間は必然的に小さなエラーを被りがちです。この エラーはミリ秒の範囲です。すなわち、NT\_SetTimeToRTCTimeがコールされるたびに、小さなエラーがリア ルタイムクロックに取り込まれます。長い間のずれを最小化するために、たとえば、各PLCサイクルの間よ りもむしろ24時間ごとに補正を実行してください。

**BECKHOFF** 

## VAR\_INPUT

```
VAR_INPUT
   NETID : T AmsNetId;
   SET : BOOL:
       TMOUT  : TIME := DEFAULT_ADS_TIMEOUT;
END_VAR
```
NETID: このパラメータを使用して、そのローカルWindowsシステム時間が同期されるTwinCATコンピュータ のAmsNetIDを指定できます(T\_AmsNetID)。ローカルコンピュータで実行する場合、空の文字列を入力できま す。

SET: ブロックは、この入力での立ち上がりエッジによって有効になります。

TMOUT: ADSコマンドの実行で、超過してはならないタイムアウトの長さを表します。

### VAR\_OUTPUT

```
VAR_OUTPUT
        BUSY  : BOOL;
        ERR   : BOOL;
        ERRID : UDINT;
END_VAR
```
BUSY: この出力はファンクションブロックの実行中にセットされます。フィードバックを受信するまで、こ の出力はセットされたままです。

ERR: コマンドの送信中にエラーが発生した場合、BUSY出力がリセットされた後でこの出力をセットしま す。

ERRID: ERR出力がセットされると、[ADSエラー番号 \[](#page-341-0)▶ [342\]を](#page-341-0)返します。

時間とタイムゾーンのその他のファンクションとファンクションブロック

- [FB\\_TzSpecificLocalTimeToSystemTime \[](#page-107-0)[}](#page-107-0) [108\]](#page-107-0)
- [FB\\_TzSpecificLocalTimeToFileTime \[](#page-105-0)[}](#page-105-0) [106\]](#page-105-0)
- [FB\\_SystemTimeToTzSpecificLocalTime \[](#page-103-0)[}](#page-103-0) [104\]](#page-103-0)
- FB FileTimeToTzSpecificLocalTime [ $\triangleright$  [52\]](#page-51-0)
- FB GetTimeZoneInformation [▶ [69\]](#page-68-0)
- [FB\\_SetTimeZoneInformation \[](#page-100-0)[}](#page-100-0) [101\]](#page-100-0)
- [NT\\_SetLocalTime \[](#page-114-0)[}](#page-114-0) [115\]](#page-114-0)
- [NT\\_GetTime \[](#page-112-0)[}](#page-112-0) [113\]](#page-112-0)
- [F\\_TranslateFileTimeBias \[](#page-143-0)[}](#page-143-0) [144\]](#page-143-0)
- [FB\\_LocalSystemTime \[](#page-80-0)[}](#page-80-0) [81\]](#page-80-0)

## 要件

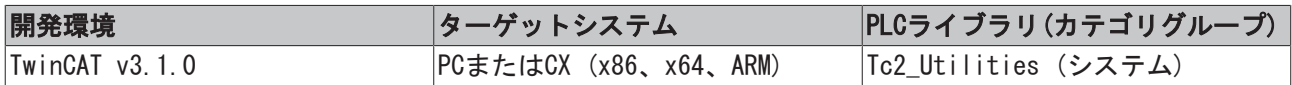

# <span id="page-116-0"></span>3.64 NT\_Shutdown

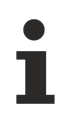

この機能はWindows CEでは使用できません

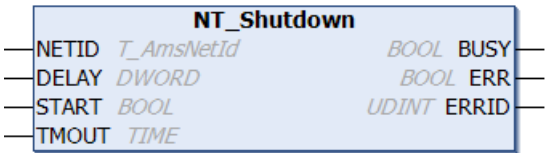

Windows NTOSは、「NT\_Shutdown」ファンクションブロックを使用してシャットダウンできます。ファンク ションは、ほぼ、Windowsタスクバーのシャットダウンコマンドに相当します。シャットダウンコマンドの 実行前の遅延は、DELAYパラメータで定義できます。

#### 注記:

新しいOS(Windows 2000など)では、「NT Shutdown」ファンクションブロックで、「Shutdown with Power OFF」を実行します(コンピュータがその電源をオフにします)。このファンクションは、ACPI(電力制御イン ターフェイス)準拠のシステムでのみ使用できます。ACPIファンクションは、OSのインストールの前にBIOS で有効にしてください。

ACPIファンクションでは、マザーボードとPCの電源が対応していなければいけません。後で変更しても、OS は認識しません。PCがACPIに対応しているかどうかは、次の手順でWindows 2000などでチェックできます。

1. [システムマネージャ]で、フォルダ[system]を開きます。

2. タブ[ハードウェア]で、[デバイスマネージャー]を選択します。

デバイスのナビゲーションツリーの[コンピュータ]で、[電力制御インターフェイス(ACPI) PC]を読み込み できます。

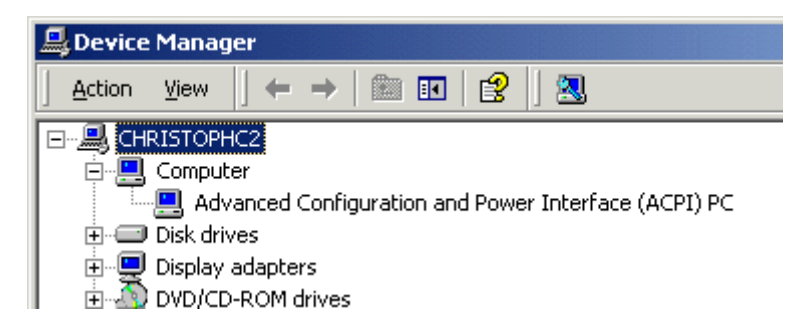

デフォルトのTwinCAT設定では、シャットダウンして電源をオフにします。Windowsのレジストリで電源オフ ファンクションを無効にできます。以下のエントリを追加してください。

「DisableACPIPowerOff」「REG\_DWORD = 0x00000001」

```
( 「HKEY_LOCAL_MACHINE\SOFTWARE\Beckhoff\TwinCAT\System」の下のレジストリ)
```
### VAR\_INPUT

```
VAR_INPUT
    NETID : T_AmsNetId;
        DELAY  : DWORD;
        START  : BOOL;
    TMOUT : TIME := DEFAULT ADS TIMEOUT;
END_VAR
```
NETID: OSがシャットダウンされるTwinCATコンピュータのAmsNetIdを返します(T\_AmsNetID)。ローカルコン ピュータをシャットダウンする場合、空の文字列を入力できます。

DELAY: シャットダウンコマンドが実行される前の秒単位の遅延時間。

START: ブロックは、この入力での立ち上がりエッジによって有効になります。

TMOUT: ADSコマンドの実行で、超過してはならないタイムアウトの長さを表します。

### VAR\_OUTPUT

```
VAR_OUTPUT
        BUSY  : BOOL;
        ERR   : BOOL;
        ERRID : UDINT;
END_VAR
```
BUSY: この出力はファンクションブロックの実行中にセットされます。フィードバックを受信するまで、こ の出力はセットされたままです。

ERR: コマンドの送信中にエラーが発生した場合、BUSY出力がリセットされた後でこの出力をセットしま す。

ERRID: ERR出力がセットされると、[ADSエラー番号 \[](#page-341-0)[}](#page-341-0) [342\]を](#page-341-0)返します。

## 要件

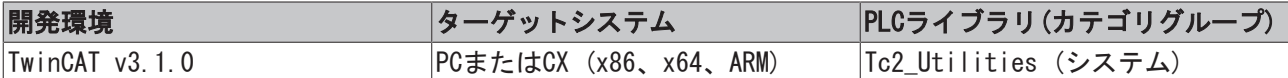

# 3.65 NT\_StartProcess

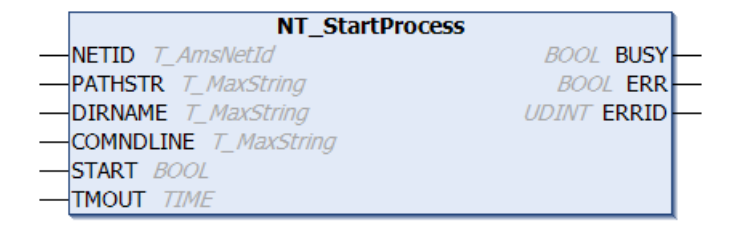

「NT\_StartProcess」ファンクションブロックを使用して、PLCからWindowsアプリケーションを起動できま す。また、ファンクションブロックはリモートPCでアプリケーションを実行できます。

## VAR\_INPUT

```
VAR_INPUT
  NETID : T_AmsNetId;
  PATHSTR : T_MaxString;
  DIRNAME : T_MaxString;
  COMNDLINE : T_MaxString;
  START : BOOL;
   TMOUT : TIME := DEFAULT ADS TIMEOUT;
END_VAR
```
NETID: アプリケーションが起動するTwinCATコンピュータのAmsNetIdを返します(T\_AmsNetID)。ローカルコ ンピュータで実行する場合、空の文字列を入力できます。

PATHSTR: 実行されるアプリケーションのパス全体の文字列(T\_MaxString、例: 「C: \WINNT\NOTEPAD.EXE」)。

DIRNAME: 実行されるアプリケーションの作業ディレクトリの文字列(T\_MaxString、例: 「C:\WINNT」)。

COMNDLINE: コマンドラインパラメータ(T\_MaxString、例: 「win.ini」)。

START: ブロックは、この入力での立ち上がりエッジによって有効になります。

TMOUT: ADSコマンドの実行で、超過してはならないタイムアウトの長さを表します。

#### VAR\_OUTPUT

```
VAR_OUTPUT
       BUSY   : BOOL;
   ERR : BOOI.
       ERRID  : UDINT;
END_VAR
```
BUSY: この出力はファンクションブロックの実行中にセットされます。フィードバックを受信するまで、こ の出力はセットされたままです。

ERR: コマンドの送信中にエラーが発生した場合、BUSY出力がリセットされた後でこの出力をセットしま す。

ERRID: ERR出力がセットされると、 [ADSエラー番号 \[](#page-341-0)▶ [342\]、](#page-341-0)または[Win32エラーコード \[](#page-344-0)▶ [345\]](#page-344-0)を返しま す(プラットフォームSDK: Win32 API)。

### 例:

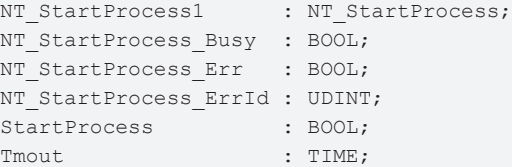

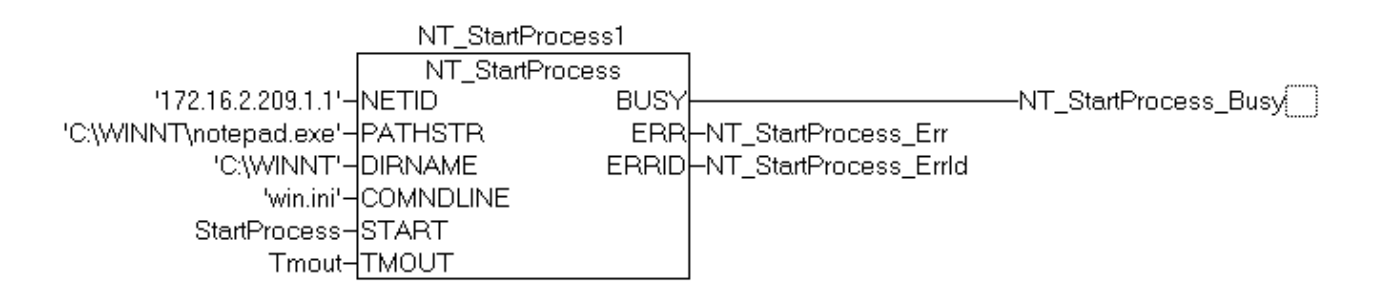

### 要件

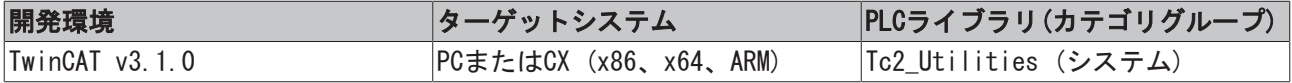

# 3.66 PLC\_ReadSymInfo

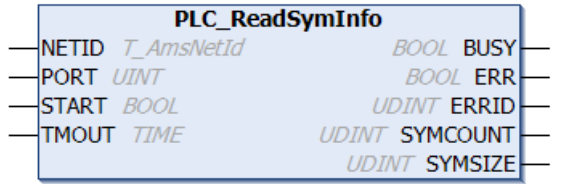

「PLC\_ReadSymInfo」ファンクションブロックは、PLCランタイムシステムのシンボル(変数)に関する情報を 許可します。

### VAR\_INPUT

```
VAR_INPUT
   NETID : T_AmsNetId;
   PORT : T_AmsPort;
       START  : BOOL;
   TMOUT : TIME := DEFAULT ADS TIMEOUT;
END_VAR
```
NETID: そのシンボル情報が検出されるTwinCATコンピュータのAmsNetIdを返します(T\_AmsNetID)。ローカル コンピュータで実行する場合、空の文字列を入力できます。

PORT: PLCランタイムシステムのポート番号(T\_AmsPort)。

START: ブロックは、この入力での立ち上がりエッジによって有効になります。

TMOUT: ADSコマンドの実行で、超過してはならないタイムアウトの長さを表します。

#### VAR\_OUTPUT

```
VAR_OUTPUT
   BUSY : BOOL;
   ERR : BOOL;
   ERRID : UDINT;
       SYMCOUNT : UDINT;
   SYMSIZE : UDINT;
END_VAR
```
BUSY: この出力はファンクションブロックの実行中にセットされます。フィードバックを受信するまで、こ の出力はセットされたままです。

ERR: コマンドの送信中にエラーが発生した場合、BUSY出力がリセットされた後でこの出力をセットしま す。

ERRID: ERR出力がセットされると、[ADSエラー番号 \[](#page-341-0)[}](#page-341-0) [342\]を](#page-341-0)返します。

SYMCOUNT: PLCランタイムシステムのシンボル数。

SYMSIZE: シンボル情報が保存されるデータ長(バイト単位)。

#### 要件

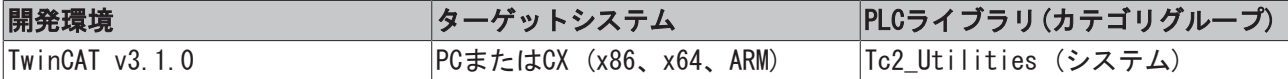

## <span id="page-120-0"></span>3.67 PLC\_ReadSymInfoByName

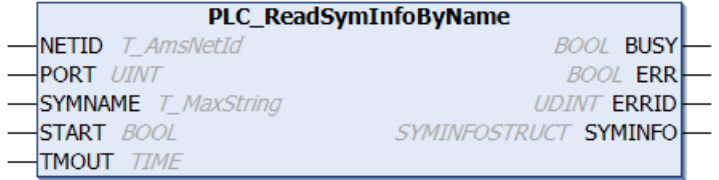

ファンクションブロック「PLC\_ReadSymInfoByName」は、PLCシンボル変数についての追加情報(データ型 ID、インデックスグループ、インデックスオフセット、コメント...など)をシンボル名を使用して読み込み できるできるようにします。正常に実行されると、データはそのタイプがSYMINFOSTRUCTであるSymInfoデー タ構造体で使用できます。ファンクションブロックにパラメータとして送信されるシンボル名の最大長は、 255文字に制限されます。

#### VAR\_INPUT

```
VAR_INPUT
   NETID : T_AmsNetId;
   PORT : T_AmsPort;
   SYMNAME : T_MaxString;
   START : BOOL;
       TMOUT    : TIME := DEFAULT_ADS_TIMEOUT;
END_VAR
```
NETID: ファンクションが実行されるTwinCATコンピュータのAmsNetIdを入力できます(T\_AmsNetID)。ローカ ルコンピュータで実行する場合、空の文字列を入力できます。

PORT: シンボル変数が属するPLCランタイムシステムのポート番号(T\_AmsPort)。

SYMNAME: 情報が読み込まれるPLC変数のシンボル名(T\_MaxString、「MAIN.INIT\_TASK.VARINT」などのパス 全体を含む最大255文字)。

START: ブロックは、この入力での立ち上がりエッジによって有効になります。

TMOUT: ADSコマンドの実行で、超過してはならないタイムアウトの長さを表します。

#### VAR\_OUTPUT

```
VAR_OUTPUT
   BUSY : BOOL;
   ERR : BOOL;
   ERRID : UDINT;
       SymInfo  : SYMINFOSTRUCT;
END_VAR
```
BUSY: この出力はファンクションブロックの実行中にセットされます。フィードバックを受信するまで、こ の出力はセットされたままです。

ERR: コマンドの送信中にエラーが発生した場合、BUSY出力がリセットされた後でこの出力をセットしま す。

ERRID: ERR出力がセットされると、[ADSエラー番号 \[](#page-341-0)▶ [342\]を](#page-341-0)返します。

SymInfo: シンボル変数についての追加情報をもつ構造体([SYMINFOSTRUCT \[](#page-300-0)▶ [301\]\)](#page-300-0)。

例:

```
PROGRAM MAIN
VAR
   PLC ReadSymInfoByName1 : PLC ReadSymInfoByName;
       bStart AT%QX0.5         : BOOL; (*Starts FB execution*)
       bBusy                   : BOOL;
   bError : BOOL;
       iErrorId                : UDINT;
        SymInfo                 : SYMINFOSTRUCT;(*Structure with sombol information*)
END_VAR
```
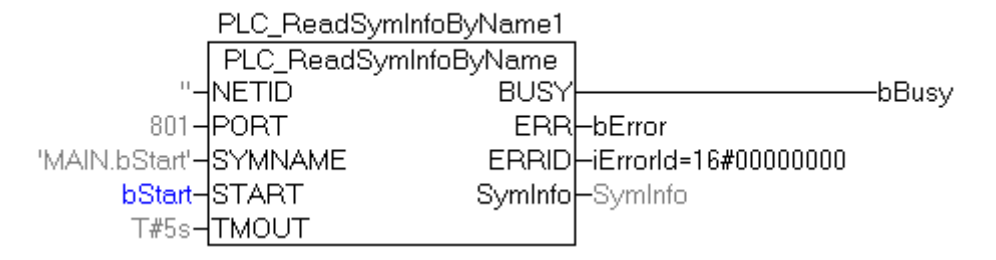

## オンラインビュー:

E-SymInfo .......symEntryLen = 16#00000043 ......idxGroup = 16#0000F031 ----.idxOffset = 16#00000005 ----.byteSize = 16#00000001 ----.symDataType = 'BOOL' i----.symComment = 'STARTS FB EXECUTION'

このようにして取得したデータは、次の意味があります。

symEntryLen = 16#43: シンボルテーブルのエントリの実際長は67バイトです。

idxGroup = 16#F031: 物理的出力のPLCプロセスイメージからの変数です。

idx0ffset = 16#5: 変数は、バイトオフセットゼロおよびビットオフセット5の位置にあります。

byteSize = 16#1: 変数の値は、1バイトのメモリを占有します。

adsDataType = ADST BIT: ADSデータ型ID。

symDataType = BOOL: PLCのデータ型ID。

symComment = 'STARTS FB EXECUTION': ユーザが変数の定義行に追加したコメント。

#### 要件

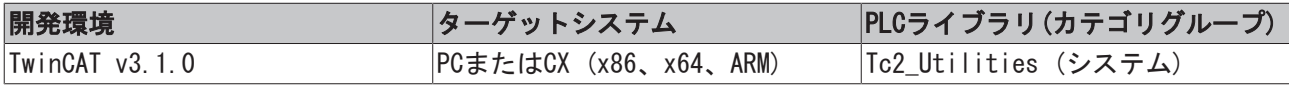

## 3.68 PLC\_ReadSymInfoByNameEx

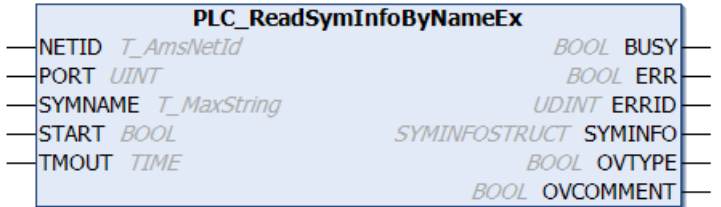

ファンクションブロック「PLC\_ReadSymInfoByNameEx」には、ファンクションブロック

[PLC\\_ReadSymInfoByName \[](#page-120-0)▶ [121\]と](#page-120-0)同様の機能があります。両方のファンクションブロックは、シンボル名 でシンボル情報を読み込みできます。2つのブロックの相違は、ここに記載したブロックは使用可能なバッ ファサイズを超過して、不完全な情報を出力した可能性がある場合でも、エラーを報告しないことです。こ の場合、コメントやデータ型IDが切り捨てられた可能性があります。2つの追加の出力変数、すなわち OVTYPEおよび OVCOMMENTはこうした現象が発生したことを示します。そのため、アプリケーションは適切に レスポンスできます。

### VAR\_INPUT

```
VAR_INPUT
   NETID : T AmsNetId;
   PORT : T AmsPort;
   SYMNAME : T_MaxString;
   START : BOOL;
   TMOUT : TIME := DEFAULT ADS_TIMEOUT;
END_VAR
```
NETID: ファンクションが実行されるTwinCATコンピュータのAmsNetIdを入力できます(T\_AmsNetID型)。ロー カルコンピュータで実行する場合、空の文字列を入力できます。

PORT: シンボル変数が属するPLCランタイムシステムのポート番号(T\_AmsPort型)。

SYMNAME: 情報が読み込まれるPLC変数のシンボル名(T\_MaxString型、「MAIN.INIT\_TASK.VARINT」などのパ ス全体を含む最大255文字)。

START: ブロックは、この入力での立ち上がりエッジによって有効になります。

TMOUT: ADSコマンドの実行で、超過してはならないタイムアウトの長さを表します。

## VAR\_OUTPUT

VAR\_OUTPUT

BUSY : BOOL; ERR : BOOL;

```
ERRID : UDINT;
```

```
SymInfo : SYMINFOSTRUCT;
    OVTYPE    : BOOL;
    OVCOMMENT : BOOL;
```
END\_VAR

BUSY: この出力はファンクションブロックの実行中にセットされます。フィードバックを受信するまで、こ の出力はセットされたままです。

ERR: コマンドの送信中にエラーが発生した場合、BUSY出力がリセットされた後でこの出力をセットしま す。

ERRID: ERR出力がセットされると、[ADSエラー番号 \[](#page-341-0)▶ 342] を返します。

SymInfo: シンボル変数についての追加情報をもつ構造体([SYMINFOSTRUCT \[](#page-300-0)[}](#page-300-0) [301\]型](#page-300-0))。

OVTYPE: データ型IDをもつ文字列がオーバーフロー(TRUE)を起こしたかどうかを示します。データ型IDをも つ文字列が、切り捨てられた可能性があります。

OVCOMMENT: シンボルコメントをもつ文字列がオーバーフロー(TRUE)を起こしたかどうかを示します。コメ ントのある文字列が、切り捨てられた可能性があります。

例:

ファンクションブロックPLC ReadSymInfoByName [▶ [121\]に](#page-120-0)ついてのマニュアルを参照してください。

#### 要件

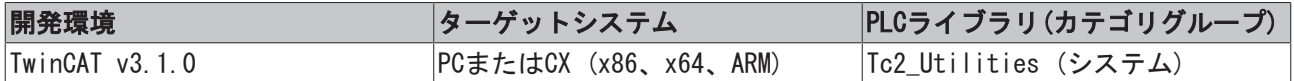

## 3.69 PLC\_Reset

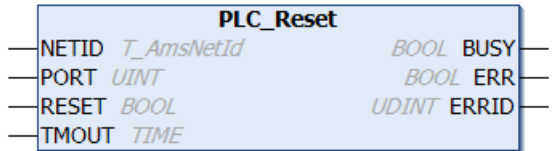

「PLC\_Reset」ファンクションブロックを使用して、PLCランタイムシステムをリセットできます。PLCがリ セットされると、PLC変数は初期値で満たされ、PLCプログラムの実行は停止します。

### VAR\_INPUT

```
VAR_INPUT
    NETID : T AmsNetId;
    PORT : T AmsPort;
        RESET  : BOOL;
        TMOUT  : TIME := DEFAULT_ADS_TIMEOUT;
END_VAR
```
NETID: PLCランタイムシステムがリセットされるTwinCATコンピュータのAmsNetIdを返します(T\_AmsNetID 型)。PLCリセットをローカルコンピュータで実行する場合、空の文字列を入力できます。

PORT: リセットされるPLCランタイムシステムのADSポート番号を格納します(T\_AmsPort型)。

RESET: ブロックは、この入力での立ち上がりエッジによって有効になります。

TMOUT: ADSコマンドの実行で、超過してはならないタイムアウトの長さを表します。

### VAR\_OUTPUT

```
VAR_OUTPUT
        BUSY  : BOOL;
    ERR · BOOL:
        ERRID : UDINT;
END_VAR
```
BUSY: この出力はファンクションブロックの実行中にセットされます。フィードバックを受信するまで、こ の出力はセットされたままです。

ERR: コマンドの送信中にエラーが発生した場合、BUSY出力がリセットされた後でこの出力をセットしま す。

ERRID: ERR出力がセットされると、[ADSエラー番号 \[](#page-341-0)[}](#page-341-0) [342\]を](#page-341-0)返します。

## 要件

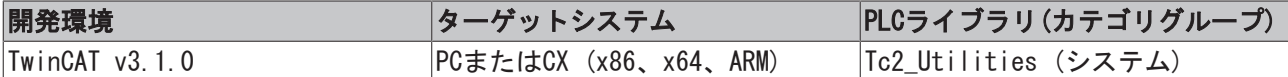

## 3.70 PLC\_Start

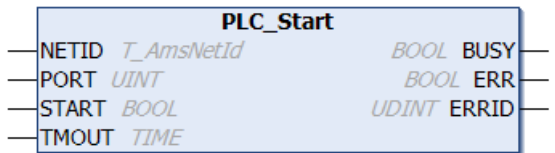

ファンクションブロック「PLC\_Start」を使用して、TwinCATコンピュータのPLCランタイムシステムを起動 できます。たとえば、ファンクションブロックを使用して、リモートPCのPLCを起動できます。

### VAR\_INPUT

```
VAR_INPUT
  NETID : T_AmsNetId;
   PORT : T_AmsPort;
   START : BOOL;
   TMOUT : TIME := DEFAULT ADS TIMEOUT;
END_VAR
```
NETID: このパラメータを使用して、PLCが起動するTwinCATコンピュータのAmsNetIDを指定できます (T\_AmsNetID型)。PLCをローカルコンピュータで起動する場合、空の文字列を入力できます。

PORT: 起動するPLCランタイムシステムのADSポート番号を格納します(T\_AmsPort型)。

START: ブロックは、この入力での立ち上がりエッジによって有効になります。

TMOUT: ADSコマンドの実行で、超過してはならないタイムアウトの長さを表します。

### VAR\_OUTPUT

```
VAR_OUTPUT
      BUSY   : BOOL;
   ERR : BOOL;
       ERRID  : UDINT;
END_VAR
```
BUSY: この出力はファンクションブロックの実行中にセットされます。フィードバックを受信するまで、こ の出力はセットされたままです。

ERR: コマンドの送信中にエラーが発生した場合、BUSY出力がリセットされた後でこの出力をセットしま す。

ERRID: ERR出力がセットされると、[ADSエラー番号 \[](#page-341-0)▶ 342] を返します。

#### 要件

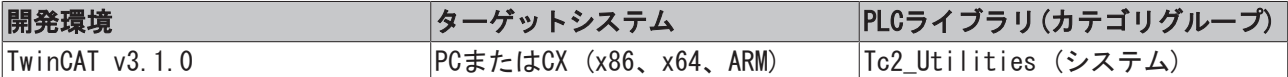

## 3.71 PLC\_Stop

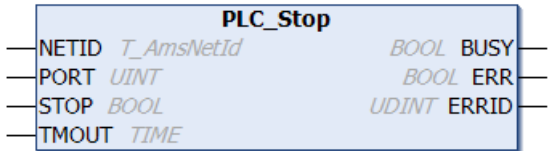

ファンクションブロック「PLC\_Stop」を使用して、TwinCATコンピュータのPLCランタイムシステムをt停止 できます。たとえば、このファンクションブロックを使用して、リモートまたはローカルPCでのPLCを停止 できます。

### VAR\_INPUT

```
VAR_INPUT
   NETID : T AmsNetId;
   PORT : T AmsPort;
   STOP : BOOL;
       TMOUT  : TIME := DEFAULT_ADS_TIMEOUT;
END_VAR
```
NETID: このパラメータを使用して、PLCが停止されるTwinCATコンピュータのAmsNetIDを指定できます (T\_AmsNetID型)。PLCをローカルコンピュータで停止する場合、空の文字列を入力できます。

PORT: 停止するPLCランタイムシステムのADSポート番号を格納します(T\_AmsPort型)。

STOP: ブロックは、この入力での立ち上がりエッジによって有効になります。

TMOUT: ADSコマンドの実行で、超過してはならないタイムアウトの長さを表します。

### VAR\_OUTPUT

```
VAR_OUTPUT
        BUSY  : BOOL;
        ERR   : BOOL;
       ERRID : UDINT;
END_VAR
```
BUSY: この出力はファンクションブロックの実行中にセットされます。フィードバックを受信するまで、こ の出力はセットされたままです。

ERR: コマンドの送信中にエラーが発生した場合、BUSY出力がリセットされた後でこの出力をセットしま す。

ERRID: ERR出力がセットされると、[ADSエラー番号 \[](#page-341-0)▶ [342\]を](#page-341-0)返します。

要件

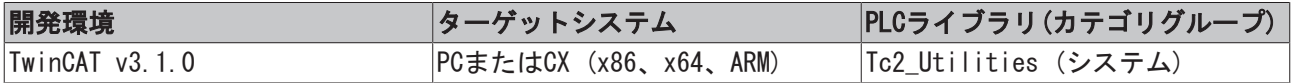

# 3.72 プロファイラ

この機能は、Windows CE環境のPLCでは使用できません

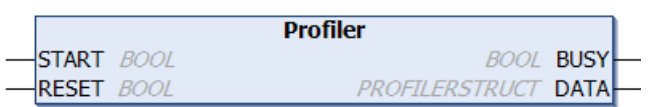

「Profiler」ファンクションブロックを使用して、PLCコードの実行時間を計測できるようにします。内部 的に、GETCPUACCOUNTファンクションブロックのインスタンスがコールされます。計測はSTART入力の立ち上 がりで開始し、立ち下がりで停止します。計測は内部的に評価され、タイプ[PROFILERSTRUCT \[](#page-289-0)[}](#page-289-0) [290\]の](#page-289-0)構造 体のDATA出力でさらに処理するために利用できます。現在の実行時間、最小実行時間および最大実行時間と 共に、ファンクションブロックは最後の10個の計測値の平均実行時間を計算します。平均計測値の数は、2 ~100の間でグローバル変数[MAX\\_AVERAGE\\_MEASURES \[](#page-308-0)▶ [309\]使](#page-308-0)用して設定できます。計測時間はマイクロ秒 単位です。出力変数[DATA.MeasureCycle \[](#page-289-0)▶ [290\]は](#page-289-0)、既に実行された計測数についての情報を返します。PLC プログラムの特定セグメントの実行時間を計測するためには、計測されるセグメントが開始するSTART入力 の立ち上がりで計測を開始し、セグメントの終わりのSTART入力の立ち下がりで計測を停止しなければいけ ません。STARTでの立ち上がりと同じ時間で立ち上がりがRESET入力で生成される場合、DATA出力でのすべて の値はリセットできます。新しい計測が開始し、ファンクションブロックのその後のコールから再計算され る場合、古い計測値はリセットされます。

#### コメント:

ある特定の時間がGETCPUACCOUNTファンクションブロックをコールするためにのみ必要なので、計測時間は 実際の値と異なっていることがあります。この時間は個別のコンピュータによって異なり、検出される時間 に含まれます。

#### VAR\_INPUT

VAR\_INPUT START : BOOL; RESET : BOOL; END\_VAR

START: この入力の立ち上がりで、実行時間の計測を開始します。この入力の立ち下がりは計測を停止し、 現在、最小、最大、平均実行時間を再計算させます。変数[DATA.MeasureCycle \[](#page-289-0)[}](#page-289-0) [290\]は](#page-289-0)、同時にインクリ メントします。

RESET: START入力での立ち上がりと同時にこの入力で立ち上がりが生成される場合、DATA出力のすべての変 数はリセットされます。現在、最小、最大、および平均実行時間の古い値はリセットされ、次の計測のため に再計算されます。

#### VAR\_OUTPUT

```
VAR OUTPUT
        BUSY  : BOOL;
        DATA  : PROFILERSTRUCT;
END_VAR
```
BUSY: 計測プロシージャの開始時にこの入力がセットされると、計測が完了するまでセットされたままの状 態になります。BUSY出力がリセットされると、最新の時間がDATA出力で使用可能になります。

DATA: 計測時間[マイクロ秒単位]をもつタイプ[PROFILERSTRUCT \[](#page-289-0)[}](#page-289-0) [290\]の](#page-289-0)構造体。

例1:

```
PROGRAM ProfilerTest_ST
VAR
Profiler1 : PROFILER;
```

```
BECKHOFF
```

```
   ProfilerData  : PROFILERSTRUCT;
 a : LREAL;<br>a : LREAL;
END_VAR
```
## 計測時間のオンライン表示:

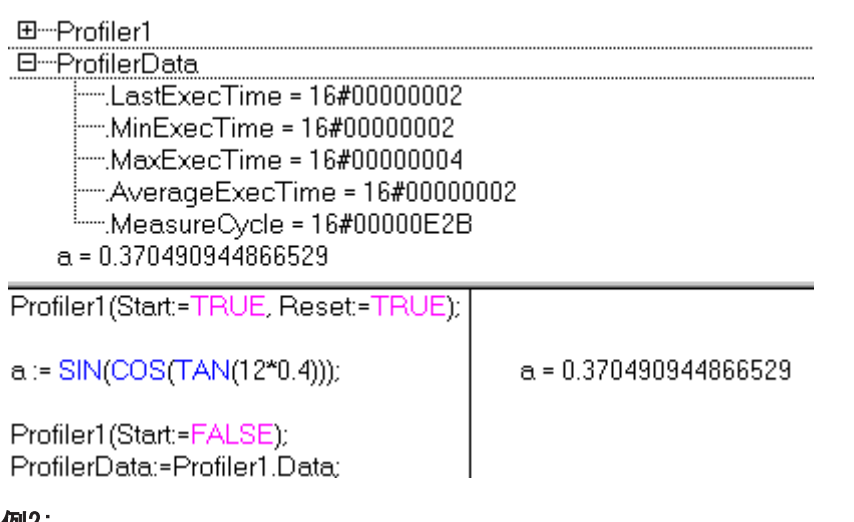

## 例2:

```
PROGRAM ProfilerTest_FUP
VAR
Profiler2 : PROFILER;
Profiler2 Busy :BOOL;
Profiler2 Data :PROFILERSTRUCT;
b : LREAL;
END_VAR
```
## 計測時間のオンライン表示:

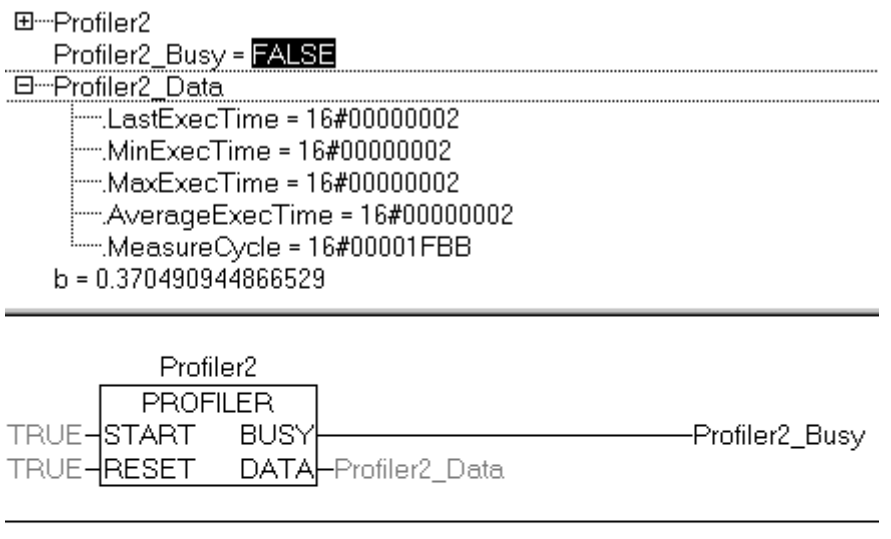

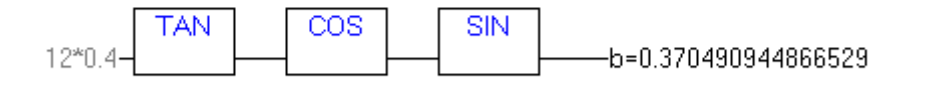

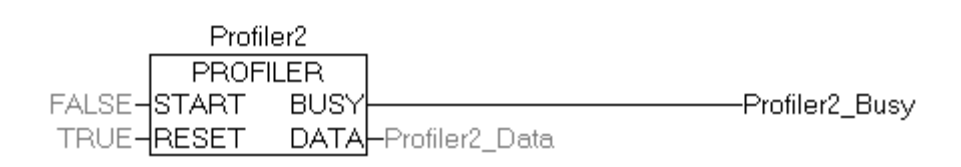

## 要件

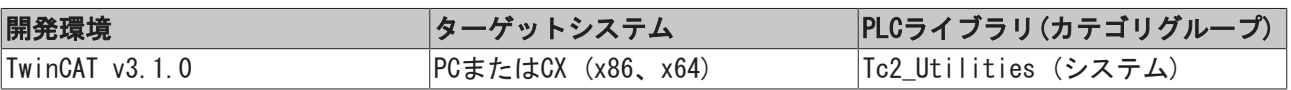

## <span id="page-128-0"></span>3.73 RTC

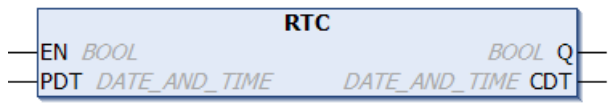

ファンクションブロック「RTC」(リアルタイムクロック)を使用して、TwinCAT PLCで内部ソフトウェアク ロックを実現できます。クロックは、開始日付と時間で初期化する必要があります。初期化の後で、日時は ファンクションブロックのそれぞれのコールで更新されます。CPUシステムクロックを使用して、現在の時 間と日付を計算します。現在の時間を計算できるように、ファンクションブロックはPLCサイクルごとに コールされる必要があります。現在の時間と日付は、ファンクションブロックの出力で通常DATE\_AND\_TIME (DT)形式で利用できます。RTCファンクションブロックの複数のインスタンスは、1つのPLCプラグラムで読 み込みできます。

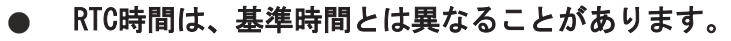

システムの動作方法のために、RTC時間が基準時間と異なることがあることを意味します。PLCのサ イクルタイム、基準のシステムティックの値、使用しているハードウェアにより時間のずれは異な ります。

大きく時間がずれることを避けるために、RTCインスタンスは周期的に同期(電波時計やローカル Windowsシステム時間と)させる必要があります。ローカルWindowsシステム時間は、SNTPプロトコ ルで基準時間と同期できます。

## VAR\_INPUT

```
VAR_INPUT
     EN  : BOOL;
   PDT : DATE AND_TIME;
END_VAR
```
EN: ファンクションブロックは、この入力での立ち上がりで指定した日付および時間で再度初期化されま す。

PDT: (プリセットされた日付と時間) ファンクションブロックの日付と時間の初期化値。EN入力の立ち上が りによってファンクションブロックはこの値を採用します。

## VAR\_OUTPUT

```
VAR_OUTPUT
     Q    : BOOL;
  CDT : DATE AND TIME;
END_VAR
```
Q: ファンクションブロックが少なくとも一度初期化された場合に、この出力をセットします。出力がセッ トされると、PDT出力での日付と時間の値が有効になります。

CDT: RTCインスタンスの現在の日付と時間。CDT出力は、ファンクションブロックがコールされる場合にの み更新されます。このため、ファンクションブロックのインスタンスは、各PLCサイクルで1回コールする必 要があります。

## 例:

**参照: 例: ソフトウェアクロック (RTC、RTC EX、RTC EX2) [▶ [336\]。](#page-335-0)** 

## 要件

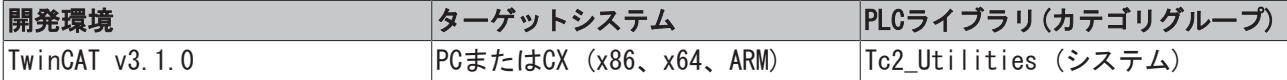

# 3.74 RTC\_EX

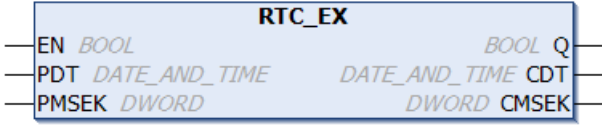

「RTC\_EX」(拡張リアルタイムクロック)ファンクションブロックは、 内部ソフトウェアクロックをTwinCAT PLCに実装できます。クロックは、開始日付と時間で初期化する必要があります。初期化の後で、日時は ファンクションブロックのそれぞれのコールで更新されます。CPUシステムクロックを使用して、現在の時 間と日付を計算します。現在の時間を計算できるように、ファンクションブロックはPLCサイクルごとに コールされる必要があります。現在の時間と日付は、ファンクションブロックの出力で通常DATE\_AND\_TIME (DT)形式で利用できます。[RTC \[](#page-128-0)[}](#page-128-0) [129\]](#page-128-0) ファンクションブロックとは対照的に 、RTC\_EXの精度は1ミリ秒で す。RTC\_EXファンクションブロックの複数のインスタンスは、1つのPLCプログラム内で作成できます。

## RTC EX時間は基準時間と異なることがあります。

システムの動作方法のために、RTC\_EX時間が基準時間と異なることがあることを意味します。PLC のサイクルタイム、基準のシステムティックの値、使用しているハードウェアにより時間のずれは 異なります。

大きく時間がずれることを避けるために、RTC EXインスタンスは周期的に同期(電波時計やローカ ルWindowsシステム時間と)させる必要があります。ローカルWindowsシステム時間は、SNTPプロト コルで基準時間と同期できます。

## VAR\_INPUT

VAR\_INPUT

```
EN : BOOL;
  PDT : DATE AND TIME;
     PMSEK : DWORD;
END_VAR
```
EN: RTC\_EXファンクションブロックは、この入力での立ち上がりで指定した日付、時間およびミリ秒で再度 初期化されます。

PDT: (プリセットされた日付と時間) ファンクションブロックの日付と時間の初期化値。EN入力の立ち上が りによってファンクションブロックはこの値を採用します。

PMSEK: (プリセットされたミリ秒) ミリ秒の初期化値。EN入力の立ち上がりによってファンクションブロッ クはこの値を採用します。

## VAR\_OUTPUT

```
VAR_OUTPUT
  Q : BOOL;CDT : DATE AND TIME;
     CMSEK : DWORD;
END_VAR
```
Q: ファンクションブロックが少なくとも一度初期化された場合に、この出力をセットします。出力がセッ トされると、PDTとCMSEK出力での日付、時間、ミリ秒が有効になります。

CDT: RTC\_EXインスタンスの現在の日付と時間。CDT出力は、ファンクションブロックがコールされる場合に のみ更新されます。このため、ファンクションブロックのインスタンスは、各PLCサイクルで1回コールする 必要があります。

CMSEK: (現在のミリ秒) ミリ秒の出力。

例:

参照: 例: ソフトウェアクロック (RTC、RTC\_EX、RTC\_EX2) [▶ [336\]。](#page-335-0)

要件

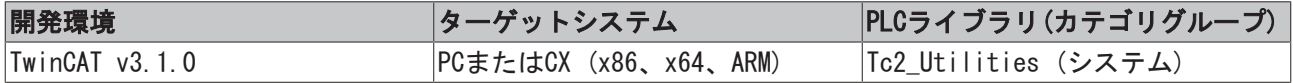

# 3.75 RTC\_EX2

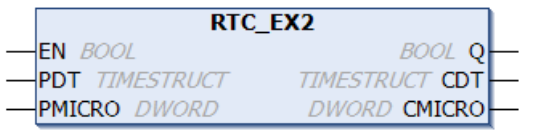

「RTC\_EX2」(拡張リアルタイムクロック)ファンクションブロックは、 内部ソフトウェアクロックを TwinCAT PLCに実装できます。クロックは、開始日付と時間で初期化する必要があります。初期化の後で、 日時はファンクションブロックのそれぞれのコールで更新されます。CPUシステムクロックを使用して、現 在の時間と日付を計算します。現在の時間を計算できるように、ファンクションブロックはPLCサイクルご とにコールされる必要があります。ファンクションブロック出力で、現在の日付と時間はWindowsシステム 時間の形式で使用できます。[RTC \[](#page-128-0)[}](#page-128-0) [129\]フ](#page-128-0)ァンクションブロックとは対照的に、RTC\_EX2の精度はマイクロ 秒です。RTC\_EX2ファンクションブロックの複数のインスタンスは、1つのPLCプログラム内で作成できま す。

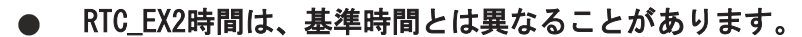

システムの動作方法のために、RTC\_EX2時間が基準時間と異なることがあることを意味します。PLC Ш のサイクルタイム、基準のシステムティックの値、使用しているハードウェアにより時間のずれは 異なります。

大きく時間がずれることを避けるために、RTC EX2インスタンスは周期的に同期(電波時計やローカ ルWindowsシステム時間と)させる必要があります。ローカルWindowsシステム時間は、SNTPプロト コルで基準時間と同期できます。

## VAR\_INPUT

```
VAR_INPUT
  EN : BOOL;
  PDT : TIMESTRUCT;
     PMICRO  : DWORD;
END_VAR
```
EN: RTC\_EX2ファンクションブロックはこの入力での立ち上がりによって、指定した日付、時間、およびミ リ秒で再初期化されます。

PDT: (プリセットされた日付と時間 ) ファンクションブロックの日付と時間の初期化値([TIMESTRUCT](#page-305-0) [\[](#page-305-0)[}](#page-305-0) [306\]型](#page-305-0))。EN入力の立ち上がりによってファンクションブロックはこの値を採用します。

PMICRO: (プリセットされたミリ秒) ミリ秒の初期化値。EN入力の立ち上がりによってファンクションブ ロックはこの値を採用します。

#### VAR\_OUTPUT

```
VAR_OUTPUT
  Q : BOOL;
  CDT : TIMESTRUCT;
     CMICRO : DWORD;
END_VAR
```
Q: ファンクションブロックが少なくとも一度初期化された場合に、この出力をセットします。出力がセッ トされると、PDTとCMICRO出力での日付、時間、ミリ秒が有効になります。

CDT: RTC\_EX2インスタンスの現在の日付と時間([TIMESTRUCT \[](#page-305-0)[}](#page-305-0) [306\]型](#page-305-0))。CDT出力は、ファンクションブ ロックがコールされる場合にのみ更新されます。このため、ファンクションブロックのインスタンスは、各 PLCサイクルで1回コールする必要があります。

CMICRO: (現在のミリ秒) ミリ秒の出力。

例:

参照: 例: ソフトウェアクロック (RTC、RTC\_EX、RTC\_EX2) [▶ [336\]。](#page-335-0)

#### 要件

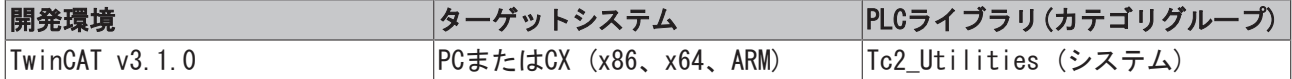

## 3.76 TC\_Config

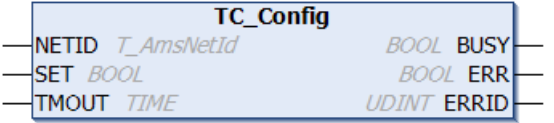

RUNモードのTwinCATシステム(緑のTwinCATシステムのアイコン)は、ファンクションブロック「TC\_Config」 によってCONFIGモード(青いTwinCATシステムのアイコン)へ切り替えることができます。システムが既に CONFIGモードの場合、最初にSTOPモード(赤いTwinCATシステムのアイコン)に切り替わり、それからCONFIG モードに切り替わります。

#### VAR\_INPUT

VAR\_INPUT NETID : T AmsNetId; SET : BOOL; TMOUT : TIME := DEFAULT\_ADS\_TIMEOUT; END\_VAR

NETID: このパラメータを使用して、CONFIGモードに切り替わるTwinCATコンピュータのAmsNetIDを指定でき ます(T\_AmsNetID型)。ローカルTwinCAT PCコンピュータで実行する場合、空の文字列を入力できます。

SET: ブロックは、この入力での立ち上がりエッジによって有効になります。

TMOUT: ADSコマンドの実行で、超過してはならないタイムアウトの長さを表します。

#### VAR\_OUTPUT

VAR\_OUTPUT BUSY : BOOL; ERR : BOOL; ERRID : UDINT; END\_VAR

BUSY: この出力はファンクションブロックの実行中にセットされます。フィードバックを受信するまで、こ の出力はセットされたままです。

ERR: コマンドの送信中にエラーが発生した場合、BUSY出力がリセットされた後でこの出力をセットしま す。

ERRID: ERR出力がセットされると、[ADSエラー番号 \[](#page-341-0)▶ [342\]を](#page-341-0)返します。

#### 要件

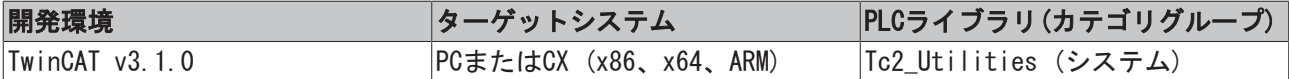

## 3.77 TC\_CpuUsage

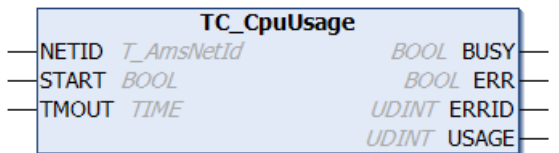

「TC\_CpuUsage」ファンクションブロックは、TwinCATシステムの現在のCPU負荷を判定できるようにしま す。このファンクションは、リアルタイム設定でTwinCATシステムメニューのCPU負荷の表示に相当します。

### VAR\_INPUT

```
VAR_INPUT
   NETID : T_AmsNetId;
       START : BOOL;
    TMOUT : TIME := DEFAULT ADS TIMEOUT;
END_VAR
```
NETID: CPU負荷を判定するTwinCATコンピュータのAmsNetIDを返します(T\_AmsNetID型)。ローカルコン ピュータで実行する場合、空の文字列を入力できます。

START: ブロックは、この入力での立ち上がりエッジによって有効になります。

TMOUT: ADSコマンドの実行で、超過してはならないタイムアウトの長さを表します。

#### VAR\_OUTPUT

VAR\_OUTPUT BUSY : BOOL; ERR : BOOL; ERRID : UDINT; USAGE : UDINT; END\_VAR

BUSY: この出力はファンクションブロックの実行中にセットされます。フィードバックを受信するまで、こ の出力はセットされたままです。

ERR: コマンドの送信中にエラーが発生した場合、BUSY出力がリセットされた後でこの出力をセットしま す。

ERRID: ERR出力がセットされると、[ADSエラー番号 \[](#page-341-0)▶ [342\]を](#page-341-0)返します。

USAGE: TwinCATシステムの現在のCPU負荷(%)。

### 例:

EN

#### PROGRAM MAIN VAR

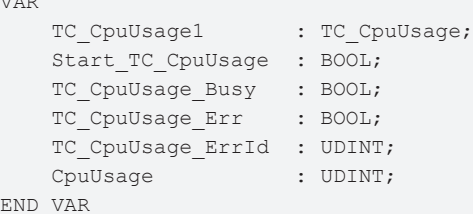

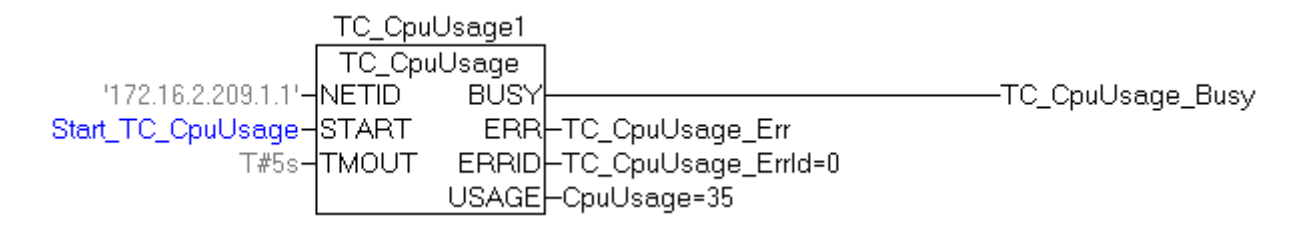

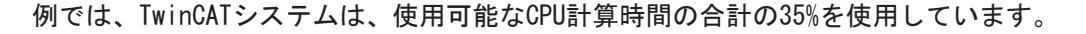

### 要件

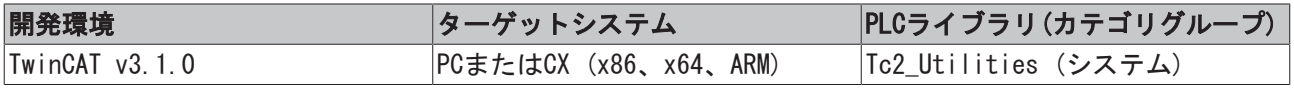

## 3.78 TC\_Restart

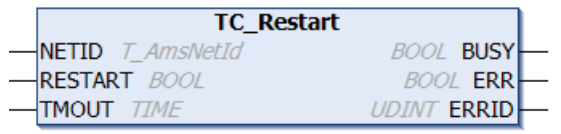

ファンクションブロック「TC\_Restart」は、TwinCATシステムを再起動できます。ファンクションは、 TwinCATシステムメニューの再起動コマンド(Windowsタスクバーの右)に相当します。TwinCATシステムの再 起動では、 最初にTwinCATシステムが停止し、その後、直ちに再度起動します。

## VAR\_INPUT

```
VAR_INPUT
   NETID : T AmsNetId;
       RESTART : BOOL;
   TMOUT : TIME := DEFAULT_ADS_TIMEOUT;
END_VAR
```
NETID: TwinCATシステムが再起動されるTwinCATコンピュータのAmsNetIdを返します(T\_AmsNetID型)。ロー カルコンピュータで再起動を実行する場合、空の文字列を入力できます。

RESTART: ブロックは、この入力での立ち上がりエッジによって有効になります。

TMOUT: ADSコマンドの実行で、超過してはならないタイムアウトの長さを表します。

### VAR\_OUTPUT

VAR\_OUTPUT BUSY : BOOL; ERR : BOOL; ERRID : UDINT; END\_VAR

BUSY: この出力はファンクションブロックの実行中にセットされます。フィードバックを受信するまで、こ の出力はセットされたままです。

ERR: コマンドの送信中にエラーが発生した場合、BUSY出力がリセットされた後でこの出力をセットしま す。

ERRID: ERR出力がセットされると、[ADSエラー番号 \[](#page-341-0)▶ [342\]を](#page-341-0)返します。

#### 要件

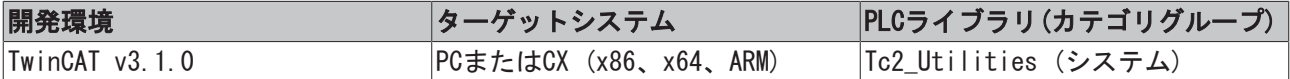

# 3.79 TC\_Stop

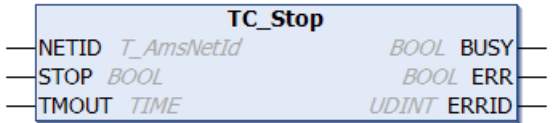

ファンクションブロック「TC\_Stop」使用して、TwinCATシステムを停止できます。ファンクションは、 TwinCATシステムメニューの停止コマンド(Windowsタスクバーの右)に相当します。

### VAR\_INPUT

```
VAR_INPUT
   NETID : T AmsNetId;
   STOP : BOOL;
   TMOUT : TIME := DEFAULT ADS TIMEOUT;
END_VAR
```
NETID: TwinCATシステムが停止するTwinCATコンピュータのAmsNetIdを返します(T\_AmsNetID型)。TwinCATシ ステムをローカルコンピュータで停止する場合、空の文字列を入力できます。

STOP: ブロックは、この入力での立ち上がりエッジによって有効になります。

TMOUT: ADSコマンドの実行で、超過してはならないタイムアウトの長さを表します。

### VAR\_OUTPUT

```
VAR_OUTPUT
        BUSY  : BOOL;
        ERR   : BOOL;
        ERRID : UDINT;
END_VAR
```
BUSY: この出力はファンクションブロックの実行中にセットされます。フィードバックを受信するまで、こ の出力はセットされたままです。

ERR: コマンドの送信中にエラーが発生した場合、BUSY出力がリセットされた後でこの出力をセットしま す。

ERRID: ERR出力がセットされると、[ADSエラー番号 \[](#page-341-0)[}](#page-341-0) [342\]を](#page-341-0)返します。

#### 要件

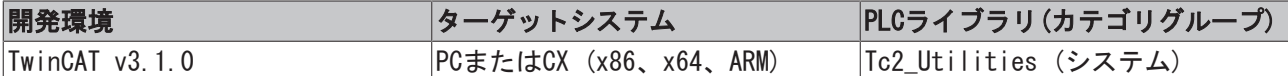

## 3.80 TC\_SysLatency

```
TC SysLatency
-NETID T AmsNetId
                         BOOL BUSY
-START BOOL
                          BOOL ERR
TMOUT TIME
                        UDINT ERRID
                       UDINT ACTUAL
                     UDINT MAXIMUM
```
ファンクションブロック「TC\_SysLatency」を使用して、TwinCATシステムの 現在および最大遅延時間を判 定できます。このファンクションは、リアルタイム設定でTwinCATシステムメニューのTwinCATの遅延時間の 表示に相当します。

### VAR\_INPUT

```
VAR_INPUT
   NETID : T AmsNetId;
   START : BOOL;
        TMOUT  : TIME := DEFAULT_ADS_TIMEOUT;
END_VAR
```
NETID: このパラメータを使用して、その遅延時間が判定されるTwinCATコンピュータのAmsNetIDを指定でき ます(T\_AmsNetID型)。ローカルコンピュータで実行する場合、空の文字列を入力できます。

START: ブロックは、この入力での立ち上がりエッジによって有効になります。

TMOUT: ADSコマンドの実行で、超過してはならないタイムアウトの長さを表します。

### VAR\_OUTPUT

```
VAR_OUTPUT
   BUSY : BOOL;
   ERR : BOOL;
   ERRID : UDINT;
       ACTUAL  : UDINT;
       MAXIMUM : UDINT;
END_VAR
```
BUSY: この出力はファンクションブロックの実行中にセットされます。フィードバックを受信するまで、こ の出力はセットされたままです。

ERR: コマンドの送信中にエラーが発生した場合、BUSY出力がリセットされた後でこの出力をセットしま す。

ERRID: ERR出力がセットされると、[ADSエラー番号 \[](#page-341-0)▶ [342\]を](#page-341-0)返します。

ACTUAL: TwinCATシステムの現在の遅延時間(マイクロ秒単位)。

MAXIMUM: TwinCATシステムの最大遅延時間(マイクロ秒単位) (TwinCATシステムが最後に起動してからの最 大遅延時間)。

要件

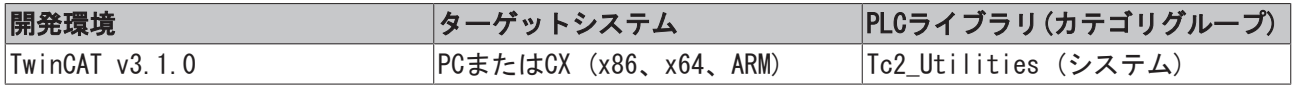

## <span id="page-136-0"></span>3.81 WritePersistentData

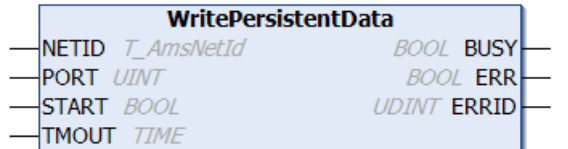

永続変数がPLCランタイムシステムで定義されているとき、TwinCATシステムを停止/シャットダウンする場 合、その現在値は通常TwinCAT¥Bootフォルダの.bootdataファイルに保存されます(最後のPLCサイクルの後 で)。現在の永続データをファイルに書き込まれる前にする前に、システムの古い.bootdataファイルの名前 を.bootdata-oldに変更して、古い永続データのバックアップを行います。

ファイルは、設定されるランタイムシステムごとに作成されます。

システムの次回起動時に、.bootdataファイルは読み込まれされ、ランタイムシステムの永続変数はその ファイルからの値で初期化されます。

永続データを格納するファイル(.bootdata)が存在しない場合、永続データのこのバックアップファイル (.bootdata-old)がシステムの起動時に読み込まれます。これは例外的な処理ですが、UPSのないIPCに電源 故障が発生してTwinCATが適切にシャットダウンできなかった場合などには起こり得ます。

WritePersistentDataファンクションブロックを使用して、PLCプログラムから永続データの保存を開始で き、永続データが保存されている最新の .bootdataファイルが利用できます。PORT入力パラメータは、永続 データが保存されているランタイムシステムを指定します。

#### VAR\_INPUT

VAR\_INPUT NETID : T AmsNetId; PORT : T\_AmsPort; START : BOOL; TMOUT : TIME := DEFAULT ADS TIMEOUT; END\_VAR

NETID: ADSコマンドが実行されるTwinCATコンピュータのネットワークアドレス(T\_AmsNetID型)。空の文字 列をローカルコンピュータに入力できます。

PORT: 永続データが保存されるPLCランタイムシステムのADSポート番号(T\_AmsPort型)。

START: ファンクションブロックは、この入力での立ち上がりエッジによって有効になります。

TMOUT: ADSコマンドを実行するときに、超過してはならないタイムアウト時間。

#### VAR\_OUTPUT

```
VAR_OUTPUT
        BUSY  : BOOL;
        ERR   : BOOL;
        ERRID : UDINT;
END_VAR
```
BUSY: この出力はファンクションブロックの実行中にセットします。フィードバックを受信するまで、この 出力はセットされたままです。

ERR: コマンドの送信中にADSエラーが発生した場合、BUSY出力がリセットされた後でこの出力をセットしま す。

ERRID: ERR出力がセットされると、[ADSエラー番号 \[](#page-341-0)[}](#page-341-0) [342\]を](#page-341-0)返します。

## 例:

```
PROGRAM MAIN
VAR
   bStart : BOOL;
  bError : BOOL;
  bBusy : BOOL;
  nErrorId : UDINT;
      fbWritePersistentData : WritePersistentData;
   fbR_Trig \qquad \qquad : \mathbb{R} \text{ TRIG};END_VAR
VAR PERSISTENT
      perA  : INT;
       perB  : BOOL;
   perC : BYTE:
       perD  : STRING;
   perE : ARRAY[0..10] OF INT;
   perF : ARRAY[0..10] OF UDINT;
END_VAR
fbR Trig( CLK:=bStart );
IF fbR_Trig.Q THEN
      perA := 24443;
       perB := TRUE;
       perC := 7;
       perD := 'Switch ON/OFF';
       perE[ 0 ] := 1;
       perE[ 10 ] := 11;
       perF[ 0 ] := 263;
   perf[ 10 ] := 23323;    fbWritePersistentData(NETID:='', PORT:=851, START:=bStart, TMOUT:=T#1s );
ELSE
       fbWritePersistentData( START:=FALSE);
END_IF;
bBusy := fbWritePersistentData.BUSY;
bError := fbWritePersistentData.ERR;
```
nErrorId := fbWritePersistentData.ERRID;

付録 > [永続データを書き込む場合する場合のシステム動作 \[](#page-337-0)[}](#page-337-0) [338\]も](#page-337-0)参照してください。

要件

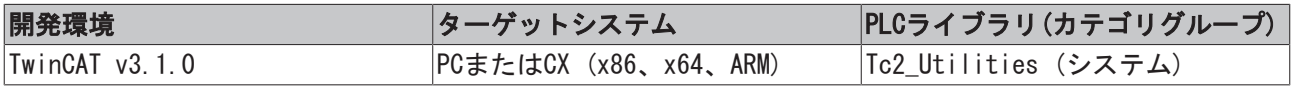

4 ファンクション

## 4.1 タイムファンクション

## 4.1.1 DT\_TO\_FILETIME

 $\neg$ DTIN

DT TO FILETIME

ファンクション「DT\_TO\_FILETIME」を使用して、DATE\_AND\_TIME (DT)形式のPLC変数をFILETIME形式(64ビッ ト)に変換できます。

### ファンクションDT\_TO\_FILETIME: [T\\_FILETIME \[](#page-301-0)[}](#page-301-0) [302\]](#page-301-0)

#### VAR\_INPUT

VAR\_INPUT DTIN : DT; END\_VAR

DTIN: DATE\_AND\_TIME形式で変換する日付と時間。

#### 要件

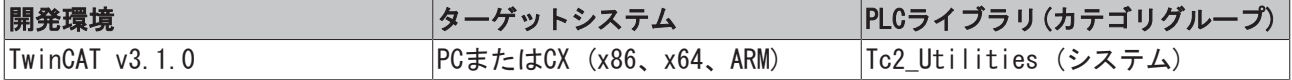

## 4.1.2 DT\_TO\_SYSTEMTIME

DT\_TO\_SYSTEMTIME -IDTIN

「DT\_TO\_SYSTEMTIME」ファンクションは、DATE\_AND\_TIME形式(DT)のPLC変数をWindowsシステム時間構造体 に変換します。システム時間は1ミリ秒の精度で、一方DATE\_AND\_TIMEの精度は1秒です。そのため、システ ム時間構造体の「wMilliseconds」変数は、常に、値ゼロを返します。

## FUNCTION DT\_TO\_SYSTEMTIME: [TIMESTRUCT \[](#page-305-0)> [306\]](#page-305-0)

#### VAR\_INPUT

```
VAR_INPUT
 DTIN : DT;
END_VAR
```
DTIN: DATE AND TIME形式で変換する日付と時間。

### 例:

```
PROGRAM SystemTimeTest
VAR
      SystemTimeStruct : TIMESTRUCT;
END_VAR
```
DT\_TO\_SYSTEMTIME DT#2000-10-13-14:32:20-DTIN -SystemTimeStruct

### 要件

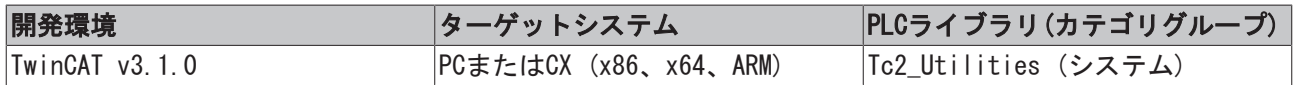

## 4.1.3 F\_GetDayOfMonthEx

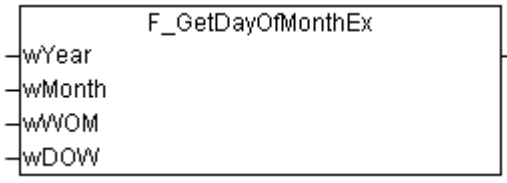

このファンクションは、ある年のある月の1番目、2番目などの週の曜日の日付を計算します(例:2011年の1 月の第2月曜日の日付)。

### ファンクションF\_GetDayOfMonthEx: WORD

#### VAR\_INPUT

```
VAR_INPUT
   wYear : WORD(1601..30827);
       wMonth : WORD(1..12);
   wWOM : WORD(1..5);
   WDOW : WDRD(0..6);END_VAR
```
wYear: 年 $(1601 \sim 30827)$ 。

wMonth: 月 $(1 \sim 12)$ 。

wWOM: 月の週(1/ 5)。値1は第1週に相当し、2は第2週、および5は最後の週(その月が5週ない場合でも)。 wDOW: 曜日(0~6)。0 = 日曜日、1 = 月曜日~6 = 土曜日。

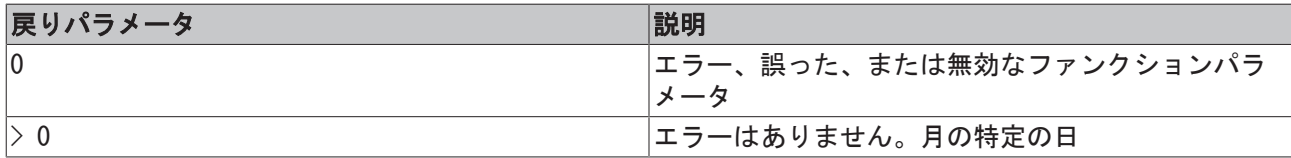

例:

例は、2011年8月の第2月曜日の日付を判定します。結果は8です。

PROGRAM P\_Dok\_F\_GetDayOfMonthEx VAR  $wYear$  :  $WORD := 2011$ ; wMonth : WORD  $:= 8;$ wWOM : WORD $(1.5)$  := 2; (\* Week of month: 2 = Second week \*) wDOW : WORD $(0..6) := 1$ ; (\* Day of week  $1 =$  Monday \*) wDay : WORD; (\* Day of month \*) END\_VAR wDay := F GetDayOfMonthEx( wYear, wMonth, wWOM, wDOW );

### 要件

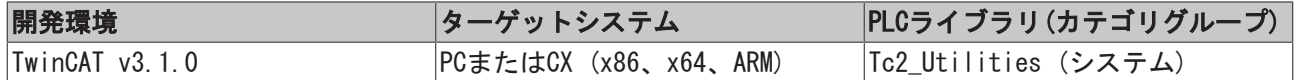

## 4.1.4 F\_GetDayOfWeek

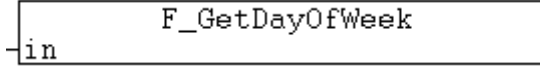

このファンクションは、DIN 1355 / ISO 8601に準拠して曜日を返します。この規格に準拠すると、曜日は 次のような数字になります。月曜日 = 1、火曜日 = 2~日曜日 = 7。

## ファンクションF\_GetDayOfWeek: WORD

## VAR\_INPUT

VAR\_INPUT in : DT; END\_VAR

## in: 曜日の番号を判定する日付。

## 例:

```
PROGRAM MAIN
VAR
       dtFirst   : DT := DT#2008-01-01-00:00;
       dayOfWeek : WORD;
END_VAR
dayOfWeek := F_GetDayOfWeek(dtFirst);
```
## 結果は2 (火曜日)です。

## 要件

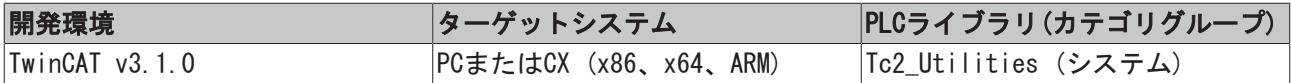

## 4.1.5 F\_GetDOYOfYearMonthDay

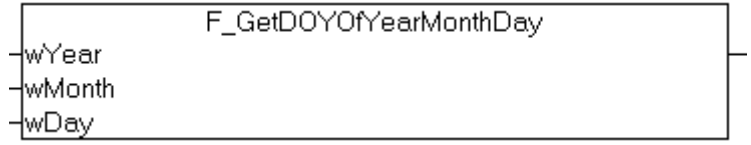

このファンクションは、日付がその年の1月1日から何日目かを計算します。

## ファンクションF\_GetDOYOfYearMonthDay: WORD

### VAR\_INPUT

```
VAR_INPUT
   wYear : WORD;
       wMonth : WORD;
       wDay   : WORD;
END_VAR
```
wYear: 年 $(0 \ 2999)$ 。

wMonth: 月 $(1 \ 2)$ 。

wDay:  $\boxdot$  (1~31).

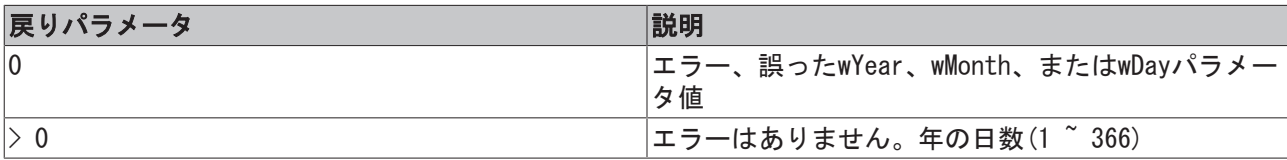

## 例:

```
PROGRAM P_TEST_DOY
VAR
       wYear  : WORD;
       wDOY   : WORD;
       wMonth : WORD;
      wDay   : WORD;
END_VAR
wYear := 2009;
wMonth := 1;wDay := 31;wDOY := F GetDOYOfYearMonthDay( wYear, wMonth, wDay ); (* wDOY = 31 *)
wYear := 2009;
wMonth := 2;wDay := 1;wDOY := F GetDOYOfYearMonthDay( wYear, wMonth, wDay ); (* wDOY = 32 *)
wYear := 2009;
wMonth := 3;wDay := 1;wDOY := F_GetDOYOfYearMonthDay ( wYear, wMonth, wDay ); (* wDOY = 60 *)
```
## 要件

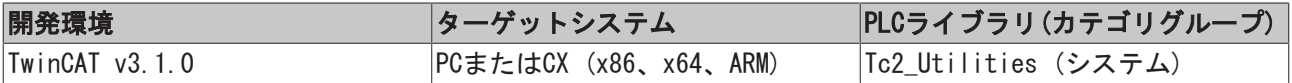

## 4.1.6 F\_GetMaxMonthDays

F GetMaxMonthDays ⊣wYear -wMonth

このファンクションは、ある年のある月の最大日数を返します。

## ファンクションF\_GetMaxMonthDays: WORD

## VAR\_INPUT

```
VAR_INPUT
    wYear : WORD;
       wMonth : WORD;
END_VAR
```
## wYear: 年。

wMonth: 月 $(1 \sim 12)$ 。

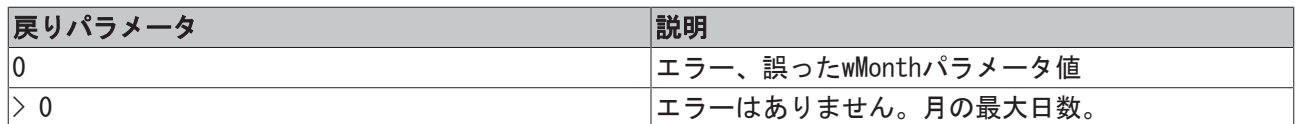

要件

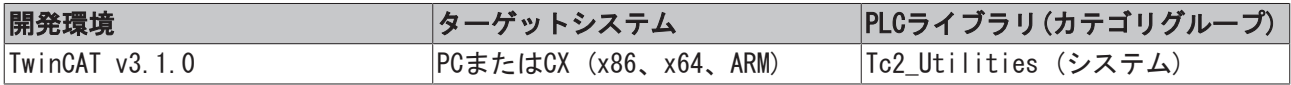

## 4.1.7 F\_GetMonthOfDOY

F\_GetMonthOfDOY ⊣wYear ⊣wDOY

このファンクションは、年の日数値に基づいて月を計算します。

## ファンクションF\_GetMonthOfDOY: WORD

VAR\_INPUT

VAR\_INPUT -<br>wYear : WORD; wDOY : WORD; END\_VAR

**wYear**: 年 $(0 \ 2999)$ 。

wDOY: 月を判定する指定した年の日数値(1 ~ 366)。

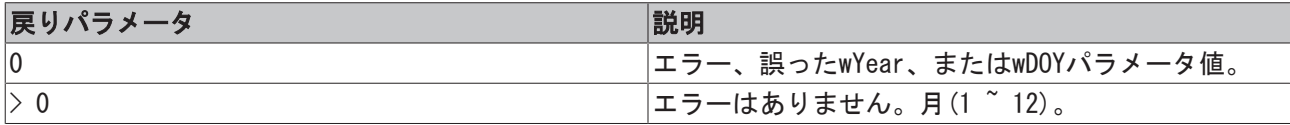

例:

```
PROGRAM P_TEST_DOY
VAR
```

```
wYear : WORD;
       wDOY   : WORD;
       wMonth : WORD;
END_VAR
wYear := 2009;
wDOY := 31;
wMonth := F GetMonthOfDOY( wYear, wDOY ); (* wMonth = 1 *)
wYear := 2009;
wDOY := 32;
wMonth := F_GetMonthOfDOY( wYear, wDOY ); (* wMonth = 2 *)
wYear := 2009;
wDOY := 60;wMonth := F GetMonthOfDOY( wYear, wDOY ); (* wMonth = 3 *)
```
## 要件

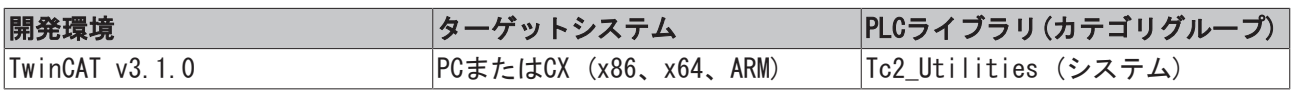

⊣in

## 4.1.8 F GetWeekOfTheYear

```
F GetWeekOfTheYear
```
このファンクションは、DIN 1355 / ISO 8601規格に準拠して指定した日付の歴週数(週番号)を返します。

- 最初の歴週は、最低限、新年の4日間(DIN 1355 / ISO 8601)を含む最初の週として定義されていま す。
- 暦週は月曜日から始まります。各暦週は7日間です。
- 最初の歴週の戻り値は、数字の1です。
- 12月の29、 30、および31日は、次の年の最初の歴週に属することがあります。
- 1月1日、2日、および3日は前の年の最後の歴週に属することがあります。

## ファンクションF\_GetWeekOfTheYear: WORD

## VAR\_INPUT

VAR\_INPUT in : DT; END\_VAR

## in: その日の歴週を判定。

## 例:

```
PROGRAM MAIN
VAR
   dtNow : DT := DT#2008-03-17-12:00;
       weekOfYear : WORD;
END_VAR
```
### $\langle \text{code } \rangle$

```
weekOfYear := F_GetWeekOfTheYear(dtNow);
```
### 結果は12です。

## 要件

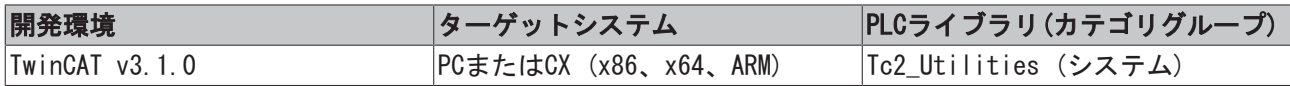

## <span id="page-143-0"></span>4.1.9 F TranslateFileTimeBias

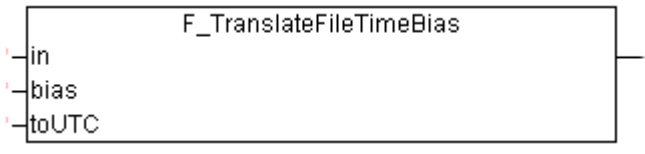

このファンクションは、指定したバイアス時間移動に基づいて他のタイムゾーンに入力時間を変換します。 たとえば、このファンクションを使用して、現地時間をUTC時間(協定世界時)に変換でき、その逆もできま す。
### ファンクションF\_TranslateFileTimeBias: [T\\_FILETIME \[](#page-301-0)[}](#page-301-0) [302\]](#page-301-0)

### VAR\_INPUT

```
VAR_INPUT
   in : T_FILETIME;
   bias : DINT;    toUTC : BOOL;
END_VAR
```
in: 変換する入力時間 ([T\\_FILETIME \[](#page-301-0)▶ [302\]型](#page-301-0))。

bias: 分単位のUTC時間と現地時間の間の差(正または負の値が許可されています)。

toUTC: このパラメータを使用して、入力時間を変換する方向を指定できます。

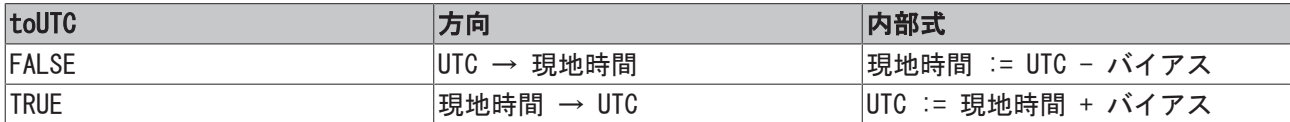

#### 例:

in変数は、変換する時間を格納します。bToUTC変数は、変換方向を決定します。bToUTC = TRUEの場合、現 地時間はUTC時間に変換されます。bToUTC = FALSEの場合、UTC時間は現地時間に変換されます。 *WEST\_EUROPE\_TZI*定数は、西ヨーロッパのタイムゾーン情報を格納します。必要なバイアス値は、定数のタ イムゾーン情報と現在のbDST設定(夏時間)から計算されます。また、TwinCATシステムの現在のタイムゾー ン情報は、ファンクションブロックEB\_GetTimeZoneInformation [▶ [69\]で](#page-68-0)判定できます。

Important notice: オンラインモードの視覚制御オプションのために、データ型DTが入力用に選択されまし た。他の時間の形式への変換は、変換関数が非常に演算集約型なので必ずしも推奨しません。

```
PROGRAM MAIN
VAR
       bDST    : BOOL := TRUE;(* TRUE => Daylight saving time, FALSE => Standard time *)
       bToUTC  : BOOL := FALSE;
(* TRUE => Convert local time to UTC time, FALSE => Convert UTC time to local time *)
   in : DT := DT#2011-08-29-15:15:31;
    out : DT:    bias    : DINT;
END_VAR
IF bDST THEN
  bias := WEST_EUROPE_TZI.bias + WEST_EUROPE_TZI.daylightBias;
ELSE
      bias := WEST_EUROPE_TZI.bias + WEST_EUROPE_TZI.standardBias;
END_IF
```
out := FILETIME TO DT( F TranslateFileTimeBias( DT\_TO\_FILETIME( in ), bias, bToUTC ) );

## 要件

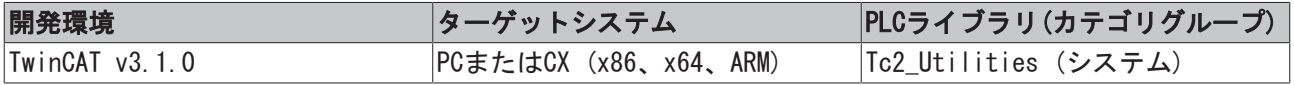

### これについて参照する

- **E** FB TzSpecificLocalTimeToSystemTime [ $\triangleright$  [108\]](#page-107-0)
- **E** FB TzSpecificLocalTimeToFileTime [ $\triangleright$  [106\]](#page-105-0)
- [FB\\_SystemTimeToTzSpecificLocalTime \[](#page-103-0) $>$  [104\]](#page-103-0)
- **FB FileTimeToTzSpecificLocalTime 「▶ [52\]](#page-51-0)**
- FB GetTimeZoneInformation [▶ [69\]](#page-68-0)
- [FB\\_SetTimeZoneInformation \[](#page-100-0)▶ [101\]](#page-100-0)
- **2** NT SetLocalTime  $[$  [115\]](#page-114-0)
- [113\]](#page-112-0) NT GetTime [ $\triangleright$  113]

■ [NT\\_SetTimeToRTCTime \[](#page-115-0)▶ [116\]](#page-115-0)

**E** FB LocalSystemTime [ $\triangleright$  [81\]](#page-80-0)

# 4.1.10 F\_YearIsLeapYear

F YearlsLeapYear ⊣wYear

このファンクションは、ある年がうるう年かどうかを判定します。

ファンクションF\_YearIsLeapYear: BOOL

### VAR\_INPUT

VAR\_INPUT wYear : WORD; END\_VAR

### wYear: 年。

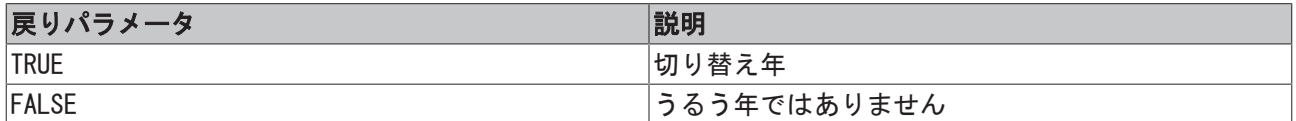

### 要件

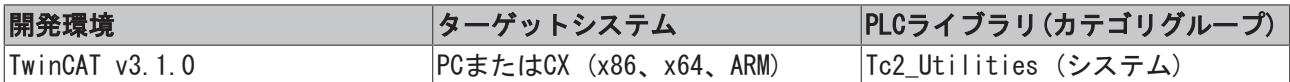

# 4.1.11 FILETIME\_TO\_DT

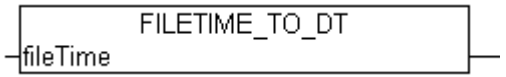

ファンクション「FILETIME\_TO\_DT」は、FILETIME形式の時間をDATE\_AND\_TIME形式(DT)に変換します。DT形 式はFILETIME形式よりも値範囲が小さく、秒精度のみを返します。このため、変換するFILETIME値は制限さ れます。最小許容値はDT#1970-01-01-00:00:00に相当し、最大許容値はDT#2106-02-06-06:28:15に相当しま す。

## ファンクションFILETIME\_TO\_DT: DT

### VAR\_INPUT

```
VAR_INPUT
   fileTime : T_FILETIME;
END_VAR
```
fileTime: FILETIME形式に変換する時間([T\\_FILETIME \[](#page-301-0)▶ [302\]型](#page-301-0))。

## 例:

```
PROGRAM MAIN
VAR
fbSystemTime : GETSYSTEMTIME;
```

```
    timeAsFileTime : T_FILETIME;
    timeAsDT : DT;
END_VAR
```
fbSystemTime( timeLoDW=>timeAsFileTime.dwLowDateTime, timeHiDW=>timeAsFileTime.dwHighDateTime); timeAsDT := FILETIME TO DT( timeAsFileTime );

### 要件

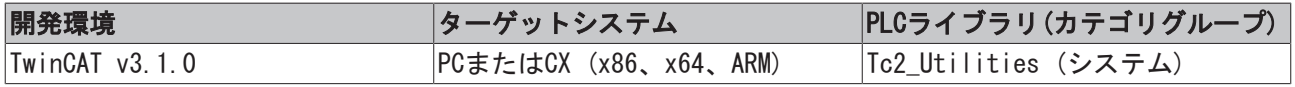

# 4.1.12 FILETIME\_TO\_SYSTEMTIME

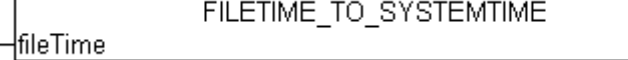

ファンクション「FILETIME\_TO\_SYSTEMTIME」は、FILETIME形式の時間を「読み込み可能可能な」SYSTEMTIME 形式に変換します。64ビットFILETIME変数の最上位ビットがセットされている場合、変換は失敗します。こ の場合、TIMESTRUCTメンバ変数の値はゼロです。

## ファンクションFILETIME\_TO\_SYSTEMTIME: [TIMESTRUCT \[](#page-305-0)[}](#page-305-0) [306\]](#page-305-0)

### VAR\_INPUT

```
VAR_INPUT
        fileTime : T_FILETIME;
END_VAR
```
fileTime: FILETIME形式に変換する時間([T\\_FILETIME \[](#page-301-0)[}](#page-301-0) [302\]型](#page-301-0))。

## 例:

```
PROGRAM MAIN
VAR
   fbSystemTime : GETSYSTEMTIME;
    timeAsFileTime : T_FILETIME;
        timeAsSystemTime : TIMESTRUCT;
END_VAR
```
fbSystemTime( timeLoDW=>timeAsFileTime.dwLowDateTime, timeHiDW=>timeAsFileTime.dwHighDateTime ); timeAsSystemTime := FILETIME TO SYSTEMTIME ( timeAsFileTime );

## 要件

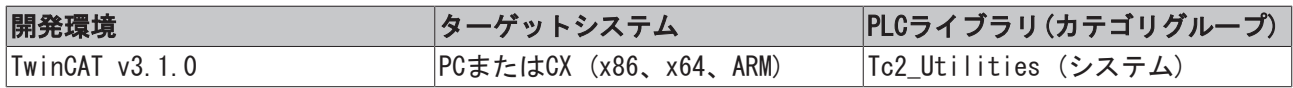

# 4.1.13 OTSTRUCT\_TO\_TIME

```
OTSTRUCT_TO_TIME
OTIN
```
ファンクション「OTSTRUCT\_TO\_TIME」を使用して、分離されたミリ秒、秒、分、時間、日、週をもつ構造体 をTIME変数に変換できます。

## ファンクションOTSTRUCT\_TO\_TIME: TIME

### VAR\_INPUT

```
VAR_INPUT
      OTIN : OTSTRUCT;
END_VAR
```
**OTIN: 変換する構造体 ([OTSTRUCT \[](#page-289-0)▶ [290\]型](#page-289-0))。** 

## 要件

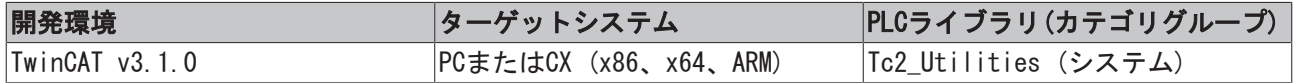

# 4.1.14 STRING\_TO\_SYSTEMTIME

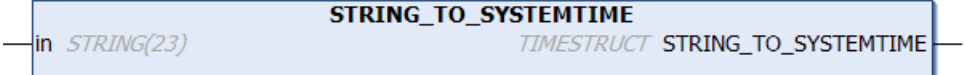

ファンクションは、文字列をWindows SYSTEMTIME形式に変換します。

## ファンクションSTRING\_TO\_SYSTEMTIME: [TIMESTRUCT \[](#page-305-0)[}](#page-305-0) [306\]](#page-305-0)

### VAR\_INPUT

```
VAR_INPUT
       in : STRING(23);
END_VAR
```
in: 変換する文字列。文字列は、以下のような「YYYY-MM-DD-hh:mm:ss.xxx」形式でなければいけません。

- YYYY: 年 $(1601 \sim 9999)$
- MM: 月 $(01 \sim 12)$
- DD:  $\boxminus$  (01~31)
- hh: 時間(00~23)
- mm: 分 $(00 \sim 59)$
- ss: 秒(00~59)
- xxx: ミリ秒(000~999)

# 要件

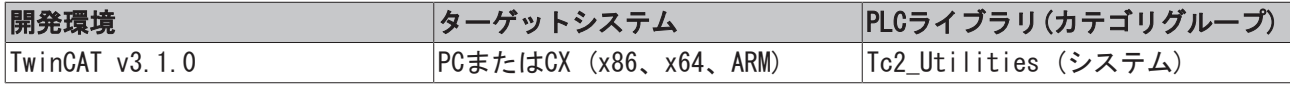

# 4.1.15 SYSTEMTIME\_TO\_DT

SYSTEMTIME\_TO\_DT {TIMESTR

「SYSTEMTIME\_TO\_DT」ファンクションは、通常PLCでWindowsシステム時間構造体をDATE\_AND\_TIME形式(DT) に変換します。システム時間は1ミリ秒の精度で、一方DATE\_AND\_TIMEの精度は1秒です。システム時間のミ リ秒は、返されたDATE\_AND\_TIME値の丸め方向を判定するために変換の最中に使用されます。丸めを無効に するには、Windowsシステム時間構造体のwMillisecondsエレメントをゼロにセットします。

## ファンクションSYSTEMTIME\_TO\_DT: DT

## VAR\_INPUT

```
VAR_INPUT
       TIMESTR : TIMESTRUCT;
END_VAR
```
TIMESTR: 変換を必要とするWindowsシステム時間をもつ構造体([TIMESTRUCT \[](#page-305-0)▶ [306\]\)](#page-305-0)。

# 例:

```
PROGRAM SystemTimeTest
VAR
   SystemTimeStruct : TIMESTRUCT;
       DTFromSystemTime  : DT;
END_VAR
```
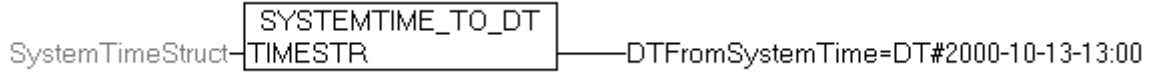

## 要件

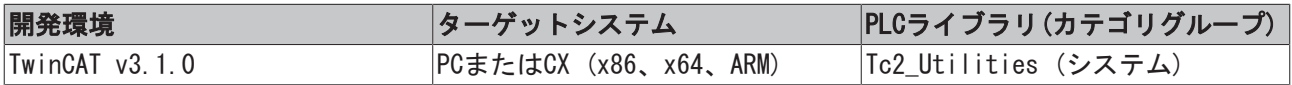

# 4.1.16 SYSTEMTIME\_TO\_FILETIME

```
-systemTime
```
SYSTEMTIME TO FILETIME

このファンクションを使用して、Windowsシステム時間構造体をFiletime形式に変換できます。システム時 間変数の週wDayOfWeekの日は無視されます。システム時間の年は1601より大きく、30827未満です。

# ファンクションSYSTEMTIME\_TO\_FILETIME: [T\\_FILETIME \[](#page-301-0)[}](#page-301-0) [302\]](#page-301-0)

### VAR\_INPUT

```
VAR_INPUT
        systemTime : TIMESTRUCT;
END_VAR
```
systemTime: 変換を必要とするWindowsシステム時間をもつ構造体([TIMESTRUCT \[](#page-305-0)▶ [306\]型](#page-305-0))。

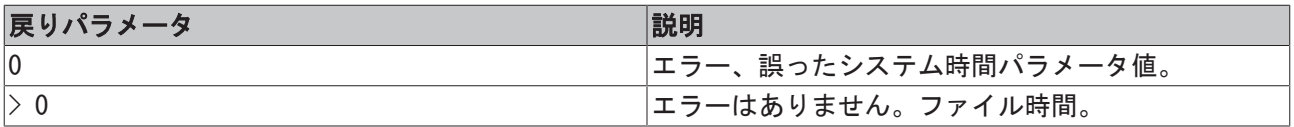

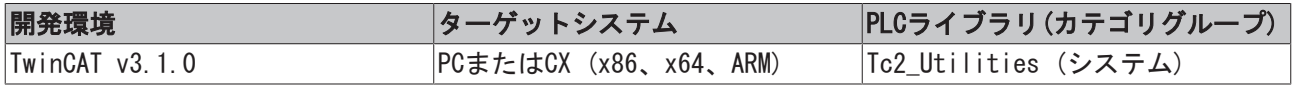

 $\n *lin*\n$ 

# 4.1.17 SYSTEMTIME\_TO\_STRING

```
SYSTEMTIME_TO_STRING
```
このファンクションは、Windowsシステム時間構造体を以下の形式YYYY-MM-DD-hh:mm:ss.xxxをもつ文字列に 変換します。

- YYYY: 年(1601~9999)
- MM: 月 $(01 \sim 12)$
- DD:  $\boxminus$  (01~31)
- hh: 時間(00~23)
- · mm: 分(00~59)
- ss: 秒 $(00 \sim 59)$
- xxx: ミリ秒 (000∼999)

### ファンクションSYSTEMTIME\_TO\_STRING: STRING(24)

### VAR\_INPUT

```
VAR_INPUT
        in : TIMESTRUCT;
END_VAR
```
in: 変換を必要とするWindowsシステム時間をもつ構造体(IIMESTRUCT [▶ [306\]型](#page-305-0))。

## 例:

```
PROGRAM MAIN
VAR
      fbGetSystemTime  : GETSYSTEMTIME;
  fileTime : T_FILETIME;
  sTime : STRING;
END_VAR
```
#### $\langle \text{code } \rangle$

fbGetSystemTime(timeLoDW=>fileTime.dwLowDateTime, timeHiDW=>fileTime.dwHighDateTime ); sTime := SYSTEMTIME TO STRING( FILETIME TO SYSTEMTIME( fileTime ) );

## オンラインビュー:

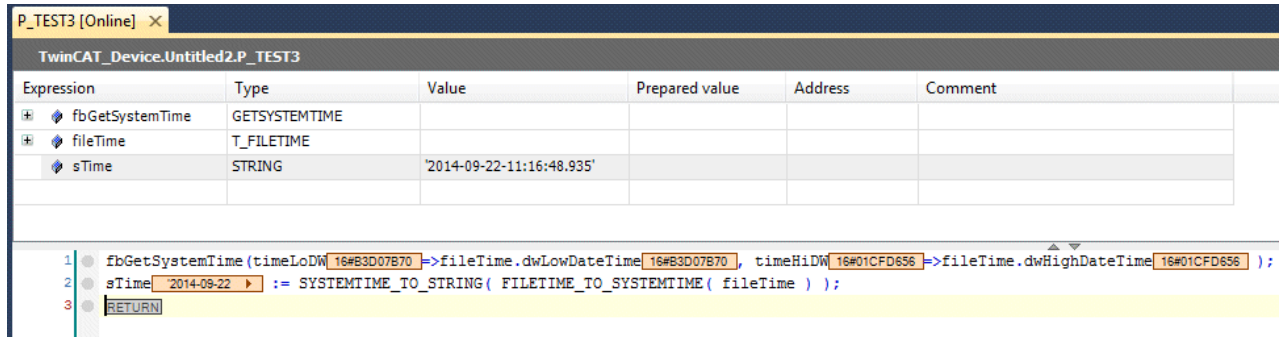

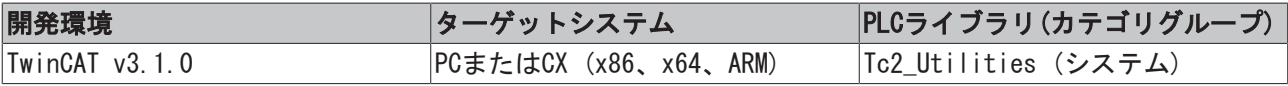

# 4.1.18 TIME\_TO\_OTSTRUCT

TIME\_TO\_OTSTRUCT  $\neg$ TIN

ファンクション「TIME\_TO\_OTSTRUCT」を使用して、分離したミリ秒、秒、分、時間、日、週をもつ構造体に TIME定数または変数を変換します。

### ファンクションTIME\_TO\_OTSTRUCT: [OTSTRUCT \[](#page-289-0)[}](#page-289-0) [290\]](#page-289-0)

VAR\_INPUT

VAR\_INPUT TIN : TIME; END\_VAR

TIN: 変換するTIME変数。

### 要件

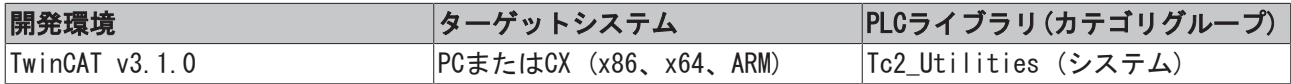

# 4.2 拡張STRINGファンクション

# 4.2.1 CHAR\_TO\_WCHAR

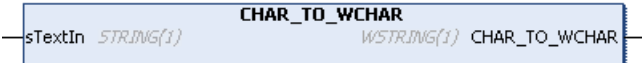

このファンクションは、データ型STRINGの変数をデータ型WSTRINGの変数に変換します(null終端付き)。

### ファンクションCHAR\_TO\_WCHAR : WSTRING(1)

### VAR\_INPUT

 $\mathbf{L}$ 

```
VAR_INPUT
   sTextIn : STRING(1);
END_VAR
```
#### sTextIn: 変換するSTRING変数。

# 要件

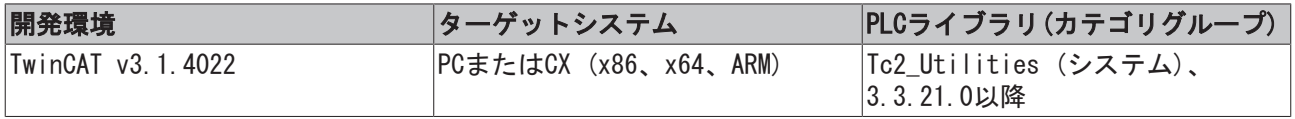

# 4.2.2 CONCAT2

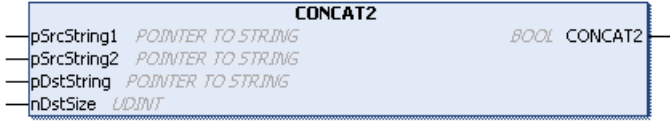

このファンクションは、任意の長さのデータ型STRINGの2つの文字列を連結し、生成される文字列が指定し た出力文字列より長いかどうかをチェックします。長い場合、文字列は切り捨てられます。

このファンクションは、

- 連結が成功した場合にTRUEを返します。
- 生成される文字列が出力文字列より長く、所定の出力バッファに収まらない場合、FALSEを返します。 その場合、生成される文字列に必要なメモリ容量は出力文字列に必要なメモリ容量よりも大きくなり ます。そのため、文字列は切り捨てられます。

ファンクションは、無限ループを避けるために10,000文字(Parameterlist.cMaxCharacters)以降の変換を停 止します。

### ファンクションCONCAT2 : BOOL

### VAR\_INPUT

```
VAR_INPUT
```

```
    pSrcString1 : POINTER TO STRING;
    pSrcString2 : POINTER TO STRING;
    pDstString  : POINTER TO STRING;
    nDstSize    : UDINT;
```
END\_VAR

pSrcString1: 連結される1番目のSTRING変数へのポインタ(入力文字列)。

pSrcString2: 連結される2番目のSTRING変数へのポインタ(入力文字列)。

pDstString: 連結後に生成されるSTRING変数へのポインタ(出力文字列)

nDstSize: 生成されるSTRING変数のサイズ(バイト単位) (出力文字列)。割り当てには、演算子SIZEOF ()を 使用できます。

### 要件

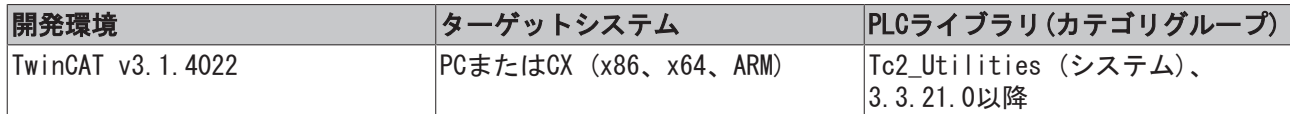

# 4.2.3 DELETE2

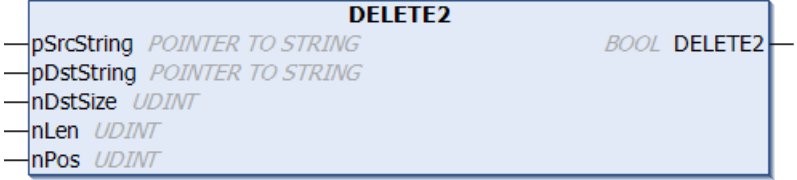

このファンクションは、文字列を位置nPosから開始してnLen文字分を削除します。

このファンクションは、

- 文字の削除に成功した場合にTRUEを返します。
- 生成される文字列が出力文字列より長く、所定の出力バッファに収まらない場合、FALSEを返します。 その場合、生成される文字列に必要なメモリ容量は出力文字列に必要なメモリ容量よりも大きくなり ます。そのため、文字列は切り捨てられます。

このファンクションは、無限ループを避けるために10,000文字(Parameterlist.cMaxCharacters)以降の変換 を停止します。

### ファンクションDELETE2 : BOOL

### VAR\_INPUT

#### VAR\_INPUT

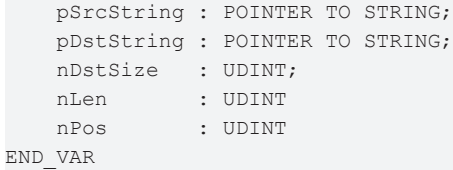

pSrcString: STRING変数へのポインタ(入力文字列)

pDstString: 生成されるSTRING変数へのポインタ (出力文字列)

nDstSize: 生成されるSTRING変数のサイズ(バイト単位) (出力文字列)。割り当てには、演算子SIZEOF()を 使用できます。

nLen: 削除する文字数

nPos: 削除する先頭文字の位置。それに続く文字も削除されます(nPos = 1 = 先頭文字)

### 要件

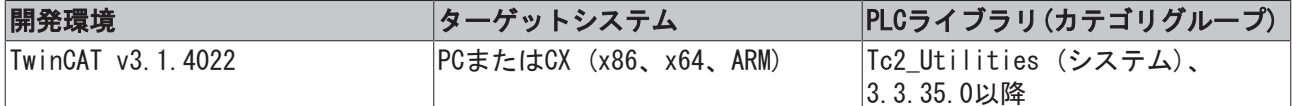

# 4.2.4 F\_StringIsASCII

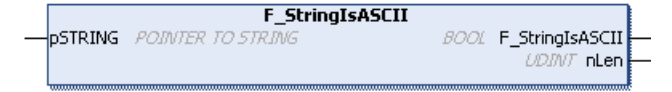

このファンクションは文字列がASCII文字(0x000~0x7F)のみを格納しているかどうかチェックし、 ASCII文 字数を返します。文字列がASCII文字のみを格納している場合、文字列は直接UTF-8と互換性があります。

ファンクションは、無限ループを避けるために10,000文字(Parameterlist.cMaxCharacters)以降の変換を停 止します。

### ファンクションF\_StringIsASCII : BOOL

文字列がASCII文字のみを格納している場合、戻し値はTRUEです。

### VAR\_INPUT

```
VAR_INPUT
       pSTRING : POINTER TO STRING;
END_VAR
```
pString: STRING変数へのポインタ。

### VAR\_OUTPUT

```
VAR_OUTPUT
       nLen : UDINT;
END_VAR
```
nLen: 文字列のASCII文字数

### 要件

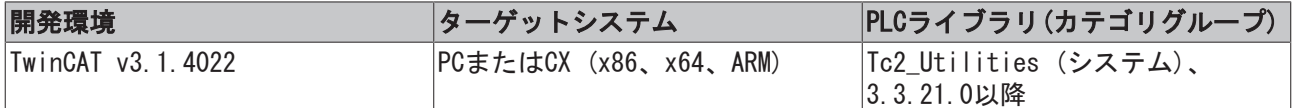

# 4.2.5 FIND2

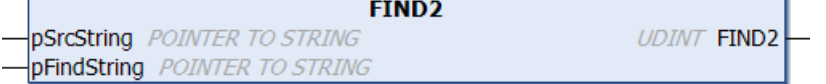

このファンクションは、他の文字列で一度以上出現する文字列を検出します。

このファンクションは

- 検出された最初の文字列の先頭文字の位置を返します。
- 文字列が検出されなかった場合、値ゼロを返します。

このファンクションは、無限ループを避けるために10,000文字(Parameterlist.cMaxCharacters)以降の変換 を停止します。

### FUNCTION FIND2 : UDINT

### VAR\_INPUT

```
VAR_INPUT
       pSrcString  : POINTER TO STRING;
       pFindString : POINTER TO STRING;
END_VAR
```
pSrcString: 文字列を検索するSTRING変数へのポインタ

pFindString: 文字列が検索中であるSTRING変数へのポインタ

### 要件

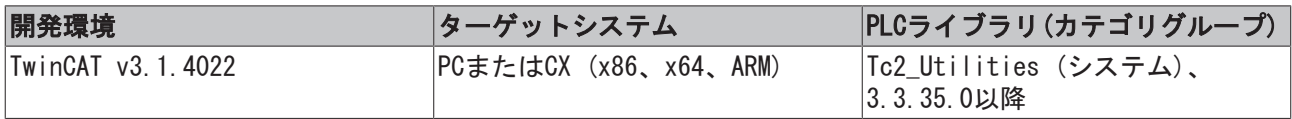

# 4.2.6 FindAndDelete

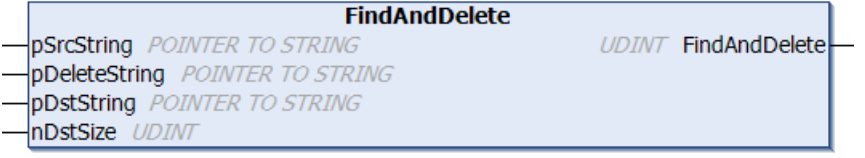

このファンクションは、他の文字列で1回以上出現する文字列を検出し、削除します。

このファンクションは

- 削除した文字列数を返します。
- 文字列が検出されなかった場合、値ゼロを返します。

このファンクションは、無限ループを避けるために10,000文字(Parameterlist.cMaxCharacters)以降の変換 を停止します。

### ファンクションFindAndDelete : UDINT

### VAR\_INPUT

```
VAR_INPUT
       pSrcString    : POINTER TO STRING;
       pDeleteString : POINTER TO STRING;
       pDstString    : POINTER TO STRING;
       nDstSize      : UDINT;
END_VAR
```
pSrcString: 文字列を検索するSTRING変数へのポインタ(入力文字列)

pDeleteString: 文字列が検索され、削除されるSTRING変数へのポインタ(入力文字列)

pDstString: 生成されるSTRING変数へのポインタ (出力文字列)

nDstSize: 生成されるSTRING変数のサイズ(バイト単位) (出力文字列)。割り当てには、演算子SIZEOF()を 使用できます。

要件

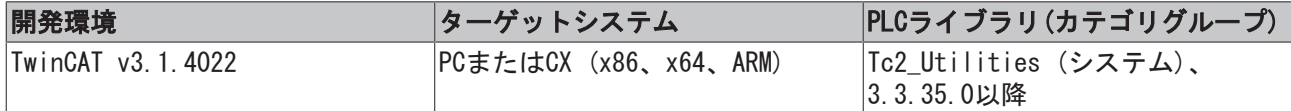

# 4.2.7 FindAndDeleteChar

```
FindAndDeleteChar
pSrcString POINTER TO STRING
                                       UDINT FindAndDeleteChar
sDeleteChar STRING(1)
pDstString POINTER TO STRING
nDstSize UDINT
```
このファンクションは、文字列で1回以上出現する文字を検出し、削除します。

このファンクションは

- 削除した文字数を返します。
- 文字が検出されなかった場合、値ゼロを返します。

このファンクションは、無限ループを避けるために10,000文字(Parameterlist.cMaxCharacters)以降の変換 を停止します。

ファンクションFindAndDeleteChar : UDINT

### VAR\_INPUT

```
VAR_INPUT
       pSrcString    : POINTER TO STRING;
   sDeleteChar : STRING(1);
       pDstString    : POINTER TO STRING;
       nDstSize      : UDINT;
END_VAR
```
pSrcString: 文字列を検索するSTRING変数へのポインタ(入力文字列)

sDeleteChar: 削除する文字

pDstString: 生成されるSTRING変数へのポインタ (出力文字列)

nDstSize: 生成されるSTRING変数のサイズ(バイト単位) (出力文字列) 。割り当てには、演算子SIZEOF()を 使用できます。

### 要件

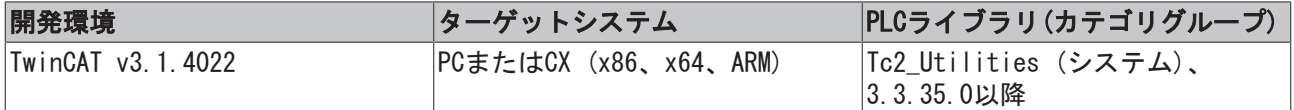

# 4.2.8 FindAndReplace

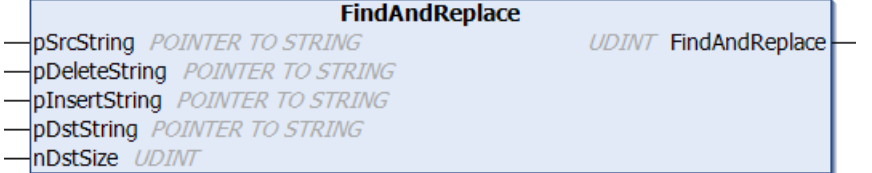

このファンクションは、他の文字列で1回以上出現する文字列を検出し、他の文字列と置換します。

このファンクションは

- 置換した文字列数を返します。
- 文字列が検出されなかった場合、値ゼロを返します。

このファンクションは、無限ループを避けるために10,000文字(Parameterlist.cMaxCharacters)以降の変換 を停止します。

### ファンクションFindAndReplace : UDINT

### VAR\_INPUT

```
VAR_INPUT
      pSrcString    : POINTER TO STRING;
       pDeleteString : POINTER TO STRING;
       pInsertString : POINTER TO STRING;
       pDstString    : POINTER TO STRING;
       nDstSize      : UDINT;
END_VAR
```
pSrcString: 文字列を検索するSTRING変数へのポインタ(入力文字列)

pDeleteString: 文字列が置換されるSTRING変数へのポインタ(入力文字列)

pInsertString: 文字列が他の文字列を置換するSTRING変数へのポインタ(入力文字列)

pDstString: 生成されるSTRING変数へのポインタ (出力文字列)

nDstSize: 生成されるSTRING変数のサイズ(バイト単位) (出力文字列) 。割り当てには、演算子SIZEOF ()を 使用できます。

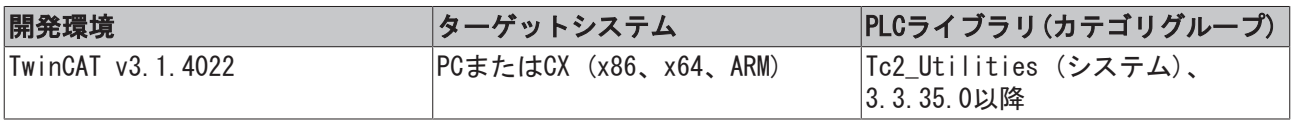

# 4.2.9 FindAndReplaceChar

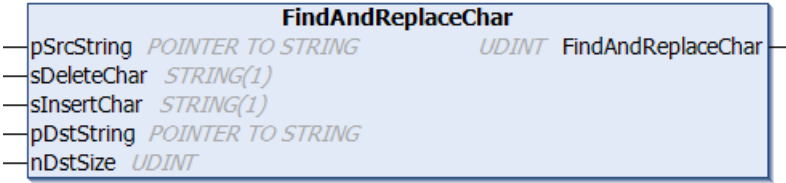

ファンクションは、文字列で1回以上出現する文字を検出し、他の文字と置換します。

このファンクションは

- 置換した文字数を返します。
- 文字が検出されなかった場合、値ゼロを返します。

このファンクションは、無限ループを避けるために10,000文字(Parameterlist.cMaxCharacters)以降の変換 を停止します。

ファンクションFindAndReplaceChar : UDINT

#### VAR\_INPUT

VAR\_INPUT

```
    pSrcString    : POINTER TO STRING;
   sDeleteChar : STRING(1);
   sInsertChar : STRING(1);
       pDstString    : POINTER TO STRING;
       nDstSize      : UDINT;
END_VAR
```
pSrcString: 文字列を検索するSTRING変数へのポインタ(入力文字列)

sDeleteChar: 置換される文字

sInsertChar: 他の文字を置換する文字

pDstString: 生成されるSTRING変数へのポインタ (出力文字列)

nDstSize: 生成されるSTRING変数のサイズ(バイト単位) (出力文字列)。割り当てには、演算子SIZEOF()を 使用できます。

#### 要件

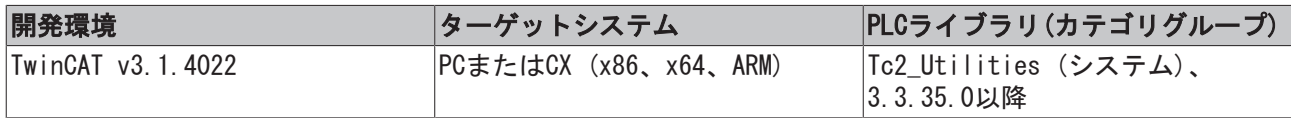

# 4.2.10 INSERT2

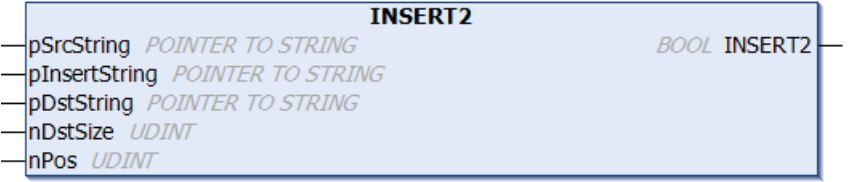

ファンクションは、文字列を他の文字列の位置nPosの後に挿入します。nPos = 0の場合、他の文字列の先頭 文字の前に挿入されます。

このファンクションは

• 文字列の挿入に成功した場合にTRUEを返します。

• 生成される文字列が出力文字列より長く、所定の出力バッファに収まらない場合、FALSEを返します。 その場合、生成される文字列に必要なメモリ容量は出力文字列に必要なメモリ容量よりも大きくなり ます。そのため、文字列は切り捨てられます。

このファンクションは、無限ループを避けるために10,000文字(Parameterlist.cMaxCharacters)以降の変換 を停止します。

ファンクションINSERT2 : BOOL

VAR\_INPUT

```
VAR_INPUT
      pSrcString    : POINTER TO STRING;
       pInsertString : POINTER TO STRING;
       pDstString    : POINTER TO STRING;
       nDstSize      : UDINT;
   nPos : UDINT:
END_VAR
```
pSrcString: 文字列を検索するSTRING変数へのポインタ(入力文字列)

pInsertString: 文字列が他の文字列に挿入されるSTRING変数へのポインタ(入力文字列)

pDstString: 生成されるSTRING変数へのポインタ (出力文字列)

nDstSize: 生成されるSTRING変数のサイズ(バイト単位) (出力文字列) 。割り当てには、演算子SIZEOF()を 使用できます。

nPos: その後に文字列が挿入される文字の位置

### 要件

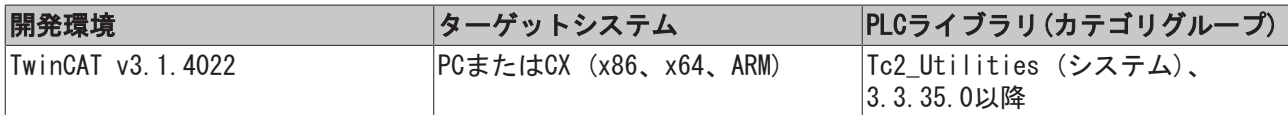

# 4.2.11 LEN2

LEN<sub>2</sub> **\_pstring** pointer to string *UDINT* LEN2

ファンクションは、文字列の文字数を返します(STRING長)。

ファンクションは、無限ループを避けるために10,000文字(Parameterlist.cMaxCharacters)以降の変換を停 止します。

### ファンクションLEN2 : UDINT

### VAR\_INPUT

```
VAR_INPUT
       pSTRING : POINTER TO STRING;
END_VAR
```
### pString: STRING変数へのポインタ

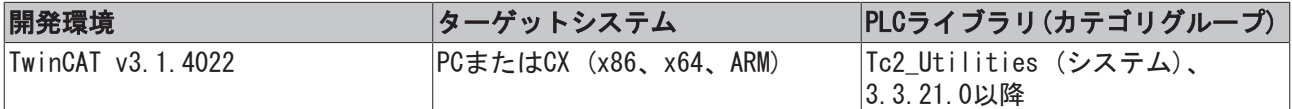

# 4.2.12 REPLACE2

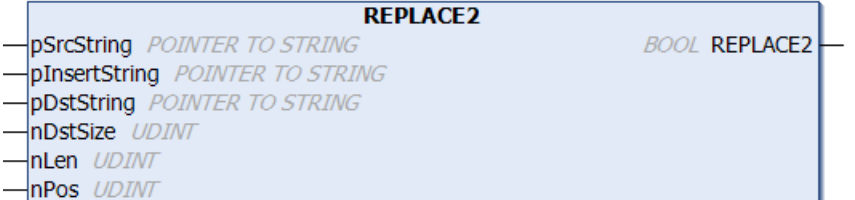

ファンクションは、文字列のnLen文字を他の文字列の位置nPosから始まる文字と置換します。

このファンクションは

- 文字の交換に成功した場合にTRUEを返します。
- 生成される文字列が出力文字列より長く、所定の出力バッファに収まらない場合、FALSEを返します。 その場合、生成される文字列に必要なメモリ容量は出力文字列に必要なメモリ容量よりも大きくなり ます。そのため、文字列は切り捨てられます。

このファンクションは、無限ループを避けるために10,000文字(Parameterlist.cMaxCharacters)以降の変換 を停止します。

### ファンクションREPLACE2 : BOOL

### VAR\_INPUT

#### VAR\_INPUT

```
    pSrcString    : POINTER TO STRING;
      pInsertString : POINTER TO STRING;
  pDstString : POINTER TO STRING;
  nDstSize : UDINT;
   nLen : UDINT:
   nPos : UDINT;
END_VAR
```
pSrcString: 文字列を検索するSTRING変数へのポインタ(入力文字列)

pInsertString: 文字列が文字を置換するSTRING変数へのポインタ(入力文字列)

pDstString: 生成されるSTRING変数へのポインタ (出力文字列)

nDstSize: 生成されるSTRING変数のサイズ(バイト単位) (出力文字列) 。割り当てには、演算子SIZEOF()を 使用できます。

nLen: 置換される文字数

nPos: 削除する文字の位置。その後に続く文字も削除されます(nPos = 1 = 先頭文字)

#### 要件

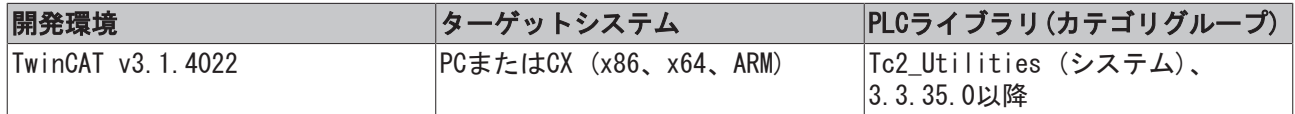

# <span id="page-158-0"></span>4.2.13 sLiteral\_TO\_UTF8

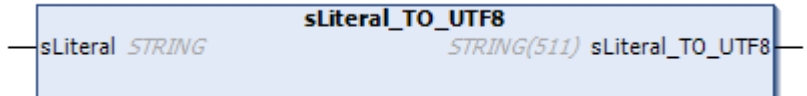

このファンクションは、データ型STRINGの任意の文字列をUTF-8形式の文字列に変換します。このファンク ションは、リテラルの割り当てに特に適しています。

リテラルをUTF-8文字列に割り当てるときのルールは以下のようになります。

- ASCII文字のみを使用するリテラルは、直接割り当てることができます。
- STRING文字セットを使用するリテラルは、sLiteral\_TO\_UTF8()によって割り当てできます。
- · WSTRING文字セットを使用するリテラルは、wsLiteral TO\_UTF8() [▶ [166\]に](#page-165-0)よって割り当てできま す。

リテラルが使用可能な出力文字列より長い場合、空の文字列を返します。

### ファンクションsLiteral\_TO\_UTF8 : STRING(511)

### VAR\_INPUT

```
VAR_IN_OUT CONSTANT
   sLiteral : STRING;
END_VAR
```
### sLiteral: 変換するSTRING文字列。

### 例

```
{attribute 'TcEncoding' := 'UTF-8'}
sMyText : STRING := sLiteral TO UTF8('Hühner legen Eier.');
{attribute 'TcEncoding' := 'UTF-8'}
sMyText1 : STRING := sLiteral TO UTF8('The dinner costs 30 \epsilon.');
```
## 要件

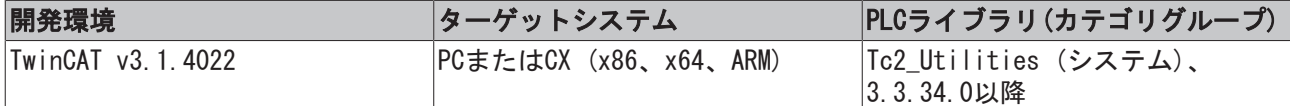

# 4.2.14 STRING\_TO\_UTF8

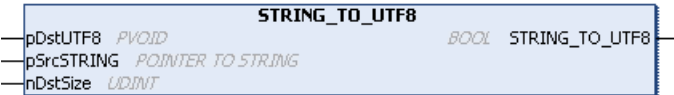

このファンクションは、データ型STRINGの変数の任意の文字列をUTF-8形式の文字列に変換します。

このファンクションは

- 変換できた場合にTRUEを返します。
- 特定の文字セットのために変換できなかった場合は、FALSEを返します。

入力文字列が出力文字列より長い場合、文字列は切り捨てられます。入力文字列が長すぎる場合、出力文字 列へのコード化はできません。UTF-8への変換では、出力文字列に必要なメモリ容量は入力文字列に必要な メモリ容量よりも大きいことがあります。

ファンクションは、無限ループを避けるために10,000文字以降の変換を停止します (Parameterlist.cMaxCharacters).

### ファンクションSTRING\_TO\_UTF8 : BOOL

## VAR\_INPUT

```
VAR_INPUT
       pDstUTF8   : PVOID;
       pSrcSTRING : POINTER TO STRING;
       nDstSize   : UDINT;
END_VAR
```
pDstUTF8: UTF-8形式の文字列へのポインタ(出力文字列)

pSrcSTRING: 変換するSTRING変数へのポインタ(入力文字列)

nDstSize: 生成される変数のサイズ(バイト単位) (出力文字列)。割り当てには、演算子SIZEOF()を使用で きます。

#### 要件

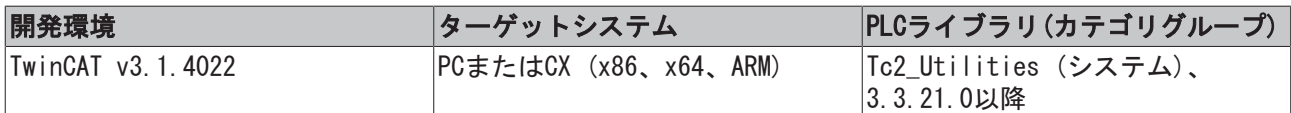

# 4.2.15 STRING\_TO\_WSTRING2

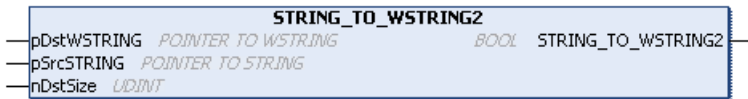

このファンクションはデータ型STRINGの変数をデータ型WSTRINGの変数に変換し、入力文字列が出力文字列 より長いかどうかをチェックします。長い場合、文字列は切り捨てられます。

このファンクションは

- 文字列のすべてを変換できた場合にTRUEを返します。
- 入力文字列が出力文字列より長く、所定の出力バッファに収まらない場合、FALSEを返します。出力文 字列に必要なメモリ容量は入力文字列に必要なメモリ容量よりも大きくなります。そのため、文字列 は切り捨てられます。

ファンクションは、無限ループを避けるために10,000文字以降の変換を停止します (Parameterlist.cMaxCharacters)。

### ファンクションSTRING\_TO\_WSTRING2 : BOOL

#### VAR\_INPUT

```
VAR_INPUT
       pDstWSTRING : POINTER TO WSTRING;
       pSrcSTRING  : POINTER TO STRING;
       nDstSize    : UDINT;
END_VAR
```
pDstWSTRING: 変換するWSTRING変数へのポインタ(出力文字列)

pSrcSTRING: 変換するSTRING変数へのポインタ(入力文字列)

nDstSize: 生成されるWSTRING変数のサイズ(バイト単位) (出力文字列)。割り当てには、演算子SIZEOF()を 使用できます。

#### 要件

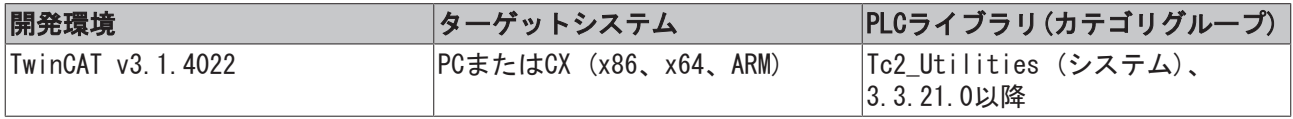

# 4.2.16 STRNCPY

```
STRNCPY
P<sub>P</sub>Dst pointer to string
                                            BOOL STRNCPY
pSrc POINTER TO STRING
nDstSize UDINT
```
ファンクションは、データ型STRINGの変数の文字列をコピーし、文字列をすべてコピーしたかどうかを チェックします。

このファンクションは

- すべての文字列(ソース配列の内容)をコピーできた場合にTRUEを返します。
- コピー時に文字列が切り捨てられた場合、FALSEを返します。入力文字列が出力文字列よりも長い場 合、出力文字列長に相当する文字数(null終端を含む)のみがコピーされます。

ファンクションは、無限ループを避けるために10,000文字以降(Parameterlist.cMaxCharacters)で停止しま す。(Parameterlist.cMaxCharacters)。

### ファンクションSTRNCPY : BOOL

#### VAR\_INPUT

```
VAR_INPUT
   pDst : POINTER TO STRING;
    ps.<br>pSrc : POINTER TO STRING;
       nDstSize : UDINT;
END_VAR
```
pDst: コピーされたSTRING変数へのポインタ(入力文字列)

pSrc: コピーされるSTRING変数へのポインタ(出力文字列)

nDstSize: 生成されるSTRING変数のサイズ(バイト単位) (出力文字列)。割り当てには、演算子SIZEOF()を 使用できます。

#### 要件

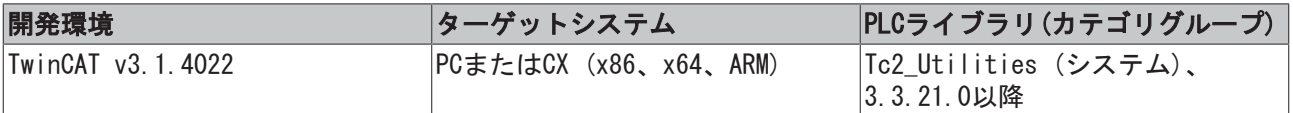

# 4.2.17 UTF8\_TO\_STRING

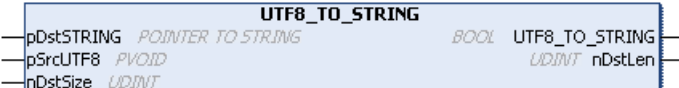

ファンクションは、 UTF8形式の文字列(データ型PVOIDのポインタ変数)をデータ型STRINGの文字列(変数)に 変換します。

このファンクションは

- 変換できた場合にTRUEを返します。
- 特定の文字セットのために変換できなかった場合は、FALSEを返します。

入力文字列が出力文字列より長い場合、文字列は切り捨てられます。未知の文字はスキップされます。

ファンクションは、無限ループを避けるために10000文字以降の変換を停止します (Parameterlist.cMaxCharacters)。

### ファンクションUTF8\_TO\_STRING : BOOL

変換が成功した場合、戻り値はTRUEです。

### VAR\_INPUT

VAR\_INPUT

```
    pDstSTRING : POINTER TO STRING;
        pSrcUTF8   : PVOID;
        nDstSize   : UDINT;
END_VAR
```
pDstSTRING: 変換されたSTRING変数へのポインタ(出力文字列)

pSrcUTF8: ポインタ変数(入力文字列)

nDstSize: 生成されるSTRING変数のサイズ(バイト単位) (出力文字列) 。割り当てには、演算子SIZEOF()を 使用できます。

### VAR\_OUTPUT

VAR\_OUTPUT nDstLen : UDINT; END\_VAR

nDstLen: 文字数での出力文字列の実際長。

### 要件

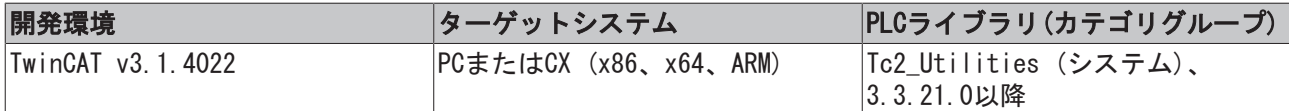

# 4.2.18 UTF8\_TO\_WSTRING

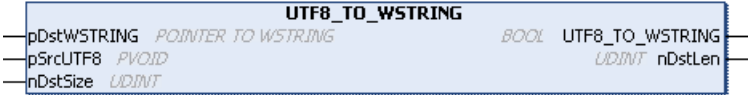

ファンクションは、UTF-8形式の文字列をデータ型WSTRINGの文字列(変数)に変換します。

このファンクションは

- 変換できた場合にTRUEを返します。
- 特定の文字セットのために変換できなかった場合は、FALSEを返します。

入力文字列が出力文字列より長い場合、文字列は切り捨てられます。入力文字列が長すぎる場合、出力文字 列へのコード化はできません。UTF-8への変換では、出力文字列に必要なメモリ容量は入力文字列に必要な メモリ容量よりも大きいことがあります。未知の文字はスキップされます。

ファンクションは、無限ループを避けるために10000文字以降の変換を停止します (Parameterlist.cMaxCharacters)。

### ファンクションFUNTION UTF8\_TO\_WSTRING : BOOL

変換が成功した場合、戻り値はTRUEです。

### VAR\_INPUT

```
VAR_INPUT
       pDstWSTRING : POINTER TO WSTRING;
       pSrcUTF8    : PVOID;
       nDstSize    : UDINT;
END_VAR
```
pDstWSTRING: 変換するWSTRING変数へのポインタ(出力文字列)

pSrcUTF8: ポインタ変数(入力文字列)

nDstSize: 生成されるWSTRING変数のサイズ(バイト単位) (出力文字列)。割り当てには、演算子SIZEOF ()を 使用できます。

### VAR\_OUTPUT

```
VAR_OUTPUT
       nDstLen : UDINT;
END_VAR
```
nDstLen: 文字数での出力文字列の実際長。

### 要件

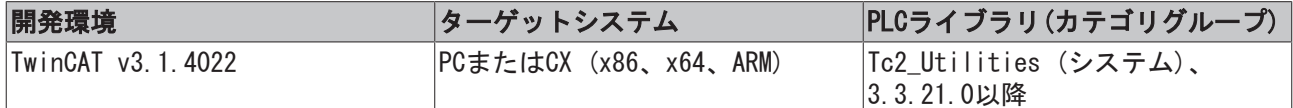

# 4.2.19 UTF8Len

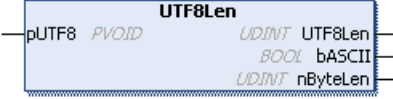

ファンクションは、UTF-8文字列の文字数を返します。

文字列がUTF-8形式に対応していない場合、ファンクションは値ゼロを返します。

さらに、ファンクションはすべての文字が有効なASCII文字かどうかをチェックし、結果をbASCII出力で出 力します。

ファンクションは、無限ループを避けるために10000文字以降のチェックを停止します (Parameterlist.cMaxCharacters)。

### ファンクションUTF8Len : UDINT

戻り値は、UTF-8文字列で文字数を返します。

### VAR\_INPUT

```
VAR_INPUT
       pUTF8 : PVOID;
END_VAR
```
pUTF8: null終端UTF-8文字列へのポインタ

### VAR\_OUTPUT

```
VAR_OUTPUT
    -<br>bASCII : BOOL;
        nSize    : UDINT;
END_VAR
```
bASCII: UTF-8文字が有効なASCII文字の場合、TRUEです。

nSize: バイト単位の文字列のサイズ(ゼロ終端なし)。文字によって、バイト単位のサイズが文字列長より も大きいことがあります。

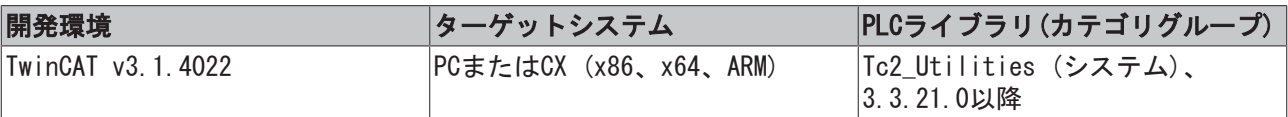

# 4.2.20 WCHAR\_TO\_CHAR

```
WCHAR_TO_CHAR
-<br>-stextin WSTRING(1)
                                 STRING(1) WCHAR_TO_CHAR
```
このファンクションは、データ型WSTRINGの変数をデータ型STRINGの変数(null終端付き)に変換します。変 換は、WSTRING文字がSTRING文字に相当する場合のみ可能です。そうでない場合、文字が返されません。

# ファンクションWCHAR\_TO\_CHAR : STRING(1)

# VAR\_INPUT

```
VAR_INPUT
   sTextIn : WSTRING(1);
END_VAR
```
## sTextIn: 変換するWSTRING変数。

### 要件

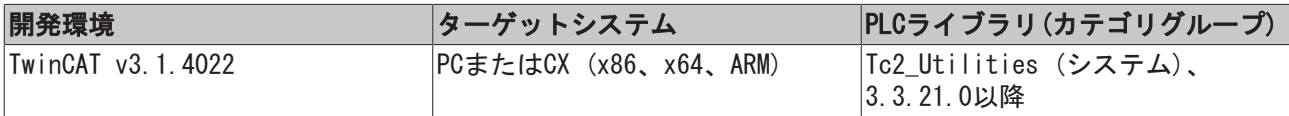

# 4.2.21 WCONCAT2

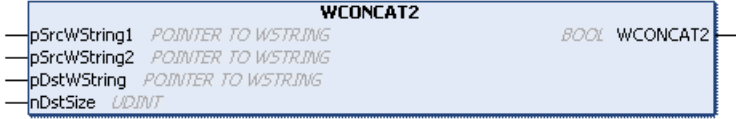

このファンクションは、任意の長さのデータ型WSTRINGの2つの文字列を連結し、生成される文字列が指定し た出力文字列より長いかどうかをチェックします。長い場合、文字列は切り捨てられます。

このファンクションは

- 連結が成功した場合にTRUEを返します。
- 生成される文字列が出力文字列より長く、所定の出力バッファに収まらない場合、FALSEを返します。 その場合、生成される文字列に必要なメモリ容量は出力文字列に必要なメモリ容量よりも大きくなり ます。そのため、文字列は切り捨てられます。

ファンクションは、無限ループを避けるために10,000文字(Parameterlist.cMaxCharacters)以降の変換を停 止します。

### ファンクションWCONCAT2 : BOOL

### VAR\_INPUT

```
VAR_INPUT
       pSrcWString1 : POINTER TO WSTRING;
       pSrcWString2 : POINTER TO WSTRING;
       pDstWString  : POINTER TO WSTRING;
       nDstSize     : UDINT;
```
END\_VAR

pSrcWString1: 連結される最初のWSTRING変数へのポインタ(入力文字列)

pSrcWString2: 連結される2番目のWSTRING変数へのポインタ(入力文字列)

pDstString: 連結後に生成されるWSTRING変数へのポインタ(出力文字列)

nDstSize: 生成されるWSTRING変数のサイズ(バイト単位) (出力文字列)。割り当てには、演算子SIZEOF()を 使用できます。

要件

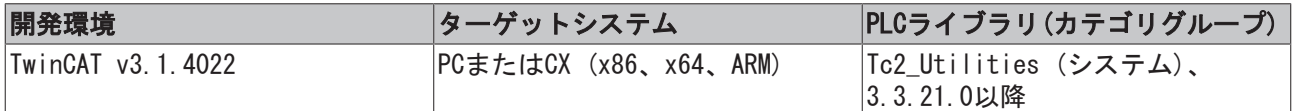

# 4.2.22 WLEN2

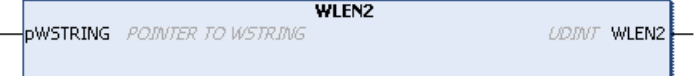

ファンクションは、データ型WSTRINGのUnicode文字列の文字数を返します(WSTRINGの長さ)。

ファンクションは、無限ループを避けるために10,000文字(Parameterlist.cMaxCharacters)以降の変換を停 止します。

## ファンクションWLEN2 : UDINT

### VAR\_INPUT

```
VAR_INPUT
       pWSTRING : POINTER TO WSTRING;
END_VAR
```
### pWSTRING: WSTRING変数へのポインタ

### 要件

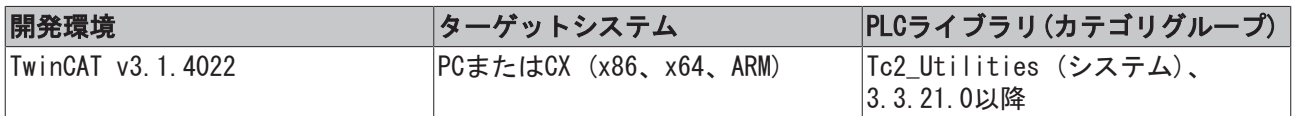

# <span id="page-165-0"></span>4.2.23 wsLiteral\_TO\_UTF8

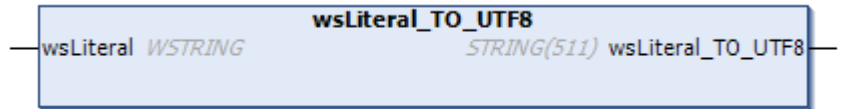

このファンクションは、データ型WSTRINGの任意の文字列をUTF-8形式の文字列に変換します。このファンク ションは、リテラルの割り当てに特に適しています。

リテラルをUTF-8文字列に割り当てるときのルールは以下のようになります。

- ASCII文字のみを使用するリテラルは、直接割り当てることができます。
- · STRING文字セットを使用するリテラルは、sLiteral TO UTF8() [▶ [159\]に](#page-158-0)よって割り当てできます。
- · WSTRING文字セットを使用するリテラルは、wsLiteral TO UTF8()によって割り当てできます。

リテラルが使用可能な出力文字列より長い場合、空の文字列を返します。

## ファンクションwsLiteral\_TO\_UTF8 : STRING(511)

### VAR\_INPUT

```
VAR_IN_OUT CONSTANT
  wsLiteral : WSTRING;
END_VAR
```
### sLiteral: 変換するWSTRING文字列。

## 例

```
{attribute 'TcEncoding' := 'UTF-8'}
sMyText : STRING := wsLiteral TO UTF8("Hühner legen Eier.");
{attribute 'TcEncoding' := 'UTF-8'}
sMyText2 : STRING := wsLiteral TO UTF8("The dinner costs 30 \epsilon.");
```
### 要件

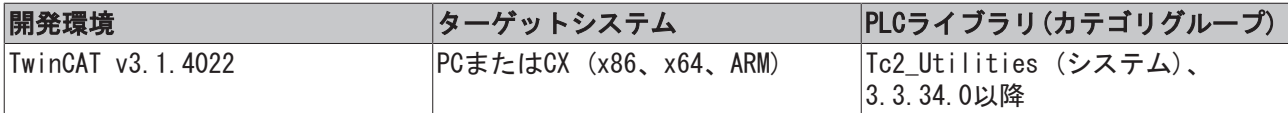

# 4.2.24 WSTRING\_TO\_STRING2

```
WSTRING TO STRING2
-<br>-<br>-pSrcWSTRING POINTER TO VISTRING<br>-pSrcWSTRING POINTER TO WSTRING
                                                                BOOL WSTRING TO STRING2
nDstSize UDINT
```
ファンクションは、データ型WSTRINGの変数をデータ型STRINGの変数に変換します。

#### このファンクションは

- 文字列のすべてを変換できた場合にTRUEを返します。
- 入力文字列が出力文字列より長く、所定の出力バッファに収まらない場合、FALSEを返します。

変換できない文字は、変換中にスキップされます。

ファンクションは、無限ループを避けるために10,000文字以降の変換を停止します (Parameterlist.cMaxCharacters)。

### ファンクションWSTRING\_TO\_STRING2 : BOOL

#### VAR\_INPUT

```
VAR_INPUT
        pDstString  : POINTER TO STRING;
        pSrcWString : POINTER TO WSTRING;
        nDstSize    : UDINT;
END_VAR
```
pDstSTRING: 変換されたSTRING変数へのポインタ(出力文字列)

pSrcWSTRING: 変換するWSTRING 変数へのポインタ(入力文字列)

nDstSize: 生成されるSTRING変数のサイズ(バイト単位) (出力文字列) 。割り当てには、演算子SIZEOF()を 使用できます。

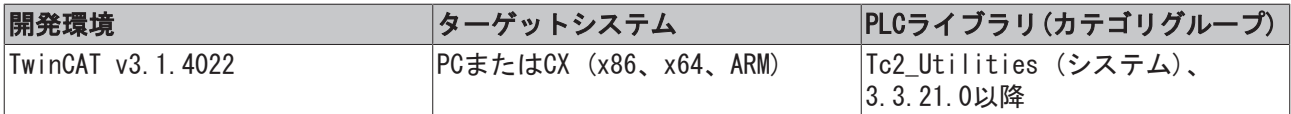

# 4.2.25 WSTRING\_TO\_UTF8

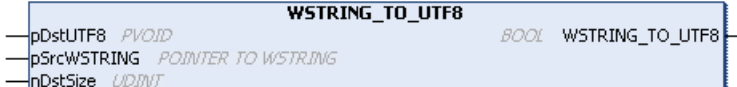

ファンクションは、データ型WSTRINGの変数の文字列をUTF-8形式の文字列に変換します。

このファンクションは

- 変換できた場合にTRUEを返します。
- 特定の文字セットのために変換できなかった場合は、FALSEを返します。

入力文字列が出力文字列より長い場合、文字列は切り捨てられます。入力文字列が長すぎる場合、出力文字 列へのコード化はできません。(UTF-8への変換では、出力文字列に必要なメモリ容量は入力文字列に必要な メモリ容量よりも大きいことがあります)。未知の文字はスキップされます。

ファンクションは、無限ループを避けるために10,000文字以降の変換を停止します (Parameterlist.cMaxCharacters)。

#### ファンクションWSTRING\_TO\_UTF8 : BOOL

#### VAR\_INPUT

```
VAR_INPUT
       pDstUTF8    : PVOID;
        pSrcWSTRING : POINTER TO WSTRING;
        nDstSize    : UDINT;
END_VAR
```
pDstUTF8: ポインタ変数(出力文字列)

pSrcWSTRING: WSTRING変数へのポインタ(入力文字列)

nDstSize: 生成される変数のサイズ(バイト単位) (出力文字列)。割り当てには、演算子SIZEOF()を使用で きます。

#### 要件

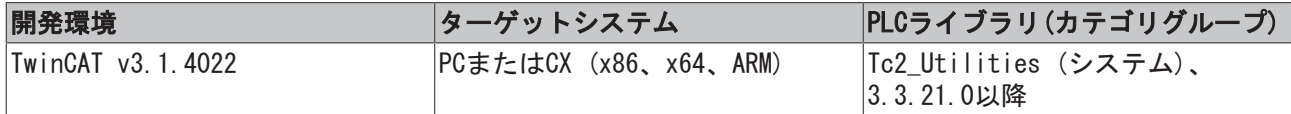

# 4.2.26 WSTRNCPY

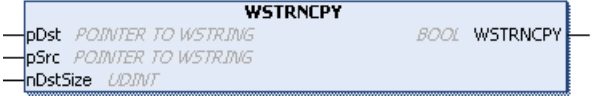

ファンクションは、データ型WSTRINGの変数の文字列をコピーし、文字列をすべてコピーしたかどうかを チェックします。

このファンクションは

- すべての文字列(ソース配列の内容)をコピーできた場合にTRUEを返します。
- コピー時に文字列が切り捨てられた場合、FALSEを返します。入力文字列が出力文字列よりも長い場 合、出力文字列長に相当する文字数(null終端を含む)のみがコピーされます。

ファンクションは、無限ループを避けるために10,000文字以降(Parameterlist.cMaxCharacters)で停止しま す。

ファンクションWSTRNCPY : BOOL

### VAR\_INPUT

```
VAR_INPUT
  pDst : POINTER TO WSTRING;
   pSrc : POINTER TO WSTRING;
       nDstSize : UDINT;
END_VAR
```
pDst: コピーされたWSTRING変数へのポインタ(入力文字列)

pSrc: コピーされるWSTRING変数へのポインタ(出力文字列)

nDstSize: 生成されるWSTRING変数のサイズ(バイト単位) (出力文字列)。割り当てには、演算子SIZEOF()を 使用できます。

要件

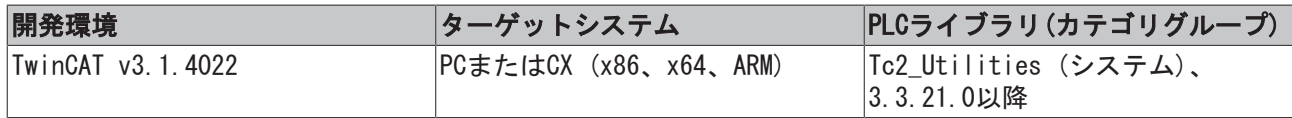

# 4.3 バイトオーダー変換機能

# <span id="page-168-0"></span>4.3.1 ホストバイトオーダー/ネットワークバイトオーダー

バイトオーダーはネットワークプロトコルで決まっています。これは、ネットワークバイトオーダーと呼ば れています。TwinCATシステムの通常のバイトオーダーは、ホストバイトオーダーと呼ばれます。多くの場 合、必要なネットワークバイトオーダーはビッグエンディアン形式(MOTOROLA)に相当します。ただし、 TwinCAT PLCシステムはリトルエンディアン形式 (Intel)を使用します。TwinCAT PLCシステムと異種のプ ラットフォームの間でエラーがないデータ交換を行うために、アプリケーションプログラムのバイトオー ダーを適切に変換する必要があります。

TwinCATシステム(ホスト)から外部システムへネットワークプロトコルで送信されるデータは、以下のファ ンクションを使用してネットワーク形式に変換できます。

- HOST TO BE16 [▶ [170\]](#page-169-0)
- HOST TO BE32 [▶ [170\]](#page-169-1)
- [HOST\\_TO\\_BE64 \[](#page-169-2)[}](#page-169-2) [170\]](#page-169-2)
- HOST TO BE64EX [▶ [171\]](#page-170-0)
- HOST TO BE128 [▶ [171\]](#page-170-1)

逆に、受信したネットワークデータ(外部システム)は、以下のファンクションを使用してホスト形式 (TwinCATシステム)に変換できます。

- [BE16\\_TO\\_HOST \[](#page-171-0)[}](#page-171-0) [172\]](#page-171-0)
- BE32 TO HOST [▶ [172\]](#page-171-1)
- BE64 TO HOST [▶ [173\]](#page-172-0)
- [BE64\\_TO\\_HOSTEX \[](#page-172-1)> [173\]](#page-172-1)
- BE128 TO HOST [▶ [173\]](#page-172-2)

# <span id="page-169-0"></span>4.3.2 HOST\_TO\_BE16

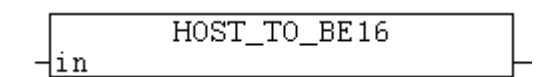

ファンクションは、16ビット数のホストバイトオーダーからネットワークバイトオーダーへの変換を実行し ます。[バイトオーダー \[](#page-168-0)▶ [169\]も](#page-168-0)参照してください。

### ファンクションHOST\_TO\_BE16: WORD

### VAR\_INPUT

VAR\_INPUT in : WORD; END\_VAR

### in: 変換する数。

### 要件

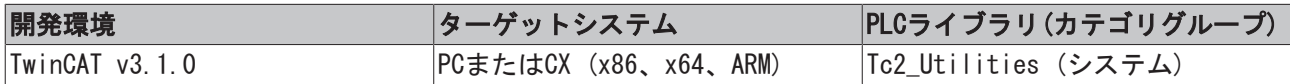

# <span id="page-169-1"></span>4.3.3 HOST\_TO\_BE32

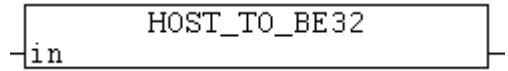

ファンクションは、32ビット数のホストバイトオーダーからネットワークバイトオーダーへの変換を実行し ます。バイトオーダー[▶ [169\]も](#page-168-0)参照してください。

### ファンクションHOST\_TO\_BE32: DWORD

### VAR\_INPUT

VAR\_INPUT in : DWORD; END\_VAR

### in: 変換する数。

## 要件

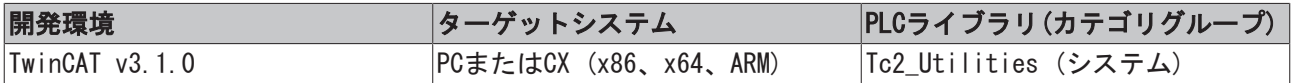

# <span id="page-169-2"></span>4.3.4 HOST\_TO\_BE64

HOST TO BE64

ファンクションは、64ビット数のホストバイトオーダーからネットワークバイトオーダーへの変換を実行し ます(「レガシー」[T\\_ULARGE\\_INTEGER \[](#page-305-1)▶ [306\]型](#page-305-1))。[バイトオーダー \[](#page-168-0)▶ [169\]](#page-168-0)も参照してください。

 $\frac{1}{2}$ in

## ファンクションHOST\_TO\_BE64: T\_ULARGE\_INTEGER

## VAR\_INPUT

```
VAR_INPUT
  in : T_ULARGE_INTEGER;
END_VAR
```
in: 変換する数([T\\_ULARGE\\_INTEGER \[](#page-305-1)▶ [306\]型](#page-305-1))。

## 要件

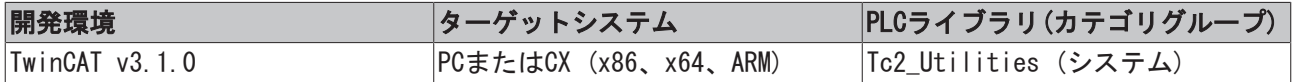

# <span id="page-170-0"></span>4.3.5 HOST\_TO\_BE64EX

```
HOST_TO_BE64EX
\ln LWORD
                         LWORD HOST_TO_BE64EX
```
ファンクションは、64ビット数のホストバイトオーダーからネットワークバイトオーダーへの変換を実行し ます(「ネイティブ」LWORD)。[バイトオーダー \[](#page-168-0)▶ [169\]も](#page-168-0)参照してください。

## ファンクションHOST\_TO\_BE64EX: LWORD

### VAR\_INPUT

VAR\_INPUT in : LWORD; END\_VAR

in: 変換する数。

### 要件

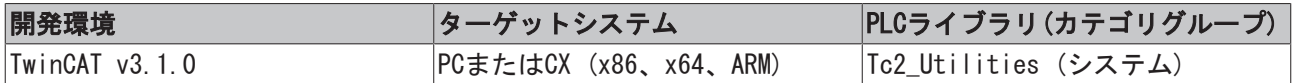

# <span id="page-170-1"></span>4.3.6 HOST\_TO\_BE128

HOST\_TO\_BE128  $\frac{1}{\ln}$ 

ファンクションは、128ビット数のホストバイトオーダーからネットワークバイトオーダーへの変換を実行 します(「レガシー」[T\\_UHUGE\\_INTEGER \[](#page-304-0)▶ [305\]\)](#page-304-0)。[バイトオーダー \[](#page-168-0)▶ [169\]](#page-168-0)も参照してください。

### ファンクションHOST\_TO\_BE128: T\_UHUGE\_INTEGER

### VAR\_INPUT

```
VAR_INPUT
   in : T_UHUGE_INTEGER;
END_VAR
```
in: 変換する数(タイプ: <u>[T\\_UHUGE\\_INTEGER \[](#page-304-0)▶ 305]</u>)。

### 要件

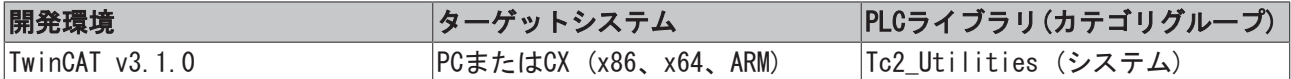

# <span id="page-171-0"></span>4.3.7 BE16\_TO\_HOST

BE16\_TO\_HOST  $\frac{1}{2}$ in

ファンクションは、16ビット数のネットワークバイトオーダーからホストバイトオーダーへの変換を実行し ます。[バイトオーダー \[](#page-168-0)▶ [169\]も](#page-168-0)参照してください。

## ファンクションBE16\_TO\_HOST: WORD

## VAR\_INPUT

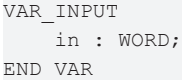

### in: 変換する数。

## 要件

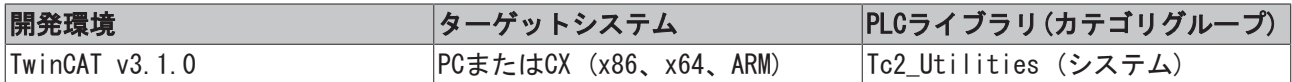

# <span id="page-171-1"></span>4.3.8 BE32\_TO\_HOST

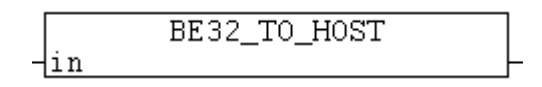

ファンクションは、32ビット数のネットワークバイトオーダーからホストバイトオーダーへの変換を実行し ます。[バイトオーダー \[](#page-168-0)▶ [169\]も](#page-168-0)参照してください。

# ファンクションBE32\_TO\_HOST: DWORD

## VAR\_INPUT

VAR\_INPUT in : DWORD; END\_VAR

### in: 変換する数。

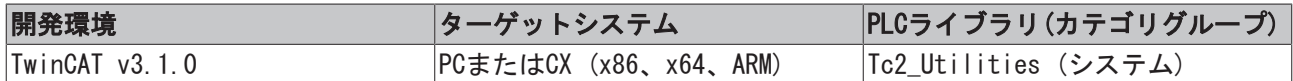

# <span id="page-172-0"></span>4.3.9 BE64\_TO\_HOST

BE64 TO HOST ⊣in

ファンクションは、64ビット数のネットワークバイトオーダーからホストバイトオーダーへの変換を実行し ます(「レガシー」[T\\_ULARGE\\_INTEGER \[](#page-305-1)▶ [306\]\)](#page-305-1)。[バイトオーダー \[](#page-168-0)▶ [169\]](#page-168-0)も参照してください。

### ファンクションBE64\_TO\_HOST: T\_ULARGE\_INTEGER

### VAR\_INPUT

```
VAR_INPUT
       in : T_ULARGE_INTEGER;
END_VAR
```
in: 変換する数(タイプ:[T\\_ULARGE\\_INTEGER \[](#page-305-1)▶ [306\]\)](#page-305-1)。

### 要件

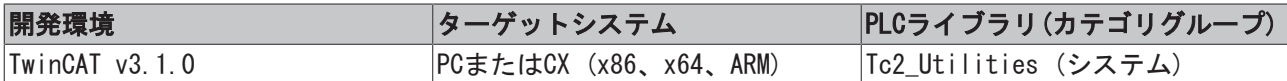

# <span id="page-172-1"></span>4.3.10 BE64\_TO\_HOSTEX

**BE64\_TO\_HOSTEX** in LWORD LWORD BE64\_TO\_HOSTEX

ファンクションは、64ビット数のネットワークバイトオーダーからホストバイトオーダーへの変換を実行し ます(「ネイティブ」LWORD)。[バイトオーダー \[](#page-168-0)▶ [169\]も](#page-168-0)参照してください。

### ファンクションBE64\_TO\_HOSTEX: LWORD

### VAR\_INPUT

VAR\_INPUT in : LWORD; END\_VAR

### in: 変換する数。

### 要件

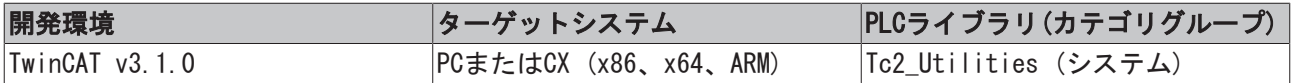

# <span id="page-172-2"></span>4.3.11 BE128\_TO\_HOST

BE128 TO HOST ⊣in

ファンクションは、128ビット数のネットワークバイトオーダーからホストバイトオーダーへの変換を実行 します(「レガシー」[T\\_UHUGE\\_INTEGER \[](#page-304-0)▶ [305\]\)](#page-304-0)。[バイトオーダー \[](#page-168-0)▶ [169\]](#page-168-0)も参照してください。

## ファンクションBE128\_TO\_HOST: T\_UHUGE\_INTEGER

### VAR\_INPUT

```
VAR_INPUT
in : T_UHUGE_INTEGER;
END_VAR
```
in: 変換する数(I\_UHUGE\_INTEGER [▶ [305\]\)](#page-304-0)。

## 要件

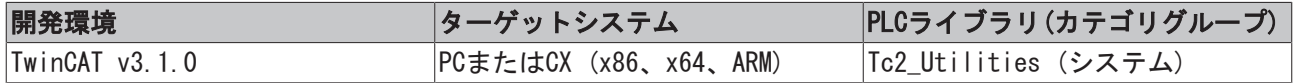

# 4.4 FLOATファンクション

# 4.4.1 BOOL\_TO\_FLOAT

## ファンクションBOOL\_TO\_FLOAT: LREAL

### VAR\_INPUT

```
VAR_INPUT
    in    : BOOL;
END_VAR
```
## 要件

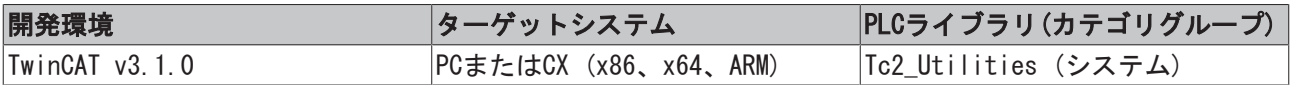

# 4.4.2 DINT\_TO\_FLOAT

## ファンクションDINT\_TO\_FLOAT: FLOAT

### VAR\_INPUT

```
VAR_INPUT
     in    : DINT;
END_VAR
```
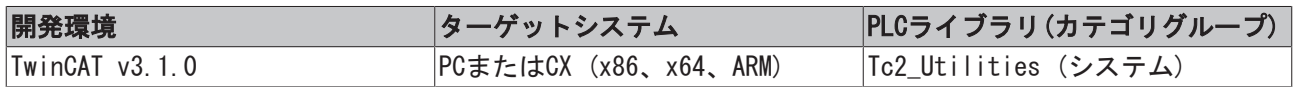

# 4.4.3 FLOAT\_TO\_BOOL

# ファンクションFLOAT\_TO\_BOOL: BOOL

## VAR\_INPUT

```
VAR_INPUT
 in : LREAL;
END_VAR
```
## 要件

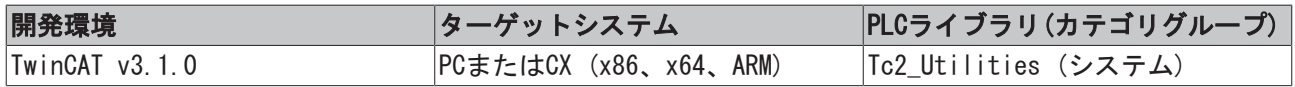

# 4.4.4 FLOAT\_TO\_DINT

## ファンクションFLOAT\_TO\_DINT: DINT

### VAR\_INPUT

```
VAR_INPUT
       in        : FLOAT;
END_VAR
```
### 要件

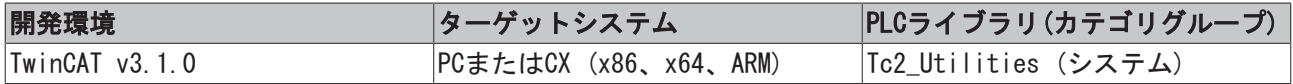

# 4.4.5 FLOAT\_TO\_INT

# ファンクションFLOAT\_TO\_INT: INT

## VAR\_INPUT

```
VAR_INPUT
 in : FLOAT;
END_VAR
```
### 要件

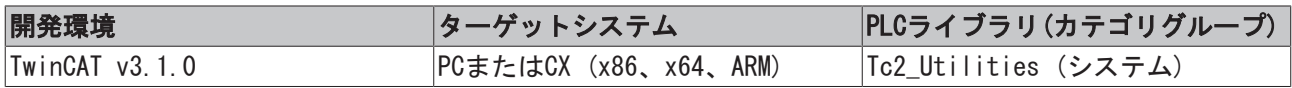

# 4.4.6 FLOAT\_TO\_SINT

# ファンクションFLOAT\_TO\_SINT: SINT

## VAR\_INPUT

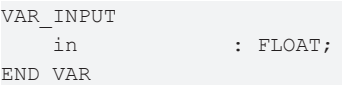

## 要件

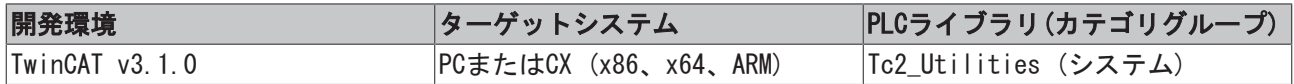

# 4.4.7 FLOAT\_TO\_STRING

## ファンクションFLOAT\_TO\_STRING: STRING

## VAR\_INPUT

VAR\_INPUT in : FLOAT; END\_VAR

# 要件

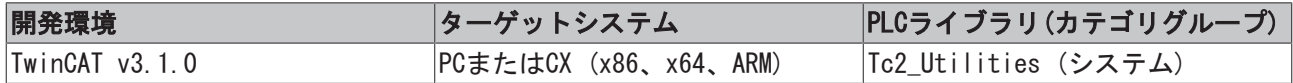

# 4.4.8 FLOAT\_TO\_TIME

## ファンクションFLOAT\_TO\_TIME: TIME

# VAR\_INPUT

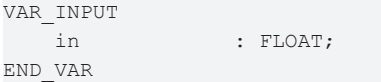

# 要件

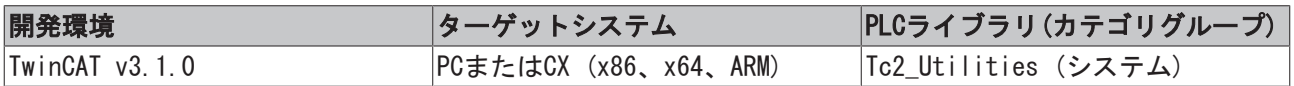

# 4.4.9 FLOAT\_TO\_UDINT

# ファンクションFLOAT\_TO\_UDINT: UDINT

## VAR\_INPUT

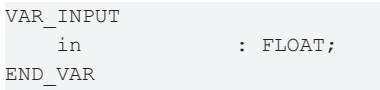

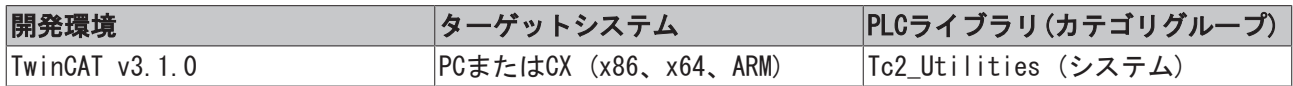

# 4.4.10 FLOAT\_TO\_UINT

# ファンクションFLOAT\_TO\_UINT: UINT

## VAR\_INPUT

```
VAR_INPUT
     in            : FLOAT;
END_VAR
```
## 要件

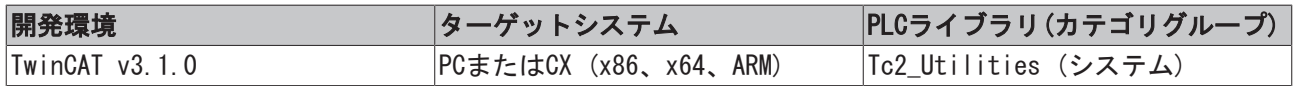

# 4.4.11 INT\_TO\_FLOAT

## ファンクションINT\_TO\_FLOAT: FLOAT

### VAR\_INPUT

VAR\_INPUT in : INT; END\_VAR

## 要件

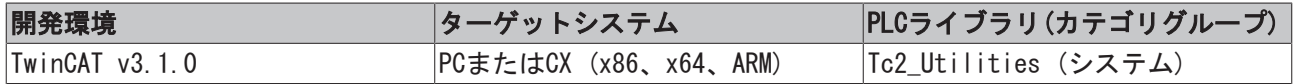

# 4.4.12 SINT\_TO\_FLOAT

# ファンクションSINT\_TO\_FLOAT: FLOAT

### VAR\_INPUT

```
VAR_INPUT
     in    : SINT;
END_VAR
```
### 要件

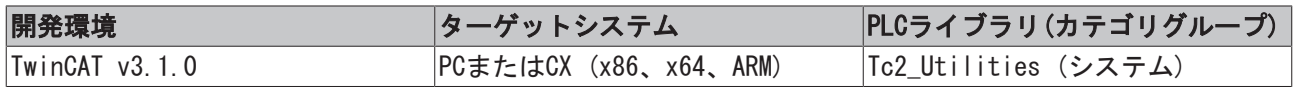

# 4.4.13 TIME\_TO\_FLOAT

# ファンクションTIME\_TO\_FLOAT: FLOAT

# VAR\_INPUT

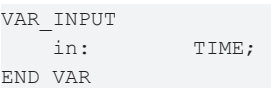

### 要件

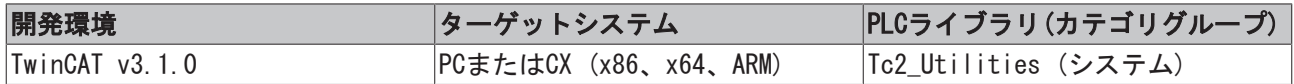

# 4.4.14 UDINT\_TO\_FLOAT

# ファンクションUDINT\_TO\_FLOAT: FLOAT

VAR\_INPUT

VAR\_INPUT in : UDINT; END\_VAR

## 要件

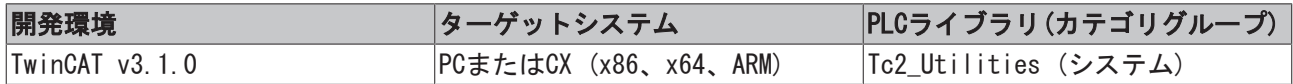

# 4.4.15 UINT\_TO\_FLOAT

## ファンクションUINT\_TO\_FLOAT: FLOAT

## VAR\_INPUT

```
VAR_INPUT
 in : UINT;
END_VAR
```
# 要件

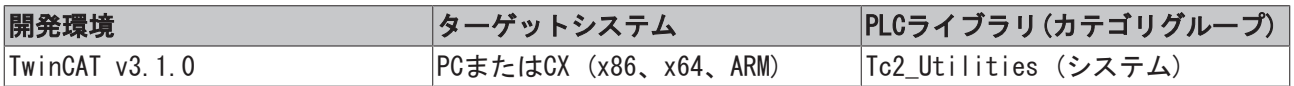

# 4.4.16 LrealIsFinite

## ファンクションLrealIsFinite : BOOL

## VAR\_INPUT

```
VAR_INPUT
  x : REFERENCE TO LREAL;
END_VAR
```
## 要件

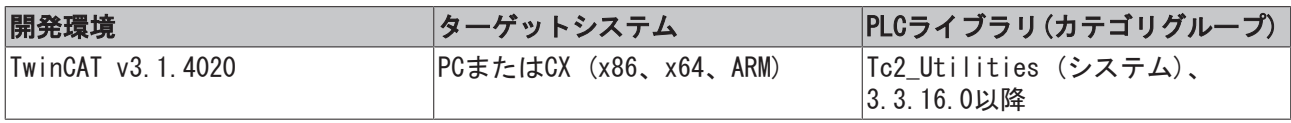

# <span id="page-177-0"></span>4.4.17 LrealIsNaN

このファンクションは、値がNaN (非数)であるかどうかテストします。値がNaNの場合、戻り値はTRUEで す。

```
FUNCTION LrealIsNaN : BOOL
VAR_INPUT
  x : REFERENCE TO LREAL;
END_VAR
```
以下の点は、NaN値の主な特徴です。

- NaNを入力データとして使用するすべての算術演算は、演算結果としてNaNを返します。
- 少なくともオペランドの1つがNaNの場合、すべての関係演算子=、=、> < >= <=は、必ず値Falseを返 します。
- 引数が値NaNの場合、スタンダードCファンクションisnan() \_isnan()、またはPLCファンクション [LrealIsNaN\(\) \[](#page-177-0)▶ [178\]](#page-177-0) (Tc2\_Utilitiesライブラリ)は値TRUEを返します。
- 式isnan(a)は、式!(a == a) またはNOT(a = a)に相当します。

さらに計算で使用する場合、NaN値が自身を再生成するという事実は、無効な値が見過ごされることができ ないという点で 有利です。

注意

# ソフトウェアの誤作動

NaN値は明示的に承認される場合、NaN値をPLCライブラリでのみ使用できます。特に、モーション制御とド ライブ制御のファンクションで制御値として使用できます そうでない場合、NaN値は該当するソフトウェ アに潜在的に危険な誤作動を引き起こすことがあります

### 注意

### 浮動小数点の例外処理

NaNが使用され、アプリケーションで処理される場合、FPの例外処理はオフにしなければいけません。オフ でない場合、NaNとの比較が例外処理を引き起こし、ランタイムの停止と機械の損傷を引き起こします。

### 要件

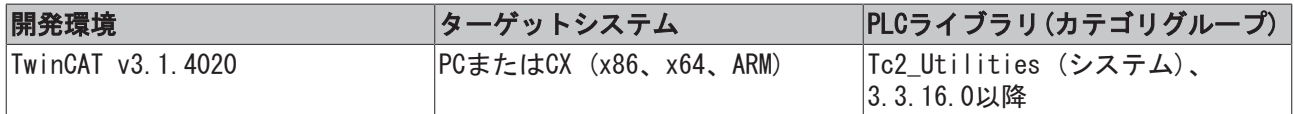

# 4.5 LCOMPLEXファンクション

# 4.5.1 LcomplexIsNaN

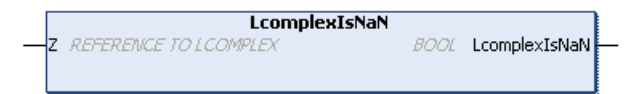

LCOMPLEX型の引数が未定義の値(NaN)を保持している場合、ファンクションはTRUEを返します。

## ファンクションLcomplexIsNaN : BOOL

#### VAR\_INPUT

```
VAR_INPUT
   -<br>Z   : REFERENCE TO LCOMPLEX;
END_VAR
```
### 要件

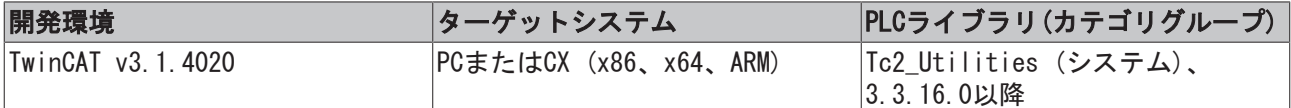

# 4.5.2 LcomplexAbs

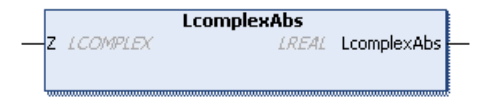

ファンクションは、送信される複素数の絶対値を返します。

# ファンクションLcomplexAbs : LREAL

## VAR\_INPUT

```
VAR_INPUT
 Z : LCOMPLEX;
END_VAR
```
## 要件

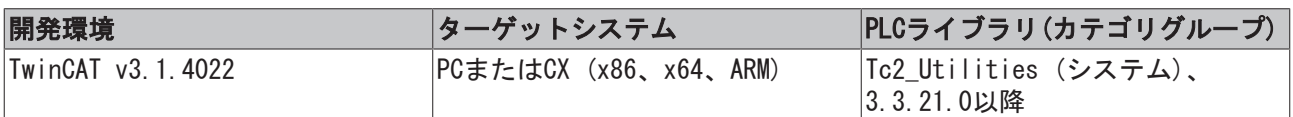

# 4.6 P[TYPE]\_TO\_[TYPE]変換ファンクション

# 4.6.1 PBOOL\_TO\_BOOL

PBOOL\_TO\_BOOL

ファンクションは、BOOLポインタ変数の内容を返します。

# ファンクションPBOOL\_TO\_BOOL: BOOL

## VAR\_INPUT

Hin

```
VAR_INPUT
      in : POINTER TO BOOL;
END_VAR
```
# 要件

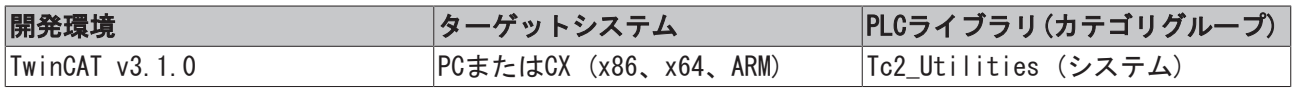

# 4.6.2 PBYTE\_TO\_BYTE

PBYTE TO BYTE

ファンクションは、BYTEポインタ変数の内容を返します。

 $\frac{1}{2}$ in
# ファンクションPBYTE\_TO\_BYTE: BYTE

### VAR\_INPUT

```
VAR_INPUT
     in : POINTER TO BYTE;
END_VAR
```
### 要件

 $\frac{1}{2}$ in

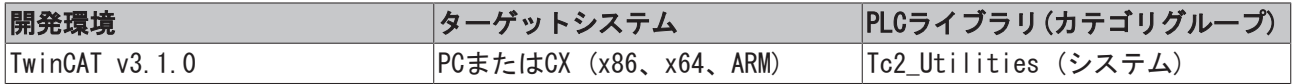

# 4.6.3 PDATE\_TO\_DATE

PDATE\_TO\_DATE

ファンクションは、DATEポインタ変数の内容を返します。

# ファンクションPDATE\_TO\_DATE: DATE

#### VAR\_INPUT

```
VAR_INPUT
      in : POINTER TO DATE;
END_VAR
```
### 要件

 $\frac{1}{\ln}$ 

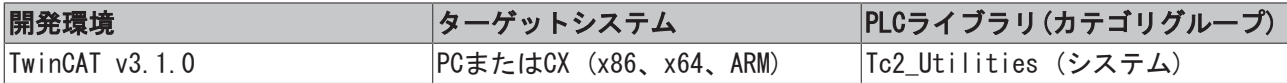

# 4.6.4 PDINT\_TO\_DINT

PDINT\_TO\_DINT

ファンクションは、DINTポインタ変数の内容を返します。

ļ

# ファンクションPDINT\_TO\_DINT: DINT

### VAR\_INPUT

```
VAR_INPUT
       in : POINTER TO DINT;
END_VAR
```
# 要件

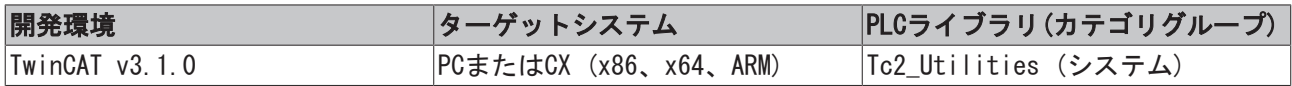

# 4.6.5 PDT\_TO\_DT

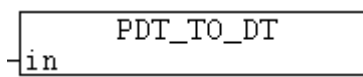

ファンクションは、DTポインタ変数の内容を返します。

# ファンクションPDT\_TO\_DT: DT

#### VAR\_INPUT

```
VAR_INPUT
       in : POINTER TO DT;
END_VAR
```
### 要件

 $\frac{1}{2}$ 

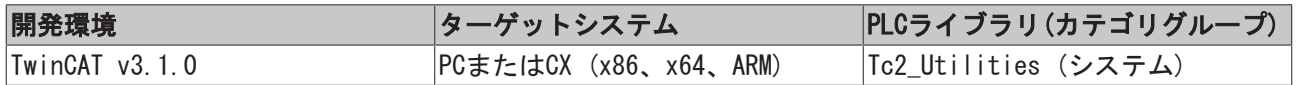

# 4.6.6 PDWORD\_TO\_DWORD

PDWORD\_TO\_DWORD

ファンクションは、DWORDポインタ変数の内容を返します。

#### ファンクションPDWORD\_TO\_DWORD: DWORD

#### VAR\_INPUT

```
VAR_INPUT
       in : POINTER TO DWORD;
END_VAR
```
#### 要件

 $\frac{1}{2}$ in

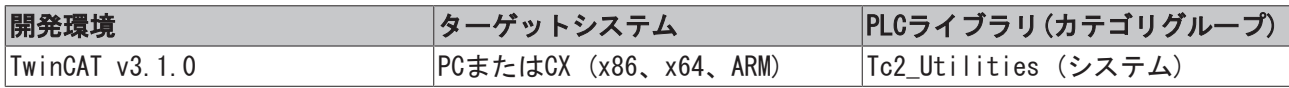

# 4.6.7 PHUGE\_TO\_HUGE

PHUGE\_TO\_HUGE

ファンクションは、[T\\_HUGE\\_INTEGER \[](#page-303-0)▶ [304\]ポ](#page-303-0)インタ変数の内容を返します。

#### ファンクションPHUGE\_TO\_HUGE: T\_HUGE\_INTEGER

### VAR\_INPUT

```
VAR_INPUT
      in : POINTER TO T_HUGE_INTEGER;
END_VAR
```
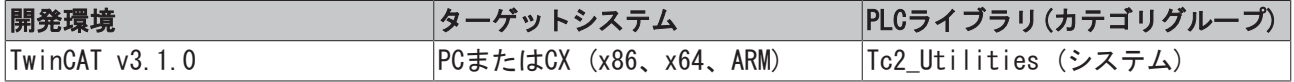

# 4.6.8 PINT\_TO\_INT

PINT\_TO\_INT ⊣in

ファンクションは、INTポインタ変数の内容を返します。

# ファンクションPINT\_TO\_INT: INT

#### VAR\_INPUT

```
VAR_INPUT
     in : POINTER TO INT;
END_VAR
```
### 要件

⊣in

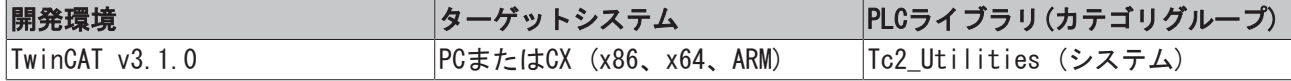

# 4.6.9 PLARGE\_TO\_LARGE

PLARGE TO LARGE

ファンクションは、[T\\_LARGE\\_INTEGER \[](#page-304-0)▶ [305\]ポ](#page-304-0)インタ変数の内容を返します。

### ファンクションPLARGE\_TO\_LARGE: T\_LARGE\_INTEGER

#### VAR\_INPUT

```
VAR_INPUT
  in : POINTER TO T LARGE INTEGER;
END_VAR
```
#### 要件

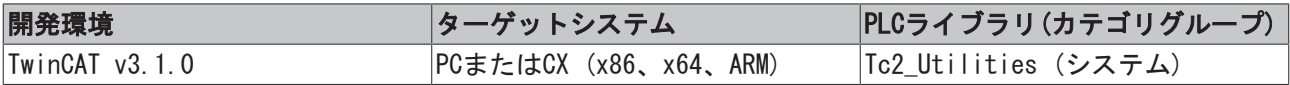

# 4.6.10 PLINT\_TO\_LINT

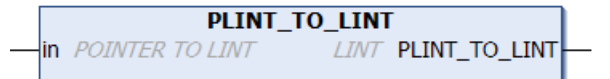

ファンクションは、LINTポインタ変数の内容を返します。

#### ファンクションPLINT\_TO\_LINT: LINT

### VAR\_INPUT

```
VAR_INPUT
     in : POINTER TO LINT;
END_VAR
```
### 要件

⊣in

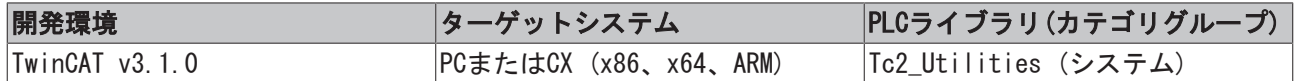

# 4.6.11 PLREAL\_TO\_LREAL

PLREAL TO LREAL

ファンクションは、LREALポインタ変数の内容を返します。

# ファンクションPLREAL\_TO\_LREAL: LREAL

### VAR\_INPUT

```
VAR_INPUT
       in : POINTER TO LREAL;
END_VAR
```
# 要件

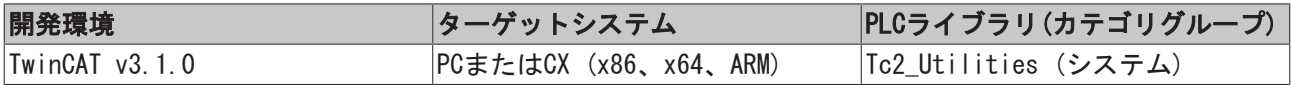

# 4.6.12 PLWORD\_TO\_LWORD

```
PLWORD TO LWORD
in POINTER TO LWORD
                          LWORD PLWORD_TO_LWORD
```
ファンクションは、LWORDポインタ変数の内容を返します。

# ファンクションPLWORD\_TO\_LWORD: LWORD

#### VAR\_INPUT

```
VAR_INPUT
       in : POINTER TO LWORD;
END_VAR
```
#### 要件

Hin

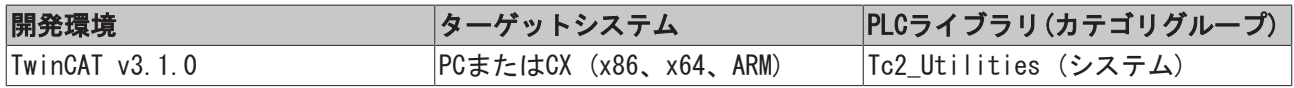

# 4.6.13 PMAXSTRING\_TO\_MAXSTRING

PMAXSTRING TO MAXSTRING

ファンクションは、T\_MaxStringポインタ変数の内容を返します。

# ファンクションPMAXSTRING\_TO\_MAXSTRING: T\_MaxString

# VAR\_INPUT

```
VAR_INPUT
 in : POINTER TO T_MaxString;
END_VAR
```
# 要件

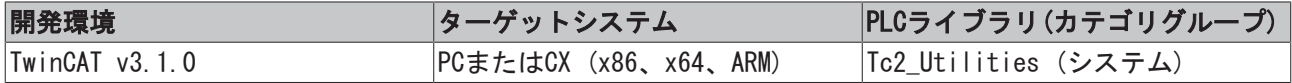

# 4.6.14 PREAL\_TO\_REAL

PREAL TO REAL Hin

ファンクションは、REALポインタ変数の内容を返します。

# ファンクションPREAL\_TO\_REAL: REAL

#### VAR\_INPUT

```
VAR_INPUT
      in : POINTER TO REAL;
END_VAR
```
# 要件

Hin

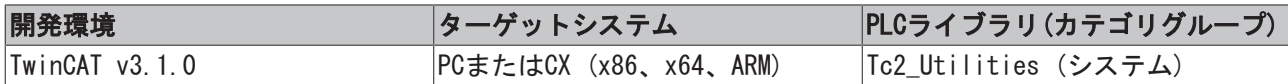

# 4.6.15 PSINT\_TO\_SINT

PSINT\_TO\_SINT

ファンクションは、SINTポインタ変数の内容を返します。

# ファンクションPSINT\_TO\_SINT: SINT

#### VAR\_INPUT

```
VAR_INPUT
       in : POINTER TO SINT;
END_VAR
```
# 要件

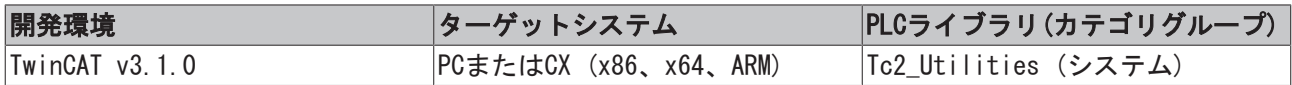

# 4.6.16 PSTRING\_TO\_STRING

PSTRING TO STRING

⊣in

ファンクションは、STRINGポインタ変数の内容を返します。

#### ファンクションPSTRING\_TO\_STRING: STRING

#### VAR\_INPUT

```
VAR_INPUT
      in : POINTER TO STRING;
END_VAR
```
#### 要件

 $\frac{1}{2}$ in

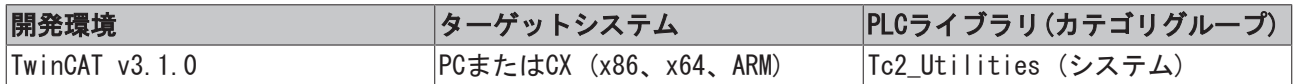

# 4.6.17 PTIME\_TO\_TIME

PTIME\_TO\_TIME

ファンクションは、TIMEポインタ変数の内容を返します。

### ファンクションPTIME\_TO\_TIME: TIME

#### VAR\_INPUT

```
VAR_INPUT
       in : POINTER TO TIME;
END_VAR
```
#### 要件

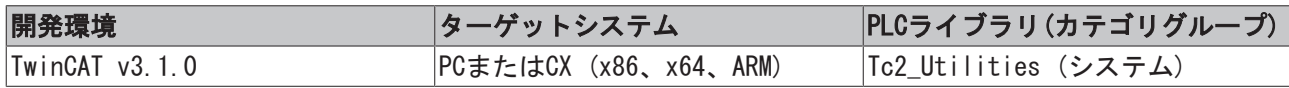

# 4.6.18 PTOD\_TO\_TOD

PTOD\_TO\_TOD  $\frac{1}{\ln}$ 

ファンクションは、TODポインタ変数の内容を返します。

#### ファンクションPTOD\_TO\_TOD: TOD

#### VAR\_INPUT

```
VAR_INPUT
     in : POINTER TO TOD;
END_VAR
```
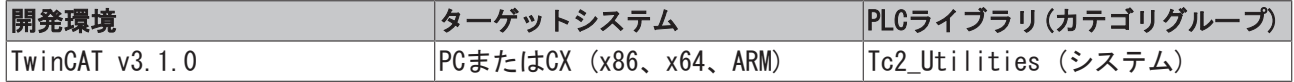

# 4.6.19 PUDINT\_TO\_UDINT

PUDINT TO UDINT

ファンクションは、UDINTのポインタ変数の内容を返します。

# ファンクションPUDINT\_TO\_UDINT: UDINT

#### VAR\_INPUT

 $\frac{1}{\ln}$ 

```
VAR_INPUT
     in : POINTER TO UDINT;
END_VAR
```
#### 要件

⊣in

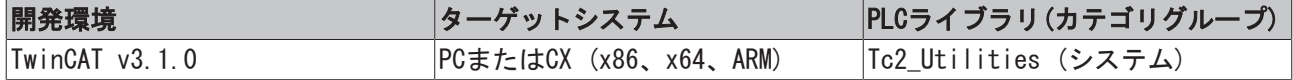

# 4.6.20 PUHUGE\_TO\_UHUGE

PUHUGE TO UHUGE

ファンクションは、[T\\_UHUGE\\_INTEGER \[](#page-304-1)▶ [305\]ポ](#page-304-1)インタ変数の内容を返します。

#### ファンクションPUHUGE\_TO\_UHUGE: T\_UHUGE\_INTEGER

#### VAR\_INPUT

```
VAR_INPUT
   in : POINTER TO T UHUGE INTEGER;
END_VAR
```
#### 要件

 $\frac{\text{lin}}{\text{lin}}$ 

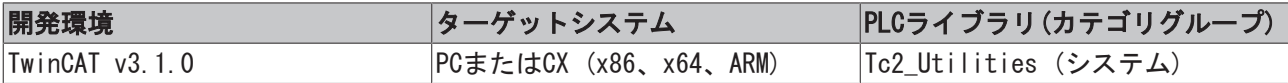

# 4.6.21 PUINT\_TO\_UINT

PUINT\_TO\_UINT

ファンクションは、UINTポインタ変数の内容を返します。

# ファンクションPUINT\_TO\_UINT: UINT

#### VAR\_INPUT

```
VAR_INPUT
       in : POINTER TO UINT;
END_VAR
```
### 要件

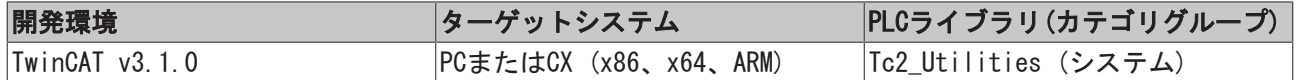

# 4.6.22 PULARGE\_TO\_ULARGE

```
⊣in
```
**PULARGE TO ULARGE** 

ファンクションは、[T\\_ULARGE\\_INTEGER \[](#page-305-0)▶ [306\]ポ](#page-305-0)インタ変数の内容を返します。

# ファンクションPULARGE\_TO\_ULARGE: T\_ULARGE\_INTEGER

### VAR\_INPUT

```
VAR_INPUT
       in : POINTER TO T_ULARGE_INTEGER;
END_VAR
```
### 要件

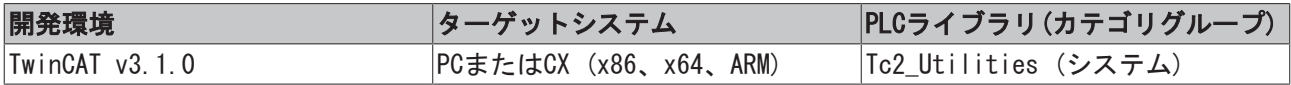

# 4.6.23 PULINT\_TO\_ULINT

```
PULINT_TO_ULINT
in POINTER TO ULINT
                         ULINT PULINT TO ULINT
```
ファンクションは、ULINTポインタ変数の内容を返します。

# ファンクションPULINT\_TO\_ULINT: ULINT

# VAR\_INPUT

```
VAR_INPUT
       in : POINTER TO ULINT;
END_VAR
```
#### 要件

Hin

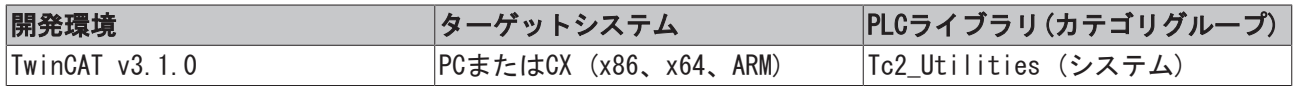

# 4.6.24 PUSINT\_TO\_USINT

PUSINT TO USINT

ファンクションは、USINTポインタ変数の内容を返します。

# ファンクションPUSINT\_TO\_USINT: USINT

# VAR\_INPUT

```
VAR_INPUT
     in : POINTER TO USINT;
END_VAR
```
# 要件

 $\frac{1}{2}$ in

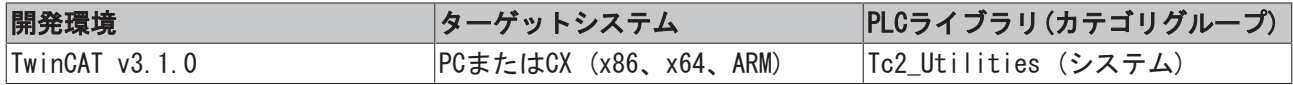

# 4.6.25 PWORD\_TO\_WORD

PWORD\_TO\_WORD

ファンクションは、WORDポインタ変数の内容を返します。

# ファンクションPWORD\_TO\_WORD: WORD

### VAR\_INPUT

```
VAR_INPUT
       in : POINTER TO WORD;
END_VAR
```
### 要件

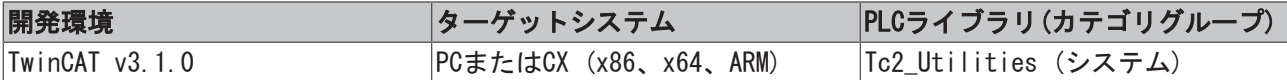

# 4.6.26 PUINT64\_TO\_UINT64

```
PUINT64_TO_UINT64
in POINTER TO T_ULARGE_INTEGER
                                      T_ULARGE_INTEGER PUINT64_TO_UINT64
```
ファンクションPUINT64\_TO\_UINT64は、[T\\_ULARGE\\_INTEGER \[](#page-305-0)[}](#page-305-0) [306\]ポ](#page-305-0)インタ変数の内容を返します。

# ファンクションPUINT64\_TO\_UINT64: T\_ULARGE\_INTEGER

#### VAR\_INPUT

```
VAR_INPUT
   in : POINTER TO T_ULARGE_INTEGER;
END_VAR
```
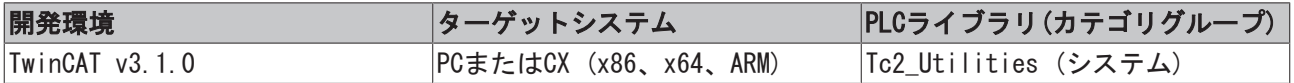

# 4.7 16ビット固定小数点数ファンクション(符号付き)

# 4.7.1 FIX16\_TO\_LREAL

⊣in

FIX16\_TO\_LREAL

符号付き16ビット固定小数点数をタイプLREALの浮動小数点数に変換します。

### ファンクションFIX16\_TO\_LREAL: LREAL

#### VAR\_INPUT

VAR\_INPUT in : T\_FIX16; END\_VAR

in: 変換する固定小数点数 ([T\\_FIX16 \[](#page-301-0)▶ [302\]\)](#page-301-0)。

#### 例:

[LREAL\\_TO\\_FIX16 \[](#page-193-0)▶ 194] ファンクションの説明を参照してください。

#### 要件

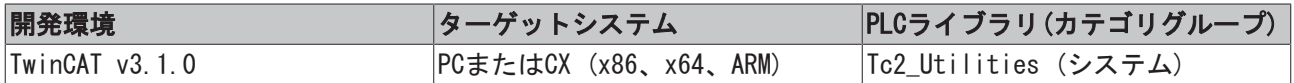

# 4.7.2 FIX16\_TO\_WORD

FIX16 TO WORD ⊣in

このファンクションは、16ビット固定小数点数をWORD型変数に変換します(WORD型変数は、 固定小数点数の ために数字と小数位を格納します)。

# ファンクションFIX16\_TO\_WORD: WORD

#### VAR\_INPUT

```
VAR_INPUT
   in : T_FIX16;
END_VAR
```
#### in: 変換する固定小数点数 ([T\\_FIX16 \[](#page-301-0)▶ [302\]\)](#page-301-0)。

# 例:

```
PROGRAM FIX_TO_WORD
VAR
      fp16 : WORD;
END_VAR
fpl6 := FIX16 TO WORD(LREAL TO FIX16(12.5, 8));
```
fp16 変数の値は、2#0000110010000000です。

# **BECKHOFF**

### 要件

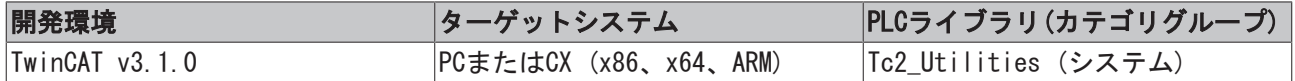

# 4.7.3 FIX16Add

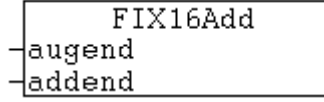

このファンクションは、2つの符号付き16ビット固定小数点数を追加します。2つの数字は同じ精度(少数点 以下の桁数)である必要はありません。少数点以下の桁数が多い数字の精度は加算の前に削減されます。す なわち、精度の高い方の数字の小数位は切り捨てられます。加算の結果は、符号付き16ビット固定小数点数 です。

# ファンクションFIX16Add: [T\\_FIX16 \[](#page-301-0)[}](#page-301-0) [302\]](#page-301-0)

#### VAR\_INPUT

```
VAR_INPUT
   augend : T_FIX16;
       addend : T_FIX16;
END_VAR
```
augend: 最初の被加数 ([T\\_FIX16 \[](#page-301-0)▶ [302\]\)](#page-301-0)。

addend: 2番目の被加数 ([T\\_FIX16 \[](#page-301-0)▶ [302\]\)](#page-301-0)。

#### 例:

```
PROGRAM FIXADD
VAR
  a, b : T FIX16;
       result : LREAL;
END_VAR
a := LREAL TO FIX16( 0.5, 8 );
b := LREAL TO FIX16(-0.25, 8 );
```
result := FIX16 TO LREAL( FIX16Add( a, b ) ); (\* The result is: 0.25 \*)

# 要件

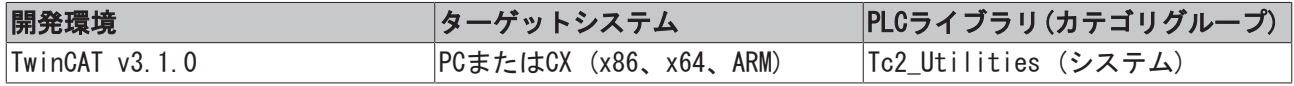

# 4.7.4 FIX16Align

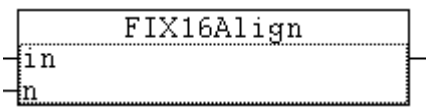

このファンクションを使用して、符号付き16ビット固定小数点数の精度(少数点以下の桁数)を変更できま す。ファンクションは、新しい固定小数点数を戻りパラメータとして返します。

# ファンクションFIX16Align: [T\\_FIX16 \[](#page-301-0)[}](#page-301-0) [302\]](#page-301-0)

#### VAR\_INPUT

```
VAR_INPUT
   in : T_FIX16;
   n : BYTE(0..15);
END_VAR
```
in: 精度が変更される固定小数点数 ([T\\_FIX16 \[](#page-301-0)▶ [302\]\)](#page-301-0)。

n: 新しい少数点以下の桁数。

# 例:

```
PROGRAM FIXALIGN
VAR
       q8, q4 : T_FIX16;
       result : LREAL;
END_VAR
q8 := LREAL TO FIX16( 0.6, 8 );
result := FIX16 TO LREAL( q8 ); (* The result is: 0.6015625 *)
q4 := FIX16Align(q8, 4);
result := FIX16 TO LREAL( q4 ); (* The result is: 0.5625 *)
```
#### 要件

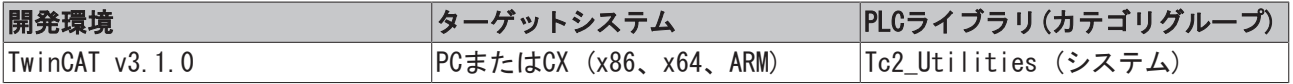

# 4.7.5 FIX16Div

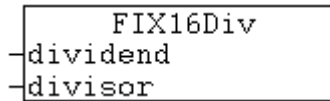

このファンクションは、2つの符号付き16ビット固定小数点数を除算します。2つの数字は同じ精度(少数点 以下の桁数)である必要はありません。少数点以下の桁数が多い数字の精度は除算の前に削減されます。す なわち、精度の高い方の数字の小数位は切り捨てられます。除算の結果は、符号付き16ビット固定小数点数 です。

# ファンクションFIX16Div: [T\\_FIX16 \[](#page-301-0)[}](#page-301-0) [302\]](#page-301-0)

# VAR\_INPUT

```
VAR_INPUT
  dividend : T_FIX16;
   divisor : T_FIX16;
END_VAR
```
dividend: 除算される数 (被除数) (T FIX16 [▶ [302\]\)](#page-301-0)。

divisor: 除算する数(除数) (T FIX16 [▶ [302\]\)](#page-301-0)。

# 例:

```
PROGRAM FIXDIV
VAR
  a, b : T FIX16;
      result : LREAL;
END_VAR
```
# **BECKHOFF**

```
a := LREAL TO FIX16( -22.5, 8 );
b := LREAL TO FIX16( 10.0, 8 );
```
result := FIX16 TO LREAL( FIX16Div( a, b ) ); (\* The result is: -2.25 \*)

#### 要件

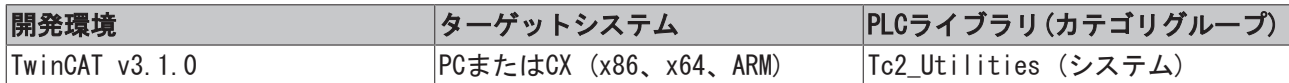

# 4.7.6 FIX16Mul

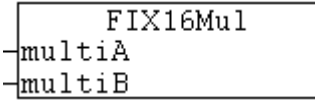

このファンクションは、2つの符号付き16ビット固定小数点数を乗算します。2つの数字は同じ精度(少数点 以下の桁数)である必要はありません。少数点以下の桁数が多い数字の精度は乗算の前に削減されます。す なわち、精度の高い方の数字の小数位は切り捨てられます。乗算の結果は、符号付き16ビット固定小数点数 です。

### ファンクションFIX16Mul: [T\\_FIX16 \[](#page-301-0)[}](#page-301-0) [302\]](#page-301-0)

#### VAR\_INPUT

```
VAR_INPUT
       multiA : T_FIX16;
    multiB : T_FIX16;
END_VAR
```
multiA: 最初の乗数 ([T\\_FIX16 \[](#page-301-0)▶ [302\]\)](#page-301-0)。

```
T_FIX16 [302])。
```
# 例:

```
PROGRAM FIXMUL
VAR
  a, b : T_FIX16;
       result : LREAL;
END_VAR
a := LREAL TO FIX16( 0.25, 8 );
b := LREAL TO FIX16( 10.0, 8 );
result := FIX16 TO LREAL( FIX16Mul( a, b ) ); (* The result is: 2.5 *)
```
#### 要件

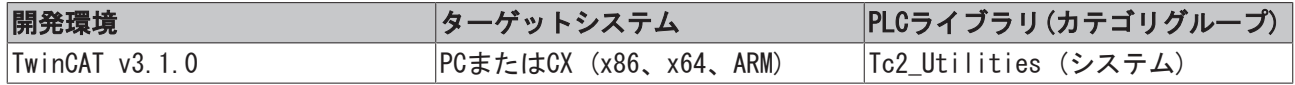

# 4.7.7 FIX16Sub

```
FIX16Sub
-minuend
\existssubtrahend
```
このファンクションは、2つの符号付き16ビット固定小数点数を減算します。2つの数字は同じ精度(少数点 以下の桁数)である必要はありません。少数点以下の桁数が多い数字の精度は減算の前に削減されます。す なわち、精度の高い方の数字の小数位は切り捨てられます。減算の結果は、符号付き16ビット固定小数点数 です。

# ファンクションFIX16Sub: [T\\_FIX16 \[](#page-301-0)[}](#page-301-0) [302\]](#page-301-0)

#### VAR\_INPUT

```
VAR_INPUT
   minuend : T_FIX16;
        subtrahend : T_FIX16;
END_VAR
```
minuend: 値が減算される方の数(被減数) (T FIX16 [▶ [302\]\)](#page-301-0)。

subtrahend: 減算する方の数(減数) ([T\\_FIX16 \[](#page-301-0)▶ [302\]\)](#page-301-0)。

#### 例:

```
PROGRAM FIXSUB
VAR
   a, b : T FIX16;
        result : LREAL;
END_VAR
a := LREAL TO FIX16( 0.5, 8 );
```
b := LREAL TO FIX16(  $0.75, 8$  );

```
result := FIX16 TO LREAL( FIX16Sub( a, b ) ); (* The result is: -0.25 *)
```
# 要件

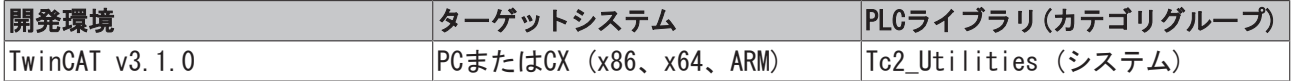

# <span id="page-193-0"></span>4.7.8 LREAL\_TO\_FIX16

LREAL TO FIX16  $\mathop{\text{lin}}$  $\neg$ n

LREAL型の浮動小数点数を必要な少数点以下の桁数をもつ符号付き16ビット固定小数点数に変換します。

# ファンクションLREAL\_TO\_FIX16: [T\\_FIX16 \[](#page-301-0)[}](#page-301-0) [302\]](#page-301-0)

#### VAR\_INPUT

```
VAR_INPUT
       in : LREAL;
   n : WORD(0..15) := 15;END_VAR
```
#### in: 変換するLREAL数。

```
n: 必要な小数位の数。
```
# 例:

以下の例では、複数の定数が固定小数点数に変換されます。変換の際に、少数点以下の桁数を指定できま す。丸め誤差(浮動小数点数の変換同様)が発生することがあることに注意してください(本例ではq2および  $q15$ )

# **BECKHOFF**

```
PROGRAM TEST
VAR
       q2, q4, q8, q12, q15 : T_FIX16;
       r2, r4, r8, r12, r15 : LREAL;
END_VAR
q2 := LREAL TO FIX16( 0.6, 2 );
q4 := LREAL TO FIX16( -0.25, 4 );
q8  := LREAL_TO_FIX16( -0.75, 8 );
q12 := LREAL_TO_FIX16( 2.30078125, 12 );
q15 := LREAL TO FIX16( 0.6, 15 );
r2 := FIX16 TO LREAL( q2 ); (* 0.5 *)
r4 := FIX16 TO LREAL( q4 );(* -0.25 *)
r8 := FIX16 TO LREAL( q8 );(* -0.75 *)
r12 := FIX16_T0_LREAL( q12); (* 2.30078125 *)
r15 := FIX16_T0_LREAL( q15 ); (* 0.600006103515625 *)
```
# 要件

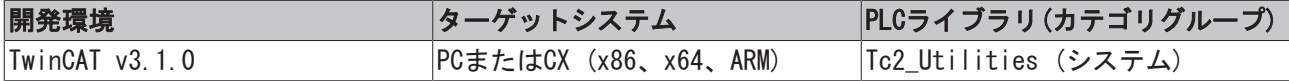

# 4.7.9 WORD\_TO\_FIX16

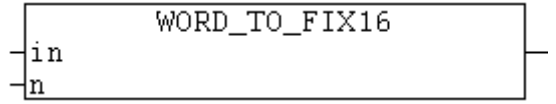

このファンクションは、WORD型変数を16ビット固定小数点数に変換します(WORD型変数は、固定小数点数の ためにコード化数と小数位を格納します)。

# ファンクションWORD\_TO\_FIX16: [T\\_FIX16 \[](#page-301-0)[}](#page-301-0) [302\]](#page-301-0)

### VAR\_INPUT

```
VAR_INPUT
      in : WORD;(* 16 bit fixed point number *)
  n : WORD(0..15); (* number of fractional bits *)
END_VAR
```
# 例:

```
PROGRAM WORD_TO_FIX
VAR
      double : LREAL;
END_VAR
```
#### $\langle \text{code } \rangle$

double := FIX16 TO LREAL(WORD TO FIX16(2#0000110010000000, 8));

#### double変数の値は、12.5です。

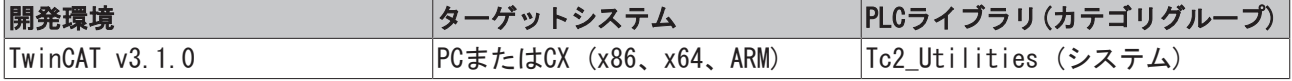

# 4.8 64ビットファンクション (符号付き)

# 4.8.1 INT64\_TO\_LREAL

 $\frac{1}{\ln n}$ 

INT64\_TO\_LREAL

ファンクションは、TwinCAT 2の符号付き64ビット数(「レガシー」[T\\_LARGE\\_INTEGER \[](#page-304-0)[}](#page-304-0) [305\]\)](#page-304-0)をLREAL型の 浮動小数点数に変換します。

# ファンクションINT64\_TO\_LREAL: LREAL

### VAR\_INPUT

```
VAR_INPUT
  in : T_LARGE_INTEGER;
END_VAR
```
要件

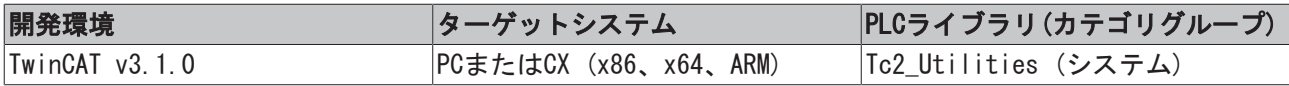

# 4.8.2 Int64Add64

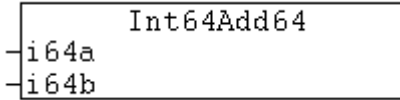

ファンクションは、2つのTwinCAT 2の符号付き64ビット数(「レガシー」[T\\_LARGE\\_INTEGER \[](#page-304-0)▶ [305\]\)](#page-304-0)を加算 します。演算結果は符号付き64ビット数になります。

#### FUNCTION Int64Add64: T\_LARGE\_INTEGER

#### VAR\_INPUT

```
VAR_INPUT
        i64a : T_LARGE_INTEGER;
        i64b : T_LARGE_INTEGER;
END_VAR
```
# 要件

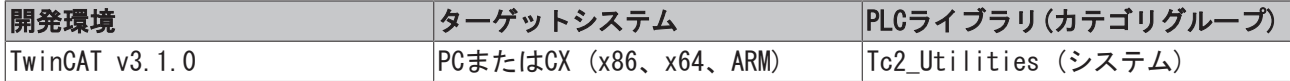

# 4.8.3 Int64Add64Ex

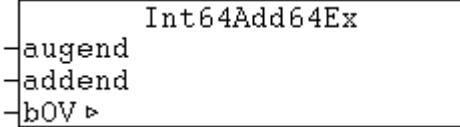

ファンクションは、2つのTwinCAT 2の符号付き64ビット数(「レガシー」[T\\_LARGE\\_INTEGER \[](#page-304-0)[}](#page-304-0) [305\]\)](#page-304-0)を加算 します。演算結果は符号付き64ビット数になります。

# ファンクションInt64Add64Ex: T\_LARGE\_INTEGER

### VAR\_INPUT

```
VAR_INPUT
  augend : T_LARGE_INTEGER;
   addend : T_LARGE_INTEGER;
END_VAR
```
### VAR\_IN\_OUT

```
VAR_IN_OUT
   bOV : BOOL; (* TRUE => arithmetic overflow, FALSE => no overflow *)
END_VAR
```
bOV: 算術桁あふれ。TRUE → オーバーフロー、FALSE → オーバーフローなし。

#### 要件

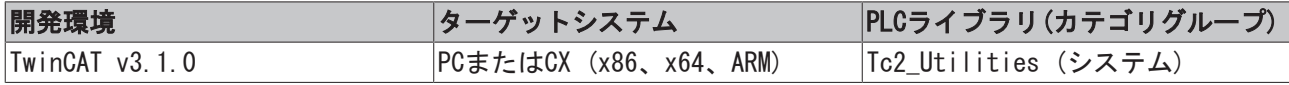

# 4.8.4 Int64Cmp64

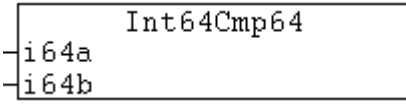

ファンクションは、2つのTwinCAT 2の符号付き64ビット数を比較します(「レガシー」[T\\_LARGE\\_INTEGER](#page-304-0)  $[$  [305\]\)](#page-304-0).

# ファンクションInt64Cmp64: DINT

### VAR\_INPUT

```
VAR_INPUT
       i64a : T_LARGE_INTEGER;
       i64b : T_LARGE_INTEGER;
END_VAR
```
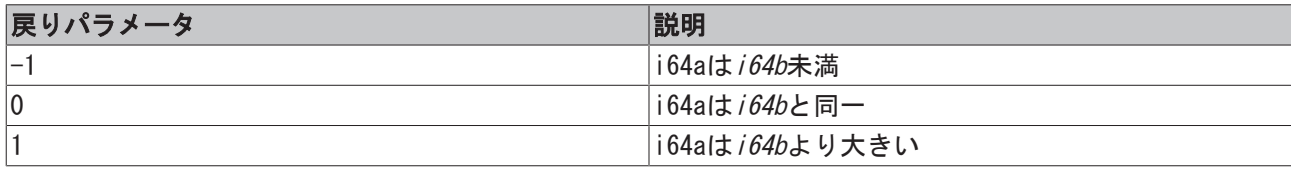

要件

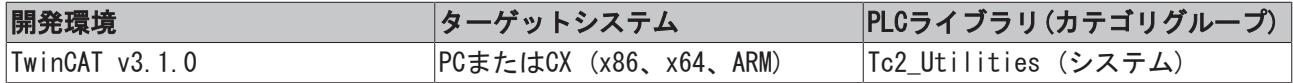

# 4.8.5 Int64Div64Ex

```
Int64Div64Ex
Hdividend
Hdivisor
\pmremainder \triangleright
```
ファンクションは、2つのTwinCAT 2の符号付き64ビット数を除算します(「レガシー」[T\\_LARGE\\_INTEGER](#page-304-0) [\[](#page-304-0)[}](#page-304-0) [305\]\)](#page-304-0)。演算結果は符号付き64ビット数になります。

# ファンクションInt64Div64Ex: T\_LARGE\_INTEGER

#### VAR\_INPUT

```
VAR_INPUT
  dividend : T_LARGE_INTEGER;
  divisor : T_LARGE_INTEGER;
END_VAR
```
### VAR\_IN\_OUT

```
VAR_IN_OUT
       remainder : T_LARGE_INTEGER;
END_VAR
```
### remainder: 剰余

#### 要件

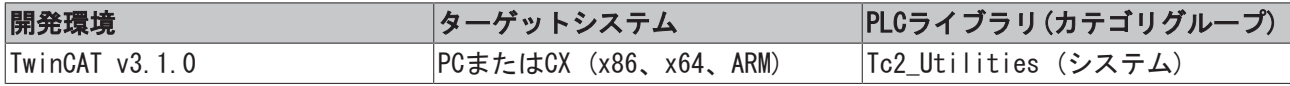

# 4.8.6 Int64IsZero

```
Int64IsZero
-1164
```
TwinCAT 2の符号付き64ビット数の値がゼロの場合、ファンクションはTRUEを返します(「レガシー」 [T\\_LARGE\\_INTEGER \[](#page-304-0)[}](#page-304-0) [305\]\)](#page-304-0)。

# ファンクションInt64isZero: BOOL

#### VAR\_INPUT

```
VAR_INPUT
     i64 : T_LARGE_INTEGER;
END_VAR
```
# 要件

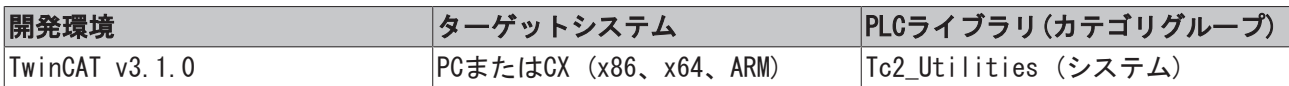

# 4.8.7 Int64Negate

```
Int64Negate
-1164
```
ファンクションは、TwinCAT 2の符号付き64ビット数を反転します(「レガシー」[T\\_LARGE\\_INTEGER](#page-304-0)  $[2, 305]$  $[2, 305]$ .

# ファンクションInt64Negate: T\_LARGE\_INTEGER

# VAR\_INPUT

```
VAR_INPUT
    i64 : T_LARGE_INTEGER;
END_VAR
```
# **BECKHOFF**

### 要件

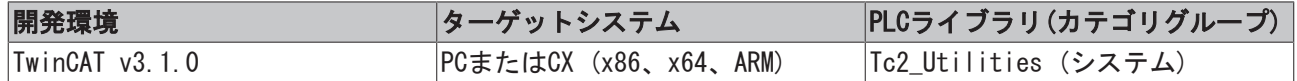

# 4.8.8 Int64Not

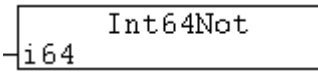

TwinCAT 2の符号付き64ビット数のビット単位のNOT(「レガシー」[T\\_LARGE\\_INTEGER \[](#page-304-0)[}](#page-304-0) [305\]\)](#page-304-0)。演算結果は 符号付き64ビット数になります。

# ファンクションInt64Not: T\_LARGE\_INTEGER

# VAR\_INPUT

```
VAR_INPUT
      i64 : T_LARGE_INTEGER;
END_VAR
```
### 要件

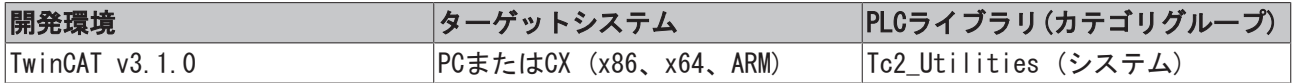

# 4.8.9 Int64Sub64

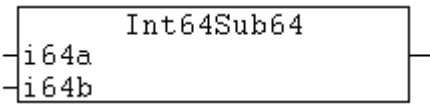

ファンクションは、2つのTwinCAT 2の符号付き64ビット数を減算します(「レガシー」[T\\_LARGE\\_INTEGER](#page-304-0) [\[](#page-304-0)[}](#page-304-0) [305\]\)](#page-304-0)。演算結果は符号付き64ビット数になります。

# ファンクションInt64Sub64: T\_LARGE\_INTEGER

#### VAR\_INPUT

```
VAR_INPUT
      i64a : T_LARGE_INTEGER;
       i64b : T_LARGE_INTEGER;
END_VAR
```
#### 要件

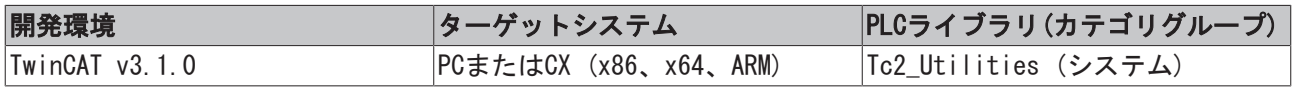

# 4.8.10 LARGE\_INTEGER

```
LARGE INTEGER
-dwHighPart
HdwLowPart
```
ファンクションは、TwinCAT 2の符号付き64ビット数を初期化します(「レガシー」[T\\_LARGE\\_INTEGER](#page-304-0)  $[2, 305]$  $[2, 305]$ .

# ファンクションLARGE\_INTEGER: T\_LARGE\_INTEGER

#### VAR\_INPUT

```
VAR_INPUT
       dwHighPart : DWORD;
       dwLowPart  : DWORD;
END_VAR
```
dwHighPart: 上位の32ビット。

dwLowPart: 下位の32ビット。

# 要件

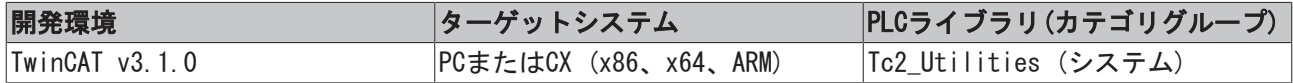

# 4.8.11 LARGE\_TO\_LINT

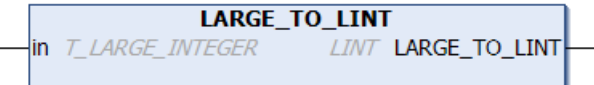

ファンクションは、TwinCAT 2の符号付き64ビット数(「レガシー」[T\\_LARGE\\_INTEGER \[](#page-304-0)[}](#page-304-0) [305\]\)](#page-304-0)をTwinCAT 3 の符号付き64ビット数(「ネイティブ」タイプ)に変換します。

# ファンクションLARGE\_TO\_LINT: LINT

# VAR\_INPUT

```
VAR_INPUT
      in : T_LARGE_INTEGER;
END_VAR
```
#### 要件

⊣in

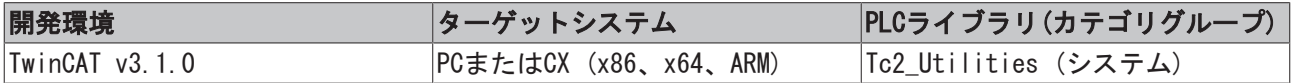

# 4.8.12 LARGE\_TO\_ULARGE

```
LARGE TO ULARGE
```
ファンクションは、TwinCAT 2の符号付き64ビット数(「レガシー」[T\\_LARGE\\_INTEGER \[](#page-304-0)▶ [305\]\)](#page-304-0)をTwinCAT 2 の符号なし64ビット数(「ネイティブ」[T\\_ULARGE\\_INTEGER \[](#page-305-0)▶ [306\]\)](#page-305-0)に変換します。

# ファンクションLARGE\_TO\_ULARGE: T\_ULARGE\_INTEGER

#### VAR\_INPUT

```
VAR_INPUT
   in : T_LARGE_INTEGER;
END_VAR
```
# **BECKHOFF**

# 要件

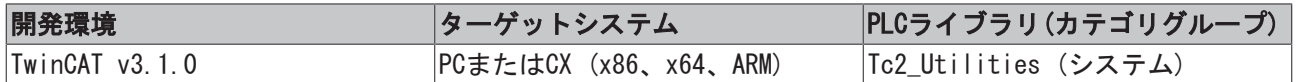

# 4.8.13 LINT\_TO\_LARGE

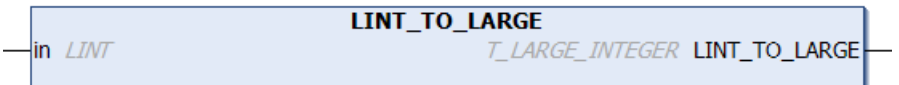

ファンクションは、TwinCAT 3の符号付き64ビット数(「ネイティブ」タイプ)をTwinCAT 2の符号付き64ビッ ト数(「legacy」<u>[T\\_LARGE\\_INTEGER \[](#page-304-0)▶ 305]</u>)に変換します。

# ファンクションLINT\_TO\_LARGE: T\_LARGE\_INTEGER

# VAR\_INPUT

VAR\_INPUT in : LINT; END\_VAR

### 要件

 $\frac{1}{2}$ in

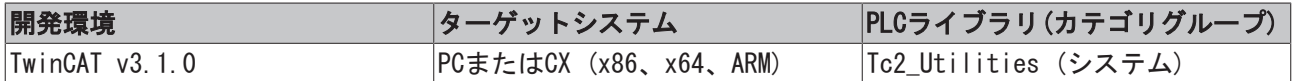

# 4.8.14 LREAL\_TO\_INT64

LREAL\_TO\_INT64

ファンクションは、LREAL数をTwinCAT 2の符号付き64ビット数(「レガシー」[T\\_LARGE\\_INTEGER \[](#page-304-0)[}](#page-304-0) [305\]\)](#page-304-0)に 変換します。

# ファンクションLREAL\_TO\_INT64: T\_LARGE\_INTEGER

# VAR\_INPUT

VAR\_INPUT in : LREAL; END\_VAR

# 要件

 $\n *lim*\n$ 

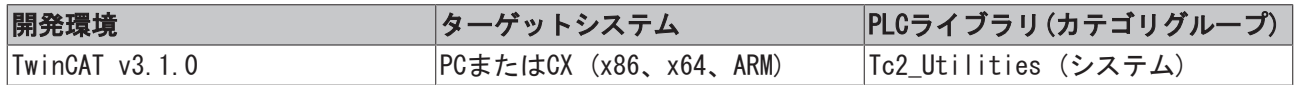

# 4.8.15 ULARGE\_TO\_LARGE

ULARGE\_TO\_LARGE

ファンクションは、TwinCAT 2の符号なし64ビット数(「レガシー」[T\\_ULARGE\\_INTEGER \[](#page-305-0)[}](#page-305-0) [306\]\)](#page-305-0)をTwinCAT 2 の符号付き64ビット数(「ネイティブ」T LARGE INTEGER [▶ [305\]\)](#page-304-0)に変換します。

# ファンクションULARGE\_TO\_LARGE: T\_LARGE\_INTEGER

### VAR\_INPUT

```
VAR_INPUT
 in : T_ULARGE_INTEGER;
END_VAR
```
# 要件

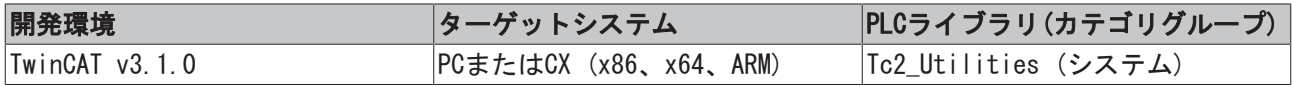

# 4.9 64ビット整数ファンクション(符号なし)

# 4.9.1 LREAL\_TO\_UINT64

**LREAL TO UINT64** 

ファンクションは、LREAL数をTwinCAT 2の符号なし64ビット数(「レガシー」[T\\_ULARGE\\_INTEGER \[](#page-305-0)▶ [306\]\)](#page-305-0)に 変換します。

### ファンクションLREAL\_TO\_UINT64: T\_ULARGE\_INTEGER

#### VAR\_INPUT

VAR\_INPUT -<br>in : LREAL*;* END\_VAR

#### 要件

 $\frac{1}{2}$ in

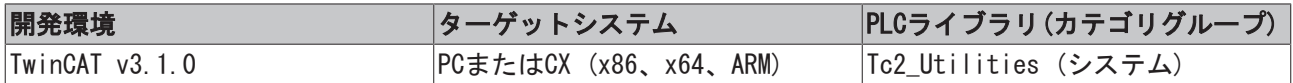

# 4.9.2 LWORD\_TO\_ULARGE

**LWORD\_TO\_ULARGE**  $-\mathsf{in}$  LWORD T\_ULARGE\_INTEGER LWORD\_TO\_ULARGE

ファンクションは、TwinCAT 3の符号なし64ビット数(「ネイティブ」タイプ)をTwinCAT 2の符号なし64ビッ ト数(「レガシー」[T\\_ULARGE\\_INTEGER \[](#page-305-0)▶ [306\]\)](#page-305-0)に変換します。

# ファンクションLWORD\_TO\_ULARGE: T\_ULARGE\_INTEGER

#### VAR\_INPUT

VAR\_INPUT in : LWORD; END\_VAR

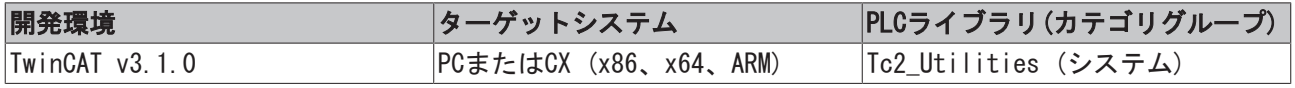

# 4.9.3 STRING\_TO\_UINT64

STRING TO UINT64

ファンクションは、文字列をTwinCAT 2の符号なし64ビット数(「レガシー」[T\\_ULARGE\\_INTEGER \[](#page-305-0)▶ [306\]\)](#page-305-0)に 変換します。

# ファンクションSTRING\_TO\_UINT64: T\_ULARGE\_INTEGER

#### VAR\_INPUT

```
VAR_INPUT
   in : STRING(21);
END_VAR
```
# 要件

 $\n *lim*\n$ 

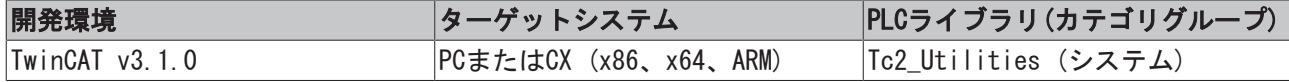

# 4.9.4 UInt32x32To64

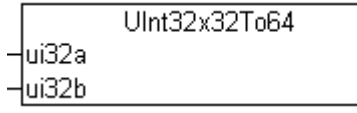

ファンクションは、2つの符号なし32ビット数を乗算します。演算結果は、TwinCAT 2の符号なし64ビット数 (「レガシー」[T\\_ULARGE\\_INTEGER \[](#page-305-0)[}](#page-305-0) [306\]\)](#page-305-0)です。

# ファンクションUInt32x32To64: T\_ULARGE\_INTEGER

### VAR\_INPUT

```
VAR_INPUT
       ui32a : DWORD;
       ui32b : DWORD;
END_VAR
```
# 要件

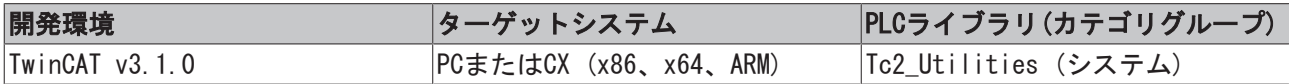

# 4.9.5 UINT64\_TO\_LREAL

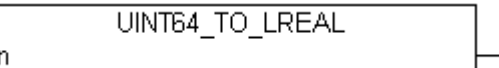

ファンクションは、TwinCAT 2の符号なし64ビット数(「legacy」[T\\_ULARGE\\_INTEGER \[](#page-305-0)▶ [306\]\)](#page-305-0)をLREAL型の浮 動小数点数に変換します。

# ファンクションUINT64\_TO\_LREAL: LREAL

# VAR\_INPUT

```
VAR_INPUT
 in : T_ULARGE_INTEGER;
END_VAR
```
# 要件

 $\n *in*\n$ 

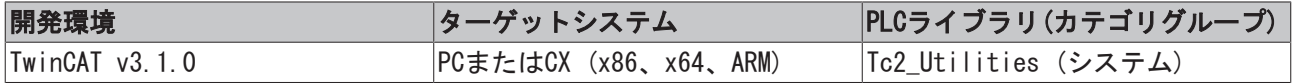

# 4.9.6 UINT64\_TO\_STRING

UINT64\_TO\_STRING

ファンクションは、TwinCAT 2の符号なし64ビット数(「レガシー」[T\\_ULARGE\\_INTEGER \[](#page-305-0)▶ [306\]\)](#page-305-0)を文字列に 変換します。

### ファンクションUINT64\_TO\_STRING: STRING(21)

### VAR\_INPUT

```
VAR_INPUT
       in : T_ULARGE_INTEGER;
END_VAR
```
### 要件

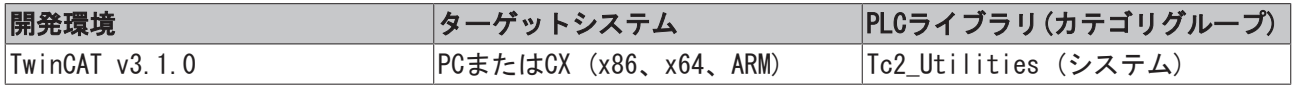

# 4.9.7 UInt64Add64

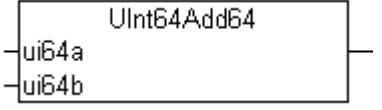

ファンクションは、2つのTwinCAT 2の符号なし64ビット数(「レガシー」[T\\_ULARGE\\_INTEGER \[](#page-305-0)▶ [306\]\)](#page-305-0)を加算 します。演算結果は、符号なし64ビット数です。

# ファンクションUInt64Add64: T\_ULARGE\_INTEGER

### VAR\_INPUT

```
VAR_INPUT
  ui64a : T_ULARGE_INTEGER;
  ui64b : T_ULARGE_INTEGER;
END_VAR
```
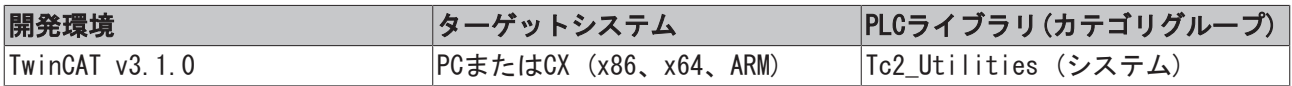

# 4.9.8 UInt64Add64Ex

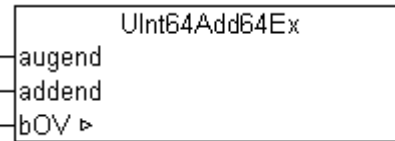

ファンクションは、2つのTwinCAT 2の符号なし64ビット数(「レガシー」<u>[T\\_ULARGE\\_INTEGER \[](#page-305-0)▶ 306]</u>)を加算 します。演算結果は、符号なし64ビット数です。

### ファンクションUInt64Add64Ex: T\_ULARGE\_INTEGER

#### VAR\_INPUT

```
VAR_INPUT
   augend : T_ULARGE_INTEGER;
   addend : T_ULARGE_INTEGER;
END_VAR
```
### VAR\_IN\_OUT

```
VAR_IN_OUT
   bOV : BOOL; (* TRUE => arithmetic overflow, FALSE => no overflow *)
END_VAR
```
bOV: 算術桁あふれ。TRUE → オーバーフロー、FALSE → オーバーフローなし。

### 要件

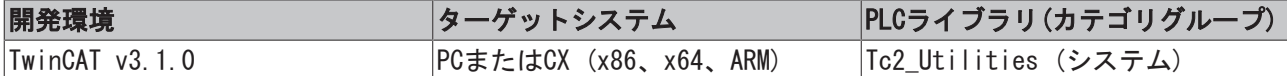

# 4.9.9 UInt64And

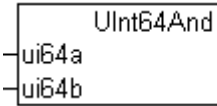

2つのTwinCAT 2の符号なし64ビット数のビット単位のAND(「レガシー」[T\\_ULARGE\\_INTEGER \[](#page-305-0)▶ [306\]\)](#page-305-0)。演算 結果は、符号なし64ビット数です。

#### ファンクションUInt64And: T\_ULARGE\_INTEGER

#### VAR\_INPUT

```
VAR_INPUT
   ui64a : T_ULARGE_INTEGER;
   ui64b : T_ULARGE_INTEGER;
END_VAR
```
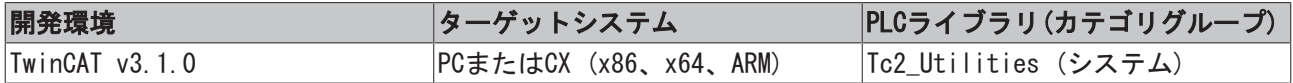

# 4.9.10 UInt64Cmp64

```
UInt64Cmp64
-Jui64a
-ui64b
```
ファンクションは、2つのTwinCAT 2の符号なし64ビット数を比較します(「レガシー」[T\\_ULARGE\\_INTEGER](#page-305-0)  $[2, 306]$  $[2, 306]$ .

#### ファンクションUInt64Cmp64: DINT

#### VAR\_INPUT

```
VAR_INPUT
   ui64a : T_ULARGE_INTEGER;
   ui64b : T_ULARGE_INTEGER;
END_VAR
```
戻りパラメータ 説明 -1 ui64aはui64b未満 0  $u$ i64aは $u$ i64bと同一 1 lui64はui64bより大きい

#### 要件

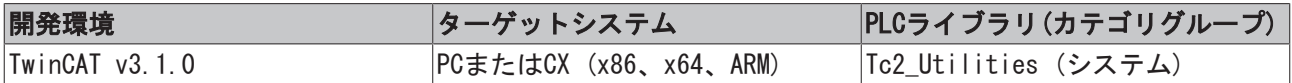

# 4.9.11 UInt64Div16Ex

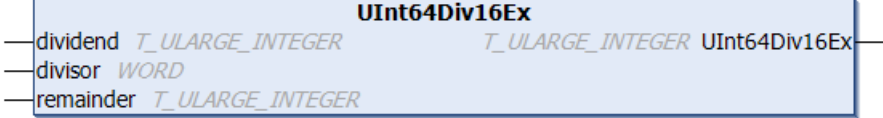

ファンクションは、TwinCAT 2の符号なし64ビット数(「レガシー」[T\\_ULARGE\\_INTEGER \[](#page-305-0)▶ [306\]\)](#page-305-0)を16ビット 符号なし数で除算します。演算結果は、符号なし64ビット数です。

#### ファンクションUInt64Div16Ex: T\_ULARGE\_INTEGER

#### VAR\_INPUT

```
VAR_INPUT
   dividend : T_ULARGE_INTEGER;
   divisor : WORD;
END_VAR
```
#### VAR\_IN\_OUT

```
VAR_IN_OUT
       remainder : T_ULARGE_INTEGER;
END_VAR
```
#### remainder: 剰余

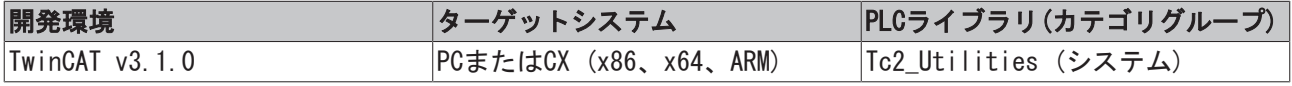

# 4.9.12 UInt64Div64

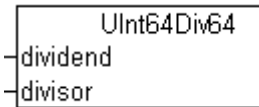

ファンクションは、2つのTwinCAT 2の符号なし64ビット数(「レガシー」[T\\_ULARGE\\_INTEGER \[](#page-305-0)▶ [306\]\)](#page-305-0)を除算 します。演算結果は、符号なし64ビット数です。

#### ファンクションUInt64Div64: T\_ULARGE\_INTEGER

#### VAR\_INPUT

```
VAR_INPUT
       dividend  : T_ULARGE_INTEGER;
   divisor : T_ULARGE_INTEGER;
END_VAR
```
#### 要件

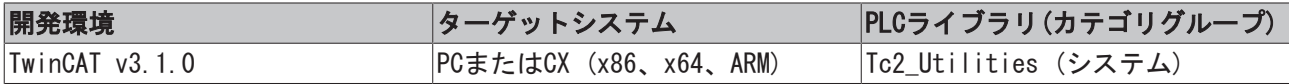

# 4.9.13 UInt64Div64Ex

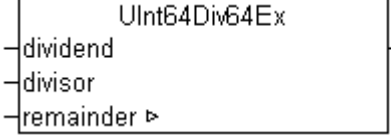

ファンクションは、2つのTwinCAT 2の符号なし64ビット数(「レガシー」[T\\_ULARGE\\_INTEGER \[](#page-305-0)[}](#page-305-0) [306\]\)](#page-305-0)を除算 します。演算結果は、符号なし64ビット数です。

# ファンクションUInt64Div64Ex: T\_ULARGE\_INTEGER

#### VAR\_INPUT

```
VAR_INPUT
  dividend : T_ULARGE_INTEGER;
   divisor : T_ULARGE_INTEGER;
END_VAR
```
# VAR\_IN\_OUT

```
VAR_IN_OUT
      remainder : T_ULARGE_INTEGER;
END_VAR
```
#### remainder: 剰余

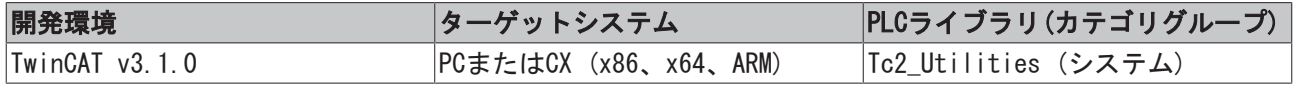

# 4.9.14 UInt64isZero

```
UInt64isZero
\negui64
```
TwinCAT 2の符号なし64ビット数(「レガシー」[T\\_ULARGE\\_INTEGER \[](#page-305-0)▶ [306\]\)](#page-305-0)の値がゼロの場合、ファンク ションはTRUEを返します。

# ファンクションUInt64isZero: BOOL

#### VAR\_INPUT

```
VAR_INPUT
       ui64 : T_ULARGE_INTEGER;
END_VAR
```
# 要件

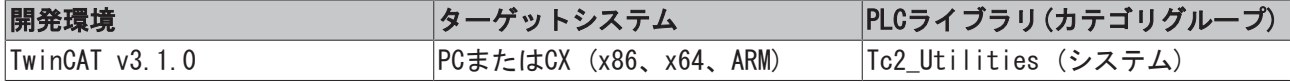

# 4.9.15 UInt64Limit

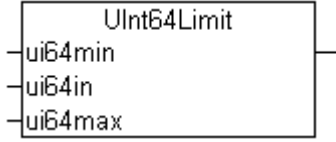

制限。演算結果は、TwinCAT 2の符号なし64ビット数(「レガシー」[T\\_ULARGE\\_INTEGER \[](#page-305-0)▶ [306\]\)](#page-305-0)です。

# ファンクションUInt64Limit: T\_ULARGE\_INTEGER

#### VAR\_INPUT

```
VAR_INPUT
   ui64min : T_ULARGE_INTEGER;
   ui64in : T_ULARGE_INTEGER;
       ui64max : T_ULARGE_INTEGER;
END_VAR
```
# 要件

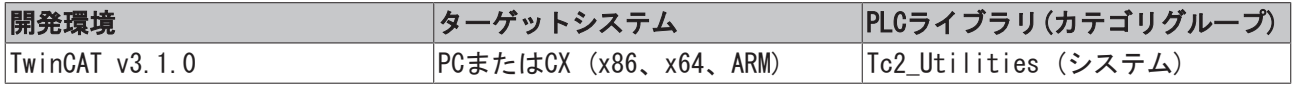

# 4.9.16 UInt64Max

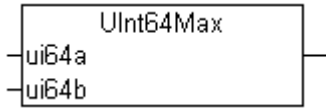

最大ファンクション。2つの値の中で大きい方の値を返します(「レガシー」[T\\_ULARGE\\_INTEGER \[](#page-305-0)▶ [306\]\)](#page-305-0)。

# ファンクションUInt64Max: T\_ULARGE\_INTEGER

### VAR\_INPUT

```
VAR_INPUT
  ui64a : T_ULARGE_INTEGER;
  ui64b : T_ULARGE_INTEGER;
END_VAR
```
### 要件

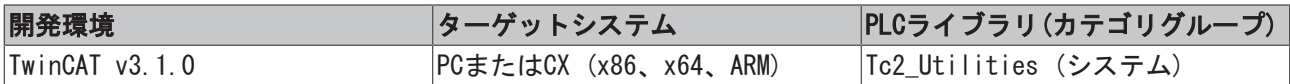

# 4.9.17 UInt64Min

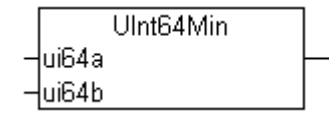

最小ファンクション。2つの値の中で小さい方の値を返します(「レガシー」[T\\_ULARGE\\_INTEGER \[](#page-305-0)▶ [306\]\)](#page-305-0)。

# ファンクションUInt64Min: T\_ULARGE\_INTEGER

### VAR\_INPUT

```
VAR_INPUT
   ui64a : T_ULARGE_INTEGER;
   ui64b : T_ULARGE_INTEGER;
END_VAR
```
#### 要件

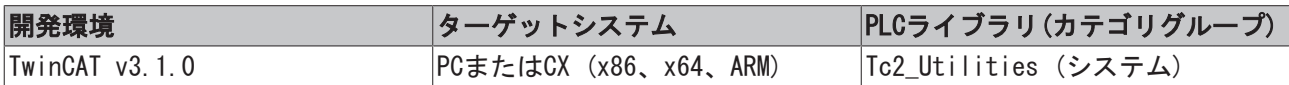

# 4.9.18 UInt64Mod64

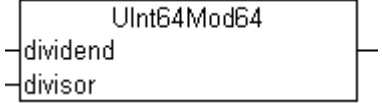

TwinCAT 2の符号なし64ビット数の他の数でのモジュロ除算(「レガシー」[T\\_ULARGE\\_INTEGER \[](#page-305-0)▶ [306\]\)](#page-305-0)。演 算結果は、符号なし64ビット数です。

# ファンクションUInt64Mod64: T\_ULARGE\_INTEGER

#### VAR\_INPUT

```
VAR_INPUT
       dividend : T_ULARGE_INTEGER;
   divisor : T_ULARGE_INTEGER;
END_VAR
```
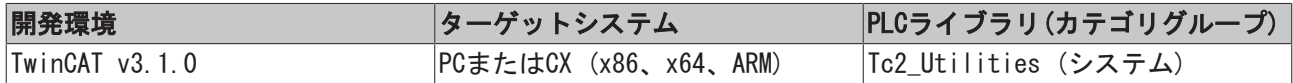

# 4.9.19 UInt64Mul64

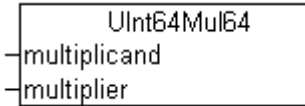

ファンクションは、2つのTwinCAT 2の符号なし64ビット数を乗算します(「レガシー」[T\\_ULARGE\\_INTEGER](#page-305-0) [\[](#page-305-0)[}](#page-305-0) [306\]\)](#page-305-0)。演算結果は、符号なし64ビット数です。

### ファンクションUInt64Mul64: T\_ULARGE\_INTEGER

#### VAR\_INPUT

```
VAR_INPUT
       multiplicand : T_ULARGE_INTEGER;
       multiplier   : T_ULARGE_INTEGER;
END_VAR
```
#### 要件

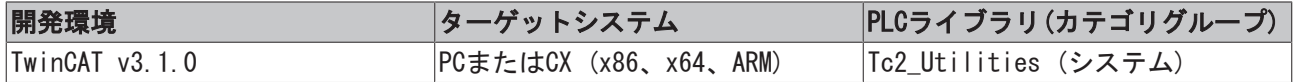

# 4.9.20 UInt64Mul64Ex

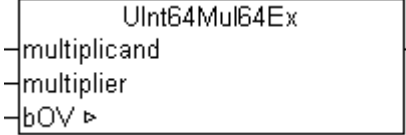

ファンクションは、2つのTwinCAT 2の符号なし64ビット数を乗算します(「レガシー」[T\\_ULARGE\\_INTEGER](#page-305-0) [\[](#page-305-0)[}](#page-305-0) [306\]\)](#page-305-0)。演算結果は、符号なし64ビット数です。

#### ファンクションUInt64Mul64Ex: T\_ULARGE\_INTEGER

#### VAR\_INPUT

```
VAR_INPUT
   multiplicand : T_ULARGE_INTEGER;
       multiplier    : T_ULARGE_INTEGER;
END_VAR
```
#### VAR\_IN\_OUT

```
VAR_IN_OUT
      bOV : BOOL;(* TRUE => Arithmetic overflow, FALSE => no overflow *)
END_VAR
```
bOV: 算術桁あふれ。TRUE → オーバーフロー、FALSE → オーバーフローなし。

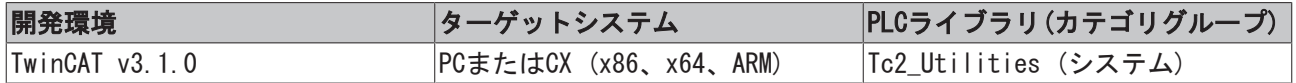

# **BECKHOFF**

# 4.9.21 UInt64Not

```
UInt64Not
\negui64
```
TwinCAT 2の符号なし64ビット数のビット単位のNOT(「レガシー」[T\\_ULARGE\\_INTEGER \[](#page-305-0)[}](#page-305-0) [306\]\)](#page-305-0)。演算結果 は、符号なし64ビット数です。

# ファンクションUInt64Not: T\_ULARGE\_INTEGER

# VAR\_INPUT

```
VAR_INPUT
  ui64 : T_ULARGE_INTEGER;
END_VAR
```
# 要件

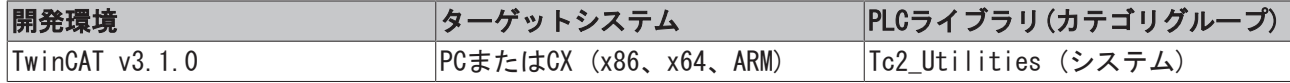

# 4.9.22 UInt64Or

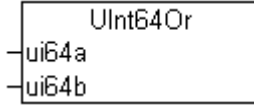

2つのTwinCAT 2の符号なし64ビット数のビット単位のOR(「レガシー」[T\\_ULARGE\\_INTEGER \[](#page-305-0)▶ [306\]\)](#page-305-0)。演算結 果は、符号なし64ビット数です。

# ファンクションUInt64Or: T\_ULARGE\_INTEGER

# VAR\_INPUT

```
VAR_INPUT
  ui64a : T_ULARGE_INTEGER;
  ui64b : T_ULARGE_INTEGER;
END_VAR
```
# 要件

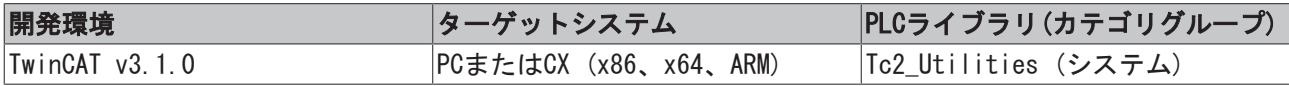

# 4.9.23 UInt64Rol

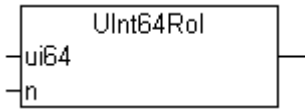

TwinCAT 2の符号なし64ビット数のビット単位の左回転(「レガシー」[T\\_ULARGE\\_INTEGER \[](#page-305-0)▶ [306\]\)](#page-305-0)。演算結 果は、符号なし64ビット数です。

# ファンクションUInt64Rol: T\_ULARGE\_INTEGER

### VAR\_INPUT

```
VAR_INPUT
 ui64 : T_ULARGE_INTEGER;
  n : DWORD;
END_VAR
```
### 要件

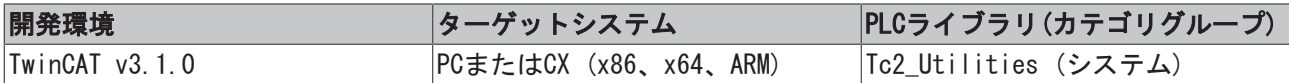

# 4.9.24 UInt64Ror

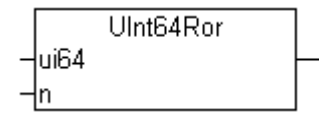

TwinCAT 2の符号なし64ビット数のビット単位の右回転(「レガシー」[T\\_ULARGE\\_INTEGER \[](#page-305-0)▶ [306\]\)](#page-305-0)。演算結 果は、符号なし64ビット数です。

### ファンクションUInt64Ror: T\_ULARGE\_INTEGER

### VAR\_INPUT

```
VAR_INPUT
 ui64 : T_ULARGE_INTEGER;
  n : DWORD;
END_VAR
```
#### 要件

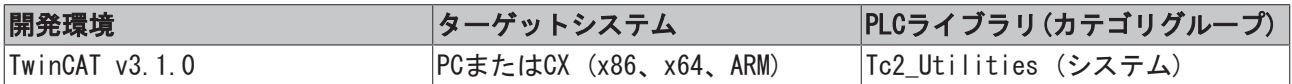

# 4.9.25 UInt64Shl

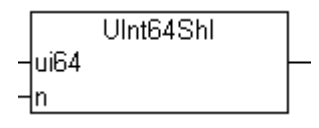

TwinCAT 2の符号なし64ビット数のビット単位の左シフト(「レガシー」[T\\_ULARGE\\_INTEGER \[](#page-305-0)▶ [306\]\)](#page-305-0)。演算 結果は、符号なし64ビット数です。

# ファンクションUInt64Shl: T\_ULARGE\_INTEGER

#### VAR\_INPUT

```
VAR_INPUT
  ui64 : T_ULARGE_INTEGER;
  n : DWORD;
END_VAR
```
# **BECKHOFF**

### 要件

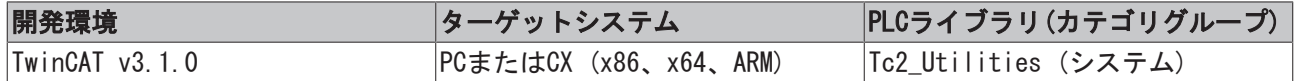

# 4.9.26 UInt64Shr

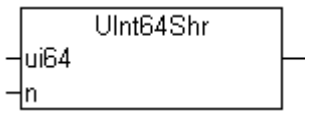

TwinCAT 2の符号なし64ビット数のビット単位の右シフト(「レガシー」[T\\_ULARGE\\_INTEGER \[](#page-305-0)▶ [306\]\)](#page-305-0)。演算 結果は、符号なし64ビット数です。

# ファンクションUInt64Shr: T\_ULARGE\_INTEGER

# VAR\_INPUT

```
VAR_INPUT
      ui64 : T_ULARGE_INTEGER;
   n : DWORD;
END_VAR
```
### 要件

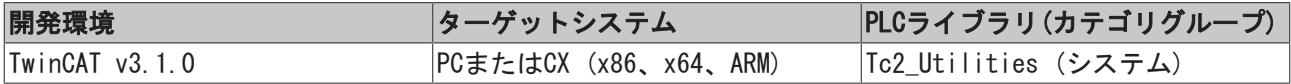

# 4.9.27 UInt64Sub64

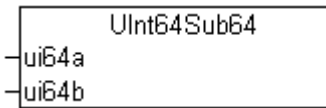

ファンクションは、2つのTwinCAT 2の符号なし64ビット数を減算します(「レガシー」[T\\_ULARGE\\_INTEGER](#page-305-0) [\[](#page-305-0)[}](#page-305-0) [306\]\)](#page-305-0)。演算結果は、符号なし64ビット数です。

# ファンクションUInt64Sub64: T\_ULARGE\_INTEGER

#### VAR\_INPUT

```
VAR_INPUT
       ui64a : T_ULARGE_INTEGER;
       ui64b : T_ULARGE_INTEGER;
END_VAR
```
# 要件

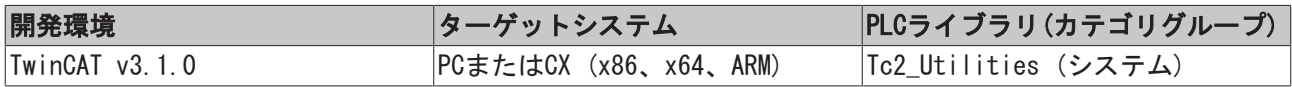

# 4.9.28 UInt64Xor

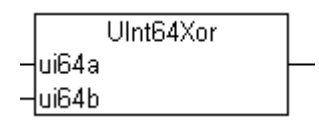

2つのTwinCAT 2の符号なし64ビット数のビット単位のXOR(「レガシー」[T\\_ULARGE\\_INTEGER \[](#page-305-0)▶ [306\]\)](#page-305-0)。演算 結果は、符号なし64ビット数です。

### ファンクションUInt64Xor: T\_ULARGE\_INTEGER

#### VAR\_INPUT

```
VAR_INPUT
   ui64a : T_ULARGE_INTEGER;
   ui64b : T_ULARGE_INTEGER;
END_VAR
```
#### 要件

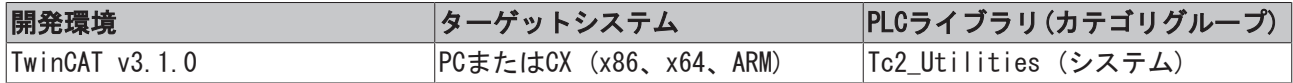

# 4.9.29 ULARGE\_INTEGER

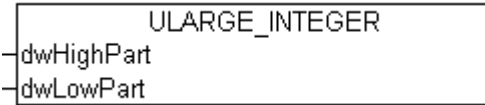

ファンクションは、TwinCAT 2の符号なし64ビット数を初期化します(「レガシー」[T\\_ULARGE\\_INTEGER](#page-305-0) [\[](#page-305-0)[}](#page-305-0) [306\]\)](#page-305-0)。

### ファンクションULARGE\_INTEGER: T\_ULARGE\_INTEGER

#### VAR\_INPUT

```
VAR_INPUT
       dwHighPart : DWORD;
        dwLowPart  : DWORD;
END_VAR
```
### dwHighPart: 上位の32ビット。

dwLowPart: 下位の32ビット。

#### 要件

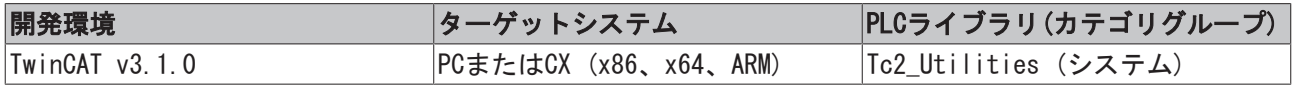

# 4.9.30 ULARGE\_TO\_ULINT

```
ULARGE_TO_ULINT
                       ULINT ULARGE_TO_ULINT
in T_ULARGE_INTEGER
```
ファンクションは、TwinCAT 2の符号なし64ビット数(「レガシー」[T\\_ULARGE\\_INTEGER \[](#page-305-0)[}](#page-305-0) [306\]\)](#page-305-0)をTwinCAT 3 の符号なし64ビット数(「ネイティブ」タイプ)に変換します。

# ファンクションULARGE\_TO\_ULINT: ULINT

# VAR\_INPUT

```
VAR_INPUT
 in : T_ULARGE_INTEGER;
END_VAR
```
# 要件

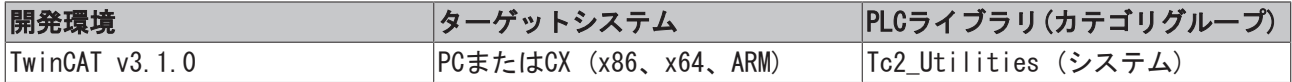

# 4.9.31 ULARGE\_TO\_LWORD

```
ULARGE_TO_LWORD
in T ULARGE INTEGER
                          LWORD ULARGE TO LWORD
```
ファンクションは、TwinCAT 2の符号なし64ビット数(「レガシー」[T\\_ULARGE\\_INTEGER \[](#page-305-0)[}](#page-305-0) [306\]\)](#page-305-0)をTwinCAT 3 の符号なし64ビット数(「ネイティブ」タイプ)に変換します。

# ファンクションULARGE\_TO\_LWORD: LWORD

#### VAR\_INPUT

```
VAR_INPUT
   in : T_ULARGE_INTEGER;
END_VAR
```
#### 要件

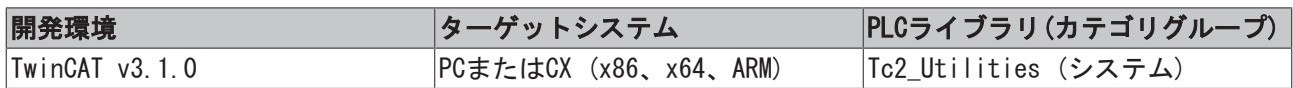

# 4.10 T\_Argヘルプファンクション

# 4.10.1 F\_ARGCMP

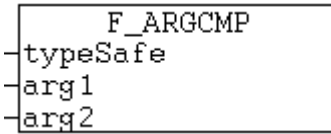

このファンクションはT\_Arg型の2つの変数を比較し、比較結果を戻りパラメータとして返します。

# ファンクションF\_ARGCMP: DINT

#### VAR\_INPUT

```
VAR_INPUT
      typeSafe  : BOOL;
arg1 : T Arg;
arg2 : T Arg;
END_VAR
```
typeSafe: TRUEの場合、同一タイプを比較できます(型安全比較)。FALSEの場合、異なる型を比較できます (型から独立した比較)。

arg1: 比較される最初の変数(T Arg [▶ [302\]\)](#page-301-1)。

arg2: 比較される2番目の変数([T\\_Arg \[](#page-301-1)▶ [302\]\)](#page-301-1)。

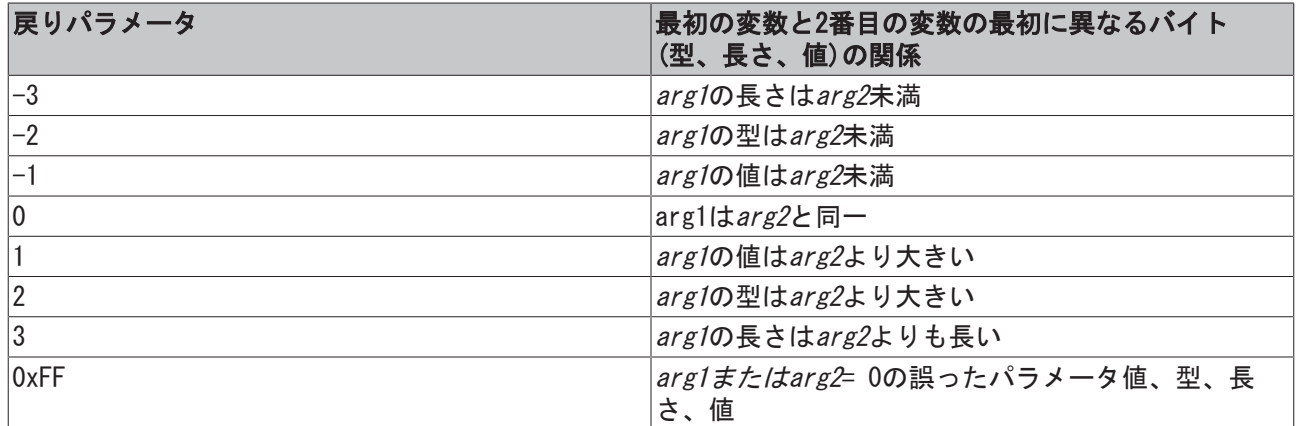

#### 要件

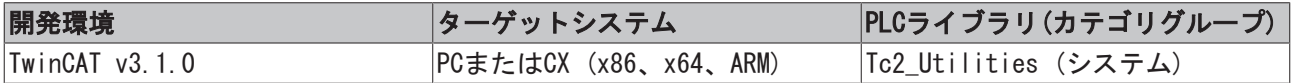

# 4.10.2 F\_ARGCPY

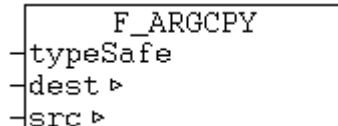

このファンクションは、T\_Arg型の変数の値を他の変数にコピーし、コピーに成功したデータバイト数を戻 りパラメータとして返します。

# ファンクションF\_ARGCPY: UDINT

#### VAR\_INPUT

```
VAR_INPUT
       typeSafe : BOOL;
END_VAR
```
typeSafe: TRUEの場合、同一タイプを比較できます(型安全比較)。FALSEの場合、異なる型を比較できます (型から独立した比較)。

#### VAR\_IN\_OUT

```
VAR_IN_OUT
       dest : T_Arg;
   src : T_Arg;
END_VAR
```
dest: コピー操作のターゲット変数 ([T\\_Arg \[](#page-301-1)▶ [302\]\)](#page-301-1)。

#### src: コピー操作用のソース変数 ([T\\_Arg \[](#page-301-1)▶ [302\]\)](#page-301-1)。

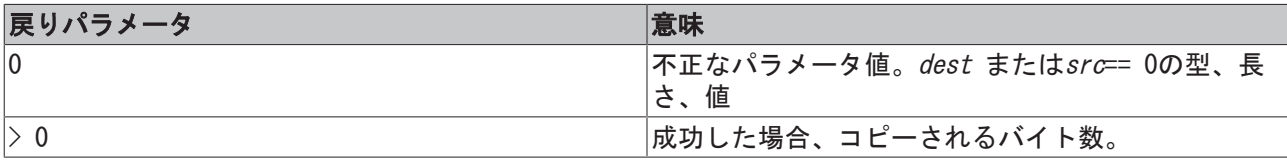
#### 要件

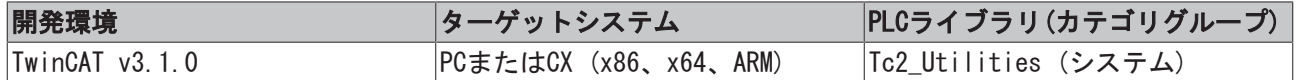

### 4.10.3 F\_ARGISZERO

F\_ARGIsZero

<u>Harg</u>

T\_Argメンバ変数の1つが値ゼロ、または初期化されていない場合、このファンクションはTRUEを返します。

#### ファンクションF\_ARGISZERO: BOOL

#### VAR\_INPUT

```
VAR_INPUT
  arg : T Arg;
END_VAR
```
arg: チェックされる変数 (タイプ : I\_Arg [▶ [302\]\)](#page-301-0)。

#### 要件

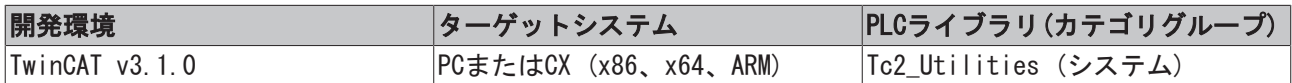

### 4.10.4 F\_BIGTYPE

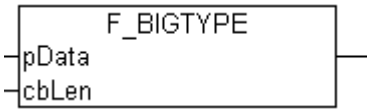

構造変数または配列変数の情報をもつ構造体を返すヘルプファンクション(I\_Arg [▶ [302\]\)](#page-301-0)。

#### ファンクションF\_BIGTYPE: T\_Arg

#### VAR\_INPUT

```
VAR_INPUT
       pData : POINTER TO BYTE;
       cbLen : DWORD;
END_VAR
```
pData: アドレスポインタ(ADR演算子で判定可能)。

cbLen: メモリを占有するバイト数(SIZEOF演算子で判定可能)。

#### 要件

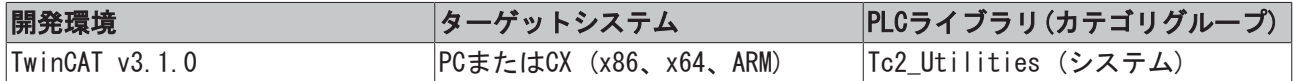

### 4.10.5 F\_BOOL

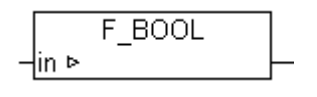

BOOL型変数の情報をもつ構造体を返すヘルプファンクション([T\\_Arg \[](#page-301-0)▶ [302\]\)](#page-301-0)。

#### ファンクションF\_BOOL: T\_Arg

#### VAR\_IN\_OUT

VAR\_IN\_OUT in : BOOL; END\_VAR

#### 要件

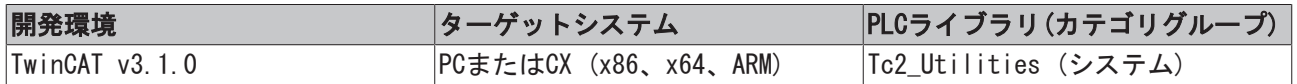

### <span id="page-217-0"></span>4.10.6 F\_BYTE

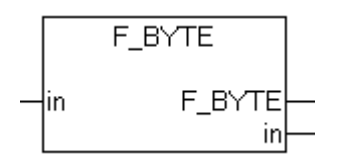

BYTE型変数の情報をもつ構造体を返すヘルプファンクション $(I_Arg$  [ $\blacktriangleright$  [302\]\)](#page-301-0)。

#### ファンクションF\_BYTE: T\_Arg

#### VAR\_IN\_OUT

```
VAR_IN_OUT
       in : BYTE;
END_VAR
```
#### 要件

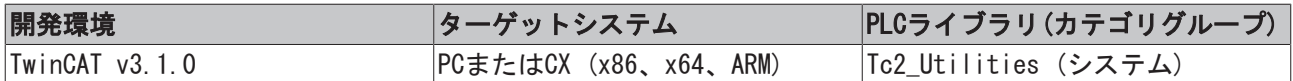

## <span id="page-217-1"></span>4.10.7 F\_DINT

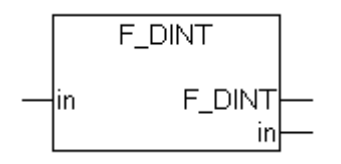

DINT変数の情報をもつ構造体を返すヘルプファンクション([T\\_Arg \[](#page-301-0)▶ [302\]\)](#page-301-0)。

### ファンクションF\_DINT: T\_Arg

#### VAR\_IN\_OUT

```
VAR_IN_OUT
     in : DINT;
END_VAR
```
#### 要件

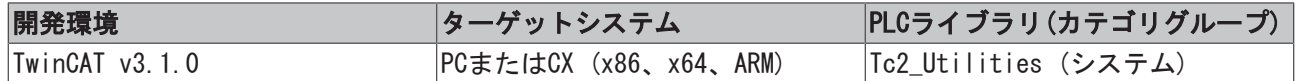

### <span id="page-218-0"></span>4.10.8 F\_DWORD

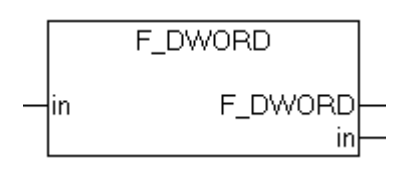

DWORD変数の情報をもつ構造体を返すヘルプファンクション([T\\_Arg \[](#page-301-0)▶ [302\]\)](#page-301-0)。

#### ファンクションF\_DWORD: T\_Arg

#### VAR\_IN\_OUT

VAR\_IN\_OUT in : DWORD; END\_VAR

#### 要件

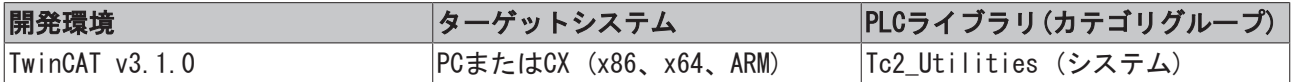

### 4.10.9 F\_HUGE

F\_HUGE  $\exists$ in  $\triangleright$ 

図 1: F\_HUGE

[T\\_HUGE\\_INTEGER \[](#page-303-0)[}](#page-303-0) [304\]変](#page-303-0)数(符号付き128ビット整数、TwinCAT 2「レガシー」タイプ)の情報をもつ構造体 を返すヘルプファンクション([T\\_Arg \[](#page-301-0)[}](#page-301-0) [302\]\)](#page-301-0)。

### ファンクションF\_HUGE: T\_Arg

#### VAR\_IN\_OUT

```
VAR_IN_OUT
   in : T_HUGE_INTEGER;
END_VAR
```
### 要件

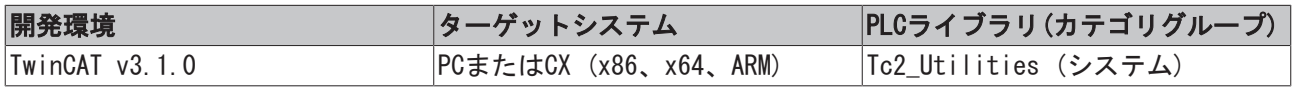

## <span id="page-218-1"></span>4.10.10 F\_INT

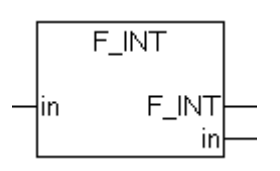

INT変数の情報をもつ構造体を返すヘルプファンクション([T\\_Arg \[](#page-301-0)▶ [302\]\)](#page-301-0)。

#### ファンクションF\_INT: T\_Arg

#### VAR\_IN\_OUT

VAR\_IN\_OUT in : INT; END\_VAR

#### 要件

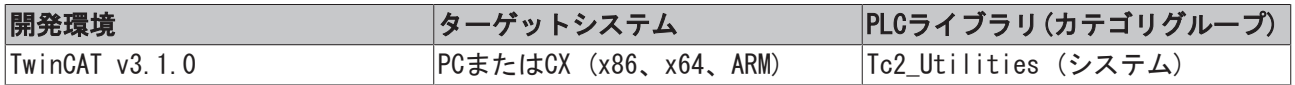

### 4.10.11 F LARGE

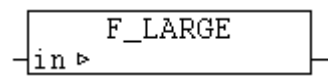

[T\\_LARGE\\_INTEGER \[](#page-304-0)[}](#page-304-0) [305\]変](#page-304-0)数(符号付き64ビット整数、TwinCAT 2「レガシー」タイプ)の情報をもつ構造体 を返すヘルプファンクション([T\\_Arg \[](#page-301-0)[}](#page-301-0) [302\]\)](#page-301-0)。

#### ファンクションF\_LARGE: T\_Arg

#### VAR\_IN\_OUT

```
VAR_IN_OUT
      in : T_LARGE_INTEGER;
END_VAR
```
#### 要件

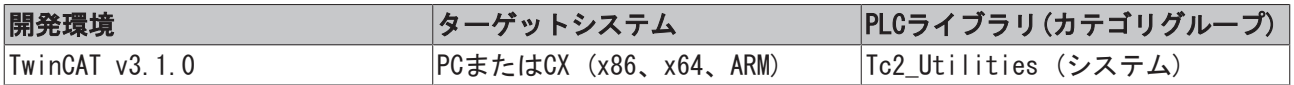

## <span id="page-219-0"></span>4.10.12 F\_LINT

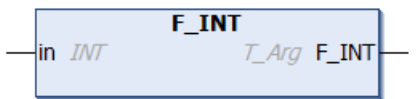

LINT変数の情報をもつ構造体を返すヘルプファンクション(I\_Arg [▶ [302\]\)](#page-301-0)。

#### ファンクションF\_LINT: T\_Arg

#### VAR\_IN\_OUT

```
VAR_IN_OUT
       in : LINT;
END_VAR
```
#### 要件

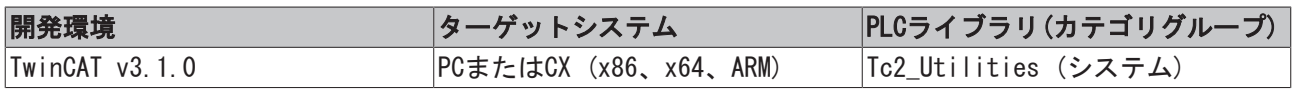

## <span id="page-220-1"></span>4.10.13 F LREAL

```
F_LREAL
     ⊣∣in
\overline{\phantom{a}}
```
LREAL型変数の情報をもつ構造体を返すヘルプファンクション(I\_Arg [▶ [302\]\)](#page-301-0)。

### ファンクションF\_LREAL: T\_Arg

### VAR\_IN\_OUT

```
VAR_IN_OUT
      in : LREAL;
END_VAR
```
要件

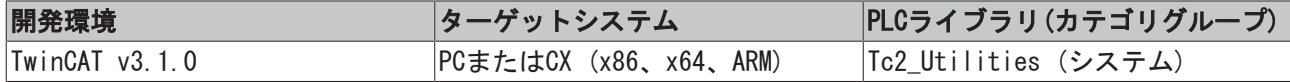

### <span id="page-220-2"></span>4.10.14 F\_LWORD

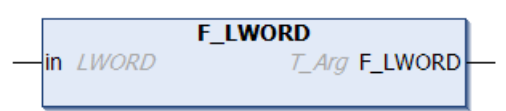

LWORD変数の情報をもつ構造体を返すヘルプファンクション([T\\_Arg \[](#page-301-0)▶ [302\]\)](#page-301-0)。

#### ファンクションF\_LWORD: T\_Arg

#### VAR\_IN\_OUT

```
VAR_IN_OUT
     in : LWORD;
END_VAR
```
#### 要件

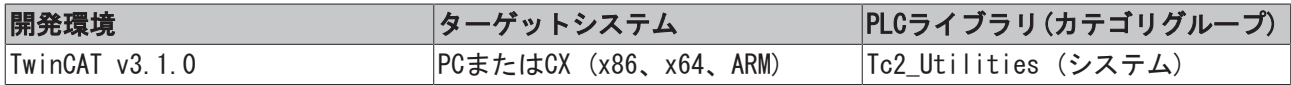

### <span id="page-220-0"></span>4.10.15 F\_REAL

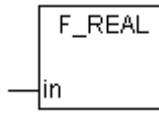

REAL型変数の情報をもつ構造体を返すヘルプファンクション([T\\_Arg \[](#page-301-0)▶ [302\]\)](#page-301-0)。

### ファンクションF\_REAL: T\_Arg

### VAR\_IN\_OUT

```
VAR_IN_OUT
     in : REAL;
END_VAR
```
#### 要件

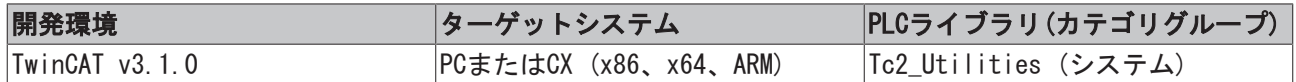

### <span id="page-221-1"></span>4.10.16 F\_SINT

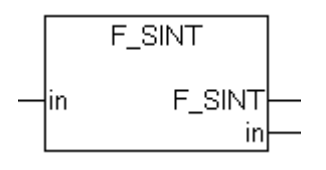

SINT変数の情報をもつ構造体を返すヘルプファンクション([T\\_Arg \[](#page-301-0)▶ [302\]\)](#page-301-0)。

### ファンクションF\_SINT: T\_Arg

#### VAR\_IN\_OUT

VAR\_IN\_OUT in : SINT; END\_VAR

#### 要件

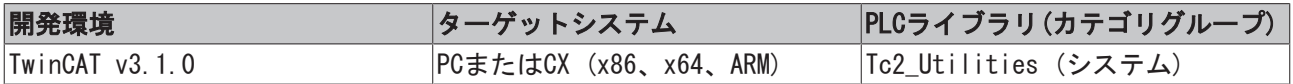

### <span id="page-221-0"></span>4.10.17 F\_STRING

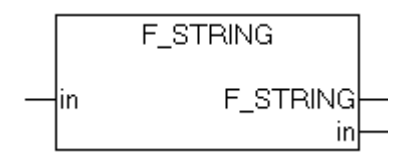

T\_MaxString変数の情報をもつ構造体を返すヘルプファンクション([T\\_Arg \[](#page-301-0)[}](#page-301-0) [302\]\)](#page-301-0)。

### ファンクションF\_STRING: T\_Arg

#### VAR\_IN\_OUT

```
VAR_IN_OUT
       in : T_MaxString;
END_VAR
```
#### 要件

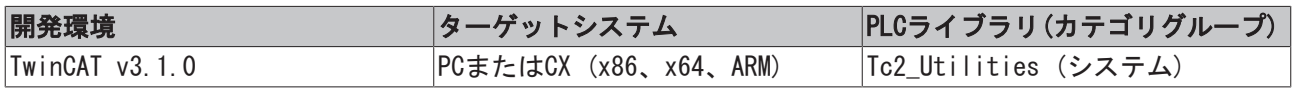

## 4.10.18 F STRINGEx

STRING変数の情報をもつ構造体を返すヘルプファンクション([T\\_Arg \[](#page-301-0)▶ [302\]\)](#page-301-0)。[F\\_STRING \[](#page-221-0)▶ [222\]](#page-221-0)ファンク ションとは異なり、送信されたSTRING変数の長さは任意です。

### ファンクションF\_STRINGEx : T\_Arg

#### VAR\_IN\_OUT

```
VAR_IN_OUT CONSTANT
     in : STRING;
END_VAR
```
#### 要件

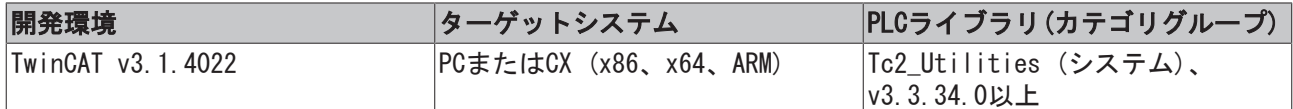

## <span id="page-222-0"></span>4.10.19 F\_UDINT

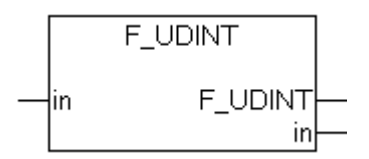

UDINT変数の情報をもつ構造体を返すヘルプファンクション([T\\_Arg \[](#page-301-0)▶ [302\]\)](#page-301-0)。

### ファンクションF\_UDINT: T\_Arg

#### VAR\_IN\_OUT

```
VAR_IN_OUT
      in : UDINT;
END_VAR
```
### 要件

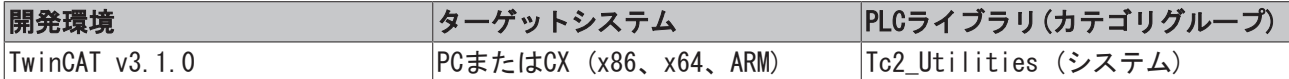

## 4.10.20 F\_UHUGE

F\_UHUGE  $\n *lim*\n  $\triangleright$$ 

[T\\_UHUGE\\_INTEGER \[](#page-304-1)[}](#page-304-1) [305\]変](#page-304-1)数(符号なし128ビット整数、TwinCAT 2「レガシー」タイプ)の情報をもつ構造 体を返すヘルプファンクション([T\\_Arg \[](#page-301-0)[}](#page-301-0) [302\]\)](#page-301-0)。

### ファンクションF\_UHUGE: T\_Arg

#### VAR\_IN\_OUT

```
VAR_IN_OUT
  in : T_UHUGE_INTEGER;
END_VAR
```
#### 要件

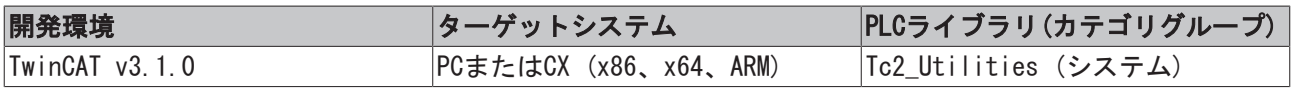

## <span id="page-223-0"></span>4.10.21 F\_UINT

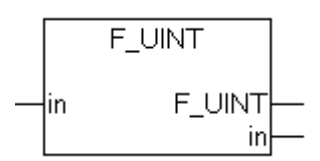

UINT変数の情報をもつ構造体を返すヘルプファンクション([T\\_Arg \[](#page-301-0)▶ [302\]\)](#page-301-0)。

#### ファンクションF\_UINT: T\_Arg

#### VAR\_IN\_OUT

VAR\_IN\_OUT in : UINT; END\_VAR

#### 要件

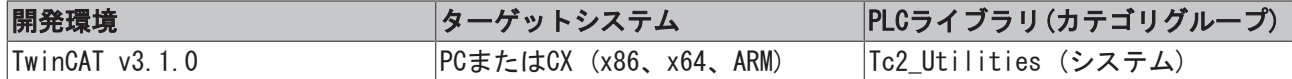

### 4.10.22 F\_ULARGE

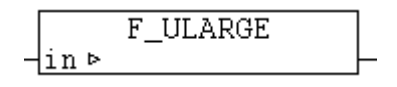

[T\\_LARGE\\_INTEGER \[](#page-305-0)[}](#page-305-0) [306\]変](#page-305-0)数(符号付き64ビット整数、TwinCAT 2「レガシー」タイプ)の情報をもつ構造体 を返すヘルプファンクション([T\\_Arg \[](#page-301-0)[}](#page-301-0) [302\]\)](#page-301-0)。

#### ファンクションF\_ULARGE: T\_Arg

#### VAR\_IN\_OUT

```
VAR_IN_OUT
  in : T_ULARGE_INTEGER;
END_VAR
```
#### 要件

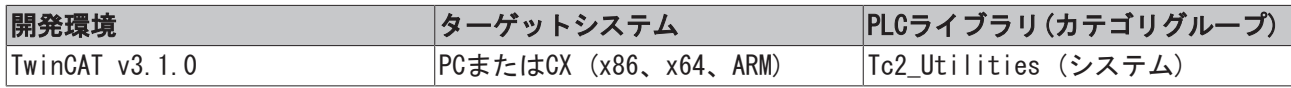

### <span id="page-223-1"></span>4.10.23 F ULINT

```
F_ULINT
\ln ULINT
                  T_Arg F_ULINT
```
ULINT変数の情報をもつ構造体を返すヘルプファンクション([T\\_Arg \[](#page-301-0)▶ [302\]\)](#page-301-0)。

### ファンクションF\_ULINT: T\_Arg

### VAR\_IN\_OUT

```
VAR_IN_OUT
       in : ULINT;
END_VAR
```
#### 要件

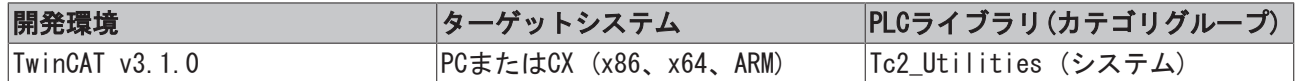

### <span id="page-224-1"></span>4.10.24 F\_USINT

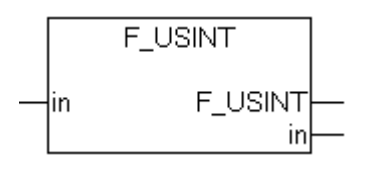

USINT変数の情報をもつ構造体を返すヘルプファンクション([T\\_Arg \[](#page-301-0)▶ [302\]\)](#page-301-0)。

#### ファンクションF\_USINT: T\_Arg

#### VAR\_IN\_OUT

VAR\_IN\_OUT in : USINT; END\_VAR

#### 要件

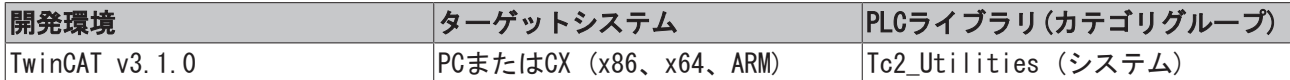

### <span id="page-224-0"></span>4.10.25 F\_WORD

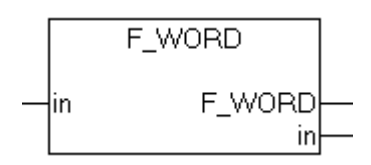

WORD型変数の情報をもつ構造体を返すヘルプファンクション(I\_Arg [▶ [302\]\)](#page-301-0)。

#### ファンクションF\_WORD: T\_Arg

#### VAR\_IN\_OUT

```
VAR_IN_OUT
      in : WORD;
END_VAR
```
#### 要件

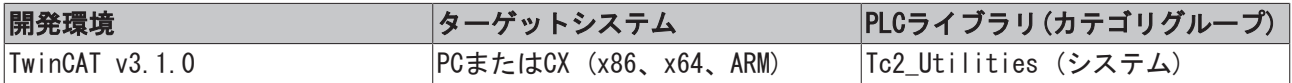

## 4.10.26 F\_PVOID

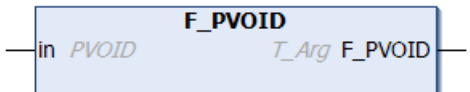

BYTE型変数の情報をもつ構造体を返すヘルプファンクション(I\_Arg [▶ [302\]\)](#page-301-0)。

#### ファンクションF\_PVOID: T\_Arg

#### VAR\_IN\_OUT

```
VAR_IN_OUT
       in : PVOID;
END_VAR
```
#### 要件

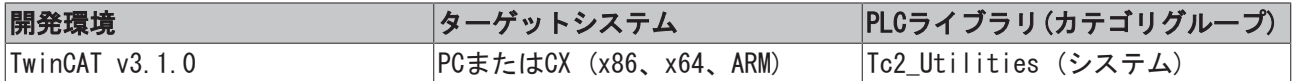

### 4.10.27 IsFinite

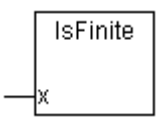

引数が有限値をもつ場合、ファンクションIsFinite()はTRUEを返します(INF < x < +INF)。引数が無限値ま たはNaN (NaN = 非数)の場合、ファンクションはFALSEを返します。IsFinite()は、LREAL型変数またはREAL 型変数の形式がIEEEに準拠しているかどうかをチェックします。

数学演算の結果が表すことのできる範囲外になる場合、INF数がランタイムシステムで発生する可能性があ ります。例:

```
PROGRAM MAIN
VAR
        fSingle : REAL := 12.34;
END_VAR
(*Cyclic called program code*)
fSingle := fSingle*2;
```
実際の形式(メモリの内容)が不正なアクセス(例: MEMSETファンクションのMEMCPYの使用)によって上書きさ れた場合に、NaNはランタイムシステムで発生します。例:

PROGRAM MAIN VAR fSingle : REAL := 12.34; END\_VAR (\*Cyclic called program code\*) MEMSET( ADR( fSingle ), 16#FF, SIZEOF( fSingle ) ); (\* Invalid initialization of REAL variable \*)

NaNまたはINF数をパラメータとして変換ファンクションをコールすると、PC システム(x86、x64)でFPUの例 外処理を引き起こします。この例外処理は、結果としてPLCを停止します。ファンクションIsFinite()は変 数の値をチェックし、そのためFPUの例外処理が回避され、プログラムの実行が継続します。

#### ファンクションIsFinite: BOOL

#### VAR\_INPUT

VAR\_INPUT x : T Arg; END\_VAR

x: チェックされるREAL型変数またはLREAL型変数についての情報をもつ補助構造体([T\\_Arg \[](#page-301-0)[}](#page-301-0) [302\]\)](#page-301-0)。 IsFinite()が補助ファンクションF REAL [▶ [221\]ま](#page-220-0)たはF LREAL [▶ [221\]](#page-220-1)からコールされる場合は、構造体 パラメータが生成される必要があり、パラメータとして送信される必要があります。

#### 例1:

以下の例では、REAL型変数およびLREAL型変数の形式がチェックされ、FPUの例外処理は回避されます。

#### ファンクション

## **BECKHOFF**

```
PROGRAM MAIN
VAR
fSingle : REAL := 12.34;
    fDouble         : LREAL := 56.78;
   singleAsString : STRING;
       doubleAsString  : STRING;
END_VAR
fSingle := fSingle*2;
IF IsFinite( F_REAL( fSingle ) ) THEN
   singleAsString := REAL TO STRING( fSingle );
ELSE
       (* report error !*)
   fSingle := 12.34;END_IF
fDouble := fDouble*2;
IF IsFinite( F_LREAL( fDouble ) ) THEN
       doubleAsString := LREAL_TO_STRING( fDouble );
ELSE
       (* report error !*)
       fDouble := 56.78;
END_IF
```
### 例2:

以下の場合では、FPUの例外処理はIsFinite()によるチェックによっては回避できません。

```
PROGRAM MAIN
VAR
   bigfloat : LREAL := 3.0E100;
       smallDigit : INT;
END_VAR
IF IsFinite ( F LREAL ( bigFloat ) ) THEN
   smallDigit := LREAL TO INT( bigFloat );
END_IF
```
bigFloat変数は正しくフォーマットされていますが、変数値をINT型に変換するには大きすぎます。例外処 理はPCシステム(x86、x64)でトリガされ、ランタイムシステムは停止します。

#### 要件

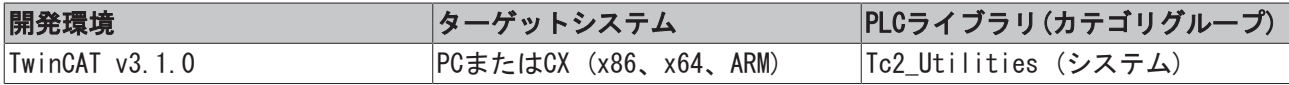

## 4.11 [廃止]

## 4.11.1 ファンクションF\_GetVersionTcUtilities

このファンクションは廃止されているため、使用しないでください。グローバル定数、 stLibVersion\_Tc2\_Utilitiesを使用して[PLCライブラリバージョン \[](#page-307-0)▶ [308\]情](#page-307-0)報を読み込んでくださいして ください。

```
F_GETVERSIONTCUTILITIES
nVersionElement|
                       F_GetVersionTcUtilities
```
このファンクションを使用して、PLCライブラリのバージョン情報を読み込みできます。

#### ファンクションF\_GetVersionTcUtilities : UINT

#### VAR\_INPUT

```
VAR_INPUT
      nVersionElement : INT;
END_VAR
```
nVersionElement: 読み込まれるバージョン要素です。使用可能なパラメータ:

• 1 : メジャー番号

- 2 : マイナー番号
- 3 : リビジョン番号

#### 要件

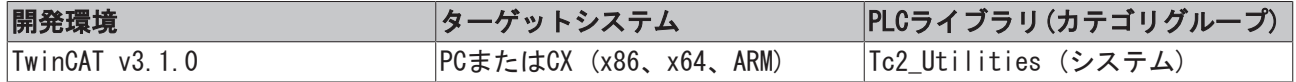

## 4.11.2 FLOATIsFinite

#### 廃止ファンクション  $\bullet$

かわりに、[LrealIsFinite \[](#page-177-0)[}](#page-177-0) [178\]\(](#page-177-0))ファンクションを使用してください。

#### ファンクションFLOATIsFinite: BOOL

#### VAR\_INPUT

VAR\_INPUT x : LREAL; END\_VAR

#### 要件

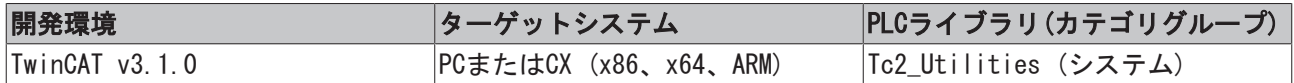

## 4.11.3 FLOATIsNaN

#### 廃止ファンクション  $\bullet$

かわりに、[LrealIsNaN \[](#page-177-1)[}](#page-177-1) [178\]\(](#page-177-1))ファンクションを使用してください。

#### ファンクションFLOATIsNaN: BOOL

#### VAR\_INPUT

```
VAR_INPUT
 x : LREAL;
END_VAR
```
#### 要件

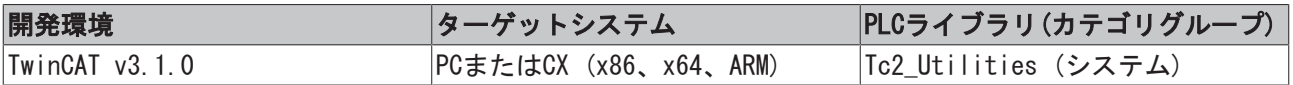

## <span id="page-228-0"></span>4.12 ARG\_TO\_CSVFIELD

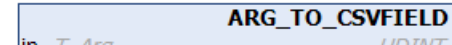

```
UDINT ARG_TO_CSVFIELD
in T_Arg
-bom _{BOOL}pOutput POINTER TO BYTE
cbOutput UDINT
```
ファンクションは、PLC変数の値をCSV形式 のデータフィールドに変換します。ソースファイルの単一引用 符は、二重引用符と置換されます。bQMパラメータ(QM = 引用符)がセットされている場合、外側の引用符 (CSVデータフィールドの周囲)も追加されます。成功した場合、ファンクションは変換されたデータ長を結 果として返します。変換エラーが発生した場合、またはデータが欠落している場合は、ファンクションはゼ ロを返します。結果は、提供されているバイトバッファに書き込まれます。アプリケーションは、バッファ が結果を格納するのに十分な大きさがあることを確認する必要があります。

ファンクションは、通常、ファンクションブロック[FB\\_CSVMemBufferWriter \[](#page-40-0)[}](#page-40-0) [41\]と](#page-40-0)共に使用し、PLCメモ リにCSV形式でデータセットを生成します。次のステップで、メモリの内容はファイルに書き込みできま す。STRING TO CSVFIELD [▶ [270\]フ](#page-269-0)ァンクションとは対照的に、このファンクションを使用して、バイナリ データをもつPLC変数をCSVデータフィールドに変換できます。

#### ファンクションARG\_TO\_CSVFIELD: UDINT

#### VAR\_INPUT

VAR\_INPUT

```
in : T_Arg;
   bOM : BOOL;
       pOutput  : POINTER TO BYTE;
       cbOutput : UDINT;
END_VAR
```
in: 値をCSV形式 のデータフィールドに変換するPLCソース変数(T Arg [▶ [302\]\)](#page-301-0)。

bQM: この入力がTRUEの場合、変換されたフィールドデータは引用符で囲まれます。

pOutput: 出力バッファの開始アドレス(ポインタ)。バッファアドレスは、ADR演算子で判定できます。演算 結果のデータは、このバッファに書き込まれます。

cbOutput: バイト単位の出力バッファの最大使用可能サイズ。出力バッファ長はSIZEOF演算子で判定できま す。

#### 例:

以下の例で、異なる型のPLC変数はCSV形式に変換でき、その逆もまた可能であることを説明します。 ARG\_TO\_CSVFIELD変換による結果は、バイトバッファにコピーされます(field1..field6)。[CSVFIELD\\_TO\\_ARG](#page-233-0) [\[](#page-233-0)[}](#page-233-0) [234\]変](#page-233-0)換で、バイトバッファ(field1~field6)に格納されているソースデータの結果はTwinCAT PLC変数 にコピーされます。

```
PROGRAM P_ArgToConvExample
VAR
        (* PLC data to be converted to or from CSV format *)
       bOperating : BOOL := TRUE;
   fAxPos : LREAL := 12.2;
   nCounter : UDINT := 7;
   sName : T_MaxString := 'Module: "XAF", $04$05, 20';
   binData : ARRAY[0..9] OF BYTE := [0, 1, 2, 3, 4, 5, 6, 7, 8, 9];
   sShort : STRING(10) := 'XAF';
        (* conversion buffer *)
        field1 : ARRAY[0..50 ] OF BYTE;
       field2 : ARRAY[0..50 ] OF BYTE;
        field3 : ARRAY[0..50 ] OF BYTE;
       field4 : ARRAY[0..50 ] OF BYTE;
       field5 : ARRAY[0..50 ] OF BYTE;
      field6 : ARRAY[0..50 ] OF BYTE;
```
cbField1 : UDINT;

## **BECKHOFF**

```
    cbField2 : UDINT;
       cbField3 : UDINT;
       cbField4 : UDINT;
       cbField5 : UDINT;
       cbField6 : UDINT;
       cbVar1 : UDINT;
       cbVar2 : UDINT;
       cbVar3 : UDINT;
       cbVar4 : UDINT;
       cbVar5 : UDINT;
       cbVar6 : UDINT;
END_VAR
cbField1 := ARG_TO_CSVFIELD( F_BOOL( bOperating ), TRUE, ADR( field1 ), SIZEOF( field1 ) );
cbField2 := ARG_TO_CSVFIELD( F_LREAL( fAxPos ), TRUE, ADR( field2 ), SIZEOF( field2 ) );
chField3 := ARG TO CSVFIED ( F UDINT ( nCounter ), TRUE, ADR ( field3 ), SIZEOF ( field3 ) );cbField4 := ARG TO CSVFIED(F STRING( sName ), TRUE, ADR( field4 ), SIZEOF( field4 ) );
cbField5 := ARG_TO_CSVFIELD( F_BIGTYPE( ADR( binData ), SIZEOF( binData ) ), TRUE, ADR( field5 ), SI
ZEOF( field5 ) );
cbField6 := ARG_TO_CSVFIELD( F_BIGTYPE( ADR( sShort ), LEN( sShort ) ), TRUE, ADR( field6 ), SIZEOF(
 field6 ) );
cbVar1 := CSVFIELD_TO_ARG( ADR( field1 ), cbField1, TRUE, F_BOOL( bOperating ) );
cbVar2 := CSVFIED TO ARG( ADR( field2 ), cbField2, TRUE, F LREAL( fAxPos ) );cbVar3 := CSVFIELD_TO_ARG( ADR( field3 ), cbField3, TRUE, F_UDINT( nCounter ) );
cbVar4 := CSVFIELD_TO_ARG( ADR( field4 ), cbField4, TRUE, F_STRING( sName ) );
cbVar5 := CSVFIELD_TO_ARG( ADR( field5 ), cbField5, TRUE, F_BIGTYPE( ADR( binData ), SIZEOF( binData
 ) ) );
cbVar6 := CSVFIELD_TO_ARG( ADR( field6 ), cbField6, TRUE, F_BIGTYPE( ADR( sShort ), LEN( sShort ) )
);
結果は(16進数文字列のバイトバッファ)は以下のようになります。
```
 $cbField = 3$ , field1 = '22 01 22'  $cbField2 = 10$ , field2 = '22 66 66 66 66 66 66 28 40 22'  $cbField3 = 6$ , field3 = '22 07 00 00 00 22' cbField4 = 25, field4 = '22 4D 6F 64 75 6C 65 3A 20 22 22 58 41 46 22 22 2C 20 04 05 2C 20 32 30  $22'$  $cbField5 = 12$ , field5 =  $'22$  00 01 02 03 04 05 06 07 08 09 22'  $cbField6 = 5$ , field6 = '22 58 41 46 22'  $cbVar1 = 1$  $cbVar2 = 8$  $cbVar3 = 4$  $cbVar4 = 22$  $cbVar5 = 10$  $cbVar6 = 3$ 関連情報は、[例: CSVファイルの書き込み/読み込み \[](#page-332-0)▶ [333\]に](#page-332-0)記載されています。

#### 要件

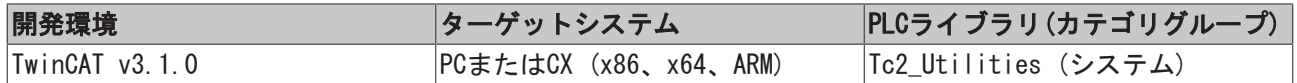

## 4.13 BYTE\_TO\_BINSTR

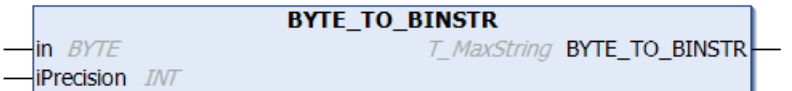

このファンクションは、10進数をバイナリ文字列(2進法)に変換します。

#### ファンクションBYTE\_TO\_BINSTR: T\_MaxString

#### VAR\_INPUT

```
VAR_INPUT
   \frac{1}{\pi} : BYTE;
        iPrecision : INT;
END_VAR
```
#### in: 変換を必要とする10進数。

iPrecision: 表示される数字の最小桁(桁数)。実際の有効桁数がiPrecisionパラメータ未満の場合、生成さ れる文字列は左からゼロで埋められます。有効桁数がiPrecisionパラメータより大きい場合、生成される文 字列は切り捨てられません iPrecisionパラメータとinパラメータがゼロの場合、生成される文字列は空で す。

#### 要件

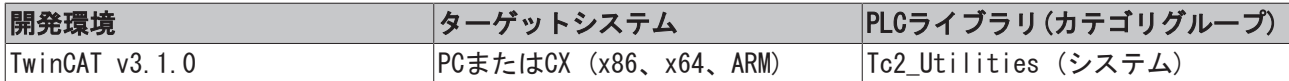

## 4.14 BYTE\_TO\_DECSTR

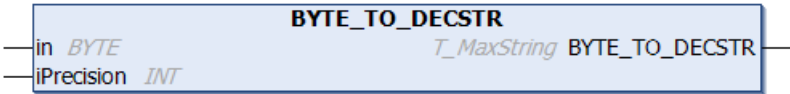

このファンクションは、10進数を10進数文字列(10進法)に変換します。

#### ファンクションBYTE\_TO\_DECSTR: T\_MaxString

#### VAR\_INPUT

```
VAR_INPUT
        in         : BYTE;
        iPrecision : INT;
END_VAR
```
in: 変換を必要とする10進数。

iPrecision: 表示される数字の最小桁(桁数)。実際の有効桁数がiPrecisionパラメータ未満の場合、生成さ れる文字列は左からゼロで埋められます。有効桁数がiPrecisionパラメータより大きい場合、生成される文 字列は切り捨てられません iPrecisionパラメータとinパラメータがゼロの場合、生成される文字列は空で す。

#### 要件

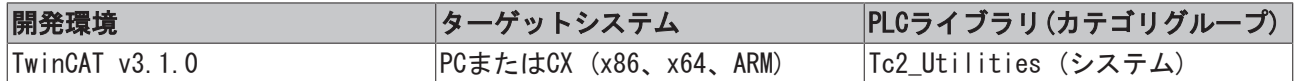

## 4.15 BYTE TO HEXSTR

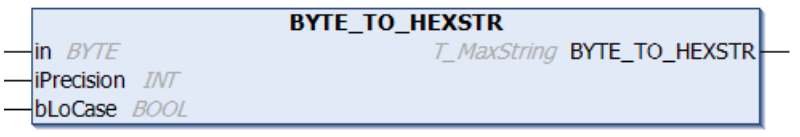

このファンクションは、10進数を16進数文字列(16進法)に変換します。

#### ファンクションBYTE\_TO\_HEXSTR: T\_MaxString

#### VAR\_INPUT

```
VAR_INPUT
   in : BYTE;
       iPrecision : INT;
   bLoCase : BOOL := FALSE;
END_VAR
```
in: 変換を必要とする10進数。

iPrecision: 表示される数字の最小桁(桁数)。実際の有効桁数がiPrecisionパラメータ未満の場合、生成さ れる文字列は左からゼロで埋められます。有効桁数がiPrecisionパラメータより大きい場合、生成される文 字列は切り捨てられません iPrecisionパラメータとinパラメータがゼロの場合、生成される文字列は空で す。

bLoCase: このパラメータは、変換時に小文字または大文字が使われているかどうかを判定します。FALSE  $\rightarrow$   $\Box$  **FABCDEF**  $\Box$  **C**, **TRUE**  $\rightarrow$  **F** abcdef  $\Box$  **c** 

#### 要件

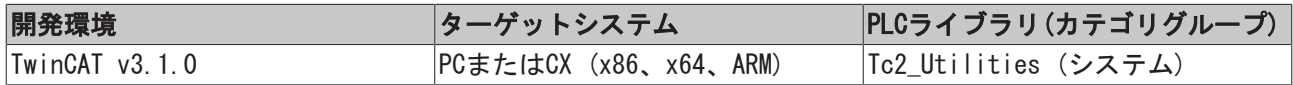

## 4.16 BYTE\_TO\_LREALEX

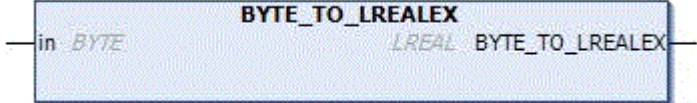

符号なし数のLREAL型浮動小数点数への変換は、ARMプラットフォームのTwinCAT 2ではサポートしていませ ん。最上位の有効ビットセットをもつ符号なし数は、暗黙的に負の浮動小数点数に変換される可能性があり ます。ここで説明したファンクションにより、明示的にBYTE型をTwinCAT 2のLREAL型の正の浮動小数点数に 変換できます(最上位の有効ビットがセットされ、コンパイラ警告がない場合でも)。変換されたTwinCAT 2 プロジェクトを変更せずに、TwinCAT 3でコンパイルできるようにするためにのみ、このファンクションが 必要です。

BYTE型の符号なし数は、必ず(暗黙的および明示的に)TwinCAT3で正の浮動小数点数に変換されます。このた め、このファンクションは無視できます。

#### ファンクションBYTE\_TO\_LREALEX: LREAL

#### VAR\_INPUT

```
VAR_INPUT
    in : BYTE;
END_VAR
```
#### サンプル:

```
PROGRAM MAIN
VAR
     nByte  : BYTE := 16#FF;
     fLreal : LREAL := 0.0;
END_VAR
(* fLreal value | fLreal value | Tc2.x ARM
 Tc2.x X86 | Tc3.x ARM, X86, X64 *(\star________________________________*)
fLreal := nByte;                                (*    |     +255, Warning 1105*     |
+255 +255 +255 +255fLreal := BYTE_TO_LREAL( nByte );               (*    |     +255, Warning 1105*     |
  +255 +255 *fLreal := BYTE#16#FF;                           (*    |     +255, Warning 1105*     |
  +255 +255 +255 +fLreal := 16#FF;                                (*    |     +255                    |
        +255            |    +255                *)
fLreal := BYTE TO LREALEX( nByte ); ( * | ) +255
+255 +255 +255 +fLreal := BYTE_TO_LREALEX( BYTE#16#FF );        (*    |     +255                    |
+255 +255 +255 +fLreal := BYTE_TO_LREALEX( 16#FF );             (*    |     +255                    |
+255 +255 +255 +(* -: not supported  *)
(* TwinCAT 2.x Warning 1105*:warning: Conversion of unsigned integer to LREAL is not supported. The
```
value is used as signed instead. \*)

### 要件

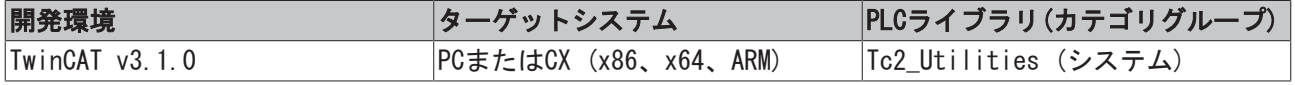

## 4.17 BYTE\_TO\_OCTSTR

```
BYTE TO OCTSTR
\ln BYTE
                                            T_MaxString BYTE_TO_OCTSTR
\overline{\mathsf{I}} iPrecision \mathit{INT}
```
このファンクションは、10進数を8進数文字列(8進数)に変換します。

#### ファンクションBYTE\_TO\_OCTSTR: T\_MaxString

#### VAR\_INPUT

```
VAR_INPUT
   \overline{\phantom{a}} in : BYTE;
       iPrecision : INT;
END_VAR
```
in: 変換を必要とする10進数。

iPrecision: 表示される数字の最小桁(桁数)。実際の有効桁数がiPrecisionパラメータ未満の場合、生成さ れる文字列は左からゼロで埋められます。有効桁数がiPrecisionパラメータより大きい場合、生成される文 字列は切り捨てられません iPrecisionパラメータとinパラメータがゼロの場合、生成される文字列は空で す。

#### 要件

⊣in

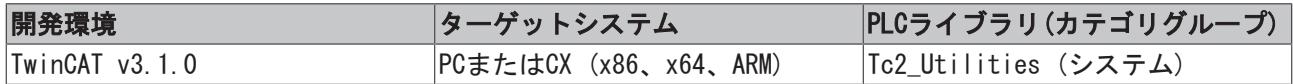

## 4.18 BYTEARR\_TO\_MAXSTRING

BYTEARR TO MAXSTRING

バイト列の個々のASCIIコードを文字列に変換します。

#### ファンクションBYTEARR\_TO\_MAXSTRING: T\_MaxString

#### VAR\_INPUT

```
VAR_INPUT
        in : ARRAY[0..MAX_STRING_LENGTH] OF BYTE;
END_VAR
```
in: バイト配列変数( MAX STRING LENGTHデフォルト値: 255)。

#### 要件

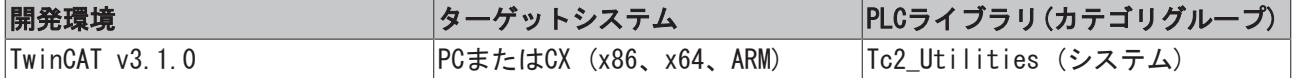

## <span id="page-233-0"></span>4.19 CSVFIELD\_TO\_ARG

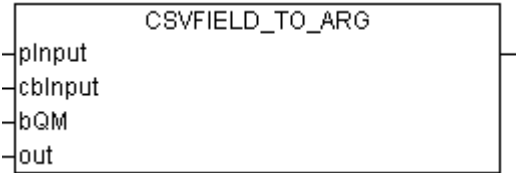

ファンクションは、バイトバッファとして存在するCSV形式 のデータフィールドからの値をPLC変数に変換 します。データフィールドの二重引用符は、単一引用符に置換されます。bQMパラメータ(QM = 引用符)が セットされている場合、外側の引用符(データフィールドの周囲)は入力データから削除されます。成功した 場合、ファンクションは変換されたデータ長を返します。エラーの場合、または入力データ長がゼロの場 合、ファンクションは値ゼロを返します。アプリケーションは、PLCターゲット変数が値を格納するのに十 分な大きさがあることを確認する必要があります。

ファンクションは、通常、PLCメモリにCSV形式で保存されているデータセットを読み込む(パースする)ため に、ファンクションブロック[FB\\_CSVMemBufferReader \[](#page-39-0)[}](#page-39-0) [40\]と](#page-39-0)一緒に使用されます。この操作の前に、CSV データセットは、通常、ファイルからPLCメモリに読み込まれます。[CSVFIELD\\_TO\\_STRING \[](#page-234-0)▶ [235\]フ](#page-234-0)ァンク ションとは対照的に、このファンクションを使用して、バイナリデータをもつCSVデータフィールドをPLC変 数に変換できます。

#### ファンクションCSVFIELD\_TO\_ARG: UDINT

#### VAR\_INPUT

#### VAR\_INPUT pInput : POINTER TO BYTE; cbInput : UDINT; bQM : BOOL; out : T Arg; END\_VAR

pInput: CSV形式に変換するデータフィールドを格納するバイトバッファへの開始アドレス(ポインタ)。ア ドレスは、ADR演算子で判定できます。

cbInput: バイト単位で変換するデータフィールド長。長さは、SIZEOF演算子で判定できます。

bQM: この入力がTRUEの場合、囲み引用符はフィールドデータから削除されます。

out : データフィールドの値が書き込まれるPLCされるPLCターゲット変数([T\\_Arg \[](#page-301-0)[}](#page-301-0) [302\]\)](#page-301-0)。

例:

[ARG\\_TO\\_CSVFIELD \[](#page-228-0)▶ [229\]フ](#page-228-0)ァンクションブロックの説明の例を参照してください。

関連情報は、[例: CSVファイルの書き込み/読み込み \[](#page-332-0)[}](#page-332-0) [333\]に](#page-332-0)記載されています。

要件

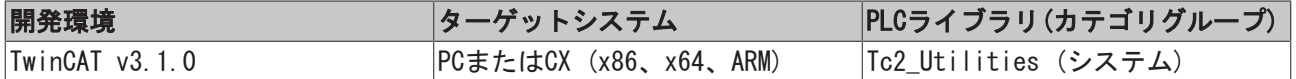

### <span id="page-234-0"></span>4.20 CSVFIELD\_TO\_STRING

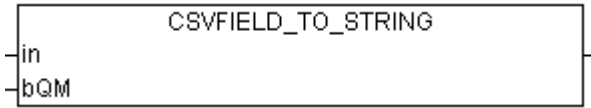

ファンクションは、ソース文字列として存在しているCSVデータフィールド形式のデータフィールドをPLC文 字列形式の値に変換します。データフィールドの二重引用符は、単一引用符に置換されます。bQMパラメー タ(QM = 引用符)がセットされている場合、外側の引用符(データフィールドの周囲)はソース文字列から削 除されます。成功した場合、ファンクションは変換文字列を結果として返します。変換中にエラーが発生し た場合、ファンクションは空の文字列を返しますが、ソース文字列が空の文字列でなかった場合のみです。

ファンクションは、通常、PLCメモリにCSV形式で保存されているデータセットを読み込む(解釈する)ため に、ファンクションブロック[FB\\_CSVMemBufferReader \[](#page-39-0)▶\_[40\]と](#page-39-0)一緒に使用されます。この操作の前に、CSV データセットは、通常、ファイルからPLCメモリに読み込まれます。ソース文字列はバイナリデータを格納 してはいけません。値ゼロをもつバイナリデータは、間違った場所で文字列を終了し、切り捨てます。バイ ナリデータをもつデータフィールドを変換するには、ファンクション: [CSVFIELD\\_TO\\_ARG \[](#page-233-0)[}](#page-233-0) [234\]を](#page-233-0)使用し てください。

#### ファンクションCSFIELD\_TO\_STRING: T\_MaxString

#### VAR\_INPUT

```
VAR_INPUT
    in : T_MaxString;
       bQM : BOOL;
END_VAR
```
in: PLC文字列形式の値に変換するCSV形式 のデータフィールドをもつソース文字列(T\_MaxString)。

bQM: この入力がTRUEの場合、囲み引用符はソース文字列から削除されます。

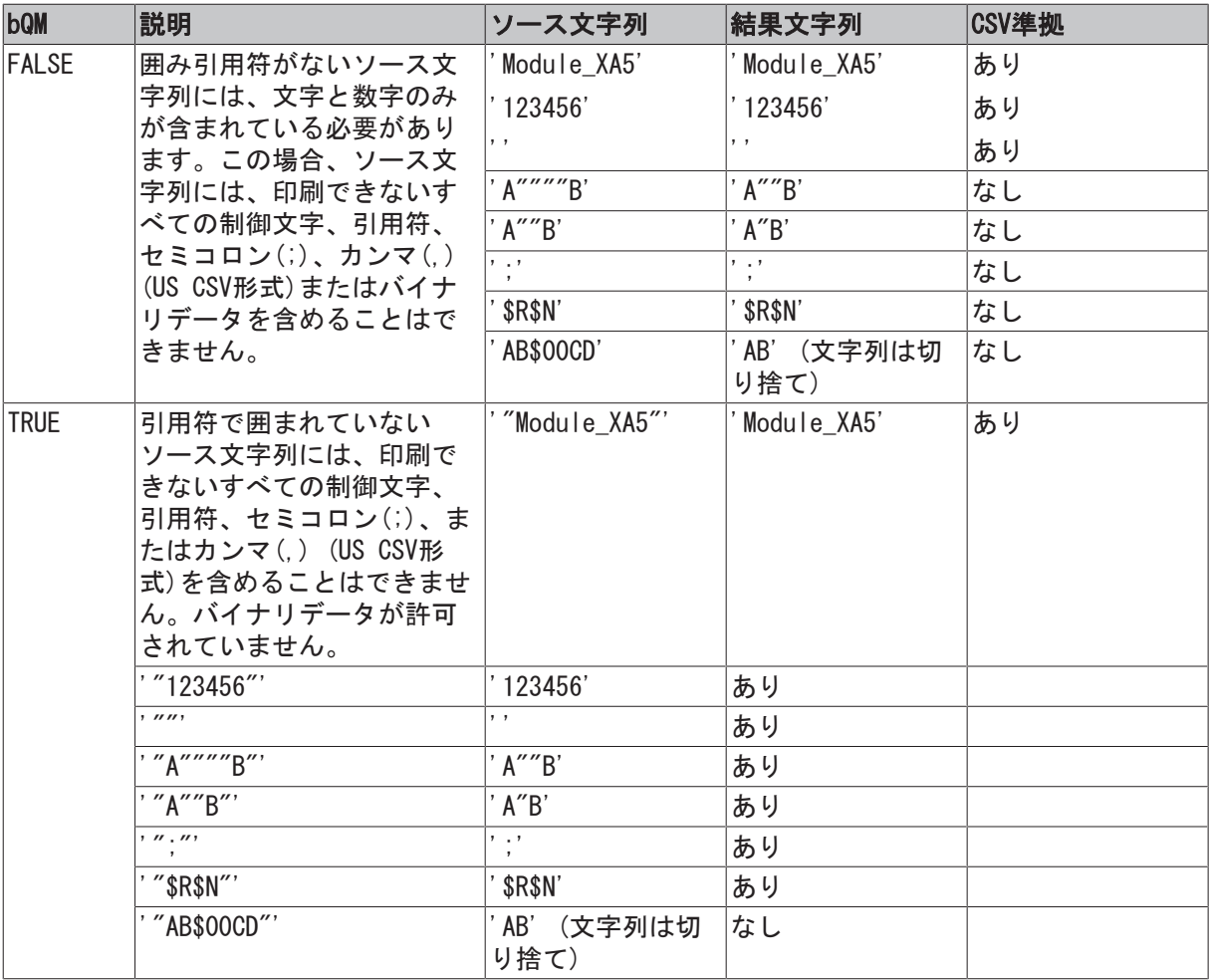

#### 例:

```
PROGRAM MAIN
VAR
      s1 : STRING;
      s2 : STRING;
END_VAR
s1 := CSVFIELD_TO_STRING( '"ab_$04_$05_cd-""ALFA""_5"', TRUE );
s2 := CSVFIELD_TO_STRING( 'Module_50', FALSE );
```
#### 結果:

 $s1 = 'ab\_$04\_$05\_cd-''ALFA''_5'$ 

 $s2 = '$  Module\_50'

関連情報は、[例: CSVファイルの書き込み/読み込み \[](#page-332-0)▶ [333\]に](#page-332-0)記載されています。

#### 要件

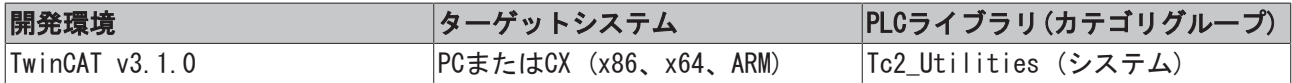

## 4.21 DATA\_TO\_HEXSTR

```
DATA TO HEXSTR
\negpData
HobData
```
ファンクションは、バイナリデータを16進数文字列に変換します。このファンクションを使用して、単純 データ型を構造体変数に変換できます。バイナリデータの最大長は、85バイトを超過してはいけません。最 大長を超えた場合、ドット('.')が結果文字列に追加され、変換は中止されます。残りのデータバイトは変 換されません。欠陥のあるファンクションパラメータ(pData = ゼロまたはcbData = ゼロ)の場合、ファン クションは空の文字列を返します。

#### ファンクションDATA\_TO\_HEXSTR: T\_MaxString

#### VAR\_INPUT

```
VAR_INPUT
   pData : POINTER TO BYTE;
    cbData : UDINT(0..85);
       bLoCase : BOOL := FALSE;
END_VAR
```
pData: 変換するバイナリデータの開始アドレス(ポインタ)。アドレスは、ADR演算子で判定できます。

cbData: 変換するバイナリデータの最大長。長さは85バイトを超えることはできません。長さは、SIZEOF演 算子で判定できます。

bLoCase: このパラメータは、変換時に小文字または大文字が使われているかどうかを判定します。TRUE = 小文字、FALSE = 大文字。

#### 例:

overflow変数のデータサイズが85バイトを超えていないことを確認してください。このため、ドットが結果 文字列*sH*5に追加されます。

number変数のバイトオーダーは、カウンタ変数のメモリ編成がリトルエンディアン形式(Intelフォーマット とも呼ばれる)に基づいているのでオーダーを入れ替えられます。

```
PROGRAM MAIN
VAR
   str : T_MaxString := 'abcdefghijklmnopqrstuvwxyzABCDEFGHIJKLMNOPQRSTUVWXYZ0123456789';
       number : DWORD := 16#BECF1234;
   char : BYTE := 16#07;
   null : UDINT := 0;
       overflow   : ARRAY[0..86] OF BYTE; (* data overflow *)
       cbOverflow : UDINT;
   sH1, sH2, sH3, sH4, sH5 : T_MaxString;
END_VAR
sH1 := DATA TO HEXSTR( pData := ADR(str), cbData := LEN(str), FALSE );
sH2 := DATA_TO_HEXSTR( pData := ADR(number), cbData := SIZEOF(number), FALSE );
sH3 := DATA_TO_HEXSTR( pData := ADR(char), cbData := SIZEOF(char), FALSE );
sH4 := DATA_TO_HEXSTR( pData := ADR(null), cbData := SIZEOF(null), FALSE );
cbOverflow:= SIZEOF(overflow);
sH5 := DATA_TO_HEXSTR( pData := ADR(overflow), cbData := cbOverflow, FALSE );
```
結果:

sH1 = '61 62 63 64 65 66 67 68 69 6A 6B 6C 6D 6E 6F 70 71 72 73 74 75 76 77 78 79 7A 41 42 43 44 45 46 47 48 49 4A 4B 4C 4D 4E 4F 50 51 52 53 54 55 56 57 58 59 5A 30 31 32 33 34 35 36 37 38 39'

sH2 = '34 12 CF BE'

 $sH3 = '07'$ 

#### $sH4 = '0000000000'$

sH5 = '00 00 00 00 00 00 00 00 00 00 00 00 00 00 00 00 00 00 00 00 00 00 00 00 00 00 00 00 00 00 00 00 00 00 00 00 00 00 00 00 00 00 00 00 00 00 00 00 00 00 00 00 00 00 00 00 00 00 00 00 00 00 00 00 00 00 00 00 00 00 00 00 00 00 00 00 00 00 00 00 00 00 00 00 00.'

#### 要件

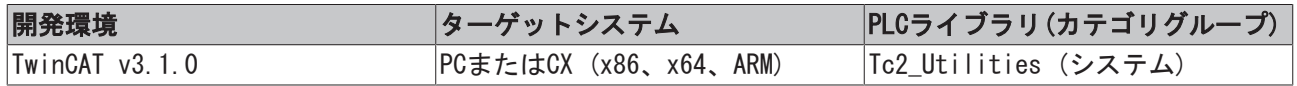

## 4.22 DEG\_TO\_RAD

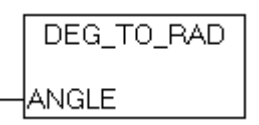

ファンクションは度単位の角度をラジアンに変換します。

#### ファンクションDEG\_TO\_RAD: LREAL

#### VAR\_INPUT

```
VAR_INPUT
      ANGLE  : LREAL;
END_VAR
```
ANGLE: 度単位の角度に変更される角度。

#### 要件

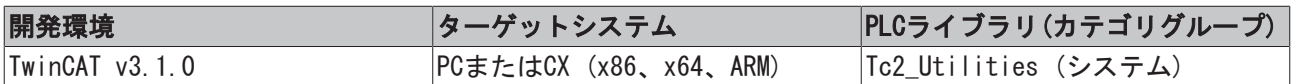

## 4.23 DINT\_TO\_DECSTR

DINT\_TO\_DECSTR -lin DINT\_TO\_DECSTR -liPrecision

このファンクションは、符号付き10進数を10進数文字列(10進法)に変換します。

### ファンクションDINT\_TO\_DECSTR: T\_MaxString

### VAR\_INPUT

```
VAR_INPUT
    \overline{\phantom{a}} in : DINT;
        iPrecision : INT;
END_VAR
```
in: 変換を必要とする10進数。

iPrecision: 表示される数字の最小桁(桁数)。実際の有効桁数がiPrecisionパラメータ未満の場合、生成さ れる文字列は左からゼロで埋められます。有効桁数がiPrecisionパラメータより大きい場合、生成される文 字列は切り捨てられません iPrecisionパラメータとinパラメータがゼロの場合、生成される文字列は空で す。負の数の場合、負の符号が結果の文字列に現れます。

#### 例:

```
PROGRAM MAIN
VAR
  s1 : STRING;
   s2 : STRING;
   s3 : STRING;
   s4 : STRING;
       iCnt : INT;
END_VAR
iCnt := -1234;
s1 := DINT TO DECSTR( iCnt, 1);
s2 := DINT TO DECSTR( iCnt, 10 );
iCnt := 0;s3 := DINT_TO_DECSTR( iCnt, 0 );
iCnt := 1234;s4 := DINT TO DECSTR( iCnt, 10 );
```
#### 結果:

```
s1 = ' -1234
```

```
s2 = ' -0000001234'
```

```
s3 = ''
```

```
s4 = '0000001234'
```
#### 要件

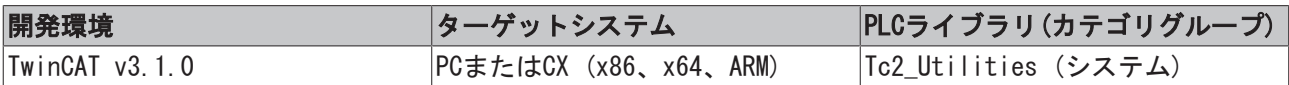

## 4.24 DWORD\_TO\_BINSTR

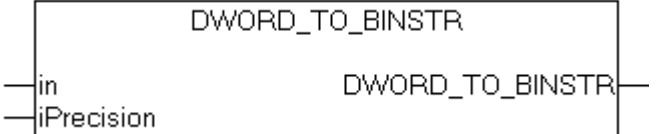

このファンクションは、10進数をバイナリ文字列(2進法)に変換します。

#### ファンクションDWORD\_TO\_BINSTR: T\_MaxString

### VAR\_INPUT

```
VAR_INPUT
   -<br>in : DWORD;
       iPrecision : INT;
END_VAR
```
in: 変換を必要とする10進数。

iPrecision: 表示される数字の最小桁(桁数)。実際の有効桁数がiPrecisionパラメータ未満の場合、生成さ れる文字列は左からゼロで埋められます。有効桁数がiPrecisionパラメータより大きい場合、生成される文 字列は切り捨てられません iPrecisionパラメータとinパラメータがゼロの場合、生成される文字列は空で す。

### 例:

```
PROGRAM MAIN
VAR
   s1 : STRING;
   s2 : STRING;
   s3 : STRING;
       nCnt : BYTE;
END_VAR
s1 := DWORD TO BINSTR( 16#81, 16 );
nCnt := 15;s2 := DWORD TO BINSTR( nCnt, 1 );
nCnt := 0;s3 := DWORD TO BINSTR( nCnt, 0 );
```
#### 結果:

 $s1 = '0000000010000001'$ 

```
s2 = '1111'
```
 $s3 = '$ 

#### 要件

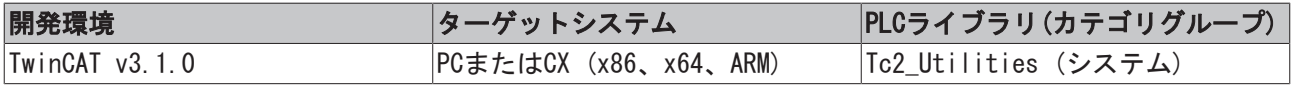

## 4.25 DWORD\_TO\_DECSTR

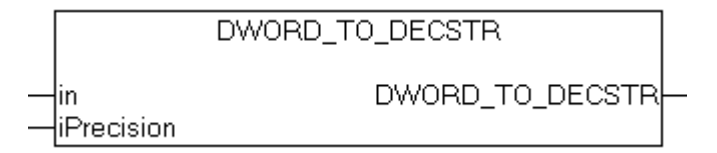

このファンクションは、10進数を10進数文字列(10進法)に変換します。

### ファンクションDWORD\_TO\_DECSTR: T\_MaxString

#### VAR\_INPUT

```
VAR_INPUT
  in : DWORD;
  iPrecision : INT;
END_VAR
```
in: 変換を必要とする10進数。

iPrecision: 表示される数字の最小桁(桁数)。実際の有効桁数がiPrecisionパラメータ未満の場合、生成さ れる文字列は左からゼロで埋められます。有効桁数がiPrecisionパラメータより大きい場合、生成される文 字列は切り捨てられません iPrecisionパラメータとinパラメータがゼロの場合、生成される文字列は空で す。

#### 例:

```
PROGRAM MAIN
VAR
  s1 : STRING;
  s2 : STRING;
      s3   : STRING;
      nCnt : WORD;
END_VAR
```

```
nCnt := 43981;
s1 := DWORD TO DECSTR( nCnt, 1 );
s2 := DWORD TO DECSTR( nCnt, 10 );
nCnt := 0;s3 := DWORD TO DECSTR( nCnt, 0 );
```
#### 結果:

 $s1 = '43981'$ 

 $s2 = '0000043981'$ 

 $s3 = '$ '

#### 要件

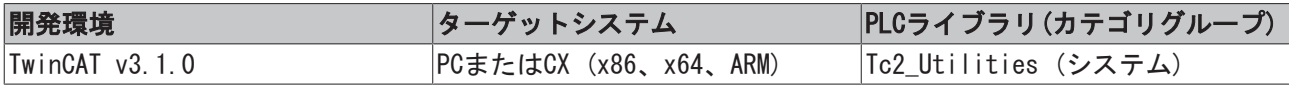

## 4.26 DWORD\_TO\_HEXSTR

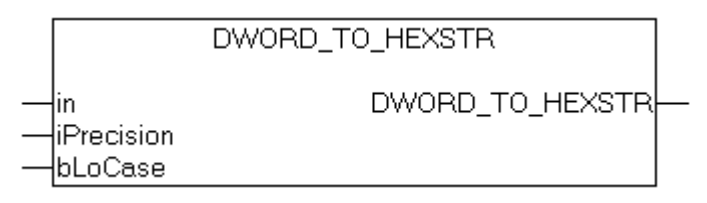

このファンクションは、10進数を16進数文字列(16進法)に変換します。

#### ファンクションDWORD\_TO\_HEXSTR: T\_MaxString

#### VAR\_INPUT

```
VAR_INPUT
   in : DWORD;
       iPrecision : INT;
   bLoCase : BOOL;
END_VAR
```
in: 変換を必要とする10進数。

iPrecision: 表示される数字の最小桁(桁数)。実際の有効桁数がiPrecisionパラメータ未満の場合、生成さ れる文字列は左からゼロで埋められます。有効桁数がiPrecisionパラメータより大きい場合、生成される文 字列は切り捨てられません iPrecisionパラメータとinパラメータがゼロの場合、生成される文字列は空で す。

bLoCase: このパラメータは、変換時に小文字または大文字が使われているかどうかを判定します。FALSE → 「ABCDEF」、TRUE → 「abcdef」。

#### 例:

```
PROGRAM MAIN
VAR
   s1 : STRING;
   s2 : STRING;
   s3 : STRING;
   s4 : STRING;
       nCnt : WORD;
END_VAR
nCnt := 43981;
s1 := DWORD TO HEXSTR( nCnt, 1, FALSE );
s2 := DWORD_TO_HEXSTR( nCnt, 1, TRUE );
nCnt := 15;
```
s3 := DWORD TO HEXSTR(  $nCnt, 4,$  FALSE );  $nCnt := 0;$  $s4$  := DWORD TO HEXSTR( nCnt, 0, FALSE );

#### 結果:

- $s1 = 'ABCD'$
- $s2 = 'abcd'$

 $s3 = '000F'$ 

 $s4 = '$ 

#### 要件

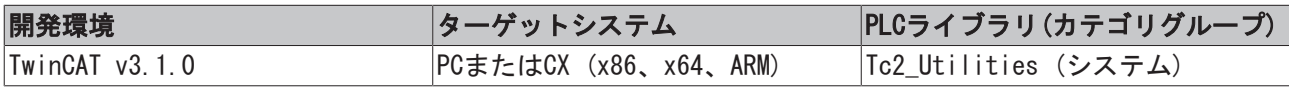

## 4.27 DWORD TO LREALEX

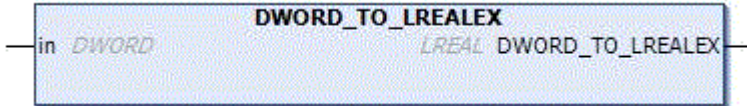

符号なし数のLREAL型浮動小数点数への変換は、ARMプラットフォームのTwinCAT 2ではサポートしていませ ん。最上位の有効ビットセットをもつ符号なし数は、暗黙的に負の浮動小数点数に変換される可能性があり ます。ここで説明したファンクションにより、明示的にDWORD型をTwinCAT 2のLREAL型の正の浮動小数点数 に変換できます(最上位の有効ビットがセットされ、コンパイラ警告がない場合でも)。変換されたTwinCAT 2プロジェクトを変更せずに、TwinCAT 3でコンパイルできるようにするためにのみ、このファンクションが 必要です。

DWORD型の符号なし数は、必ず(暗黙的および明示的に)TwinCAT3で正の浮動小数点数に変換されます。この ため、このファンクションは無視できます。

#### ファンクションDWORD\_TO\_LREALEX: LREAL

#### VAR\_INPUT

```
VAR_INPUT
     in : DWORD;
END_VAR
```
#### サンプル:

```
PROGRAM MAIN
VAR
        nDword  : DWORD := 16#FFFFFFFF;
       fLreal : LREAL := 0.0;
END_VAR
(* fLreal value | Tc2.x ARM
Tc2.x X86 | Tc3.x ARM, X86, X64 *)
(\star\overline{\phantom{a}} \overline{\phantom{a}} \overline{\fLreal := nDword;                               (*    |     -1, Warning 1105*       |
      +4294967295     |    +4294967295         *)
fLreal := DWORD_TO_LREAL( nDword );             (*    |     -1, Warning 1105*       |
            +4294967295     |    +4294967295         *)
fLreal := DWORD#16#FFFFFFFF;                    (*    |     -1, Warning 1105*       |
            +4294967295     |    +4294967295         *)
fLreal := 16#FFFFFFFF;                          (*    |     +4294967295             |
            +4294967295     |    +4294967295         *)
fLreal := DWORD_TO_LREALEX( nDword );           (*    |     +4294967295             |
```
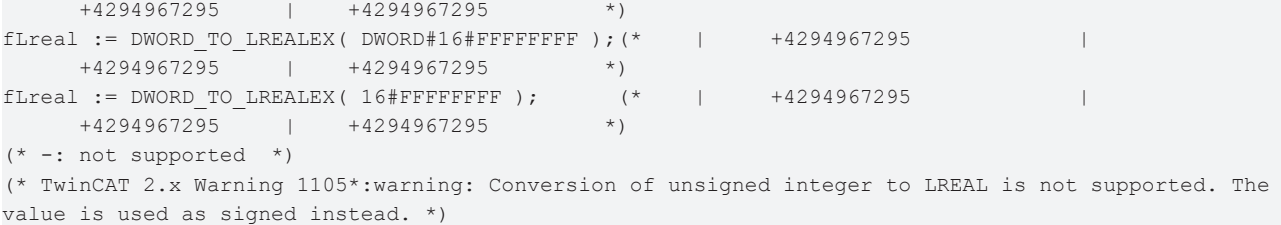

要件

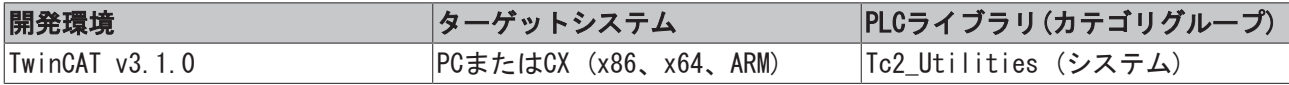

## 4.28 DWORD\_TO\_OCTSTR

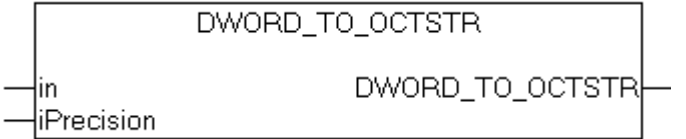

このファンクションは、10進数を8進数文字列(8進数)に変換します。

#### ファンクションDWORD\_TO\_OCTSTR: T\_MaxString

#### VAR\_INPUT

```
VAR_INPUT
   -<br>in : DWORD;
       iPrecision : INT;
END_VAR
```
#### in: 変換を必要とする10進数。

iPrecision: 表示される数字の最小桁(桁数)。実際の有効桁数がiPrecisionパラメータ未満の場合、生成さ れる文字列は左からゼロで埋められます。有効桁数がiPrecisionパラメータより大きい場合、生成される文 字列は切り捨てられません iPrecisionパラメータとinパラメータがゼロの場合、生成される文字列は空で す。

#### 例:

```
PROGRAM MAIN
VAR
  s1 : STRING;
s2 : STRING;
s3 : STRING;
      nCnt : WORD;
END_VAR
nCnt := 43981;
s1 := DWORD_TO_OCTSTR( nCnt, 1 );
s2 := DWORD TO OCTSTR( nCnt, 10 );
nCnt := 0;s3 := DWORD TO OCTSTR( nCnt, 0 );
```
結果:

```
s1 = '125715'
```
 $s2 = '0000125715'$ 

 $s3 = '$ 

#### 要件

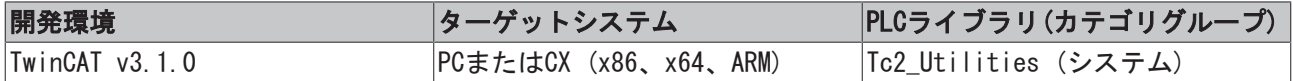

## <span id="page-243-0"></span>4.29 F\_BYTE\_TO\_CRC16\_CCITT

```
F BYTE TO CRC16 CCITT
⊣value
Hord
```
ファンクション「F\_BYTE\_TO\_CRC16\_CCITT」を使用して、個々のデータバイトのために16ビットCRC CCITT (巡回冗長検査)を判定できます。

使用する生成多項式: 名前: CRC-16 CCITT

- 規格: CRC-CCITT
- 参照: ITU X.25/T.30、ADCCP、SDLC/HDLC、...
- 多項式値: 0x1021
- 多項式: x^16 + x^12 + x^5 + 1

#### ファンクションF\_BYTE\_TO\_CRC16\_CCITT: WORD

#### VAR\_INPUT

```
VAR_INPUT
   value : BYTE; (* Data value *)
       crc     : WORD;(* Initial value (16#FFFF or 16#0000) or previous CRC-16 result *)
END_VAR
```
#### value: 変換するデータバイト。

crc: 初期値 = 16#FFFFまたは16#0000あるいは最後のCRC。

#### 要件

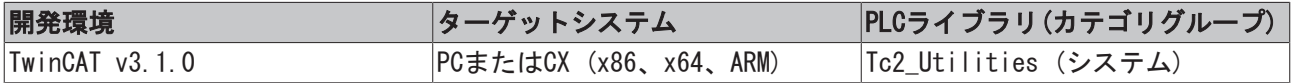

## 4.30 F CheckSum16

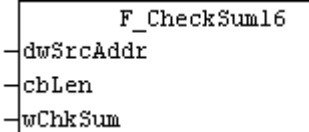

ファンクション「F\_CheckSum16」を使用して、任意のデータの16ビットチェックサムを判定できます

#### ファンクションF\_CheckSum16: WORD

#### VAR\_INPUT

```
VAR_INPUT
  dwSrcAddr : POINTER TO BYTE;
   cbLen : UDINT;
   wChkSum : WORD;
END_VAR
```
dwSrcAddr: データバッファのアドレス。

cbLen: データバッファ長。

wChkSum: 初期値 = 0または最新のチェックサム。

#### 要件

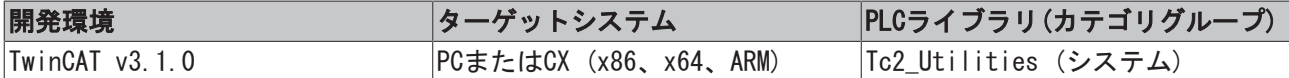

## 4.31 F CreateHashTableHnd

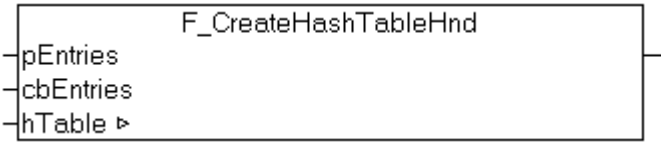

ファンクションはハッシュテーブルのハンドルを初期化します。ハッシュテーブルのテーブルのハンドル は、F\_CreateHashTableHndファンクションをコールして一度、初期化する必要があります。

#### ファンクションF\_CreateHashTableHnd: BOOL

#### VAR\_INPUT

```
VAR_INPUT
   pEntries : POINTER TO T_HashTableEntry := 0;
       cbEntries  : UDINT := 0;
END_VAR
```
pEntries: 最初の[T\\_HashTableEntry](#page-302-0)配列エレメントのアドレス。アドレスは、ADR演算子(T\_HashTableEntry [\[](#page-302-0)[}](#page-302-0) [303\]\)](#page-302-0)で判定できます。

cbEntries: T\_HashTableEntryバイトサイズ。バイトサイズは、SIZEOF演算子で判定できます。

#### VAR\_IN\_OUT

```
VAR_IN_OUT
  hTable : T_HHASHTABLE;
END_VAR
```
hTable: 初期化されるハッシュテーブルのハンドル(T HHASHTABLE [▶ [304\]\)](#page-303-1)。ハンドルは、ファンクション ブロック[FB\\_HashTableCtrl \[](#page-70-0)[}](#page-70-0) [71\]か](#page-70-0)らハッシュテーブルにアクセスするのに必要です。

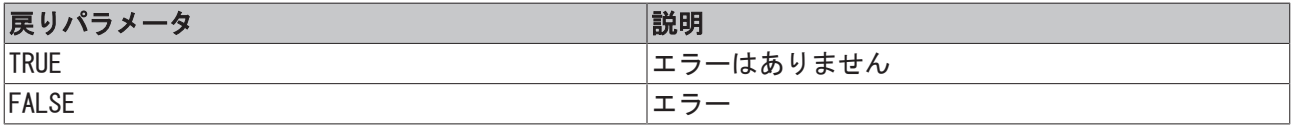

例:

参照: 例: ハッシュテーブル(FB HashTableCtrl)。 [▶ [322\]](#page-321-0)

#### 要件

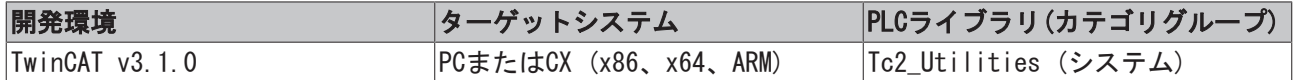

## 4.32 F CreateLinkedListHnd

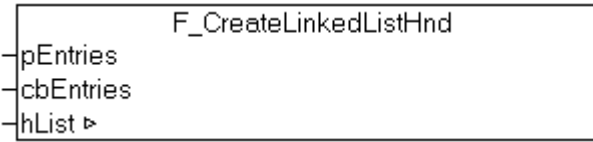

ファンクションは、リンクされたリストハンドルを初期化します。リストハンドルは、 F\_CreateLinkedListHndファンクションをコールして一度、初期化する必要があります。

#### ファンクションF\_CreateLinkedListHnd: BOOL

#### VAR\_INPUT

```
VAR_INPUT
        pEntries  : POINTER TO T_LinkedListEntry := 0;
        cbEntries : UDINT := 0;
END_VAR
```
pEntries: 最初のT\_LinkedListEntry配列エレメントのアドレス。アドレスは、ADR演算子 ([T\\_LinkedListEntry \[](#page-304-2)[}](#page-304-2) [305\]\)](#page-304-2)で判定できます。

cbEntries: バイト単位のT\_LinkedListEntry配列のサイズ。バイトサイズは、SIZEOF演算子で判定できま す。

#### VAR\_IN\_OUT

```
VAR_IN_OUT
   hList : T_HLINKEDLIST;
END_VAR
```
hList: 初期化されるハッシュテーブルのハンドル([T\\_HLINKEDLIST \[](#page-303-2)[}](#page-303-2) [304\]\)](#page-303-2)。ハンドルは、ファンクション ブロック[FB\\_LinkedListCtrl \[](#page-78-0)[}](#page-78-0) [79\]か](#page-78-0)らリストにアクセスするのに必要です。

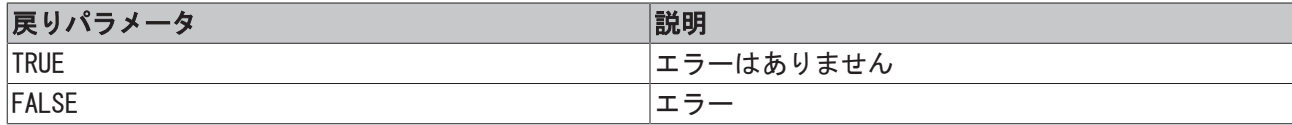

例:

参照: [例: リンクされたリスト\(FB\\_LinkedListCtrl\) \[](#page-326-0)[}](#page-326-0) [327\]。](#page-326-0)

#### 要件

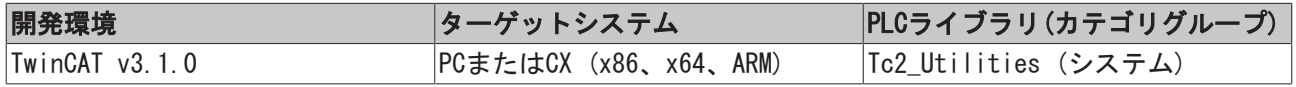

## 4.33 F\_DATA\_TO\_CRC16\_CCITT

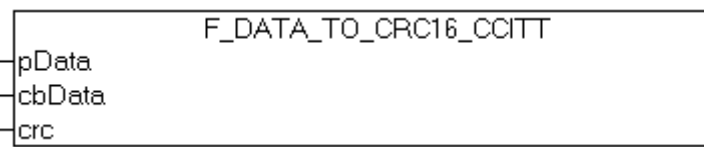

ファンクション「F\_DATA\_TO\_CRC16\_CCITT」を使用して、任意のデータの16ビットCRC CCITT (巡回冗長検 査)を判定できます。ファンクションF BYTE TO CRC16 CCITT [▶ [244\]は](#page-243-0)、内部的に使用されます。

使用するアルゴリズムについて詳しくは、[F\\_BYTE\\_TO\\_CRC16\\_CCITT \[](#page-243-0)▶ [244\]](#page-243-0) ファンクションの説明に記載さ れています。

#### ファンクションF\_DATA\_TO\_CRC16\_CCITT: WORD

#### VAR\_INPUT

```
VAR_INPUT
   pData : POINTER TO BYTE; (* Pointer to first data byte *)
       cbData : UDINT;(* Length of data *)
       crc    : WORD;(* Initial value (16#FFFF or 16#0000) or previous CRC-16 result *)
END_VAR
```
#### pData: データバッファのアドレス。

cbData: データバッファ長。

crc: 初期値 = 16#FFFFまたは16#0000あるいは最新のCRC。

#### 要件

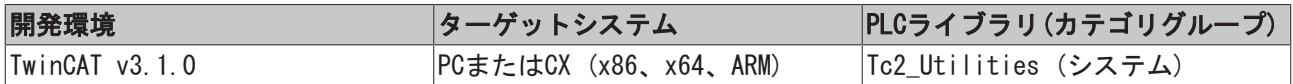

## 4.34 F\_FormatArgToStr

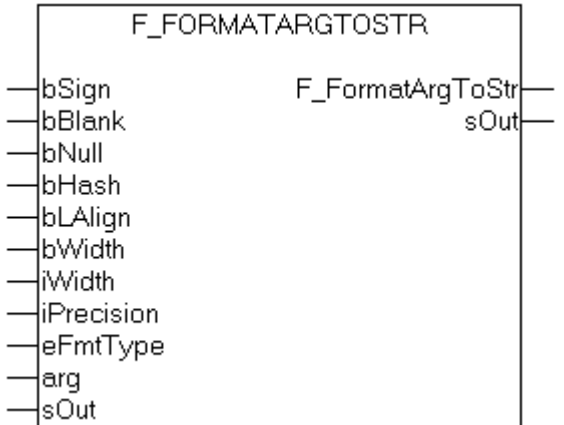

予備フォーマットファンクション。このファンクションは、内部的にEB\_FormatString [▶ [55\]フ](#page-54-0)ァンクショ ンブロックによって使用されます。ファンクションを使用して、タイプ[T\\_Arg \[](#page-301-0)[}](#page-301-0) [302\]の](#page-301-0)変数を[フォーマッ](#page-337-0) [ト仕様 \[](#page-337-0)[}](#page-337-0) [338\]に](#page-337-0)従ったフォーマット文字列に変換できます。

#### ファンクションF\_FormatArgToStr: UDINT

#### VAR\_INPUT

```
VAR_INPUT
bSign : BOOL; (* Sign prefix flag *)
   bBlank     : BOOL;(* Blank prefix flag *)
  bNull : BOOL; (* Null prefix flag *)
  bHash : BOOL; (* Hash prefix flag *)
  bLAlign : BOOL; (* FALSE => Right align (default), TRUE => Left align *)
  bWidth : BOOL; (* FALSE => no width padding, TRUE => blank or zeros padding enabled *)
  iWidth : INT; (* Width length parameter *)
     iPrecision : INT;(* Precision length parameter *)
  eFmtType : E_TypeFieldParam; (* Format type field parameter *)
  arg : T Arg; (* Format argument *)
END_VAR
```
bSign: 符号フラグ。

bBlank: ブランクフラグ。

bNull: ヌルフラグ。

bHash: ハッシュプレフィックスフラグ。

bLAlign: 調整フラグ(TRUE=左整列)。

bWidth: TRUEの場合、iWidthパラメータは解釈されます。そうでない場合、解釈されません。

iWidth: 幅パラメータ。

iPrecision: 精度パラメータ。

eFmtType: タイプパラメータ([E\\_TypeFieldParam \[](#page-288-0)▶ [289\]型](#page-288-0))。

arg: フォーマットされる引数。以下の補助ファンクションを使用して、異なるタイプのPLC変数を必要な データ型[T\\_Arg \[](#page-301-0)▶ [302\]に](#page-301-0)変換できます。 [F\\_BYTE \[](#page-217-0)▶ [218\]](#page-217-0)[、F\\_WORD \[](#page-224-0)▶ [225\]、](#page-224-0)[F\\_DWORD \[](#page-218-0)▶ [219\]、](#page-218-0)[F\\_LWORD](#page-220-2) [\[](#page-220-2)[}](#page-220-2) [221\]、](#page-220-2)[F\\_SINT \[](#page-221-1)[}](#page-221-1) [222\]](#page-221-1)[、F\\_INT \[](#page-218-1)[}](#page-218-1) [219\]、](#page-218-1)[F\\_DINT \[](#page-217-1)[}](#page-217-1) [218\]、](#page-217-1)[F\\_LINT \[](#page-219-0)[}](#page-219-0) [220\]](#page-219-0)[、F\\_USINT \[](#page-224-1)[}](#page-224-1) [225\]](#page-224-1)[、F\\_UINT](#page-223-0) [\[](#page-223-0)[}](#page-223-0) [224\]、](#page-223-0)[F\\_UDINT \[](#page-222-0)[}](#page-222-0) [223\]](#page-222-0)[、F\\_ULINT \[](#page-223-1)[}](#page-223-1) [224\]、](#page-223-1)[F\\_STRING \[](#page-221-0)[}](#page-221-0) [222\]、](#page-221-0)[F\\_REAL \[](#page-220-0)[}](#page-220-0) [221\]](#page-220-0)[、F\\_LREAL \[](#page-220-1)[}](#page-220-1) [221\]](#page-220-1)。

#### VAR\_IN\_OUT

```
VAR_IN_OUT
  sOut : T_MaxString;
END_VAR
```
sOut: 成功した場合、この変数はフォーマットされた出力文字列(T\_MaxString型)を返します。

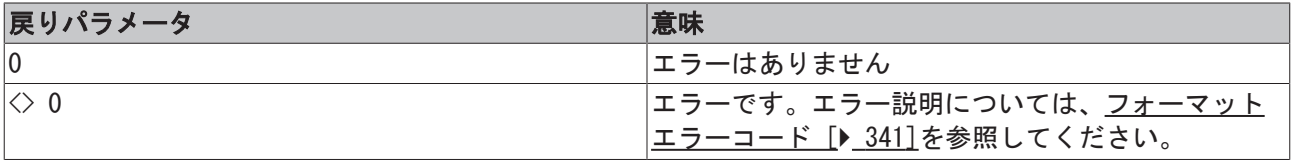

例:

BYTE型変数をバイナリ文字列としてフォーマット。

PROGRAM MAIN

```
VAR
   s1 : T_MaxString;
   s2 : T_MaxString;
  s3 : T_MaxString;
  s4 : T_MaxString;
  s5 : T_MaxString;
  errID : UDINT;
      varByte : BYTE;
 double : LREAL;
```
L1 : INT; L2 : INT; L3 : INT; L4 : INT; L5 : INT; END\_VAR

```
varByte := 128;errID := F_FormatArgToStr(FALSE, FALSE, FALSE, FALSE, FALSE, FALSE, 20, 8, TYPEFIELD B, F_BYTE( va
rByte ), s1 );
errID := F_FormatArgToStr(FALSE, FALSE, FALSE, FALSE, FALSE, TRUE, 20, 8, TYPEFIELD B, F_BYTE( var
Byte ), s2 );
errID := F_FormatArgToStr(FALSE, FALSE, FALSE, FALSE, TRUE, TRUE, 20, 8, TYPEFIELD B, F_BYTE( varB
yte ), s3 );
errID := F_FormatArgToStr(FALSE, FALSE, FALSE, TRUE, TRUE, TRUE, 20, 8, TYPEFIELD B, F_BYTE( varBy
te ), s4 );
LI := LEN( s1 );L2 := LEN(S2);
L3 := LEN( s3 );
L4 := LEN(S4);
```
#### 結果:

 $s1 = '10000000'$ <br> $s2 = '$ 10000000  $s3 = '10000000$  $s4 = 72 \text{#}10000000$  $L1 = 8$  $L2 = 20$  $L3 = 20$  $L4 = 20$ 

#### LREAL型変数のフォーマット。

double := 12345.6789; errID := F\_FormatArgToStr( FALSE, FALSE, FALSE, FALSE, FALSE, FALSE, 20, 8, TYPEFIELD F, F\_LREAL( d ouble ), s1 ); errID := F\_FormatArgToStr( FALSE, FALSE, FALSE, FALSE, FALSE, TRUE, 20, 8, TYPEFIELD F, F\_LREAL( do uble ), s2 ); errID := F\_FormatArgToStr( FALSE, FALSE, FALSE, FALSE, TRUE, TRUE, 20, 8, TYPEFIELD F, F\_LREAL( dou ble ), s3 ); errID := F\_FormatArgToStr( FALSE, FALSE, TRUE, FALSE, FALSE, TRUE, 20, 8, TYPEFIELD F, F\_LREAL( dou ble ), s4 ); errID := F\_FormatArgToStr( TRUE, FALSE, FALSE, TRUE, TRUE, TRUE, 20, 8, TYPEFIELD F, F\_LREAL( doubl e ), s5 );  $LI := LEN( s1 );$  $L2 := LEN(S2)$ ;  $L3 := LEN( s3 )$ ;  $L4 := LEN(S4)$ ;  $L5 := LEN(55)$ ;

#### 結果:

s1 = '12345.67890000'  $s2 = '$  12345.67890000'  $s3 = '12345.67890000$ s4 = '00000012345.67890000'  $s5 = '+12345.67890000$  $L1 = 14$  $12 = 20$  $L3 = 20$  $L4 = 20$  $L5 = 20$ 

#### 要件

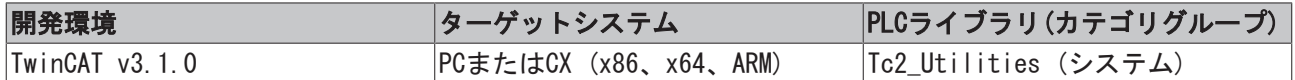

## 4.35 F\_LTrim

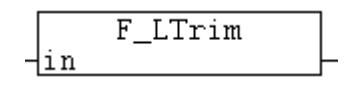

文字列から先頭の空白を削除し、短縮された文字列を返します。

#### ファンクションF\_LTrim: T\_MaxString

#### VAR\_INPUT

```
VAR_INPUT
  in : T_MaxString;
END_VAR
```
#### in: 変換する文字列(タイプ:T\_MaxString)。

### 例:

```
PROGRAM MAIN
VAR
       sLTrim : STRING;
END_VAR
sLTrim := F_LTrim(' \leq trim '); (* result: '\leq trim ' *)
sLTrim := F LTrim(' <trim');(* result: '<trim' *)
sLTrim := F_LTrim('<trim'); (* result: '\langle trim' * \ranglesLTrim := F_LTrim(''); (* result: '' *)
```
### 要件

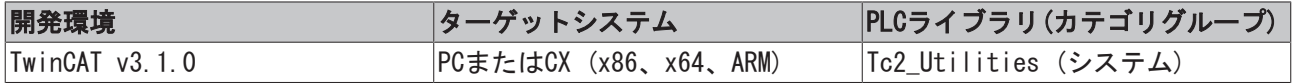

## 4.36 F\_RTrim

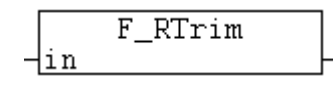

指定した値から後に続くすべての空白を切り捨て、結果を返します。

### ファンクションF\_RTrim: T\_MaxString

#### VAR\_INPUT

```
VAR_INPUT
  in : T_MaxString;
END_VAR
```
#### in: 変換する文字列(T\_MaxString型)。

#### 例:

```
PROGRAM MAIN
VAR
        sRTrim  : STRING;
       sLRTrim : STRING;
END_VAR
sRTrim := F RTrim(' trim> '); (* result: ' trim> ' *)sRTrim := F RTrim('trim> '); (* result: 'trim> ' *)sRTrim := F_RTrim('trim>');(* result: 'trim>' *)
sRTrim := F RTrim(''); (* result: '' *)
```
sLRTrim := F\_RTrim( F\_LTrim( ' <trim> '));(\* result: '<trim>' \*)

#### 要件

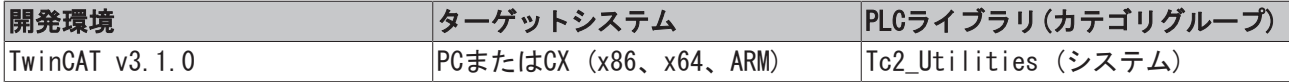

## 4.37 F SwapRealEx

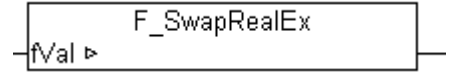

バスターミナルコントローラのREAL数のメモリ表現(例: BC2000、BC3100、BC9000)は、x86/x64/ARMシステ ム(IPCまたは組込み型PC)のREAL数のメモリ表現とは異なっています。

バスターミナルコントローラのREAL数がIPCで適切に表現できるためには、REAL数のHiおよびLoワードを入 れ替えられる必要があります。プログラミング環境の下で、これは既にオンラインまたはシミュレーション モードで実行されています。ネットワーク( ADSプロトコル、ADSDLL、AdsOcxなど)経由でバスコントローラ のREALデータをリクエストし、x86/x64/ARM IPCで正しく表現できるためには、REALデータは正しいフォー マットに変換されなければいけません。これは、バスターミナルコントローラ側またはIPC側で実行できま す。

ファンクションF\_SwapRealExを使用して、REAL型変数(例: VBアプリケーションで読み込まれ、または TwinCAT Scope Viewで記録される変数)を適切なPC側のフォーマットに変換できます。ファンクションは、 送信された fValパラメータ(VAR\_IN\_OUT)のメモリ表現を変更します。

#### ファンクションF\_SwapRealEx: BOOL

#### VAR\_IN\_OUT

VAR\_IN\_OUT fVal : REAL; END\_VAR

#### fVal: 変換するREAL値。

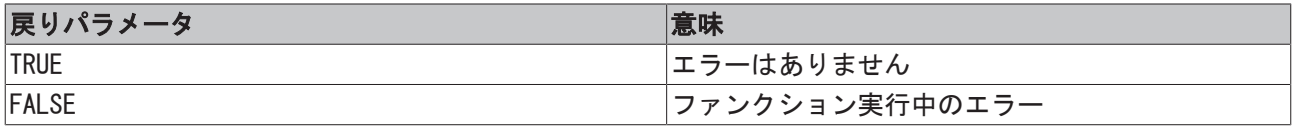

#### 例:

[例: 通信BC/BX<->PC/CX \(F\\_SwapRealEx\) \[](#page-309-0)▶ [310\]を](#page-309-0)参照してください。

#### 要件

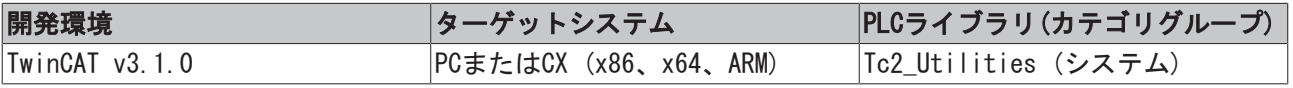

## 4.38 F\_ToLCase

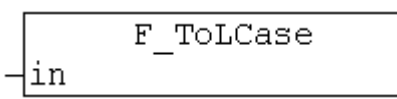

F\_ToLCaseファンクションは、文字列のすべての大文字を小文字に変換します。

#### $\bullet$ 文字セット

デフォルトでは、変換ファンクションはWindows code pager 1252 Latin 1、SBCS (シングルバイ ト文字セット)の文字セットを使用します。グローバル変数GLOBAL\_SBCS\_TABLEによってランタイム で異なる文字セットを選択できます(現在はWindows code page 1250 Central Europeanのみ) (例 を参照)。

#### ファンクションF\_ToLCase: T\_MaxString

#### VAR\_INPUT

```
VAR_INPUT
   in : T_MaxString;
END_VAR
```
in: 変換する文字列(T\_MaxString型)。

#### 例:

```
PROGRAM MAIN
VAR
        sLCase : STRING;
END_VAR
```
sLCase := F\_ToLCase( 'TO LOWER CASE 1234567890 ÄÖÜß' );

#### 変換の結果: 'to lower case 1234567890 äöüß'

```
GLOBAL_SBCS_TABLE := eSBCS_CentralEuropean;
sLCase := F ToLCase( 'TO LOWER CASE 1234567890 ĄĘŚĆŻŹŁÓ' );
```
#### 変換の結果: 'to lower case 1234567890 ąęśćżźłó'

#### 要件

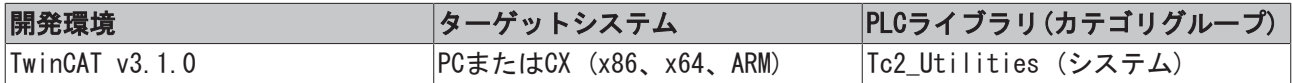

## 4.39 F\_ToUCase

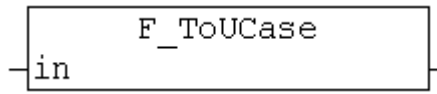

F\_ToUCaseファンクションは、文字列のすべての小文字を大文字に変換します。

### 文字セット

デフォルトでは、変換ファンクションはWindows code pager 1252 Latin 1、SBCS (シングルバイ ト文字セット)の文字セットを使用します。グローバル変数GLOBAL SBCS TABLEによってランタイム で異なる文字セットを選択できます(現在はWindows code page 1250 Central Europeanのみ) (例 を参照)。
## ファンクションF\_ToUCase: T\_MaxString

### VAR\_INPUT

```
VAR_INPUT
  in : T_MaxString;
END_VAR
```
#### in: 変換する文字列(T\_MaxString型)。

## 例:

```
PROGRAM MAIN
VAR
      sUCase : STRING;
END_VAR
```
sUCase := F\_ToUCase( 'to upper case 1234567890 äöüß' );

#### 変換の結果: 'TO UPPER CASE 1234567890 ÄÖÜß'

GLOBAL\_SBCS\_TABLE := eSBCS\_CentralEuropean; sUCase := F ToUCase( 'to upper case 1234567890 ąęśćżźłó' );

#### 変換の結果: 'TO UPPER CASE 1234567890 ĄĘŚĆŻŹŁÓ'

### 要件

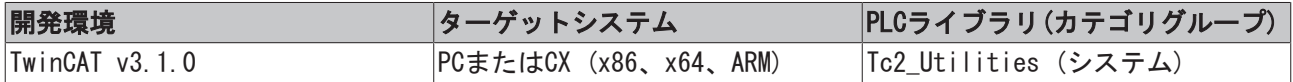

## 4.40 GUID\_TO\_REGSTRING

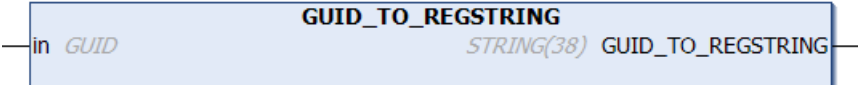

このファンクションは、構造化した[GUID \[](#page-289-0)▶ [290\]変](#page-289-0)数をレジストリGUID文字列変数に変換します(波括弧で 囲まれています)。

#### ファンクションGUID\_TO\_REGSTRING: STRING(38)

### VAR\_INPUT

```
VAR_INPUT
      in : GUID;
END_VAR
```
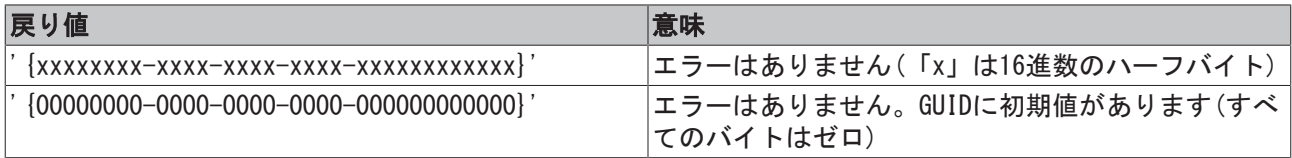

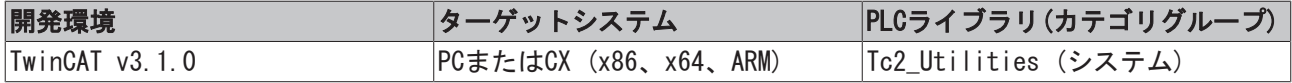

# 4.41 GUID\_TO\_STRING

**GUID\_TO\_STRING** stIn GUID STRING GUID\_TO\_STRING

このファンクションは、構造化した[GUID \[](#page-289-0)▶ [290\]変](#page-289-0)数をGUID文字列変数(波括弧なし)に変換します。

## ファンクションGUID\_TO\_STRING: STRING

### VAR\_INPUT

VAR\_INPUT stIn : GUID; END\_VAR

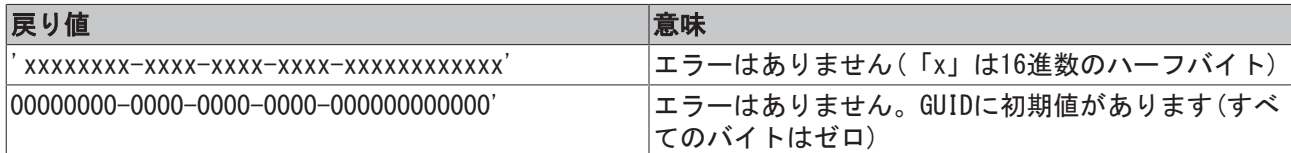

#### 要件

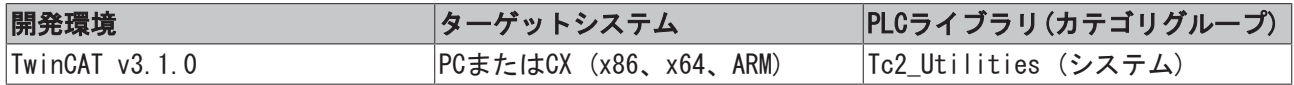

# 4.42 GuidsEqualByVal

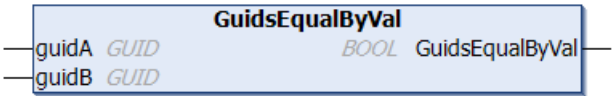

このファンクションは2つのGUID値を比較します。

## ファンクションGuidsEqualByVal: BOOL

#### VAR\_INPUT

```
VAR_INPUT
       guidA : GUID;
       guidB : GUID;
END_VAR
```
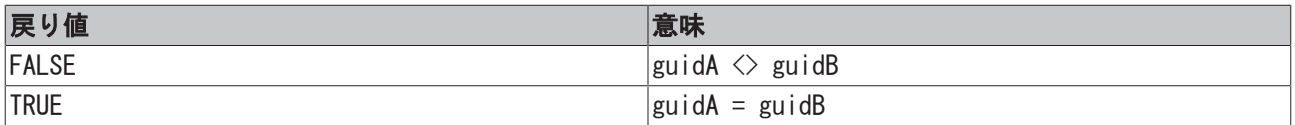

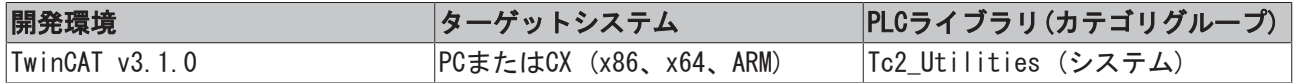

## 4.43 HEXASCNIBBLE\_TO\_BYTE

asc BYTE

**HEXASCNIBBLE TO BYTE BYTE HEXASCNIBBLE TO BYTE** 

このファンクションは、16進ハーフバイト文字のASCIIコードを10進数に変換します。

### ファンクションHEXASCNIBBLE\_TO\_BYTE: BYTE

#### VAR\_INPUT

VAR\_INPUT asc : BYTE; END\_VAR

asc: 16進ハーフバイト文字のAsciiコード(ASCIIコード: 「0」から「9」または「a」から「f」または 「A」から「F」)。

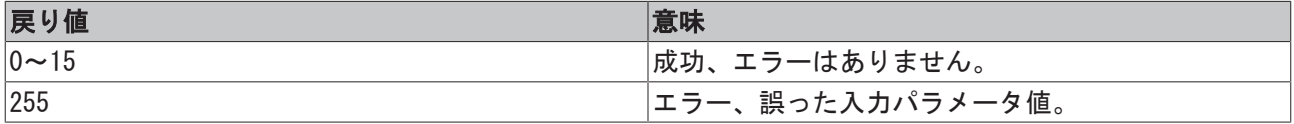

要件

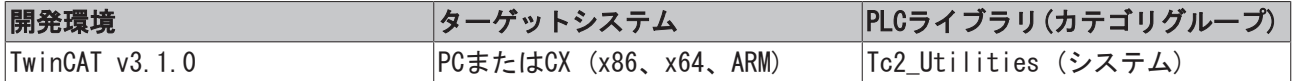

## 4.44 HEXCHRNIBBLE\_TO\_BYTE

```
HEXCHRNIBBLE TO BYTE
chr STRING(1)
                             BYTE HEXCHRNIBBLE_TO_BYTE
```
このファンクションは、16進ハーフバイト文字を10進数に変換します。

## ファンクションHEXCHRNIBBLE\_TO\_BYTE: BYTE

#### VAR\_INPUT

```
VAR_INPUT
  chr : STRING(1);
END_VAR
```
chr: 16進ハーフバイト文字(「0」~「9」または「a」~「f」、または「A」~「F」)。

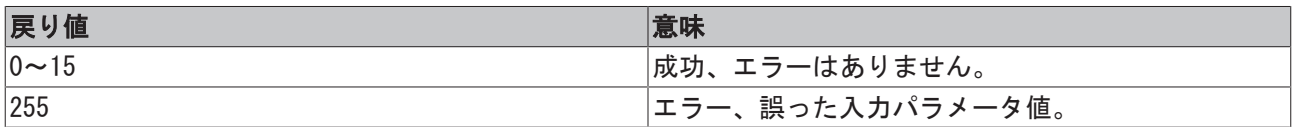

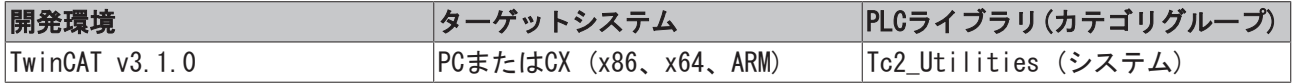

## 4.45 HEXSTR\_TO\_DATA

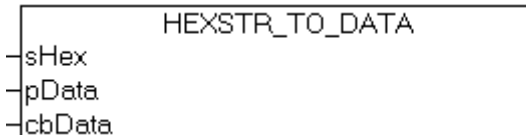

ファンクションは16進数文字列をバイナリデータに変換し、変換に成功したデータバイト数を結果として返 します。変換する16進数文字列では、空白のみが区切り文字として使用できます。小文字と大文字が16進文 字として許可されています。エラーまたは不正な文字の場合、変換は中止され、ゼロ長が結果として返され ます。

### ファンクションHEXSTR\_TO\_DATA: UDINT

#### VAR\_INPUT

```
VAR_INPUT
sHex : T_MaxString;
    pData  : POINTER TO BYTE;
        cbData : UDINT;
END_VAR
```
sHex: 変換する16進数文字列(T\_MaxString型、例: 'AB CD 01 23' )。

pData: 変換されたデータバイトが書き込まれるターゲットバッファへの開始アドレス(ポインタ)。アドレ スは、ADR演算子で判定できます。

cbData: ターゲットバッファの最大使用可能長。長さは、SIZEOF演算子で判定できます。

#### 例:

```
PROGRAM MAIN
VAR
   sH : STRING := 'AB CD EF 01 23 45 67 89';
  data : ARRAY [0..10] OF BYTE;
       cbData : UDINT;
END_VAR
cbData := HEXSTR TO DATA( sH, ADR( data ), SIZEOF( data ) );
```
#### 結果(オンライン):

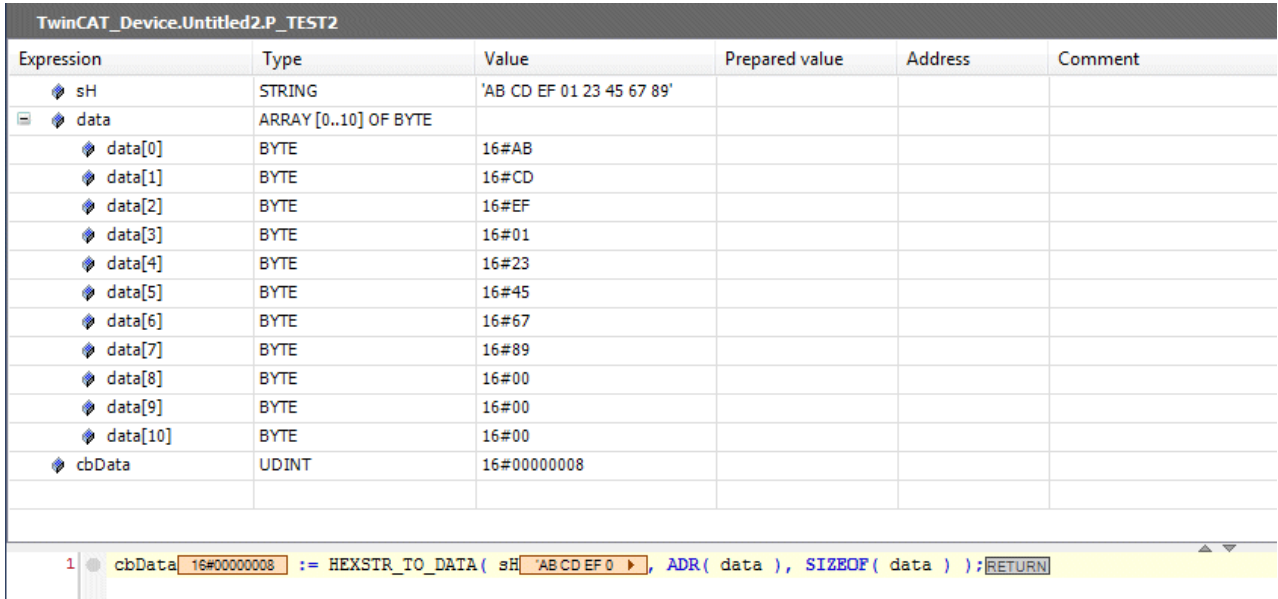

#### 要件

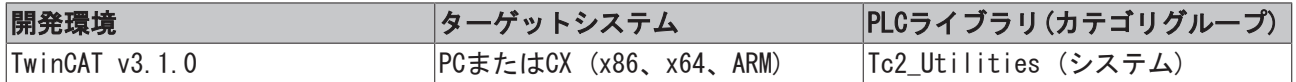

## 4.46 LINT\_TO\_DECSTR

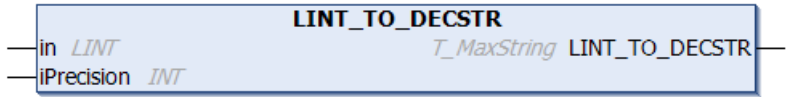

このファンクションは、符号付き10進数を10進数文字列(10進法)に変換します。

### ファンクションLINT\_TO\_DECSTR: T\_MaxString

#### VAR\_INPUT

```
VAR_INPUT
   in : LINT;
       iPrecision : INT;
END_VAR
```
#### in: 変換を必要とする10進数。

iPrecision: 表示される数字の最小桁(桁数)。実際の有効桁数がiPrecisionパラメータ未満の場合、生成さ れる文字列は左からゼロで埋められます。有効桁数がiPrecisionパラメータより大きい場合、生成される文 字列は切り捨てられません iPrecisionパラメータとinパラメータがゼロの場合、生成される文字列は空で す。負の数の場合、負の符号が結果の文字列に現れます。

#### 例:

```
PROGRAM MAIN
VAR
  s1 : STRING;
   s2 : STRING;
   s3 : STRING;
   s4 : STRING;
       iCnt : LINT;
END_VAR
iCnt := -1234;s1 := LINT TO DECSTR( iCnt, 1 );
s2 := LINT TO DECSTR( iCnt, 10 );
iCnt := 0;s3 := LINT_TO_DECSTR( iCnt, 0 );
iCnt := 1234;s4 := LINT_TO_DECSTR( iCnt, 10 );
```
#### 結果:

```
s1 = ' -1234
```

```
s2 = ' -0000001234'
```

```
s3 = ''
```

```
s4 = '0000001234'
```
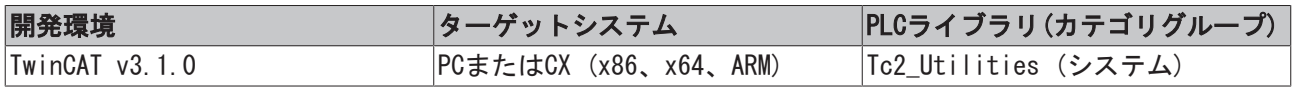

# 4.47 LREAL\_TO\_FMTSTR

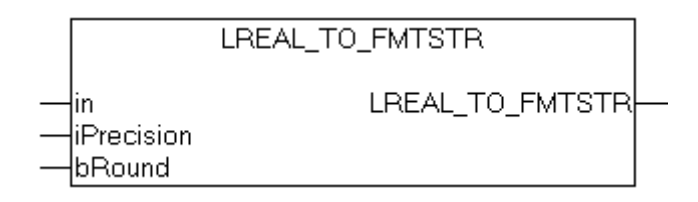

ファンクションは、浮動小数点数をフォーマット[ - ]dddd.dddd (ddddは10進数)の文字列変数に変換し、 フォーマットします。小数点の前の桁数は、浮動小数点数の値によります。小数点の後の桁数は、必要な精 度によります。符号は、負の値に対してのみ表示されます。'#INF'が無限の正の値のために返され、'-#INF'が無限の負の値のために返されます。送信された変数は、不正な値(NaN、非数)を保持している場 合、'#QNAN'または'-#QNAN'が返されます。フォーマット文字列の長さが生成される文字列の最大許容長を 超過する場合、'#OVF'または'-#OVF'が返されます。

#### ファンクションLREAL\_TO\_FMTSTR: STRING(510)

#### VAR\_INPUT

```
VAR_INPUT
   in : LREAL;
       iPrecision : INT;
   bRound : BOOL;
END_VAR
```
in: 変換され、フォーマットされる浮動小数点数。

iPrecision: 精度。値は小数点の後の桁数を判定します。最小値(ゼロ)の場合、小数位は表示されません。 iPrecisionの最大値は、小数点の前の桁数と結果文字列の最大許容長によって制限されます。in = 0と iPrecision = 0の場合、文字列「0」が返されます。

bRound: bRoundパラメータがセットされている場合、フォーマット文字列がそれぞれの少数点以下の桁数に 丸められます(iPrecision)。次のルールが丸めに適用されます。最後に必要な小数位が5以上の後の小数 は、値が丸められ、そうでない場合は丸められません。

#### 例1:

0.46523は2つの小数位をもつ文字列に変換され、丸められます。

sOut  $:=$  LREAL TO FMTSTR(  $0.46523$ , 2, TRUE );

結果は、「0.47」です。

#### 例:2

 $\bullet$ 

LREAL型変数の有効桁の最大数は15に制限されます。

浮動小数点数の内部表現と変換中の丸め誤差のために、生成さる文字列は正確にin変数の値に一致 しないことがあります。

```
PROGRAM MAIN
```

```
VAR
       double : LREAL;
   s1 : STRING:
   s2 : STRING;
   s3 : STRING;
   s4 : STRING;
END_VAR
double := 0.5;s1 := LREAL TO FMTSTR( double, 25, FALSE );
s2 := LREAL TO FMTSTR( double, 2, FALSE );
s3 := LREAL TO FMTSTR( double, 0, TRUE );
s4 := LREAL TO FMTSTR( double, 2, TRUE );
```
結果は、以下のようになります。

s1 = '0.49999999999999999756000000' これは、double変数の内部表現です。この数は、丸めのための起点 として使用されます。

 $s2 = '0.49'$ 

丸めは、以下の結果を引き起こします。

 $s3 = '0'$ 

 $s4 = '0.50'$ 

要件

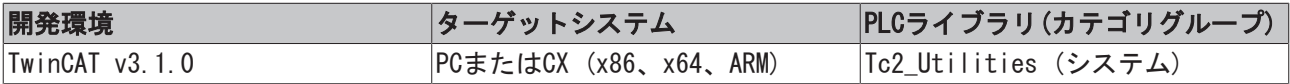

## 4.48 LWORD\_TO\_BINSTR

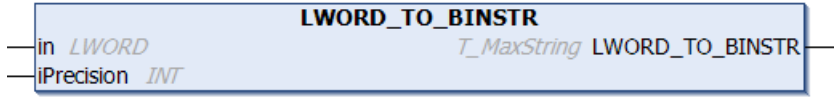

このファンクションは、10進数をバイナリ文字列(2進法)に変換します。

## ファンクションLWORD\_TO\_BINSTR: T\_MaxString

### VAR\_INPUT

```
VAR_INPUT
   -<br>in : LWORD;
       iPrecision : INT;
END_VAR
```
#### in: 変換を必要とする10進数。

iPrecision: 表示される数字の最小桁(桁数)。実際の有効桁数がiPrecisionパラメータ未満の場合、生成さ れる文字列は左からゼロで埋められます。有効桁数がiPrecisionパラメータより大きい場合、生成される文 字列は切り捨てられません iPrecisionパラメータとinパラメータがゼロの場合、生成される文字列は空で す。

例:

```
PROGRAM MAIN
VAR
  s1 : STRING;
   s2 : STRING;
   se : sining;
      nCnt : LWORD;
END_VAR
s1 := LWORD TO BINSTR( 16#81, 16 );
nCnt := 15;s2 := LWORD TO BINSTR( nCnt, 1 );
nCnt := 0;s3 := LWORD TO BINSTR( nCnt, 0 );
```
#### 結果:

```
s1 = '0000000010000001'
```
 $s2 = '1111'$ 

 $s3 = '$ 

### 要件

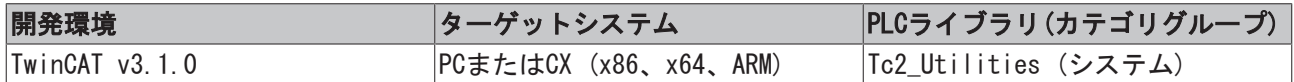

## 4.49 LWORD\_TO\_DECSTR

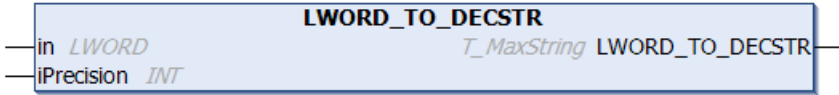

このファンクションは、10進数を10進数文字列(10進法)に変換します。

## ファンクションLWORD\_TO\_DECSTR: T\_MaxString

#### VAR\_INPUT

```
VAR_INPUT
   in : LWORD;
       iPrecision : INT;
END_VAR
```
in: 変換を必要とする10進数。

iPrecision: 表示される数字の最小桁(桁数)。実際の有効桁数がiPrecisionパラメータ未満の場合、生成さ れる文字列は左からゼロで埋められます。有効桁数がiPrecisionパラメータより大きい場合、生成される文 字列は切り捨てられません iPrecisionパラメータとinパラメータがゼロの場合、生成される文字列は空で す。

#### 例:

PROGRAM MAIN VAR s1 : STRING; s2 : STRING; s3 : STRING; nCnt : LWORD; END\_VAR nCnt := 43981; s1 := LWORD TO DECSTR(  $nCnt, 1$  );  $s2$  := LWORD TO DECSTR( nCnt, 10 );  $nCnt := 0;$ s3 := LWORD TO DECSTR( nCnt, 0 );

#### 結果:

 $s1 = '43981'$ 

```
s2 = '0000043981'
```
 $s3 = '$ 

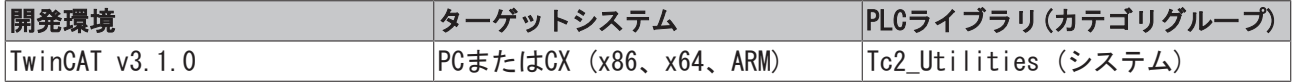

# 4.50 LWORD\_TO\_HEXSTR

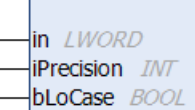

**LWORD TO HEXSTR** T\_MaxString LWORD\_TO\_HEXSTR

このファンクションは、10進数を16進数文字列(16進法)に変換します。

## ファンクションLWORD\_TO\_HEXSTR: T\_MaxString

### VAR\_INPUT

```
VAR_INPUT
   in : LWORD;
       iPrecision  : INT;
   bLoCase : BOOL;
END_VAR
```
in: 変換を必要とする10進数。

iPrecision: 表示される数字の最小桁(桁数)。実際の有効桁数がiPrecisionパラメータ未満の場合、生成さ れる文字列は左からゼロで埋められます。有効桁数がiPrecisionパラメータより大きい場合、生成される文 字列は切り捨てられません iPrecisionパラメータとinパラメータがゼロの場合、生成される文字列は空で す。

bLoCase: このパラメータは、変換時に小文字または大文字が使われているかどうかを判定します。FALSE  $\rightarrow$   $\Box$   $\Box$  **FABCDEF**  $\Box$  **FABCDEF**  $\Box$ 

#### 例:

```
PROGRAM MAIN
VAR
   s1 : STRING;
   s2 : STRING;
   s3 : STRING;
   s4 : STRING;
       nCnt : LWORD;
END_VAR
nCnt := 43981;
s1 := LWORD_TO_HEXSTR( nCnt, 1, FALSE );
s2 := LWORD_TO_HEXSTR( nCnt, 1, TRUE );
nCnt := 15;s3 := LWORD TO HEXSTR( nCnt, 4, FALSE );
nCnt := 0;s4 := LWORD TO HEXSTR( nCnt, 0, FALSE );
```
#### 結果:

- $s1 = 'ABCD'$
- $s2 = 'abcd'$
- $s3 = '000F'$
- $s4 = '$

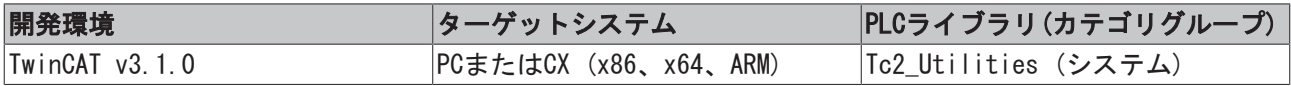

# 4.51 LWORD\_TO\_OCTSTR

in LWORD **iPrecision** *INT*  **LWORD\_TO\_OCTSTR** T\_MaxString LWORD\_TO\_OCTSTR

このファンクションは、10進数を8進数文字列(8進数)に変換します。

## ファンクションLWORD\_TO\_OCTSTR: T\_MaxString

VAR\_INPUT

```
VAR_INPUT
   in : LWORD;
       iPrecision : INT;
END_VAR
```
in: 変換を必要とする10進数。

iPrecision: 表示される数字の最小桁(桁数)。実際の有効桁数がiPrecisionパラメータ未満の場合、生成さ れる文字列は左からゼロで埋められます。有効桁数がiPrecisionパラメータより大きい場合、生成される文 字列は切り捨てられません iPrecisionパラメータとinパラメータがゼロの場合、生成される文字列は空で す。

### 例:

```
PROGRAM MAIN
VAR
   s1 : STRING;
   s2 : STRING;
   s3 : STRING;
      nCnt : LWORD;
END_VAR
nCnt := 43981;
s1 := LWORD_TO OCTSTR( nCnt, 1 );
s2 := LWORD TO OCTSTR( nCnt, 10 );
nCnt := 0;s3 := LWORD TO OCTSTR( nCnt, 0 );
```
#### 結果:

 $s1 = '125715'$ 

s2 = '0000125715'

 $s3 = '$ '

#### 要件

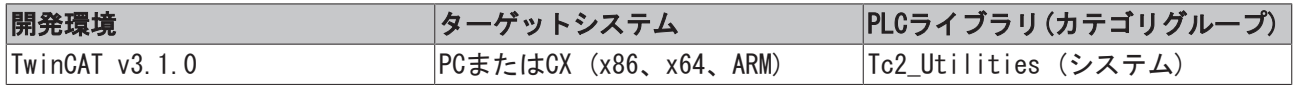

## 4.52 MAXSTRING\_TO\_BYTEARR

MAXSTRING\_TO\_BYTEARR

文字列をバイト列の個々のASCIIコードに変換します。

 $\n <sup>1</sup>$ 

ファンクションMAXSTRING\_TO\_BYTEARR: ARRAY[0..MAX\_STRING\_LENGTH] OF BYTE

#### VAR\_INPUT

```
VAR_INPUT
 in : T_MaxString;
END_VAR
```
in: 変換する文字列(T\_MaxString型)。

### 要件

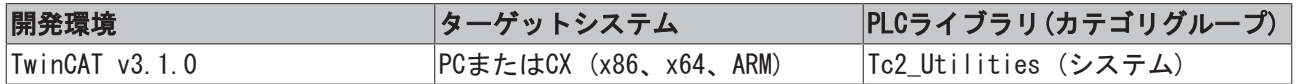

## 4.53 PVOID\_TO\_BINSTR

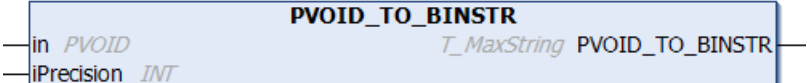

ファンクションは、タイプPVOIDのポインタ変数の値をバイナリ文字列(2進数)に変換します。

### ファンクションPVOID\_TO\_BINSTR: T\_MaxString

#### VAR\_INPUT

```
VAR_INPUT
   \frac{1}{\sin} : PVOID;
        iPrecision  : INT;
END_VAR
```
#### in: 変換するポインタ変数。

iPrecision: 表示される数字の最小桁(桁数)。実際の有効桁数がiPrecisionパラメータ未満の場合、生成さ れる文字列は左からゼロで埋められます。有効桁数がiPrecisionパラメータより大きい場合、生成される文 字列は切り捨てられません iPrecisionパラメータとinパラメータがゼロの場合、生成される文字列は空で す。

## 例:

```
PROGRAM MAIN
VAR
   s1 : STRING;
   s2 : STRING;
   s3 : STRING;
   s4 : STRING;
       s5   : STRING;
       s6   : STRING;
       nCnt : BYTE;
      pCnt : PVOID := 0;
END_VAR
pCnt := 0;s1 := PVOID_TO_BINSTR( pCont, 0);
s2 := PVOID_TO_BINSTR( pCont, 1 );
s3 := PVOID TO BINSTR( pCnt, 32 );
pCnt := ADR( nCnt );s4 := PVOID TO BINSTR( pCnt, 0 );
s5 := PVOID_TO_BINSTR( pCnt, 1);
s6   := PVOID_TO_BINSTR( pCnt, 32 );
```
結果:

 $s1 = '$ 

 $s2 = '0'$ 

s3 = '00000000000000000000000000000000'

- s4 = '100001111101111000000001001010101' (変わることがあります)
- s5 = '10000111110111100000001001010101' (変わることがあります)

s6 = '100001111101111000000001001010101' (変わることがあります)

要件

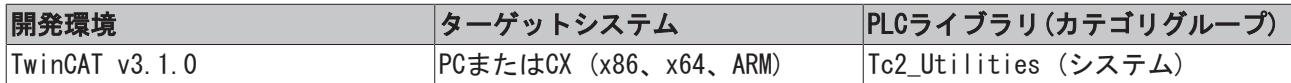

## 4.54 PVOID\_TO\_DECSTR

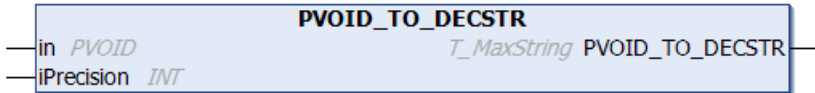

ファンクションは、タイプPVOIDのポインタ変数の値を10進数文字列(10進数)に変換します。

### ファンクションPVOID\_TO\_DECSTR: T\_MaxString

#### VAR\_INPUT

```
VAR_INPUT
  in : PVOID;
      iPrecision : INT;
END_VAR
```
#### in: 変換するポインタ変数。

iPrecision: 表示される数字の最小桁(桁数)。実際の有効桁数がiPrecisionパラメータ未満の場合、生成さ れる文字列は左からゼロで埋められます。有効桁数がiPrecisionパラメータより大きい場合、生成される文 字列は切り捨てられません iPrecisionパラメータとinパラメータがゼロの場合、生成される文字列は空で す。

例:

```
PROGRAM MAIN
VAR
  s1 : STRING;
  s2 : STRING;
   s3 : STRING;
   s4 : STRING;
   s5 : STRING;
       s6   : STRING;
       nCnt : WORD;
       pCnt : PVOID := 0;
END_VAR
pCnt := 0;s1 := PVOID TO DECSTR( pCont, 0 );
s2 := PVOID TO DECSTR( pCnt, 1 );
s3 := PVOID TO DECSTR( pCnt, 16 );
pCnt := ADR(nCnt);
s4 := PVOID_TO_DECSTR( pCnt, 0 );
s5 := PVOID TO DECSTR( pCnt, 1 );
s6 := PVOID TO DECSTR( pCnt, 16 );
```
#### 結果:

- $s1 =$ ''
- $s2 = '0'$

 $s3 = '0000000000000000'$ 

- s4 = '2279473749' (変わることがあります)
- s5 = '2279473749' (変わることがあります)

s6 = '0000002279473749' (変わることがあります)

### 要件

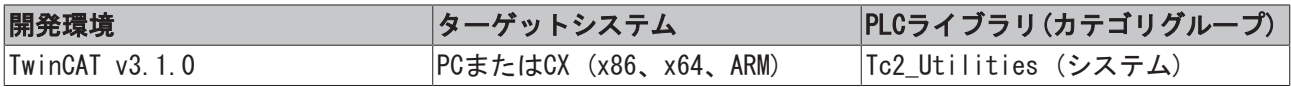

## 4.55 PVOID TO HEXSTR

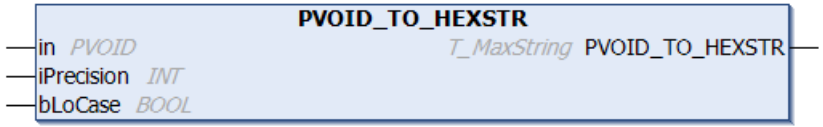

ファンクションは、タイプPVOIDのポインタ変数の値を16進数文字列(16進数)に変換します。

### ファンクションPVOID\_TO\_HEXSTR: T\_MaxString

#### VAR\_INPUT

```
VAR_INPUT
   in : PVOID;
       iPrecision  : INT;
       bLoCase     : BOOL;
END_VAR
```
in: 変換するポインタ変数。

iPrecision: 表示される数字の最小桁(桁数)。実際の有効桁数がiPrecisionパラメータ未満の場合、生成さ れる文字列は左からゼロで埋められます。有効桁数がiPrecisionパラメータより大きい場合、生成される文 字列は切り捨てられません iPrecisionパラメータとinパラメータがゼロの場合、生成される文字列は空で す。

bLoCase: このパラメータは、変換時に小文字または大文字が使われているかどうかを判定します。FALSE  $\rightarrow$   $\Box$  **FABCDEF**  $\Box$  **C**, **TRUE**  $\rightarrow$  **Fabcdef**  $\Box$  **c** 

## 例:

PROGRAM MAIN VAR s1 : STRING; s2 : STRING; s3 : STRING; s4 : STRING; s5 : STRING; s6 : STRING; s7 : STRING; s8 : STRING; s9 : STRING; s10 : STRING; s11 : STRING; s12 : STRING;

```
    nCnt : WORD;
      pCnt : PVOID := 0;
END_VAR
pCnt := 0;s1 := PVOID TO HEXSTR( pCont, 0, FALSE );
s2 := PVOID TO HEXSTR( pCnt, 0, TRUE );
s3 := PVOID_TO_HEXSTR( pCnt, 1, FALSE );
s4 := PVOID TO HEXSTR( pCnt, 1, TRUE );
s5 := PVOID TO HEXSTR( pCnt, 16, FALSE );
s6 := PVOID TO HEXSTR( pCnt, 16, TRUE );
pCnt := ADR(nCnt);
s7 := PVOID TO HEXSTR( pCnt, 0, FALSE );
s8 := PVOID_TO_HEXSTR( pCnt, 0, TRUE );
s9 := PVOID TO HEXSTR( pCnt, 1, FALSE );
s10 := PVOID TO HEXSTR( pCnt, 1, TRUE );
s11 := PVOID TO HEXSTR( pCnt, 16, FALSE );
s12 := PVOID TO HEXSTR( pCnt, 16, TRUE );
結果:
s1 =''
s2 = 's3 = '0's4 = '0's5 = '0000000000000000's6 = '000000000000000's7 = '87CBC255' (変わることがあります)
s8 = '87cbc255' (変わることがあります)
s9 = '87CBC255' (変わることがあります)
```
- s10 = '87cbc255' (変わることがあります)
- s11 = '0000000087CBC255' (変わることがあります)
- s12 = '0000000087cbc255' (変わることがあります)

## 要件

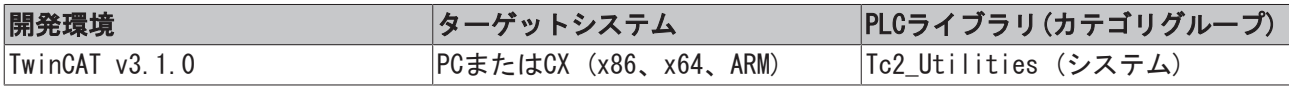

## 4.56 PVOID\_TO\_OCTSTR

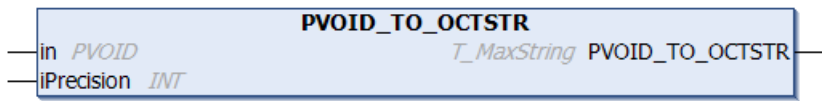

ファンクションは、タイプPVOIDのポインタ変数の値を8進数文字列(8進数)に変換します。

## ファンクションPVOID\_TO\_OCTSTR: T\_MaxString

### VAR\_INPUT

```
VAR_INPUT
      in         : PVOID;
       iPrecision : INT;
END_VAR
```
#### in: 変換するポインタ変数。

iPrecision: 表示される数字の最小桁(桁数)。実際の有効桁数がiPrecisionパラメータ未満の場合、生成さ れる文字列は左からゼロで埋められます。有効桁数がiPrecisionパラメータより大きい場合、生成される文 字列は切り捨てられません iPrecisionパラメータとinパラメータがゼロの場合、生成される文字列は空で す。

### 例:

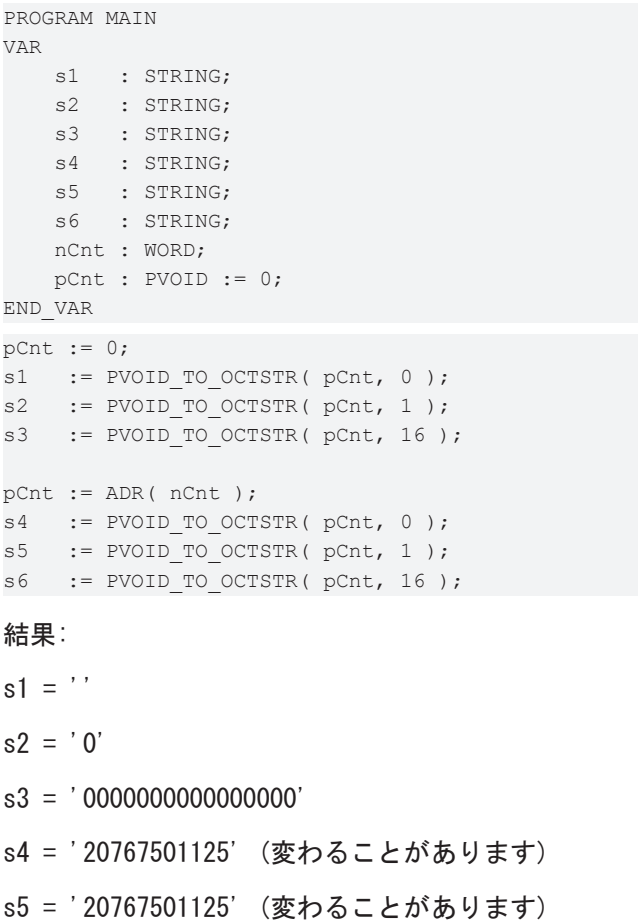

s6 = '0000020767501125' (変わることがあります)

## 要件

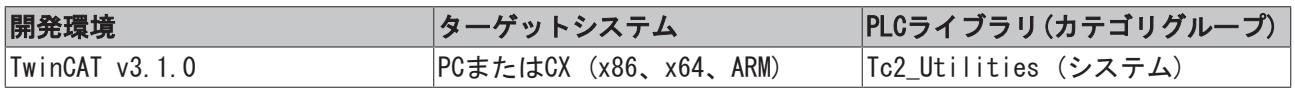

# 4.57 PVOID\_TO\_STRING

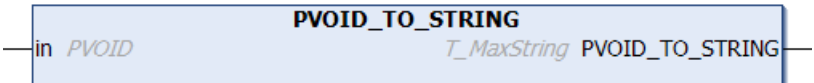

ファンクションは、タイプPVOIDのポインタ変数の値を16進数文字列(16進数)に変換します。16進数文字列 はPLCプレフィックス、「16#」を含みます。精度は32ビットシステムでは8桁に固定され、64ビットシステ ムでは16桁に固定されています。

### ファンクションPVOID\_TO\_STRING: T\_MaxString

#### VAR\_INPUT

```
VAR_INPUT
      in : PVOID;
END_VAR
```
#### in: 変換するポインタ変数。

## 例:

```
PROGRAM MAIN
VAR
  s1 : STRING;
  s2 : STRING;
      nCnt : BYTE;
  p1 : POINTER TO BYTE := 0;
  p2 : POINTER TO BYTE := ADR( nCnt );
END_VAR
s1 := PVOID TO STRING( p1 );
```

```
s2 := PVOID TO STRING(p2);
```
#### 32ビットシステムの結果:

- $s1 = '16\#00000000'$
- s2 = ''16#87DE0255' (変わることがあります)

#### 64ビットシステムの結果:

- $s1 = '16\text{\#}0000000000000000'$
- s2 = ''16#8734651087DE0255' (変わることがあります)

## 要件

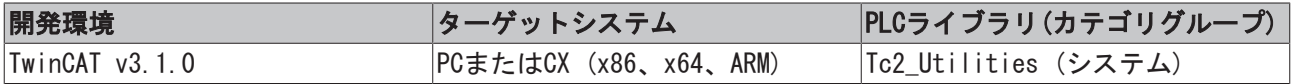

## 4.58 RAD\_TO\_DEG

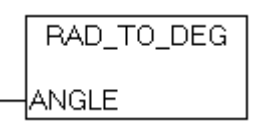

ファンクションはラジアンを度単位の角度に変換します。

## ファンクションRAD\_TO\_DEG: LREAL

### VAR\_INPUT

```
VAR_INPUT
      ANGLE : LREAL;
END_VAR
```
ANGLE: 変換するラジアン。

### 要件

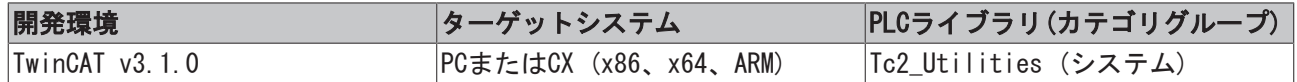

## 4.59 REGSTRING\_TO\_GUID

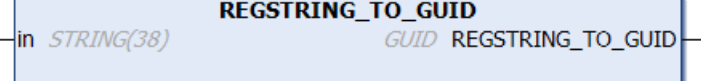

このファンクションは、レジストリGUID文字列変数(波括弧で囲まれている)を構造化した[GUID \[](#page-289-0)▶ [290\]変](#page-289-0)数 に変換します。

## ファンクションREGSTRING\_TO\_GUID: GUID

### VAR\_INPUT

```
VAR_INPUT
    in : STRING(38);
END_VAR
```
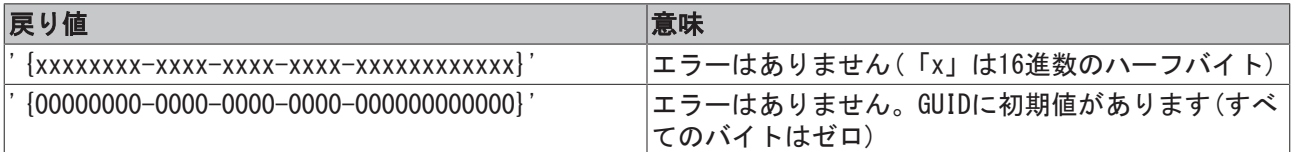

## 要件

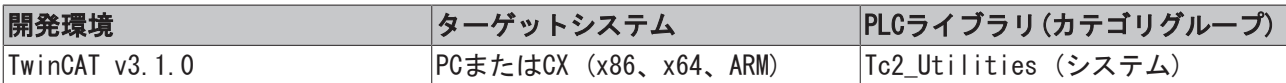

## 4.60 ROUTETRANSPORT\_TO\_STRING

 $-$ eType

ROUTETRANSPORT\_TO\_STRING

ファンクションは、AMSメッセージルータトランスポート層IDを文字列に変換します。

## ファンクションROUTETRANSPORT\_TO\_STRING: STRING

#### VAR\_INPUT

VAR\_INPUT eType : E RouteTransportType; END\_VAR

## eType: 変換するトランスポート層ID (E RouteTransportType [▶ [287\]型](#page-286-0))。

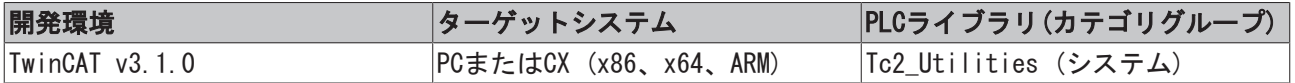

 $\n *lim*\n$ 

## 4.61 STRING\_TO\_CSVFIELD

**STRING TO CSVFIELD** ⊣ь⊙м

ファンクションは、PLC文字列変数の値をCSV形式 の文字列データフィールドに変換します。ソース文字列 の単一引用符は、二重引用符に置換されます。bQMパラメータ(QM = 引用符)がセットされている場合、外側 の引用符(CSVデータフィールドの周囲)も追加されます。成功した場合、ファンクションは変換文字列を結 果として返します。変換中にエラーが発生した場合、ファンクションは空の文字列を返しますが、ソース文 字列が空の文字列でなかった場合のみです。

ファンクションは、通常、ファンクションブロック[FB\\_CSVMemBufferWriter \[](#page-40-0)[}](#page-40-0) [41\]と](#page-40-0)共に使用し、PLCメモ リにCSV形式でデータセットを生成します。次のステップで、メモリの内容はファイルに書き込みできま す。

ソース文字列はバイナリデータを格納してはいけません。値ゼロをもつバイナリデータは、間違った場所で 文字列を終了し、切り捨てます。バイナリデータに変換するためには、ファンクション[ARG\\_TO\\_CSVFIELD](#page-228-0) [\[](#page-228-0)[}](#page-228-0) [229\]を](#page-228-0)使用してください。

### ファンクションSTRING\_TO\_CSVFIELD: T\_MaxString

#### VAR\_INPUT

```
VAR_INPUT
    in : T_MaxString;
       bQM : BOOL;
END_VAR
```
in: 値をCSV形式 のデータフィールドに変換するソース文字列(T\_MaxString型)。

#### bQM: この入力がTRUEの場合、囲み引用符が結果文字列から追加されます。

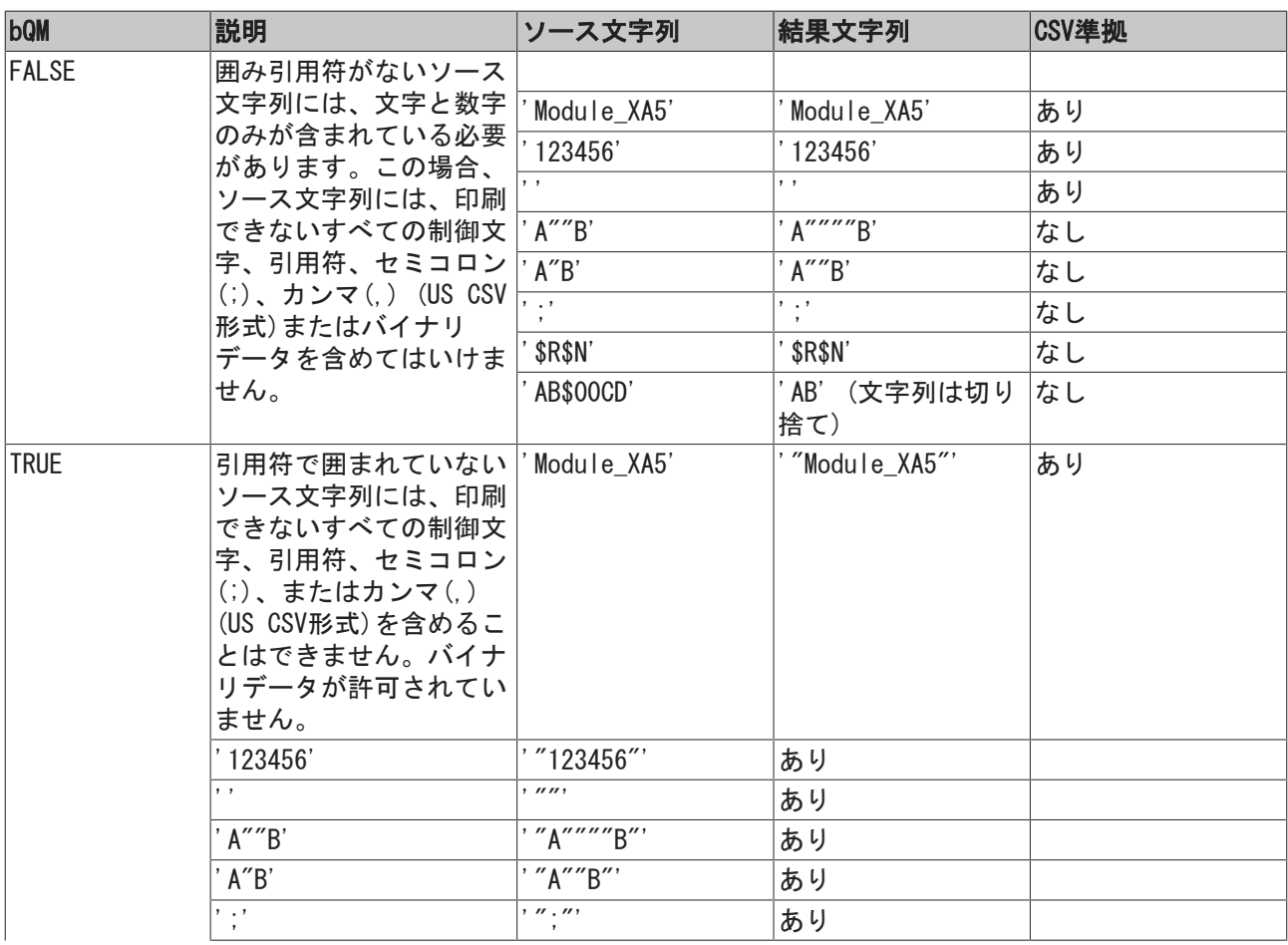

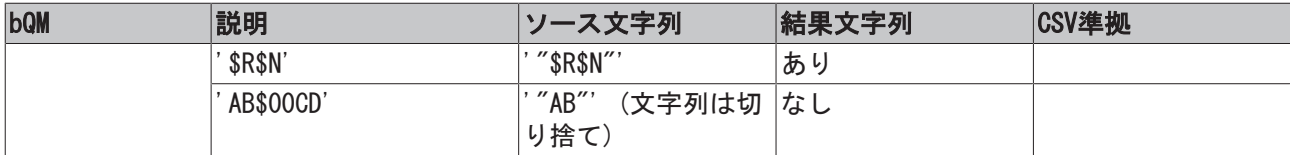

## 例:

```
PROGRAM MAIN
VAR
       s1 : STRING;
       s2 : STRING;
END_VAR
```

```
s1 := STRING TO CSVFIELD( 'Module "ALFA $05" 6', TRUE );
s2 := STRING_TO_CSVFIELD( 'Module_50', FALSE );
```
結果:

 $s1 =$  "Module\_""ALFA\_\$05""\_6"'

 $s2 = '$ Module\_50'

関連情報は、[例: CSVファイルの書き込み/読み込み \[](#page-332-0)▶ [333\]に](#page-332-0)記載されています。

要件

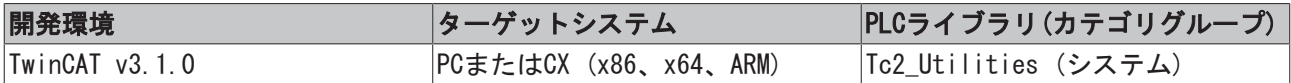

## 4.62 STRING\_TO\_GUID

```
STRING_TO_GUID
-\ln STRING(36)
                         GUID STRING_TO_GUID
```
このファンクションは、レジストリGUID文字列変数(波括弧なし)を構造化した[GUID \[](#page-289-0)[}](#page-289-0) [290\]変](#page-289-0)数に変換しま す。

## ファンクションSTRING\_TO\_GUID: GUID

## VAR\_INPUT

```
VAR_INPUT
    \frac{1}{\pi} : STRING(36);
END_VAR
```
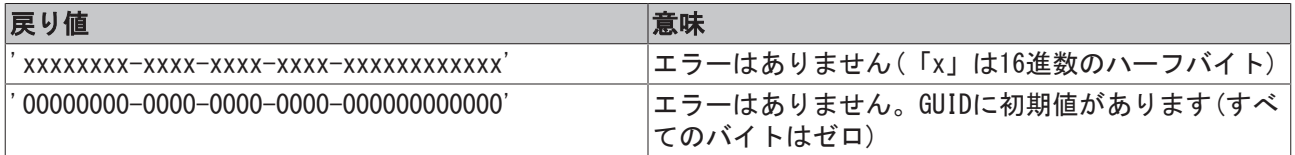

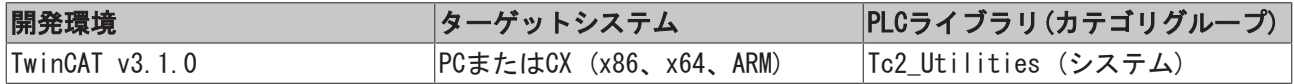

# 4.63 STRING\_TO\_PVOID

in STRING

**STRING\_TO\_PVOID** 

PVOID STRING\_TO\_PVOID

ファンクションは、文字列変数をタイプPVOIDのポインタ変数に変換します。入力文字列が不正な文字を格 納し、アドレスとして解釈できない場合、ファンクションはゼロを返します。

## ファンクションSTRING\_TO\_PVOID: PVOID

#### VAR\_INPUT

VAR\_INPUT in : STRING; END\_VAR

#### in: 変換する文字列変数。

### 例:

PROGRAM MAIN VAR sP1 : STRING := '16#89345678'; sP2 : STRING := '8#21115053170'; sP3 : STRING := '2#10001001001101000101011001111000'; sP4 : STRING := '2301908600'; sP5 : STRING := ''; pP1 : PVOID := 0; pP2 : PVOID := 0; pP3 : PVOID := 0; pP4 : PVOID := 0; pP5 : PVOID := 0; EEND\_VAR pP1 := STRING\_TO\_PVOID( sP1 ); pP2 := STRING\_TO\_PVOID( sP2 ); pP3 := STRING\_TO\_PVOID( sP3 ); pP4 := STRING\_TO\_PVOID( sP4 ); pP5 := STRING TO PVOID( sP5 );

#### 結果:

- pP1 = 2301908600
- pP2 = 2301908600
- pP3 = 2301908600
- pP4 = 2301908600
- $pP5 = 0$

### 要件

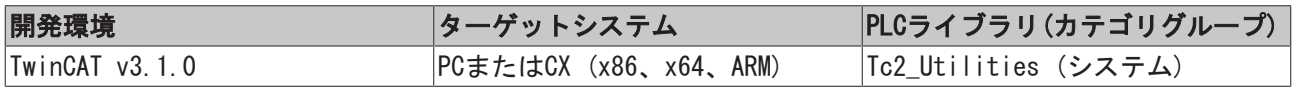

## 4.64 UDINT\_TO\_LREALEX

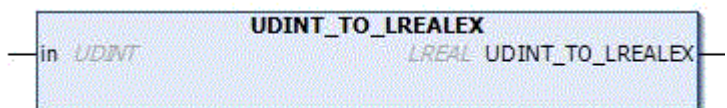

符号なし数のLREAL型浮動小数点数への変換は、ARMプラットフォームのTwinCAT 2ではサポートしていませ ん。最上位の有効ビットセットをもつ符号なし数は、暗黙的に負の浮動小数点数に変換される可能性があり ます。ここで説明したファンクションにより、明示的にUDINT型をTwinCAT 2のLREAL型の正の浮動小数点数 に変換できます(最上位の有効ビットがセットされ、コンパイラ警告がない場合でも)。変換されたTwinCAT 2プロジェクトを変更せずに、TwinCAT 3でコンパイルできるようにするためにのみ、このファンクションが 必要です。

UDINT型の符号なし数は、必ず(暗黙的および明示的に)TwinCAT3で正の浮動小数点数に変換されます。この ため、このファンクションは無視できます。

#### ファンクションUDINT\_TO\_LREALEX: LREAL

#### VAR\_INPUT

VAR\_INPUT in : UDINT; END\_VAR

### サンプル:

```
PROGRAM MAIN
VAR
        nUdint : UDINT := 16#FFFFFFFF;
        fLreal : LREAL := 0.0;
END_VAR
(* fLreal value \blacksquareTc2.x X86 | Tc3.x ARM, X86, X64 *(\star\longrightarrow \longrightarrow )
fLreal := nUdint; \begin{array}{ccc} \uparrow \end{array} \begin{array}{ccc} \uparrow \end{array} \begin{array}{ccc} \uparrow \end{array} \begin{array}{ccc} \uparrow \end{array} \begin{array}{ccc} \uparrow \end{array} \begin{array}{ccc} \uparrow \end{array} \begin{array}{ccc} \uparrow \end{array} \begin{array}{ccc} \uparrow \end{array} \begin{array}{ccc} \uparrow \end{array} \begin{array}{ccc} \uparrow \end{array} \begin{array}{ccc} \uparrow \end{array}       +4294967295     |    +4294967295         *)
fLreal := UDINT_TO_LREAL( nUdint );             (*    |     -1, Warning 1105*       |
            +4294967295     |    +4294967295         *)
fLreal := UDINT#16#FFFFFFFF; ( \mid -1, Warning 1105* \mid      +4294967295     |    +4294967295         *)
fLreal := 16#FFFFFFFF;                          (*    |     +4294967295             |
            +4294967295     |    +4294967295         *)
\begin{array}{cccccccccc} \texttt{fLocal} & := & \texttt{UDINT\_TO\_LREALEX(} & \texttt{nUdint} ) & & & (* & | & +4294967295 \\ & & & +4294967295 & & & & * \end{array}      +4294967295     |    +4294967295         *)
fLreal := UDINT_TO_LREALEX( UDINT#16#FFFFFFFFFF; );(* |                 |                +4294967295             |
      +4294967295 +4294967295 *fLreal := UDINT_TO_LREALEX( 16#FFFFFFFF );      (*    |     +4294967295             |
            +4294967295     |    +4294967295         *)
(* -: not supported  *)
(* TwinCAT 2.x Warning 1105*:warning: Conversion of unsigned integer to LREAL is not supported. The 
value is used as signed instead. *)
```
## 要件

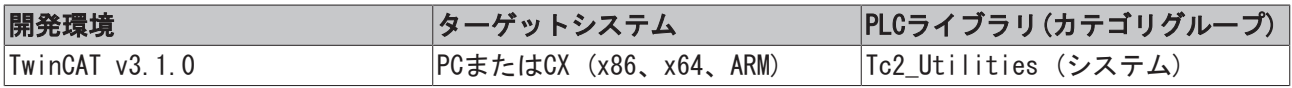

## 4.65 UINT\_TO\_LREALEX

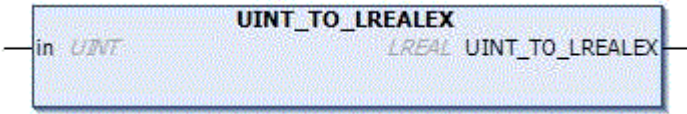

符号なし数のLREAL型浮動小数点数への変換は、ARMプラットフォームのTwinCAT 2ではサポートしていませ ん。最上位の有効ビットセットをもつ符号なし数は、暗黙的に負の浮動小数点数に変換される可能性があり ます。ここで説明したファンクションにより、明示的にUINT型をTwinCAT 2のLREAL型の正の浮動小数点数に

変換できます(最上位の有効ビットがセットされ、コンパイラ警告がない場合でも)。変換されたTwinCAT 2 プロジェクトを変更せずに、TwinCAT 3でコンパイルできるようにするためにのみ、このファンクションが 必要です。

UINT型の符号なし数は、必ず(暗黙的および明示的に)TwinCAT3で正の浮動小数点数に変換されます。このた め、このファンクションは無視できます。

#### ファンクションUINT\_TO\_LREALEX: LREAL

#### VAR\_INPUT

VAR\_INPUT in : UINT; END\_VAR

## サンプル:

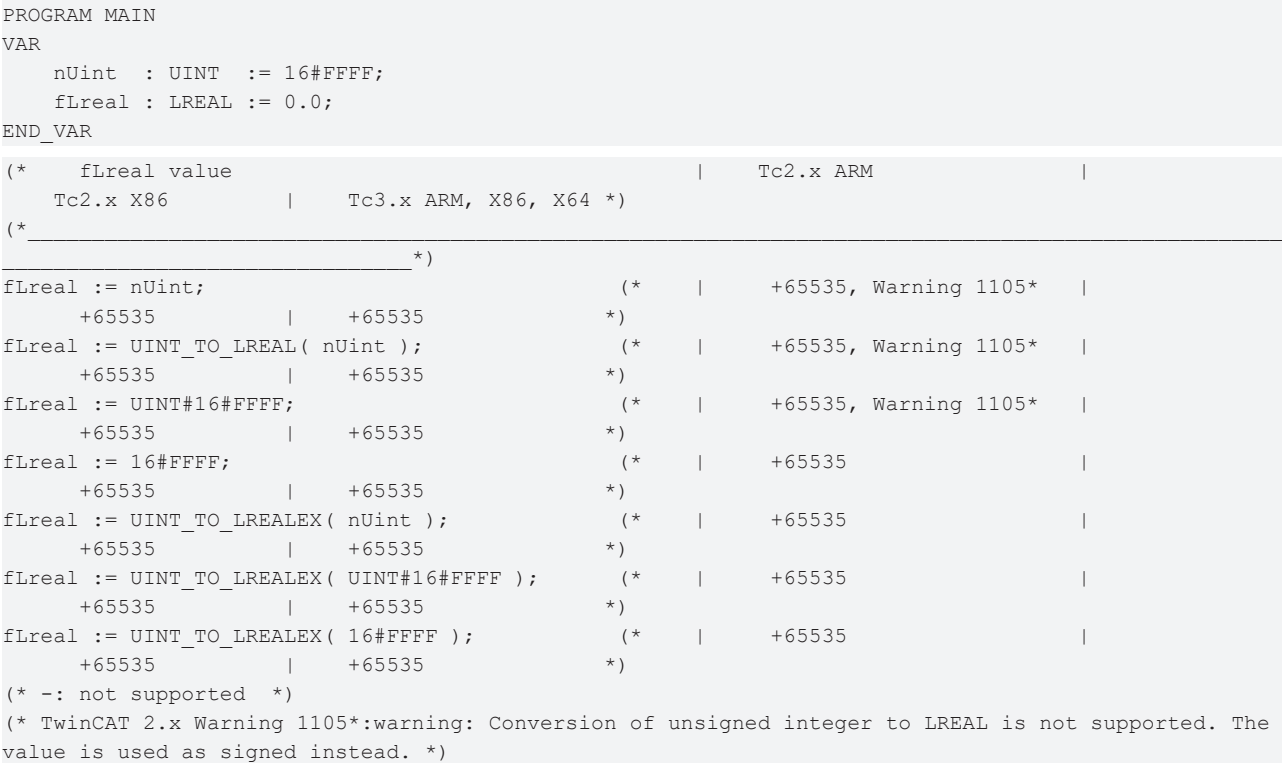

#### 要件

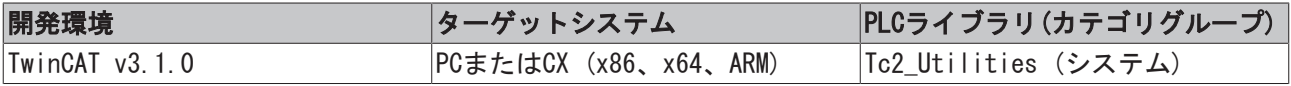

## 4.66 ULINT\_TO\_ULARGE

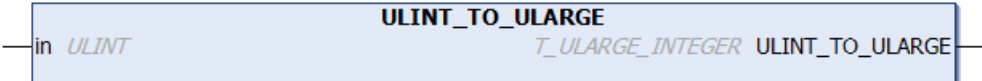

ファンクションは、TwinCAT 3の符号なし64ビット数(「ネイティブ」タイプ)をTwinCAT 2の符号なし64ビッ ト数(「レガシー」[T\\_ULARGE\\_INTEGER \[](#page-305-0)▶ [306\]型](#page-305-0))に変換します。

### ファンクションULINT\_TO\_ULARGE: T\_ULARGE\_INTEGER

#### VAR\_INPUT

```
VAR_INPUT
      in : ULINT;
END_VAR
```
### 要件

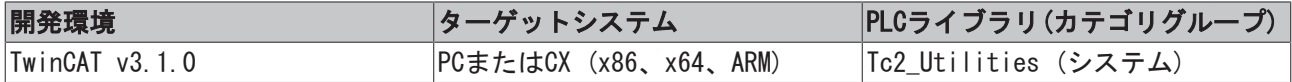

## 4.67 USINT\_TO\_LREALEX

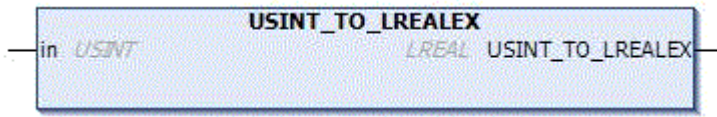

符号なし数のLREAL型浮動小数点数への変換は、ARMプラットフォームのTwinCAT 2ではサポートしていませ ん。最上位の有効ビットセットをもつ符号なし数は、暗黙的に負の浮動小数点数に変換される可能性があり ます。ここで説明したファンクションにより、明示的にUSINT型をTwinCAT 2のLREAL型の正の浮動小数点数 に変換できます(最上位の有効ビットがセットされ、コンパイラ警告がない場合でも)。変換されたTwinCAT 2プロジェクトを変更せずに、TwinCAT 3でコンパイルできるようにするためにのみ、このファンクションが 必要です。

USINT型の符号なし数は、必ず(暗黙的および明示的に)TwinCAT3で正の浮動小数点数に変換されます。この ため、このファンクションは無視できます。

### ファンクションUSINT\_TO\_LREALEX: LREAL

#### VAR\_INPUT

VAR\_INPUT -<br>in : USINT*;* END\_VAR

## サンプル:

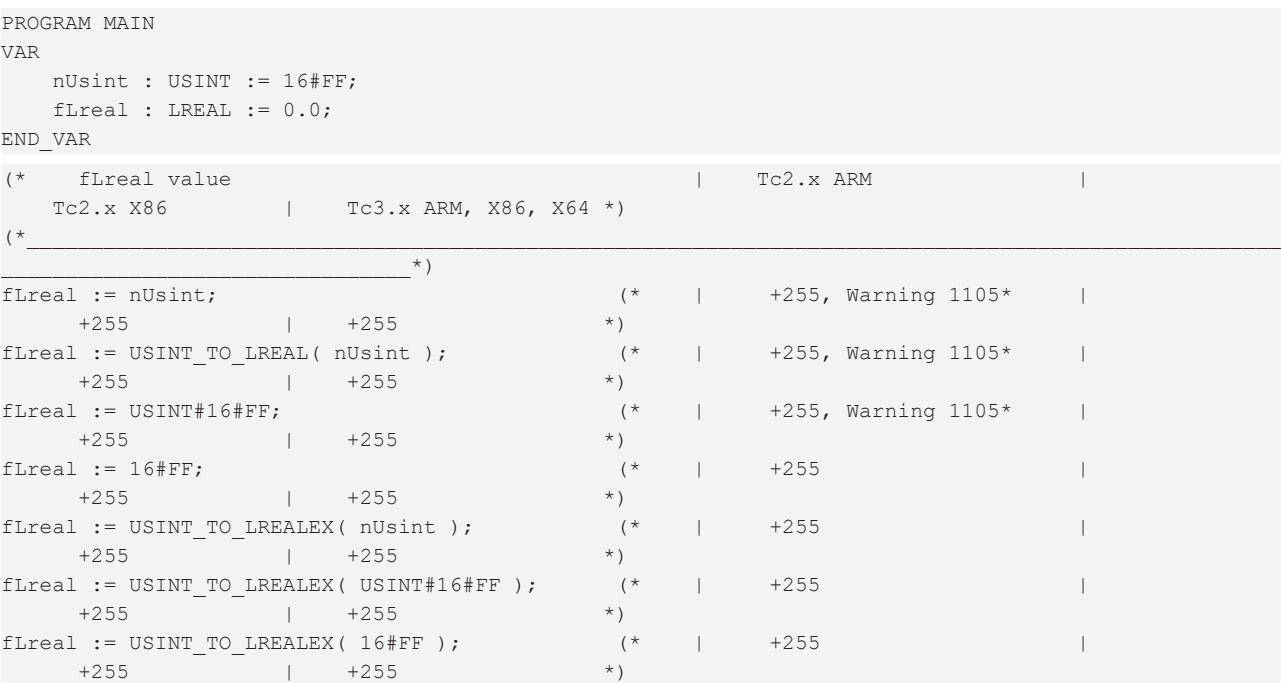

```
(* -: not supported *)(* TwinCAT 2.x Warning 1105*:warning: Conversion of unsigned integer to LREAL is not supported. The 
value is used as signed instead. *)
```
#### 要件

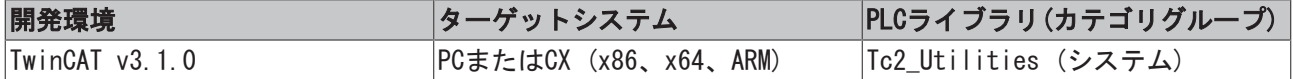

## 4.68 WORD\_TO\_BINSTR

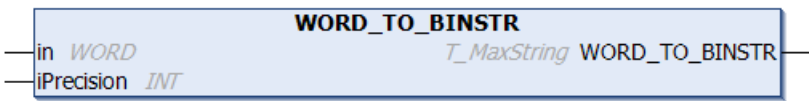

このファンクションは、10進数をバイナリ文字列(2進法)に変換します。

### ファンクションWORD\_TO\_BINSTR: T\_MaxString

#### VAR\_INPUT

```
VAR_INPUT
   in : WORD;
       iPrecision : INT;
END_VAR
```
in: 変換を必要とする10進数。

iPrecision: 表示される数字の最小桁(桁数)。実際の有効桁数がiPrecisionパラメータ未満の場合、生成さ れる文字列は左からゼロで埋められます。有効桁数がiPrecisionパラメータより大きい場合、生成される文 字列は切り捨てられません iPrecisionパラメータとinパラメータがゼロの場合、生成される文字列は空で す。

#### 要件

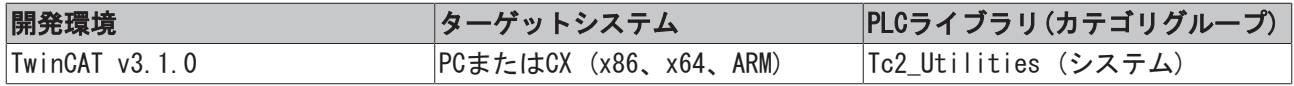

## 4.69 WORD\_TO\_DECSTR

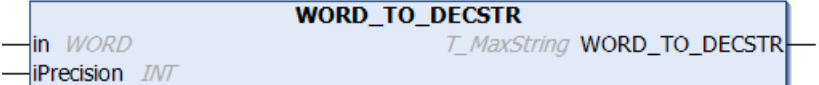

このファンクションは、10進数を10進数文字列(10進法)に変換します。

#### ファンクションWORD\_TO\_DECSTR: T\_MaxString

#### VAR\_INPUT

```
VAR_INPUT
  in : WORD;
      iPrecision : INT;
END_VAR
```
in: 変換を必要とする10進数。

iPrecision: 表示される数字の最小桁(桁数)。実際の有効桁数がiPrecisionパラメータ未満の場合、生成さ れる文字列は左からゼロで埋められます。有効桁数がiPrecisionパラメータより大きい場合、生成される文 字列は切り捨てられません iPrecisionパラメータとinパラメータがゼロの場合、生成される文字列は空で す。

### 要件

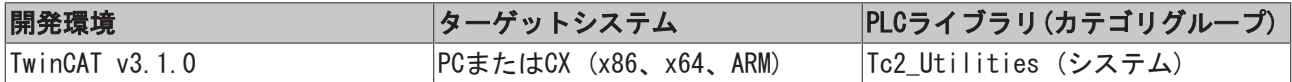

## 4.70 WORD\_TO\_HEXSTR

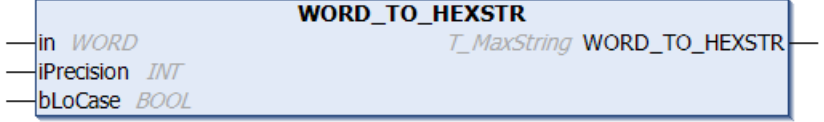

このファンクションは、10進数を16進数文字列(16進法)に変換します。

### ファンクションWORD\_TO\_HEXSTR: T\_MaxString

#### VAR\_INPUT

```
VAR_INPUT
   in : WORD;
       iPrecision : INT;
   bLoCase : BOOL := FALSE;
END_VAR
```
in: 変換を必要とする10進数。

iPrecision: 表示される数字の最小桁(桁数)。実際の有効桁数がiPrecisionパラメータ未満の場合、生成さ れる文字列は左からゼロで埋められます。有効桁数がiPrecisionパラメータより大きい場合、生成される文 字列は切り捨てられません iPrecisionパラメータとinパラメータがゼロの場合、生成される文字列は空で す。

bLoCase: このパラメータは、変換時に小文字または大文字が使われているかどうかを判定します。FALSE  $\rightarrow$   $\Box$   $\Box$  **FRUE**  $\rightarrow$   $\Box$   $\Box$   $\Box$   $\Box$ 

#### 要件

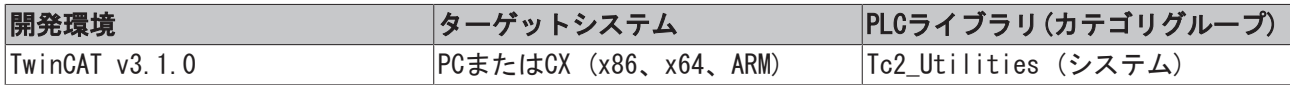

## 4.71 WORD\_TO\_LREALEX

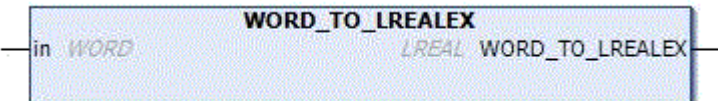

符号なし数のLREAL型浮動小数点数への変換は、ARMプラットフォームのTwinCAT 2ではサポートしていませ ん。最上位の有効ビットセットをもつ符号なし数は、暗黙的に負の浮動小数点数に変換される可能性があり ます。ここで説明したファンクションにより、明示的にWORD型をTwinCAT 2のLREAL型の正の浮動小数点数に 変換できます(最上位の有効ビットがセットされ、コンパイラ警告がない場合でも)。変換されたTwinCAT 2 プロジェクトを変更せずに、TwinCAT 3でコンパイルできるようにするためにのみ、このファンクションが 必要です。

WORD型の符号なし数は、必ず(暗黙的および明示的に)TwinCAT3で正の浮動小数点数に変換されます。このた め、このファンクションは無視できます。

## ファンクションWORD\_TO\_LREALEX: LREAL

#### VAR\_INPUT

```
VAR_INPUT
    in : WORD;
END_VAR
```
## サンプル:

```
PROGRAM MAIN
VAR
       nWord  : WORD  := 16#FFFF;
      fLreal : LREAL := 0.0;
END_VAR
(*    fLreal value                                    |    Tc2.x ARM                |
  Tc2.x X86 | Tc3.x ARM, X86, X64 *(\star\star )
fLreal := nWord;                                (*    |     +65535, Warning 1105*   |
+65535 +65535 +65535 +65535 +65535 +65535 +65535 +655535 +655535 +655535 +655535 +655535 +655535 +655535 +655535 +655535 +655535 +655535 +655535 +655535 +655535 +655535 +655535fLreal := WORD_TO_LREAL( nWord );               (*    |     +65535, Warning 1105*   |
   +65535 +65535 *fLreal := WORD#16#FFFF;                         (*    |     +65535, Warning 1105*   |
         +65535          |    +65535              *)
fLreal := 16#FFFF;                              (*    |     +65535                  |
         +65535          |    +65535              *)
fLreal := WORD_TO_LREALEX( nWord );             (*    |     +65535                  |
+65535 +65535 +65535 +65535fLreal := WORD_TO_LREALEX( WORD#16#FFFF );      (*    |     +65535                  |
         +65535          |    +65535              *)
fLreal := WORD_TO_LREALEX( 16#FFFF );           (*    |     +65535                  |
         +65535          |    +65535              *)
(* -: not supported  *)
```
(\* TwinCAT 2.x Warning 1105\*:warning: Conversion of unsigned integer to LREAL is not supported. The value is used as signed instead. \*)

## 要件

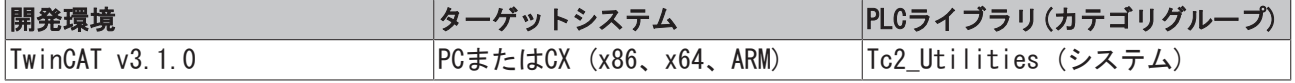

## 4.72 WORD\_TO\_OCTSTR

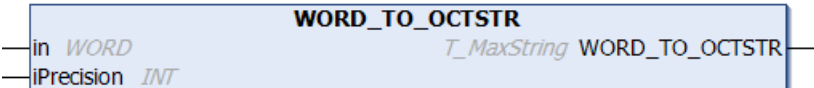

このファンクションは、10進数を8進数文字列(8進数)に変換します。

## ファンクションWORD\_TO\_OCTSTR: T\_MaxString

#### VAR\_INPUT

```
VAR_INPUT
.....<sub>_</sub>_......<br>in : WORD;
       iPrecision : INT;
END_VAR
```
in: 変換を必要とする10進数。

iPrecision: 表示される数字の最小桁(桁数)。実際の有効桁数がiPrecisionパラメータ未満の場合、生成さ れる文字列は左からゼロで埋められます。有効桁数がiPrecisionパラメータより大きい場合、生成される文 字列は切り捨てられません iPrecisionパラメータとinパラメータがゼロの場合、生成される文字列は空で す。

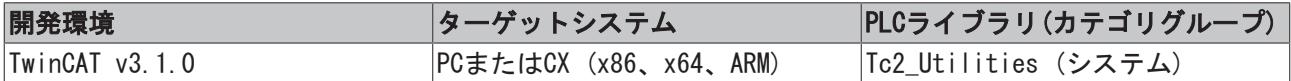

# 5 データ型

# 5.1 ADSDATATYPEID

ADSデータ型ID。このデータ型は、たとえば、ファンクションブロック[FB\\_ReadSymInfoByNameEx \[](#page-122-0)▶ [123\]に](#page-122-0) よって使用されます。

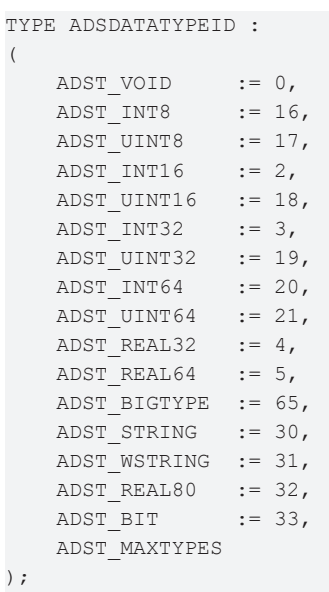

END\_TYPE

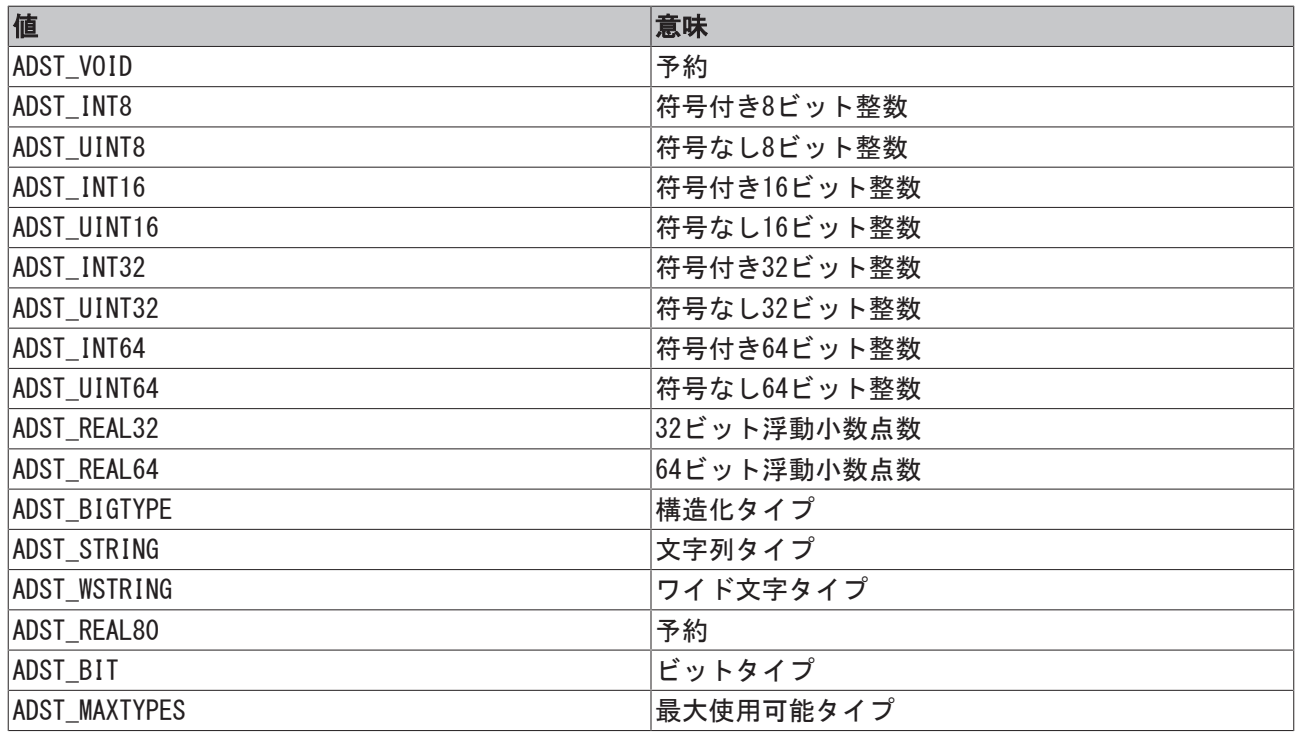

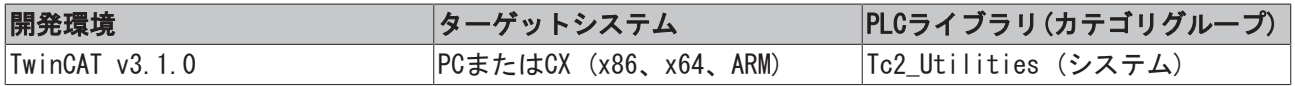

# 5.2 E\_AmsLoggerMode

AMSロガー制御モード。このデータ型は、ファンクションブロック[FB\\_AmsLogger \[](#page-34-0)▶ [35\]に](#page-34-0)よって使用されま す。

```
TYPE E_AmsLoggerMode :
(
```

```
AMSLOGGER RUN := 1,
AMSLOGGER STOP := 2
) ;
```
END\_TYPE

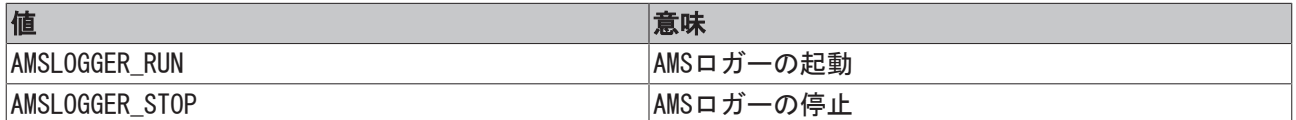

### 要件

(

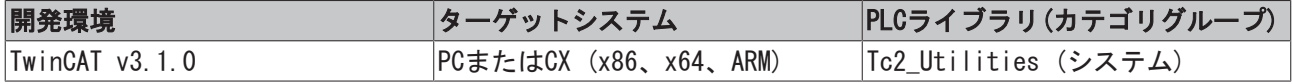

# 5.3 E\_ArgType

内部引数タイプID。このタイプは、文字列フォーマットファンクション/ファンクションブロックによって 使用されます。

TYPE E\_ArgType :

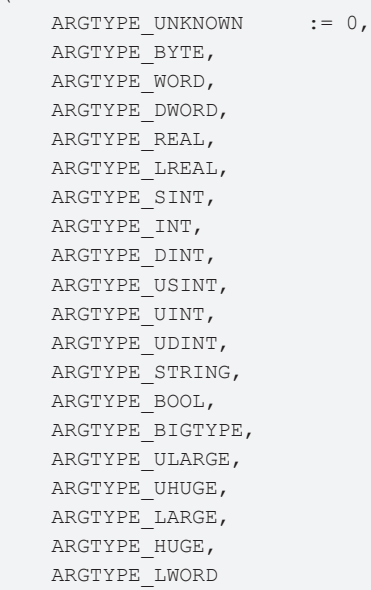

);

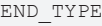

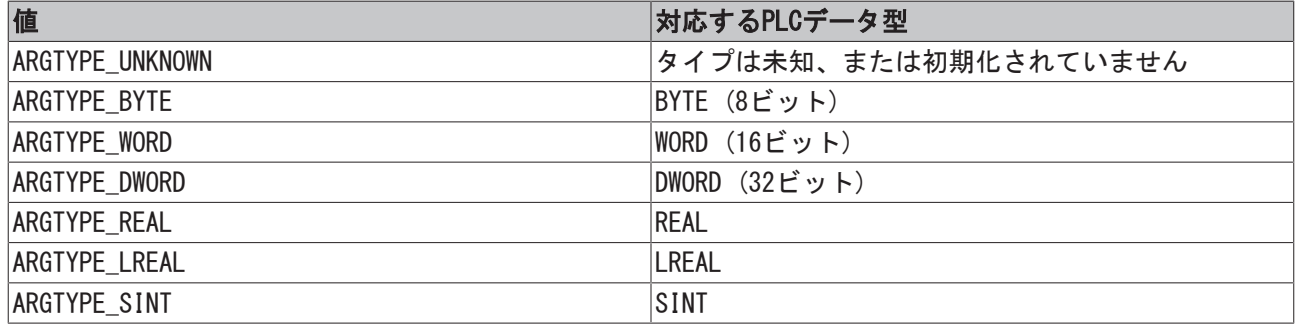

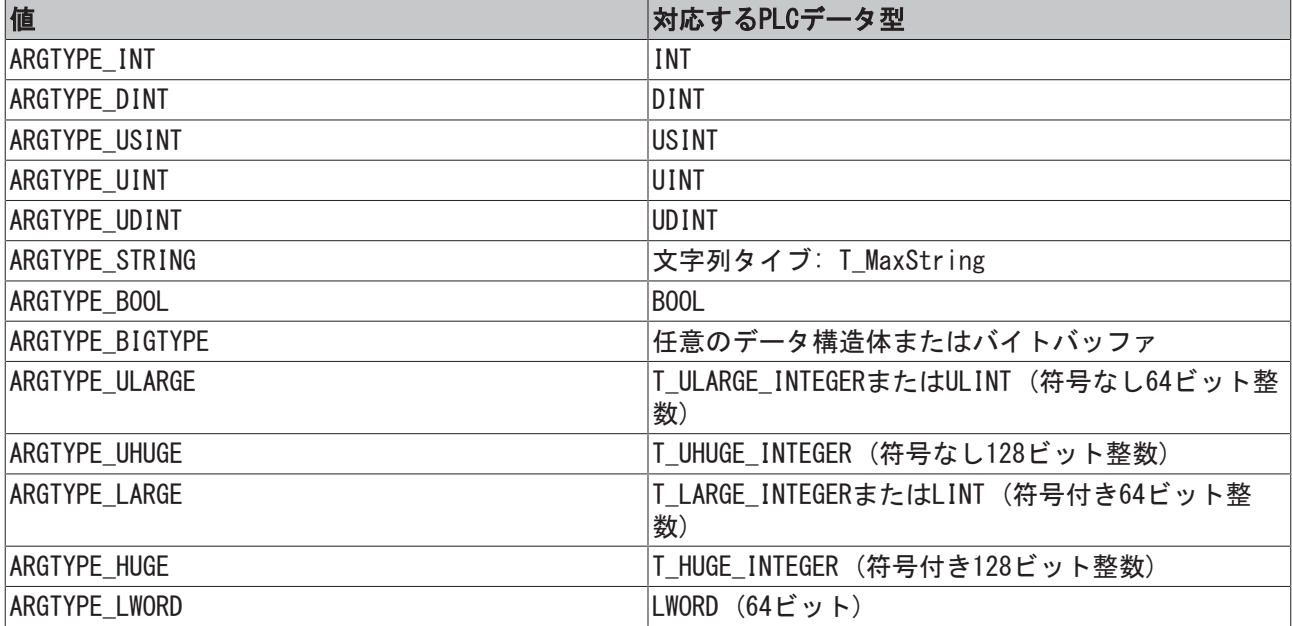

#### 要件

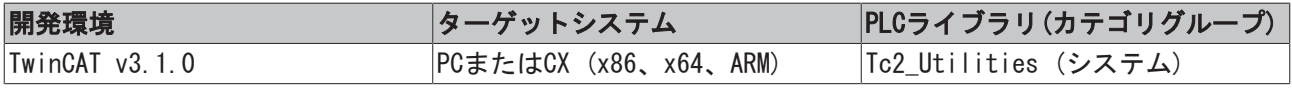

# 5.4 E\_DbgContext

この変数タイプは、プロトコルブロックによって使用できます。デバッグ出力の内容を判定します。

```
TYPE E DbgContext :
\left(eDbgContext NONE := 0, (* Not used *)
eDbgContext USER := 1, (* Service user *)
eDbgContext PROV := 2 (* Service provider *)
) \, ;
```
END\_TYPE

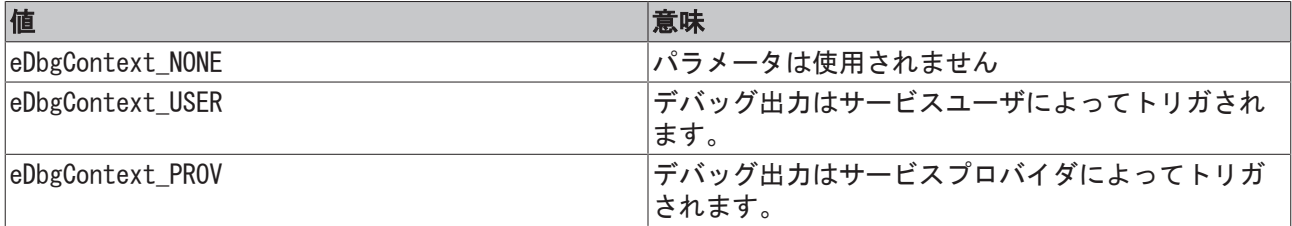

#### 要件

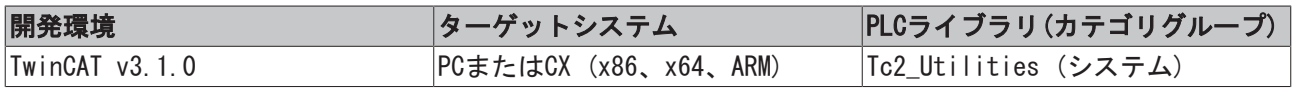

## 5.5 E\_DbgDirection

デバッグ出力を設定するためにバッファブロックまたはプロトコルブロックが、この変数タイプを使用でき ます。

```
TYPE E_DbgDirection :
(
    eDbgDirection_OFF := 0,(* Disabled (no debug oputput) *)
```

```
    eDbgDirection_IN  := 1,(* Enabled only for incomming data *)
        eDbgDirection_OUT := 2,(* Enabled only for outgoing data *)
    eDbgDirection ALL := 3(* Enabled for incomming and outgoing data *)
);
```
END\_TYPE

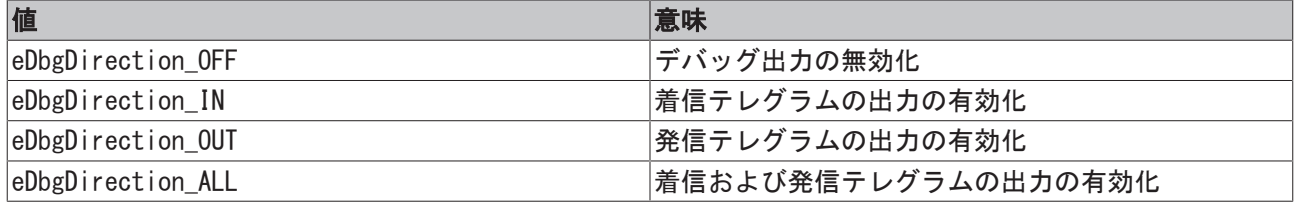

例:

たとえば、デバッグ出力はそれ自体、ADSLOGSTRファンクションで実現できます。

たとえば、リングバッファでは、デバッグ出力は次のようにして変数によって制御できます。

- · 値がeDbgDirection\_INまたはeDbgDirection\_ALLで、新しい値がバッファに追加される場合、デバッグ 出力がトリガされます。
- · 値がeDbgDirection\_outまたはeDbgDirection\_ALLで、値がバッファから削除される場合、デバッグ出 力がトリガされます。

要件

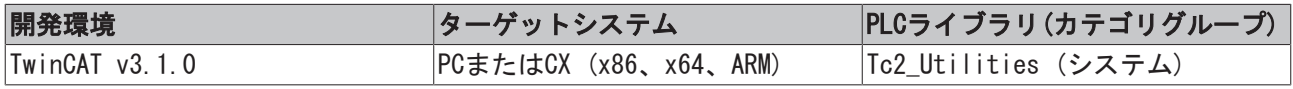

## 5.6 E\_EnumCmdType

列挙型ブロックの制御パラメータ。すべてのパラメータが各列挙型ブロックによって使用できるわけではあ りません

```
TYPE E_EnumCmdType :
(eEnumCmd First := 0,
   eEnumCmd_Next,
       eEnumCmd_Abort
);
```
END\_TYPE

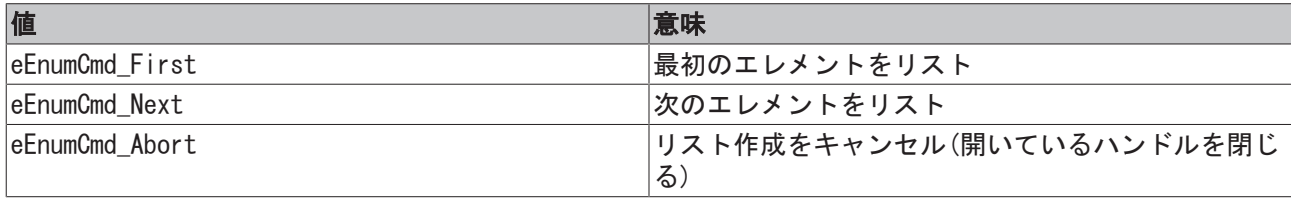

### 要件

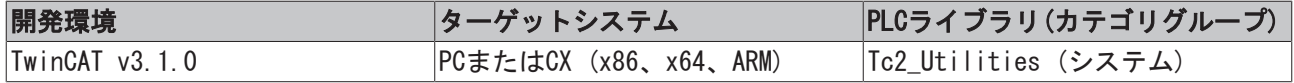

# 5.7 E\_LDevType

TYPE E\_LDevType : ( eLDT Unknown : UDINT, eLDT Beckhoff : UDINT, データ型

```
eLDT GenericPC : UDINT,
eLDT TerminalDongle : UDINT,
    eLDT_UsbDongle      : UDINT
) \mathfrak{f}
```
END\_TYPE

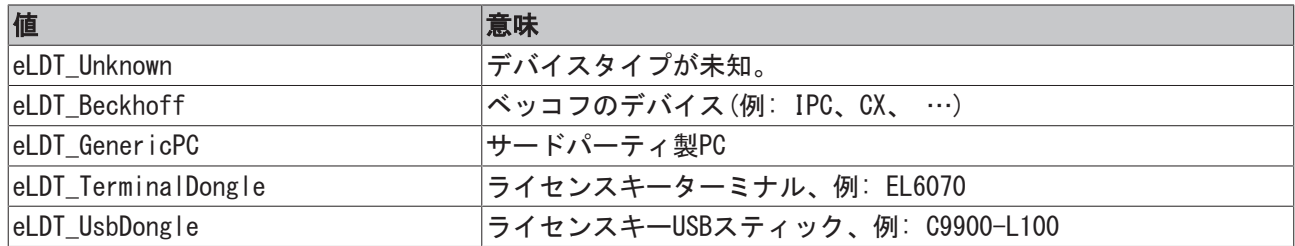

# 5.8 E\_LDongleStatus

TYPE E\_LDongleStatus :

```
\left(eLDT Unknown : UDINT,
eLDT OK : UDINT,
eLDT Pending : UDINT,
eLDT Invalid : UDINT,
     eLDT_NoConnection : UDINT
);
```

```
END_TYPE
```
(

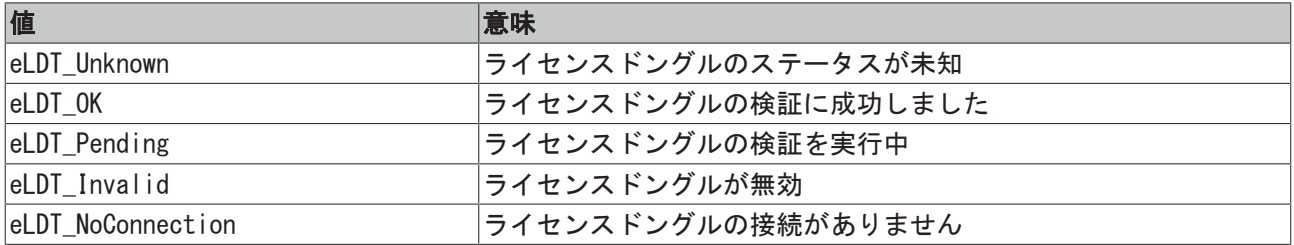

# 5.9 E\_LicenseHResult

TYPE E LicenseHResult :

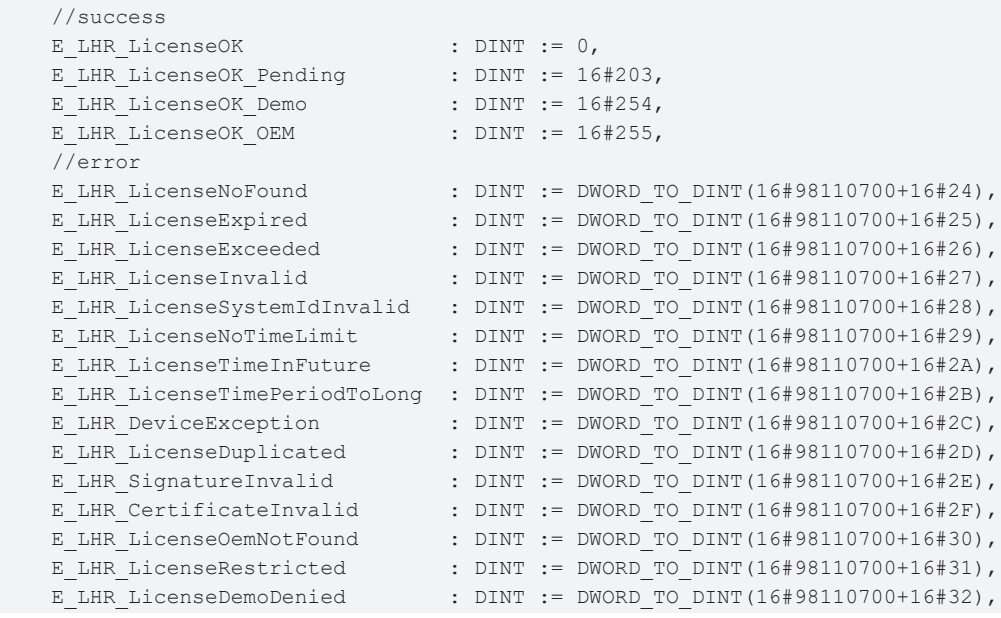

```
    E_LHR_LicensePlatformLevelInv  : DINT := DWORD_TO_DINT(16#98110700+16#33)
) DINT;
END_TYPE
```
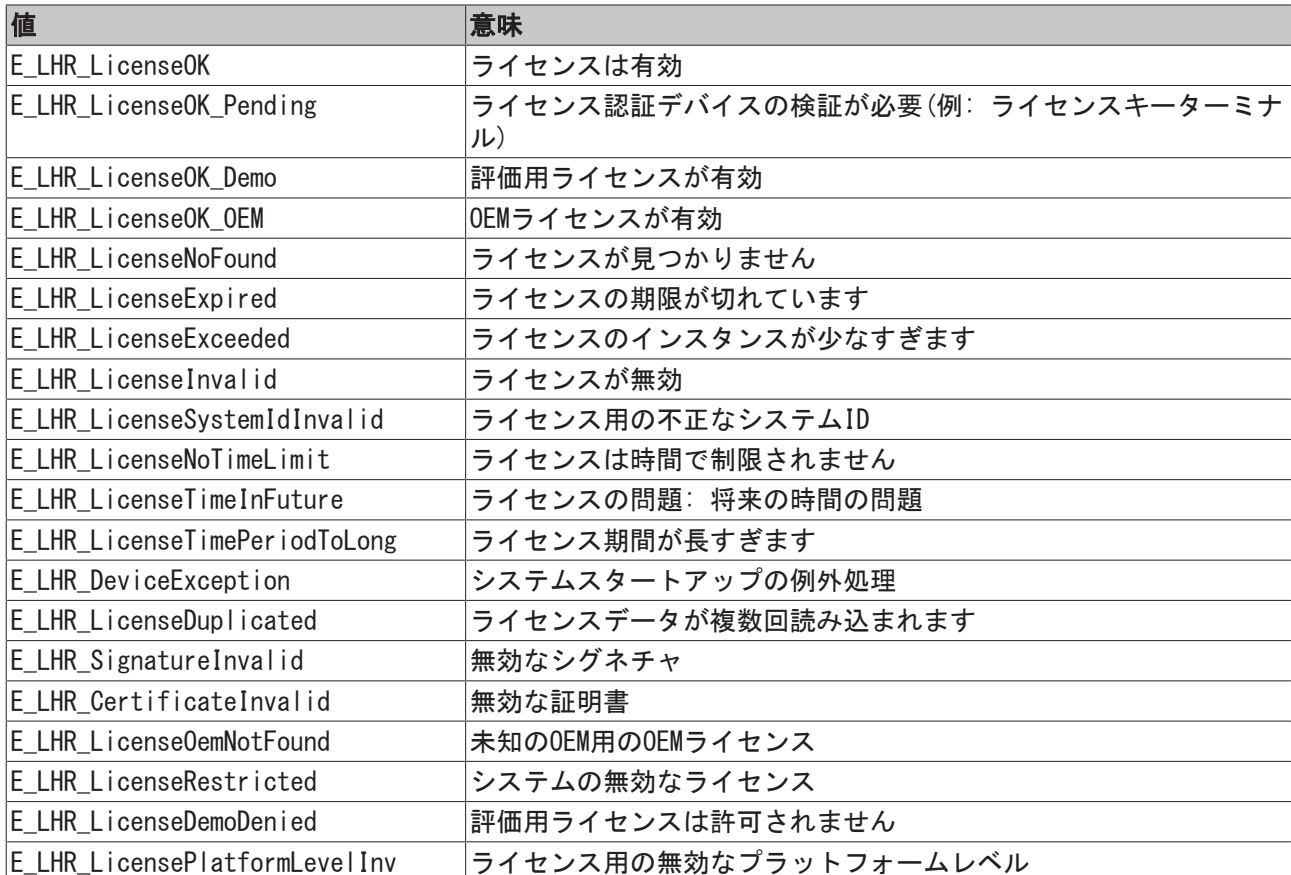

# 5.10 E\_MIB\_IF\_Type

## 管理情報ベースインターフェイスタイプ。

```
TYPE E_MIB_IF_Type :
(MIB IF TYPE OTHER := 1,MIB IF TYPE ETHERNET := 6,MIB_IF_TYPE_TOKENRING := 9,
MIB IF TYPE FDDI := 15,
MIB IF TYPE PPP := 23,
MIB IF TYPE LOOPBACK := 24,
MIB IF TYPE SLIP := 28
);
END_TYPE
```
## 要件

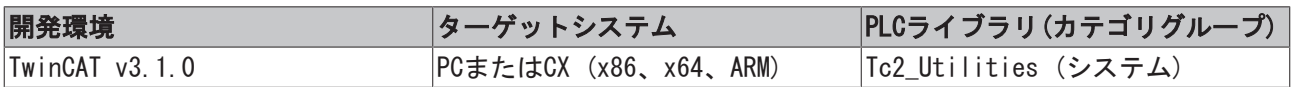

# 5.11 E\_NumGroupTypes

数値グループ。たとえば、このデータ型はファンクションブロックFB EnumStringNumbers [▶ [48\]に](#page-47-0)よって 使用されています。

```
TYPE E NumGroupTypes :
(eNumGroup Float,
       eNumGroup_Unsigned,
       eNumGroup_Signed
);
END_TYPE
```
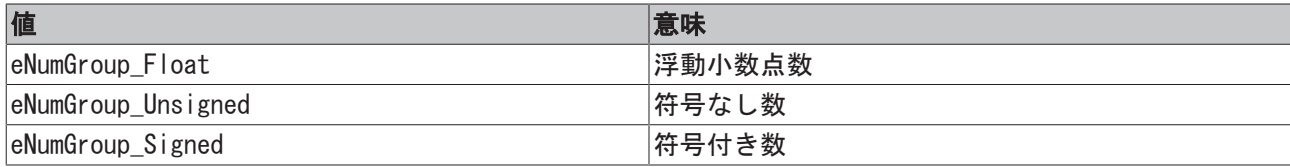

## 要件

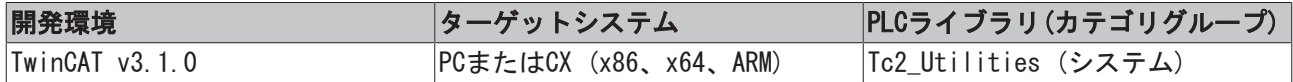

## 5.12 E\_PersistentMode

永続データが書き込まれるモード。このデータ型は、ファンクションブロック[FB\\_WritePersistentData](#page-108-0) [\[](#page-108-0)[}](#page-108-0) [109\]に](#page-108-0)よって使用されます。

```
TYPE E PersistentMode :
(SPDM 2PASS := 0,
      SPDM_VAR_BOOST := 1
);
END_TYPE
```
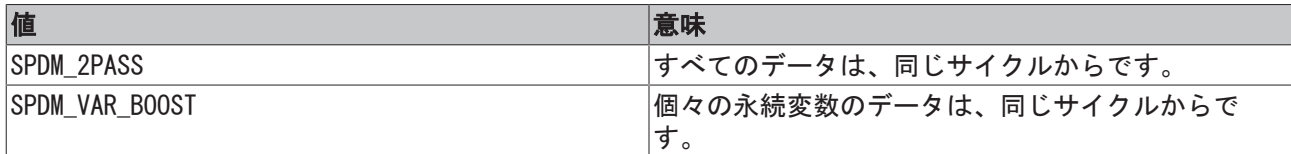

## 例:

[永続データの書き込み: システム動作 \[](#page-337-0)▶ [338\]も](#page-337-0)参照してください。

## 要件

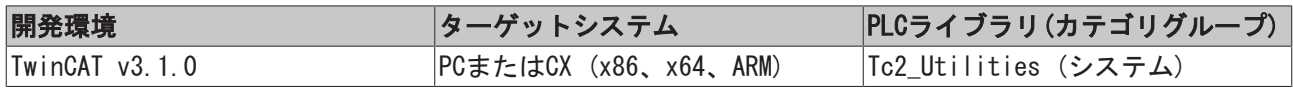

# 5.13 E\_RegValueType

## レジストリ値のタイプID

```
TYPE E RegValueType :
(REG_NONE := 0,    REG_SZ,
  REG_EXPAND SZ,
   REG_BINARY,
   REG_DWORD,
   REG_DWORD_BIG_ENDIAN,
       REG_LINK,
       REG_MULTI_SZ,
 REG_RESOURCE_LIST,
```
REG\_FULL\_RESOURCE\_DESCRIPTOR, REG\_RESOURCE\_REQUIREMENTS\_LIST, REG\_QWORD

); END\_TYPE

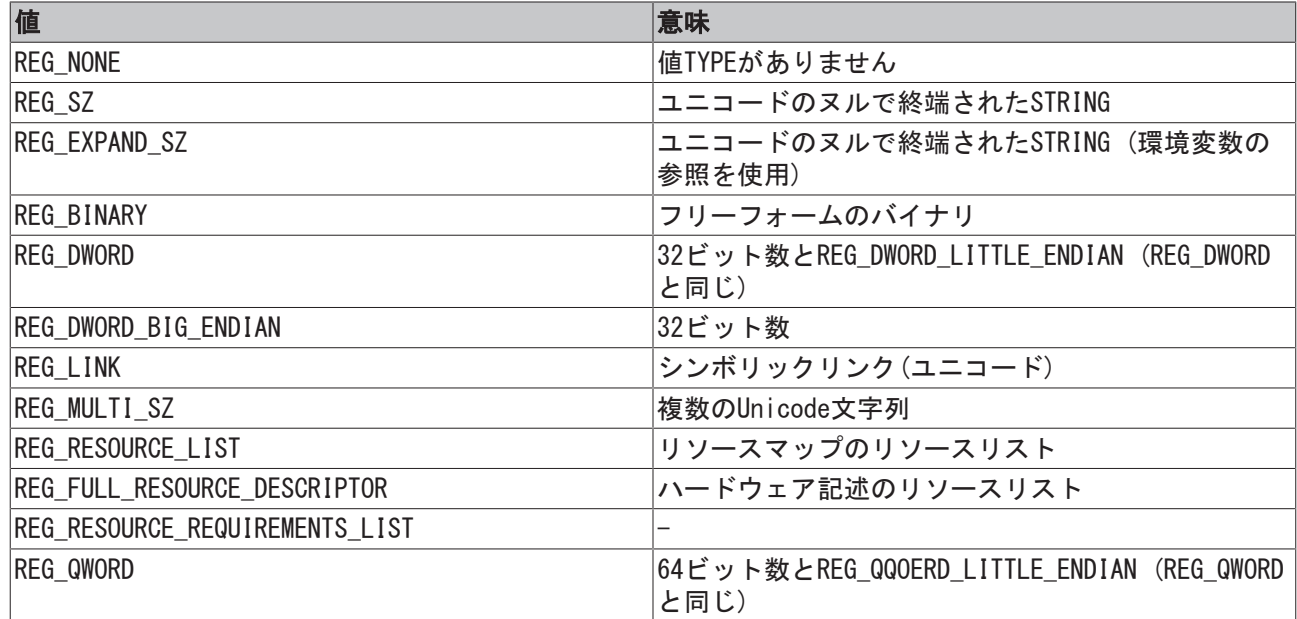

### 要件

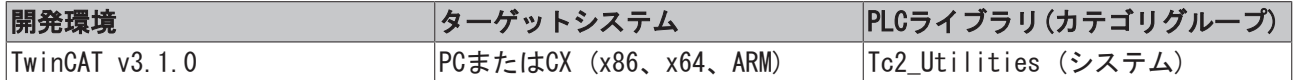

# <span id="page-286-0"></span>5.14 E\_RouteTransportType

AMSメッセージを送信するのに使用するトランスポート層。現在のところ、TCP/IPのトランスポート層のみ がサポートしています。

```
TYPE E RouteTransportType :
(
eRouteTransport None := 0,
eRouteTransport TCP IP := 1,
  eRouteTransport IIO LIGHTBUS := 2,
  eRouteTransport PROFIBUS DP := 3,
  eRouteTransport PCI ISA BUS := 4,
eRouteTransport ADS UDP := 5,
eRouteTransport FATP UDP := 6,
eRouteTransport COM PORT := 7,
eRouteTransport USB := 8,
eRouteTransport CAN OPEN := 9,
      eRouteTransport_DEVICE_NET   := 10,
eRouteTransport SSB := 11,
eRouteTransport SOAP := 12
);
```

```
END_TYPE
```
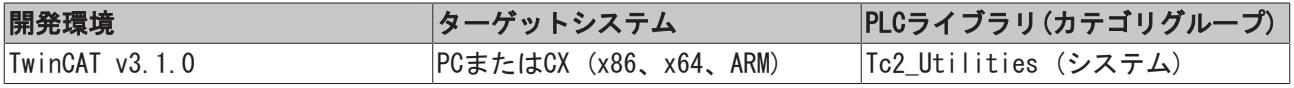

# 5.15 E\_SBCSType

Windows SBCS (シングルバイト文字セット)コードページタイプ。

```
TYPE E SBCSType :
(
  eSBCS WesternEuropean := 1,
   eSBCS CentralEuropean := 2
);
END_TYPE
```
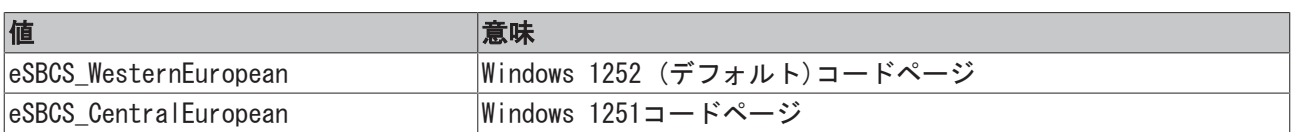

## 要件

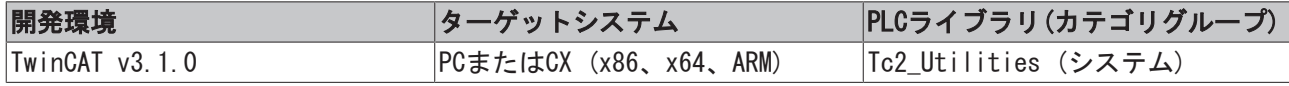

# 5.16 E\_ScopeServerState

```
TYPE E_ScopeServerState
\left(SCOPE SERVER IDLE,
  SCOPE_SERVER_CONNECT,
     SCOPE_SERVER_START,
     SCOPE_SERVER_STOP,
     SCOPE_SERVER_SAVE,
  SCOPE_SERVER_DISCONNECT,
     SCOPE_SERVER_RESET
);
```
## 要件

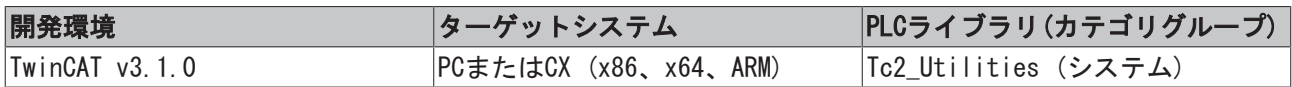

# 5.17 E\_TimeZoneID

OSの設定されたタイムゾーンについての追加情報

```
TYPE E TimeZoneID :
\left(eTimeZoneID Invalid := -1,eTimeZoneID Unknown := 0,
  eTimeZoneID Standard := 1,
   eTimeZoneID Daylight := 2
);
```

```
END_TYPE
```
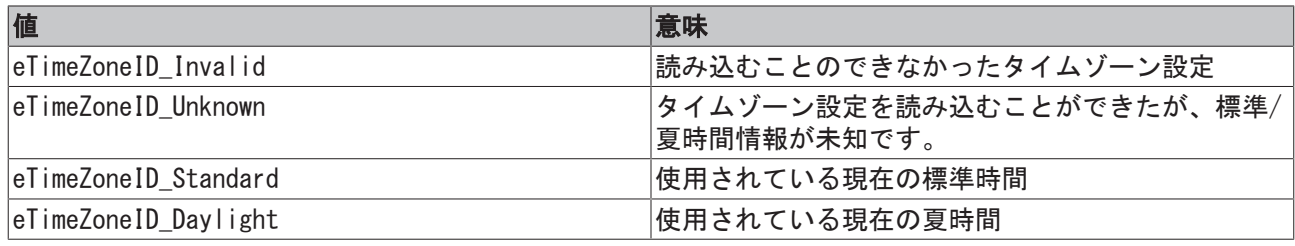
### 要件

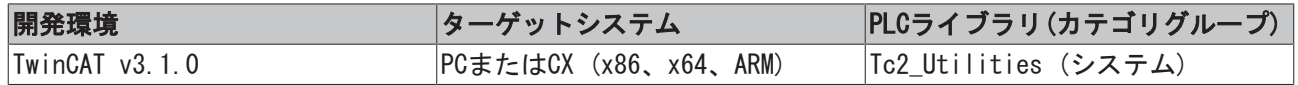

# 5.18 E\_TypeFieldParam

### 文字列フォーマットタイプのフィールド。

```
TYPE E TypeFieldParam :
(
   TYPEFIELD UNKNOWN := 0,
   TYPEFIELD B, (* b or B: binary number *)
       TYPEFIELD_O, (* o or O: octal number *)
       TYPEFIELD_U, (* u or U: unsigned decimal number *)
   TYPEFIELD C, (* c or C: one ASCII character *)
       TYPEFIELD_F, (* f or F: float number ( normalized format )*)
       TYPEFIELD_D, (* d or D: signed decimal number *)
       TYPEFIELD_S, (* s or S: string *)
   TYPEFIELD XU, (* X: hecadecimal number (upper case characters )*)
    TYPEFIELD XL, (* x: \text{hecedecimal number (lower case characters } )*)    TYPEFIELD_EU, (* E: float number ( scientific format ) *)
       TYPEFIELD_EL (* e: float number ( scientific format ) *)
);
```
END\_TYPE

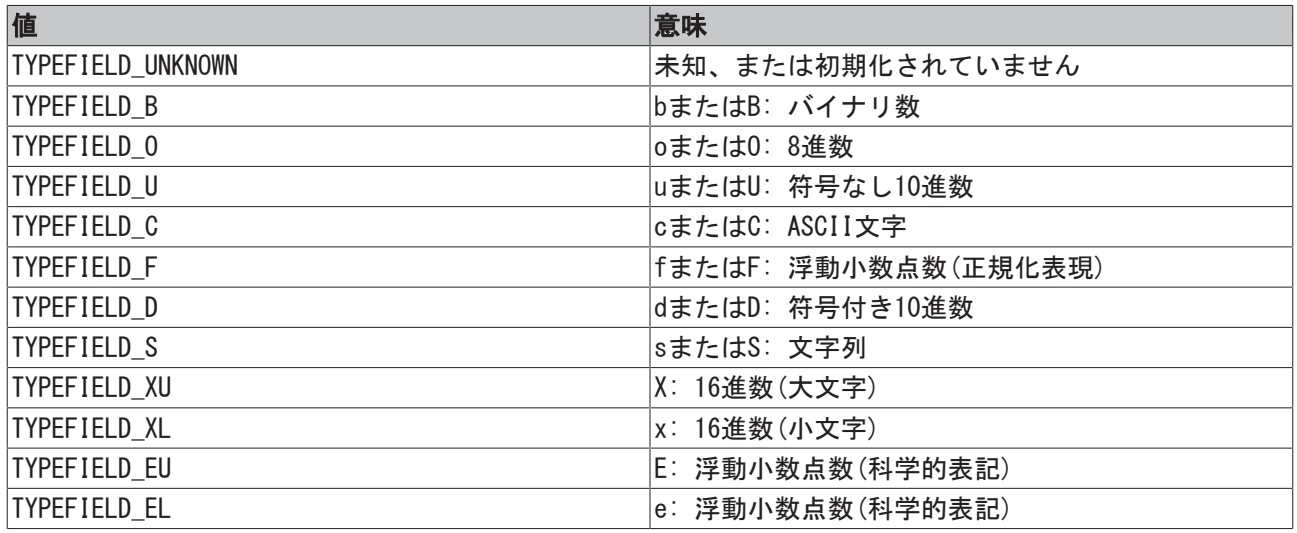

### 要件

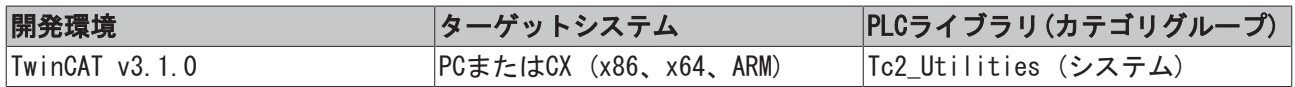

# 5.19 FLOAT

### LREALエイリアス型

TYPE FLOAT :LREAL; END\_TYPE

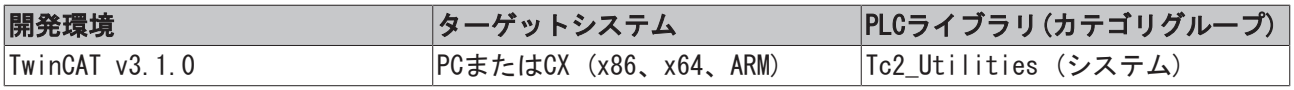

# <span id="page-289-0"></span>5.20 GUID

### システムID.

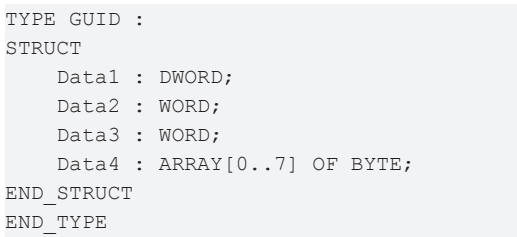

### 要件

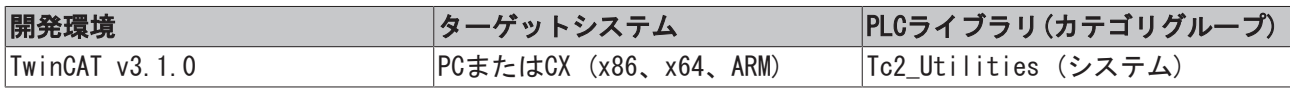

### 5.21 OTSTRUCT

### 稼働時間カウンタの時間の形式

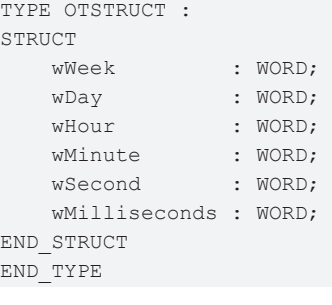

**wWeek**: 週数: 0 ~ 65535;

- wDay: 日数: 0 ~ 7;
- **wHour**: 時間: 0 ~ 23;

**wMinute**: 分: 0 ~ 59;

**wSecond**: 秒: 0 ~ 59;

wMilliseconds: ミリ秒: 0~999;

### 要件

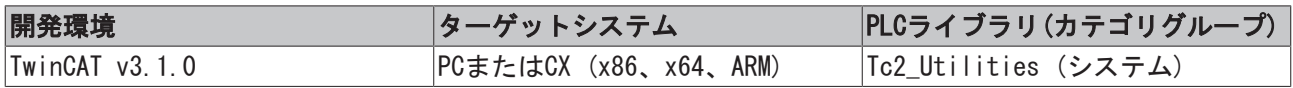

# 5.22 PROFILERSTRUCT

プロファイラファッションブロックのステータス情報。

```
TYPE PROFILERSTRUCT :
STRUCT
LastExecTime : DWORD;
MinExecTime : DWORD;
MaxExecTime : DWORD;
    AverageExecTime  : DWORD;
```
MeasureCycle : DWORD; END\_STRUCT END\_TYPE

LastExecTime: 実行時間の最新の計測値[マイクロ秒]。

MinExecTime: 最小の実行時間[マイクロ秒単位]。

MaxExecTime: 最大の実行時間[マイクロ秒単位]。

AverageExecTime: 最後の10個の計測値の平均実行時間[マイクロ秒単位]。

MeasureCycle: 既に実行された計測数。

### 要件

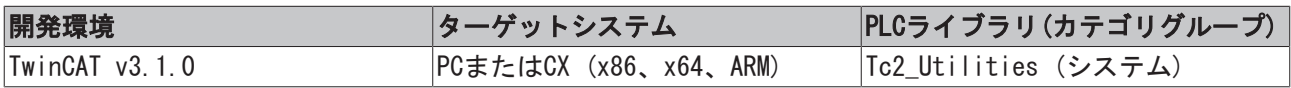

### <span id="page-290-0"></span>5.23 REMOTEPC

リモートPCコンフィグレーションエントリ。

```
TYPE REMOTEPC :
STRUCT
   NetId : T_AmsNetId;
   Name : STRING(31);
END_STRUCT
ND_TYPE
```
NetId: リモートPCのネットワークアドレス(T\_AmsNetID型)。

Name: リモートPCのID。

### 要件

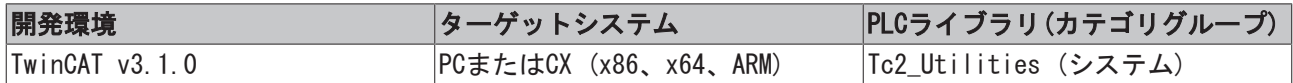

# 5.24 REMOTEPCINFOSTRUCT

複数のリモートPCのコンフィグレーションエントリをもつリスト([REMOTEPC \[](#page-290-0)▶ [291\]型](#page-290-0))。

```
TYPE REMOTEPCINFOSTRUCT : ARRAY[0..99] OF REMOTEPC;
END_TYPE
```
### 要件

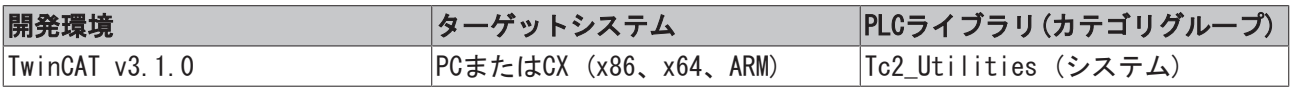

# 5.25 ST\_AmsRouteEntry

このデータ型は、リモートTwinCAT接続のコンフィグレーションについての情報を格納します。

```
TYPE ST_AmsRouteEntry :
STRUCT
   sName : STRING(MAX_ROUTE_NAME_LEN);
   sNetID : T_AmsNetId;
sAddress : STRING(MAX ROUTE ADDR LEN);
```

```
BECKHOFF
```

```
eTransport : E_RouteTransportType;
tTimeout : TIME;
dwFlags : DWORD;
END_STRUCT
END_TYPE
```
sName: リモートTwinCATシステムのシンボル名この名前は自由に選ぶことができます。最大文字列長は定数 で制限されます(デフォルト: 31文字)。

sNetID: リモートTwinCATシステムネットワークアドレス(T\_AmsNetID型)。

sAddress: それぞれのトランスポート層に関連するシステムアドレス。TCP/IPでトランスポート層を使用す る場合、IPアドレスをここで指定します。最大文字列長は定数で制限されます(デフォルト: 79文字)。

eTransport: AMSメッセージを送信するのに使用するトランスポート層([E\\_RouteTransportType \[](#page-286-0)▶ [287\]](#page-286-0) 型)。現在のところ、TCP/IPのトランスポート層のみがサポートしています。

tTimeout: タイムアウト時間(現在、予約されていますが、使用されていません)。

dwFlags: 追加オプション(現在、予約されていますが、使用されていません)。

#### 要件

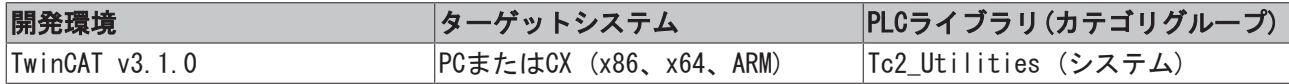

# 5.26 ST\_CheckLicense

### ライセンス情報をもつ構造体

```
TYPE ST CheckLicense :
STRUCT
  stLicenseId : GUID;
       tExpirationTime : TIMESTRUCT;
       sExpirationTime : STRING(80);
   eResult : E_LicenseHResult;
   nCount : UDINT;
END_STRUCT
```

```
END_TYPE
```
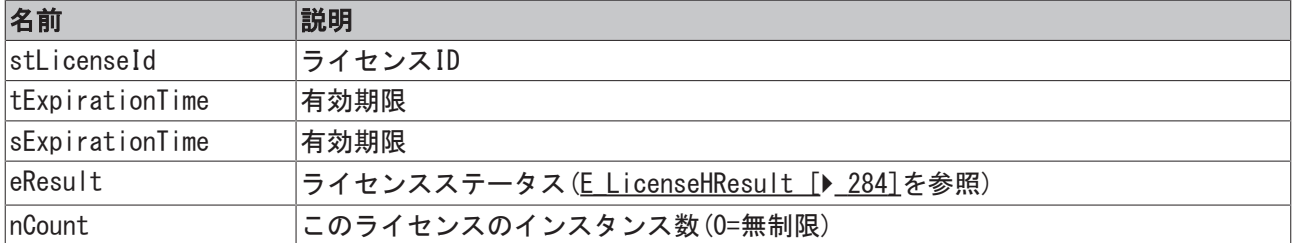

# 5.27 ST\_DeviceIdentification

TYPE ST DeviceIdentification :

```
STRUCT
```
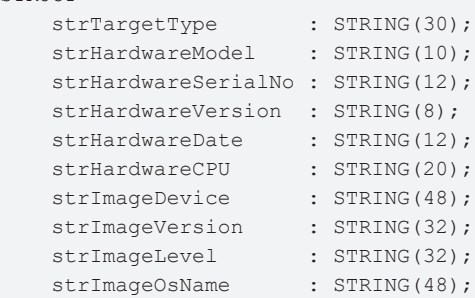

```
strImageOsVersion : STRING(8);
strTwinCATVersion : STRING(4);
strTwinCATRevision : STRING(4);
strTwinCATBuild : STRING(8);
strTwinCATLevel : STRING(20);
  strAmsNetId : T_AmsNetId;
END_STRUCT
```
END\_TYPE

strTargetType: ターゲットシステムタイプ、例: 'CX1000 CE'、...。 strHardwareModel: ハードウェア型式、例: '1001'。 strHardwareSerialNo: ハードウェアシリアル番号、例: '123'。 strHardwareVersion: ハードウェアバージョン、例: '1.7'。 strHardwareDate: ハードウェア製造日、例: '18.8.06'。 strHardwareCPU: ハードウェアCPUアーキテクチャ、例: 'INTELx86'、'ARM'、'UNKNOWN'または'' (空の文 字列)。 strImageDevice: ソフトウェアプラットフォーム、例: 'CX1000'、...。 strImageVersion: ソフトウェアプラットフォームバージョン、例: '2.15'。 strImageLevel: ソフトウェアプラットフォームレベル、例: 'HMI'。 strImageOsName: OS名、例: 'Windows CE'。 strImageOsVersion: 0Sバージョン、例: '5.0'。 strTwinCATVersion: TwinCATバージョン、例: TwinCAT 2.10.1307: '2'。 strTwinCATRevision: TwinCATリビジョン、例: TwinCAT 2.10.1307: '10'。 strTwinCATBuild: TwinCATビルド、例: TwinCAT 2.10.1307: '1307'。 strTwinCATLevel: 登録されたTwinCATレベル、例: 'PLC'、'NC-PTP'、'NC-I'、...。 strAmsNetId: TwinCAT AMS-NetID、例: '5.0.252.31.1.1'。

### 要件

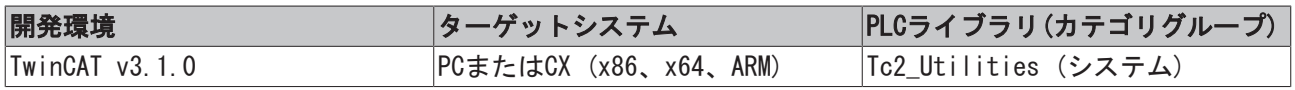

# 5.28 ST\_DeviceIdentificationEx

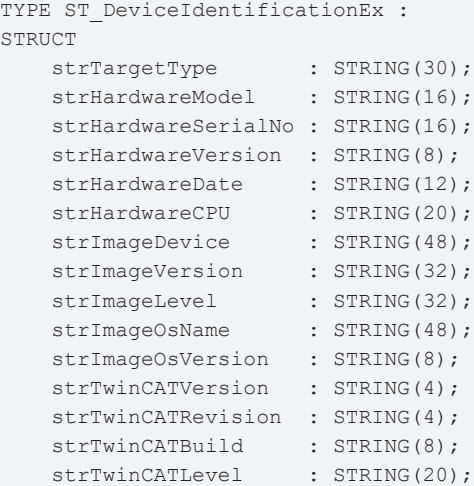

```
strAmsNetId : T_AmsNetId;
END_STRUCT
END_TYPE
```
strTargetType: ターゲットシステムタイプ、例: 'CX1000 CE'、...。

strHardwareModel: ハードウェア型式、例: '1001'。

strHardwareSerialNo: ハードウェアシリアル番号、例: '123'。

strHardwareVersion: ハードウェアバージョン、例: '1.7'。

strHardwareDate: ハードウェア製造日、例: '18.8.06'。

strHardwareCPU: ハードウェアCPUアーキテクチャ、例: 'INTELx86'、'ARM'、'UNKNOWN'または'' (空の文 字列)。

strImageDevice: ソフトウェアプラットフォーム、例: 'CX1000'、...。

strImageVersion: ソフトウェアプラットフォームバージョン、例: '2.15'。

strImageLevel: ソフトウェアプラットフォームレベル、例: 'HMI'。

strImageOsName: OS名、例: 'Windows CE'。

strImageOsVersion: OSバージョン、例: '5.0'。

strTwinCATVersion: TwinCATバージョン、例: TwinCAT 2.10.1307: '2'。

strTwinCATRevision: TwinCATリビジョン、例: TwinCAT 2.10.1307: '10'。

strTwinCATBuild: TwinCATビルド、例: TwinCAT 2.10.1307: '1307'。

strTwinCATLevel: 登録されたTwinCATレベル、例: 'PLC'、'NC-PTP'、'NC-I'、...。

strAmsNetId: TwinCAT AMS-NetID、例: '5.0.252.31.1.1'。

### 要件

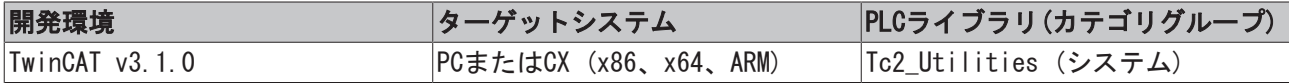

# <span id="page-293-0"></span>5.29 ST\_FileAttributes

ファイルまたはディレクトリアトリビュート

```
TYPE ST FileAttributes :
STRUCT
   bReadOnly : BOOL; (* FILE ATTRIBUTE READONLY *)
   bHidden : BOOL; (* FILE ATTRIBUTE HIDDEN *)
   bSystem : BOOL; (* FILE ATTRIBUTE SYSTEM *)
   bDirectory : BOOL; (* FILE ATTRIBUTE DIRECTORY *)
                      : BOOL; (* FILE_ATTRIBUTE ARCHIVE *)
   BDILECCONSTRUCTED BOOD;<br>
bDevice : BOOL;<br>
bDevice : BOOL;
(* FILE_ATTRIBUTE_DEVICE. Under CE: FILE_ATTRIBUTE_INROM or FILE_ATTRIBUTE_ENCRYPTED *)
       bNormal            : BOOL;(* FILE_ATTRIBUTE_NORMAL *)
bTemporary \cdot BOOL; (* FILE ATTRIBUTE TEMPORARY *)
    bSparseFile        : BOOL;(* FILE_ATTRIBUTE_SPARSE_FILE *)
   bSparseFile : BOOL;(* FILE_ATTRIBUTE_SPARSE_FILE *)<br>bReparsePoint : BOOL;(* FILE_ATTRIBUTE_REPARSE_POINT *)
  bCompressed : BOOL; (* FILE_ATTRIBUTE_COMPRESSED *)
      bOffline           : BOOL;(* FILE_ATTRIBUTE_OFFLINE. Under CE: FILE_ATTRIBUTE_ROMSTATICREF *)
       bNotContentIndexed : BOOL;
(* FILE_ATTRIBUTE_NOT_CONTENT_INDEXED. Under CE: FILE_ATTRIBUTE_ROMMODULE *)
   bEncrypted : BOOL; (* FILE ATTRIBUTE ENCRYPTED *)
END_STRUCT
END_TYPE
```
**RECKHOFF** 

bHidden: ファイルまたはディレクトリは非表示で、標準のリスト作成では表示されません。

bSystem: ファイルまたはディレクトリはOSの一部であり、OSによって排他的に使用されます。

bDirectory: このアトリビュートを使用して、ディレクトリを特定できます。

bArchive: ファイルまたはディレクトリはアーカイブに属します。アプリケーションは、バックアップや削 除のためにファイルにタグ付けするのにこのアトリビュートを使用します。

bDevice: 予約。

bNormal: ファイルまたはディレクトリは他のアトリビュートセットを持ちません。排他的に使用される場 合のみ、このアトリビュートは有効です。

bTemporary: データを保存するためにのみ、ファイルが一時的に使用されます。

bSparseFile: ファイルはスリムダウンファイルです。

bReparsePoint: 「リパースポイント」がファイルまたはディレクトリと関連付けられました。

bCompressed: ファイルまたはディレクトリは圧縮されています。ファイルは圧縮データを格納していま す。ディレクトリの場合、圧縮はデフォルトで新しいファイルやサブディレクトリに対してアクティブで す。

bOffline: ファイルはいつも利用できるとは限りません。

bNotContentIndexed: ファイルは、インデックスサービスによりインデックス化されていません。

bEncrypted: ファイルまたはディレクトリは暗号化されています。

### 要件

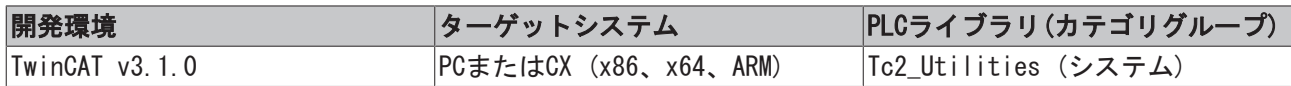

# 5.30 ST\_FileRBufferHead

リングバッファファイルのヘッダーステータス。この構造体はファンクションブロック[FB\\_FileRingBuffer](#page-49-0) [\[](#page-49-0)[}](#page-49-0) [50\]に](#page-49-0)よって使用されます。この構造体はリングバッファファイルが開くときに読み込まれ、閉じるとき にリングバッファファイルに保存されます。この構造体は、データセットが読み込まれる/書き込まれると きに必ず更新されます。

```
TYPE ST FileRBufferHead :
STRUCT
   status : DWORD := 0; (* buffer status flags Bit 0 = 1 \Rightarrow Opened, Bit 0 = 0 \Rightarrow Closed, Bit 1 = 1file corrupted, all other bits are reserved *)
   access : UDINT := 0; (* access counter, increments every time the buffer is reopened *)
   nID : UDINT := 0; (* user defined value *)
    cbBuffer : UDINT := 16#100000; (* max. buffer size (1MB) *)
    nCount : UDINT := 0; (* number of fifo entries *)
   cbSize : UDINT := 0; (* current (used) file buffer data byte length *)
       ptrFirst : UDINT := 0;(* seek pointer start position of first (oldest) buffer entry *)
   ptrLast : UDINT := 0; (* seek pointer end position of last (newest) buffer entry *)
   rsrv0 : UDINT := 0; (* reserved *)
   rsrv1 : UDINT := 0; (* reserved *)
   rsrv2 : UDINT := 0; (* reserved *)
   rsrv3 : UDINT := 0; (* reserved *)
END_STRUCT
END_TYPE
```
status: ステータスフラグ。ビット0 = 1 → ファイルが開いていて、ビット0 = 0 → ファイルは閉じてい ます。Bit 1 = 1 → ファイルは破損しています(正常に閉じられていなかった、または最大バッファサイズ が合致していない)。

acces: カウンタにアクセス。このカウンタは、ファイルが開くたびにインクリメントします。

nID: ユーザ定義の32ビット値。

cbBuffer: 最大リングバッファファイルのサイズ。

nCount:保存されたデータセットの現在数。

cbSize: 保存されたデータバイトの現在数。

ptrFirst: 最も古いデータセットのファイルポインタの位置。

ptrLast: 最新のデータセットのファイルポインタの位置。

rsrv0..rsrv3: 予約。

#### 要件

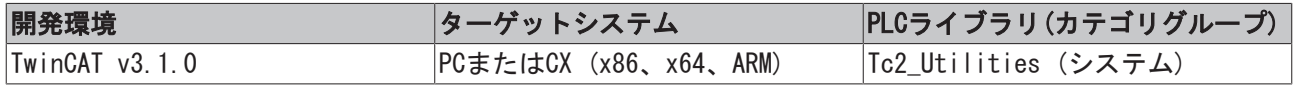

### 5.31 ST\_FindFileEntry

このデータ型は、ファイル検索ファンクションブロックFB EnumFindFileEntry [▶ [43\]と](#page-42-0) FB EnumFindFileList [▶ [44\]に](#page-43-0)よって使用されます。

```
TYPE ST FindFileEntry :
STRUCT
   sFileName : T_MaxString;
   sAlternateFileName : STRING(13);
   fileAttributes : ST_FileAttributes;
       fileSize           : T_ULARGE_INTEGER;
   creationTime : T_FILETIME;
   lastAccessTime : T_FILETIME;
   lastWriteTime : T_FILETIME;
END_STRUCT
END_TYPE
```
sFileName: ファイル名またはディレクトリ名をもつゼロ終端の文字列(T\_MaxString型)。

sAlternateFileName: 従来の8.3フォーマットの代替ファイル名またはディレクトリ名をもつゼロ終端の文 字列(filename.ext)。

fileAttributes: ファイル/ディレクトリアトリビュートをもつ構造体([ST\\_FileAttributes \[](#page-293-0)[}](#page-293-0) [294\]型](#page-293-0))。

fileSize: ファイルのバイトサイズ(64ビット数、[T\\_ULARGE\\_INTEGER \[](#page-305-0)[}](#page-305-0) [306\]型](#page-305-0))。

creationTime: ファイルまたはディレクトリが作成された時間を示す構造体変数([T\\_FILETIME \[](#page-301-0)▶ [302\]型](#page-301-0))。

lastAccessTime: ファイルの場合、構造体は最後にアクセスされた時間を示します(読み込みまたは書き込 みまたは書き込み) ([T\\_FILETIME \[](#page-301-0)▶ [302\]型](#page-301-0))。ディレクトリの場合、構造体は作成された時間を示します。

lastWriteTime: ファイルの場合、最後に書き込みアクセスした時間を示します([T\\_FILETIME \[](#page-301-0)▶ [302\]型](#page-301-0))。 ディレクトリの場合、構造体は作成された時間を示します。

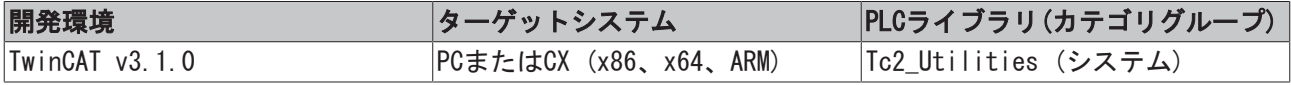

### <span id="page-296-0"></span>5.32 ST\_IPAdapterHwAddr

物理アドレス(MAC)。

TYPE ST\_IPAdapterHwAddr : STRUCT length : UDINT := 0; b : ARRAY[0..MAX\_ADAPTER\_ADDRESS\_LENGTH] OF BYTE; END\_STRUCT END\_TYPE

length: 物理ハードウェアアドレスのバイト長。

b: MACアドレスバイト。

### 要件

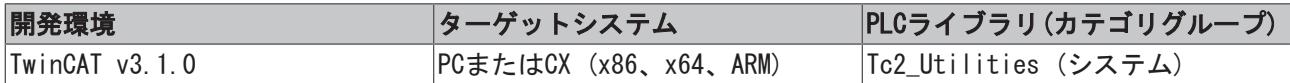

# 5.33 ST\_IPAdapterInfo

### ネットワークアダプタ情報。

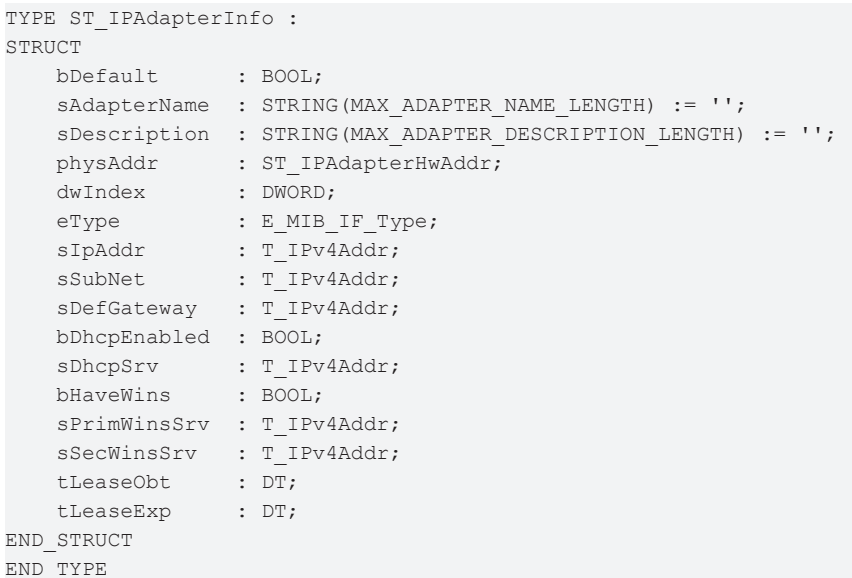

bDefault: この変数は、現在のところ、Windows CEでのみ使用されています TRUEの場合、TwinCATはデフォ ルトアダプタとしてネットワークアダプタを使用します。

sAdapterName: 文字列のアダプタ名。

sDescription: 文字列のアダプタ記述。

physAddr: 物理ハードウェアアドレス([ST\\_IPAdapterHwAddr \[](#page-296-0)▶ [297\]型](#page-296-0))。

dwIndex: 内部アダプタシステムインデックス。

eType: アダプタタイプ ([E\\_MIB\\_IF\\_Type \[](#page-284-0)▶ [285\]型](#page-284-0))。

sIpAddr: IPアドレス(T\_Ipv4Addr型)。

sSubNet: IPネットワークマスク(T\_Ipv4Addr型)。

sDefGateway: デフォルトゲートウェイのIPアドレス(T\_Ipv4Addr型)。

bDhcpEnabled: Indicates whether このアダプタのためにDHCPが有効になったかどうかを示します。

sDhcpSrv: DHCPサーバのIPアドレス(T\_Ipv4Addr型)。

bHaveWins: Windowsインターネットネームサービス(WINS)が使用されているかどうかを示します。

sPrimWinsSrv: プライマリWINSサーバのIPアドレス(T\_Ipv4Addr型)。

sSecWinsSrv: セカンダリWINSサーバのIPアドレス(T\_Ipv4Addr型)。

tLeaseObt: IPアドレスをDHCPサーバ(UTC)から「借りる」時間を示します。

tLeaseExp: 「延長」がDHCPサーバ(UTC)によってリクエストされる前にDHCPサーバが IPアドレスを「貸し 出し」できる期間を示します。

### 要件

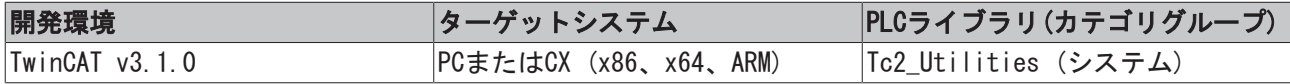

### 5.34 ST\_LicenseDongle

接続されたライセンスドングルすべての識別データをもつ構造体

```
TYPE ST_LicenseDongle :
STRUCT
```
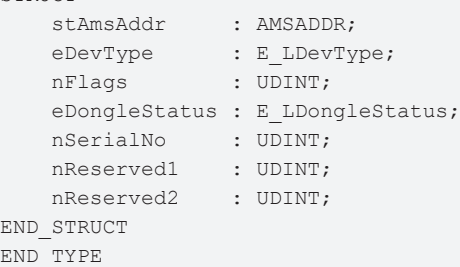

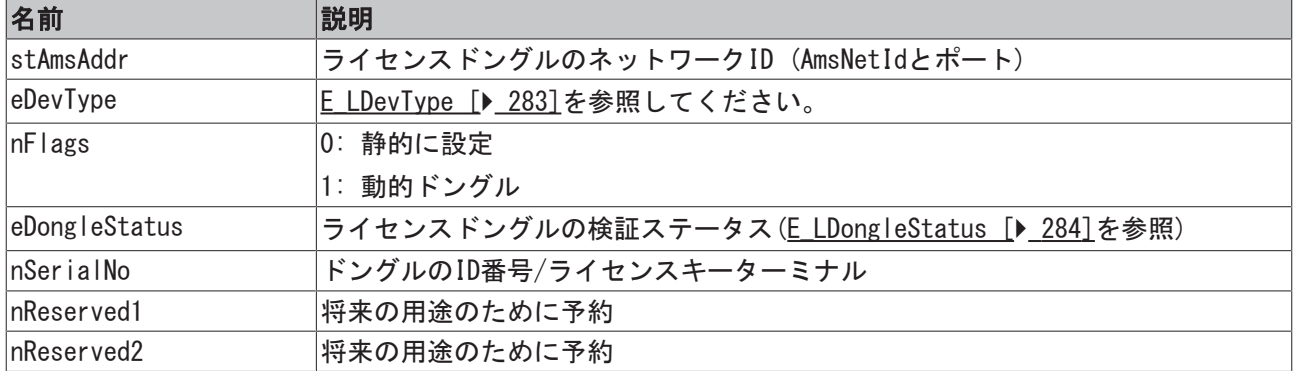

# 5.35 ST\_TcOnlineLicenseInfoDataEx

TYPE ST TcOnlineLicenseInfoDataEx : **STRUCT** 

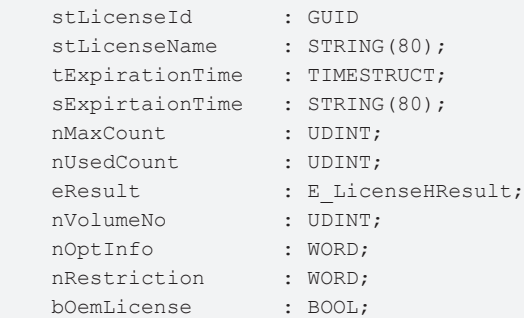

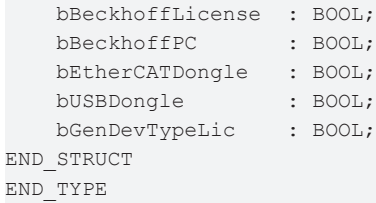

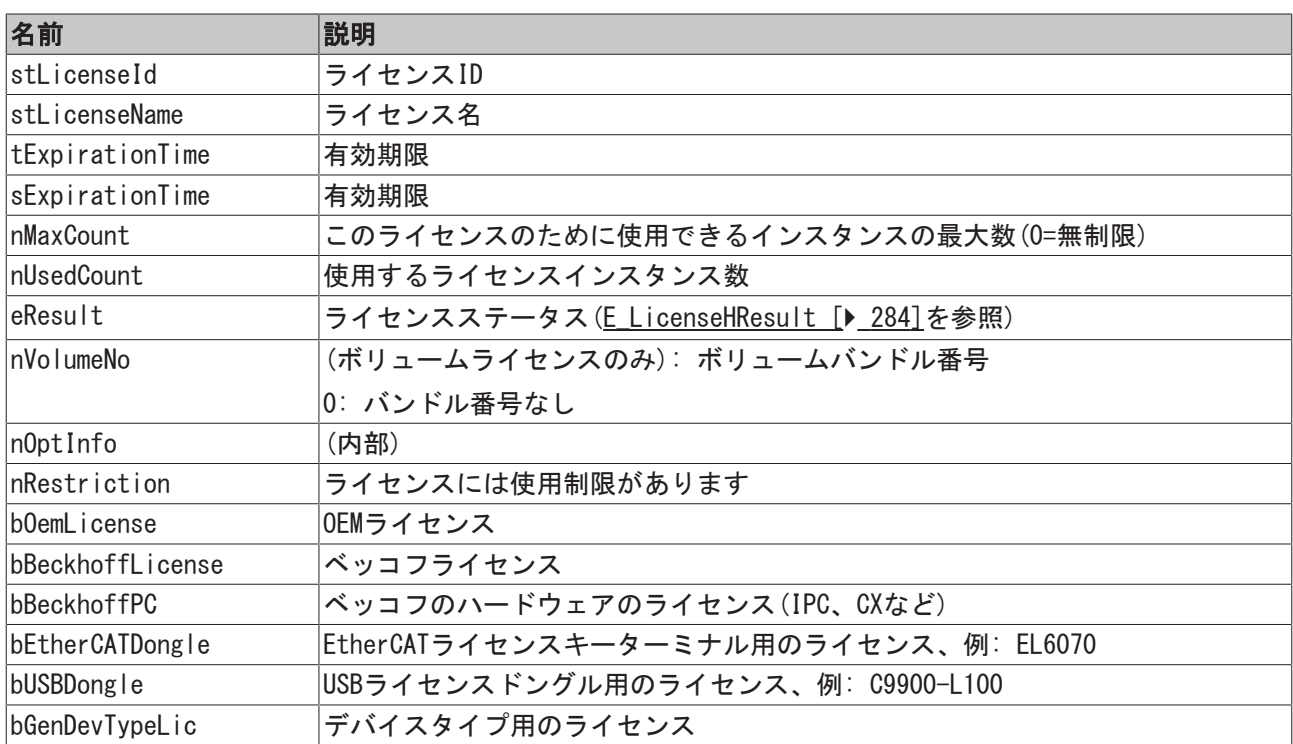

# 5.36 ST\_TcOnlineLicensesInfoData

### ライセンス情報。

```
TYPE ST TimeZoneInformation :
STRUCT
  stLicenseId : GUID;
  sLicenseName : STRING(80);
      tExpirationTime : TIMESTRUCT;
  sExpirationTime : STRING(80);
nMaxCount : UDINT;
nUsedCount : UDINT;
eResult : E LicenseHResult;
END_STRUCT
END_TYPE
```
stLicenseId: ライセンスIDを[GUID \[](#page-289-0)▶ [290\]値](#page-289-0)で定義。

sLicenseName: 文字列のライセンス名。

tExpirationTime: ライセンスの使用有効期限を示します([TIMESTRUCT \[](#page-305-1)▶ [306\]型](#page-305-1))。

sExpirationTime: ライセンスの使用有効期限を文字列で示します。

nMaxCount: 該当のライセンスがインスタンスの制限を含むライセンスの場合、許可されたインスタンスの 最大長を示します(例: TC3 NC PTP 25軸)。

nUsedCount: 該当のライセンスがインスタンスの制限を含むライセンスの場合、使用するインスタンス数を 示します。

eResult: このライセンスのためにエラーコードをHResult列挙値として出力します(ここでは、エラーは負 の値で表現されます)。

### 要件

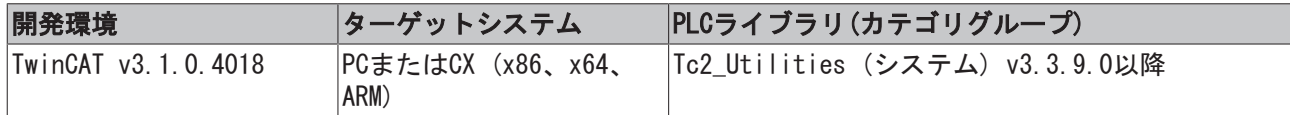

# 5.37 ST\_TcRouterStatusInfo

### TwinCATルータステータス情報。

```
TYPE ST TcRouterStatusInfo :
STRUCT
   maxMem : DWORD; (* Max. router memory byte size *)
       maxMemAvail : DWORD;(* Available router memory byte size *)
       regPorts    : DWORD;(* Number of registered ports *)
       regDrivers  : DWORD;(* Number of registered TwinCAT server ports *)
       amsDebugLog : BOOL;(* TRUE = Ams logging/debugging enabled, FALSE = Ams logging/
debugging disabled *)
END_STRUCT
END_TYPE
```
### 要件

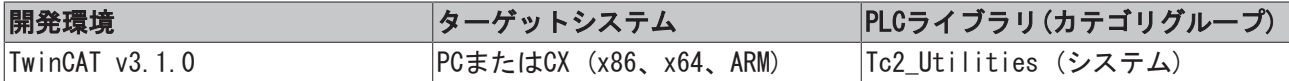

### 5.38 ST\_TimeZoneInformation

タイムゾーン情報。標準時間も冬時間として参照されます。また、バイアスパラメータは負の値を含みま す。

```
TYPE ST TimeZoneInformation :
STRUCT
       bias         : DINT
    standardName : STRING(31);
        standardDate : TIMESTRUCT;
        standardBias : DINT;
    daylightName : STRING(31);
        daylightDate : TIMESTRUCT;
        daylightBias : DINT;
END_STRUCT
END_TYPE
```
bias: 現地時間とUTC時間の現在の差を分単位で定義します。UTC = 現地時間 + バイアス。

standardName: 文字列の標準時間名。

standardDate: この構造体は、夏時間から標準時間への移行についての情報を格納します([TIMESTRUCT](#page-305-1) [\[](#page-305-1)[}](#page-305-1) [306\]型](#page-305-1))。この値を使用しない場合、構造体パラメータwMonthはゼロです。このパラメータを使用する場 合、daylightDateパラメータも使用する必要があります。standardDateを設定できるようにするために、 wYear パラメータをゼロにセットし、wDayOfWeek用に必要な曜日を選択し、 wDay (月の週、5が最後の週) 用に1と5の間の値を選択します。

standardBias: 標準時間の間に現地時間を計算するための分単位の時間差。この値は、通常ゼロです。

daylightName: 文字列での夏時間名。

daylightDate: この構造体は、標準時間から夏時間への移行についての情報を格納します([TIMESTRUCT](#page-305-1) [\[](#page-305-1)[}](#page-305-1) [306\]型](#page-305-1))。この値を使用しない場合、構造体パラメータwMonthはゼロです。このパラメータを使用する場 合、standardDateパラメータも使用する必要があります。daylightDateを設定できるようにするために、 wYearパラメータをゼロにセットし、wDavOfWeek用に必要な曜日を選択し、 wDav (月の週、5が最後の週)用 に1と5の間の値を選択します。

daylightBias: 夏時間の間に現地時間を計算するための分単位の時間差。

### 例:

FB SetTimeZoneInformation [▶ 101] を参照してください。

### 要件

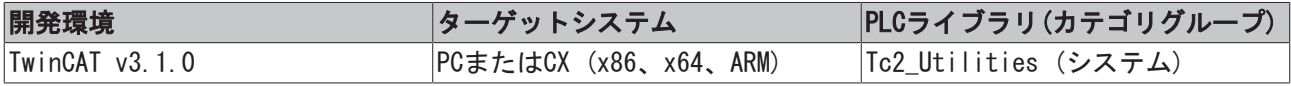

### 5.39 SYMINFOSTRUCT

TwinCAT PLCシンボル情報。

```
TYPE SYMINFOSTRUCT :
STRUCT
   symEntryLen : UDINT;
   idxGroup : UDINT;
   idxOffset : UDINT;
   byteSize : UDINT;
       adsDataType  : ADSDATATYPEID;
   symDataType : T_MaxString;
   symComment : T_MaxString;
END_STRUCT
END_TYPE
```
symEntryLen: シンボルテーブルのシンボルエントリのバイト単位の実際長。シンボルは、シンボルテーブ ルに保存されます。個々のエントリの長さは可変で、シンボル名、タイプID、およびコメントの長さにより ます。

idxGroup: シンボル変数のインデックスグループ。

idxOffset: シンボル変数のインデックスオフセット。

byteSize: シンボル変数の値によって実際に占有されるバイト単位のメモリ容量。たとえば、ブールのPLC 変数は1バイトを占有し、一方、20文字の文字列は、実際は21バイトを占有します(20バイトの文字と文字列 の終わりをゼロマークするための1バイト)。

adsDataType: ADSデータ型ID([ADSDATATYPEID \[](#page-279-0)[}](#page-279-0) [280\]型](#page-279-0))。このタイプIDはシンボル変数へのADSアクセスで 使用されます。すべてのPLC構造体と配列(ユーザ定義のデータ型)はADSデータ型ID、ADST\_BIGTYPEを保持し ていて、このデータ型定数によって識別できません。ユーザ定義データ型を識別できるようにするために は、symDataType変数を使用するか、構造体の個々の変数のベースタイプを読み込みします。

symDataType: 文字列でのシンボル変数のデータ型ID。たとえば、これはユーザによって定義されるPLCデー タ構造体のタイプ名である可能性があります(T\_MaxString型、最大255文字)。

symComment: ユーザがPLC変数定義行に追加したシンボル変数についてのコメント(T\_MaxString型、最大255 文字)。

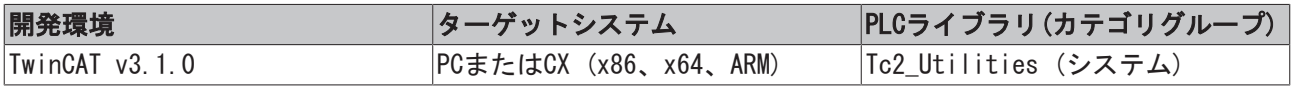

# 5.40 T\_Arg

文字列フォーマットファンクション/ファンクションブロック用の引数タイプ。

```
TYPE T_Arg :
STRUCT
   eType : E ArgType := ARGTYPE UNKNOWN;
   cbLen : UDINT :: 0;pData : PVOID := 0;END_STRUCT
END_TYPE
```
eType: データ型ID ([E\\_ArgType \[](#page-280-0)▶ [281\]型](#page-280-0))。

cbLen: メモリで割り当てられるバイト数。

pData: アドレスポインタ。

### 要件

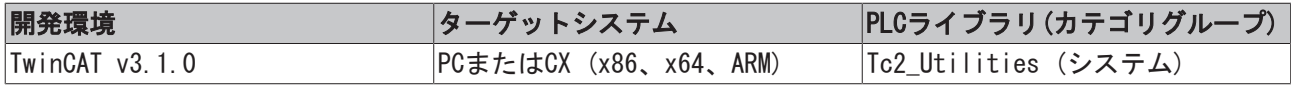

# <span id="page-301-0"></span>5.41 T\_FILETIME

このタイプの変数は、64ビット数です。値は、1601年1月1日(UTC)からの100ナノ秒間隔での経過時間数に相 当します。

```
TYPE T_FILETIME :
STRUCT
       dwLowDateTime  : DWORD;
       dwHighDateTime : DWORD;
END_STRUCT
END_TYPE
```
dwLowDateTime: 下位の32ビット。

dwHighDateTime: 上位の32ビット。

### 要件

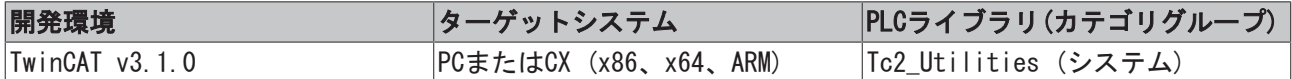

# 5.42 T\_FIX16

このタイプの変数は、符号付き16ビット固定小数点数を表現します。このデータ型は、しばしば、FPUユ ニットを持たないシステムによって使用されます(例: 遠隔制御のエリアからのマイクロコントローラまた はデバイス)。たとえば、固定小数点数形式のデータをシリアルインターフェイス経由で送信する必要があ る場合、これらのデータは適切なフォーマットに変換しなければいけません。

少数点以下の桁数は、必要な数値範囲と精度ごとに選択されます。小数位が15の場合、-1..1-2^15の範囲で 固定小数点数を表示できます。これは、おおよそ浮動小数点数範囲、-1..0.999969482421875に相当しま す。

浮動小数点数とは異なり、固定小数点数の精度は数値範囲全体にわたって一定です。残念なことに、表示の ための固定小数点数の数値範囲はより小さくなっています。正または負のオーバーフローを生成できる数学 的演算では、細心の注意を払ってください。

```
TYPE T_FIX16 :
STRUCT
   value : INT := 0;n : WORD(0..15);
       status : DWORD := 0;
END_STRUCT
END_TYPE
```
value: このメンバ変数は、固定小数点数の現在値を格納します(小数点の前の16ビット、小数点の後の16 ビット)。

n: 少数点以下の桁数。許容範囲: 0~15。最上位値のビットは符号ビットのために予約されています。

status: ステータスフラグ(予約済み、現在のところ使用されていません)。

#### 例1:

A/D-Cは、小数位が15である符号付き16ビット固定小数点数として値を返します。これらの計測値はPLCにイ ンポートし、LREALデータ型に変換しなければいけません。

```
PROGRAM FIX_TO_FLOAT
```

```
VAR
    adc_0        : WORD := 2#1010000000000000;(* = -0.75 (Q0.15) *)
    adc_1        : WORD := 2#0111000000000000;(* = +0.875 (Q0.15) *)
   fix 0, fix 1 : T_FIX16;
       dbl_0, dbl_1 : LREAL;
END_VAR
fix 0 := WORD TO FIX16( adc 0, 15 );
fix 1 := WORD TO FIX16( adc 1, 15 );
dbl 0 := \text{FIX16\_TO\_LREAL}(\text{fix}_0);dbl 1 := FIX16 TO LREAL( fix 1);
```
例2:

マイクロコントローラのパラメータは、小数点以下8桁の符号付き16ビット固定小数点数です。PLCのLREAL パラメータは、このフォーマットに変更される必要があります。

```
PROGRAM FLOAT_TO_FIX
VAR
dbl 0 : LREAL := +3.5;dbl 1 : LREAL := -3.5;    fix_0, fix_1   : T_FIX16;
      ctrl_0, ctrl_1 : WORD;
END_VAR
fix 0 := LREAL TO FIX16( dbl 0, 8 );
fix 1 := LREAL TO FIX16( dbl 1, 8 );
ctrl 0 := FIX16 TO WORD( fix 0 );
ctrl 1 := FIX16 TO WORD( fix 1);
```
### 要件

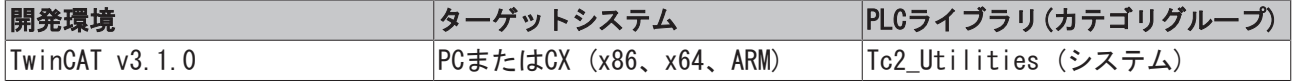

# 5.43 T\_HashTableEntry

```
ハッシュテーブルエントリ/エレメント。
```

```
TYPE T HashTableEntry :
STRUCT
   key : DWORD := 0; (* Entry key *)
   value : PVOID := 0; (* Entry value *)
END_STRUCT
END_TYPE
```
key: キー(32ビット符号なし数または32ビットポインタ)。

value: 値(32/64ビット符号なし数またはポインタの場合があります)。

#### 要件

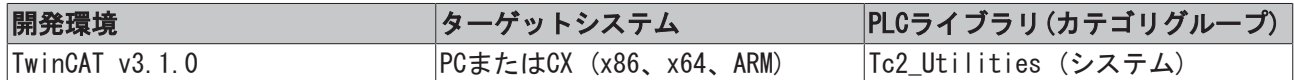

### 5.44 T\_HHASHTABLE

ハッシュテーブルハンドル。ハッシュテーブルハンドルは、ファンクションブロック[FB\\_HashTableCtrl](#page-70-0) [\[](#page-70-0)[}](#page-70-0) [71\]に](#page-70-0)よって使用されます。

```
TYPE T HHASHTABLE :
STRUCT
       nCount : UDINT := 0;
       nFree  : UDINT := 0;
END_STRUCT
END_TYPE
```
nCount: 占有されるエレメント数。

nFree: フリーエレメント数。

```
要件
```
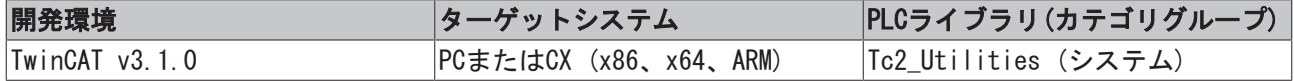

### 5.45 T\_HLINKEDLIST

リンクされたリストハンドル。リンクされたリストハンドルは、ファンクションブロック FB LinkedListCtrl [▶ [79\]に](#page-78-0)よって使用されます。

```
TYPE T_HLINKEDLIST :
STRUCT
       nCount : UDINT := 0;
       nFree  : UDINT := 0;
END_STRUCT
END_TYPE
```
nCount: 占有されるエレメント数。

nFree: フリーエレメント数。

```
要件
```
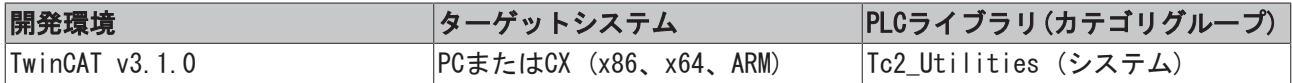

# 5.46 T\_HUGE\_INTEGER

このタイプの変数は、TwinCAT 2符号付き128ビット数を表現します(「legacy」型)。

```
TYPE T HUGE INTEGER :
STRUCT
   qwLowPart  : T_ULARGE_INTEGER;
```
qwHighPart : T\_ULARGE\_INTEGER; END\_STRUCT END\_TYPE

qwLowPart: 下位の64ビット。

qwHighPart: 上位の64ビット。

### 要件

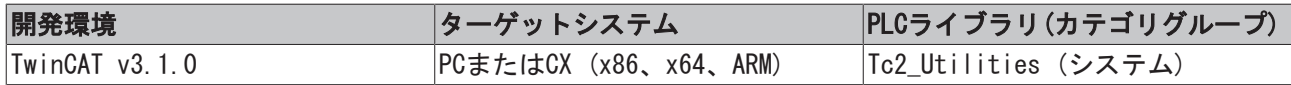

# 5.47 T\_LARGE\_INTEGER

このタイプの変数は、TwinCAT 2符号付き64ビット数を表現します(「legacy」型)。

```
TYPE T_LARGE_INTEGER :
STRUCT
       dwLowPart  : DWORD;
       dwHighPart : DWORD;
END_STRUCT
END_TYP
```
dwLowPart: 下位の32ビット。

dwHighPart: 上位の32ビット。

### 要件

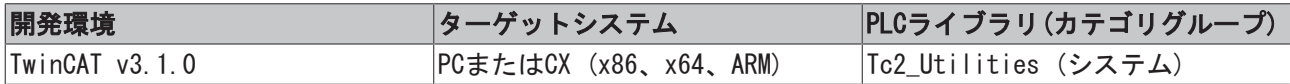

# 5.48 T\_LinkedListEntry

このタイプの変数は、リンクされたリストのノード/エレメントを表します。

```
TYPE T LinkedListEntry :
STRUCT
       value : PVOID := 0;
END_STRUCT
END_TYPE
```
value: 値(32/64ビット符号なし数またはポインタの場合があります)。

### 要件

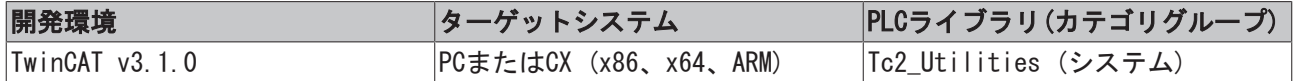

# 5.49 T\_UHUGE\_INTEGER

このタイプの変数は、TwinCAT 2符号なし128ビット数を表現します(「legacy」型)。

```
TYPE T_UHUGE_INTEGER :
STRUCT
       qwLowPart  : T_ULARGE_INTEGER;
   qwHighPart : T_ULARGE_INTEGER;
END_STRUCT
END_TYPE
```
qwLowPart: 下位の64ビット。

qwHighPart: 上位の64ビット。

### 要件

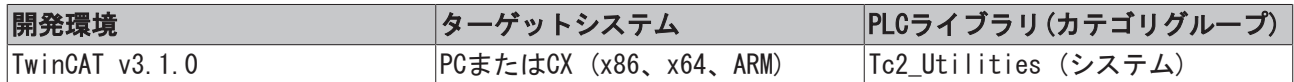

### <span id="page-305-0"></span>5.50 T\_ULARGE\_INTEGER

このタイプの変数は、TwinCAT 2符号なし64ビット数を表現します(「legacy」型)。

TYPE T\_ULARGE\_INTEGER : STRUCT dwLowPart : DWORD; dwHighPart : DWORD; END\_STRUCT END\_TYPE

dwLowPart: 下位の32ビット。

dwHighPart: 上位の32ビット。

### 要件

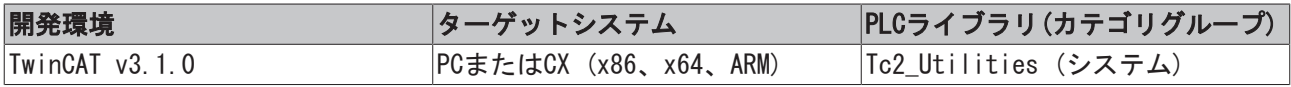

### <span id="page-305-1"></span>5.51 TIMESTRUCT

#### システム時間の形式の時間。

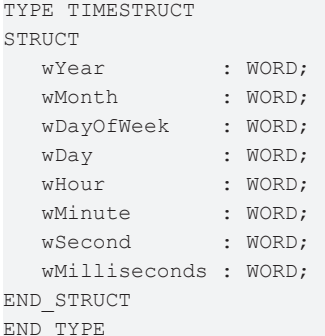

wYear: 年: 1970 ~ 2106。

wMonth: 月: 1 ~ 12 (1月 = 1、2月 = 2など)。

**wDayOfWeek**: 曜日: 0 ~ 6 (日曜日 = 0、月曜日 = 1など)。

wDay: 月の日: 1~31;

wHour: 時: 0 ~ 23;

**wMinute**: 分: 0 ~ 59;

wSecond: 秒: 0 ~ 59;

wMilliseconds: ミリ秒: 0~999;

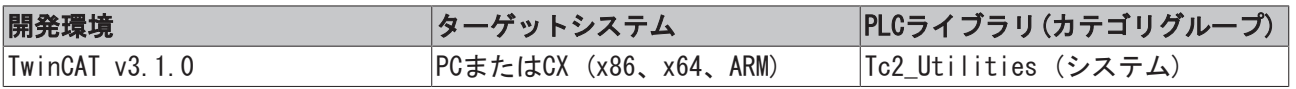

# 6 グローバル定数

# 6.1 ライブラリバージョン

すべてのライブラリに対して、特定のバージョンが付与されています。バージョンは、PLCライブラリリポ ジトリなどで確認できます。グローバル定数には、ライブラリバージョンに関する情報が含まれています。

### Global\_Version

```
VAR_GLOBAL CONSTANT
        stLibVersion_Tc2_Utilities : ST_LibVersion;
END_VAR
```
stLibVersion\_Tc2\_Utilities: Tc2\_Utilitiesライブラリのバージョン番号(ST\_LibVersion型)。

保有しているバージョンが必要なバージョンかどうかをチェックするためには、ファンクション F\_CmpLibVersionを使用します(Tc2\_Systemライブラリで定義)。

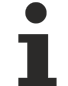

TwinCAT 2で使用されていたライブラリバージョン比較のその他の方法は、すべて使用できなく なっています。

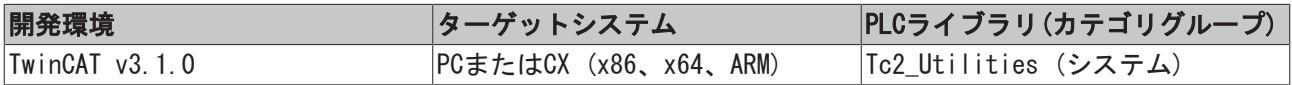

# 7 グローバル変数

### VAR\_GLOBAL

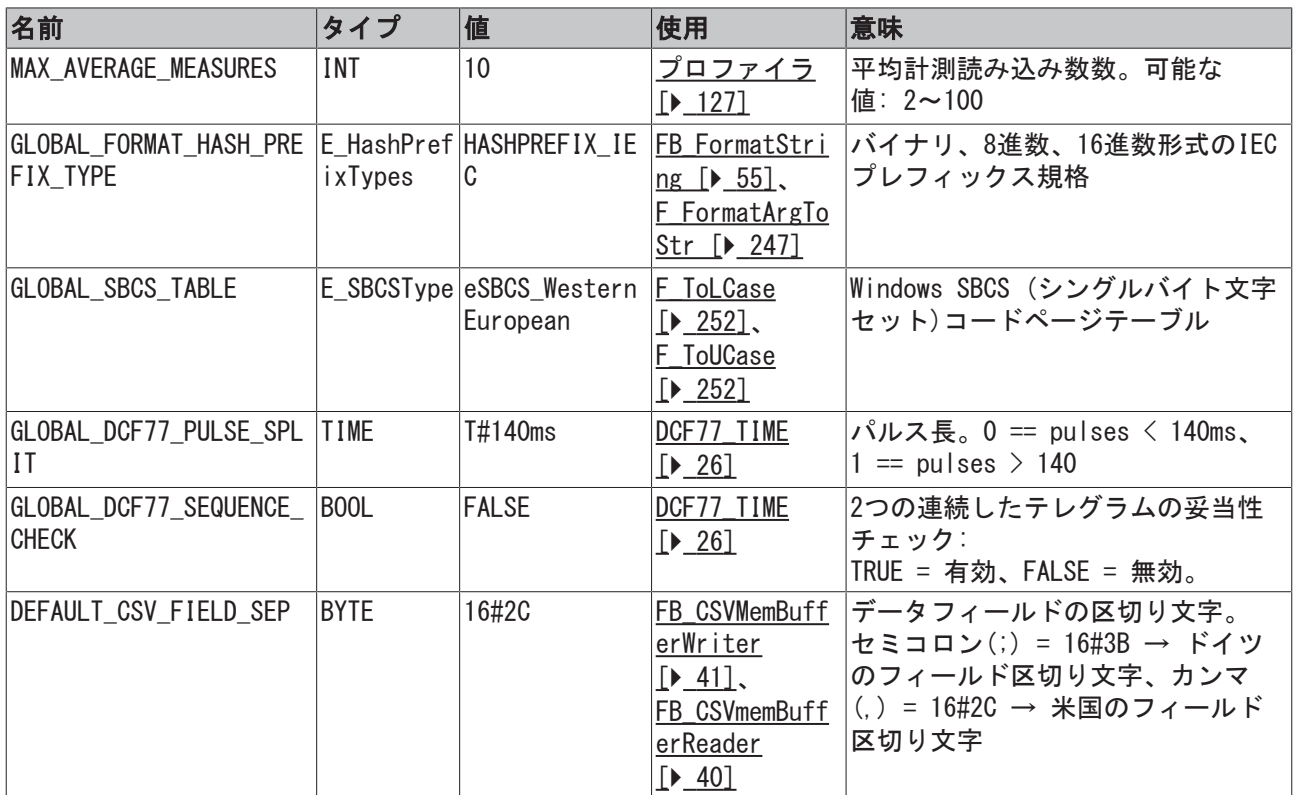

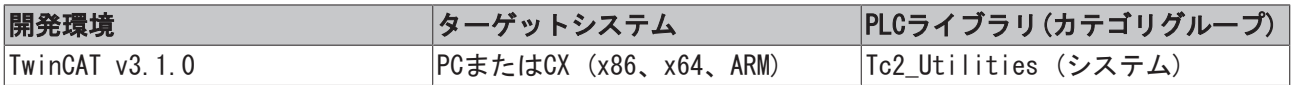

# 8 サンプル

### 8.1 例: 通信BC/BX<->PC/CX (F\_SwapRealEx)

例は、[F\\_SwapRealEx \[](#page-250-0)▶ 251] ファンクションのアプリケーションを説明します。この例は、2つのコンポー ネント、TwinCAT 2.xx BC/BX (バスターミナルコントローラ)アプリケーションとTwinCAT 3.xx PC/CX (x86)アプリケーションを取り上げます。PC/CXアプリケーションはBC/BXのフラグ領域から構造体変数を読 み込みし、BC/BXのフラグ領域に構造体変数を書き込みますします。構造体変数は、REALエレメントを格納 します。これらは、PC/CXで使用され、BC/BXに送信される前に、正しいフォーマットに変換しなければいけ ません。

下記のリンクから、ソースすべての圧縮ファイルを入手できます。

TwinCAT 2.xx - BC/BX (バスターミナルコントローラ)アプリケーション/プロジェクトファイル: DataExBC.zip (Resources/zip/9007200058074123.zip)

TwinCAT 3.xx - PC/CX (x86、x64、ARM)アプリケーション/アーカイブファイル: DataExPC.zip (Resources/zip/9007200058077963.zip)

### システム要件:

- TwinCAT 2.xx PLC (BC/BXアプリケーションをダウンロードするために必要) + BC/BXハードウェア (例: BC9000)。
- TwinCAT 3.xxエンジニアリングおよびランタイムシステム(PC/CXアプリケーションをダウンロードす るために必要)。

### プロジェクトのダウンロード

TwinCAT 2.xx PLCを使用して、BC/BXアプリケーションをバスターミナルコントローラ(BC9000など)のラン タイムシステムにダウンロードします。ブートプロジェクトを作成し、PLCを起動します。次のステップ で、TwinCAT 3.xxを使用して新しいXAEプロジェクトを作成します。PLCノードでマウスを右クリックして TwinCAT XAEにアーカイブファイルをインポートし、次に既存のアイテムを追加します。

ADSによりBC/BX (バスターミナルコントローラ)にアクセスできるようにするために、TwinCAT AMSルート接 続(経路)のリストにデバイスとして入力する必要があります。新しい静的ルートを作成します(図のステッ プにしたがってください)。BC/BXのAmsNetIDおよびIPアドレスは適切に設定しなければいけません(PLCプロ グラムコードのAmsNetIDに注意してください)。

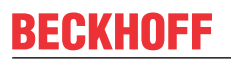

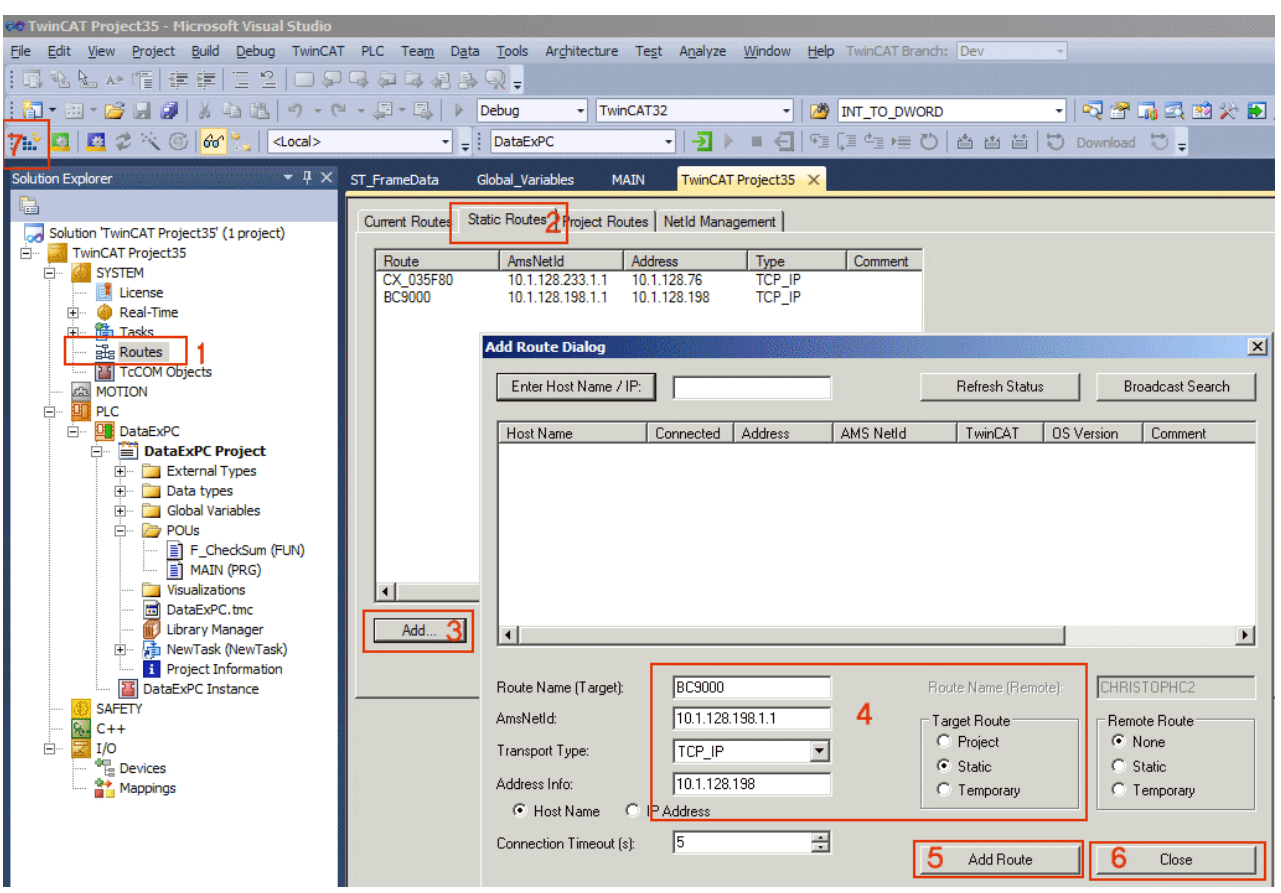

#### 重要な注記

BC/BX (バスターミナルコントローラ)およびPC/CX (x86、x64、ARM)のメモリ配置(データ配置)は、異なり ます。データ交換BC/BX <-> PC/CXの場合、8バイトのメモリ配置の構造体を定義してください。

- TwinCAT 2.xx + PC/CX (x86)プラットフォーム → データ構造体のメモリ配置は1バイトです。
- TwinCAT 2.xx + CX (ARM)プラットフォーム → データ構造体のメモリ配置は4バイト(DWORD)です。
- TwinCAT 2.xx + BC/BX (バスターミナルコントローラ)プラットフォーム → データ構造体のメモリ配 置は2バイト(WORD)です。
- TwinCAT 3.xx + PC/CX (x86, x64, ARM)プラットフォーム → データ構造体のメモリ配置は8バイトで す。

#### 両方のシステムで使用されている構造体変数の定義。

```
(* 8 byte aligned structure, byte size := 152 byte *)
TYPE ST_FrameData :
STRUCT
       nFrameSize: DWORD;(*Frame byte size, member byte size := 4 byte*)
        nTxFrames : DWORD;(*Tx frame number, member byte size := 4 byte*)
       nRxFrames : DWORD;(*Rx frame number, member byte size := 4 byte*)
       nCounter  : DWORD;(*Number value, member byte size := 4 byte*)
       fU        : REAL;(*Floating point number, member byte size := 4 byte*)
       fV        : REAL;(*Floating point number, member byte size := 4 byte*)
       fW        : REAL;(*Floating point number, member byte size := 4 byte*)
   aFloats : ARRAY[0..9] OF REAL; (* Array of floating point numbers, array byte size := 40 byte*)
    sMsg : STRING; (*String variable, member byte size := 81 byte incl. String null delimiter*)
       bEnable   : BOOL;(*Boolean flag, member byte size := 1 byte*)
   nRsv0 : BYTE; (*Reserved byte to meet the 8 byte alignment, member byte size := 1 byte*)
       nCRC      : BYTE;(*CRC checksum byte, member byte size := 1 byte*)
END_STRUCT
END_TYPE
```
### BC/BX (バスターミナルコントローラ)アプリケーション

### PC/CXからの各書き込みアクセスアクセスの後で、データ長とチェックサムはチェックされます。読み込み アクセスの新しいランダム値がその後で生成され、単純なチェックサムと関連付けられます。

```
PROGRAM MAIN
VAR
    stRxFrame AT%MB500 : ST_FrameData; (* Data transported from PC/CX (x86) to BC/
BX (Bus Terminal Controller) *)
    stTxFrame AT%MB0 : ST_FrameData; (* Data transported from BC/
BX (Bus Terminal Controller) to PC/CX (x86) *)
    nReceivedFrame : UDINT;
     i \mathbb{N} \mathbb{N} \mathbb{N} \mathbb{N} \mathbb{N} \mathbb{N} \mathbb{N} \mathbb{N} \mathbb{N} \mathbb{N} \mathbb{N} \mathbb{N} \mathbb{N} \mathbb{N} \mathbb{N} \mathbb{N} \mathbb{N} \mathbb{N} \mathbb{N} \mathbb{N} \mathbb{N} \mathbb{N} \mathbb{N} \mathbb{N}     nRxErrors            : UDINT;
END_VAR
(* New frame from PC/CX received? *)
IF stRxFrame.nTxFrames <> nReceivedFrame THEN
        (* Frame length OK? *)
        IF stRxFrame.nFrameSize = SIZEOF( stRxFrame) THEN
                 (* Checksum OK? *)
         IF stRxFrame.nCRC = F_CheckSum( ADR( stRxFrame), SIZEOF( stRxFrame) - 1 ) THEN (* => OK *)
                           (* Create/modify the tx data *)
                           stTxFrame.nFrameSize  := SIZEOF( stTxFrame);(* Set frame byte size *)
                           stTxFrame.nTxFrames   := stTxFrame.nTxFrames + 1;(* Increment the send frame number *)
                           stTxFrame.nRxFrames   := stRxFrame.nTxFrames;(* Report the received frame number *)
                           stTxFrame.bEnable     := NOT stRxFrame.bEnable;(* Toggle bool flag *)
                           stTxFrame.nCounter    := stTxFrame.nCounter + 1;(* Send some counter value *)
                           stTxFrame.sMsg        := CONCAT( 'Message from BC/
BX, counter:', DWORD TO STRING( stTxFrame.nCounter ) ); (* Create any string message *)
                          stTxFrame.fU          := stRxFrame.fU + 10.0;(* Modify some floating point values *)
              strxFrame.fV := strxFrame.fV + 100.0;            stTxFrame.fW          := stRxFrame.fW + 1000.0;
                           FOR i:= 0 TO 9 DO
                                   stTxFrame.aFloats[i] := stTxFrame.aFloats[i] + i + 3.141592;
                           END_FOR
                           stTxFrame.nCRC        := F_CheckSum( ADR( stTxFrame), SIZEOF( stTxFrame) - 1 );
(* Create checksum *)
         ELSE(* => Checksum error *)
                          nRxErrors := nRxErrors + 1;
                 END_IF
     ELSE(* => Invalid frame length *)
                 nRxErrors := nRxErrors + 1;
        END_IF
        nReceivedFrame := stRxFrame.nTxFrames;
END_IF
```
### PC/CX (x86、x64、ARM) アプリケーション

bWriteでの立ち上がりで書き込みプロセスプロセスが開始します。REALエレメントは、書き込み操作操作の 前にBC/BXフォーマットに変換しなければいけません。データ長とチェックサムを判定し、セットします。 bReadの立ち上がりで読み込みプロセスプロセスが開始します。読み込み操作操作が成功した後で、データ 長がチェックされ、単純なチェックサムがチェックされます。REALエレメントは、それからPC/CXフォー マットに変換されます。

```
PROGRAM MAIN
VAR
       bWrite        : BOOL;(* Rising edge at this variable writes data to the BC/
BX (Bus Terminal Controller) *)
       bRead         : BOOL;(* Rising edge at this variable reads data from BC/
BX (Bus Terminal Controller) *)
       stTxFrame     : ST_FrameData; (* Data transported from PC/CX (x86) to BC/
BX (Bus Terminal Contoroller) *)
   stRxFrame : ST_FrameData; (* Data transported from BC/BX (Bus Terminal Controller) to PC/
CX (x86) *    fbWrite       : ADSWRITE :=  ( NETID := '172.17.61.50.1.1', PORT := 800, IDXGRP := 16#4020, IDXO
FFS := 500, TMOUT := DEFAULT ADS TIMEOUT );
      fbRead        : ADSREAD :=  ( NETID := '172.17.61.50.1.1', PORT := 800, IDXGRP := 16#4020, IDXOF
FS := 0, TMOUT := DEFAULT ADS TIMEOUT );
    (* Temporary used variables *)
```
### サンプル

```
BECKHOFF
```

```
stTxToBC : ST_FrameData;
stRxFromBC : ST_FrameData;
        i             : INT;
   nTxState : UDINT;
   nRxState : UDINT;
   nTxErrors : UDINT;
   nRxErrors : UDINT;
END_VAR
(*##########################################################################################*)
CASE nTxState OF
    \bigcap.
                 IF bWrite THEN(* Write BC/BX data *)
                         bWrite := FALSE;
                          (* Prepare/modify tx data *)
                          stTxFrame.nFrameSize    := SIZEOF( stTxFrame );(* Set frame byte size *)
                         stTxFrame.nTxFrames    := stTxFrame.nTxFrames + 1;(* Increment the send frame number *)
                         stTxFrame.nRxFrames     := stRxFrame.nTxFrames;(* Report the received frame number *)
                         stTxFrame.bEnable    := NOT stTxFrame.bEnable;(* Toggle bool flag *)
            stTxFrame.nCounter     := stTxFrame.nCounter + 1;(* Increment counter value *)
            stTxFrame.sMsg         := CONCAT( 'Message from PC/
CX, counter: ', DWORD TO STRING( stTxFrame.nCounter ) ); (* Create some string message *)
                         stTxFrame.fU            := stTxFrame.fU + 1.2;(* Modify some floating point values *)
                         stTxFrame.fV            := stTxFrame.fV + 3.4;
                         stTxFrame.fW            := stTxFrame.fW + 5.6;
              FOR i:= 0 TO 9 DO
                                  stTxFrame.aFloats[i] := stTxFrame.aFloats[i] + i;
                          END_FOR
              stTxFrame.nCRC := 0;
                          (* Create temporary copy of tx data *)
                          stTxToBC := stTxFrame;
                          (* Swap REAL variables to BC/BX (Bus Terminal Controller) format *)
             F SwapRealEx( stTxToBC .fU );
             F SwapRealEx( stTxToBC .fV );
             F SwapRealEx( stTxToBC .fW );
              FOR i:= 0 TO 9 DO
                 F SwapRealEx( stTxToBC .aFloats[i] );
                          END_FOR
                          (* Create CRC check number *)
              stTxToBC .nCRC := F CheckSum( ADR( stTxToBC ), SIZEOF( stTxToBC ) - 1 );
                          (* Send *)
                          fbWrite( WRITE := FALSE );
                          fbWrite( LEN := SIZEOF( stTxToBC ), SRCADDR := ADR( stTxToBC ), WRITE := TRUE );
                         nTxState := 1;
                 END_IF
        1:(* Wait until ads write command not busy *)
                 fbWrite( WRITE := FALSE );
                 IF NOT fbWrite.BUSY THEN
                         IF NOT fbWrite.ERR THEN
                                 nTxState := 0;
                         ELSE(* Ads error *)
                                nTxState := 100;
                         END_IF
                 END_IF
        100: (* TODO: Error state, add error handling *)
                 nTxErrors := nTxErrors + 1;
                 nTxState := 0;
END_CASE
```
サンプル

# **RECKHOFF**

```
(*##########################################################################################*)
CASE nRxState OF
         0:
                  IF bRead THEN(* Read BC/BX data *)
                           bRead := FALSE;
                           fbRead( READ := FALSE );
                           fbRead( LEN := SIZEOF( stRxFromBC ), DESTADDR := ADR( stRxFromBC ), READ := TRUE );
                           nRxState := 1;
                  END_IF
         1:(* Wait until ads read command not busy *)
                  fbRead( READ := FALSE );
                  IF NOT fbRead.BUSY THEN
                           IF NOT fbRead.ERR THEN
                                     (* Perform simple frame length check *)
                                     IF stRxFromBC.nFrameSize = SIZEOF( stRxFromBC ) THEN (* Check frame length *)
                                              (* Perform simple CRC check *)
                          IF stRxFromBC.nCRC = F CheckSum( ADR( stRxFromBC ), SIZEOF( stRxFromBC ) -
  1 ) THEN
                                                        (* Swap REAL variables to PC/CX (x86) format *)
                               F SwapRealEx( stRxFromBC.fU );
                               F SwapRealEx( stRxFromBC.fV );
                               F SwapRealEx( stRxFromBC.fW );
                                                       FOR i:= 0 TO 9 DO
                                    F SwapRealEx( stRxFromBC.aFloats[i] );
                                                       END_FOR
                               stRxFrame := stRxFromBC;
                               nRxState := 0;
                          ELSE(* \Rightarrow Checksum error *)
                                                       nRxState := 100;
                                              END_IF
                     ELSE(* => Invalid frame length *)
                                             nRxState := 100;
                                     END_IF
                ELSE(* => Ads error *)
                                    nRxState := 100;
                           END_IF
                  END_IF
         100: (* TODO: Error state, add error handling *)
                  nRxErrors := nRxErrors + 1;
                  nRxState := 0;
END_CASE
```
### アプリケーションテスト

PC/CXアプリケーションを開き、TRUEをbWrite変数に書き込みます。次のステップで、TRUEをbRead変数に書 き込みます。

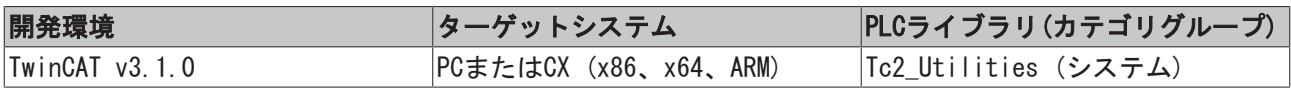

### 8.2 例: ファイル検索(FB\_EnumFindFileEntry、 FB\_EnumFindFileList)

次のリンクから、ソースすべての圧縮ファイルを入手できます。EnumFindFile.zip (Resources/ zip/9007200058081803.zip)

### **例: FB EnumFindFileEntry (ST)**

ローカルTwinCAT PCシステムでは、すべてのファイルは次のディレクトリにリストされる必要があります: C:\Windows\system32\, ファイル名は、TwinCAT XAEエラーリストにメッセージとして書き込まれますされ ます。このプロセスをキャンセルすることは可能です。bEnum変数の立ち上がりで、検出されたファイルの リスト作成を開始します。bAbort変数の立ち上がりでプロセスが中止します。

```
PROGRAM P_TestEnumEntry
VAR
        fbEnum: FB_EnumFindFileEntry := ( sNetID := '', tTimeout := T#5s, sPathName := 'C:
\Windows\System32\*.*' );
       bEnum : BOOL;
       bAbort: BOOL;
       nState: BYTE;
END_VAR
CASE nState OF
    \bigcap.
                 IF bEnum THEN             (* flag set ? *)
                                           (* \n  <i>reset flag *</i>)            fbEnum.eCmd := eEnumCmd_First;    (* enum first entry *)
             nState := 1;
                 END_IF
    1: (* \text{ enum one entry } *)        IF bAbort THEN
             bAbort := FALSE;
                         fbEnum.eCmd := eEnumCmd_Abort;
                 END_IF
                 fbEnum( bExecute := FALSE );
                 fbEnum( bExecute := TRUE );
         nState := 2;
        2:    (* wait until function block not busy *)
                 fbEnum( bExecute := FALSE );
                 IF NOT fbEnum.bBusy THEN
                          IF NOT fbEnum.bError THEN
                                  IF NOT fbEnum.bEOE THEN
                       ADSLOGSTR( ADSLOG MSGTYPE HINT OR ADSLOG MSGTYPE LOG, 'FB EnumFindFileEntry, fin
d file name: %s', fbEnum.stFindFile.sFileName );
                                           fbEnum.eCmd := eEnumCmd_Next; (* enum next entry *)
                       nState := 1;
                                   ELSE (* no more entries *)
                      nState := 0;
                                  END_IF
                          ELSE (* log error *)
                  ADSLOGSTR( ADSLOG MSGTYPE ERROR OR ADSLOG MSGTYPE LOG, 'FB EnumFindFileEntry error:
%s', DWORD TO HEXSTR( fbEnum.nErrID, 0, FALSE ) );
                 nState := 0;            END_IF
                 END_IF
END_CASE
```
ログメッセージがTwinCAT XAEエラーリストに書き込まれます。

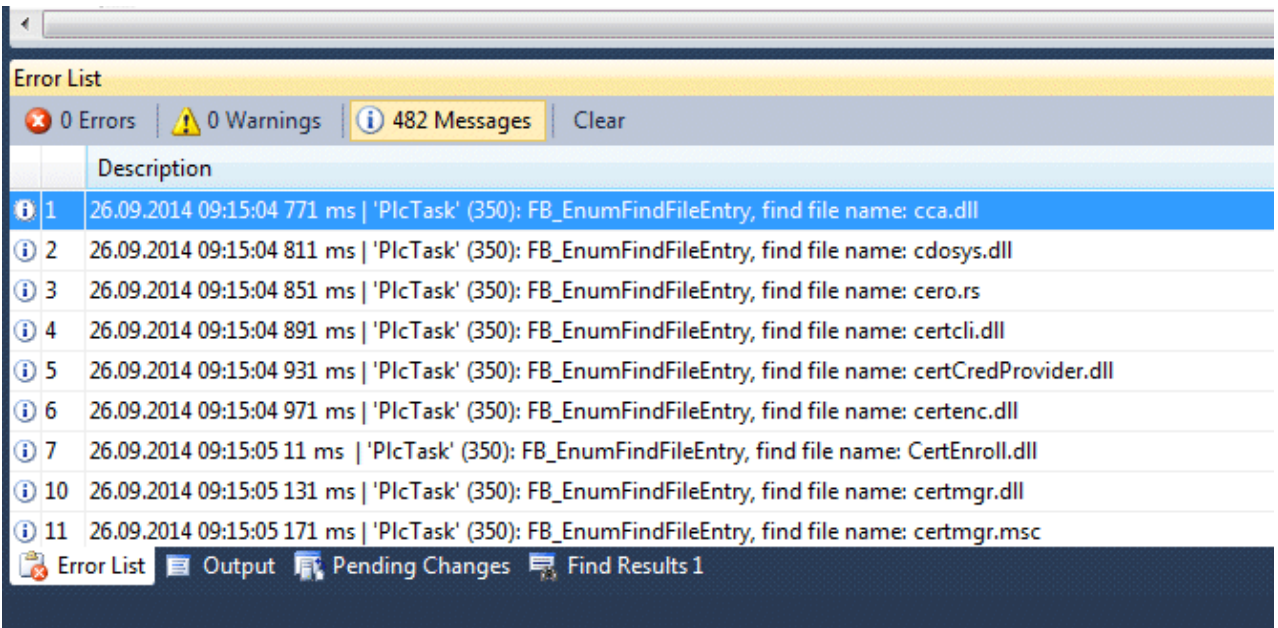

### 例: FB\_EnuFindFileList (FBD)

bFirst変数の立ち上がりでプロセスが有効になります。成功した場合、ファイル名がfileList配列変数に入 力されます。

PROGRAM P\_TestEnumList VAR

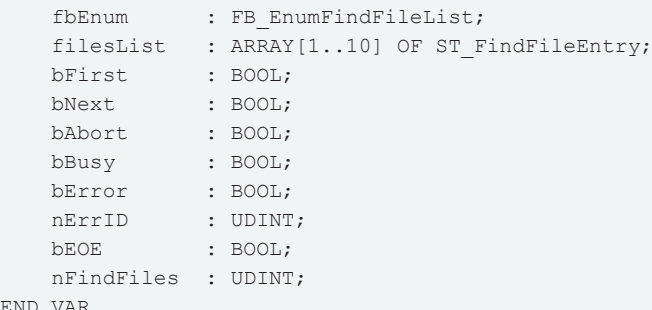

END\_VAR

オンラインビュー:

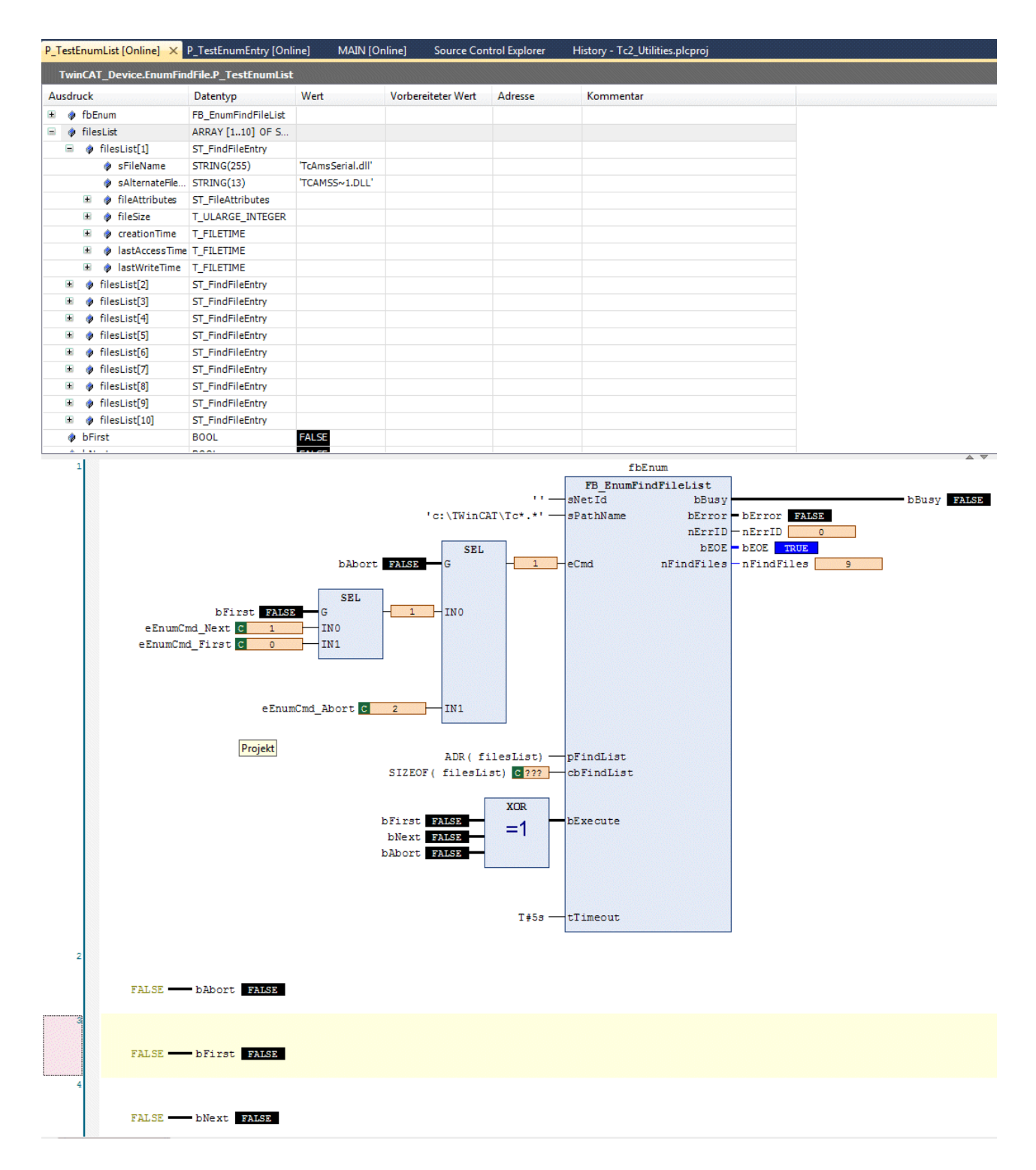

### 要件

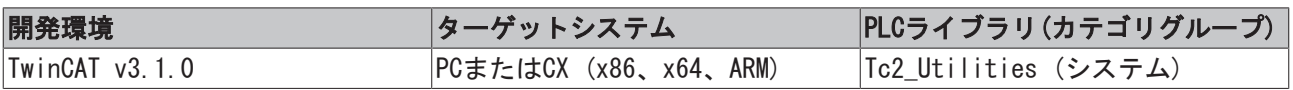

# 8.3 例: ファイルリングFIFO (FB\_FileRingBuffer)

次のリンクから、ソースすべての圧縮ファイルを入手できます。FileRingBufferExample.zip (Resources/ zip/9007200058136843.zip)

以下の例で、ファンクションブロックの簡単なアプリケーションを説明します。bOpenの立ち上がりで、既 存のリングバッファファイルが開きます。ファイルが存在しない場合、新しいファイルが作成されます。 bCloseの立ち上がりで開いたファイルを閉じます。bCreateの立ち上がりで新しいファイルを作成します。 bAdd = TRUEをセットした場合は新しいデータレコードがリングバッファファイルに書き込まれ、され、 bRemove =TRUEの場合は最も古いデータレコードが削除されます。

```
PROGRAM MAIN
VAR
         bOpen    : BOOL;
         bClose   : BOOL;
        bCreate  : BOOL;
        bAdd     : BOOL;
         bRemove  : BOOL;
     bGet : BOOL;
         bReset   : BOOL;
         fbFileBuffer    : FB_FileRingBuffer := ( sNetId     := '',
                                                                 \begin{array}{lll} \texttt{sPathName} & := 'c:\\ \texttt{temp}\texttt{Data.dat'},\\ \texttt{ePath} & := \texttt{PATH\_GENERIC}, \end{array}:= PATH GENERIC,
nID \qquad \qquad :=\ 1,
                                                                                                              cbBuffer   := 100, (*cbBuffer := 16#80000000, 2GB*)
                                                                                                              bOverwrite := TRUE,
                                                                                                              pWriteBuff := 0,
                                                                                                              cbWriteLen := 0,
                                                                                                              pReadBuff  := 0,
                                                                                                              cbReadLen  := 0,
                                                                 tTimeout := t#5s );
        storeData : ARRAY[1..10] OF BYTE :=[10(0)];
     cbStore : UDINT;
     loadData : RRRAY[1..10] OF BYTE := [10(0)];cbLoad : UDINT;
         i         : INT;
END_VAR
fbFileBuffer( cbReturn => cbLoad );
IF NOT fbFileBuffer.bBusy THEN
         IF bOpen THEN
                  bOpen := FALSE;
                   fbFileBuffer.A_Open();
         END_IF
         IF bClose THEN
                   bClose := FALSE;
           fbFileBuffer.A Close();
         END_IF
         IF bCreate THEN
                  bCreate := FALSE;
                  fbFileBuffer.A_Create();
         END_IF
         IF bAdd THEN
                  bAdd := FALSE;
                   (* modify data *)
                   FOR i:=1 TO 10 BY 1 DO
                            storeData[i] := storeData[i] + 1;
                   END_FOR
                   cbStore := SEL( cbStore > 1, SIZEOF(storeData), cbStore -
  1 ); (* modify the data chunk length *)
                   fbFileBuffer.A_AddTail( pWriteBuff := ADR(storeData), cbWriteLen := cbStore,
                                                                              pReadBuff := 0, cbReadLen:=0 );
```

```
BECKHOFF
```

```
    END_IF
    IF bRemove THEN
             bRemove := FALSE;
             fbFileBuffer.A_RemoveHead( pWriteBuff := 0, cbWriteLen := 0,
                                                                               pReadBuff := ADR(loadData), cbReadLen := SIZEOF(loadData));
    END_IF
    IF bGet THEN
             bGet := FALSE;
             fbFileBuffer.A_GetHead( pWriteBuff := 0, cbWriteLen := 0,
                                                                      pReadBuff := ADR(loadData), cbReadLen := SIZEOF(loadData));
    END_IF
    IF bReset THEN
             bReset := FALSE;
     fbFileBuffer.A Reset();
    END_IF
```
END\_IF

#### 要件

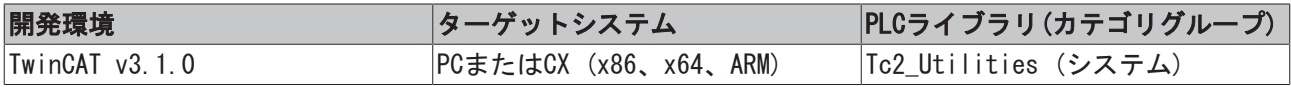

### 8.4 例: メモリリングFiFo (FB\_MemRingBuffer)

次のリンクから、ソースすべての圧縮ファイルを入手できます。MemRingBufferExample.zip (Resources/ zip/9007200058140683.zip)

以下の例で、ファンクションブロックの簡単なアプリケーションを説明します。同じ長さをもつデータセッ トがバッファリングされます(ただし、これは強制されません)。データセット構造は、次のようになりま す。

```
TYPE ST_DataSetEntry :
STRUCT
       bFlag  : BOOL;
       nValue : BYTE;
   sMsg : STRING(20) := 'Unknown';
END_STRUCT
END_TYPE
```
### FB\_Data setFifoファンクションブロックのインターフェイス。

サンプルプロジェクトで使用されているアプリケーション固有のファンクションブロックFB\_Data setFifo は、内部的にFB\_MemRingBufferファンクションブロックを使用します。このブロックは、データセットの追 加/削除を単純化します。さらに、新しいファンクションブロックは、書き込みオプションオプションと バッファの現在の占有率を割合で提供します。bOverwrite入力がセットされてバッファがフルの場合、最も 古いエントリはバッファから削除され、新しいエントリで上書きされます。

```
VAR_GLOBAL CONSTANT
  MAX BUFFER SIZE : UDINT := 1000;
END_VAR
FUNCTION_BLOCK FB_DataSetFifo
VAR_INPUT
      bOverwrite : BOOL;
   in : ST_DataSetEntry;
END_VAR
VAR OUTPUT
      bOk        : BOOL;
  nCount : UDINT;
 nLoad : UDINT;
```

```
out : ST DataSetEntry;
END_VAR
VAR
      arrBuffer  : ARRAY[0..MAX_BUFFER_SIZE] OF BYTE; (* Buffer memory used by FB_MemRingBuffer functi
on block *)
  fbBuffer : FB MemRingBuffer;
END_VAR
```
### メインプログラム:

bResetの立ち上がりで、すべてのバッファエントリを削除します。bAdd = TRUEをセットした場合は新しい データレコードがリングバッファに書き込まれ、bRemove =TRUEの場合は最も古いデータレコードが削除さ れます。bGetの立ち上がりでは、最も古いデータセットが読み込まれますが、削除されません。

```
PROGRAM MAIN
VAR
        fbFifo      : FB_DataSetFifo := ( bOverwrite := TRUE );
newEntry : ST DataSetEntry;
oldEntry : ST DataSetEntry;
   bSuccess : BOOL;
   nCount : UDINT;
   nLoad : UDINT;
  bReset : BOOL := TRUE;
  bAdd : BOOL := TRUE;
   bGet : BOOL := TRUE;
   bRemove : BOOL := TRUE;
END_VAR
IF bReset THEN
       bReset := FALSE;
        (* reset fifo (clear all entries) *)
   fbFifo.A Reset( in := newEntry, bOk=>bSuccess, nCount=> nCount, nLoad => nLoad );
END_IF
IF bAdd THEN
       bAdd := FALSE;
        (* create new or modify data set entry *)
       newEntry.bFlag  := NOT newEntry.bFlag;
       newEntry.nValue := newEntry.nValue + 1;
  newEntry.sMsg := BYTE TO STRING(newEntry.nValue);
        (* add new entry to the fifo *)
    fbFifo.A Add( in := newEntry, bOk=>bSuccess, nCount=> nCount, nLoad => nLoad );
END_IF
IF bGet THEN
       bGet := FALSE;
        (* get (but not delete) oldest entry *)
   fbFifo.A Get( out => oldEntry, bOk => bSuccess, nCount => nCount, nLoad => nLoad );
END_IF
IF bRemove THEN
      bRemove:= FALSE;
        (* remove oldest entry *)
   fbFifo.A Remove( out => oldEntry, bOk => bSuccess, nCount => nCount, nLoad => nLoad );
END_IF
```
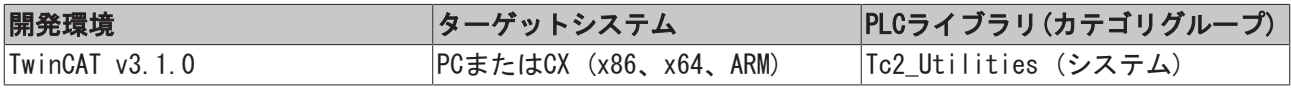

### 8.5 例: メモリリングFiFo (FB\_MemRingBufferEx)

次のリンクから、ソースすべての圧縮ファイルを入手できます。MemRingBufferExExample.zip (Resources/ zip/9007200058145803.zip)

bAddの立ち上がりによって、新しいデータエレメント(pubObj array)がリングバッファに保存されます。 bGetの立ち上がりによって、最も古いデータエレメントがgetObj変数にコピーできます。

```
必要のないデータエレメントは、bReleaseの立ち上がりによってバッファから削除されます。
```

```
PROGRAM MAIN
VAR
        bReset  : BOOL := TRUE;
        bAdd, bGet, bRelease, bGetFree : BOOL;
    putObj : ARRAY[0..3] OF BYTE :=[ 16#00, 16#AA, 16#BB, 16#CC];
    getObj : ARRAY[0..3] OF BYTE := [4(0)];    bOk     : BOOL;
       nCount  : UDINT;
        cbSize  : UDINT;
        cbFree  : UDINT;
    fbBuffer: FB MemRingBufferEx;
    buffer : ARRAY[0..30] OF BYTE;
END_VAR
IF bReset THEN
        bReset := FALSE;
         fbBuffer.A_Reset( pBuffer := ADR( buffer ), cbBuffer := SIZEOF( buffer ),
                                           bOk=>bOk,nCount=>nCount, cbSize=>cbSize, cbFree=>cbFree );
END_IF
IF bAdd THEN
        bAdd := FALSE;
    putObj[0] := putObj[0] + 1; (* modify data *)
        fbBuffer.A_AddTail( pBuffer := ADR( buffer ), cbBuffer := SIZEOF( buffer ),
                                                    pWrite := ADR( putObj ), cbWrite := SIZEOF( putObj ),
                                                    bOk=>bOk, nCount=>nCount, cbSize=>cbSize, cbFree=>cbFree );
        IF fbBuffer.bOk THEN
               ;(* Success *)
        ELSE
               ;(* Buffer overflow *)
        END_IF
END_IF
IF bGet THEN
        bGet := FALSE;
        fbBuffer.A_GetHead( pBuffer := ADR( buffer ), cbBuffer := SIZEOF( buffer ),
                                                   bOk=>bOk, nCount=>nCount, cbSize=>cbSize, cbFree=>cbFree );
        IF fbBuffer.bOk THEN
                 (* Success *)
                 MEMCPY( ADR( getObj ), fbBuffer.pRead, MIN( SIZEOF( getObj ), fbBuffer.cbRead ) );
        ELSE
                ;(* Buffer empty *)
        END_IF
END_IF
IF bRelease THEN
        bRelease := FALSE;
        fbBuffer.A_FreeHead( pBuffer := ADR( buffer ), cbBuffer := SIZEOF( buffer ),
                                                    bOk=>bOk, nCount=>nCount, cbSize=>cbSize, cbFree=>cbFree );
        IF fbBuffer.bOk THEN
                ;(* Success *)
        ELSE
                ;(* Buffer empty *)
        END_IF
```
END\_IF

```
IF bGetFree THEN
       bGetFree := FALSE;
        fbBuffer.A_GetFreeSize( pBuffer := ADR( buffer ), cbBuffer := SIZEOF( buffer ),
                                                             bOk=>bOk, nCount=>nCount, cbSize=>cbSize, cbFree=>cbFree );
```
END\_IF

#### 要件

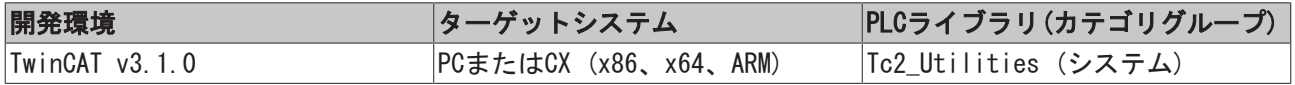

# 8.6 例: ハッシュテーブル (FB\_HashTableCtrl)

次のリンクから、ソースすべての圧縮ファイルを入手できます。HashTableExample.zip (Resources/ zip/9007200058162699.zip)

サンプルプロジェクトは、2つのプログラム部分から構成されます。

- · P TABLE OF UDINTは、32ビット値をハッシュテーブルに保有するのみの簡単なサンプルプログラムで す。
- · P TABLE OF STRUCTDATAは、どのようにして他のデータ型(例: 構造体データ型)がハッシュテーブルで 処理できるかを示します。

テーブルエレメントの最大数はランタイムでは変更できず、MAX\_DATA\_ELEMENTSによってサンプルプロジェ クトでは制限されています。もっと多くのエレメントが必要な場合、テーブル配列は適切に拡大できます (すなわち、定数の値の増加による)。

VAR\_GLOBAL CONSTANT

MAX DATA ELEMENTS : UDINT := 100;(\* Max. number of elements in the list \*) MAX NAME LENGTH : UDINT  $:= 30$ ; (\* Max. length of article name \*) END\_VAR

#### PROGRAM P\_TABLE\_OF\_UDINT

最初のPLCサイクルで、注文番号と注文型式がテーブルに保存されます。注文番号はキーとして機能し、注 文型式の配列インデックスは値として機能します。 bLookupの立ち上がりで、注文型式は注文番号によって検出できます。

```
PROGRAM P_TABLE_OF_UDINT
```

```
VAR
    sInfo : T_MaxString := '';
    bAdd : BOOL := TRUE;
       bLookup  : BOOL := TRUE;
       bRemove  : BOOL := TRUE;
   bEnum : BOOI := TRUE:
       bCount   : BOOL := TRUE;
   search : UDINT := 11111; (* article number *)    fbTable  : FB_HashTableCtrl;(* basic hash table control function block *)
   hTable : T_HHASHTABLE; (* hash table handle *)
   table : ARRAY[0..MAX_DATA_ELEMENTS] OF T_HashTableEntry;
(* Max. number of hash table entries. The value of hash table entry = 32 bit integer *)
   names : ARRAY[0..MAX_DATA_ELEMENTS] OF STRING(MAX_NAME_LENGTH);
   binit : BOOL := TRUE;END_VAR
IF bInit THEN
   bInit := FATSE:
   F CreateHashTableHnd( ADR( table ), SIZEOF( table ), hTable );(* Intialize table handle *)
END_IF
```
### サンプル

```
RFCKHOFF
```

```
IF bAdd THEN
        bAdd := FALSE;
         (* Fill table. Article number is the key. Array index number is the value (article name) *)
        names[0] := 'Chair';
    fbTable.A Add( key := 12345, putValue := 0(* array index*), hTable := hTable );
        IF NOT fbTable.bOk THEN
               ;(* Table overflow *)
        END_IF
       names[1] := 'Table';
    fbTable.A Add( key := 67890, putValue := 1, hTable := hTable );
        IF NOT fbTable.bOk THEN
               ;(* Table overflow *)
        END_IF
        names[2] := 'Couch';
    fbTable.A Add( key := 11111, putValue := 2, hTable := hTable );
        IF NOT fbTable.bOk THEN
                ;(* Table overflow *)
        END_IF
   names[3] := 'TV set';
    fbTable.A Add( key := 22222, putValue := 3, hTable := hTable );
        IF NOT fbTable.bOk THEN
               ;(* Table overflow *)
       END_IF
END_IF
IF bLookup THEN    (* search for the article name by article number *)
        bLookup := FALSE;
    sInfo := '';
        fbTable.A_Lookup( key := search, hTable := hTable );
        IF fbTable.bOk THEN
                sInfo := names[fbTable.getValue];
       ELSE
               ;(* Entry not found *)
       END_IF
END_IF
IF bRemove THEN(* remove one entry from the table *)
      bRemove := FALSE;
   sInfo := '';
        fbTable.A_Remove( key := search, hTable := hTable );
        IF fbTable.bOk THEN
        sInfo := names[fbTable.getValue];
       ELSE
               ;(* Entry not found *)
       END_IF
END_IF
IF bEnum THEN(* enumerate table entries *)
       bEnum := FALSE;
   sInfo := ''';    fbTable.A_GetFirst( putPosPtr := 0, hTable := hTable );
        IF fbTable.bOk THEN
                sInfo := names[fbTable.getValue];
                 REPEAT
                         fbTable.A_GetNext( putPosPtr := fbTable.getPosPtr , hTable := hTable );
                         IF fbTable.bOk THEN
                                  sInfo := names[fbTable.getValue];
                         END_IF
```
**RECKHOFF** 

```
        END_REPEAT
        END_IF
END_IF
IF bCount THEN(* count entries in the table *)
       bCount := FALSE;
   sInfo := UDINT TO STRING( hTable.nCount );
END_IF
```
UNTIL NOT fbTable.bOk

### PROGRAM P\_TABLE\_OF\_STRUCTDATA

プログラムのこのセクションは、どのようにして構造体データセットが32ビット数の代わりに簡単にテーブ ルで操作できるかを示します。32ビットエレメント値は、実際のエレメント値への参照ポインタとしてのみ 使用されます。参照ポインタは、構造体変数または他のデータ型のインスタンスを指し示すことができま す。機能はファンクションブロックでカプセル化されます。ファンクションブロック FB\_SpecialHashTableCtrlは、FB\_HashTableCtrlファンクションブロックの特殊バージョンとみなすことが

DATAELEMENT\_TO\_STRINGファンクションのみが、ノードの値を視覚的に出力するのを許可するために使用さ れます。

できます。FB\_HashTableCtrlブロックも、内部的にFB、専用FBによって使用されます。

タイプST\_DataElementの構造体変数を例として使用します。ハイ書き込み: プログラムや FB\_SpecialHashTableCtrlファンクションブロックに変更を加えずに、ST\_DataElementのデータ型宣言にさ らにメンバ変数を追加できます。

#### ST DataElementのためのタイプ宣言:

```
TYPE ST DataElement : (* Structured application data entry *)
STRUCT
       (* Adapt this structure to match your application needs *)
   number : UDINT := 0;
  name : STRING(MAX_NAME_LENGTH) := '';
   price : REAL := 0.0;
END_STRUCT
END_TYPE
```
#### 32ビットエレメント値がST\_DataElement配列のインスタンスへの参照ポインタになる方法を示します。

テーブルの最大サイズは、定数MAX\_DATA\_ELEMENTSによって制限されます。したがって、MAX\_DATA\_ELEMENTS 参照ポインタ以外はテーブルに保存できません。内部的にFB\_SpecialHashTableCtrlブロックは、 T\_HashTableEntry配列変数と同じ配列サイズのST\_DataElement配列変数を保持しています。つまり、配列イ ンデックスは両方の配列で同じです

各T\_HashTableEntry配列エレメントは、テーブルで一度のみ使用できます。FB\_HashTableCtrlファンクショ ンブロックは、空の/未使用のT\_HashTableEntry配列エレメントを検索します。成功した場合、エレメント がテーブルに追加されます。アクションA\_GetIndexAtPosPtrを使用して、T\_HashTableEntry配列のインデッ クスを判定できます。次のステップで、追加されたばかりの32ビットノード値は、ST\_DataElement配列の同 じ配列エレメントのアドレスを割り当てられます。サンプルプロジェクトでの第2のアクションのコール A\_Add。

### $nodes[index] . value := ADR( dataPool[index]) )$

たとえば、割り当てはFB\_SpecialHashTableCtrl->A\_Add アクションで実現できます。

```
(* Adds entry to the table *)
MEMSET( ADR( getValue ), 0, SIZEOF( getValue ) );
getPosPtr := 0;
fbTable.A_Add( hTable := hTable, key := key, putValue := 16#00000000(* we will set this value later 
*), getPosPtr=>getPosPtr, bOk=>bOk );
(* Add new element to the table, getPosPtr points to the new entry *)
IF fbTable.bOk THEN(* Success *)
       fbTable.A_GetIndexAtPosPtr( hTable := hTable, putPosPtr := getPosPtr, getValue =>indexOfElem, bO
k=>bOk ); (* Get array index of getPosPtr entry *)
```
```
    IF fbTable.bOk THEN(* Success *)
                pRefPtr     := ADR( dataPool[indexOfElem] );(* Get pointer to the data element *)
                pRefPtr^ := putValue;(* copy application value *)
                fbTable.A_Add( hTable := hTable, key := key, putValue := pRefPtr, bOk=>bOk );
(* Assign the entry value = pointer to the data element *)
               IF fbTable.bOk THEN(* Success *)
                       getValue := putValue;
               END_IF
        END_IF
END_IF
PROGRAM P_TABLE_OF_STRUCTDATA
VAR
    sInfo : T_MaxString := '';
   bAdd : BOOL := TRUE;
       bLookup    : BOOL := TRUE;
   bRemove : BOOL := TRUE;
   bEnum : BOOL := TRUE;
   bCount : BOOL := TRUE;
   search : UDINT := 11111; (* article number *)fbTable : FB SpecialHashTableCtrl; (* Specialized hash table control function block *)
   putValue : ST_DataElement;
    getValue : ST_DataElement;
        getPosPtr  : POINTER TO T_HashTableEntry := 0;
    bInit : BOOL := TRUE;
END_VAR
IF bInit THEN
   bInit := FALSE;
   fbTable.A Reset();(* reset / initialize table *)
END_IF
IF bAdd THEN
       bAdd := FALSE;
        (* Fill table. Article number is the key and data structure is the value *)
        putValue.number := 12345;
        putValue.name := 'Chair';
        putValue.price := 44.98;
    fbTable.A Add( key := 12345, putValue := putValue, getPosPtr=>getPosPtr, getValue=>getValue );
        IF NOT fbTable.bOk THEN
                ;(* Table overflow *)
        END_IF
        putValue.number := 67890;
        putValue.name := 'Table';
        putValue.price := 99.98;
    fbTable.A Add( key := 67890, putValue := putValue, getPosPtr=>getPosPtr, getValue=>getValue );
        IF NOT fbTable.bOk THEN
               ;(* Table overflow *)
        END_IF
        putValue.number := 11111;
        putValue.name := 'Couch';
        putValue.price :=  99.98;
    fbTable.A Add( key := 11111, putValue := putValue, getPosPtr=>getPosPtr, getValue=>getValue );
        IF NOT fbTable.bOk THEN
               ;(* Table overflow *)
       END_IF
       putValue.number := 22222;
        putValue.name := 'TV set';
      putValue.price :=  99.98;
```

```
fbTable.A Add( key := 22222, putValue := putValue, getPosPtr=>getPosPtr, getValue=>getValue );
        IF NOT fbTable.bOk THEN
                ;(* Table overflow *)
        END_IF
END_IF
IF bLookup THEN(* search for the article name by article number *)
       bLookup := FALSE;
   sInfo := '';
   fbTable.A Lookup( key := search, getPosPtr=>getPosPtr, getValue=>getValue );
       IF fbTable.bOk THEN
        sInfo := DATAELEMENT TO STRING( getValue );
        ELSE
               ;(* Entry not found *)
        END_IF
END_IF
IF bRemove THEN(* remove one entry from the table *)
       bRemove := FALSE;
   sInfo := '';
   fbTable.A Remove( key := search, getPosPtr=>getPosPtr, getValue=>getValue );
       IF fbTable.bOk THEN
        sInfo := DATAELEMENT TO STRING( getValue );
        ELSE
               ;(* Entry not found *)
        END_IF
END_IF
IF bEnum THEN(* enumerate table entries *)
       bEnum := FALSE;
    sInfo := '';
    fbTable.A GetFirst( putPosPtr := 0, getPosPtr=>getPosPtr, getValue=>getValue );
        IF fbTable.bOk THEN
        sInfo := DATAELEMENT TO STRING( getValue );
                REPEAT
                        fbTable.A_GetNext( putPosPtr := fbTable.getPosPtr , getPosPtr=>getPosPtr, getValue=>getV
alue );
                        IF fbTable.bOk THEN
                sInfo := DATAELEMENT TO STRING( getValue );
                        END_IF
                UNTIL NOT fbTable.bOk
                END_REPEAT
       END_IF
END_IF
IF bCount THEN(* count entries in the table *)
       bCount := FALSE;
        fbTable.A_Count();
        IF fbTable.bOk THEN
                sInfo := UDINT_TO_STRING( fbTable.nCount );
       END_IF
END_IF
```
### 要件

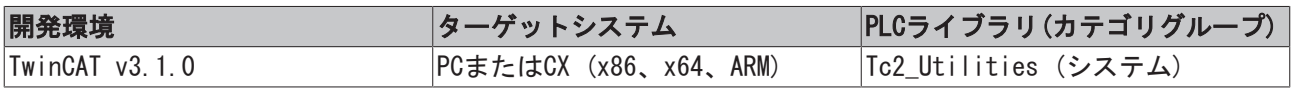

### 8.7 例: リンクされたリスト(FB\_LinkedListCtrl)

次のリンクから、ソースすべての圧縮ファイルを入手できます。LinkedListExample.zip (Resources/ zip/9007200058166539.zip)

サンプルプロジェクトは、2つのプログラム部分から構成されます。

- P\_LIST\_OF\_UDINTは、リンクされたリストで32ビット値を編集するのみの簡単なサンプルプログラムで す。
- · PLIST OF STRUCTDATAは、どのようにして他のデータ型(例: 構造化データ型)がリンクされたリスト のコンテキストを管理できるのかを示します。

ノードエレメントの最大数はランタイムでは変更できず、MAX\_DATA\_ELEMENTSによってサンプルプロジェク トでは制限されています。もっと多くのノードが必要な場合、ノード配列のサイズを適度に大きくしなけれ ばいけません(すなわち、定数の値を増加)。

```
VAR_GLOBAL CONSTANT
   MAX DATA ELEMENTS : UDINT := 100; (* Max. number of elements in the list *)
   MAX NAME LENGTH : UDINT := 30; (* Max. length of article name *)
END_VAR
```
#### PROGRAM P\_LIST\_OF\_UDINT

リンクされたリストのハンドルは、最初のPLCサイクルで初期化されます。リストにアクセスするときに、 このハンドルはVAR\_IN\_OUT変数としてFB\_LinkedListCtrlファンクションブロックに渡されます。リンクさ れたリストは、ファンクションブロックのアクションのコールによって操作されます。これで、ノードエレ メントを追加、削除、検索できます。必要なアクションが、関連付けされたブール変数の立ち上がりに応答 して実行されます。プログラムを実行する場合、すべてのオペレーションが一度、実行されます。

PROGRAM P\_LIST\_OF\_UDINT

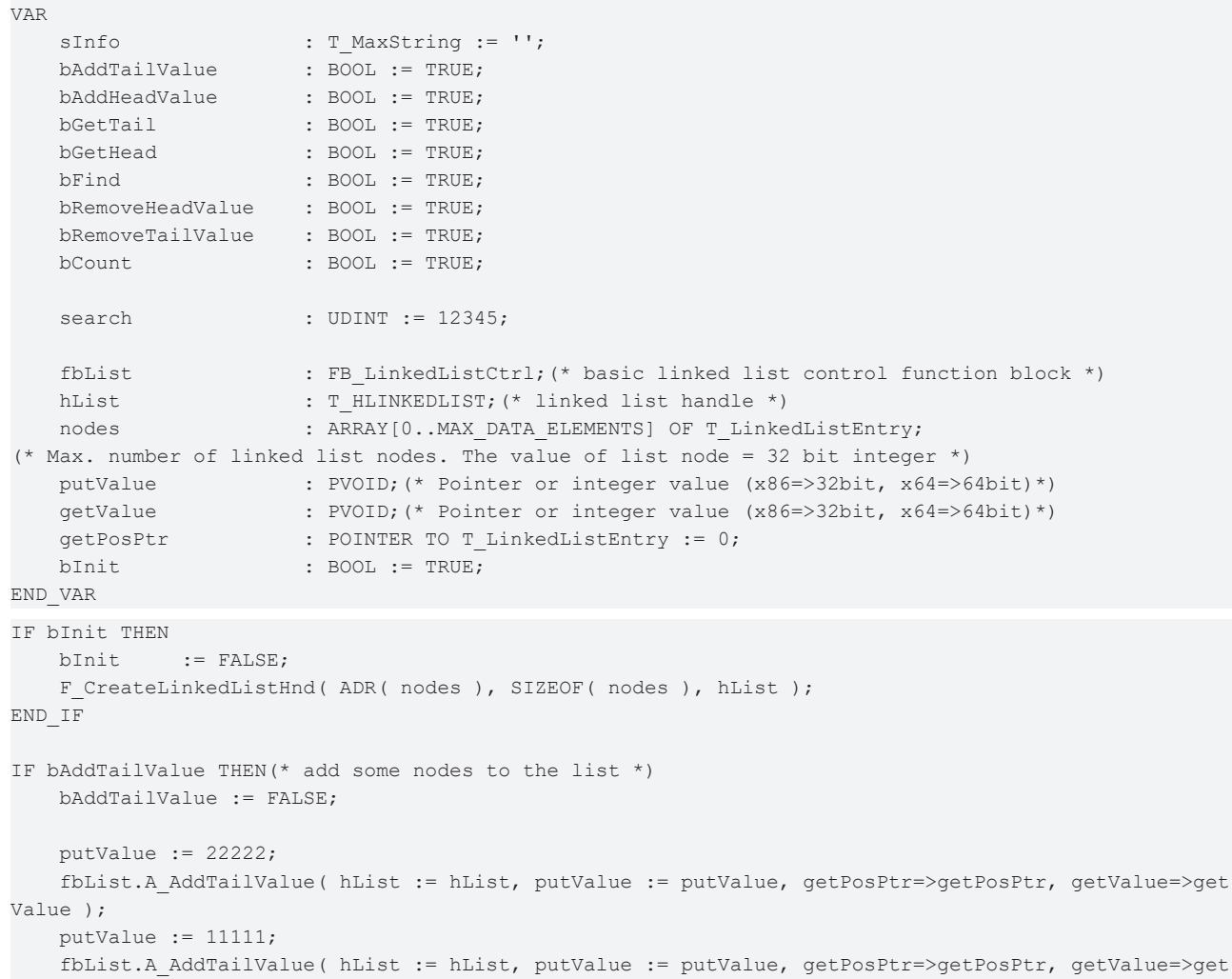

### **RECKHO**

```
Value );
        putValue := 12345;
        fbList.A_AddTailValue( hList := hList, putValue := putValue, getPosPtr=>getPosPtr, getValue=>get
Value );
       putValue := 67890;
        fbList.A_AddTailValue( hList := hList, putValue := putValue, getPosPtr=>getPosPtr, getValue=>get
Value );
END_IF
IF bAddHeadValue THEN
       bAddHeadValue := FALSE;
       putValue := 33333;
        fbList.A_AddHeadValue( hList := hList, putValue := putValue, getPosPtr=>getPosPtr, getValue=>get
Value );
    putValue := 44444;    fbList.A_AddHeadValue( hList := hList, putValue := putValue, getPosPtr=>getPosPtr, getValue=>get
Value );
END_IF
IF bGetTail THEN(* enumerate all nodes in list (start at tail node) *)
       bGetTail := FALSE;
   sInfo := '';
    fbList.A GetTail( hList := hList, getValue=>getValue, getPosPtr=>getPosPtr );
        IF fbList.bOk THEN
        sInfo := PVOID TO STRING( getValue );
                REPEAT
            fbList.A GetPrev( hList := hList, putPosPtr := getPosPtr, getValue=>getValue, getPosPtr=
>getPosPtr );
                         IF fbList.bOk THEN
                 sInfo := PVOID TO STRING( getValue );
                         ELSE
                EXTT:
                        END_IF
                UNTIL NOT fbList.bOk
                END_REPEAT
        END_IF
END_IF
IF bGetHead THEN(* enumerate all nodes in list (start at head node) *)
       bGetHead := FALSE;
   sInfo := '';fbList.A GetHead( hList := hList, getValue=>getValue, getPosPtr=>getPosPtr );
        IF fbList.bOk THEN
        sInfo := PVOID TO STRING( getValue );
                REPEAT
                        fbList.A_GetNext( hList := hList, putPosPtr := getPosPtr, getValue=>getValue, getPosPtr=
>getPosPtr );
                        IF fbList.bOk THEN
                 sInfo := PVOID TO STRING( getValue );
                         ELSE
                EXTT:
                        END_IF
                UNTIL NOT fbList.bOk
                END_REPEAT
        END_IF
END_IF
IF bFind  THEN(* search for node in the list by node value*)
bFind := FALSE;
```

```
getPosPtr := 0; (* start from first node element *)sInfo := '';    REPEAT
                fbList.A_FindNext( hList := hList, putPosPtr := getPosPtr, putValue := search, getValue=>get
Value, getPosPtr=>getPosPtr );
                IF fbList.bOk THEN
            sInfo := PVOID TO STRING( getValue );
                ELSE
                        EXIT;
                END_IF
        UNTIL NOT fbList.bOk
        END_REPEAT
END_IF
IF bRemoveTailValue THEN(* remove tail node from node list *)
       bRemoveTailValue := FALSE;
    sInfo := '';fbList.A RemoveTailValue( hList := hList, getValue=>getValue, getPosPtr=>getPosPtr );
        IF fbList.bOk THEN
        sInfo := PVOID TO STRING( getValue );
       END_IF
END_IF
IF bRemoveHeadValue THEN(* remove head node from node list *)
       bRemoveHeadValue := FALSE;
   sInfo := '';
    fbList.A RemoveHeadValue( hList := hList, getValue=>getValue, getPosPtr=>getPosPtr );
        IF fbList.bOk THEN
        sInfo := PVOID TO STRING( getValue );
        END_IF
END_IF
IF bCount THEN(* count nodes in list *)
       bCount := FALSE;
   sInfo := UDINT TO STRING( hList.nCount );
END_IF
```
#### PROGRAM P\_LIST\_OF\_STRUCTDATA

プログラムのこのセクションは、どのようにして構造体データセットが32ビット数の代わりに簡単にリスト で操作できるかを示します。この場合、32ビットノード値は、実際のノード値への参照ポインタとしてのみ 使用されます。参照ポインタは、構造体変数または他のデータ型のインスタンスを指し示すことができま す。機能はファンクションブロックでカプセル化されます。ファンクションブロック FB\_SpecialLinkedListCtrl は、FB\_LinkedListCtrlファンクションブロックの特殊バージョンとみなすこと ができます。FB\_LinkedListCtrlブロックも、内部的に専用FBによって使用されます。

DATAELEMENT\_TO\_STRINGファンクションのみが、ノードの値を視覚的に出力するのを許可するために使用さ れます。

タイプST\_DataElementの構造体変数を例として使用します。ハイ書き込み: プログラムや FB\_SpecialLinkedListCtrlファンクションブロックに変更を加えずに、ST\_DataElementのデータ型宣言にさ らにメンバ変数を追加できます。

ST\_DataElementのためのタイプ宣言:

```
(* Structured application data entry *)
TYPE ST_DataElement :
STRUCT
       (* Adapt this structure to match your application needs *)
       number   : UDINT := 0;
  name : STRING(MAX_NAME_LENGTH) := '';
```

```
price : REAL := 0.0;
END_STRUCT
END_TYPE
```
簡単な検索ファンクションが実装されています。特定の名前、番号または価格をもつノードを検索できま す。

#### どのようにして32ビットノード値がST\_DataElement配列のインスタンスへの参照ポインタになるのでしょう か?

リストの最大サイズは、定数MAX\_DATA\_ELEMENTSによって制限されます。したがって、MAX\_DATA\_ELEMENTS参 照ポインタ以外はリストに保存できません。FB\_SpecialLinkedListCtrlファンクションブロックは、 T\_LinkedListEntry配列変数と同じサイズの内部ST\_DataElement配列変数を保持しています。つまり、配列 インデックスは両方の配列で同じです

各T\_LinkedListEntry配列エレメントは、一度のみリストに挿入のみできます。そのため、 FB\_LinkedListCtrlファンクションブロックは空の/未使用のT\_LinkedListEntry配列エレメントを検索し、 成功した場合に それをリストに挿入します。使用するT\_LinkedListEntryのインデックスは、アクション A\_GetIndexAtPosPtrによって判定できます。次のステップで、追加されたばかりの32ビットノード値は、 ST\_DataElement配列の同じ配列エレメントのアドレスを割り当てられます。サンプルプロジェクトでのアク ションのコールA\_SetValueAtPosPtr。

#### nodes[index].value := ADR( dataPool[index] )

たとえば、割り当てはFB\_SpecialLinkedListCtrl->A\_AddHeadValueアクションで実行されます。

```
(* Adds head to the node list *)
MEMSET( ADR( getValue ), 0, SIZEOF( getValue ) );
getPosPtr := 0;
fbList.A_AddHeadValue( hList := hList, putValue := 16#00000000(* we will set this value later *), ge
tPosPtr=>getPosPtr, bOk=>bOk );
(* Add new element to the list, getPosPtr points to the new list node *)
IF fbList.bOk THEN(* Success *)
   fbList.A GetIndexAtPosPtr( hList := hList, putPosPtr := getPosPtr, getValue =>indexOfElem, bOk=>
bOk );(* Get array index of getPosPtr *)
       IF fbList.bOk THEN(* Success *)
               pRefPtr     := ADR( dataPool[indexOfElem] );(* Get pointer to the data element *)
               pRefPtr^     := putValue;(* set element value *)
                fbList.A_SetValueAtPosPtr( hList := hList, putPosPtr := getPosPtr, putValue := pRefPtr, bOk=
>bOk );(* Assign the node value = pointer to the data element *)
                IF fbList.bOk THEN(* Success *)
                       getValue := putValue;
               END_IF
        END_IF
END_IF
PROGRAM P_LIST_OF_STRUCTDATA
VAR
   sInfo : T_MaxString := '';
   bAddTailValue : BOOL := TRUE;
   bAddHeadValue : BOOL := TRUE;
   bGetTail : BOOL := TRUE;
   bGetHead : BOOL := TRUE;
   bFind : BOOL := TRUE;
       bRemoveHeadValue  : BOOL := TRUE;
       bRemoveTailValue  : BOOL := TRUE;
   bCount : BOOI : TRUF;
       search            : ST_DataElement := ( name := 'Couch', price := 99.98, number := 12345 );
(* search value ( by name, by price or by number ) *)
   eSearch : E_SEARCH_CRITERIA := eSEARCH_BY_NAME;
(* / eSEARCH_BY_PRICE / eSEARCH_BY_NUMBER *)
        fbList            : FB_SpecialLinkedListCtrl;
(* Specialized linked list control function block *)
```

```
putValue : ST_DataElement;
    getValue : ST_DataElement;
    getPosPtr : POINTER TO T LinkedListEntry := 0;
   bInit : BOOL := TRUE;
END_VAR
IF bInit THEN
   bInit := FALSE;
   fbList.A Reset();(* reset / initialize list *)
END_IF
IF bAddTailValue THEN(* add some nodes to the list *)
        bAddTailValue := FALSE;
       putValue.number := 22222;
        putValue.name := 'TV set';
        putValue.price :=  99.98;
    fbList.A AddTailValue( putValue := putValue, getPosPtr=>getPosPtr, getValue=>getValue );
        IF NOT fbList.bOk THEN
               ;(* List overflow *)
        END_IF
        putValue.number := 11111;
        putValue.name := 'Couch';
    putValue.price := 99.98;
        fbList.A_AddTailValue( putValue := putValue, getPosPtr=>getPosPtr, getValue=>getValue );
        IF NOT fbList.bOk THEN
               ;(* List overflow *)
        END_IF
        putValue.number := 12345;
        putValue.name := 'Chair';
        putValue.price := 44.98;
    fbList.A AddTailValue( putValue := putValue, getPosPtr=>getPosPtr, getValue=>getValue );
        IF NOT fbList.bOk THEN
               ;(* List overflow *)
        END_IF
       putValue.number := 67890;
       putValue.name := 'Table';
       putValue.price := 99.98;
    fbList.A_AddTailValue( putValue := putValue, getPosPtr=>getPosPtr, getValue=>getValue );
        IF NOT fbList.bOk THEN
                ;(* List overflow *)
        END_IF
END_IF
IF bAddHeadValue THEN
       bAddHeadValue := FALSE;
       putValue.number := 33333;
       putValue.name := 'Couch';
       putValue.price := 199.98;
    fbList.A_AddHeadValue( putValue := putValue, getPosPtr=>getPosPtr, getValue=>getValue );
        IF NOT fbList.bOk THEN
               ;(* List overflow *)
        END_IF
        putValue.number := 44444;
        putValue.name := 'Couch';
        putValue.price := 299.98;
    fbList.A AddHeadValue( putValue := putValue, getPosPtr=>getPosPtr, getValue=>getValue );
        IF NOT fbList.bOk THEN
                ;(* List overflow *)
        END_IF
```
#### サンプル

END\_IF

## **RFCKHO**

```
IF bGetTail THEN(* enumerate all nodes in list (start at tail node) *)
       bGetTail := FALSE;
    sInfo := '';
    fbList.A GetTail( getValue=>getValue, getPosPtr=>getPosPtr );
        IF fbList.bOk THEN
        sInfo := DATAELEMENT TO STRING( getValue );
                REPEAT
             fbList.A GetPrev( putPosPtr := getPosPtr, getValue=>getValue, getPosPtr=>getPosPtr );
                         IF fbList.bOk THEN
                  sInfo := DATAELEMENT TO STRING( getValue );
                         ELSE
                                 EXIT;
                         END_IF
                 UNTIL NOT fbList.bOk
                END_REPEAT
        END_IF
END_IF
IF bGetHead THEN(* enumerate all nodes in list (start at head node) *)
       bGetHead := FALSE;
    sInfo := '';    fbList.A_GetHead( getValue=>getValue, getPosPtr=>getPosPtr );
        IF fbList.bOk THEN
         sInfo := DATAELEMENT TO STRING( getValue );
                 REPEAT
             fbList.A GetNext( putPosPtr := getPosPtr, getValue=>getValue, getPosPtr=>getPosPtr );
                         IF fbList.bOk THEN
                  sInfo := DATAELEMENT TO STRING( getValue );
                         ELSE
                                 EXIT;
                         END_IF
                 UNTIL NOT fbList.bOk
                END_REPEAT
        END_IF
END_IF
IF bFind THEN(* search for node in the list by node value (name, price, number... )*)
   bFind := FALSE;
        getPosPtr := 0;(* start from first node element *)
    sInfo := '';    REPEAT
                fbList.A_Find( eSearch := eSearch, putPosPtr := getPosPtr, putValue := search, getValue=>get
Value, getPosPtr=>getPosPtr );
                IF fbList.bOk THEN
             sInfo := DATAELEMENT TO STRING( getValue );
                 ELSE
            EXTT:
                END_IF
        UNTIL NOT fbList.bOk
        END_REPEAT
END_IF
IF bRemoveTailValue THEN(* remove tail node from node list *)
    bRemoveTailValue := FALSE;
```

```
sInfo := '';    fbList.A_RemoveTailValue( getValue=>getValue, getPosPtr=>getPosPtr );
        IF fbList.bOk THEN
        sInfo := DATAELEMENT TO STRING( getValue );
        END_IF
END_IF
IF bRemoveHeadValue THEN(* remove head node from node list *)
       bRemoveHeadValue := FALSE;
   sInfo := '';
   fbList.A RemoveHeadValue( getValue=>getValue, getPosPtr=>getPosPtr );
       IF fbList.bOk THEN
       sInfo := DATAELEMENT TO STRING( getValue );
       END_IF
END_IF
IF bCount THEN(* count nodes in list *)
       bCount := FALSE;
    sInfo := '';
        fbList.A_Count( );
        IF fbList.bOk THEN
        sInfo := UDINT TO STRING( fbList.nCount );
       END_IF
END_IF
```
### 要件

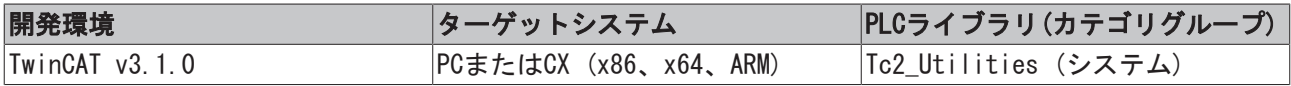

### 8.8 例: CSVファイルの書き込み/読み込み

次のリンクから、サンプルプロジェクトのソースすべての圧縮ファイルを入手できます。CSVExample.zip (Resources/zip/9007200058342155.zip)

サンプルプロジェクトで生成されたCSVファイル:

バイナリデータのないデータフィールド: TextModeGen.zip (Resources/zip/9007200058345995.zip) バイナリデータを格納しているデータフィールド: BinaryModeGen.zip (Resources/ zip/18014399312912907.zip) (正しく解釈されるためには、このファイルが特殊なソフトウェアを必要とす ることに注意してください)

CSVは、comma-separated values(カンマ区切りの値)の略です。次の記述では、どのようにして補助PLC CSV ファンクションの助けでCSVファイルの書き込み、読み込みできるかを説明します。基本的にテキストファ イルであるCSVファイルは、2つのシステムの間のデータ交換に使用できる構造化データセットのみを保存で きます。このフォーマットにより、テーブルの保存、異なる長さのリストの保存ができます。テーブルの行 は、CSVファイルのデータセット(または行)に相当します。テーブルのセルは、CSVファイルのデータフィー ルドに相当します。

#### サポートされたCSV形式についての全般情報

- CSV形式のファイルは、拡張子.csvを持っています。
- CRLF文字(CR = キャリッジリターン、LF= ラインフィード)は個々のデータセット(行)を区切るのに使 用されます(WindowsOS)。すなわち、各データセットはCRLFが後に続く必要があります。
- CSVファイルは、CRLF文字で終わる必要があります。
- バイナリデータは、単一引用符で囲む必要があります。単一引用符が使用されていない場合、データ フィールドは数字と文字のみを格納することができます。
- 特殊文字/制御文字を格納しているデータフィールドは、二重引用符で囲まれます。データフィールド が二重引用符を含む場合、第2の二重引用符が追加されます。
- 特殊文字は、データフィールドを区切るのに使用されます(列)。補助機能によって使用される個々の データフィールド用の標準区切り文字はセミコロン(;)です。ドイツとヨーロッパではセミコロン(;) がデータフィールドの区切り文字として使用され、米国ではカンマ(,)が使用される傾向にあります。 区切り文字は、グローバルPLC変数DEFAULT CSV FIELD SEPを使用してセミコロン(;)からカンマ(.)ま たはその逆に変更できます。
- 各データセットは、同じ数のデータフィールド(列)を含みます。

n列とn行をもつCSVファイルの基本構成(CRLF文字は通常、不可視ですが、図では文字CRLFで示していま す)。

"Field1Record1";"Field2Record1"; ... ;"Field(n)Record1"CRLF "Field1Record2";"Field2Record2"; ... ;"Field(n)Record2"CRLF

...

"Field1Record(n)";"Field2Record(n)"; ... ;"Field(n)Record(n)"CRLF

### 使用可能なファンクションブロックとファンクション

- ・ <u>[STRING\\_TO\\_CSVFIELD \[](#page-269-0)▶ 270]</u>、<u>[ARG\\_TO\\_CSVFIELD \[](#page-228-0)▶ 229]</u>: データフィールドのPLCデータをCSV形式に 変換。
- · CSVFIELD TO STRING [▶ [235\]、](#page-234-0)CSVFIELD TO ARG [▶ [234\]:](#page-233-0) CSV形式 のデータフィールドをPLCデータ に変換。
- · [FB\\_CSVMemBufferWriter \[](#page-40-0)▶ [41\]:](#page-40-0) 複数のデータフィールドからバイトバッファにデータセットを生 成。
- [FB\\_CSVMemBufferReader \[](#page-39-0)[}](#page-39-0) [40\]:](#page-39-0) バイトバッファのデータセットを個々のデータフィールドに分割。

#### テキストモードまたはバイナリモードでのCSVファイルの書き込み/読み込み

CSVファイルは、ファイルアクセスのためにPLCファンクションブロックの助けでテキストモードまたはバイ ナリモードで読み込み、書き込みができますができます。選択したモードに応じて、利点と欠点がありま す。

#### 99%のケースで、CSVファイルはテキストモードで読み込み//書き込まれます。バイナリモードは、稀なケー スでのみ必要とされます。

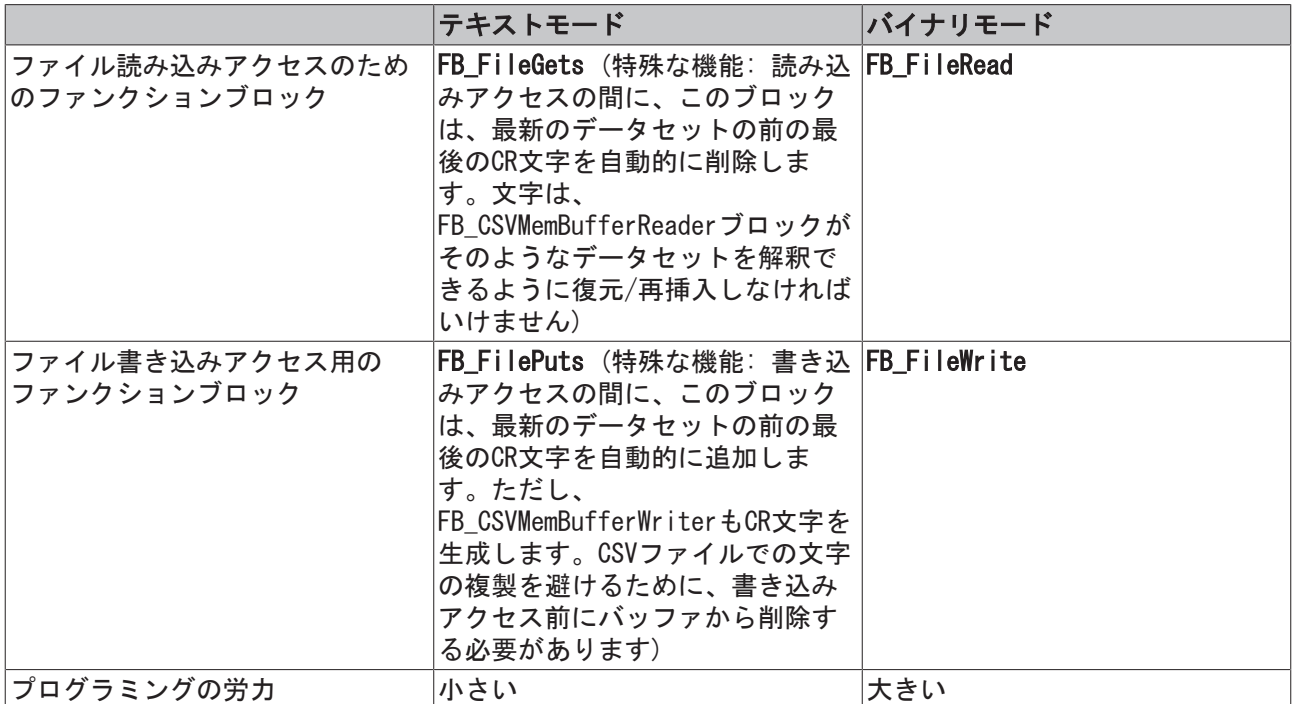

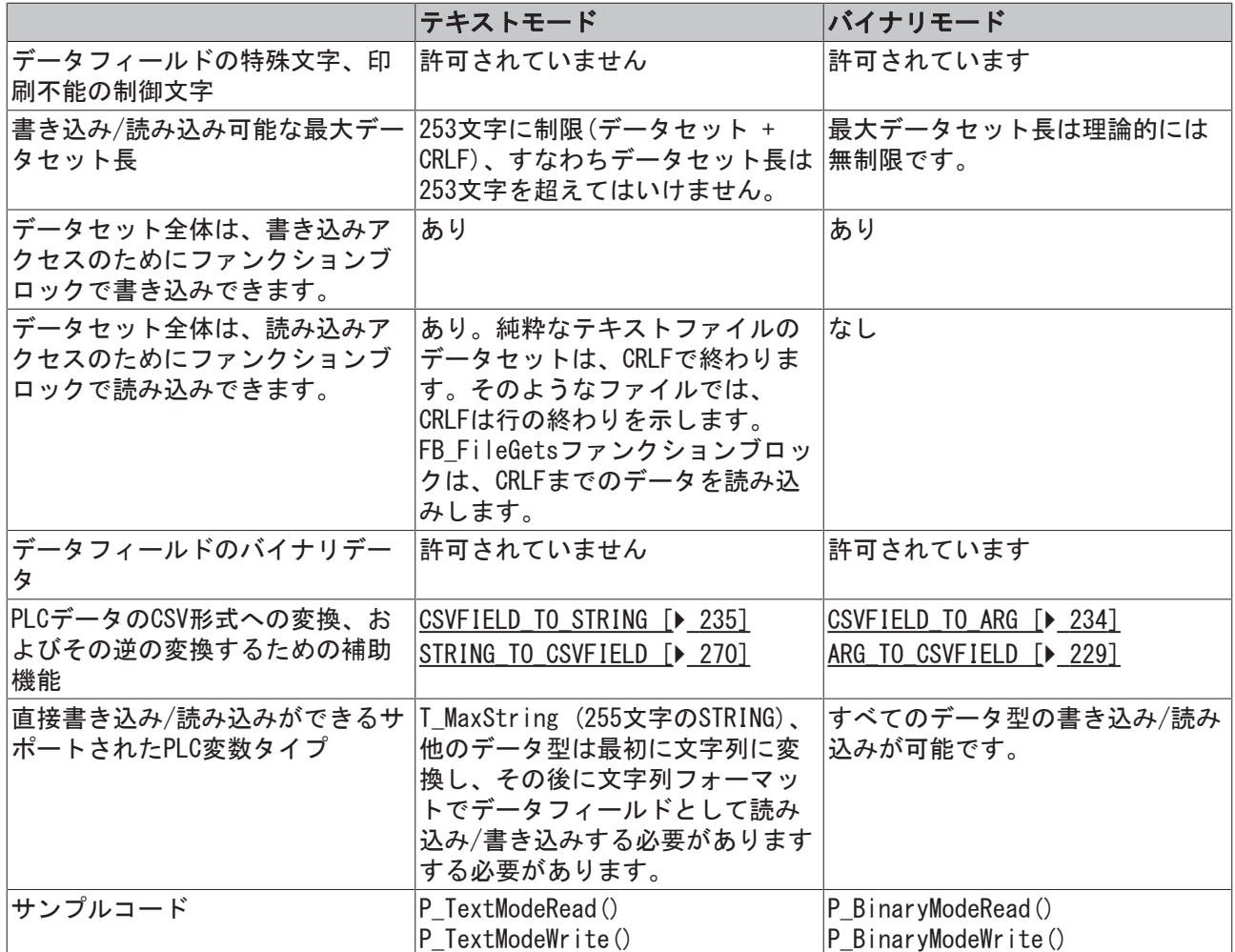

### サンプルプロジェクト

実際は、サンプルプロジェクトには4つのサンプルがあります。テキストモードの書き込み/読み込みアクセ ス(推奨)の2つのサンプルおよびバイナリモードの書き込み/読み込みアクセスの2つのサンプルです。

P\_TextModeRead();

P\_TextModeWrite();

P\_BinaryModeRead();

P\_BinaryModeWrite();

テキストモードでのCSVファイルの読み込みのためののための基本的プログラムシーケンス:

ステップ1: テキストモードでCSVファイルを開きます(FB FileOpen)。成功した場合、ステップ2に進みま す。

ステップ2: ファンクションブロックFB FileGetsで1行読み込みします。CR文字を追加します(表の注記を参 照)。成功した場合はステップ3に進み、そうでない場合はステップ4に進みます(ファイルの終わりに達し た、またはエラーが発生した)。

ステップ3: ファンクションブロックFB CSVMemBufferReaderで読み込んだ行をパーシングします。個々の データフィールドが読み込まれます。次にステップ2に戻り、次の行を読み込みします。ファイルの終わり に達するか、エラーが発生するまでステップ2と3を繰り返します。

ステップ4: CSVファイルを閉じます(FB\_FileClose)。

テキストモードでのCSVファイル書き込みのための基本的プログラムシーケンス。

ステップ1: テキストモードでCSVファイルを開きます(FB\_FileOpen)。成功した場合、ステップ2に進みま す。

ステップ2: ファンクションブロックFB\_CSVMemBufferWriterを使用して、新しいデータセットを生成しま す。個々のデータフィールドがバッファに書き込まれます。このバッファはより大きい文字列であることが あります。データセットの終わりでCR文字を削除し、ステップ3に進みます。

ステップ3: ファンクションブロックFB FilePutsで行を書き込みます。すべてのデータセットを書き込みす るまでするまでステップ2と3を繰り返します。その後、ステップ4に進みます。

ステップ4: ファイルを閉じます (FB FileClose)。

#### 要件

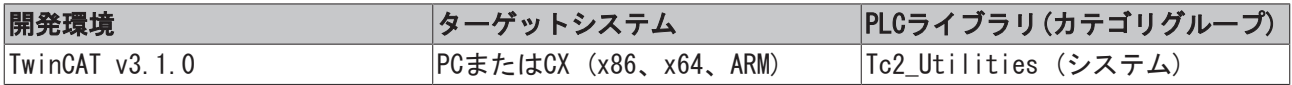

### 8.9 例: ソフトウェアクロック (RTC、RTC\_EX、RTC\_EX2)

次のリンクから、ソースすべての圧縮ファイルを入手できます。RTCSample.zip (Resources/ zip/9007200058349835.zip)

以下の例では、3つのソフトウェアクロックが5秒ごとにローカルWindowsシステム時間と同期します(ローカ ルWindowsシステム時間はタスクバーに表示されます)。

PROGRAM MAIN

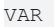

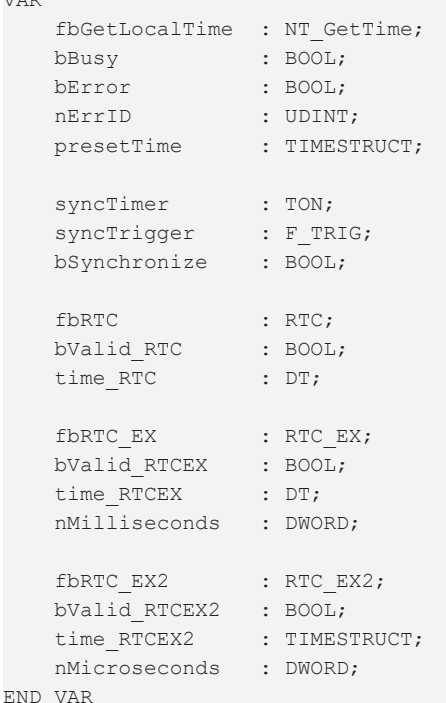

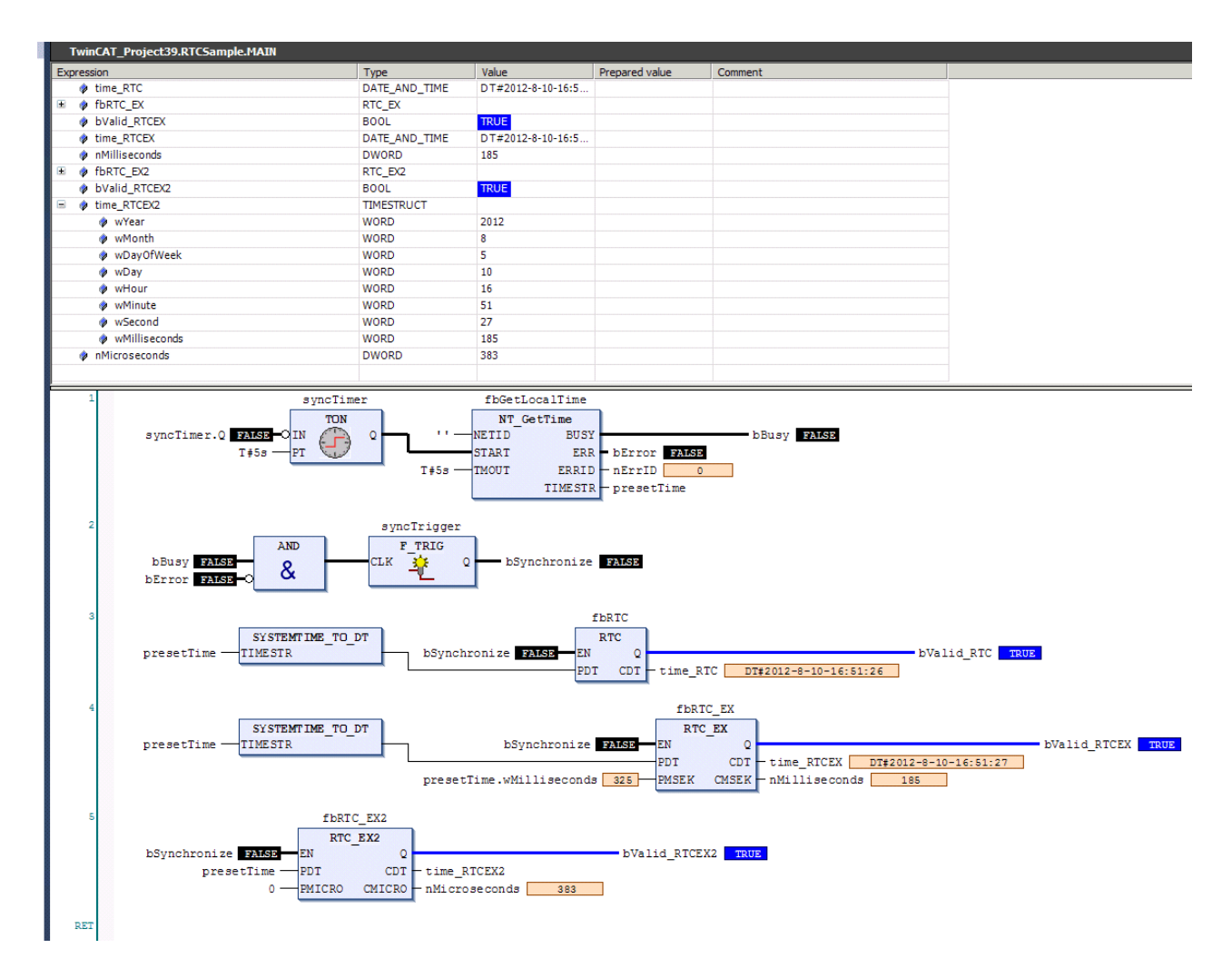

### 要件

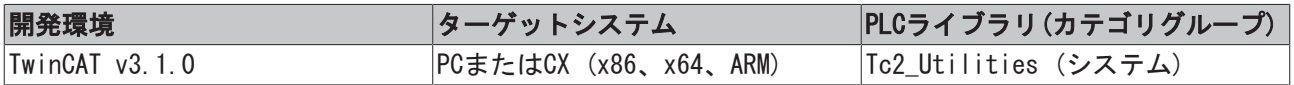

## 9 付録

## 9.1 永続データを書き込む場合する場合のシステム動作

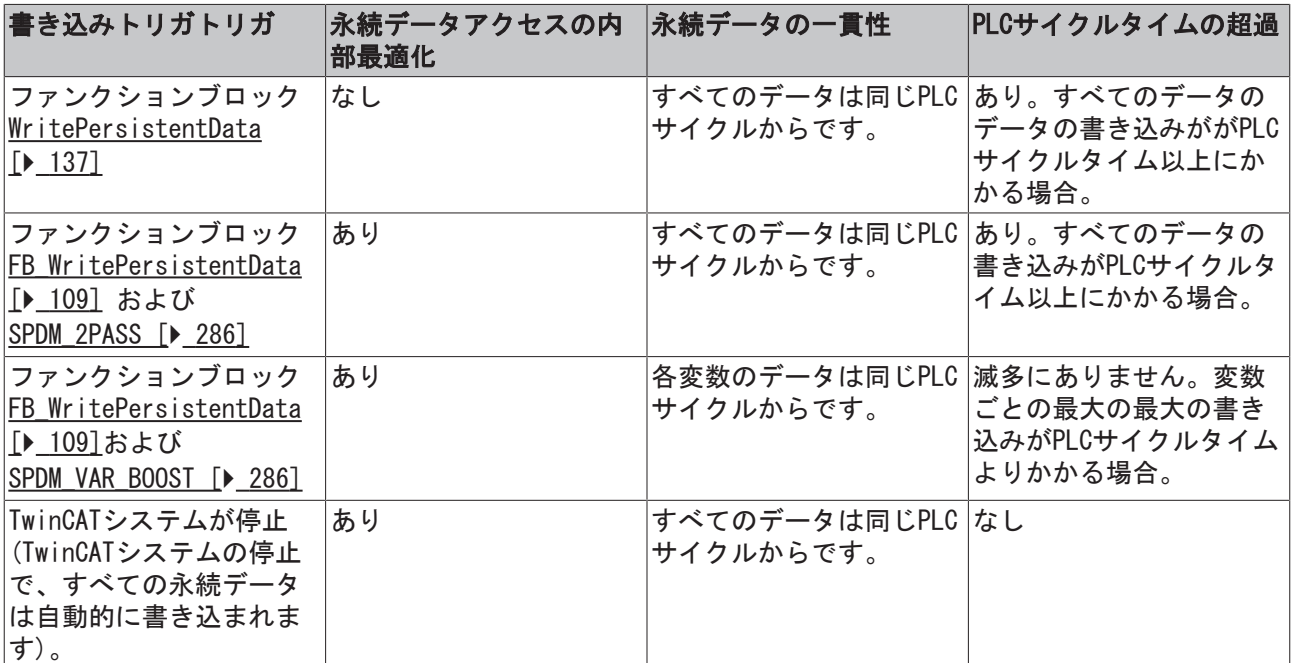

### 9.2 フォーマット仕様

このフォーマット仕様は、[FB\\_FormatString \[](#page-54-0)[}](#page-54-0) [55\]お](#page-54-0)よび[FB\\_FormatString2 \[](#page-55-0)[}](#page-55-0) [56\]](#page-55-0)ファンクションブロッ ク、およびF FormatArgToStr [▶ [247\]フ](#page-246-0)ァンクションによって使用されます。フォーマット仕様が文字列入 力変数によってファンクションブロックに送信される一方で、個々のファンクションパラメータによって ファンクションに送信されます。

フォーマット仕様は、以下の各種の必要なオプションのパラメータフィールドを含みます。

- $\cdot$  [Type \[](#page-337-0) $\triangleright$  [338\]](#page-337-0)
- [Flags \[](#page-338-0)[}](#page-338-0) [339\]](#page-338-0)
- $\cdot$  Width  $\lceil \blacktriangleright 340 \rceil$
- [Precision \[](#page-339-1)[}](#page-339-1) [340\]](#page-339-1)

最も簡単なフォーマット仕様は、パーセントの記号とタイプフィールド(例: %s)のみを含みます。パーセン トの記号の後に続くすべての文字は、タイプフィールドまでのパラメータフィールドとして評価されます。 パーセントの記号の前の文字とタイプフィールドの後の文字は、出力文字列にコピーされます。識別不能の または不正な文字の際は、フォーマットはエラーで中止されます。出力文字列でパーセントの記号を出力す るためには、2つの連続したパーセントの記号(%%)を使用します。

#### <span id="page-337-0"></span>Type

必要なパラメータフィールド。Type(タイプ)フィールドはASCII文字を格納し、関連する引数が文字列、整 数、または浮動小数点数として解釈されるかどうかを指定します。タイプフィールドパラメータによっては 大文字、小文字の区別があることに注意してください。

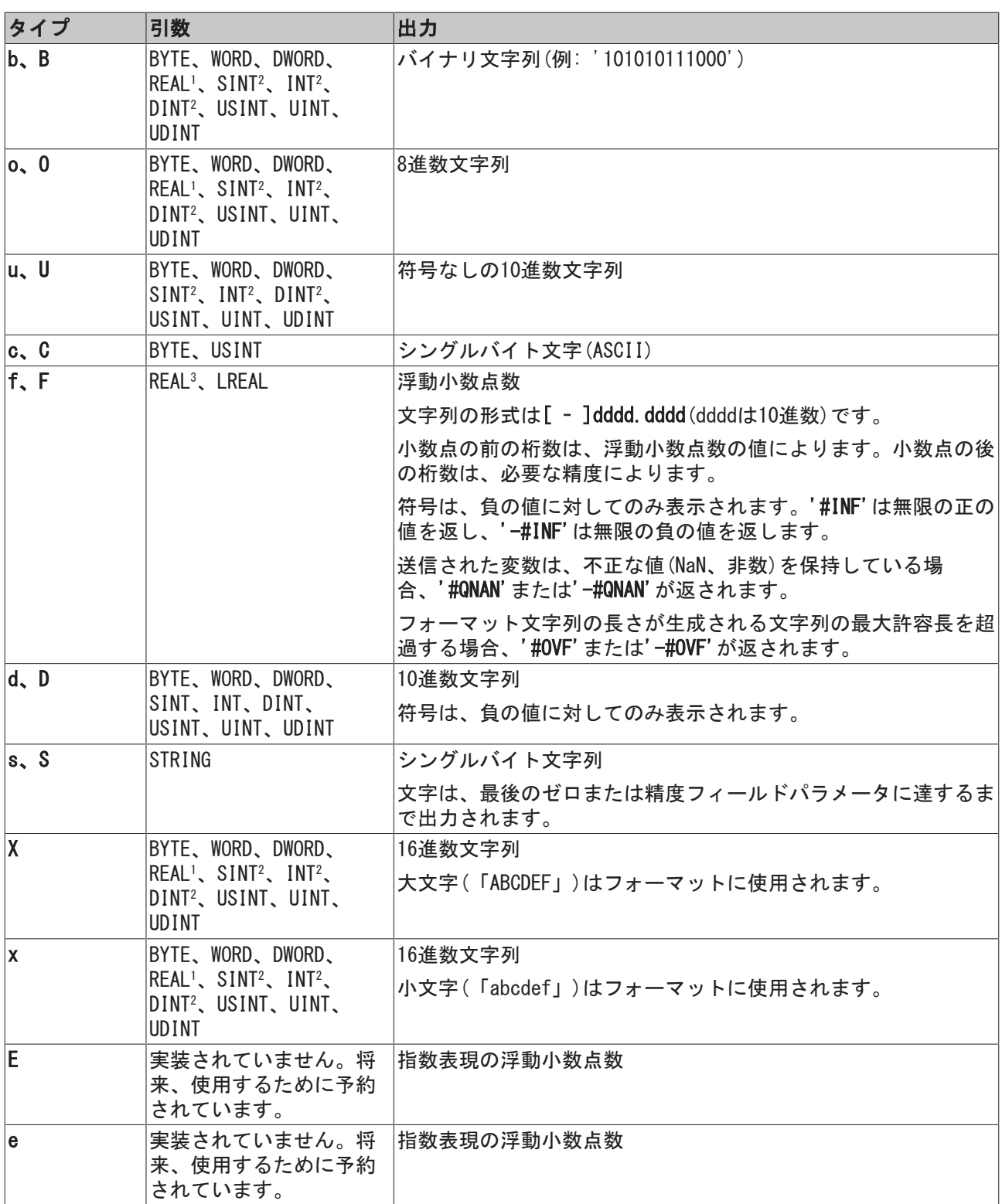

1 REAL型変数の内容はバイナリ、8進数値、16進数値または10進数文字列として返されます。

2 符号付きタイプの内容は、バイナリ、8進数値、16進数値または10進数文字列として返されます。

3 REAL型変数はLREAL型に変換され、それからフォーマットされます。

### <span id="page-338-0"></span>Flags

オプションのパラメータフィールド。1つ以上のフラグをフラグフィールドに、任意の必要な順序で指定で きます。フラグフィールドパラメータは、フォーマット値、符号の出力、空白、およびバイナリ/8進/16進 プレフィックスのアライメントを指定します。

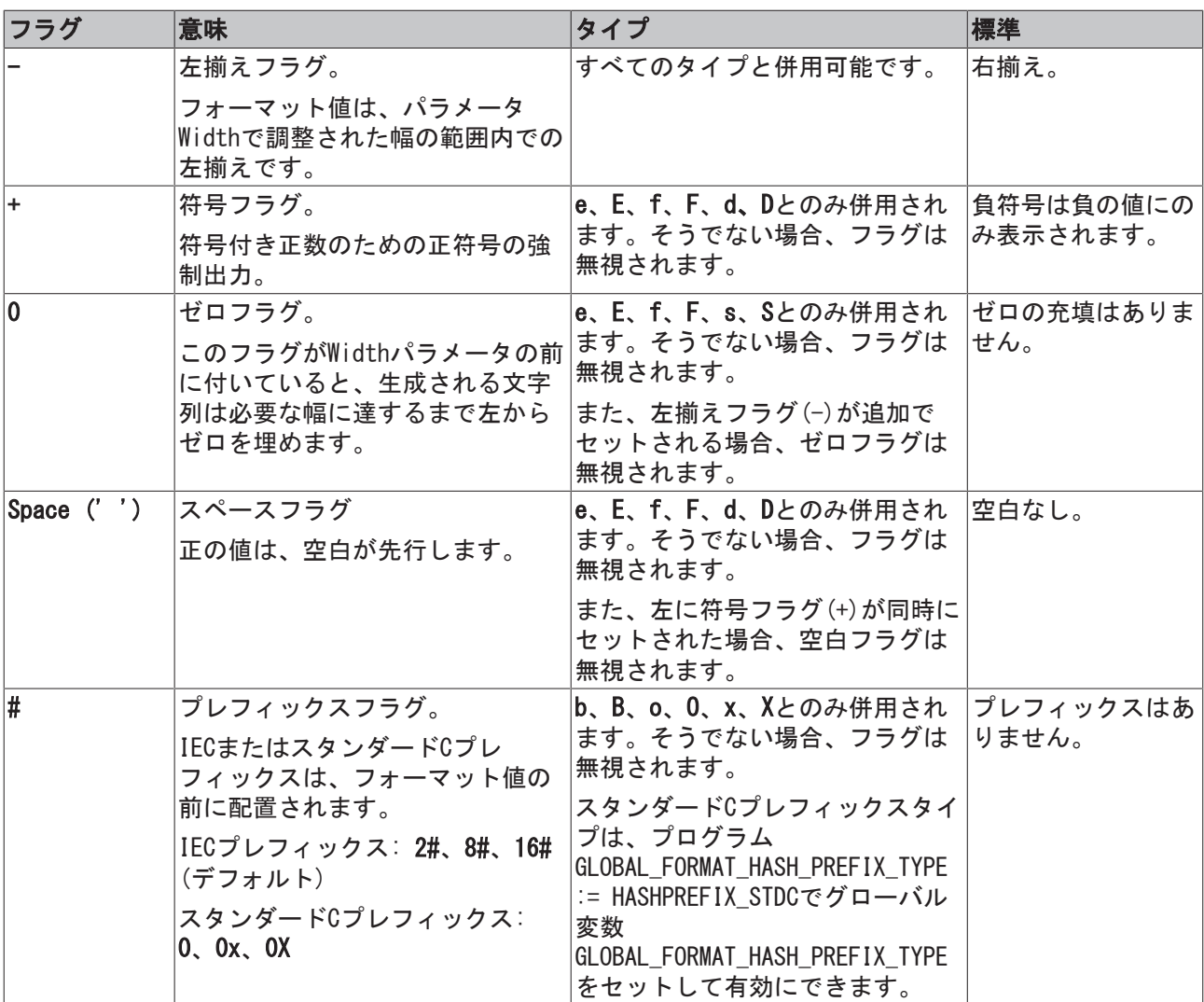

#### <span id="page-339-0"></span>Width

オプションのパラメータフィールド。Width(幅)フィールドは、出力文字列で最小の文字数の出力を指定す る正の10進数を格納します。

アライメントフラグに応じて、必要な幅に達するまでスペースが出力文字列の右、または左に付加されま す。幅フィールドパラメータの前にゼロフラグがある場合、生成される文字列は必要な幅に達するまで左か らゼロで埋められます。出力文字列は、決して幅フィールドパラメータによって必要な長さに切り捨てられ ません。

アスタリスク(\*)も、幅フィールドパラメータ用に入力できます。その後、必要な値が引数(許容BYTE、 WORD、DWORD、USINT、UINT、UDINT)で提供します。幅フィールドパラメータの引数は、値がフォーマットさ れる引数の後に続きます。

#### <span id="page-339-1"></span>Precision

オプションのパラメータフィールド。Precision(精度)フィールドはドット(.)の後に続き、正の10進数を格 納します。ドットの後に値がない場合、デフォルトの精度値が使用されます(表を参照)。

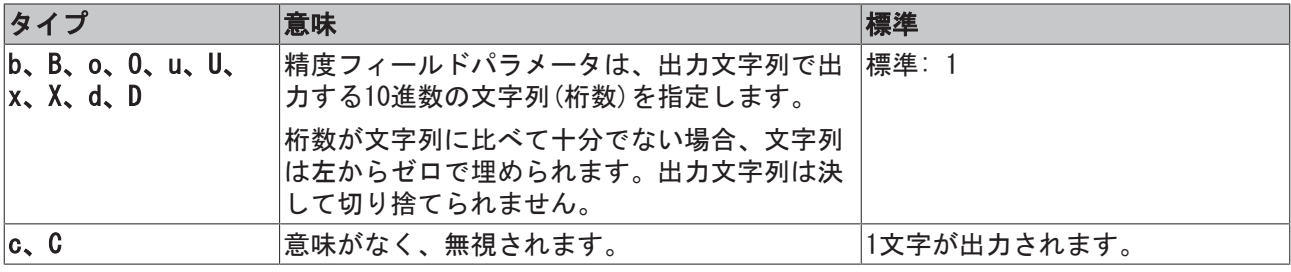

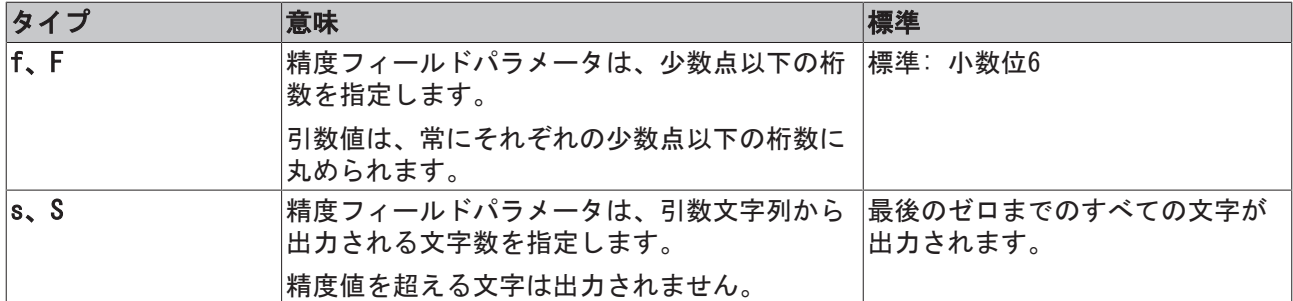

アスタリスク(\*)も、精度フィールドパラメータ用に入力できます。その後、必要な値を引数(許容BYTE、 WORD、DWORD、USINT、UINT、UDINT)によって提供されます。精度フィールドパラメータの引数は、値が フォーマットされる引数の後に続きます。

## 9.3 フォーマットエラーコード

以下のエラーコードは、[FB\\_FormatString \[](#page-54-0)▶ [55\]と](#page-54-0)[FB\\_FormatString2 \[](#page-55-0)▶ [56\]](#page-55-0)ファンクションブロック、お よび[F\\_FormatArgToStr \[](#page-246-0)▶ [247\]フ](#page-246-0)ァンクションによって返されます。複数の引数を使用している場合、引数 番号(1~9)がエラーコードに追加されて返されます。引数番号は、フォーマット中に正確にどこでエラーが 検出されたかについての情報を提供します。

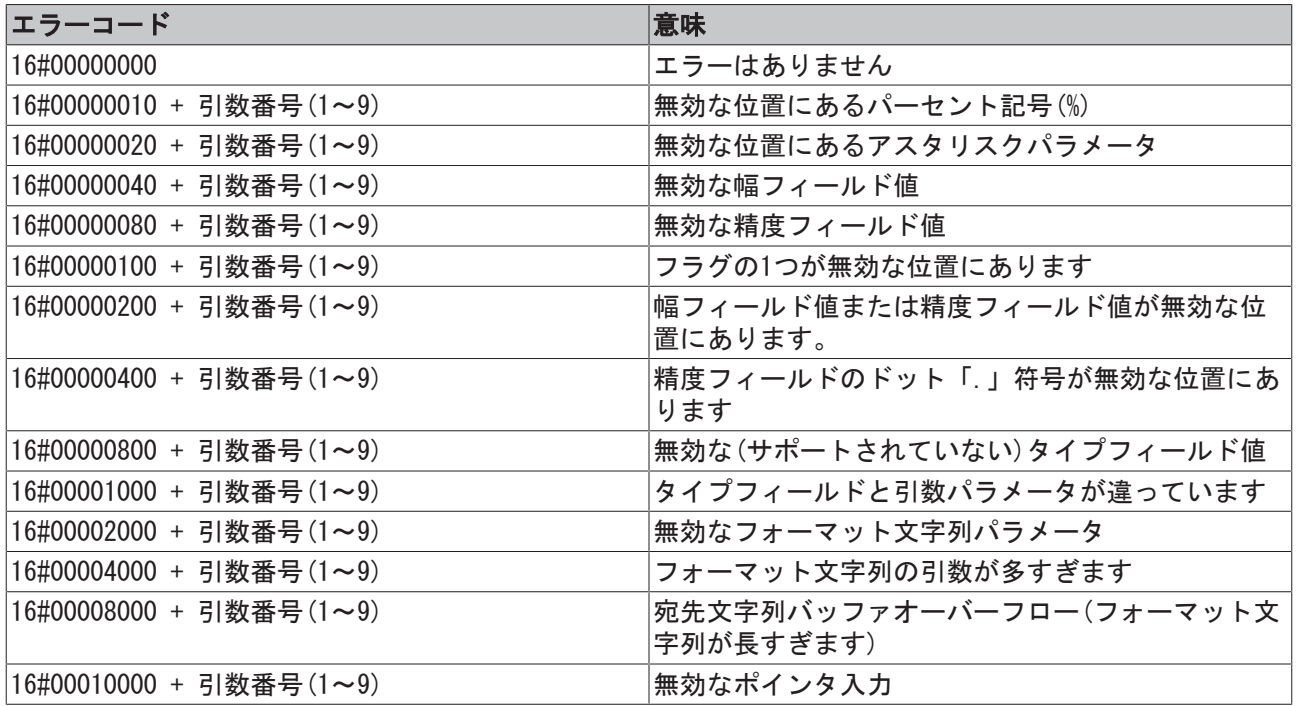

### 要件

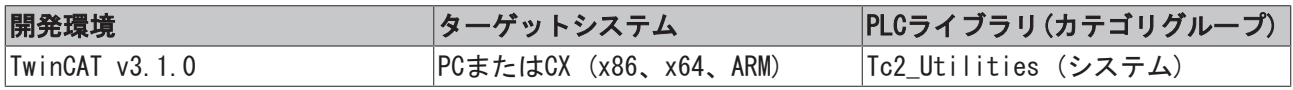

## 9.4 スコープサーバエラーコード

以下のエラーコードが、[FB\\_ScopeServerControl \[](#page-97-0)▶ [98\]フ](#page-97-0)ァンクションブロックによって返されます。

```
TYPE E UTILITIES ERRORCODES :
\left(   eUtilError_NoError                 := 0,
  eUtilError ScopeServerNotAvailable := 16#8001,
```

```
   eUtilError_ScopeServerStateChange  := 16#8002
);
END_TYPE
```
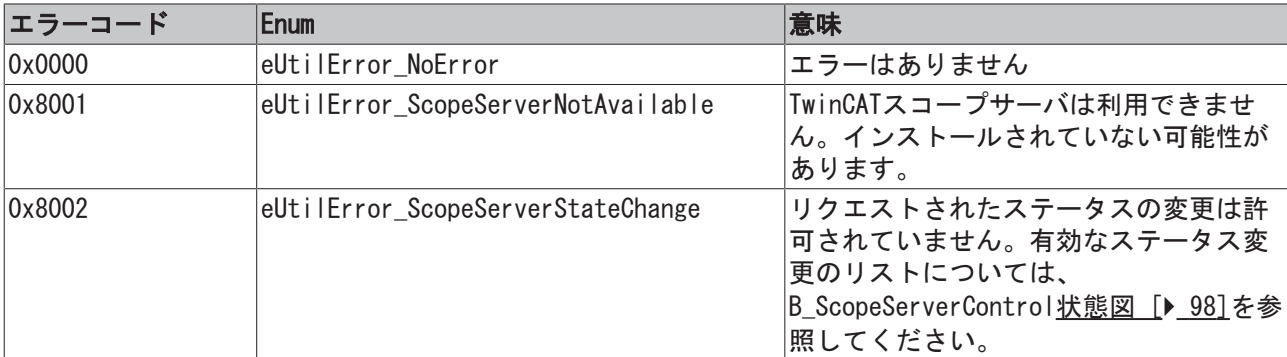

### 要件

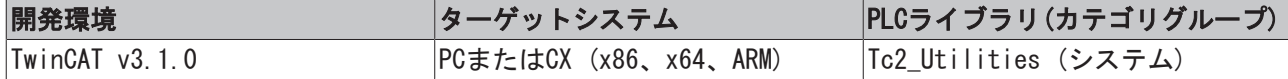

### 9.5 ADSリターンコード

エラーコードのグループ分け: [0x000 \[](#page-341-0)▶ [342\].](#page-341-0)..、[0x500 \[](#page-342-0)▶ [343\]](#page-342-0)...[、0x700 \[](#page-342-1)▶ [343\].](#page-342-1)..、[0x1000](#page-344-0)  $[2 \, 345]$  $[2 \, 345]$ ...

### <span id="page-341-0"></span>グローバルエラーコード

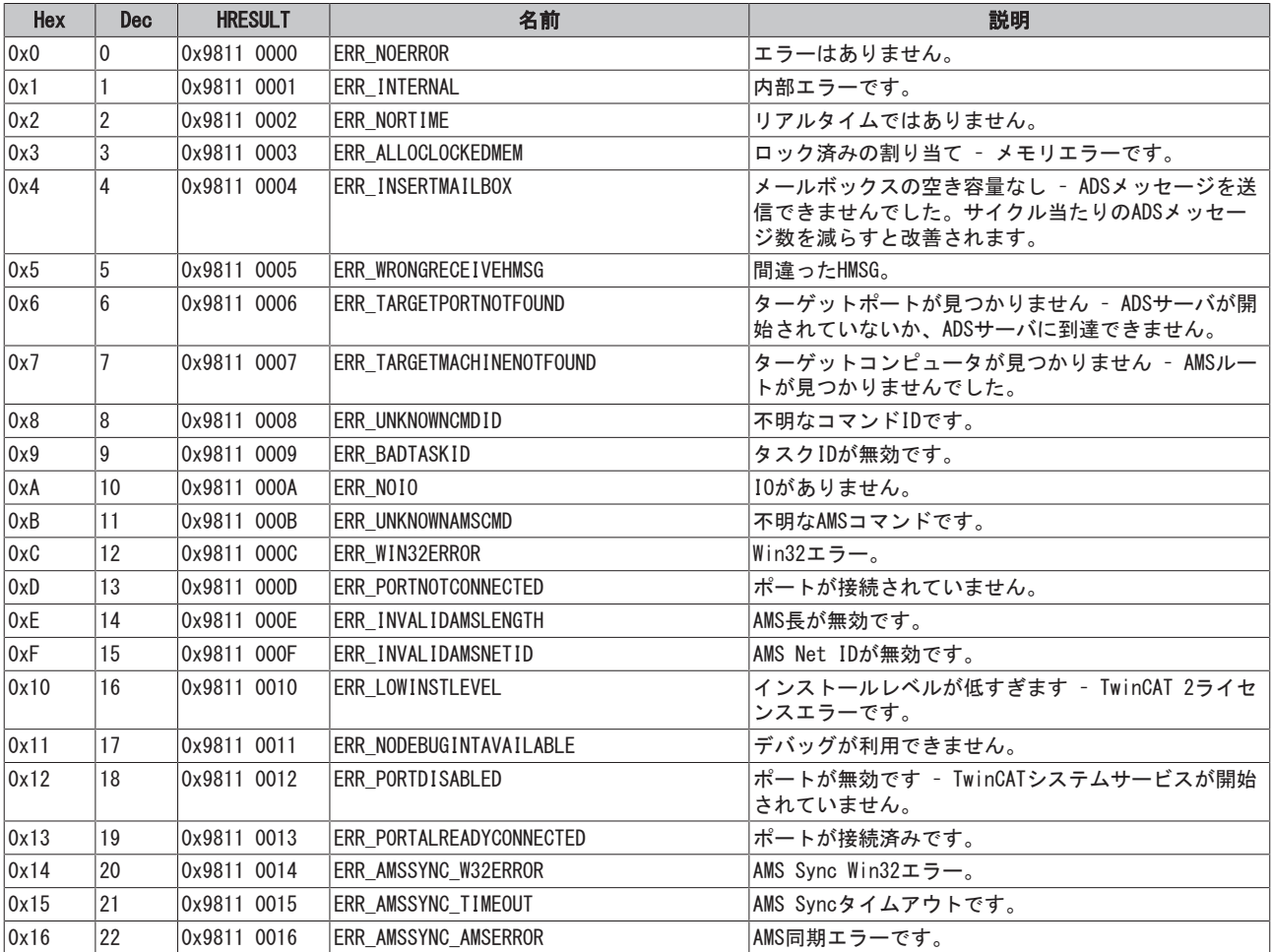

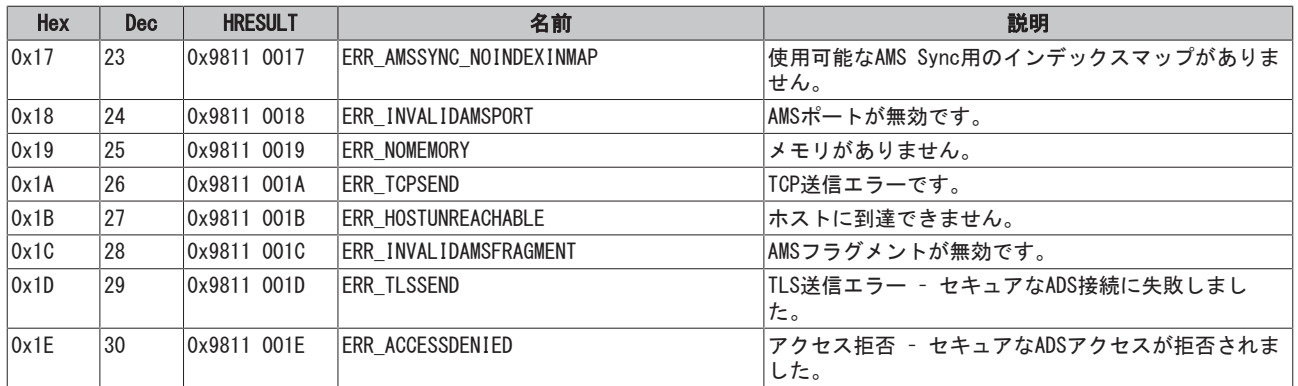

### <span id="page-342-0"></span>ルータのエラーコード

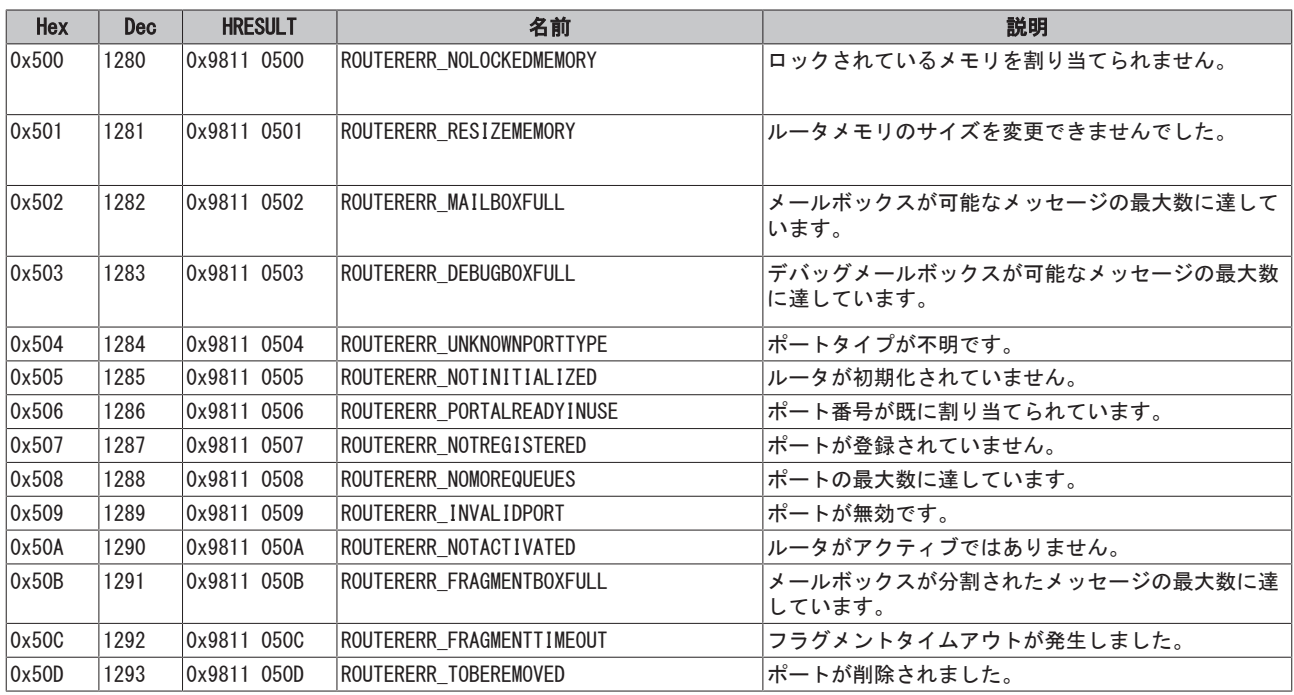

### <span id="page-342-1"></span>一般的なADSエラーコード

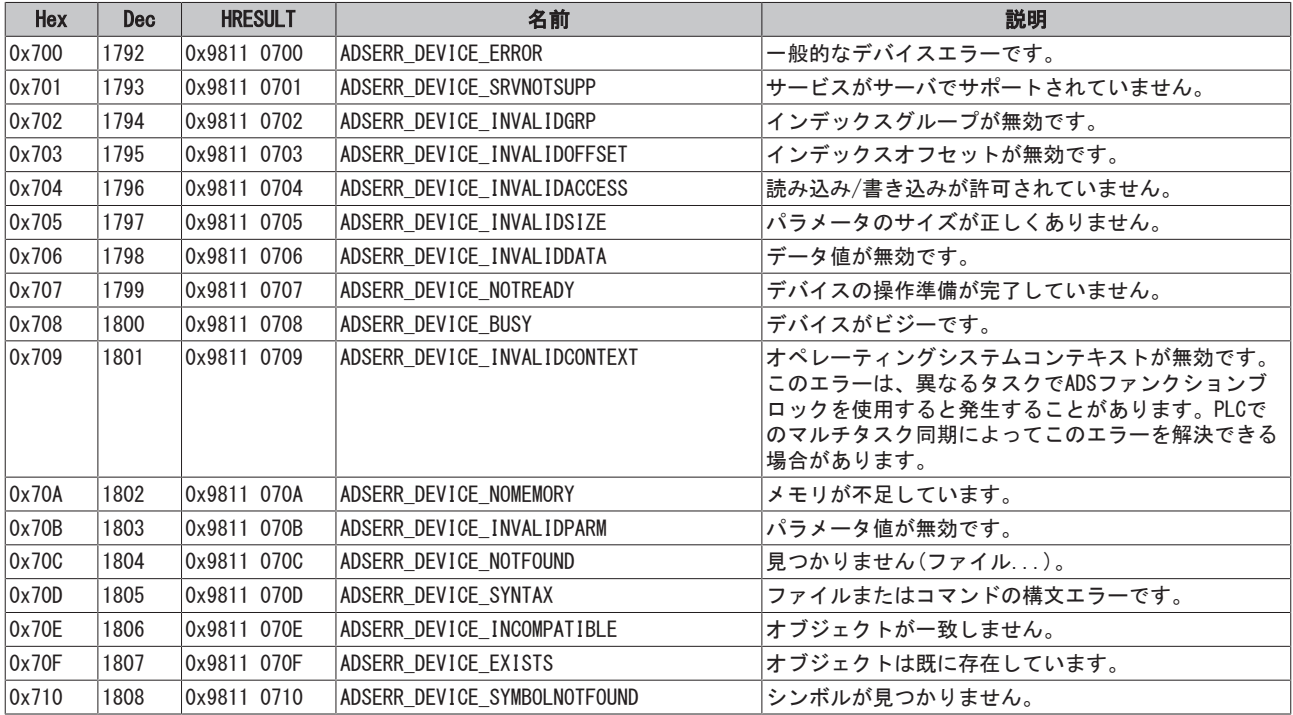

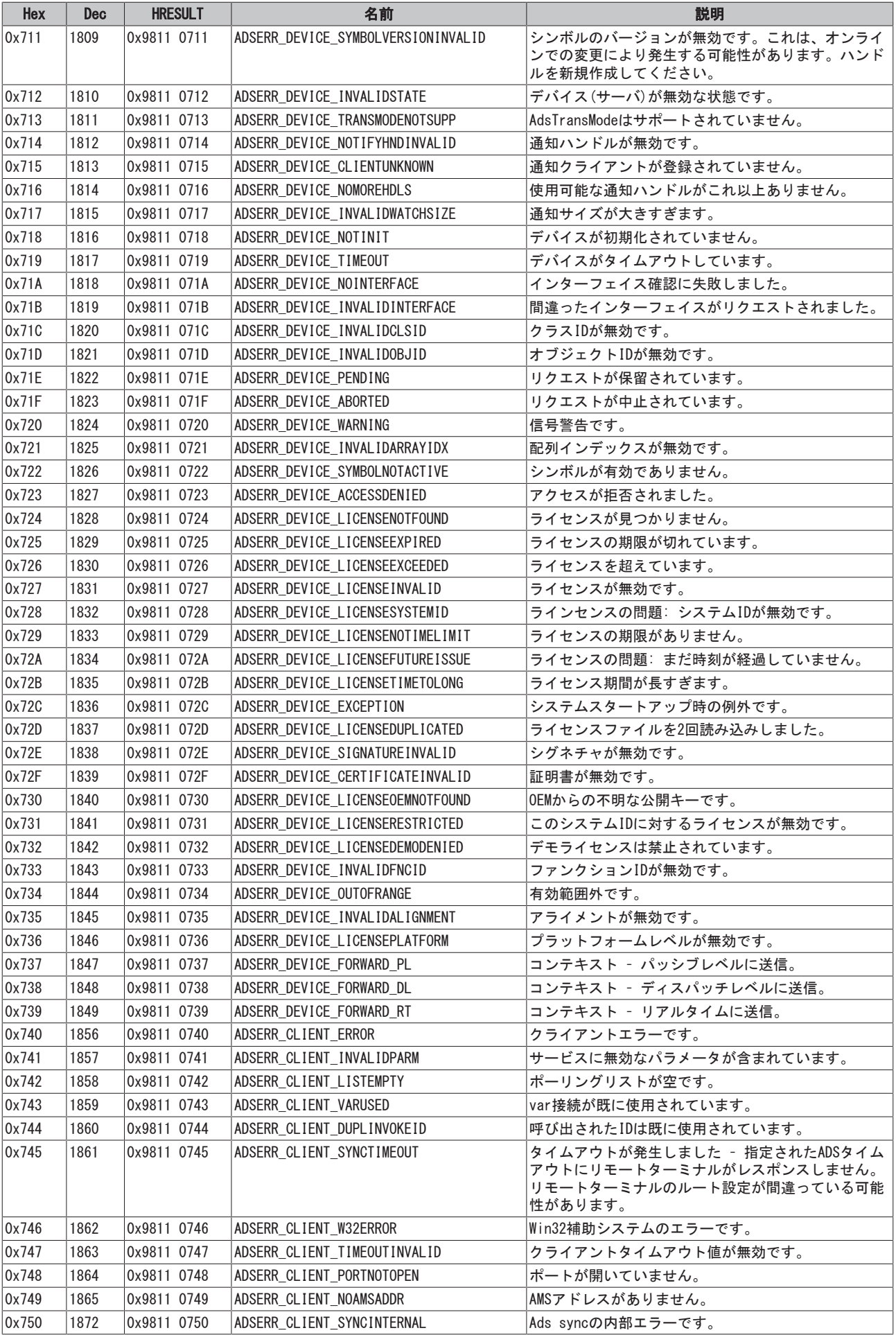

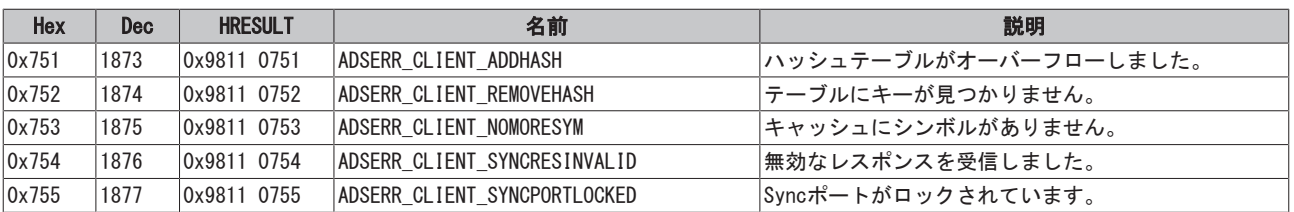

### <span id="page-344-0"></span>RTimeエラーコード

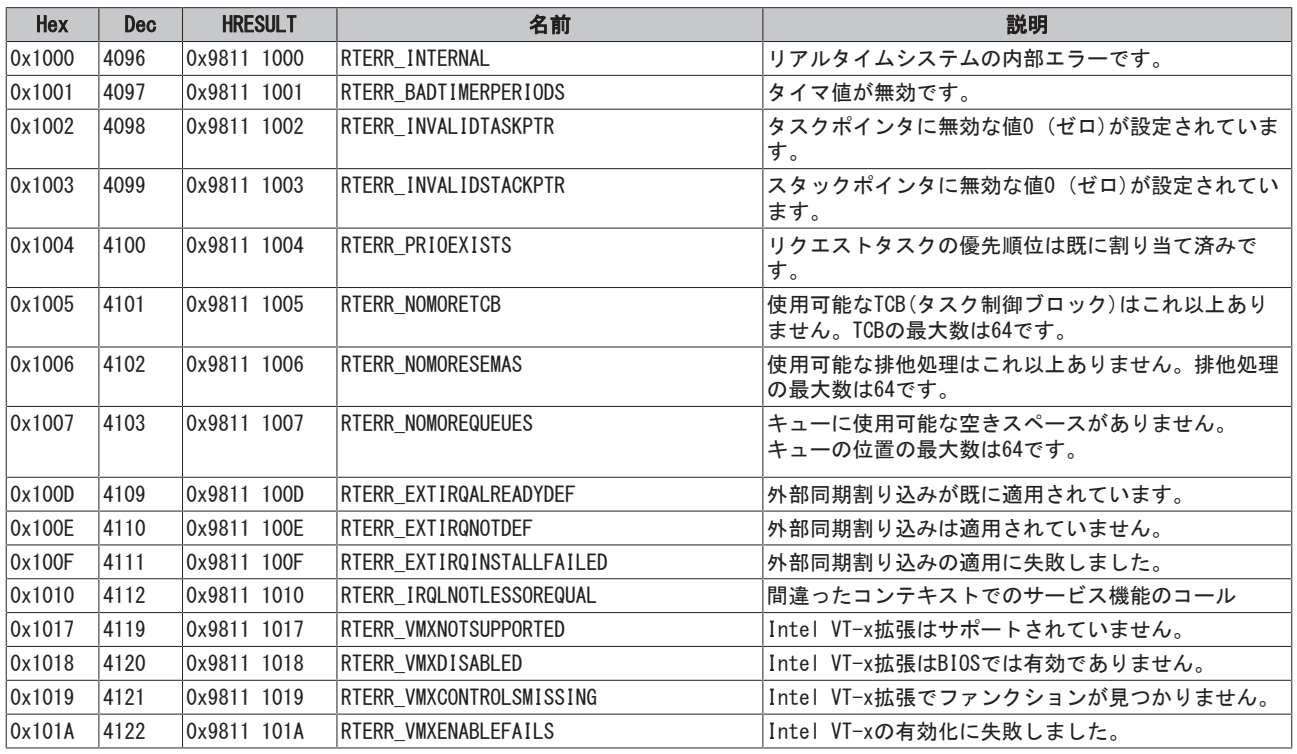

### TCP Winsockのエラーコード

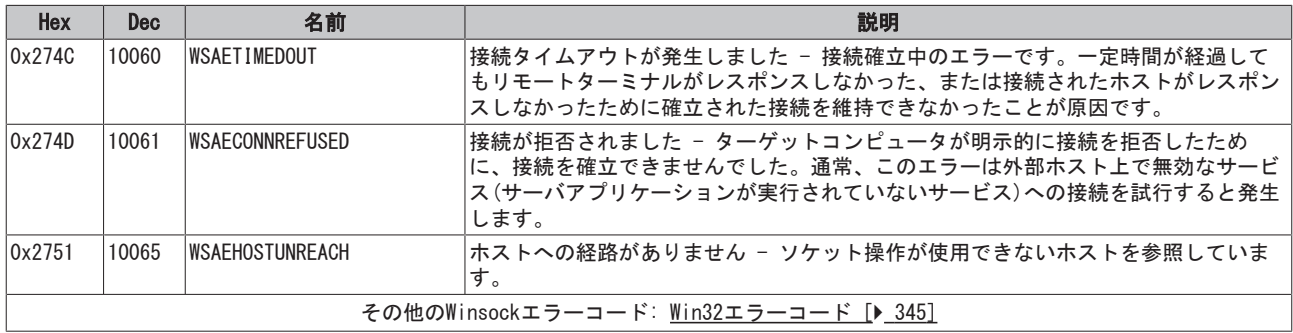

### <span id="page-344-1"></span>9.6 Win32エラーコード

次の表にWin32エラーコードのリストを示します。

[0 \[](#page-344-2)[}](#page-344-2) [345\],](#page-344-2) [100 \[](#page-346-0)[}](#page-346-0) [347\]](#page-346-0), [200 \[](#page-349-0)[}](#page-349-0) [350\],](#page-349-0) [1001 \[](#page-350-0)[}](#page-350-0) [351\],](#page-350-0) [1100 \[](#page-352-0)[}](#page-352-0) [353\]](#page-352-0), [1200 \[](#page-354-0)[}](#page-354-0) [355\]](#page-354-0), [1400 \[](#page-359-0)[}](#page-359-0) [360\],](#page-359-0) [1600 \[](#page-361-0)[}](#page-361-0) [362\],](#page-361-0) [1800 \[](#page-365-0)[}](#page-365-0) [366\]](#page-365-0), [2000 \[](#page-367-0)[}](#page-367-0) [368\],](#page-367-0) [3000 \[](#page-368-0)[}](#page-368-0) [369\],](#page-368-0) [5000 \[](#page-370-0)[}](#page-370-0) [371\]](#page-370-0), [6000 \[](#page-373-0)[}](#page-373-0) [374\]](#page-373-0), [8000](#page-375-0) [\[](#page-375-0)[}](#page-375-0) [376\],](#page-375-0) [8500 \[](#page-384-0)[}](#page-384-0) [385\]](#page-384-0), [9001 \[](#page-388-0)[}](#page-388-0) [389\],](#page-388-0) [10004 \[](#page-390-0)[}](#page-390-0) [391\],](#page-390-0) [12000 \[](#page-393-0)[}](#page-393-0) [394\]](#page-393-0),

<span id="page-344-2"></span>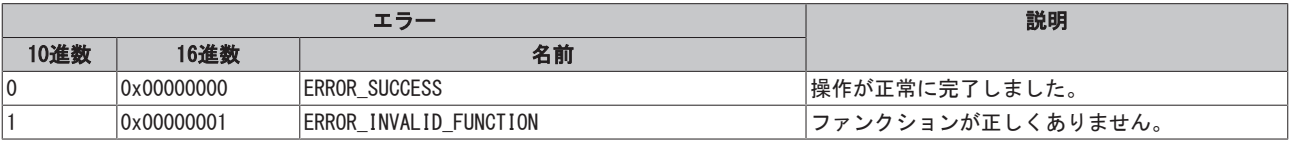

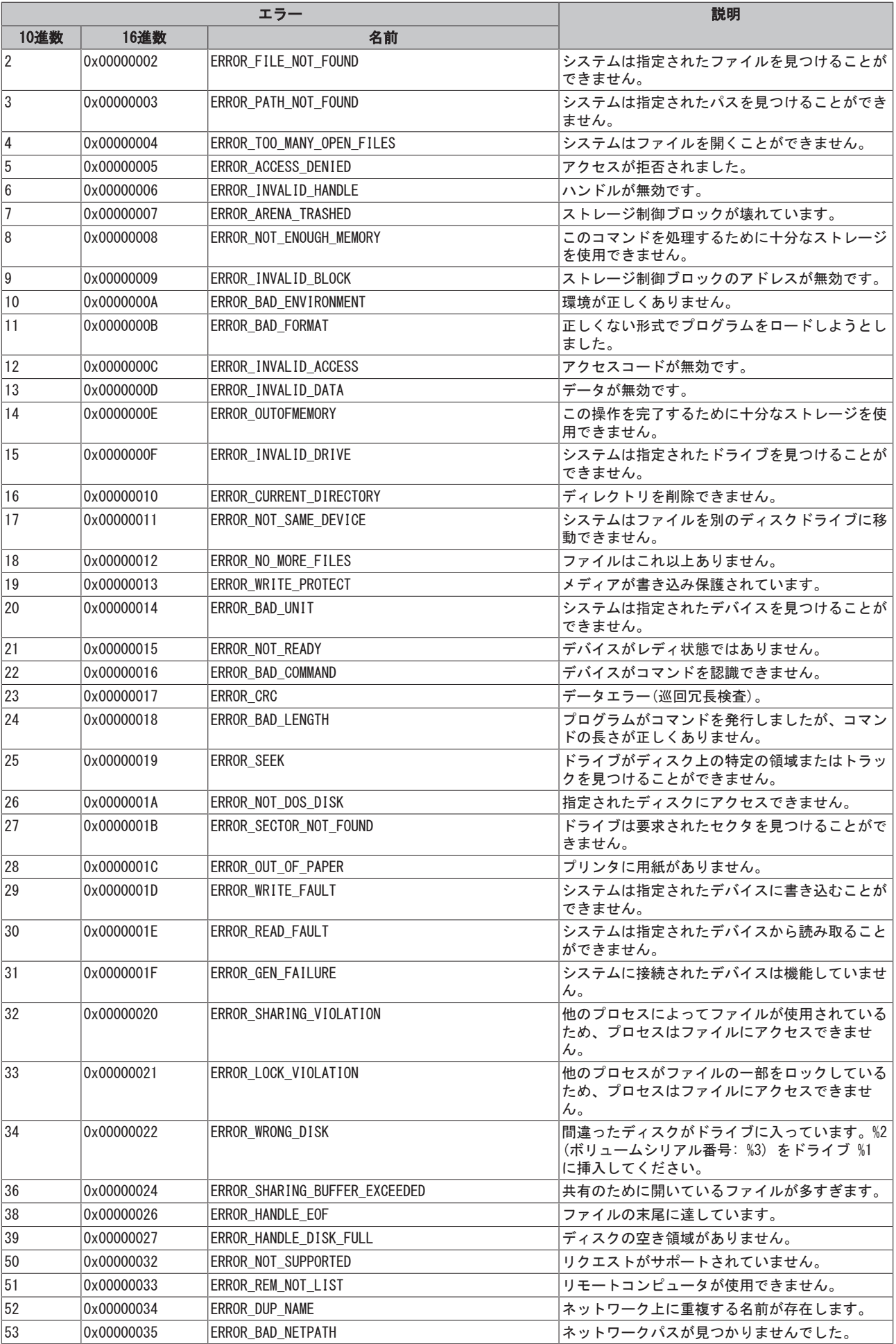

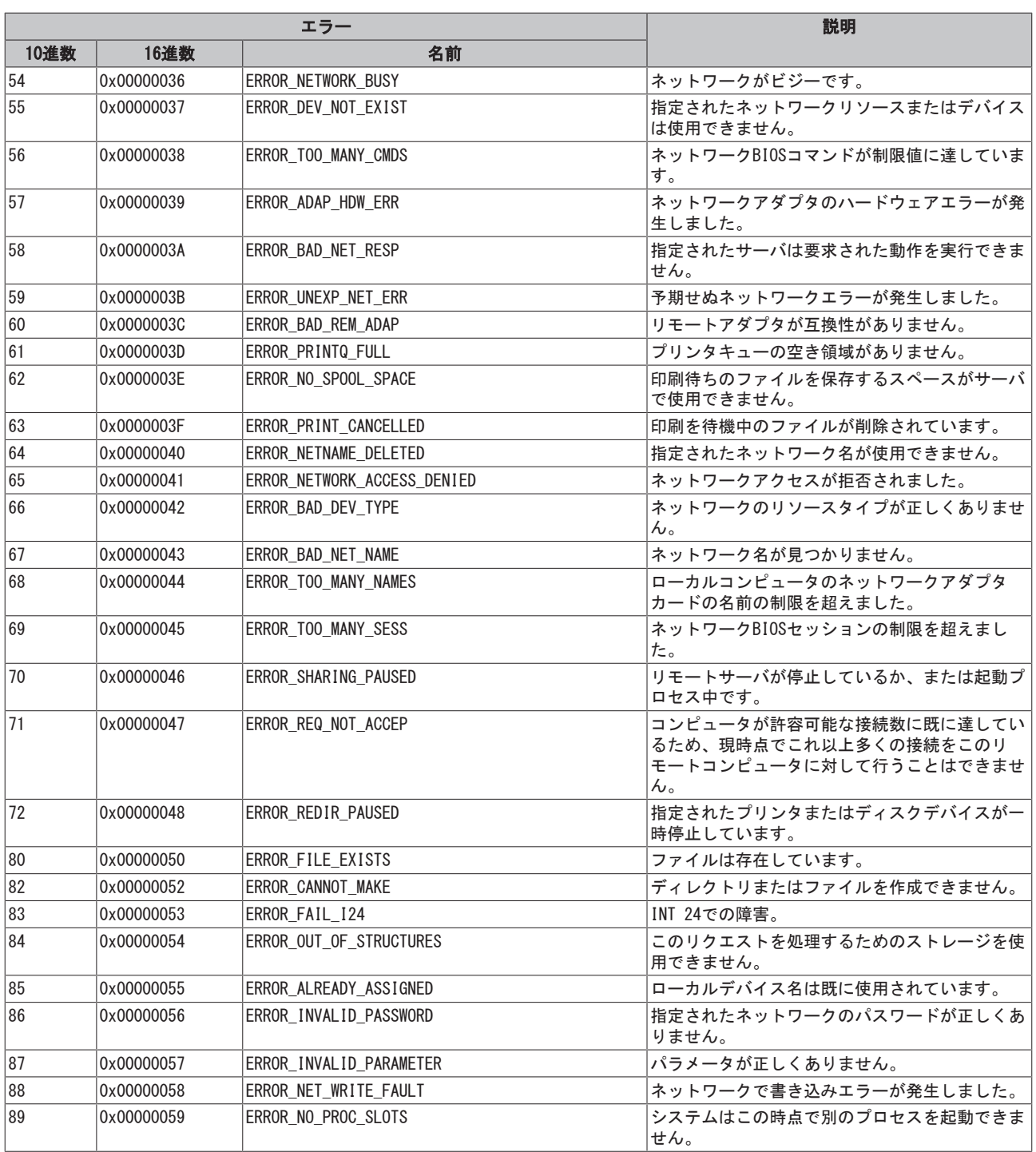

<span id="page-346-0"></span>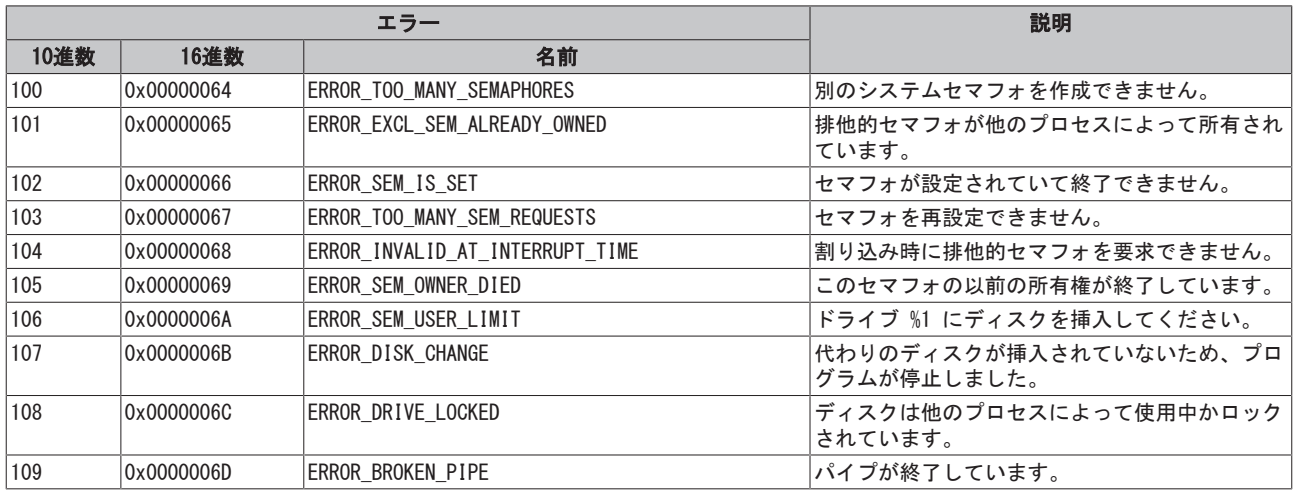

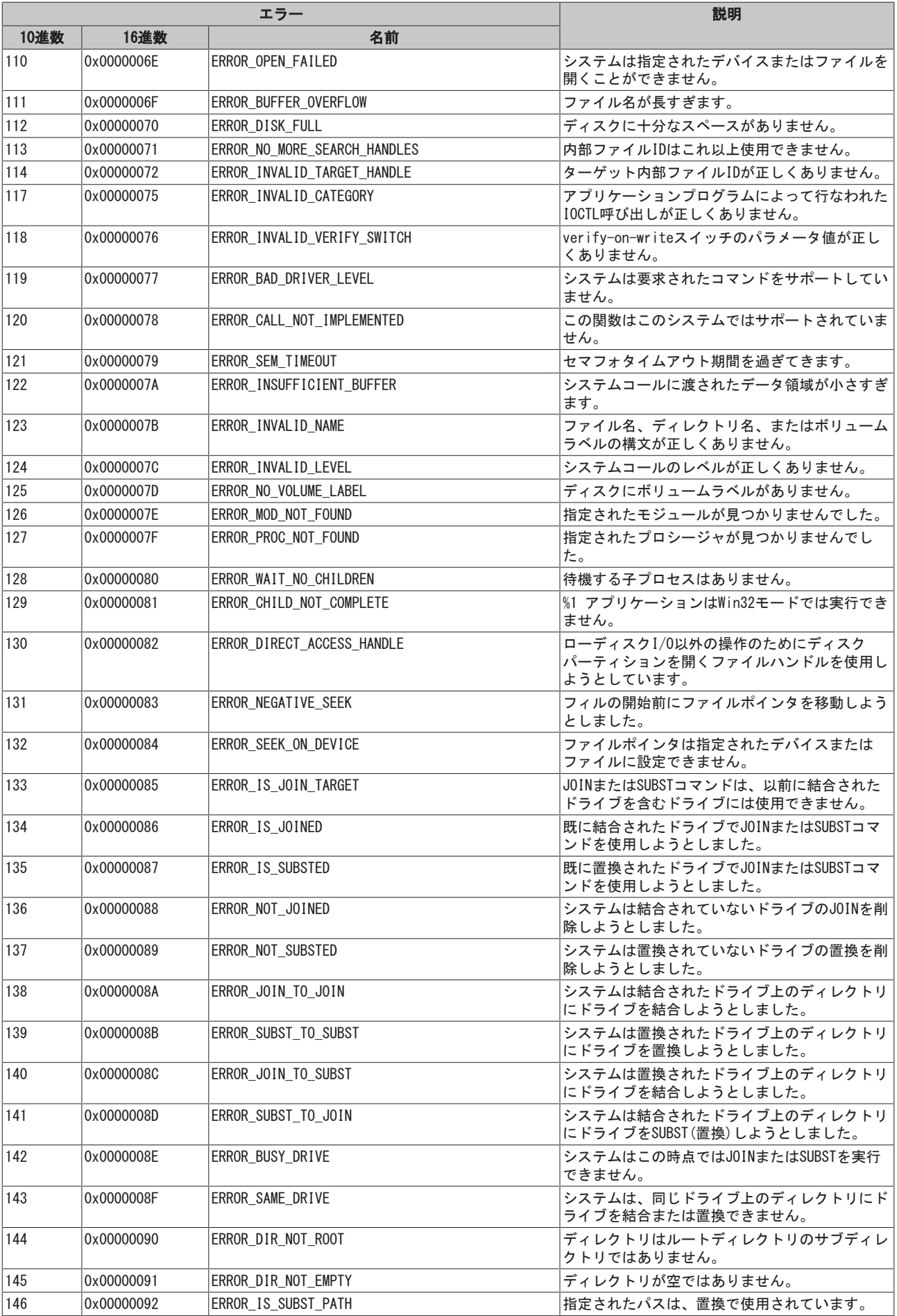

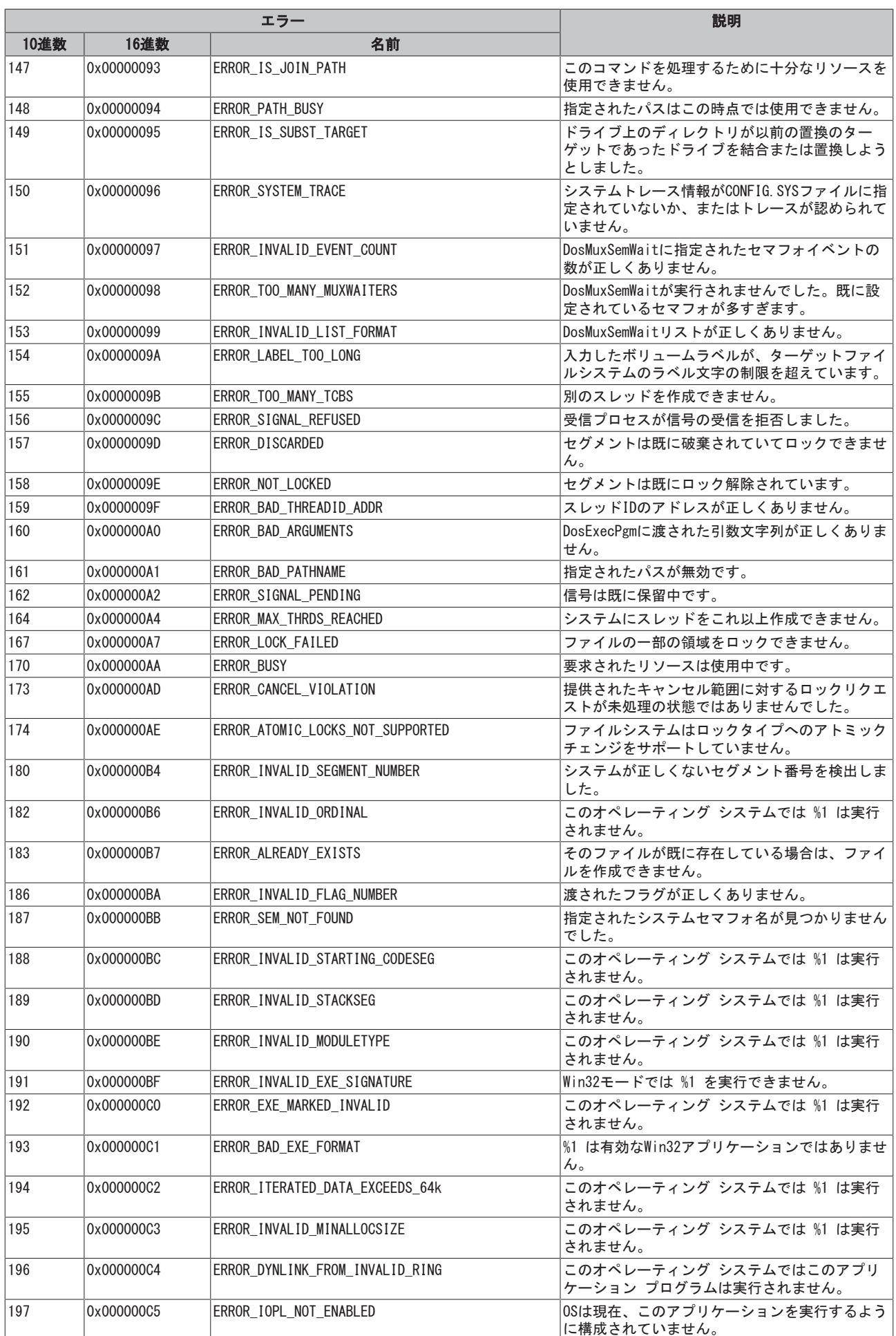

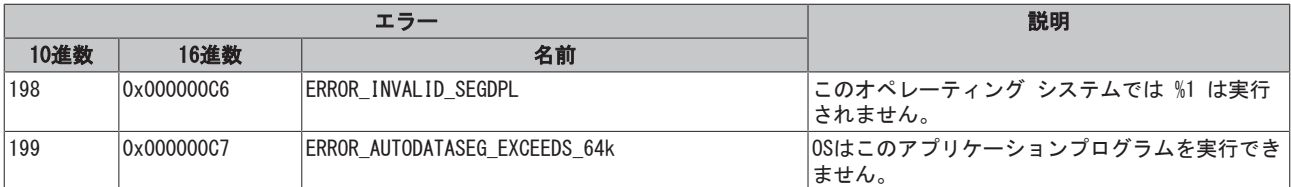

<span id="page-349-0"></span>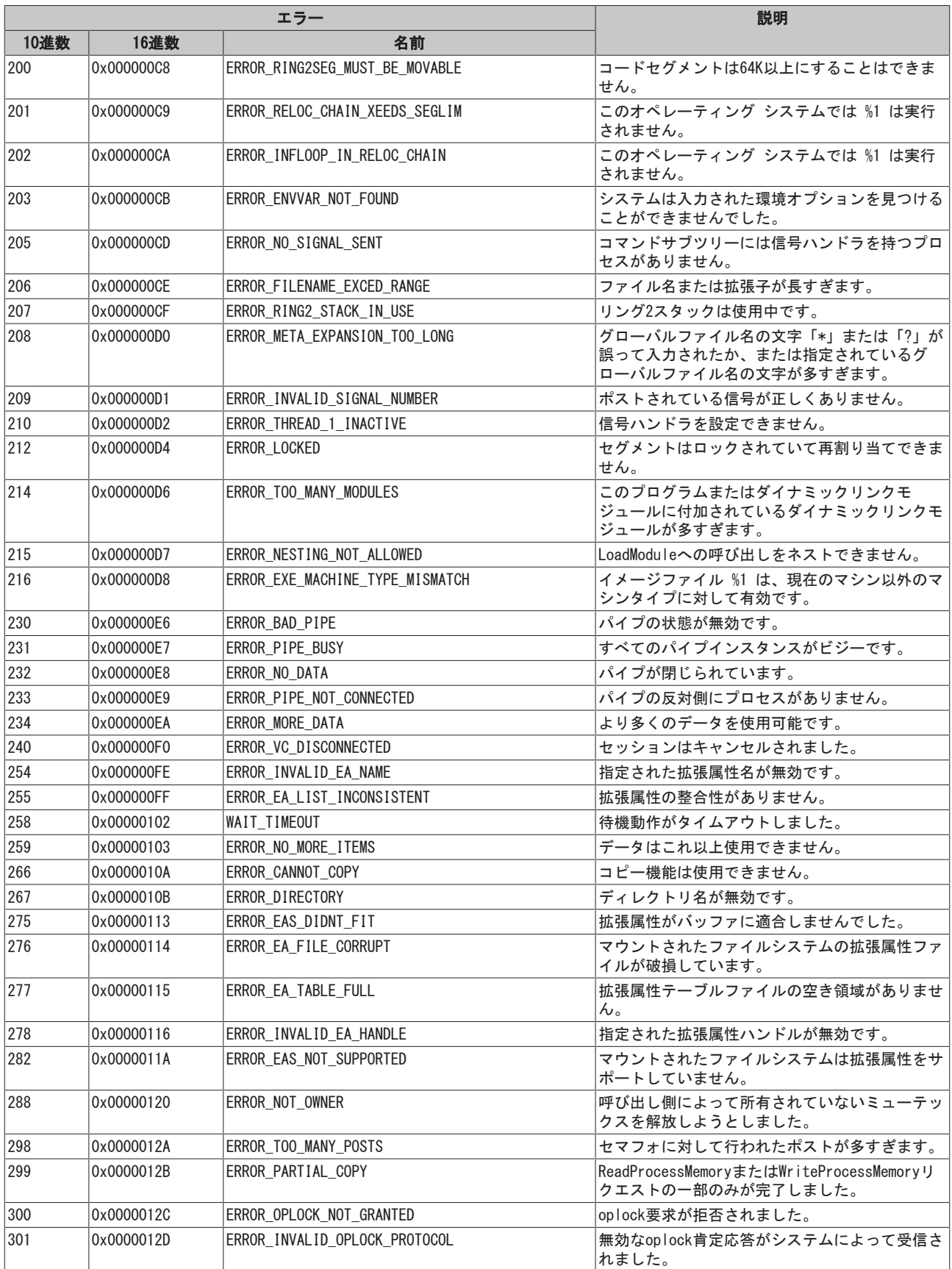

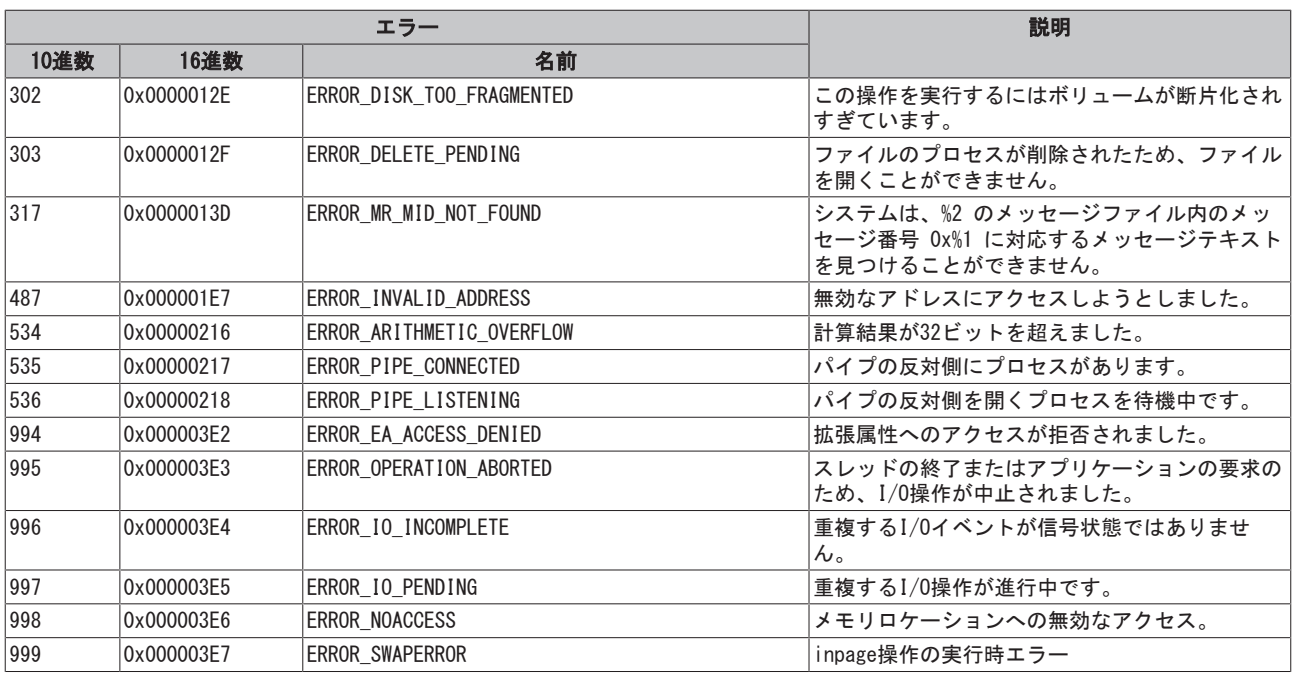

<span id="page-350-0"></span>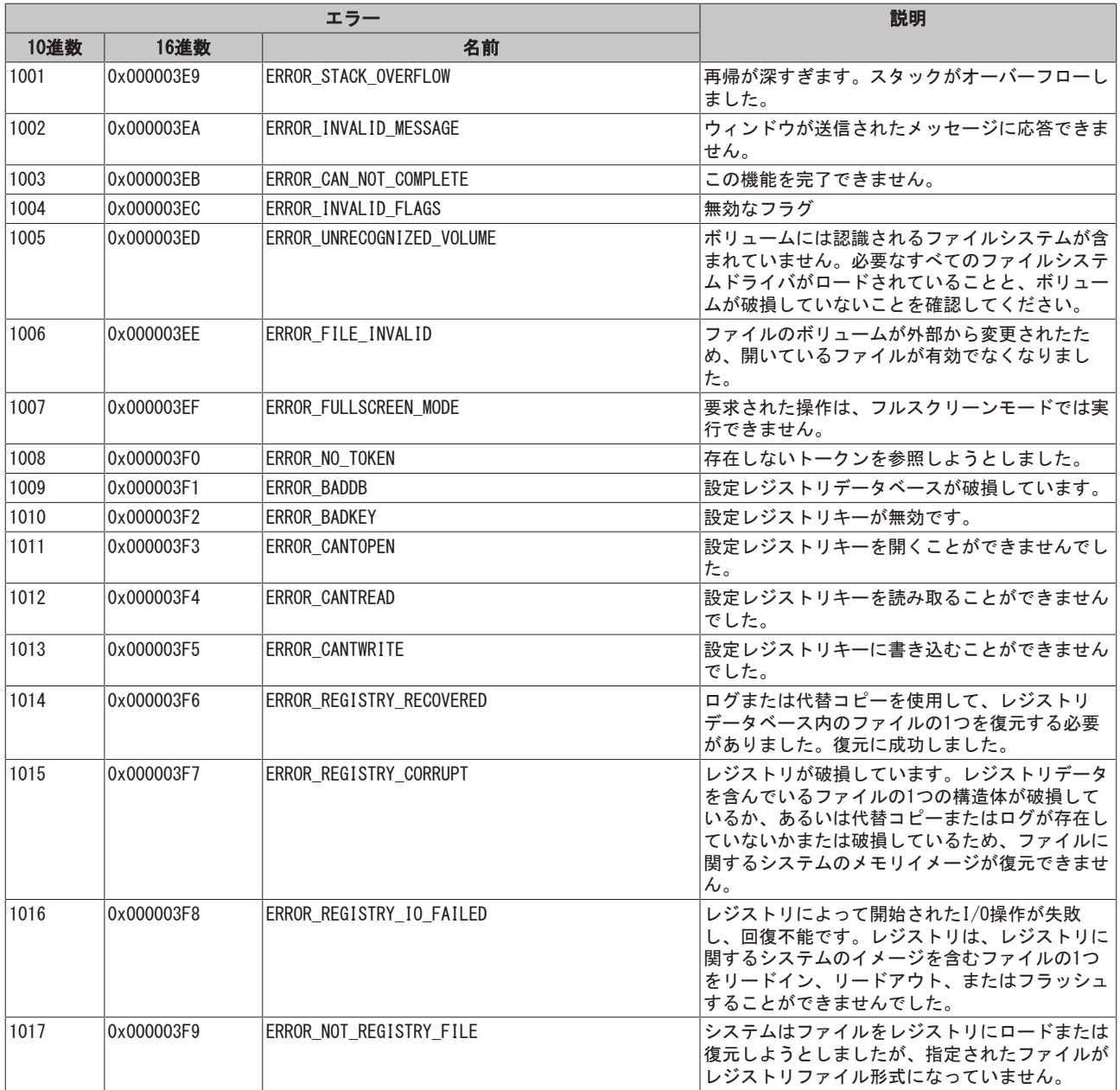

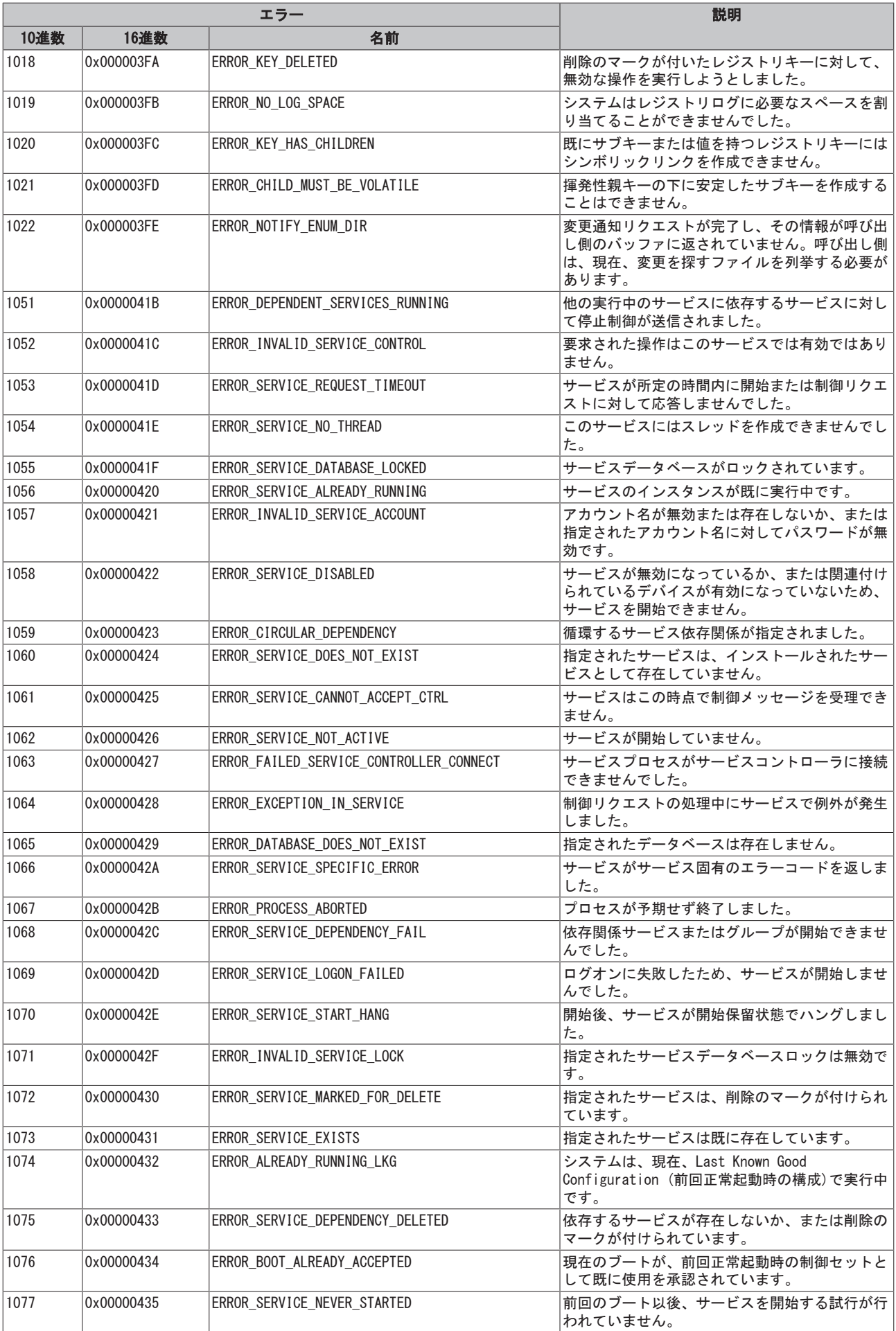

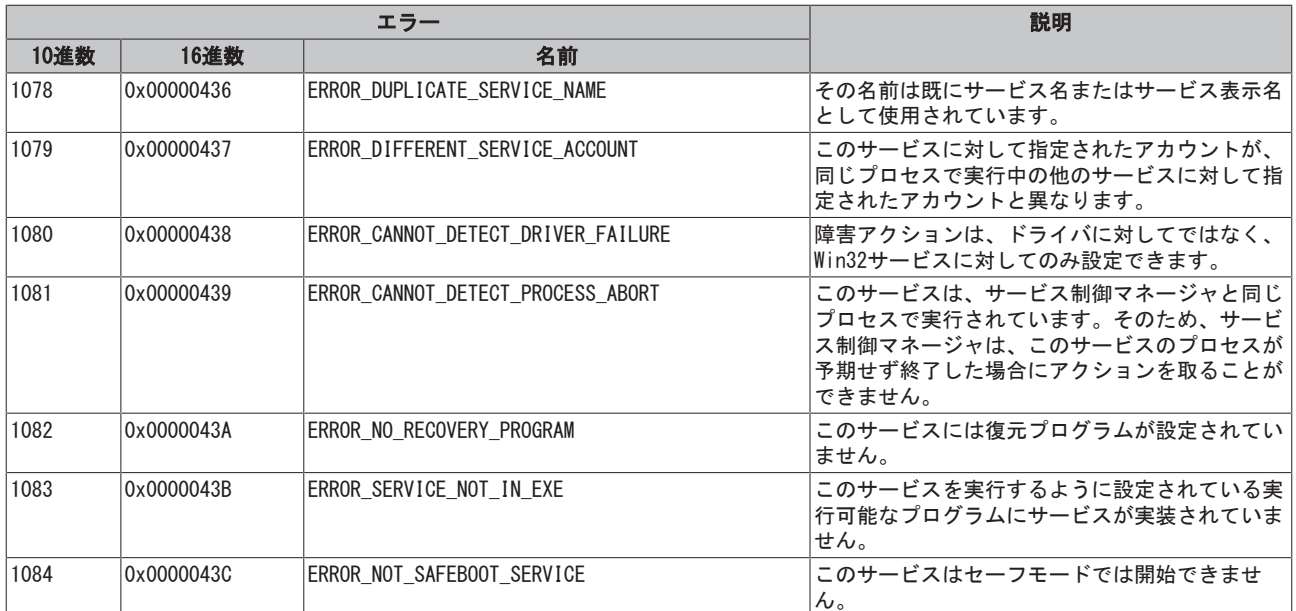

<span id="page-352-0"></span>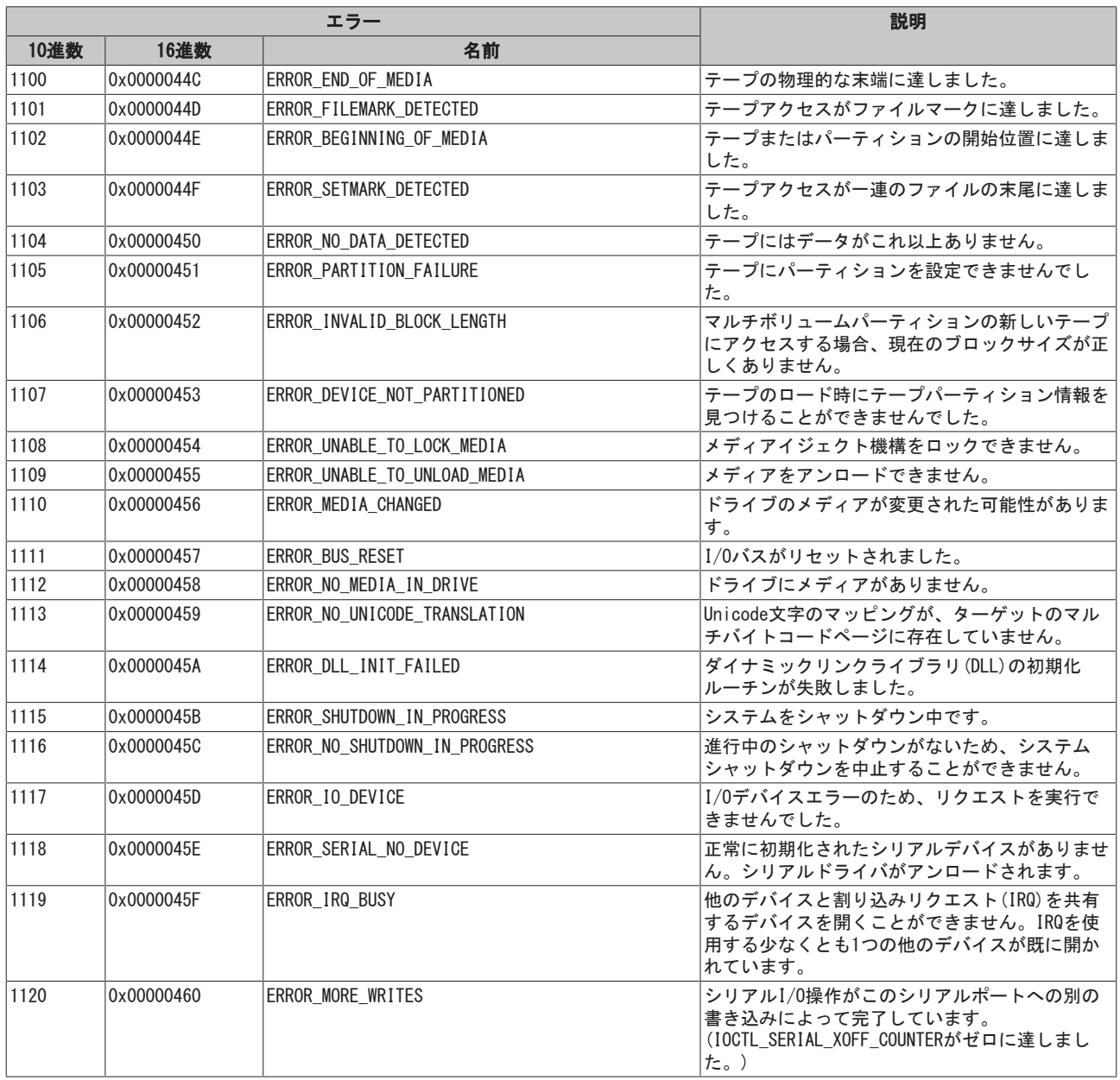

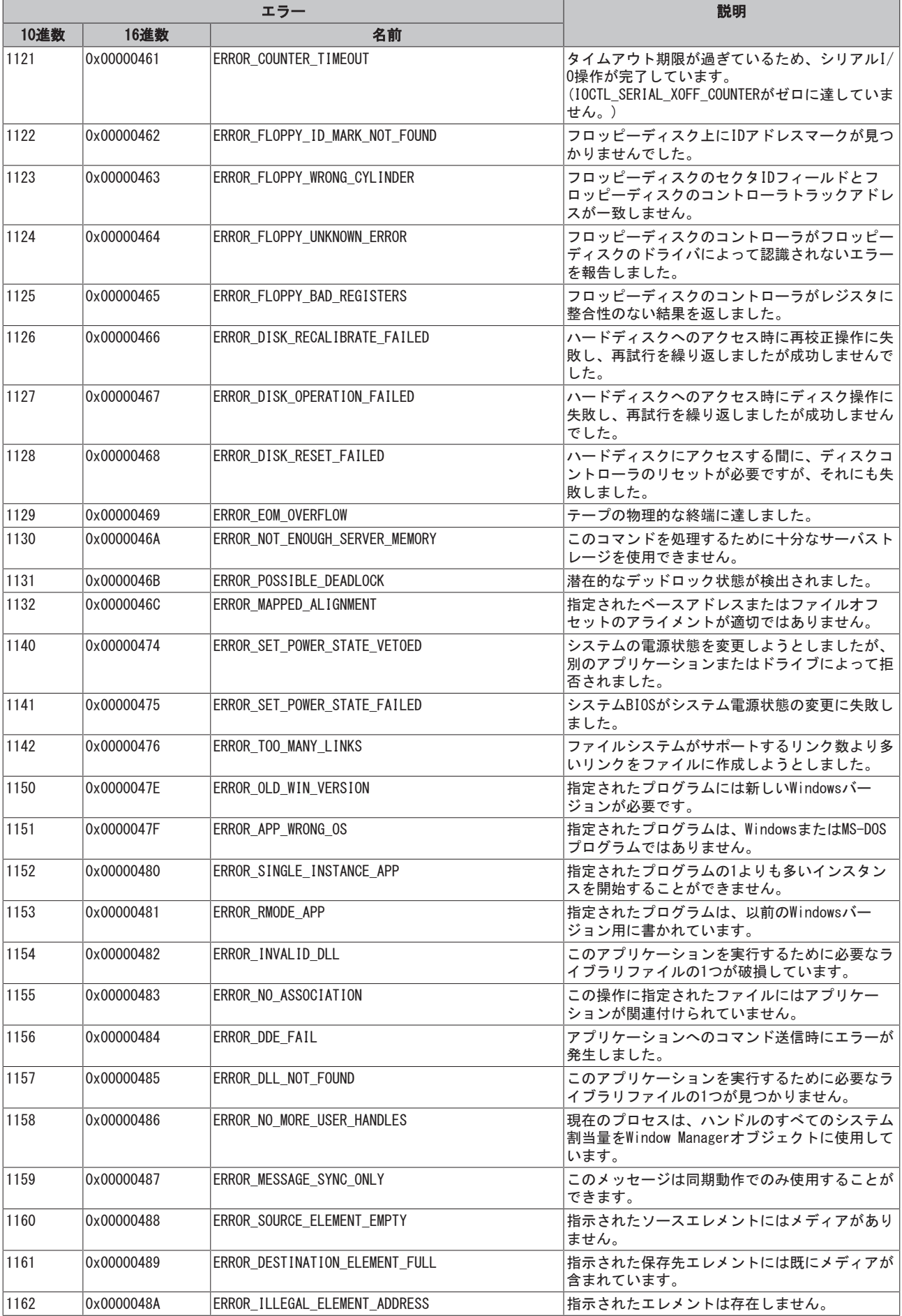

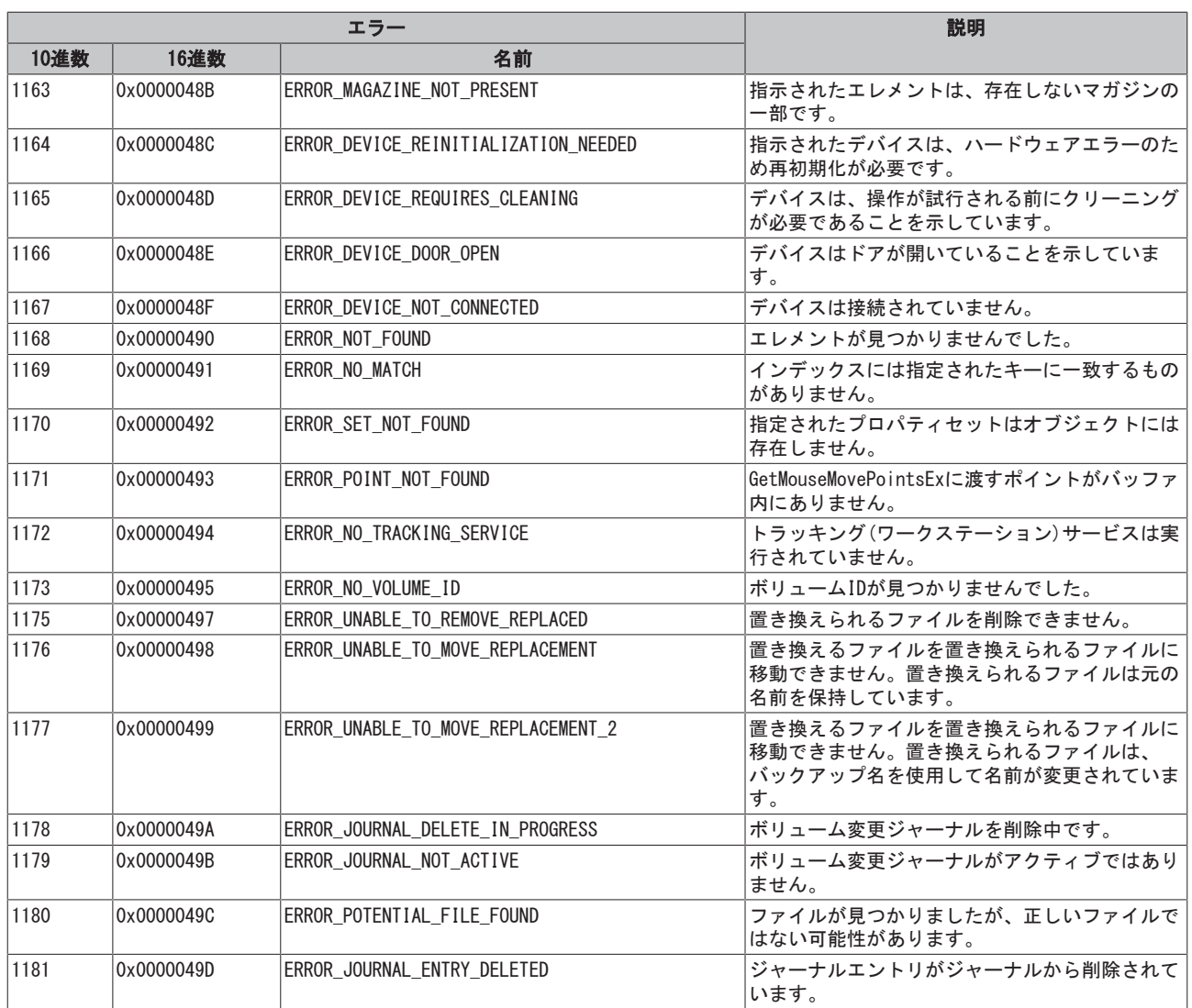

<span id="page-354-0"></span>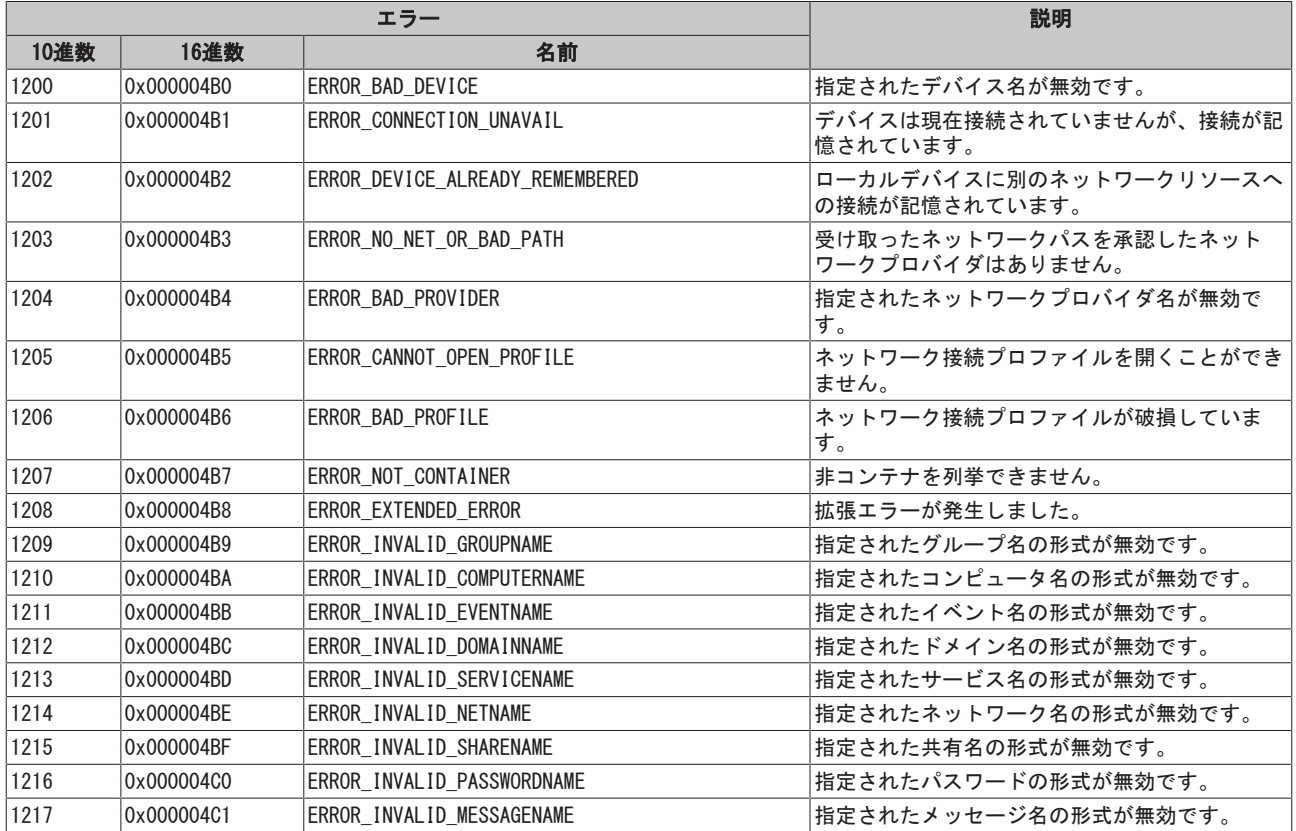

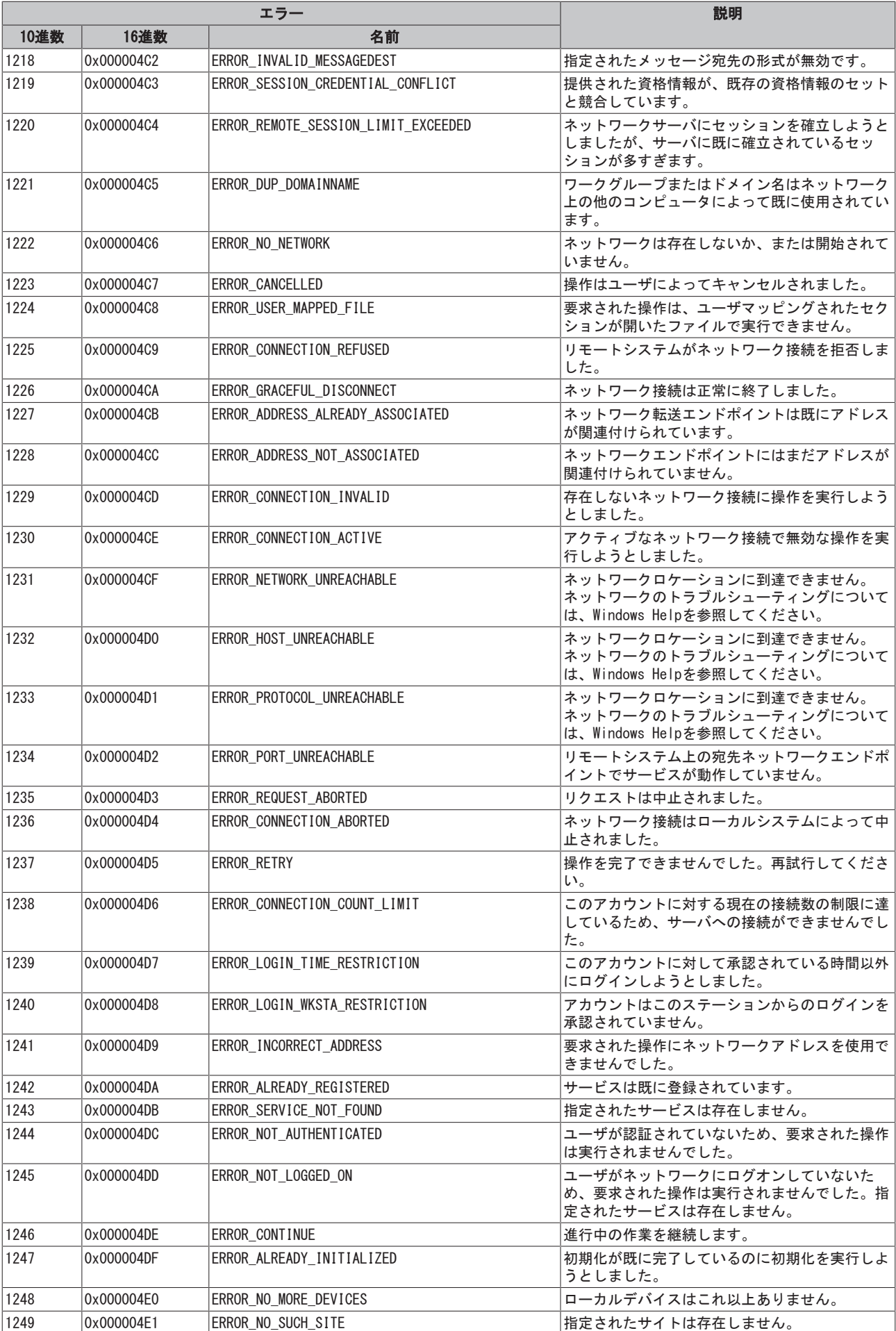

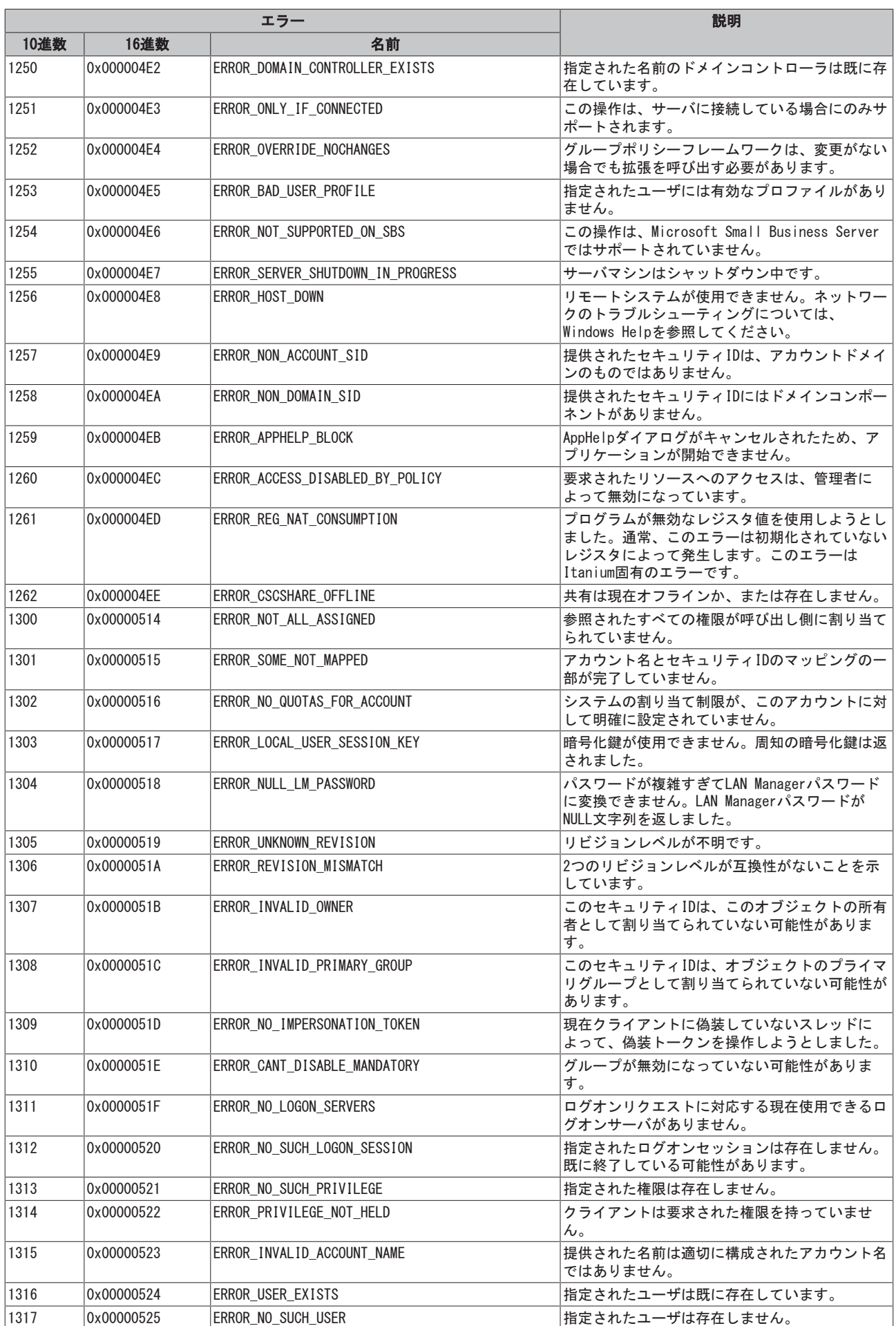

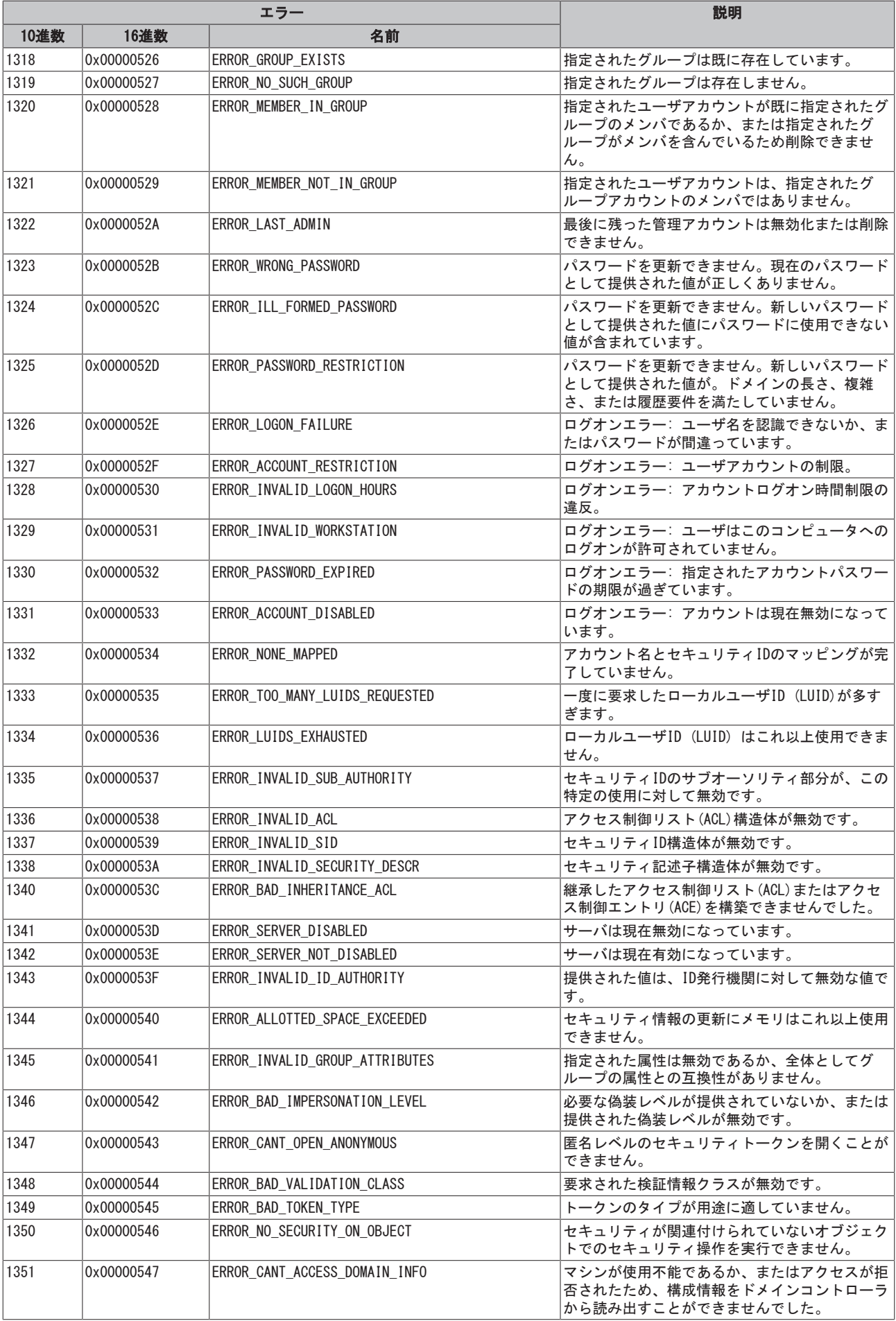

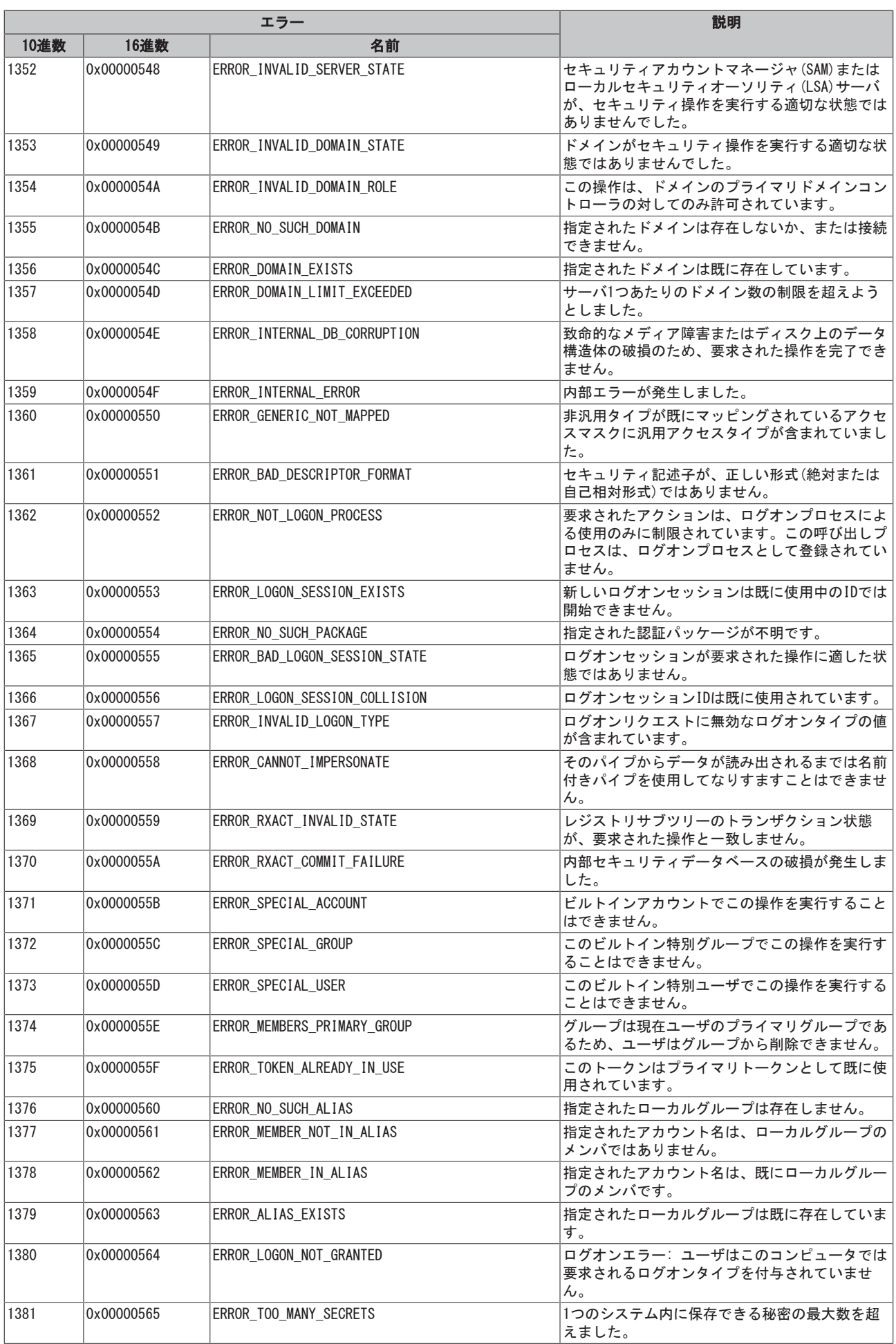

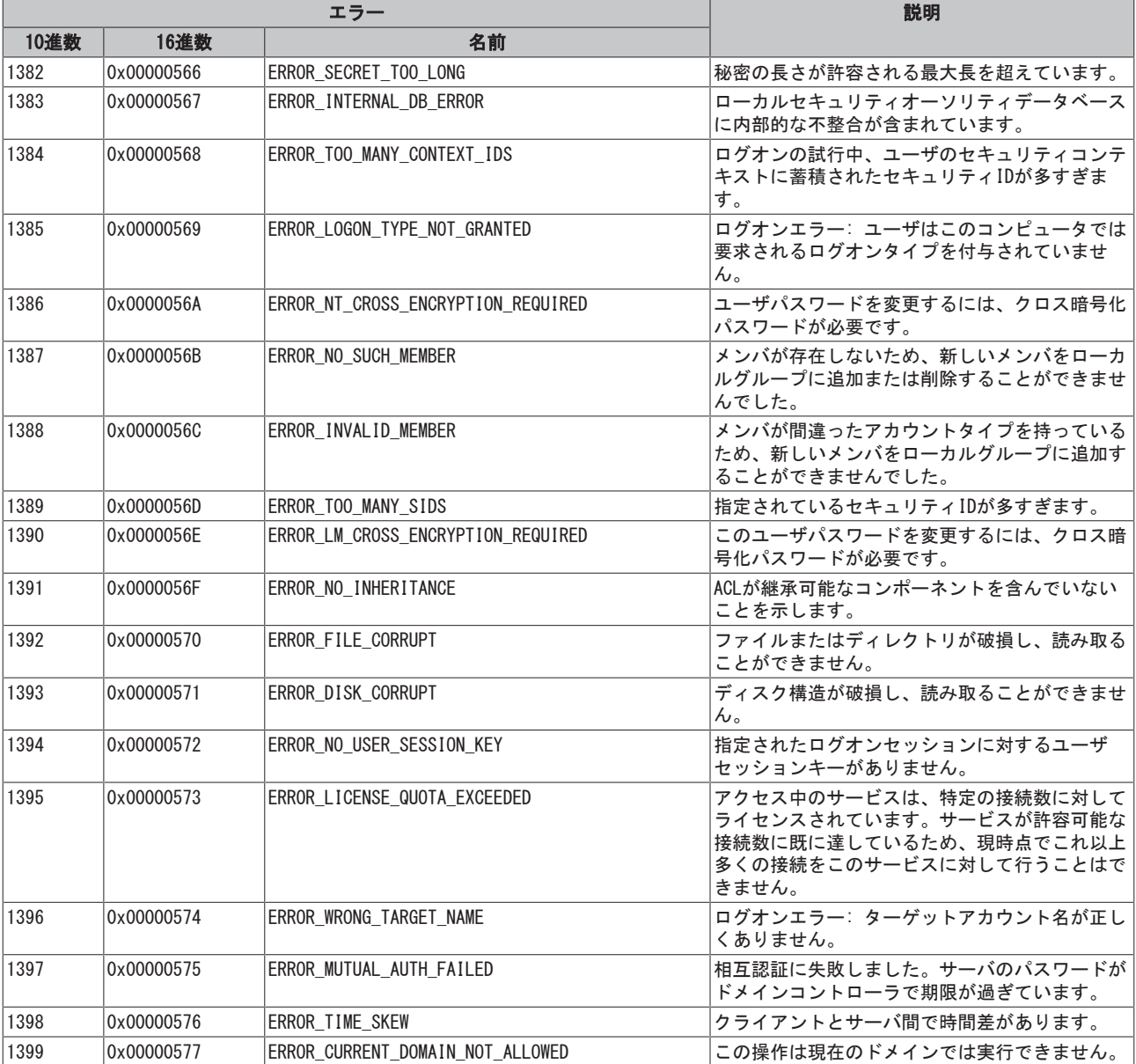

<span id="page-359-0"></span>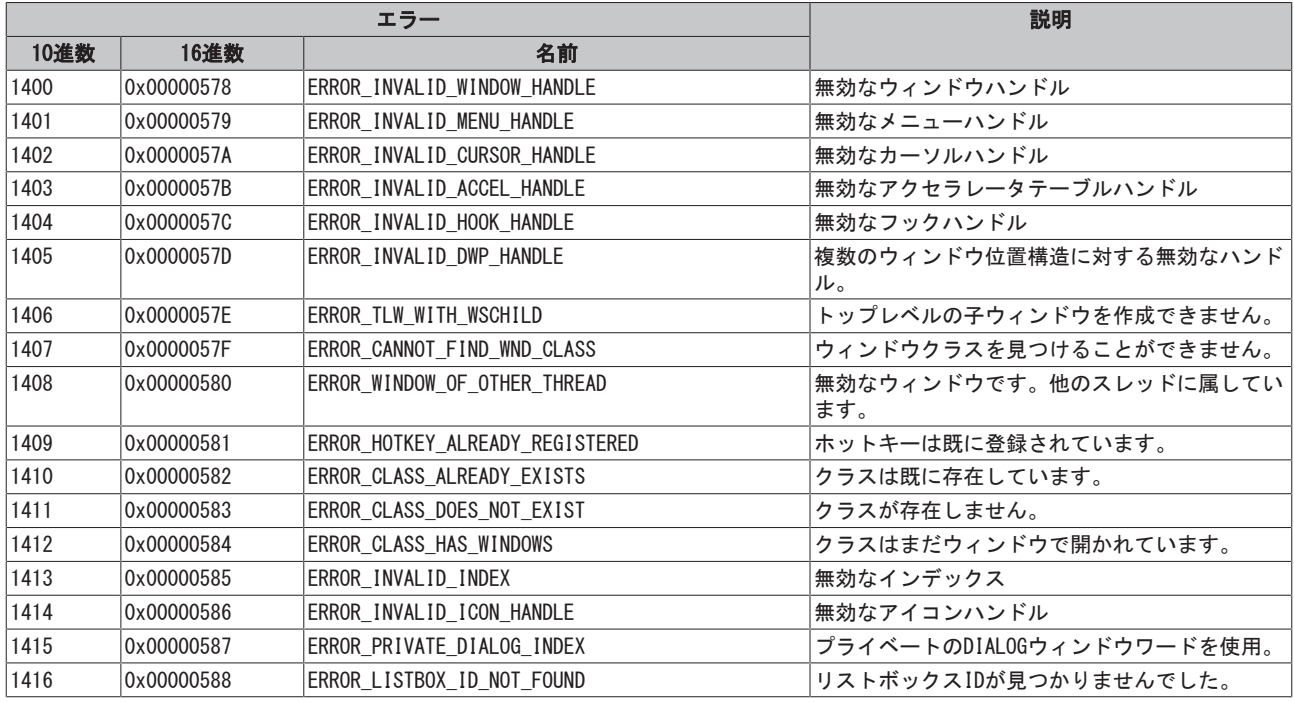
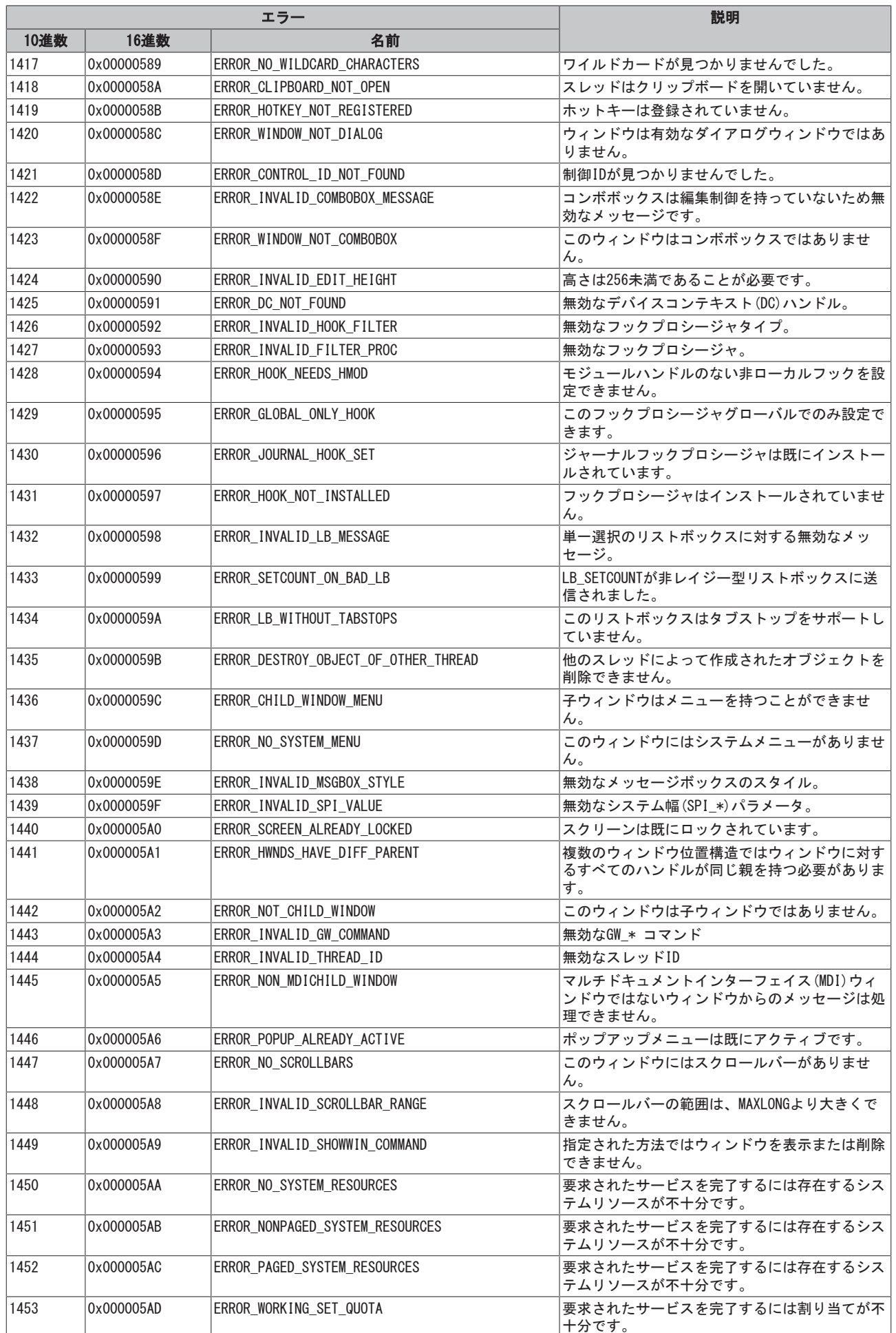

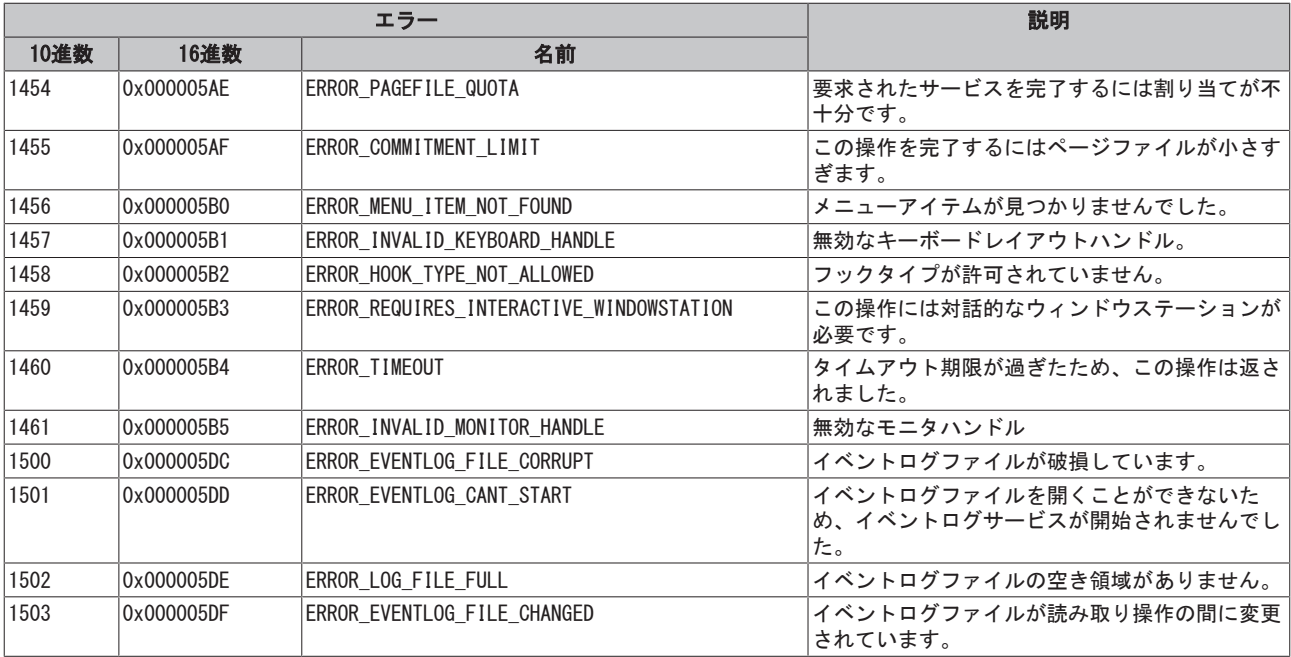

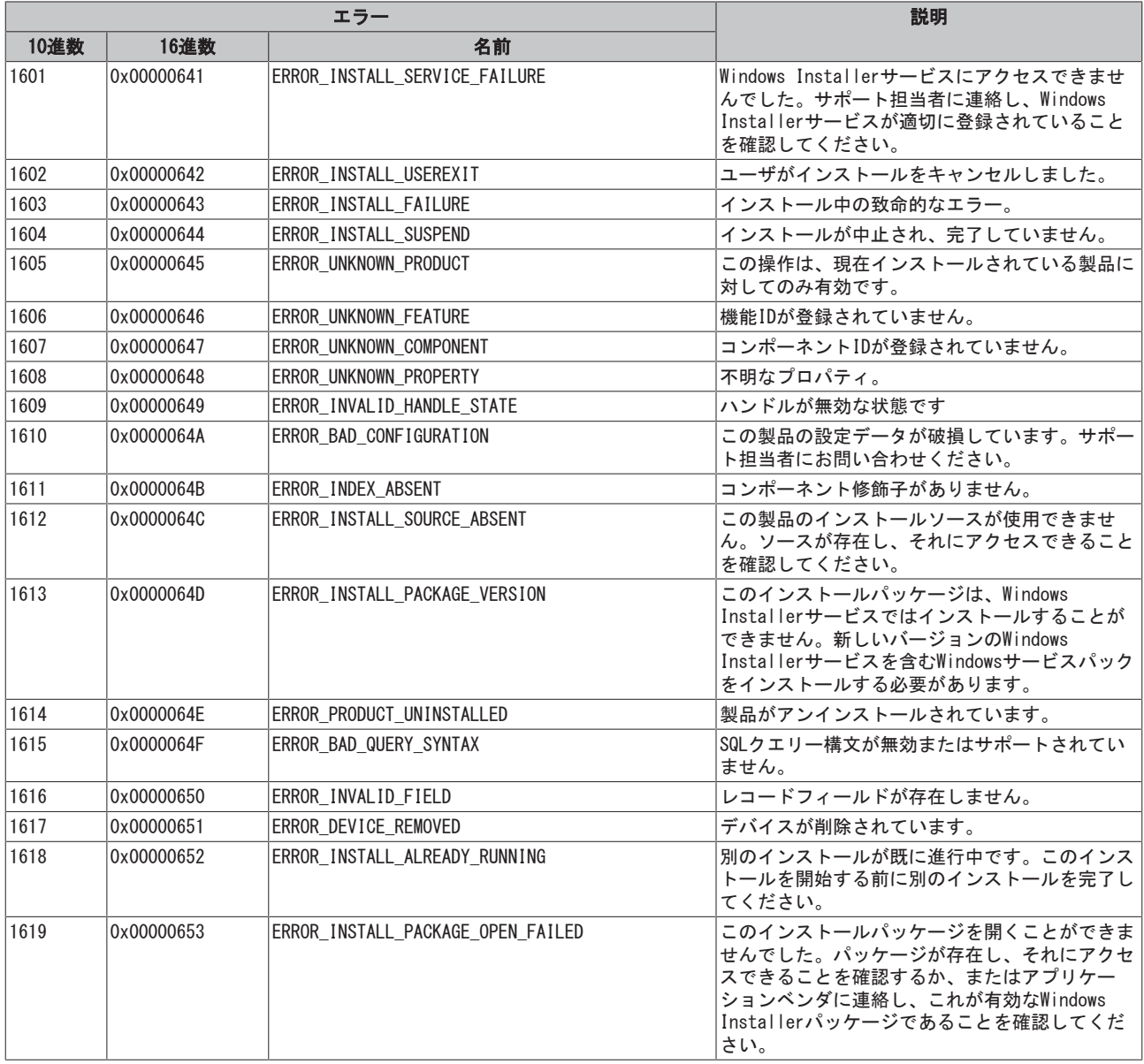

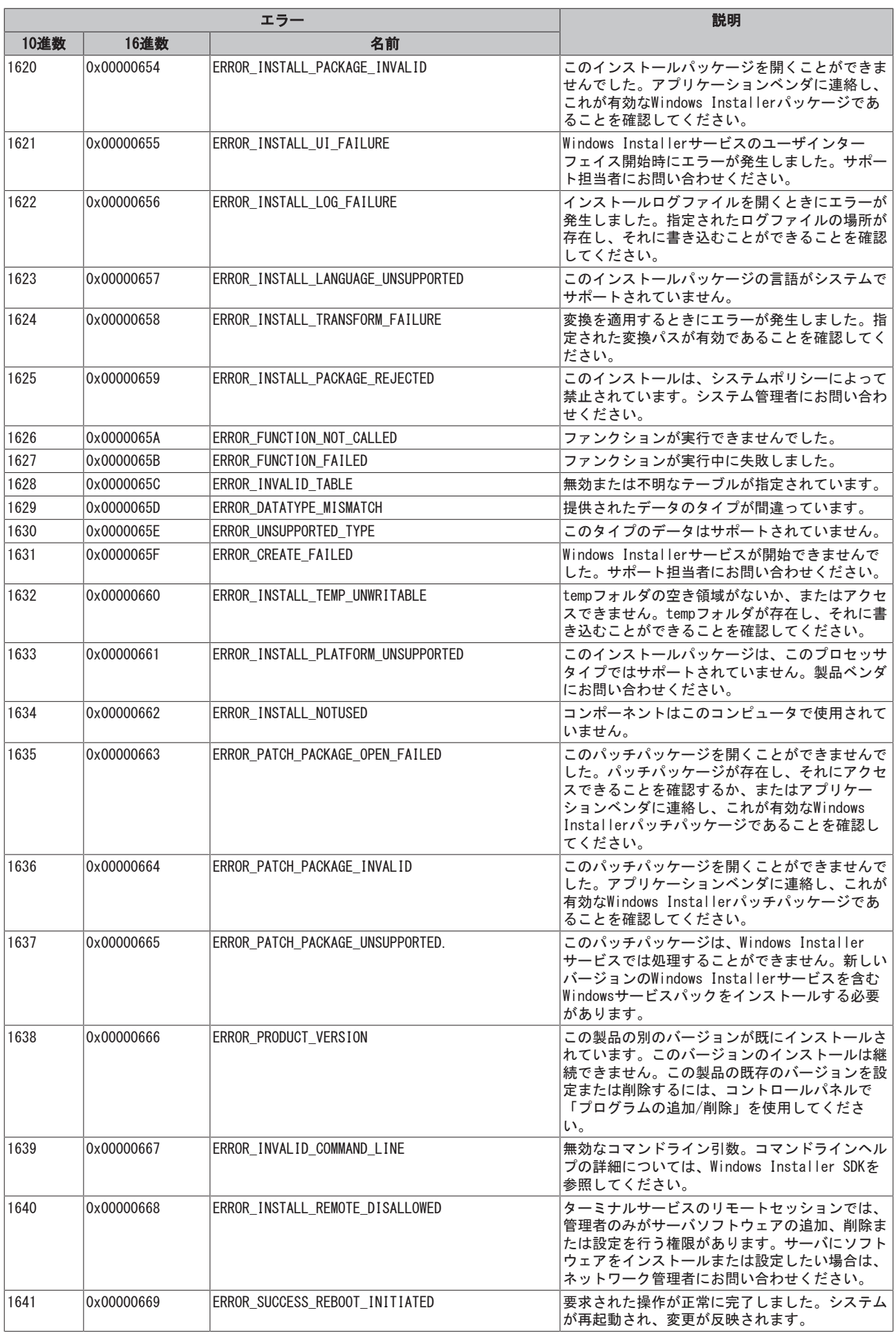

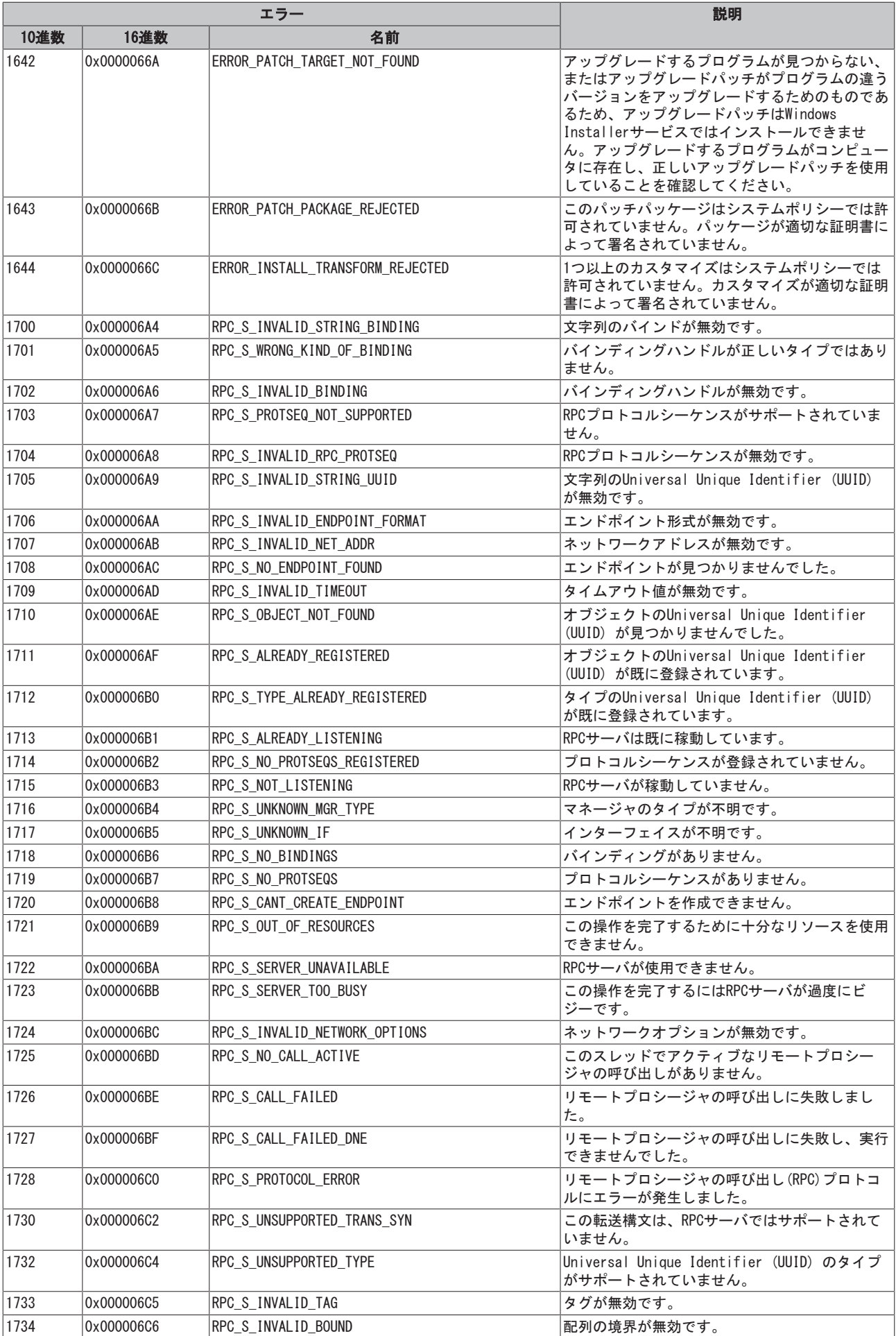

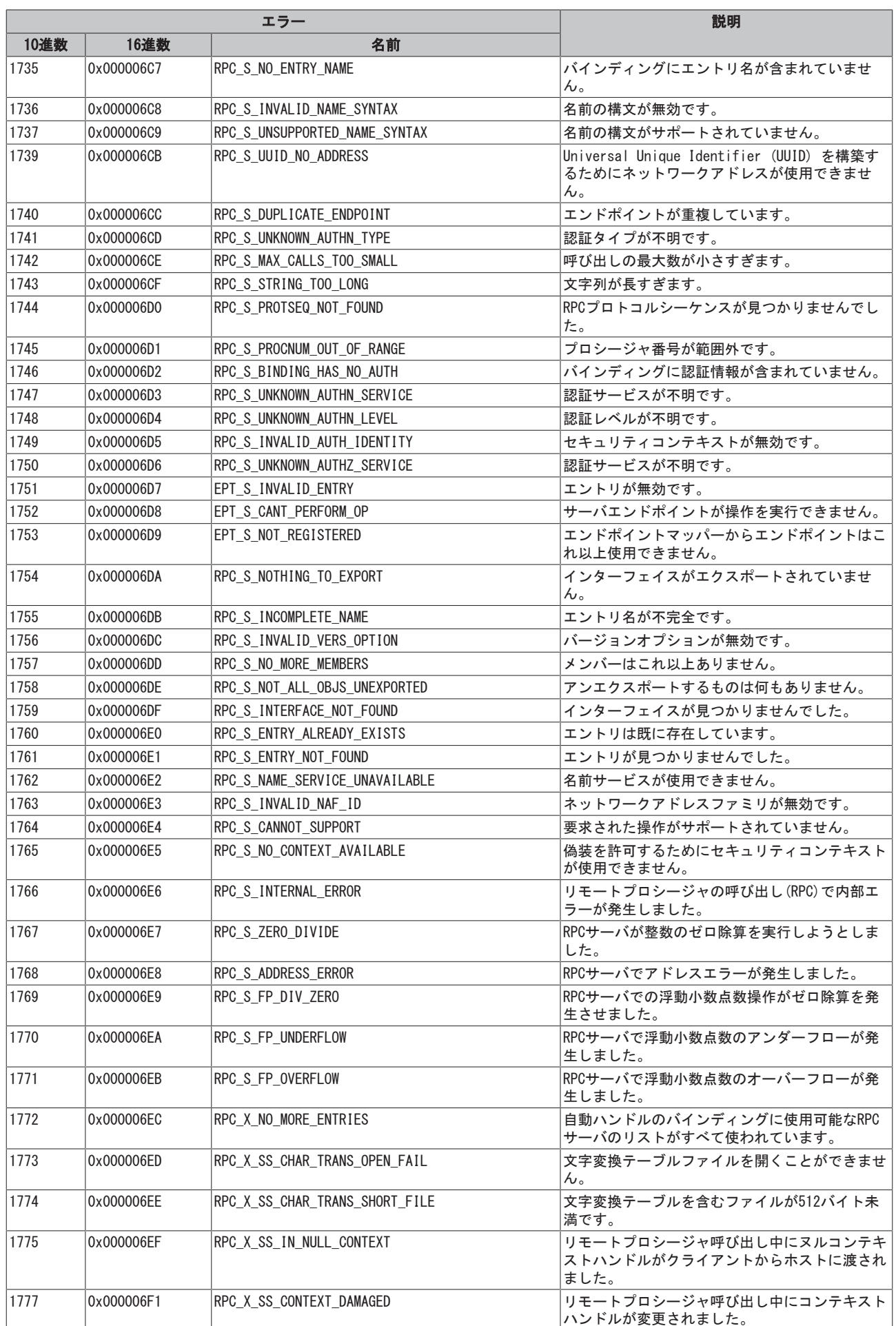

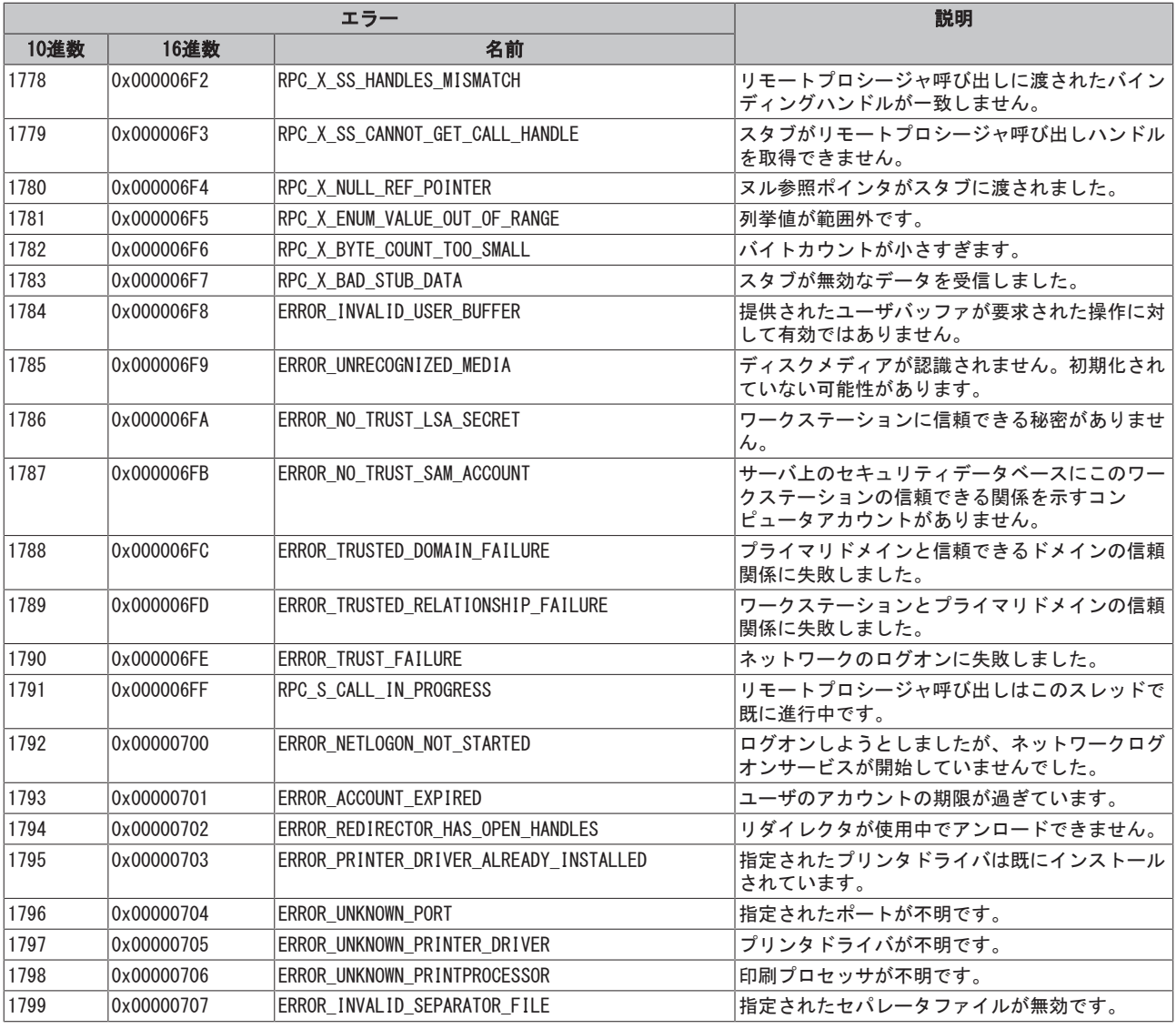

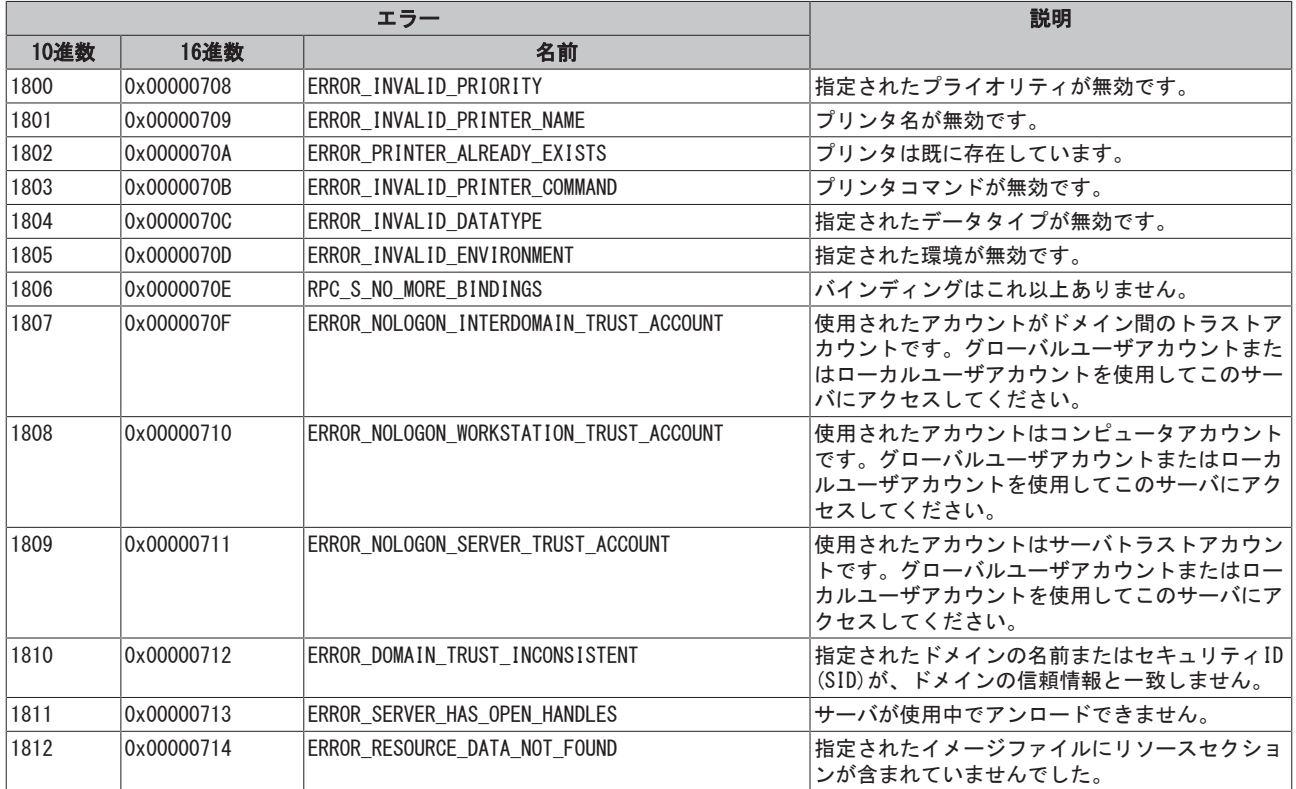

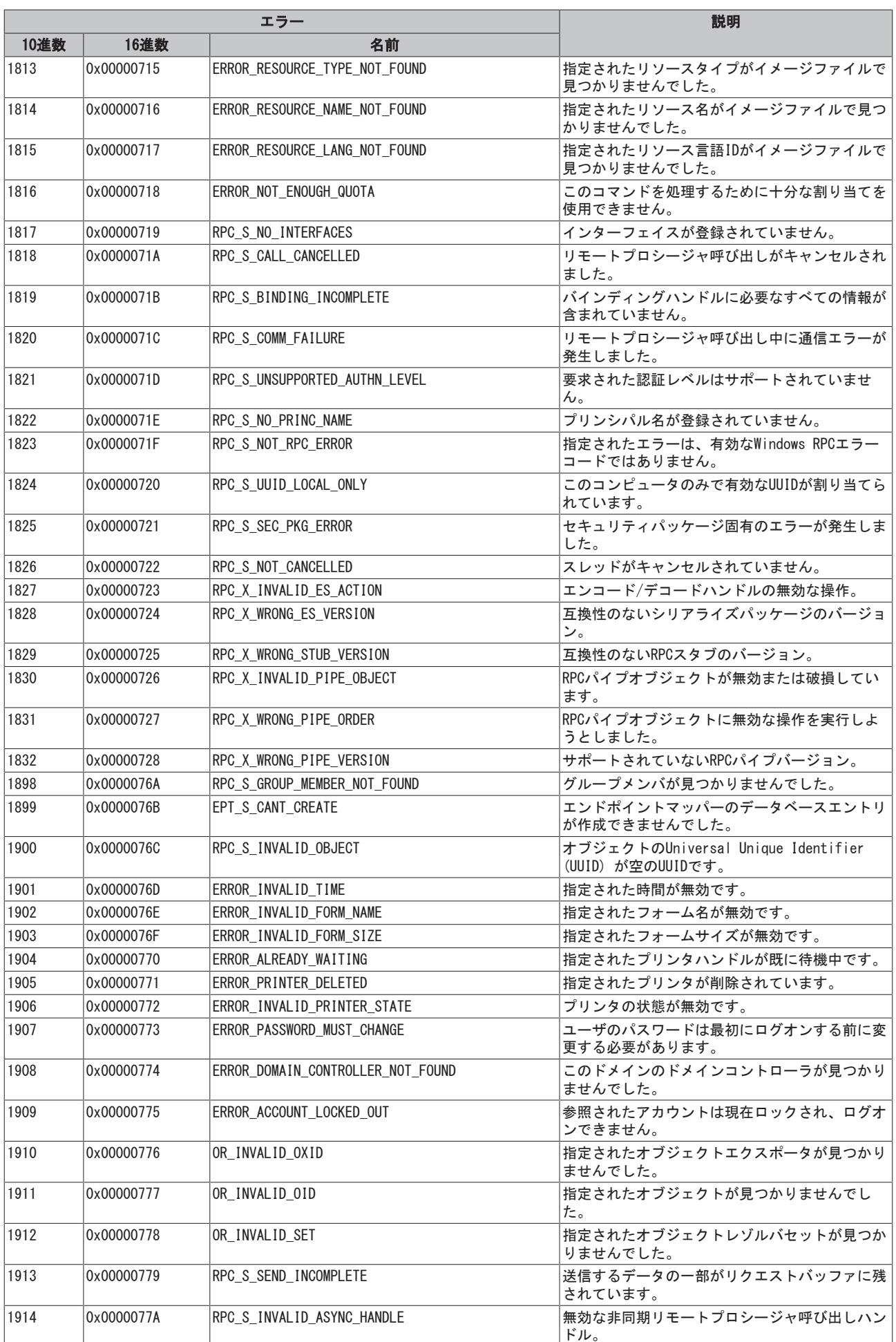

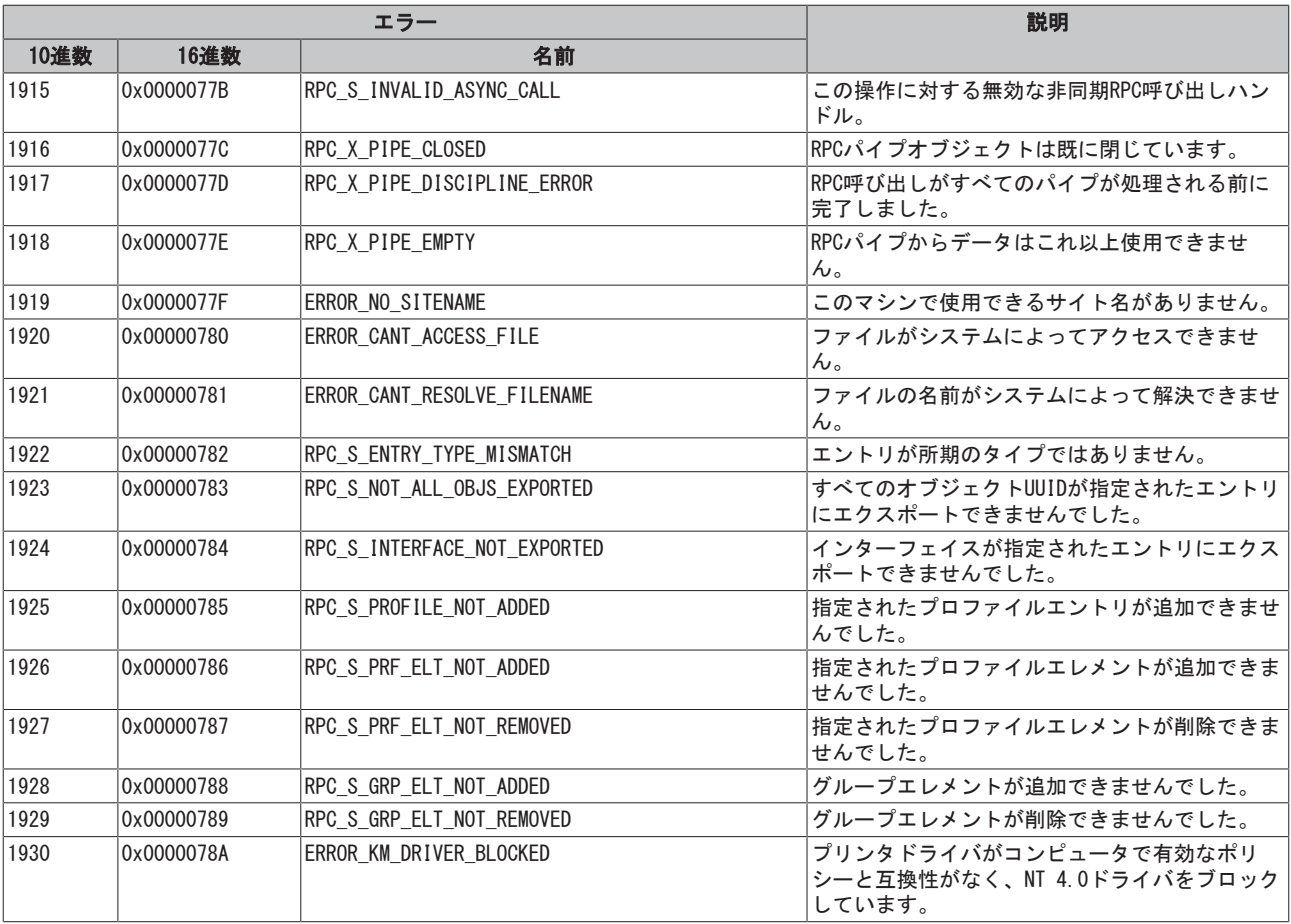

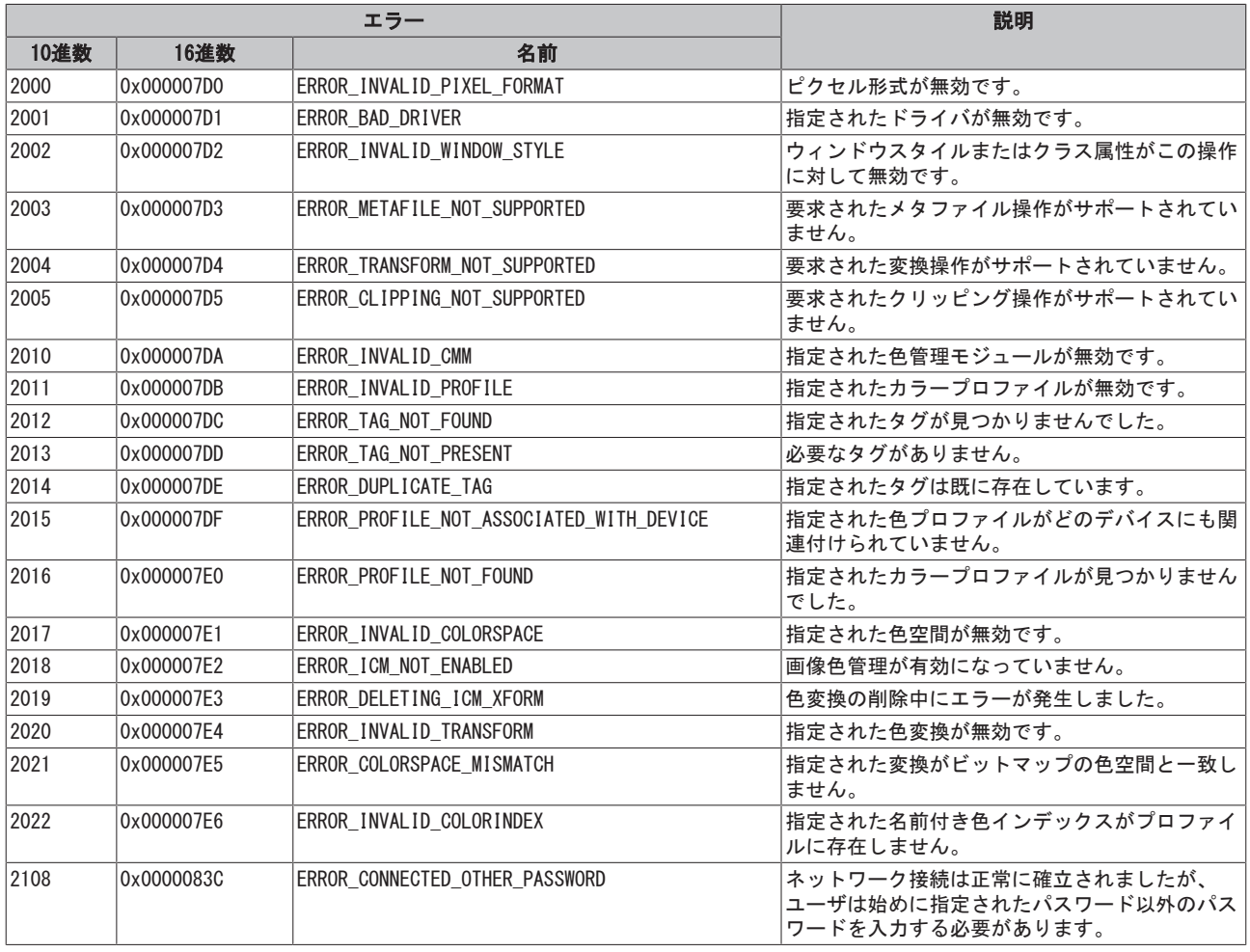

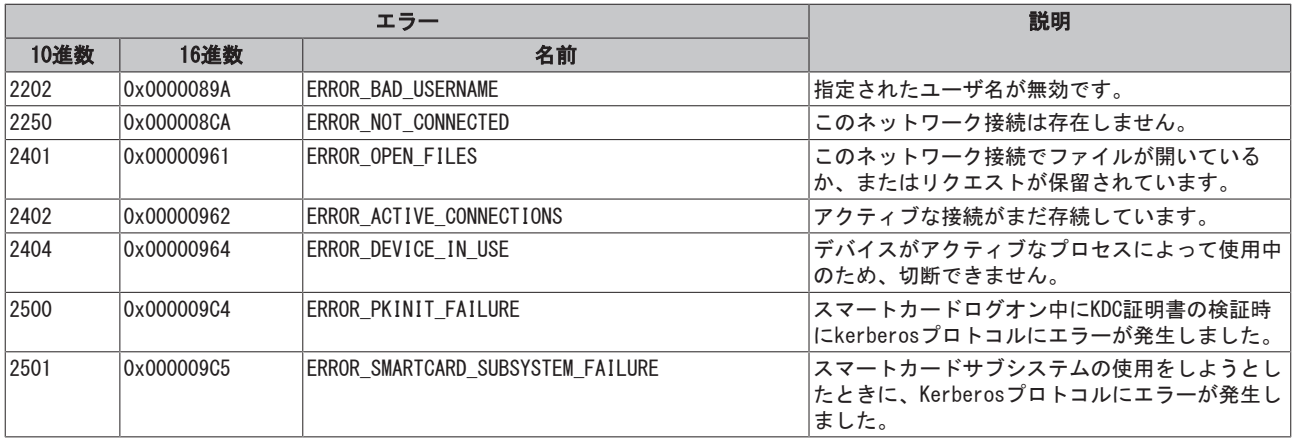

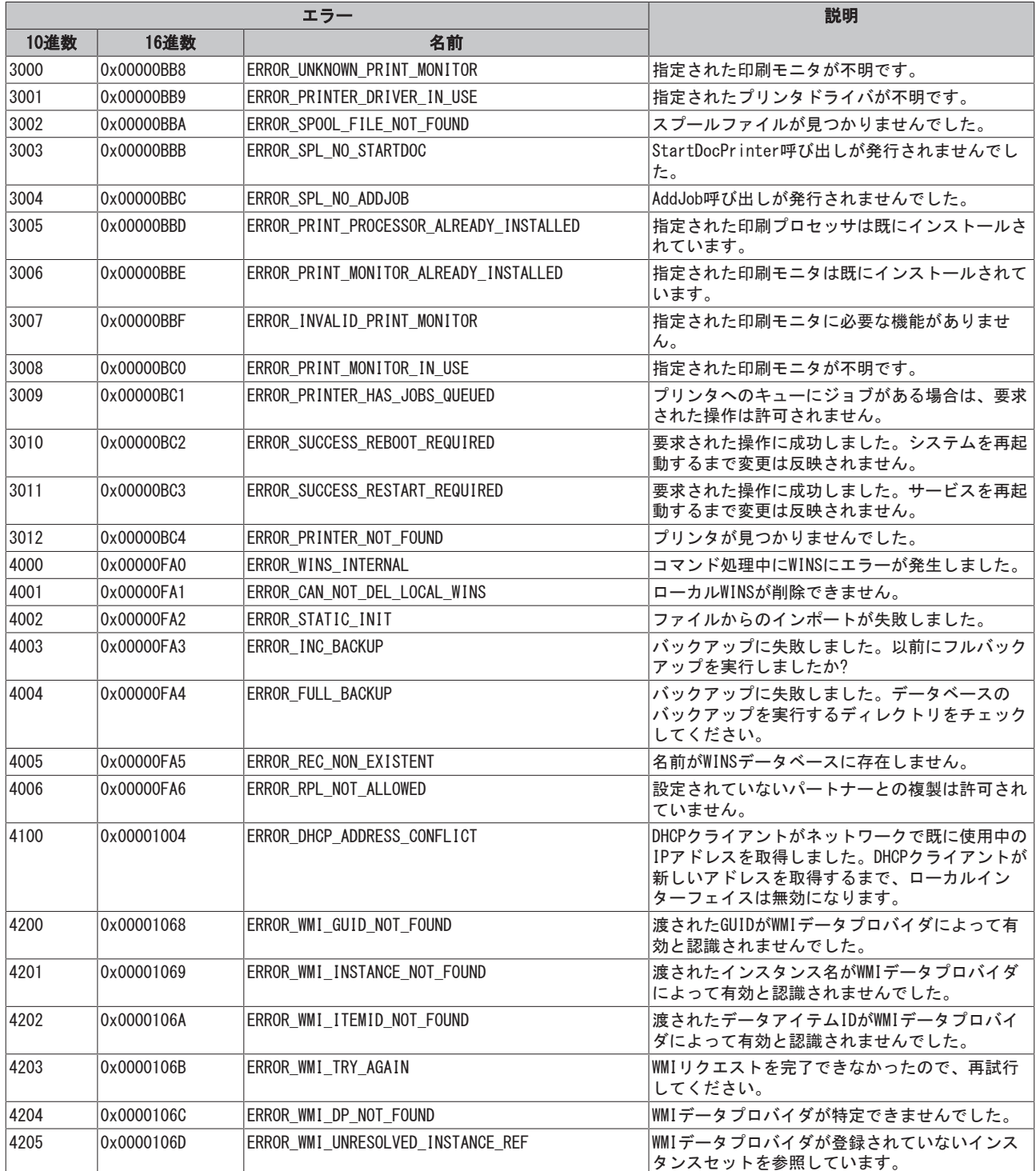

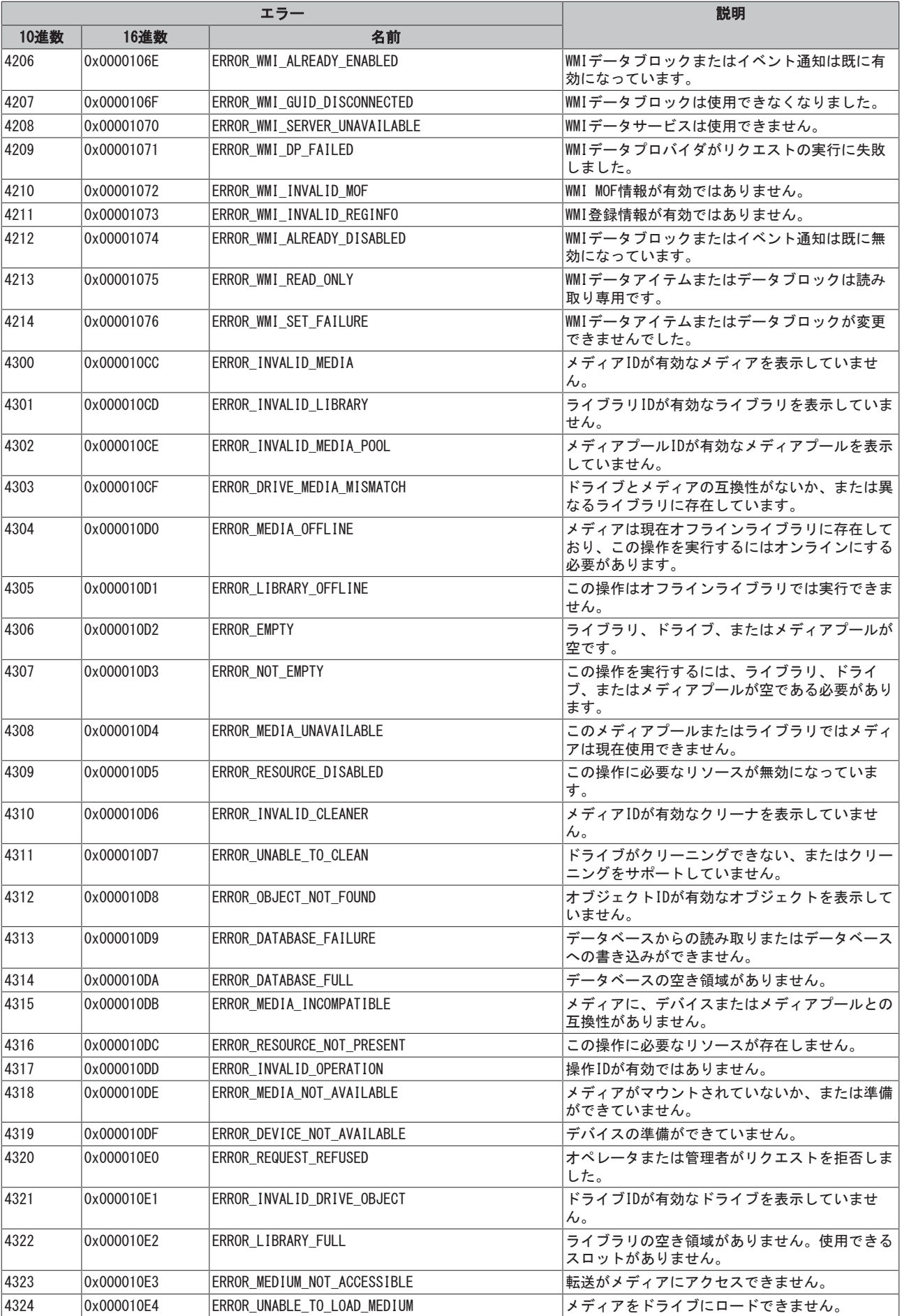

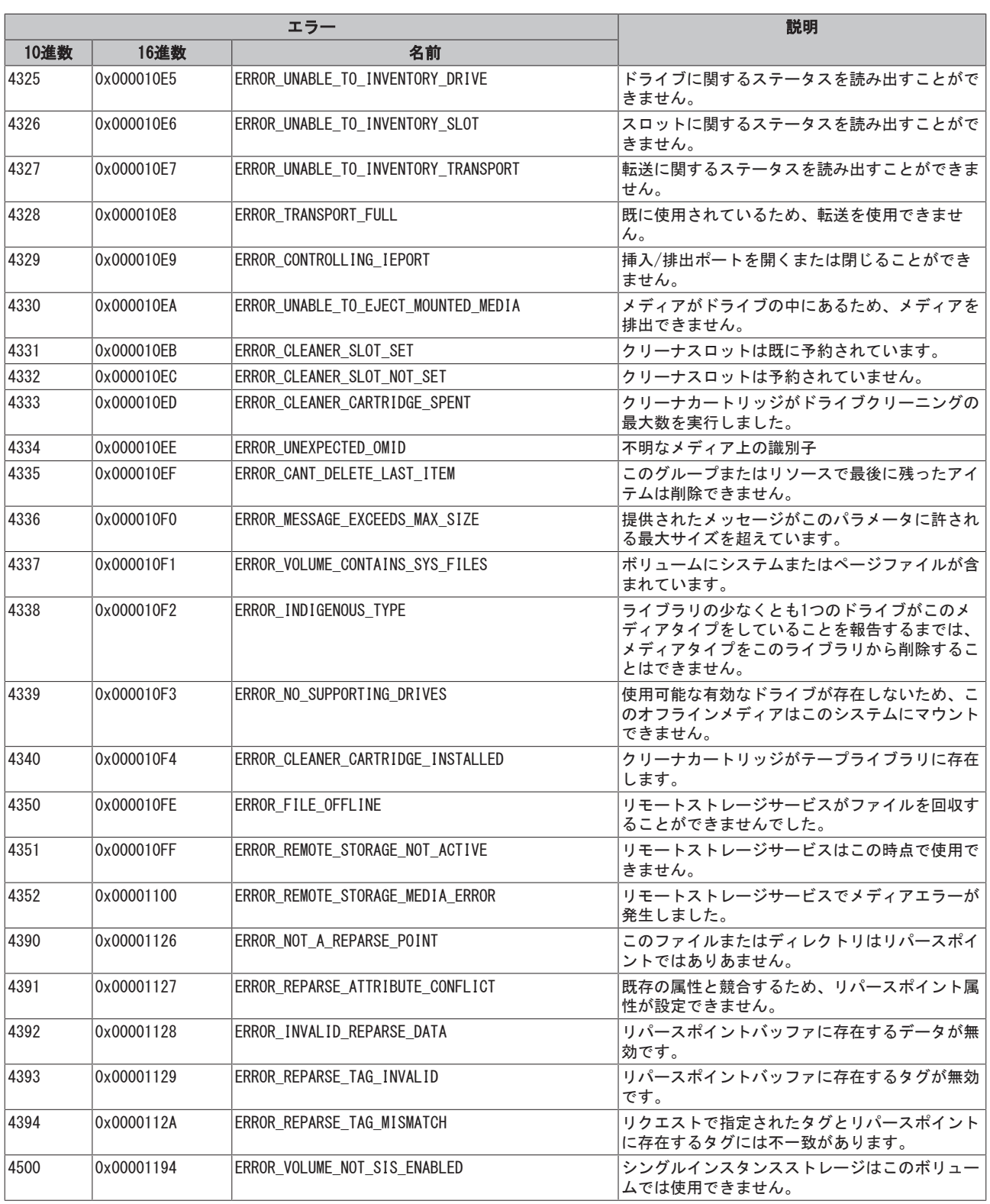

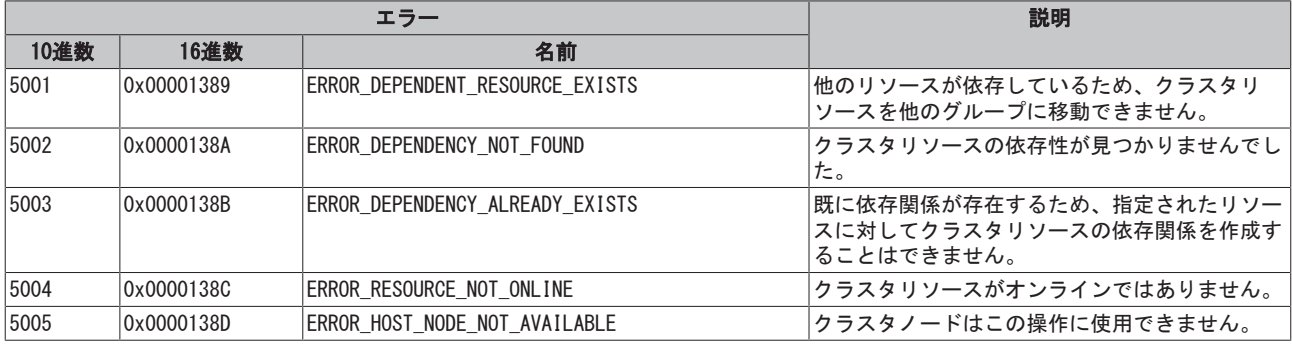

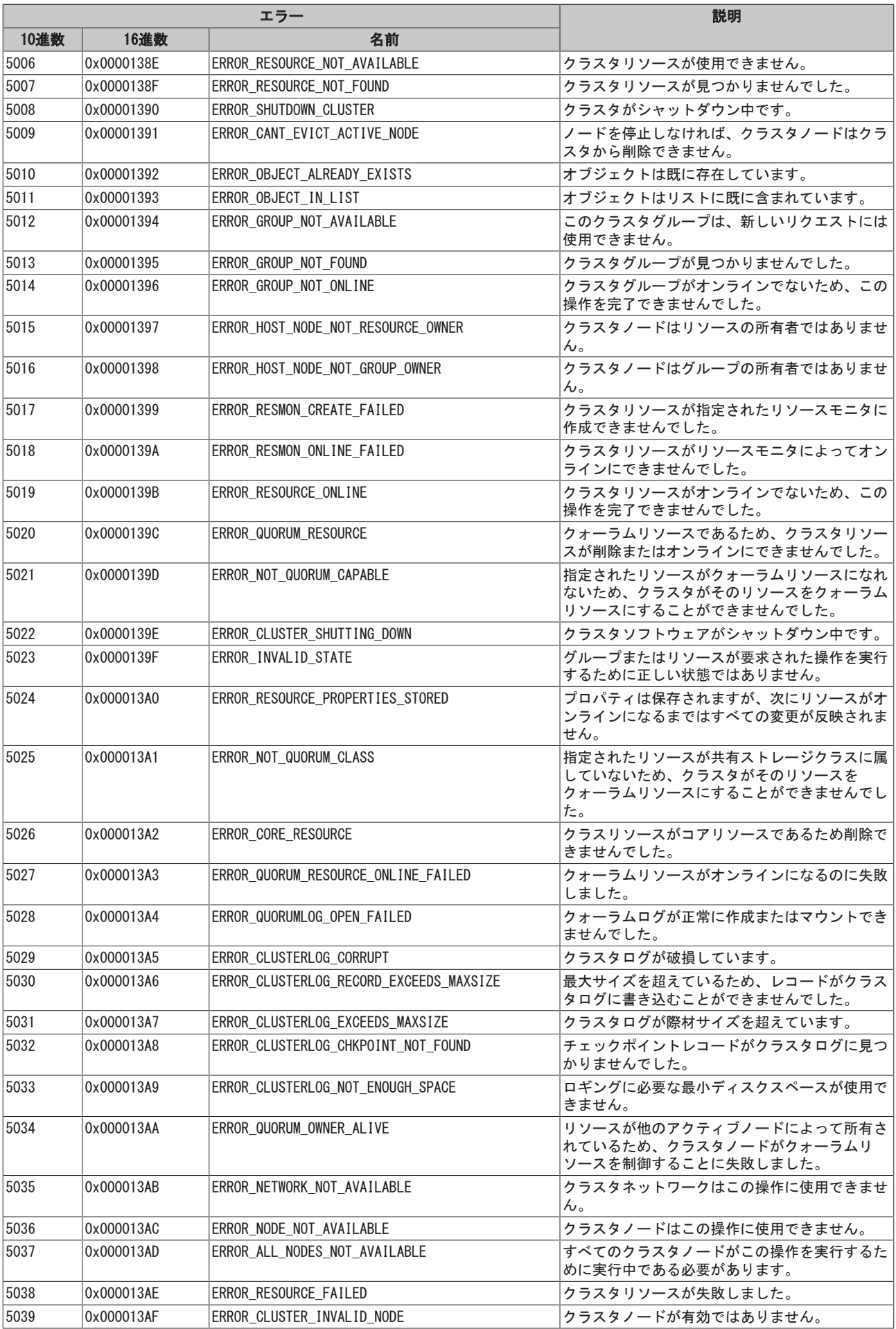

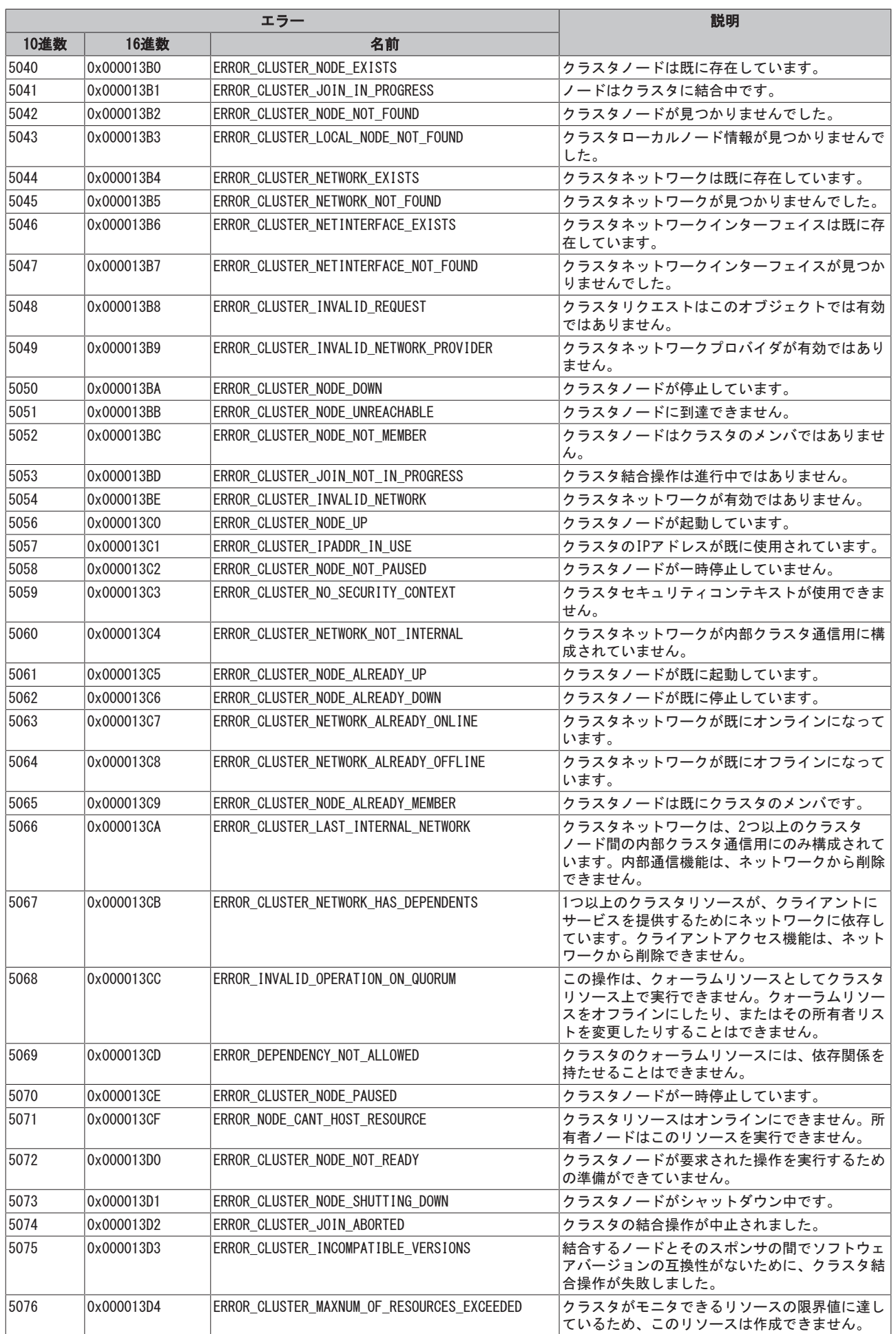

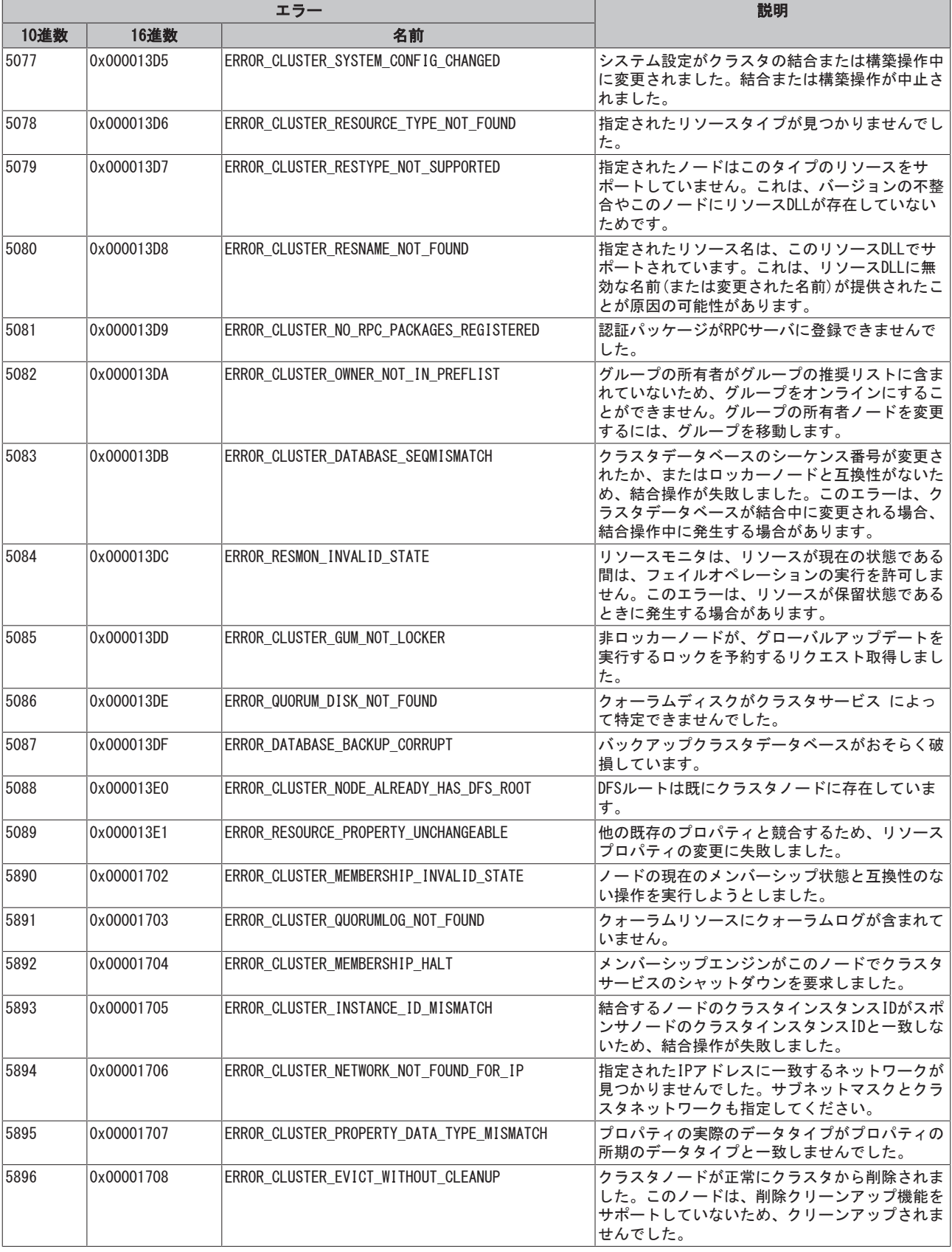

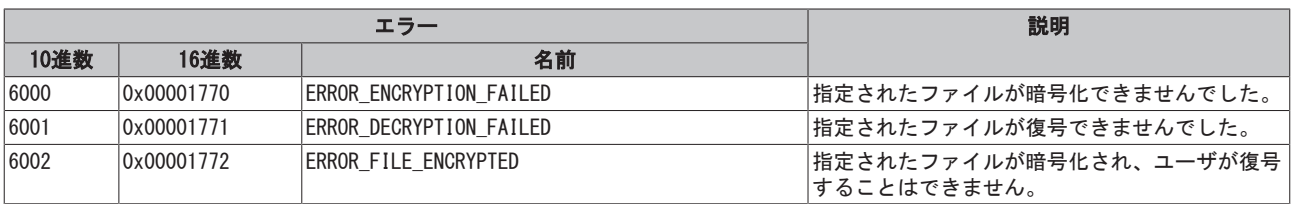

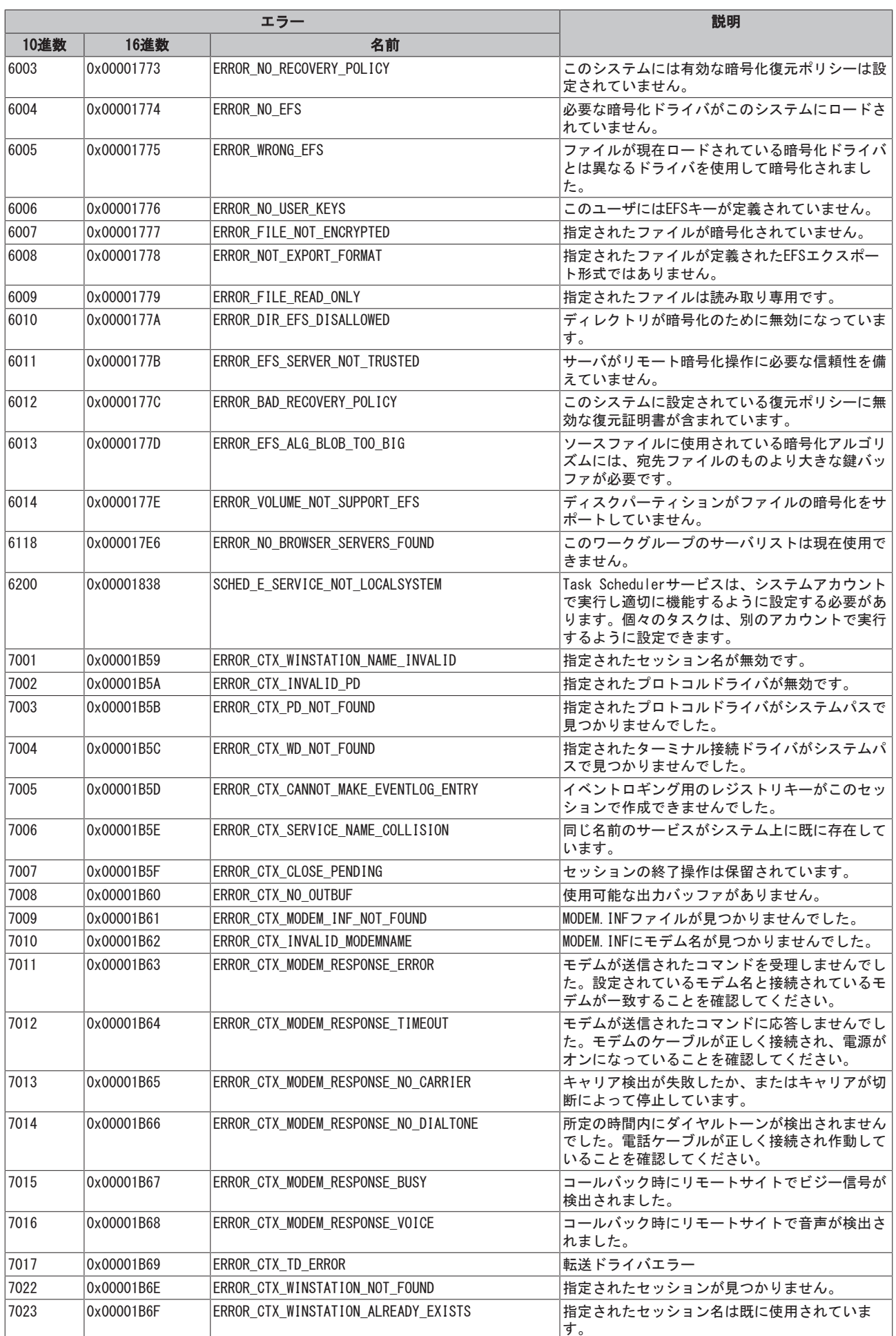

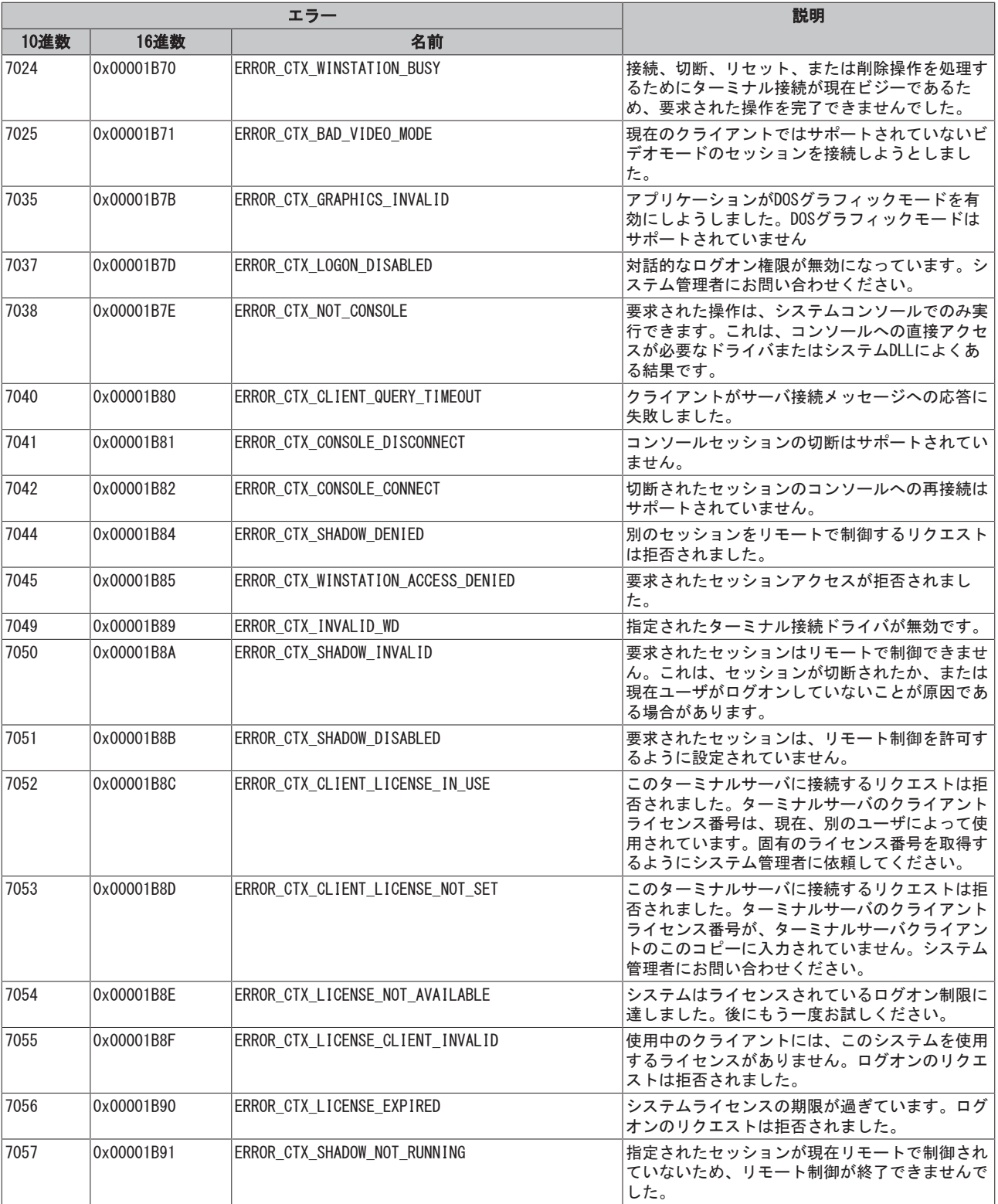

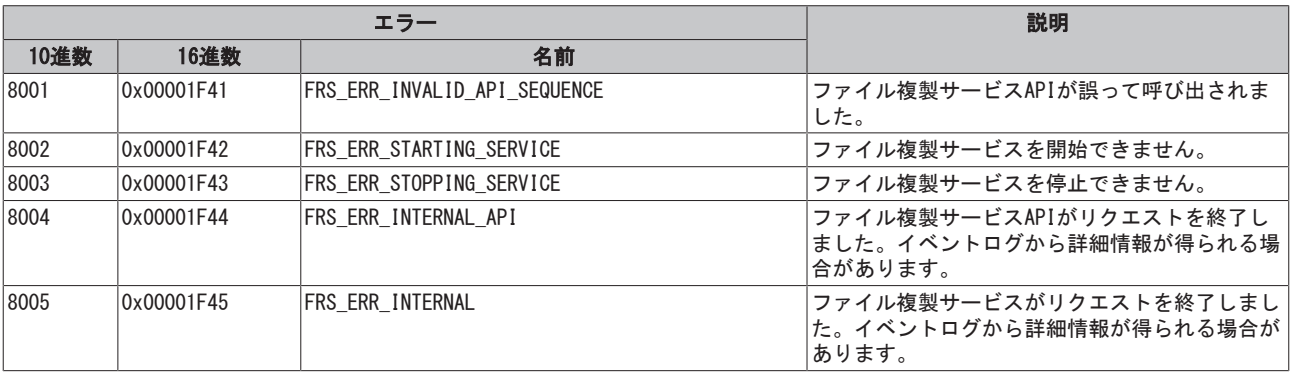

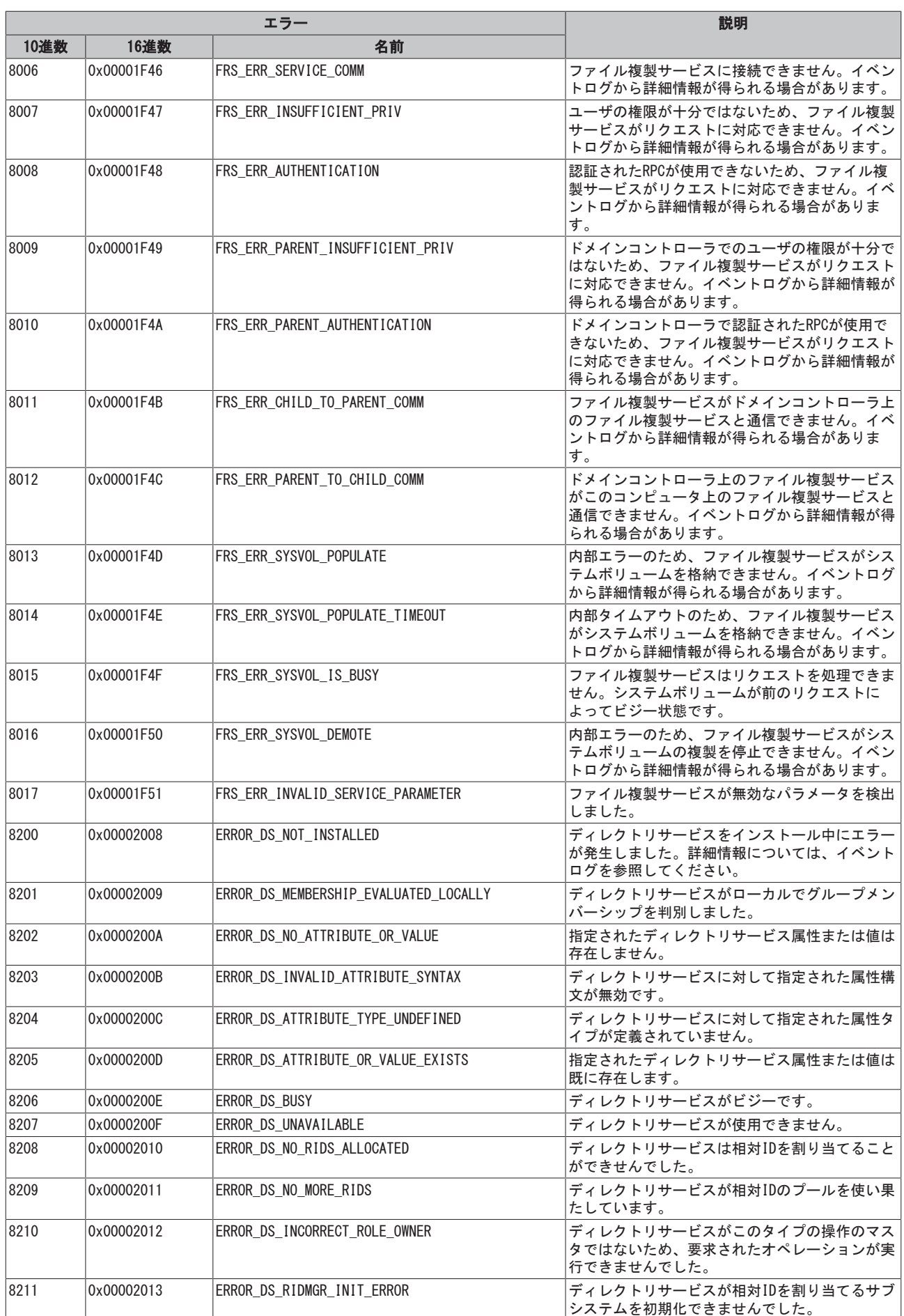

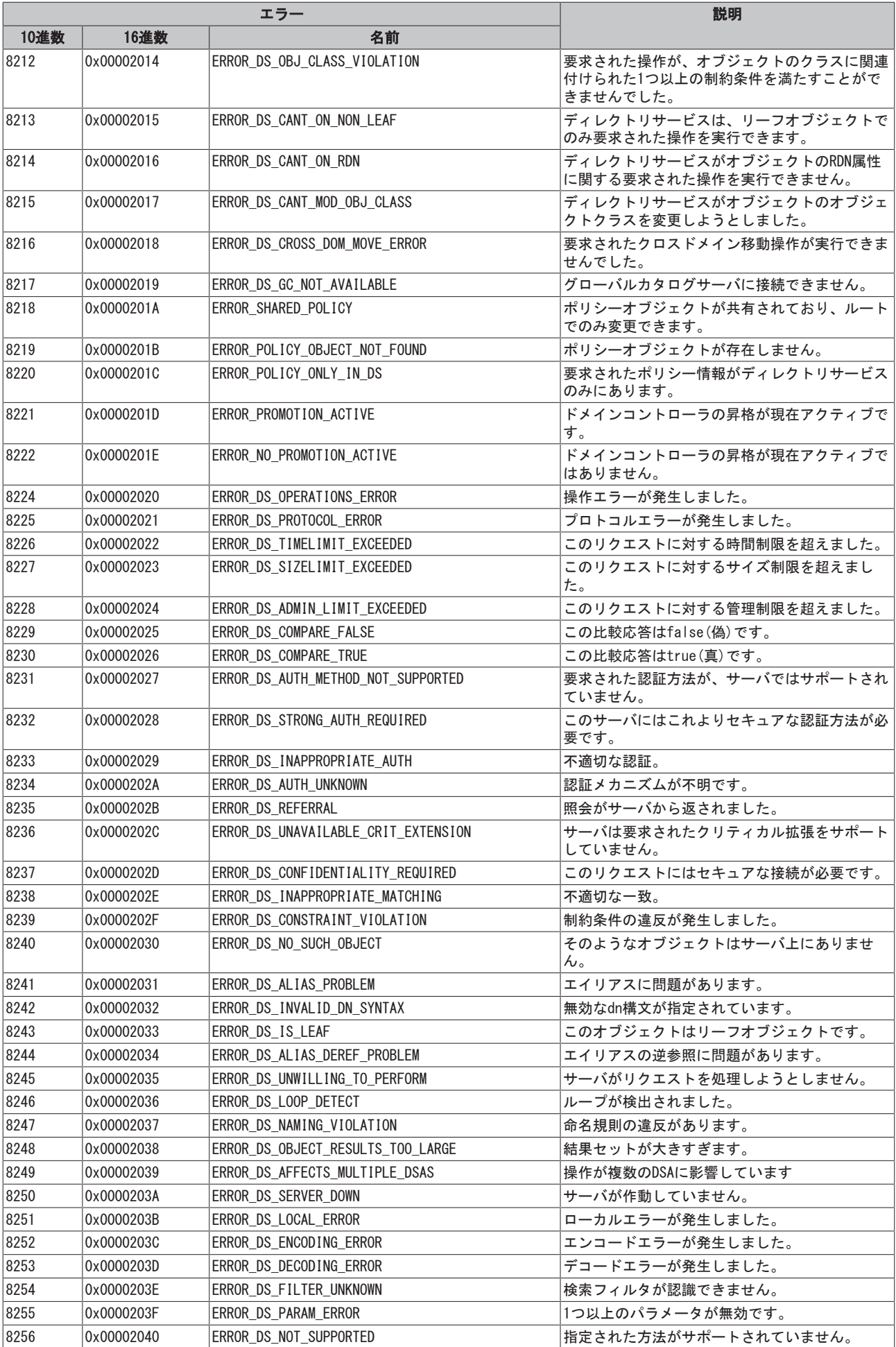

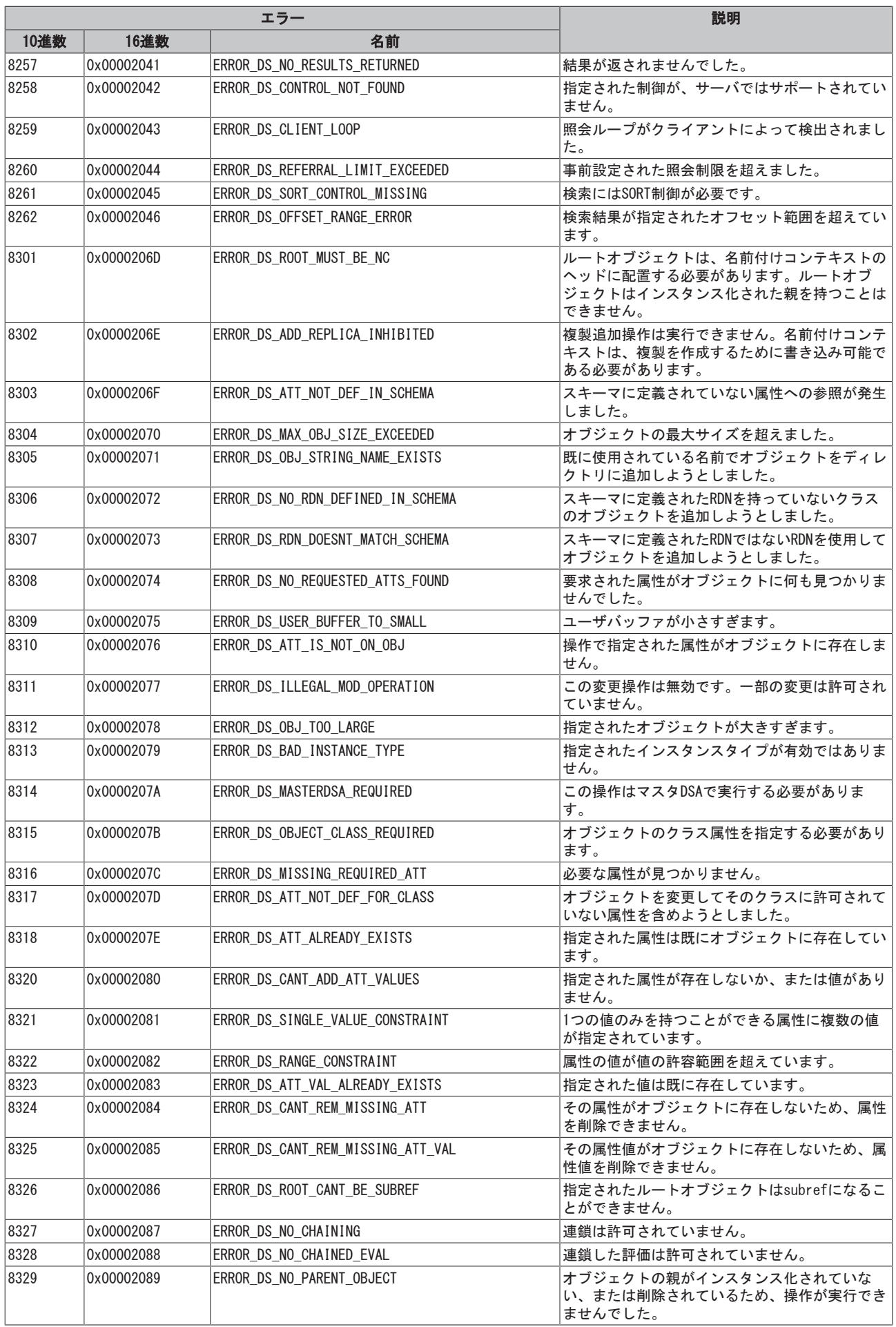

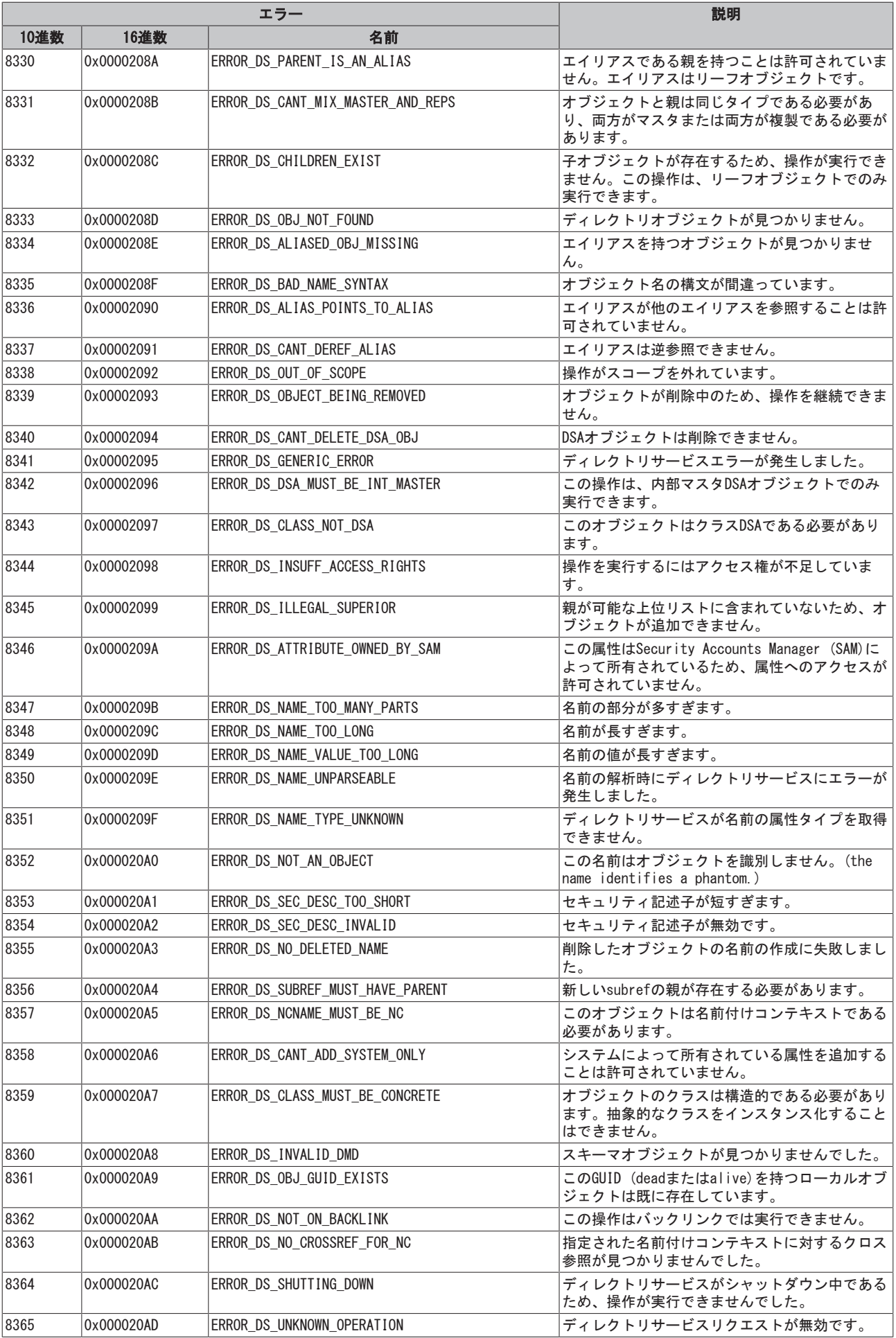

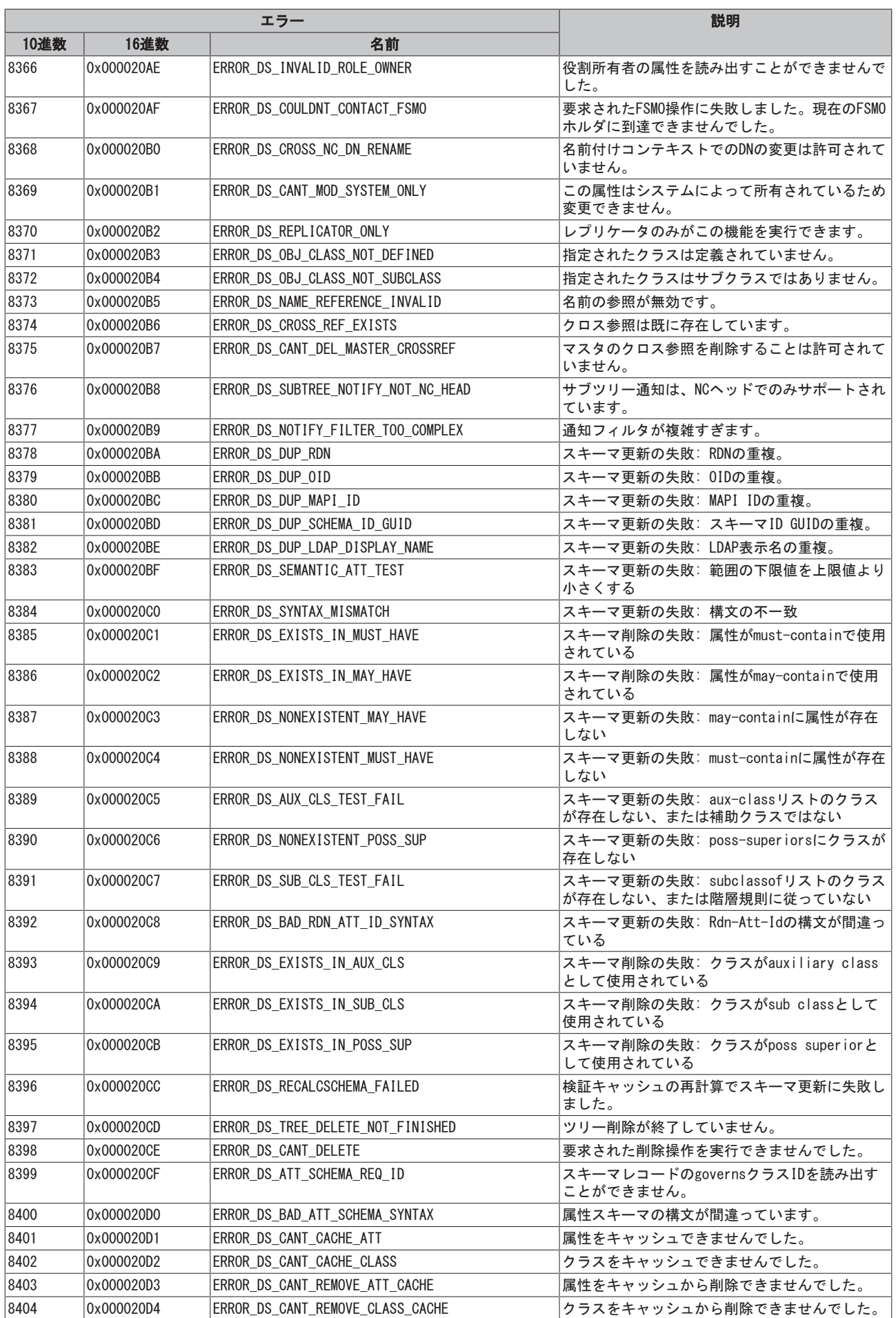

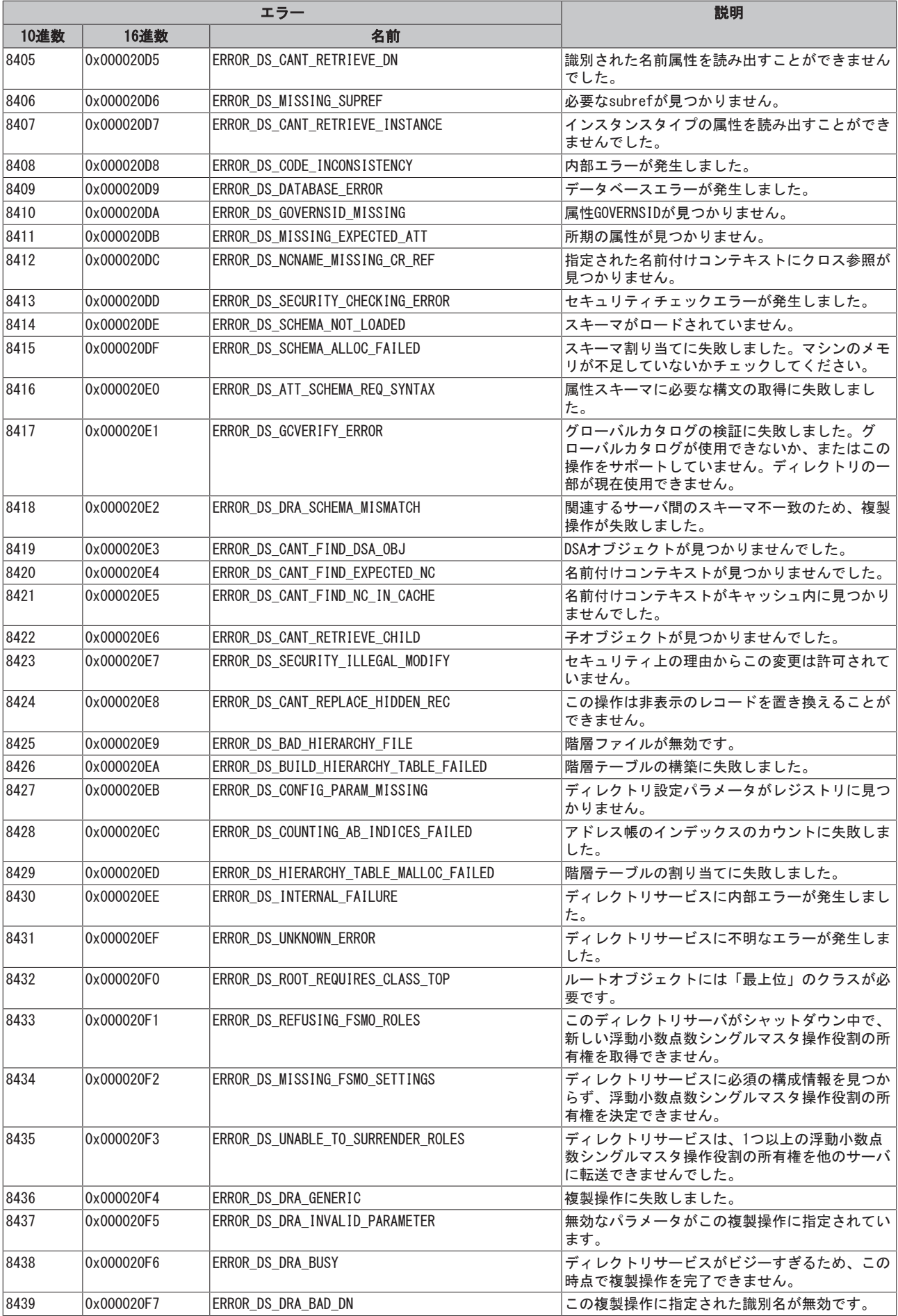

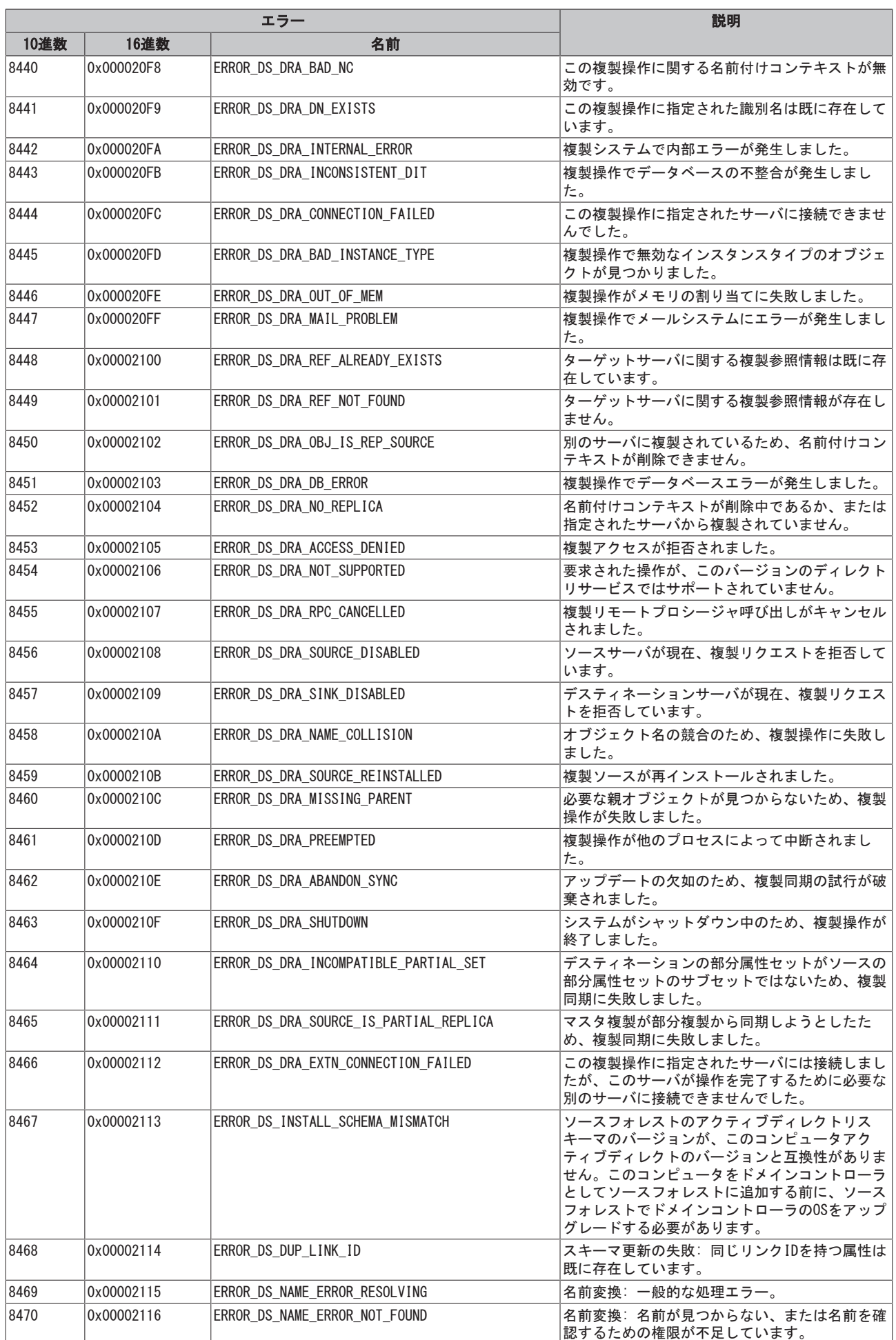

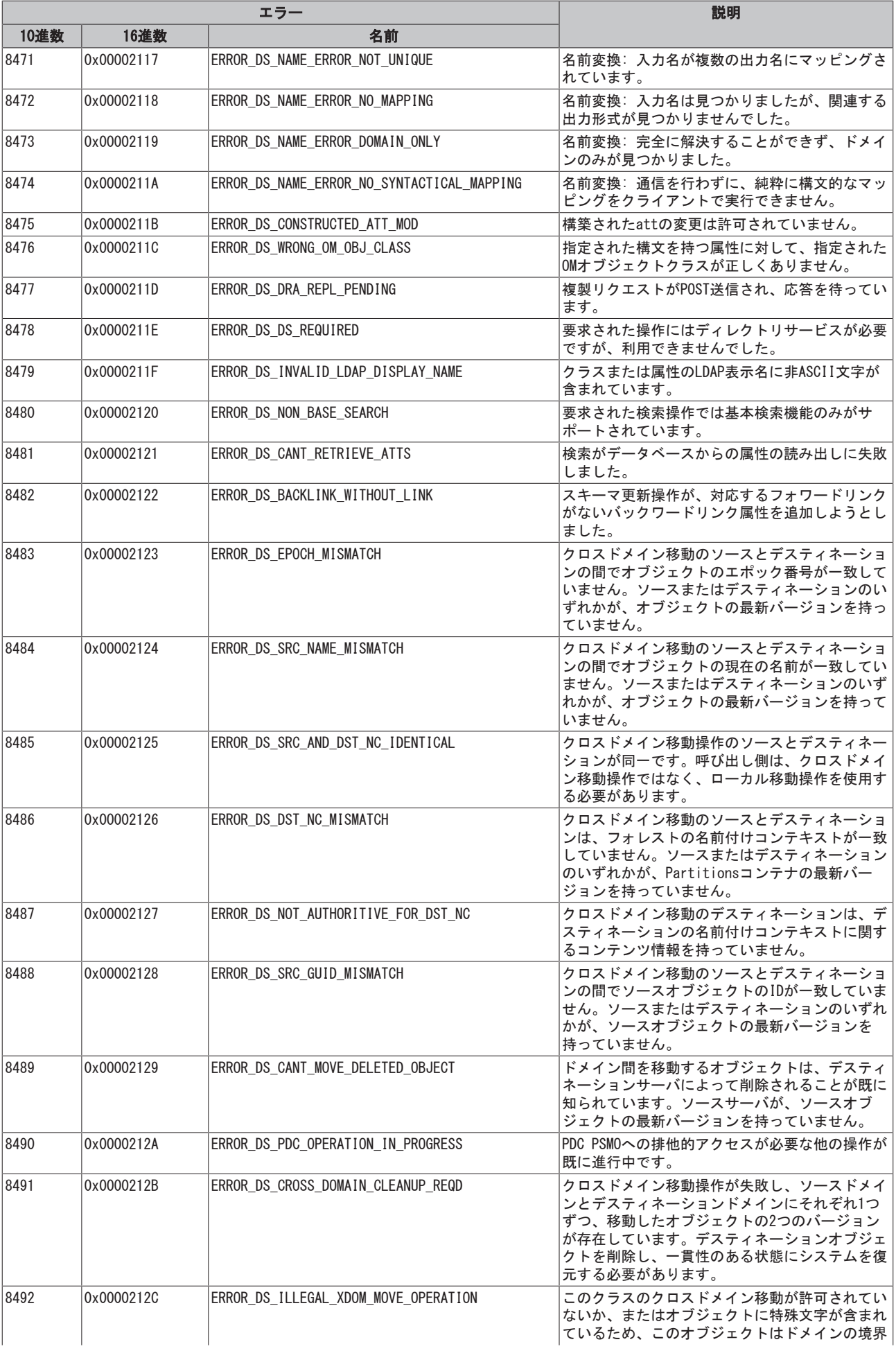

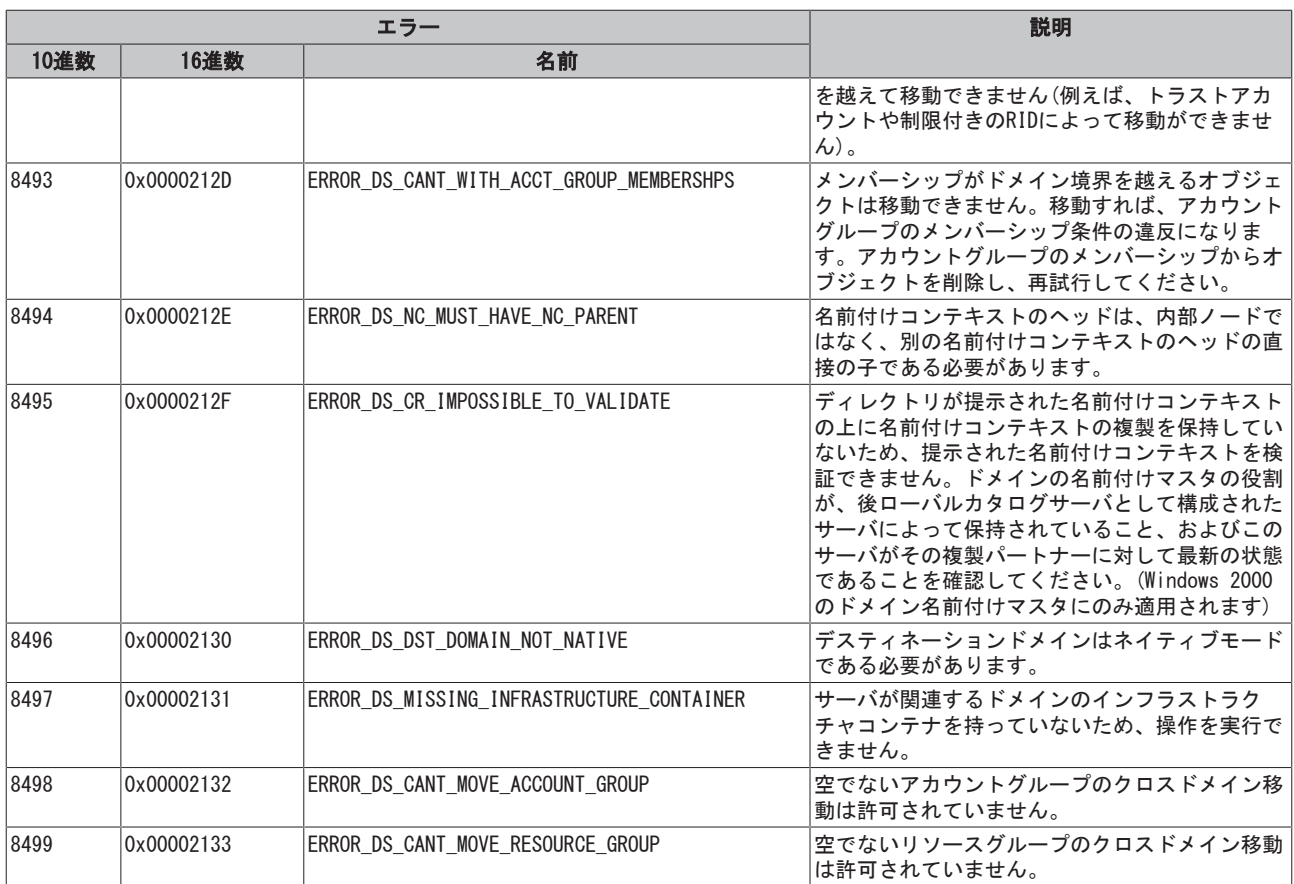

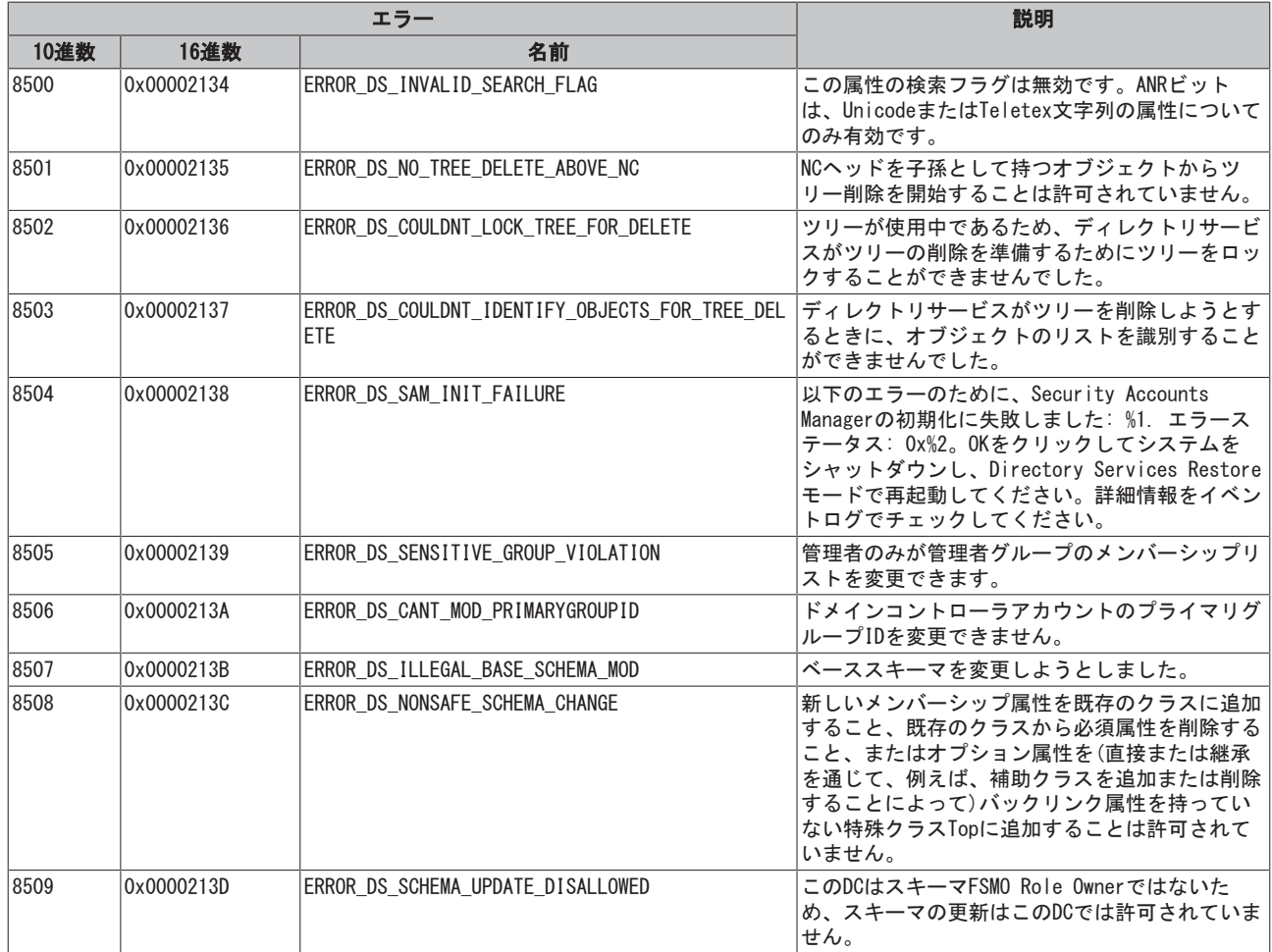

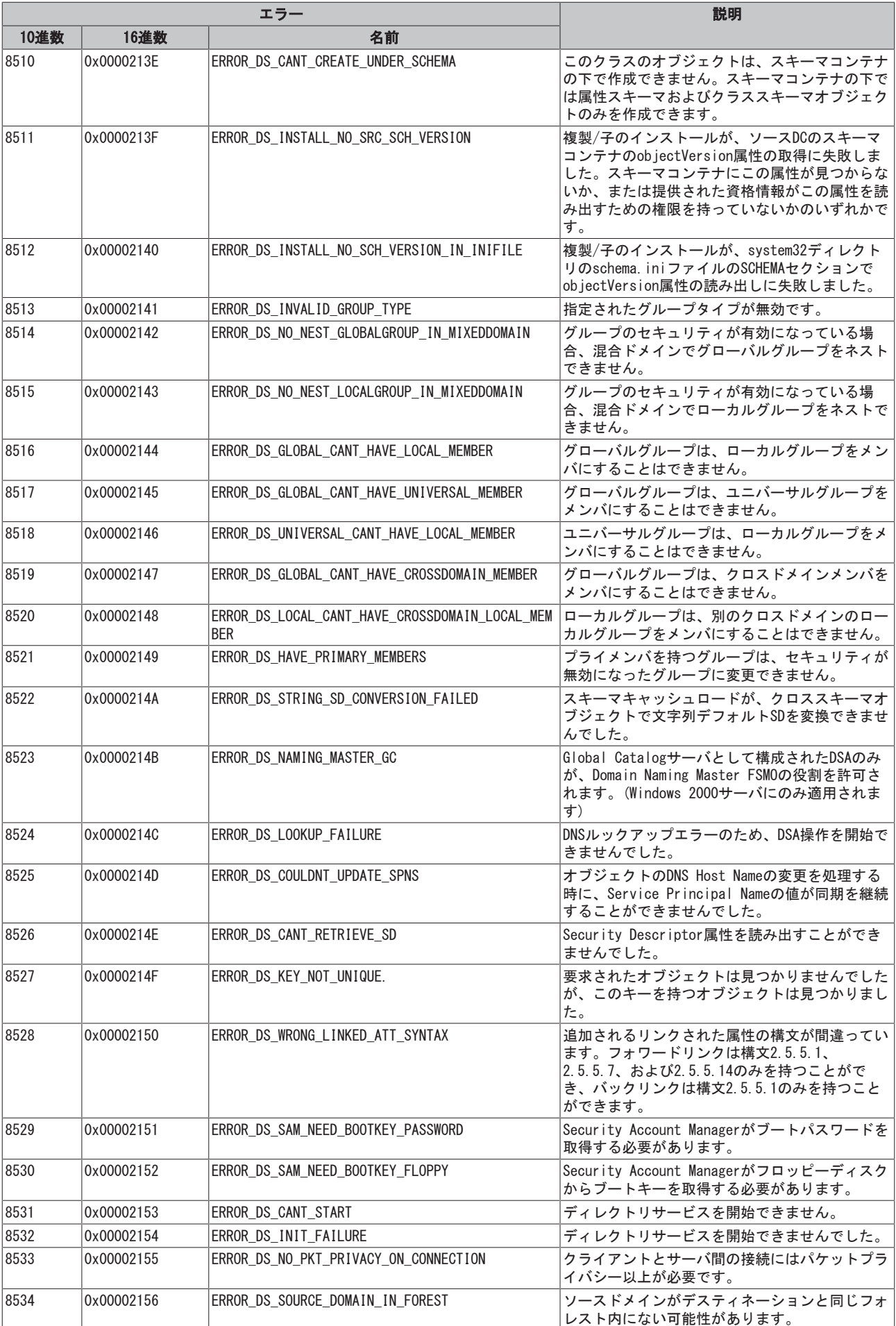

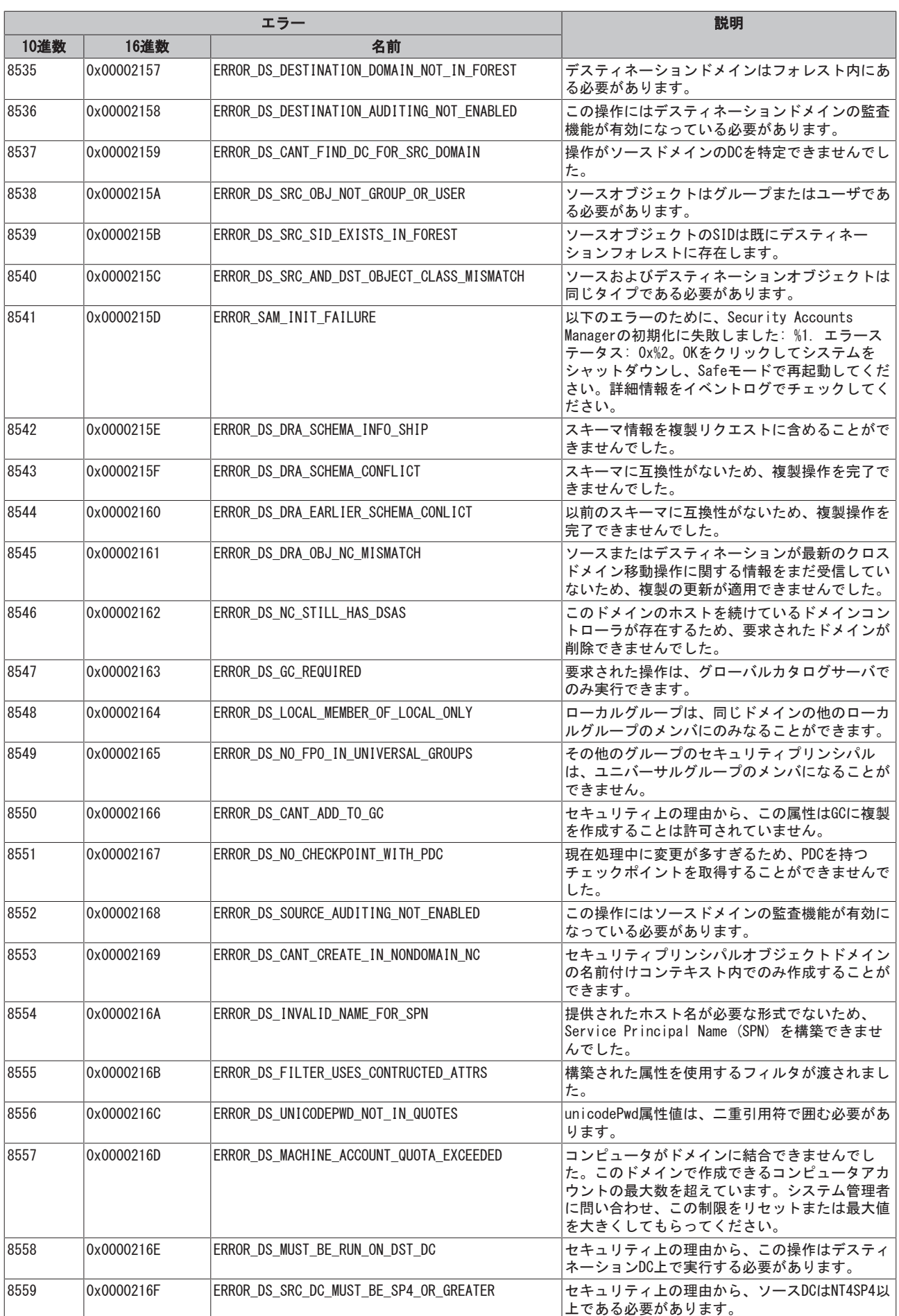

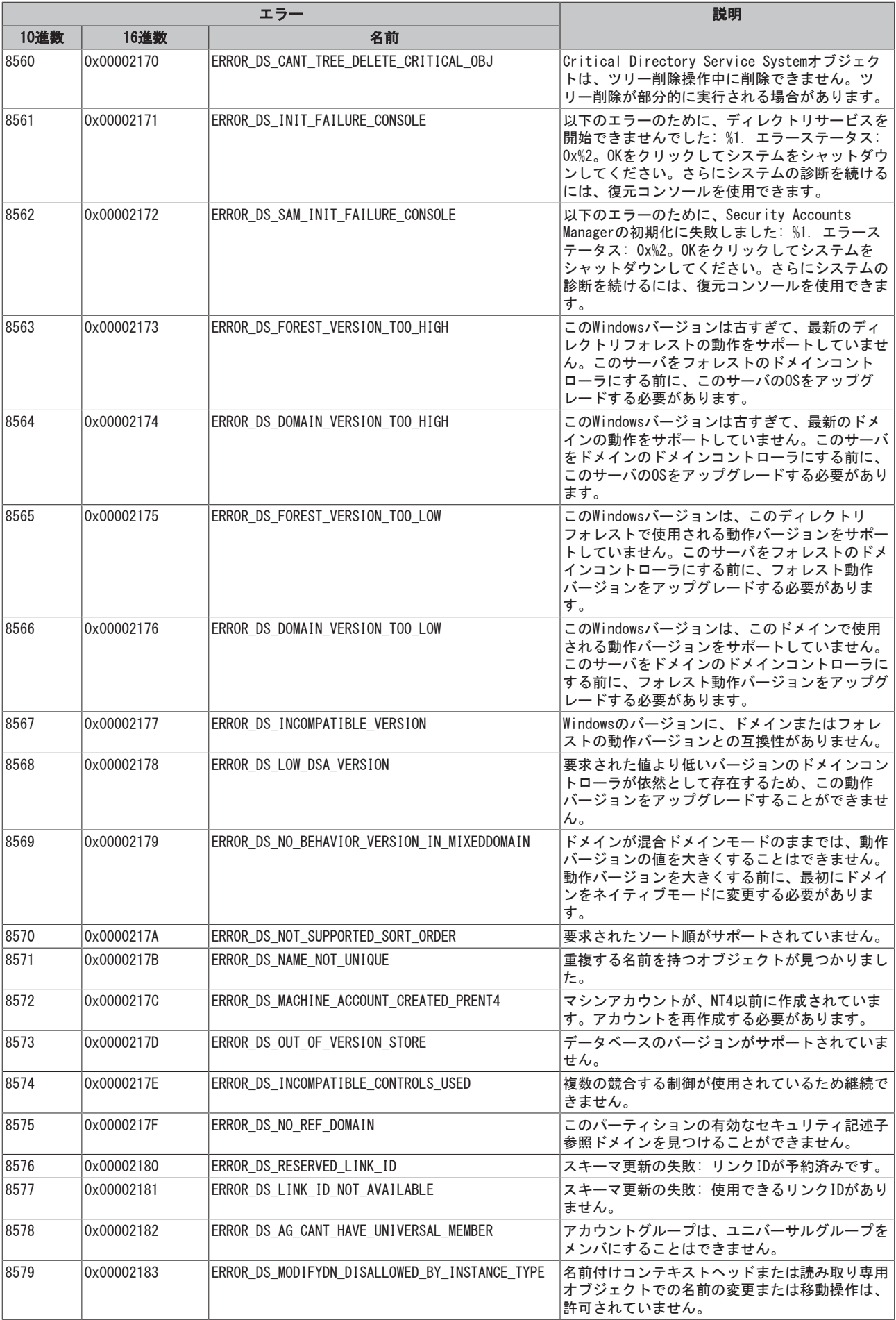

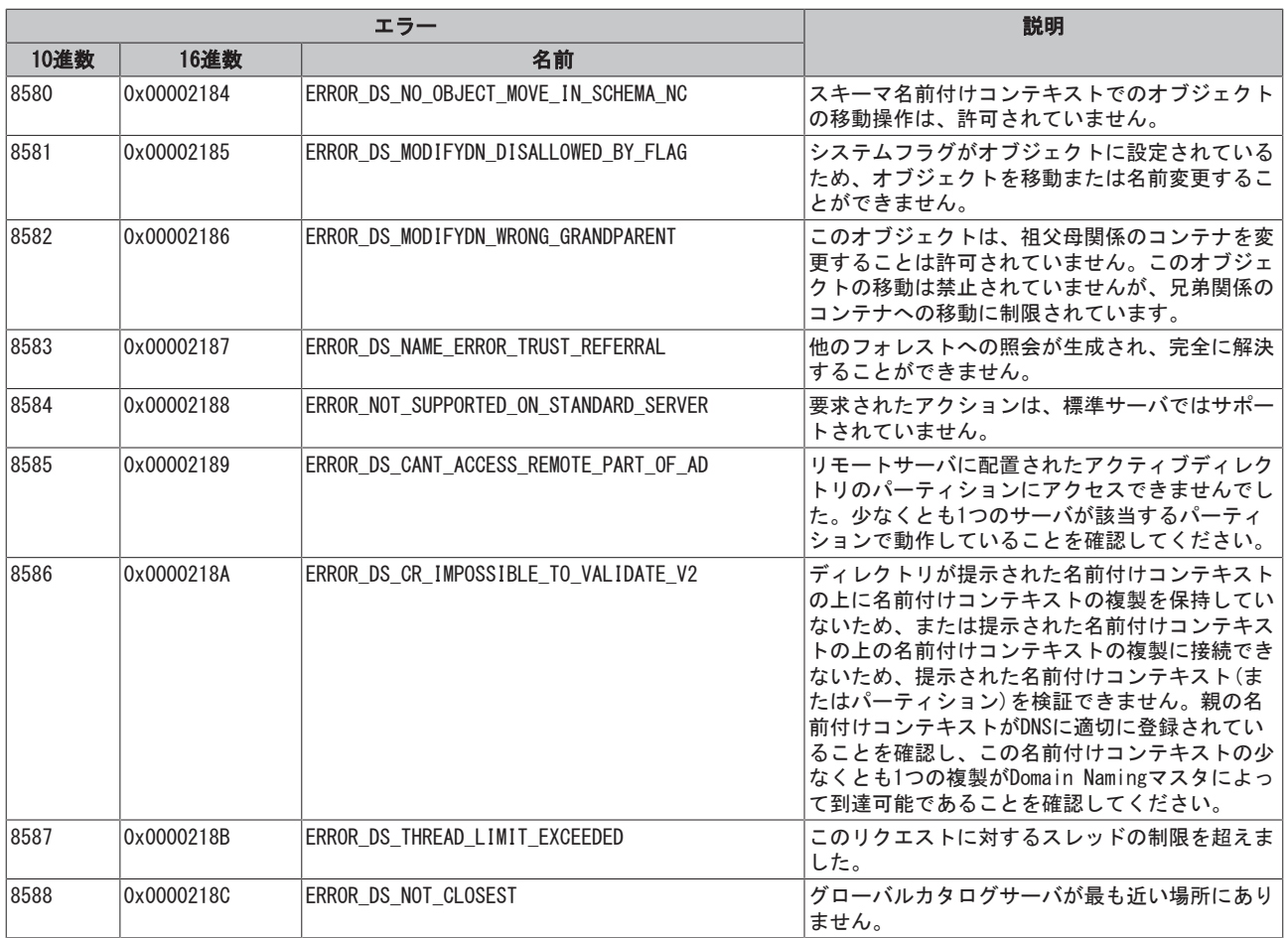

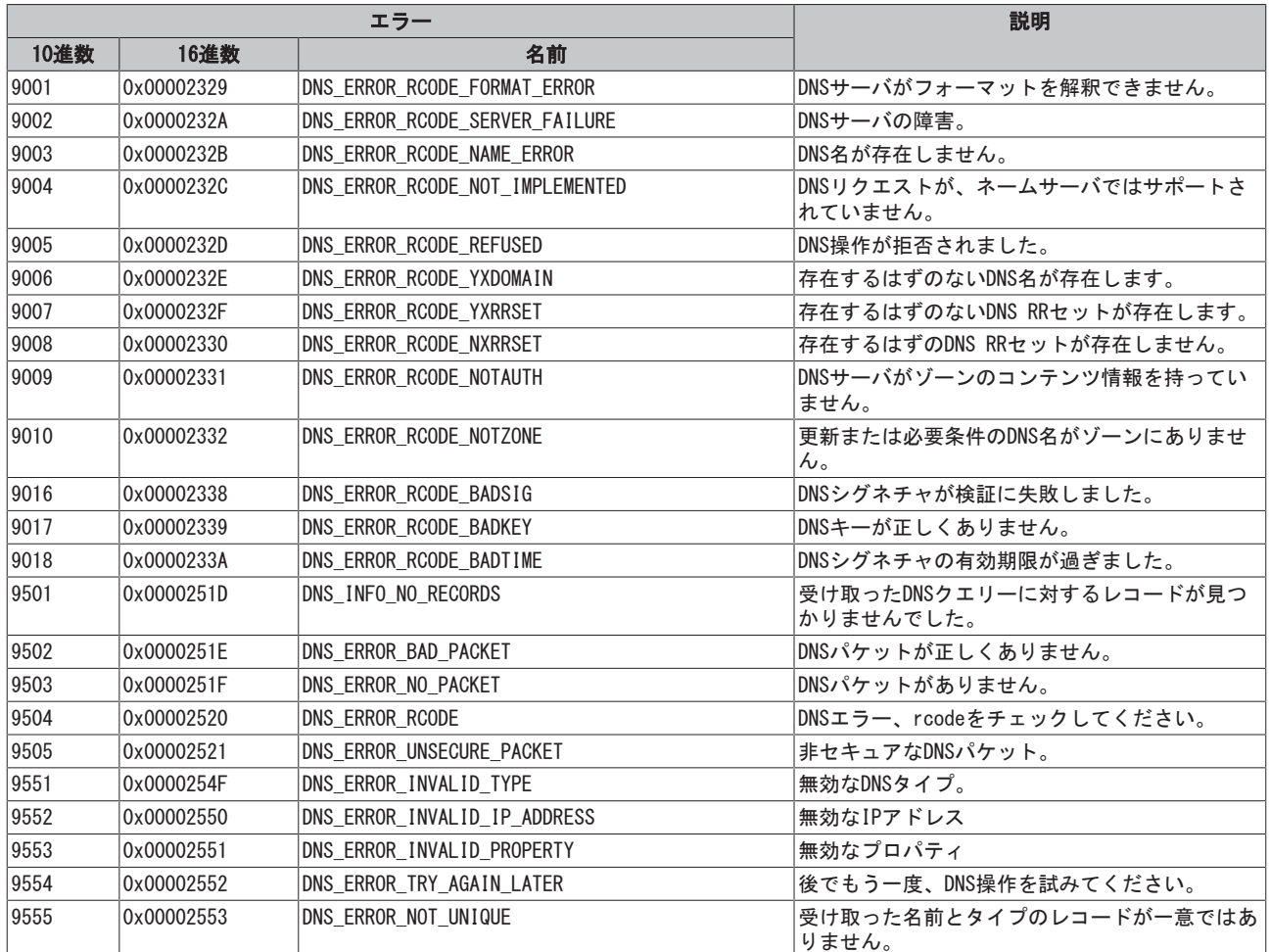

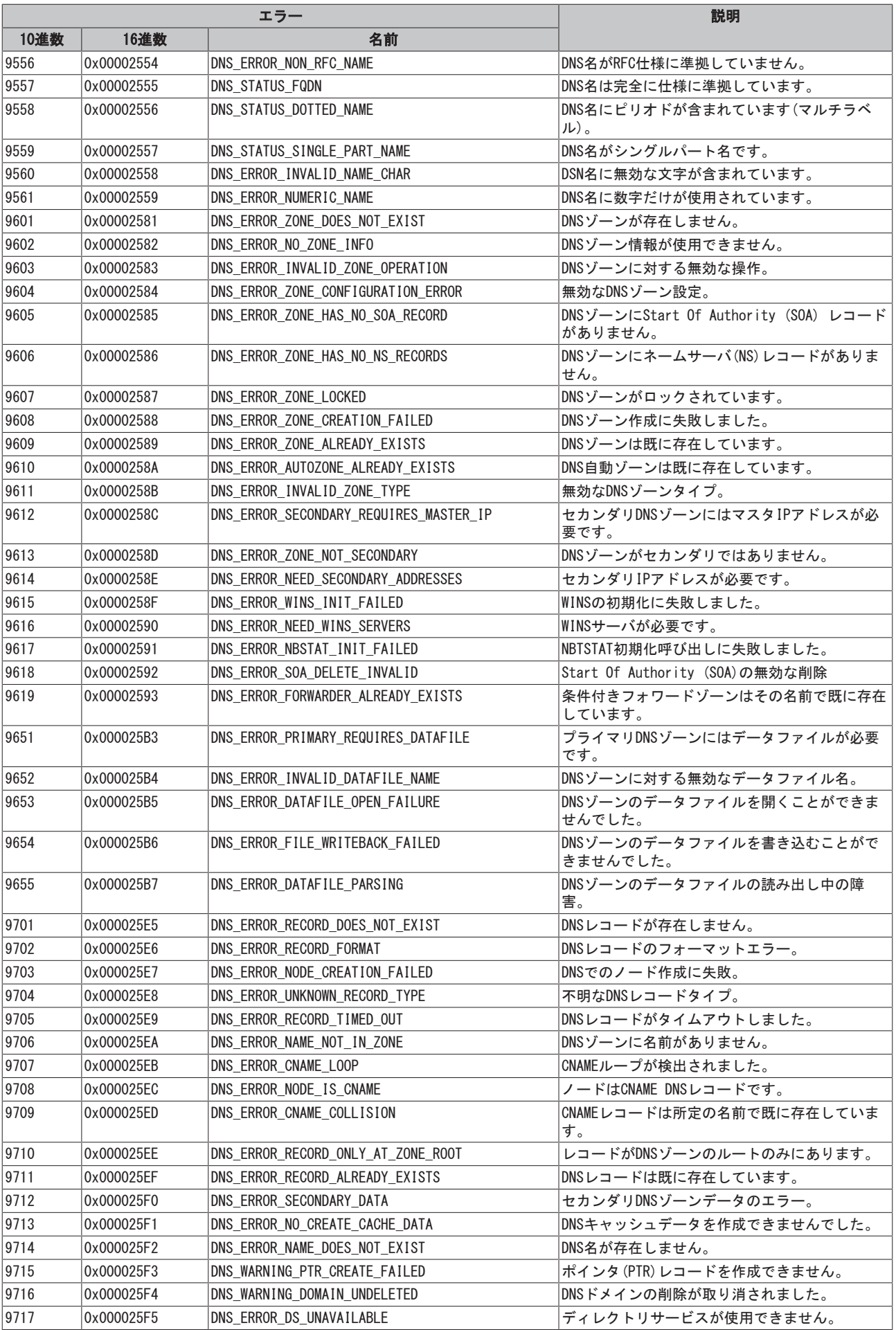

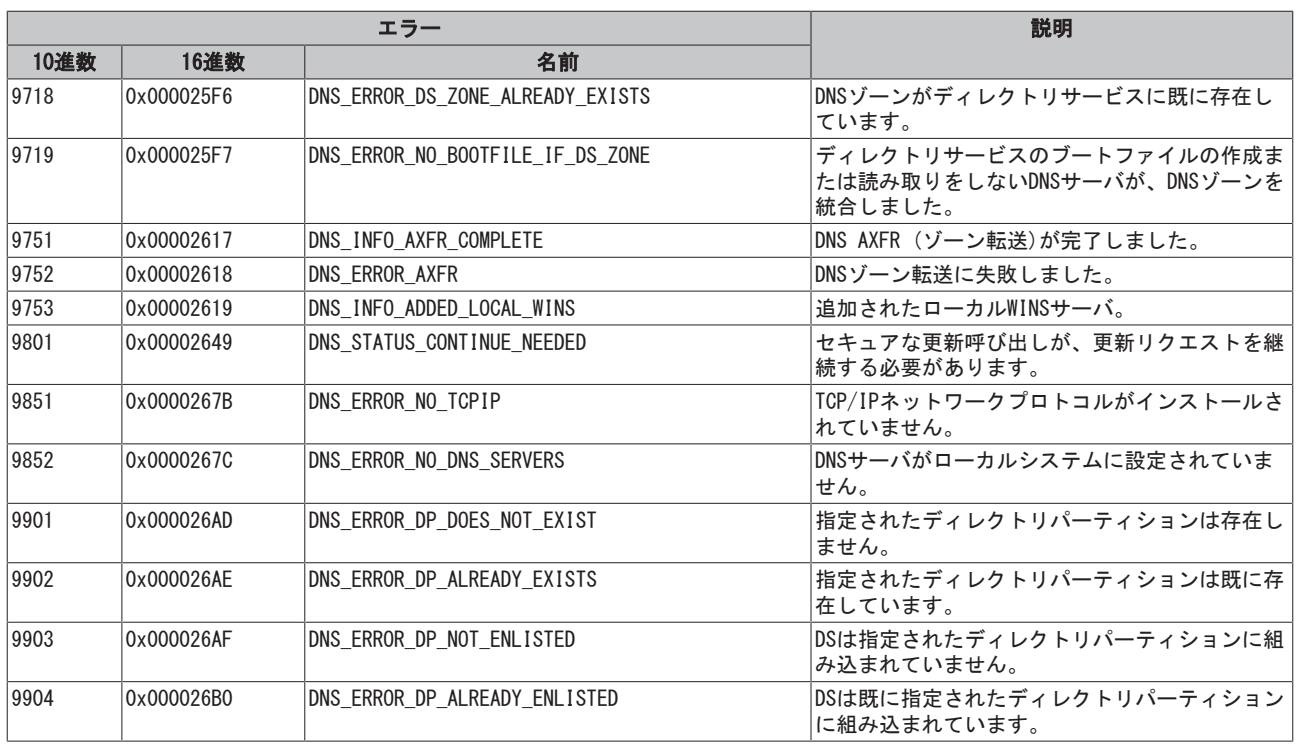

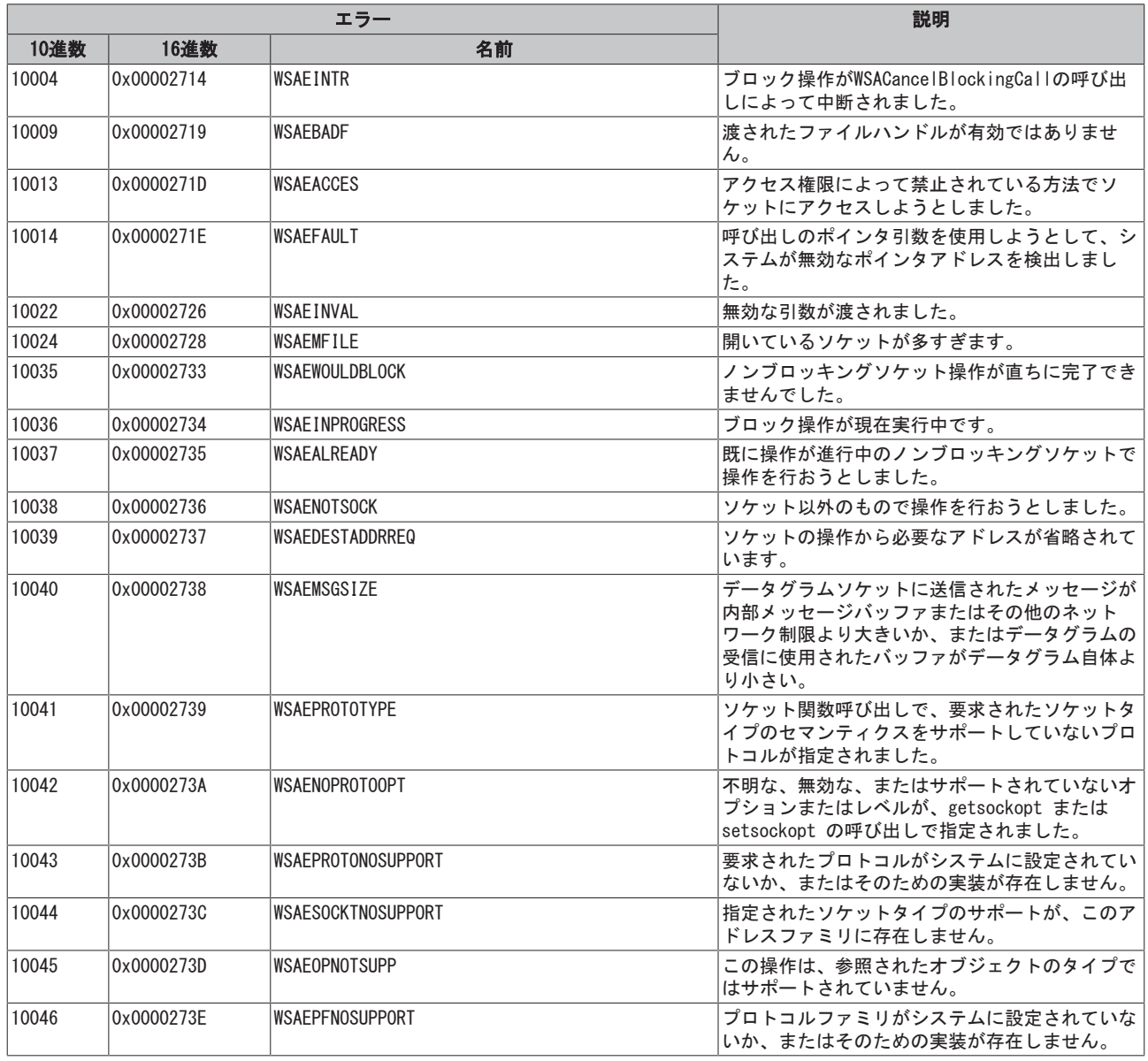

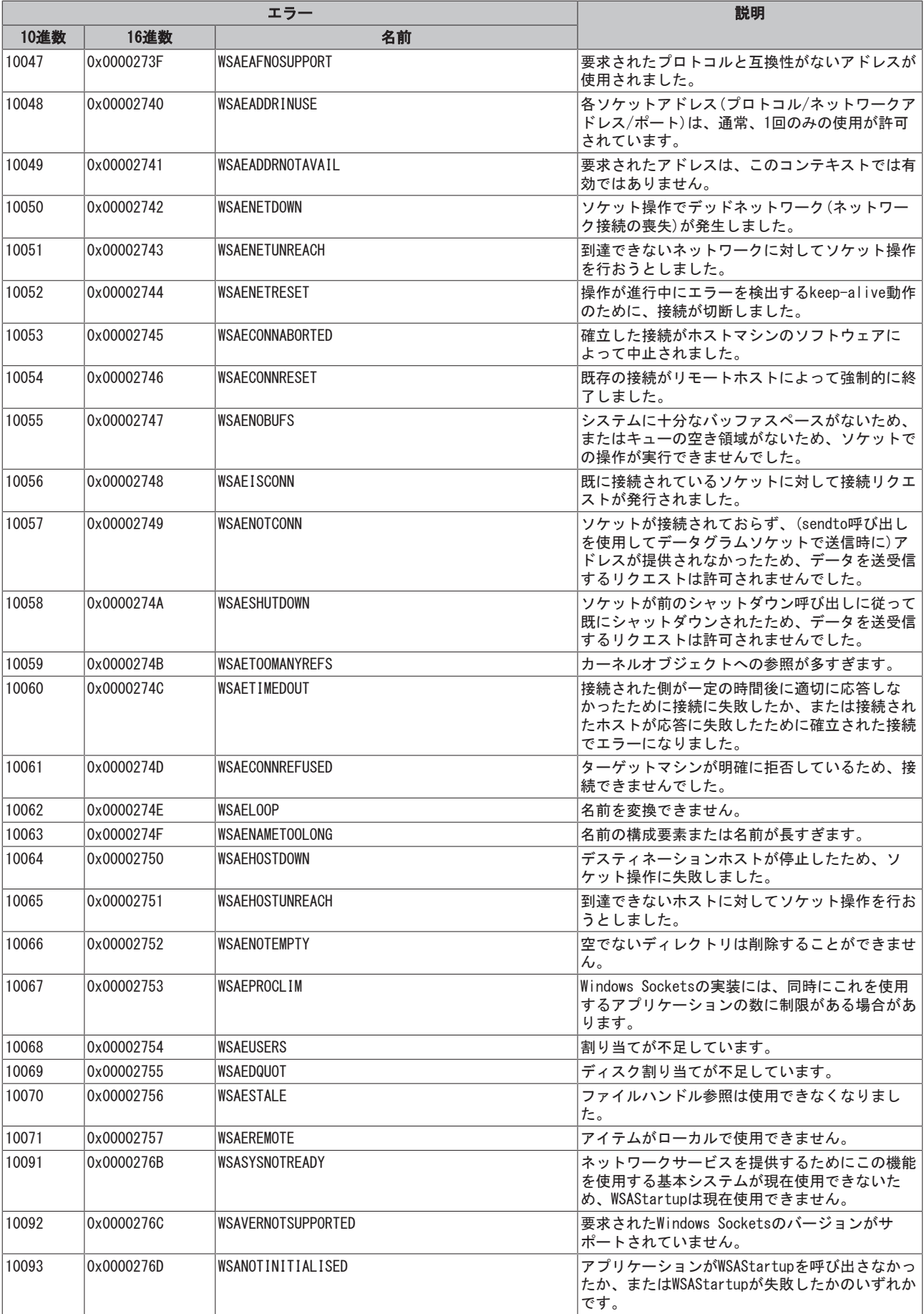

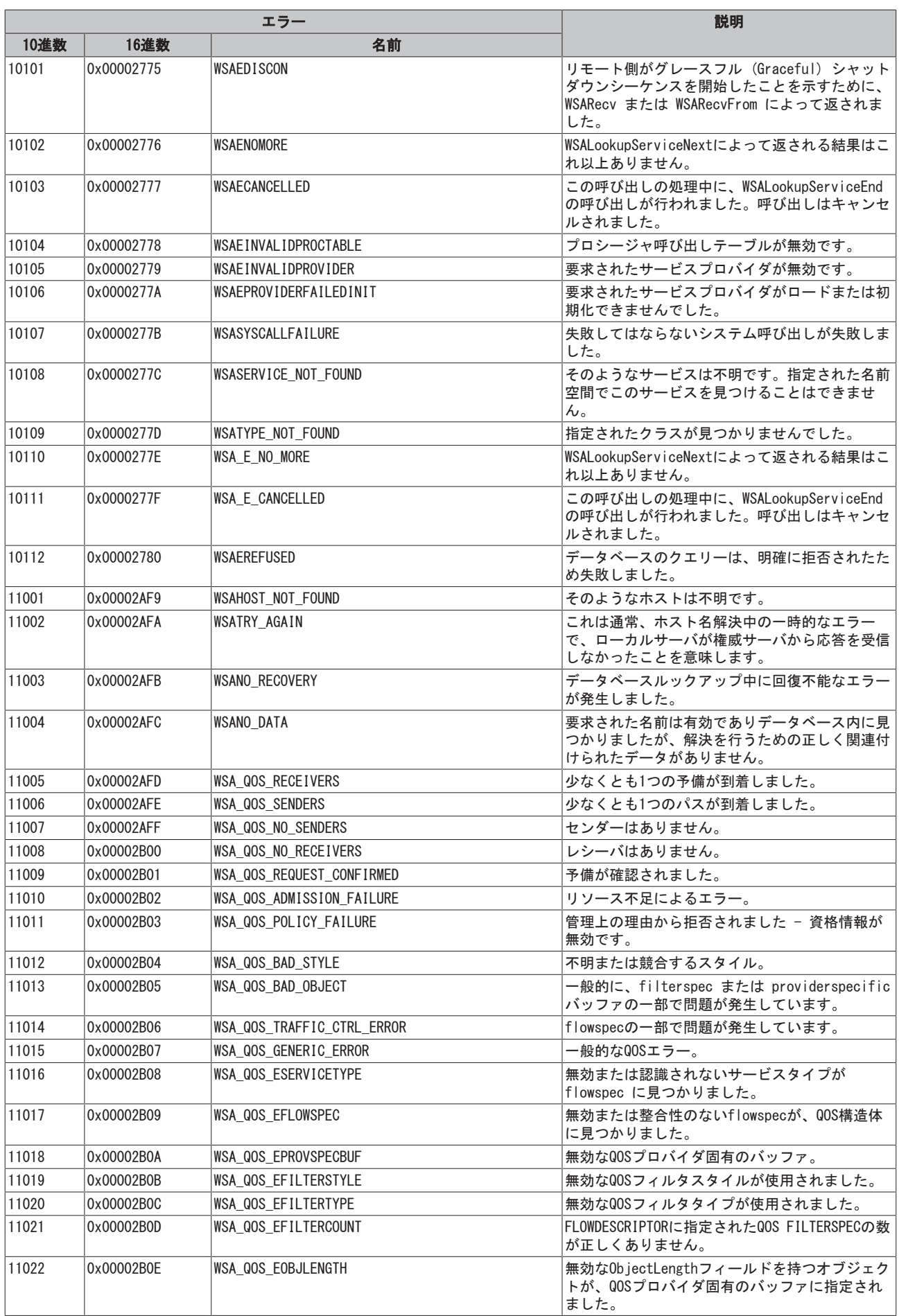

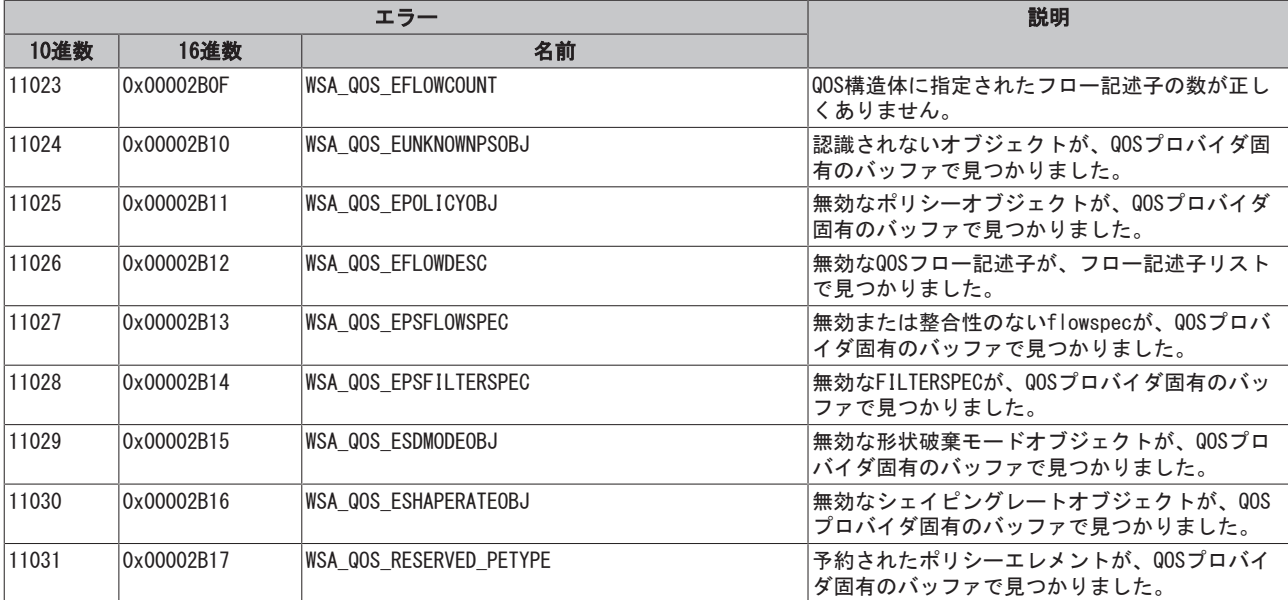

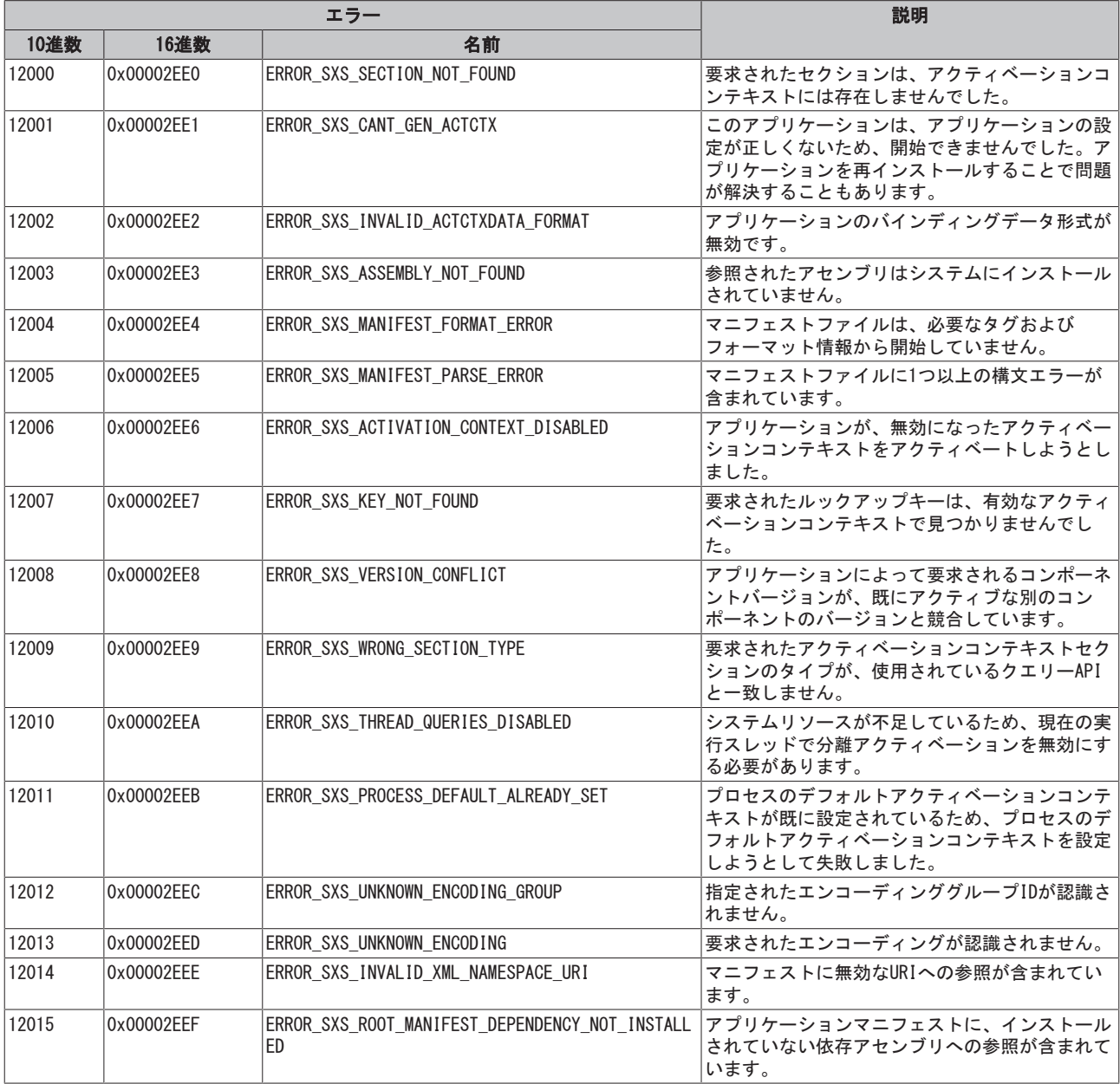

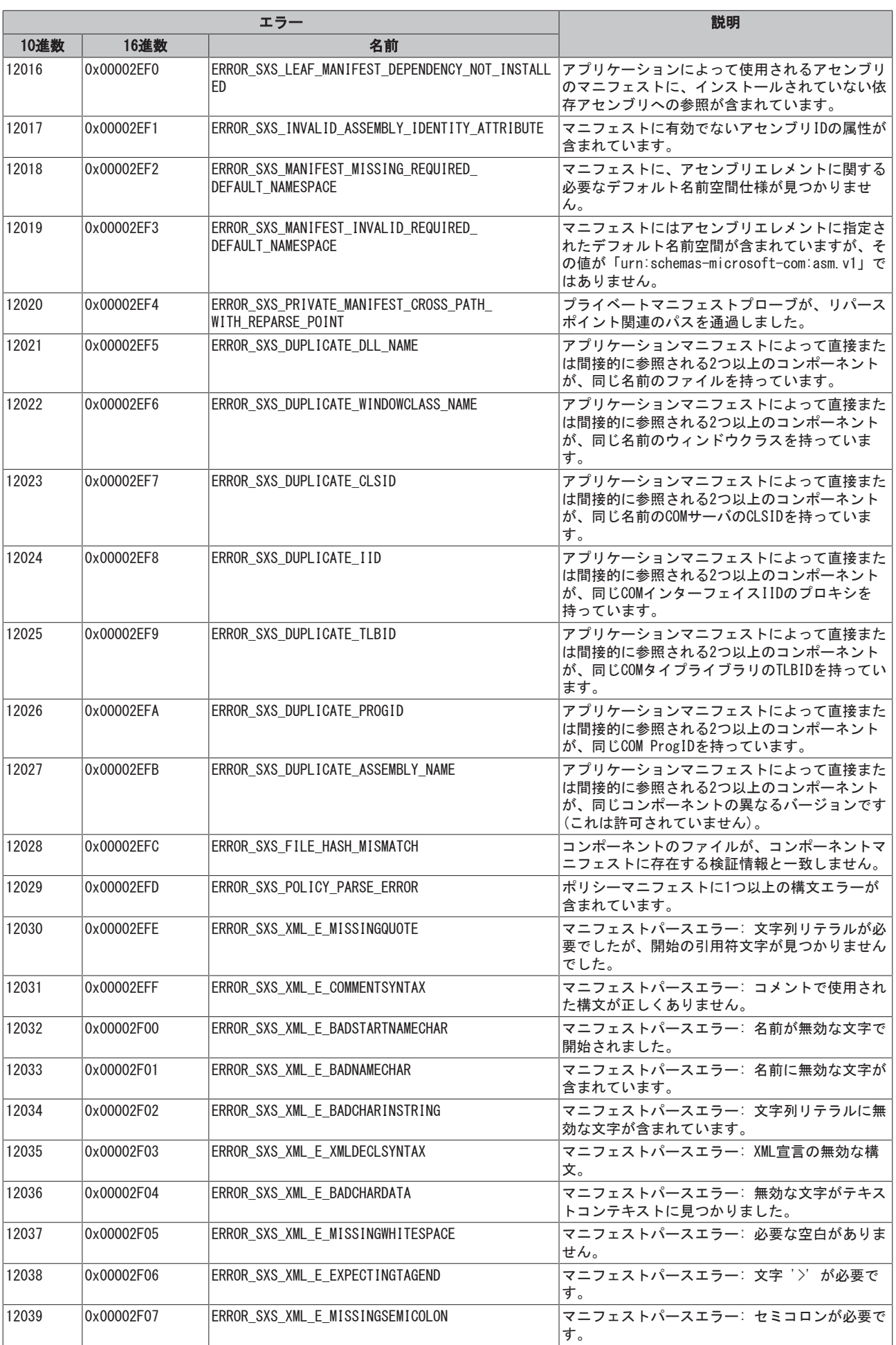

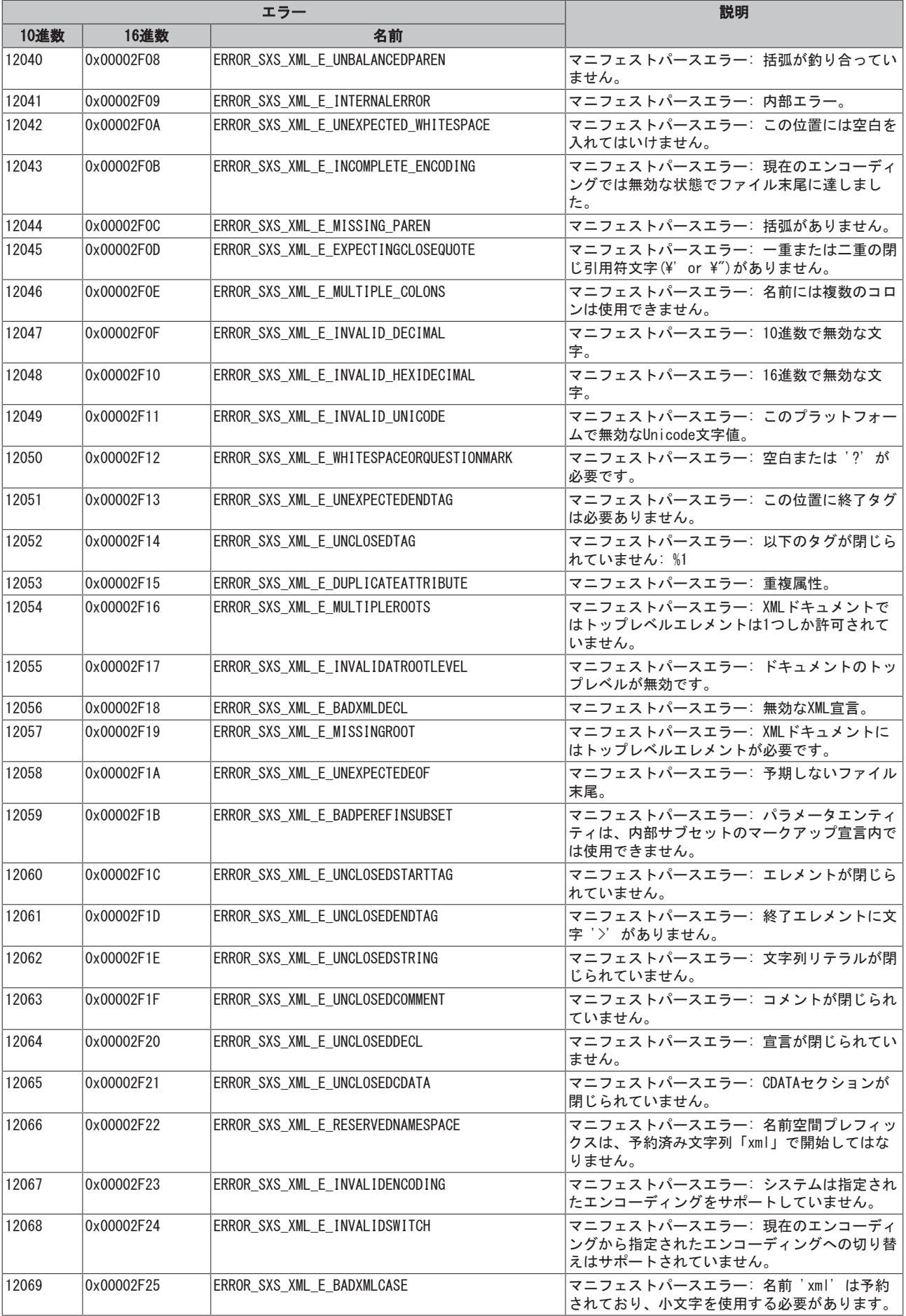
## **BECKHOFF**

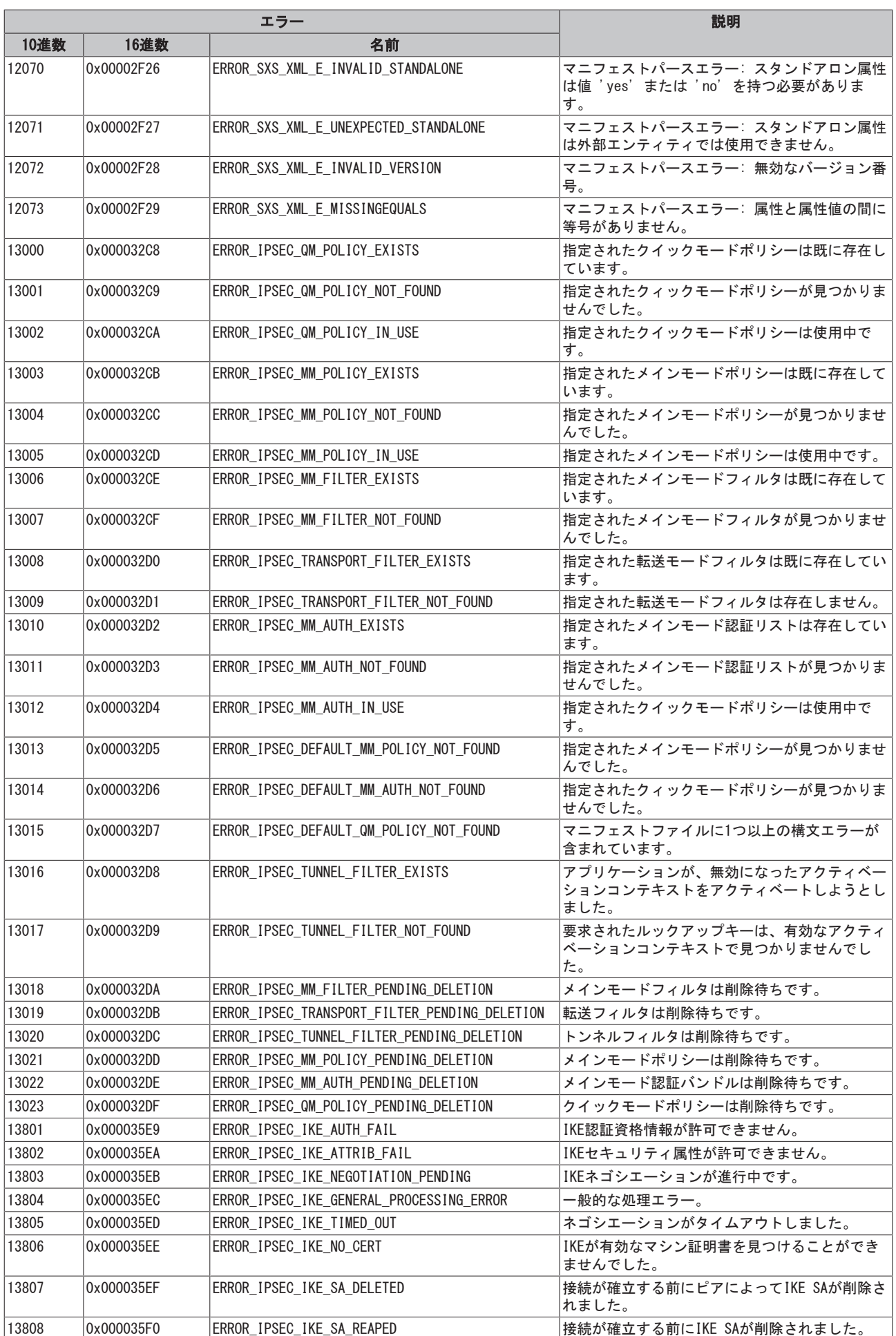

## **BECKHOFF**

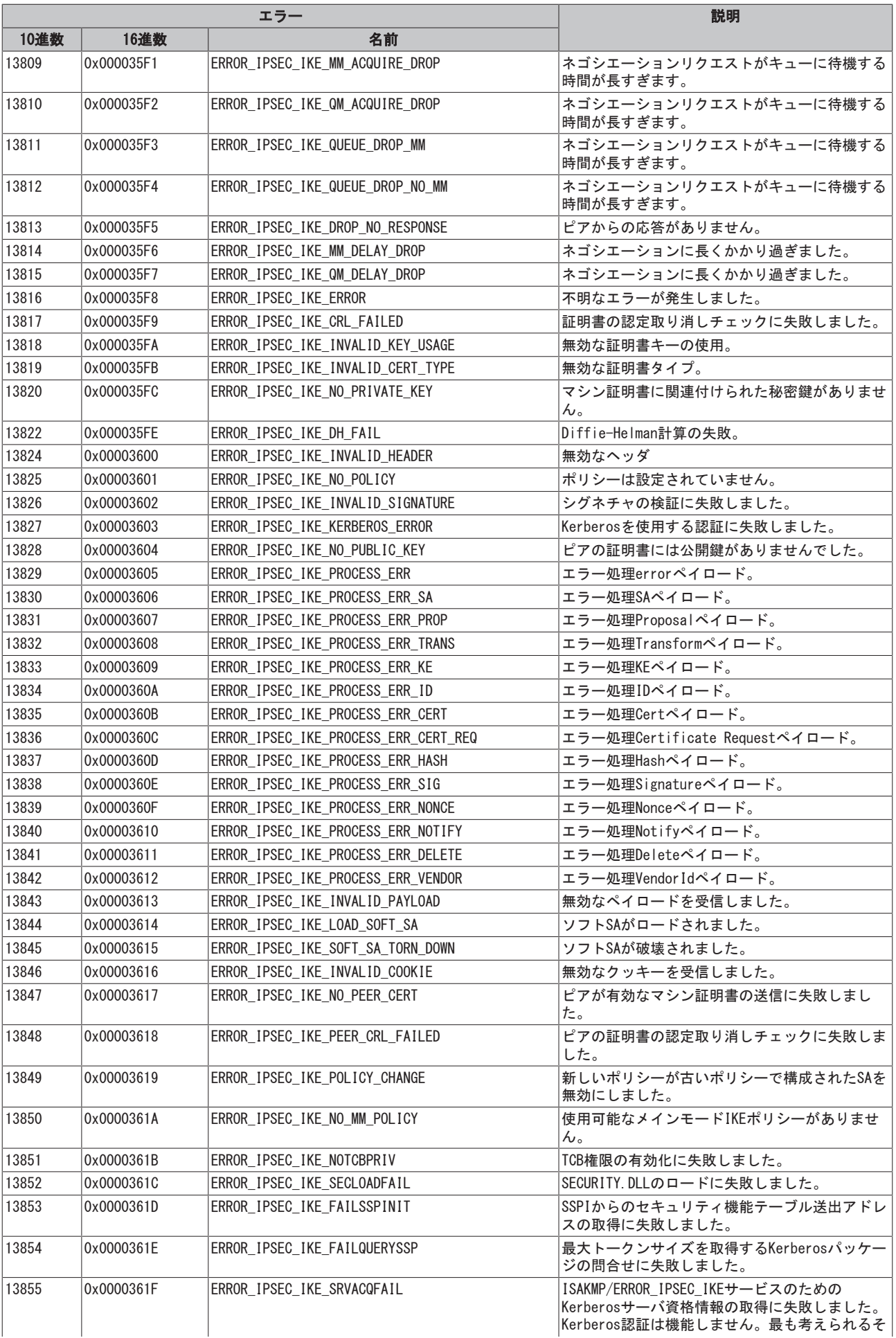

## **BECKHOFF**

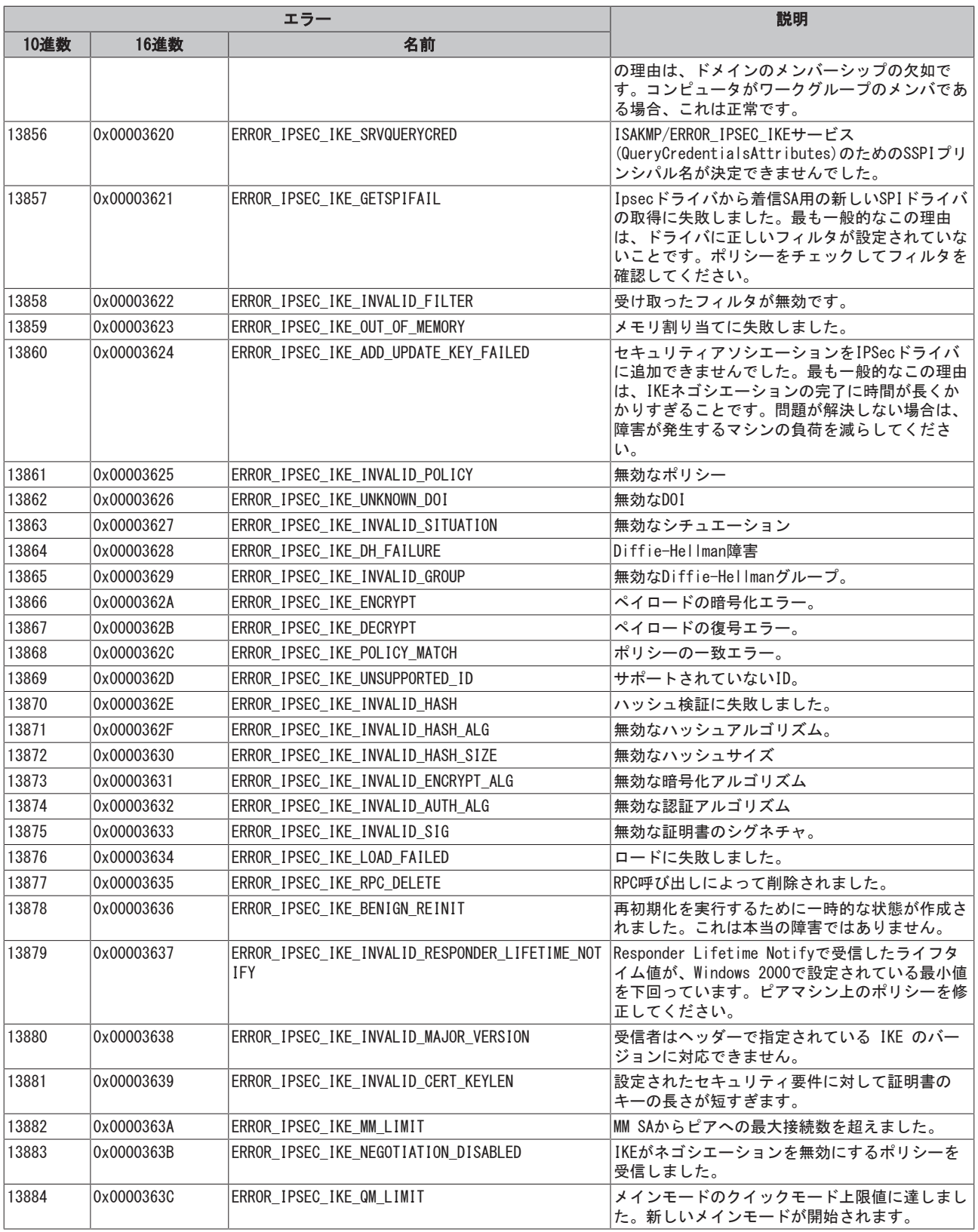

Beckhoff Automation GmbH & Co. KG Hülshorstweg 20 33415 Verl Germany +49 5246 9630 [info@beckhoff.com](mailto:info@beckhoff.de?subject=TE1000) [www.beckhoff.com](https://www.beckhoff.com)